# **EvalML Documentation**

*Release 0.18.2*

**Alteryx, Inc.**

**Feb 10, 2021**

# **CONTENTS**

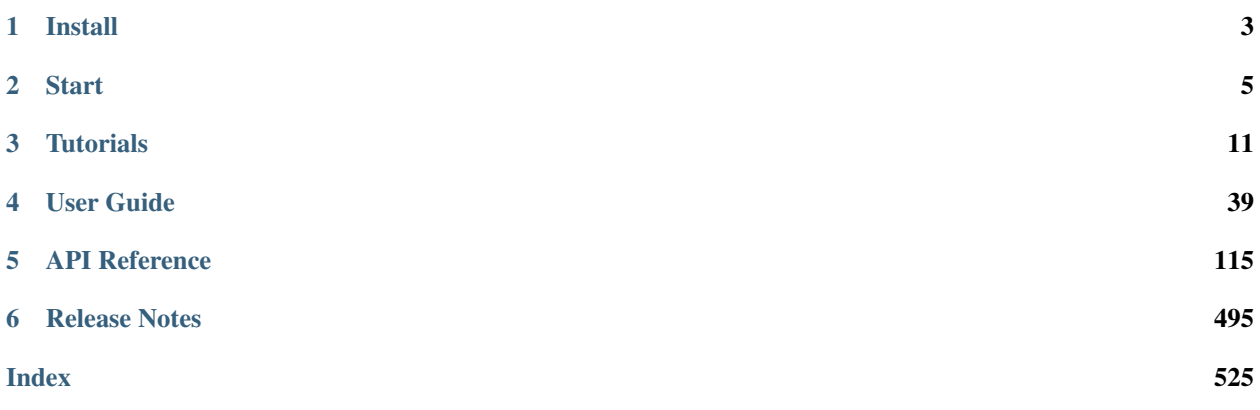

EvalML is an AutoML library that builds, optimizes, and evaluates machine learning pipelines using domain-specific objective functions.

Combined with [Featuretools](https://featuretools.featurelabs.com) and [Compose,](https://compose.featurelabs.com) EvalML can be used to create end-to-end supervised machine learning solutions.

### **CHAPTER**

### **ONE**

### **INSTALL**

<span id="page-6-0"></span>EvalML is available for Python 3.7+. It can be installed with pip or conda.

### **1.1 Pip with all dependencies**

To install evalml with pip, run the following command:

```
pip install evalml
```
### **1.2 Pip with core dependencies**

EvalML includes several optional dependencies. The xgboost and catboost packages support pipelines built around those modeling libraries. The plotly and ipywidgets packages support plotting functionality in automl searches. These dependencies are recommended, and are included with EvalML by default but are not required in order to install and use EvalML.

EvalML's core dependencies are listed in core-requirements.txt in the source code, and optional requirements are isted in requirements.txt.

To install EvalML with only the core required dependencies, download the EvalML source [from pypi](https://pypi.org/project/evalml/#files) to access the requirements files. Then run the following:

```
pip install evalml --no-dependencies
pip install -r core-requirements.txt
```
## **1.3 Conda with all dependencies**

To install evalml with conda run the following command:

```
conda install -c conda-forge evalml
```
# **1.4 Conda with core dependencies**

To install evalml with only core dependencies run the following command:

```
conda install -c conda-forge evalml-core
```
# **1.5 Windows**

Additionally, if you are using pip to install EvalML, it is recommended you first install the following packages using conda: \* numba (needed for shap and prediction explanations) \* graphviz if you're using EvalML's plotting utilities

The [XGBoost](https://pypi.org/project/xgboost/) library may not be pip-installable in some Windows environments. If you are encountering installation issues, please try installing XGBoost from [Github](https://xgboost.readthedocs.io/en/latest/build.html) before installing EvalML or install evalml with conda.

# **1.6 Mac**

In order to run on Mac, [LightGBM](https://pypi.org/project/lightgbm/) requires the OpenMP library to be installed, which can be done with [HomeBrew](https://brew.sh/) by running

brew install libomp

Additionally, graphviz can be installed by running

brew install graphviz

#### **CHAPTER**

### **START**

<span id="page-8-0"></span>In this guide, we'll show how you can use EvalML to automatically find the best pipeline for predicting whether a patient has breast cancer. Along the way, we'll highlight EvalML's built-in tools and features for understanding and interacting with the search process.

```
[1]: import evalml
    from evalml import AutoMLSearch
    from evalml.utils import infer_feature_types
```
First, we load in the features and outcomes we want to use to train our model.

```
[2]: X, y = evalml.demos.load_fraud(n_rows=1000, return_pandas=True)
```

```
Number of Features
Boolean 1
Categorical 6
Numeric 5
Number of training examples: 1000
Targets
False 85.90%
True 14.10%
Name: fraud, dtype: object
```
First, we will clean the data. Since EvalML accepts a pandas input, it can run type inference on this data directly. Since we'd like to change the types inferred by EvalML, we can use the infer feature types utility method. Here's what we're going to do with the following dataset:

- Reformat the expiration\_date column so it reflects a more familiar date format.
- Cast the lat and lng columns from float to str.
- Use infer\_feature\_types to specify what types certain columns should be. For example, to avoid having the provider column be inferred as natural language text, we have specified it as a categorical column instead.

The infer\_feature\_types utility method takes a pandas or numpy input and converts it to a [Woodwork](https://woodwork.alteryx.com/en/stable/) data structure, providing us with flexibility to cast the data as necessary.

```
[3]: X['expiration_date'] = X['expiration_date'].apply(lambda x: '20{}-01-{}'.format(x.
     \rightarrowsplit("/")[1], x.split("/")[0]))
    X[[\text{lat}', 'lng']] = X[[\text{lat}', 'lng']].astype('str')X = infer_feature_types(X, feature_types= {'store_id': 'categorical',
                                                   'expiration_date': 'datetime',
                                                   'lat': 'categorical',
                                                   'lng': 'categorical',
                                                   'provider': 'categorical'})
    X
```
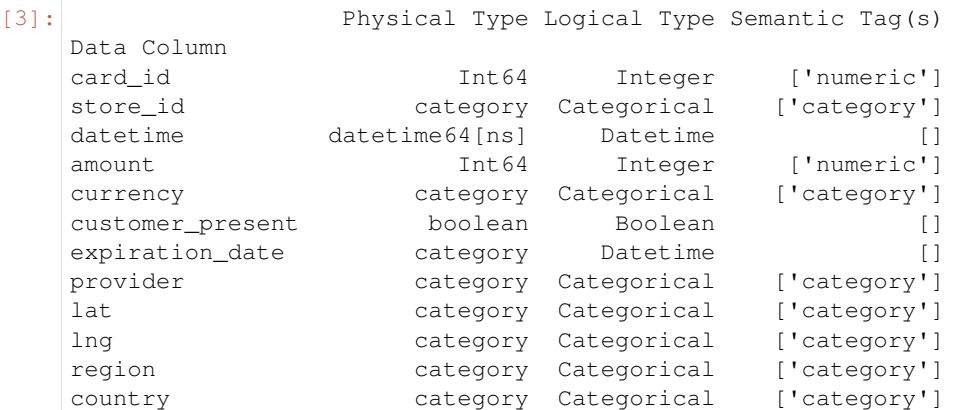

In order to validate the results of the pipeline creation and optimization process, we will save some of our data as a holdout set.

```
[4]: X_train, X_holdout, y_train, y_holdout = evalml.preprocessing.split_data(X, y,
     ˓→problem_type='binary', test_size=.2)
```
Note: To provide data to EvalML, it is recommended that you create a DataTable object using [the Woodwork](https://woodwork.alteryx.com/en/stable/) [project.](https://woodwork.alteryx.com/en/stable/) Here, split\_data() returns Woodwork data structures.

EvalML also accepts and works well with pandas DataFrames. But using the DataTable makes it easy to control how EvalML will treat each feature, as a numeric feature, a categorical feature, a text feature or other type of feature. Woodwork's DataTable includes features like inferring when a categorical feature should be treated as a text feature.

EvalML has many options to configure the pipeline search. At the minimum, we need to define an objective function. For simplicity, we will use the F1 score in this example. However, the real power of EvalML is in using domainspecific *[objective functions](#page-67-0)* or *[building your own](#page-67-0)*.

Below EvalML utilizes Bayesian optimization (EvalML's default optimizer) to search and find the best pipeline defined by the given objective.

EvalML provides a number of parameters to control the search process. max\_batches is one of the parameters which controls the stopping criterion for the AutoML search. It indicates the maximum number of rounds of AutoML to evaluate, where each round may train and score a variable number of pipelines. In this example, max\_batches is set to 1.

\*\* Graphing methods, like AutoMLSearch, on Jupyter Notebook and Jupyter Lab require [ipywidgets](https://ipywidgets.readthedocs.io/en/latest/user_install.html) to be installed.

\*\* If graphing on Jupyter Lab, [jupyterlab-plotly](https://plotly.com/python/getting-started/#jupyterlab-support-python-35) required. To download this, make sure you have [npm](https://nodejs.org/en/download/) installed.

```
[5]: automl = AutoMLSearch(X_train=X_train, y_train=y_train, problem_type='binary',
     ˓→objective='f1', max_batches=1)
```
When we call search(), the search for the best pipeline will begin. There is no need to wrangle with missing data or categorical variables as EvalML includes various preprocessing steps (like imputation, one-hot encoding, feature selection) to ensure you're getting the best results. As long as your data is in a single table, EvalML can handle it. If not, you can reduce your data to a single table by utilizing [Featuretools](https://featuretools.featurelabs.com) and its Entity Sets.

You can find more information on pipeline components and how to integrate your own custom pipelines into EvalML *[here](#page-79-0)*.

[6]: automl.search()

```
Generating pipelines to search over...
*****************************
```

```
(continued from previous page)
```

```
* Beginning pipeline search *
*****************************
Optimizing for F1.
Greater score is better.
Searching up to 1 batches for a total of 9 pipelines.
Allowed model families: extra_trees, catboost, linear_model, xgboost, lightgbm,
˓→random_forest, decision_tree
FigureWidget({
    'data': [{'mode': 'lines+markers',
              'name': 'Best Score',
              'type'...
Batch 1: (1/9) Mode Baseline Binary Classification P... Elapsed:00:00
        Starting cross validation
        Finished cross validation - mean F1: 0.000
Batch 1: (2/9) Logistic Regression Classifier w/ Imp... Elapsed:00:00
        Starting cross validation
        Finished cross validation - mean F1: 0.268
Batch 1: (3/9) Random Forest Classifier w/ Imputer +... Elapsed:00:04
        Starting cross validation
        Finished cross validation - mean F1: 0.744
Batch 1: (4/9) XGBoost Classifier w/ Imputer + DateT... Elapsed:00:06
        Starting cross validation
        Finished cross validation - mean F1: 0.762
Batch 1: (5/9) CatBoost Classifier w/ Imputer + Date... Elapsed:00:09
        Starting cross validation
        Finished cross validation - mean F1: 0.759
Batch 1: (6/9) Elastic Net Classifier w/ Imputer + D... Elapsed:00:10
        Starting cross validation
        Finished cross validation - mean F1: 0.000
Batch 1: (7/9) Extra Trees Classifier w/ Imputer + D... Elapsed:00:13
        Starting cross validation
        Finished cross validation - mean F1: 0.000
Batch 1: (8/9) LightGBM Classifier w/ Imputer + Date... Elapsed:00:15
        Starting cross validation
        Finished cross validation - mean F1: 0.756
Batch 1: (9/9) Decision Tree Classifier w/ Imputer +... Elapsed:00:17
        Starting cross validation
        Finished cross validation - mean F1: 0.472
High coefficient of variation (cv >= 0.2) within cross validation scores. Decision
\rightarrowTree Classifier w/ Imputer + DateTime Featurization Component + One Hot Encoder may
˓→not perform as estimated on unseen data.
Search finished after 00:19
Best pipeline: XGBoost Classifier w/ Imputer + DateTime Featurization Component + One
˓→Hot Encoder
Best pipeline F1: 0.762019
```
After the search is finished we can view all of the pipelines searched, ranked by score. Internally, EvalML performs cross validation to score the pipelines. If it notices a high variance across cross validation folds, it will warn you. EvalML also provides additional *[data checks](#page-103-0)* to analyze your data to assist you in producing the best performing pipeline.

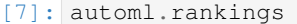

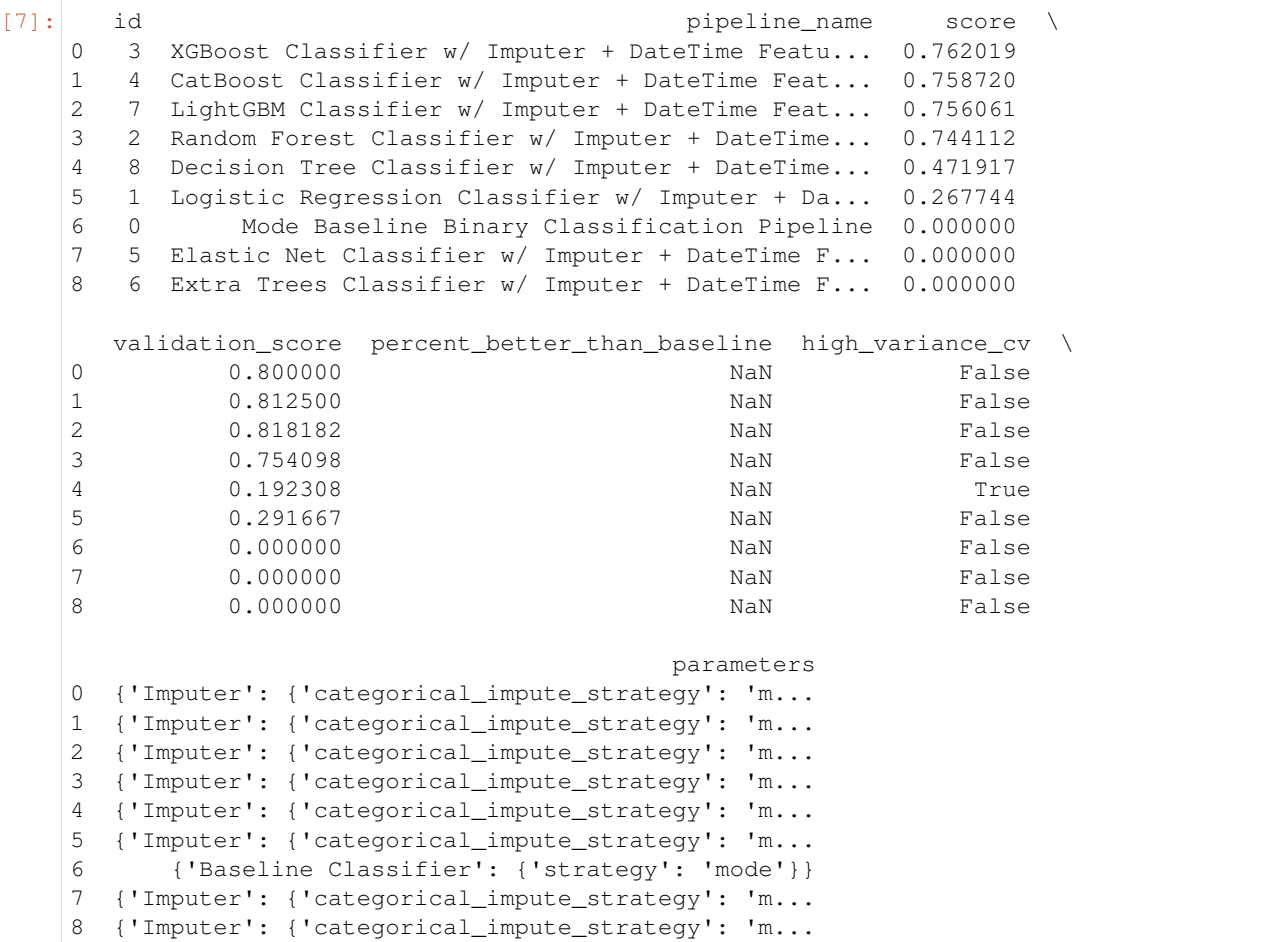

If we are interested in see more details about the pipeline, we can view a summary description using the id from the rankings table:

```
[8]: automl.describe_pipeline(3)
```

```
**************************************************************************************
* XGBoost Classifier w/ Imputer + DateTime Featurization Component + One Hot Encoder *
**************************************************************************************
Problem Type: binary
Model Family: XGBoost
Pipeline Steps
==============
1. Imputer
        * categorical_impute_strategy : most_frequent
         * numeric_impute_strategy : mean
         * categorical_fill_value : None
         * numeric_fill_value : None
2. DateTime Featurization Component
         * features_to_extract : ['year', 'month', 'day_of_week', 'hour']
         * encode_as_categories : False
3. One Hot Encoder
```

```
(continued from previous page)
```
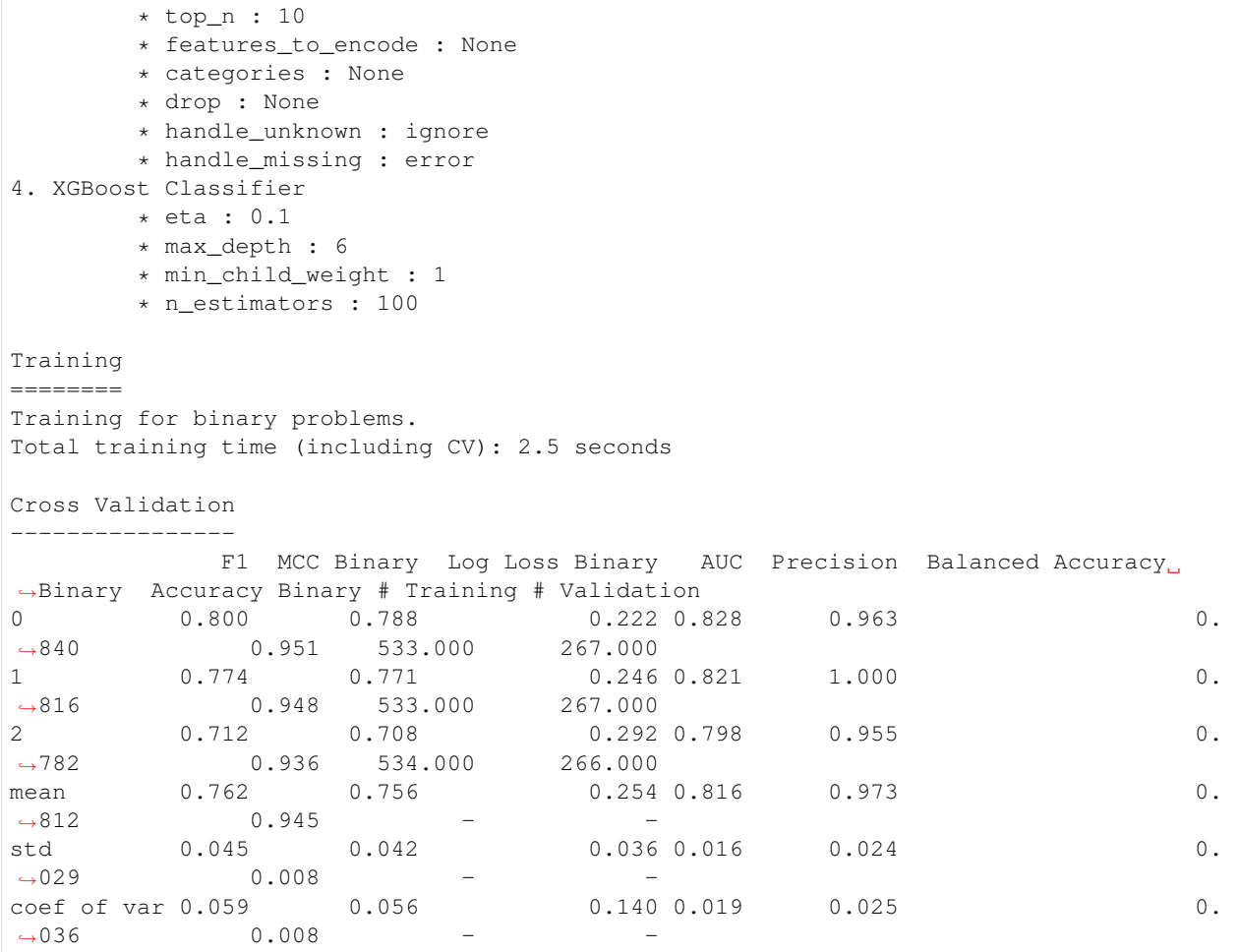

We can also view the pipeline parameters directly:

```
[9]: pipeline = automl.get_pipeline(3)
    print(pipeline.parameters)
```

```
{'Imputer': {'categorical_impute_strategy': 'most_frequent', 'numeric_impute_strategy
˓→': 'mean', 'categorical_fill_value': None, 'numeric_fill_value': None}, 'DateTime
˓→Featurization Component': {'features_to_extract': ['year', 'month', 'day_of_week',
˓→'hour'], 'encode_as_categories': False}, 'One Hot Encoder': {'top_n': 10, 'features_
˓→to_encode': None, 'categories': None, 'drop': None, 'handle_unknown': 'ignore',
˓→'handle_missing': 'error'}, 'XGBoost Classifier': {'eta': 0.1, 'max_depth': 6, 'min_
˓→child_weight': 1, 'n_estimators': 100}}
```
We can now select the best pipeline and score it on our holdout data:

```
[10]: pipeline = automl.best_pipeline
     pipeline.score(X_holdout, y_holdout, ["f1"])
```

```
[10]: OrderedDict([('F1', 0.8333333333333333)])
```
We can also visualize the structure of the components contained by the pipeline:

[11]: pipeline.graph()

 $[11]:$ 

### **CHAPTER**

### **THREE**

# **TUTORIALS**

<span id="page-14-0"></span>Below are examples of how to apply EvalML to a variety of problems:

# **3.1 Building a Fraud Prediction Model with EvalML**

In this demo, we will build an optimized fraud prediction model using EvalML. To optimize the pipeline, we will set up an objective function to minimize the percentage of total transaction value lost to fraud. At the end of this demo, we also show you how introducing the right objective during the training is over 4x better than using a generic machine learning metric like AUC.

```
[1]: import evalml
    from evalml import AutoMLSearch
    from evalml.objectives import FraudCost
```
### **3.1.1 Configure "Cost of Fraud"**

To optimize the pipelines toward the specific business needs of this model, we can set our own assumptions for the cost of fraud. These parameters are

- retry\_percentage what percentage of customers will retry a transaction if it is declined?
- interchange\_fee how much of each successful transaction do you collect?
- fraud\_payout\_percentage the percentage of fraud will you be unable to collect
- amount\_col the column in the data the represents the transaction amount

Using these parameters, EvalML determines attempt to build a pipeline that will minimize the financial loss due to fraud.

```
[2]: fraud_objective = FraudCost(retry_percentage=.5,
                                 interchange_fee=.02,
                                 fraud_payout_percentage=.75,
                                 amount_col='amount')
```
#### **3.1.2 Search for best pipeline**

In order to validate the results of the pipeline creation and optimization process, we will save some of our data as the holdout set.

```
[3]: X, y = \text{evalml.demos.load\_fraud(n_rows=1000})
```

```
Number of Features
Boolean 1
Categorical 6
Numeric 5
Number of training examples: 1000
Targets
False 85.90%
True 14.10%
Name: fraud, dtype: object
```
EvalML natively supports one-hot encoding. Here we keep 1 out of the 6 categorical columns to decrease computation time.

```
[4]: cols_to_drop = ['datetime', 'expiration_date', 'country', 'region', 'provider']
   for col in cols_to_drop:
      X.pop(col)
   X_train, X_holdout, y_train, y_holdout = evalml.preprocessing.split_data(X, y_{\mu}˓→problem_type='binary', test_size=0.2, random_state=0)
   print(X.types)
                Physical Type Logical Type Semantic Tag(s)
   Data Column
   card_id Int64 Integer ['numeric']
   store_id Int64 Integer ['numeric']
   amount 1nt64 Integer ['numeric']
   currency category Categorical ['category']
   customer_present boolean Boolean []
   lat float64 Double ['numeric']
   lng float64 Double ['numeric']
```
Because the fraud labels are binary, we will use AutoMLSearch(X\_train=X\_train, y\_train=y\_train, problem  $type='binary')$ . When we call . search(), the search for the best pipeline will begin.

```
[5]: automl = AutoMLSearch(X_train=X_train, y_train=y_train,
                           problem_type='binary',
                           objective=fraud_objective,
                           additional_objectives=['auc', 'f1', 'precision'],
                           max_batches=1,
                           optimize_thresholds=True)
```

```
automl.search()
```

```
Generating pipelines to search over...
*****************************
* Beginning pipeline search *
*****************************
Optimizing for Fraud Cost.
Lower score is better.
```

```
Searching up to 1 batches for a total of 9 pipelines.
Allowed model families: extra_trees, xgboost, random_forest, decision_tree, linear_
˓→model, catboost, lightgbm
FigureWidget({
    'data': [{'mode': 'lines+markers',
              'name': 'Best Score',
              'type'...
Batch 1: (1/9) Mode Baseline Binary Classification P... Elapsed:00:00
       Starting cross validation
       Finished cross validation - mean Fraud Cost: 0.033
High coefficient of variation (cv >= 0.2) within cross validation scores. Mode,
˓→Baseline Binary Classification Pipeline may not perform as estimated on unseen data.
Batch 1: (2/9) Logistic Regression Classifier w/ Imp... Elapsed:00:00
        Starting cross validation
       Finished cross validation - mean Fraud Cost: 0.010
High coefficient of variation (cv >= 0.2) within cross validation scores. Logistic
˓→Regression Classifier w/ Imputer + One Hot Encoder + Standard Scaler may not
˓→perform as estimated on unseen data.
Batch 1: (3/9) Random Forest Classifier w/ Imputer +... Elapsed:00:03
       Starting cross validation
       Finished cross validation - mean Fraud Cost: 0.002
Batch 1: (4/9) XGBoost Classifier w/ Imputer + One H... Elapsed:00:05
       Starting cross validation
       Finished cross validation - mean Fraud Cost: 0.010
High coefficient of variation (cv >= 0.2) within cross validation scores. XGBoost
˓→Classifier w/ Imputer + One Hot Encoder may not perform as estimated on unseen data.
Batch 1: (5/9) CatBoost Classifier w/ Imputer Elapsed:00:06
       Starting cross validation
       Finished cross validation - mean Fraud Cost: 0.002
Batch 1: (6/9) Elastic Net Classifier w/ Imputer + O... Elapsed:00:07
       Starting cross validation
       Finished cross validation - mean Fraud Cost: 0.002
Batch 1: (7/9) Extra Trees Classifier w/ Imputer + O... Elapsed:00:09
       Starting cross validation
       Finished cross validation - mean Fraud Cost: 0.002
Batch 1: (8/9) LightGBM Classifier w/ Imputer + One ... Elapsed:00:10
       Starting cross validation
       Finished cross validation - mean Fraud Cost: 0.033
High coefficient of variation (cv >= 0.2) within cross validation scores. LightGBM
˓→Classifier w/ Imputer + One Hot Encoder may not perform as estimated on unseen data.
Batch 1: (9/9) Decision Tree Classifier w/ Imputer +... Elapsed:00:12
       Starting cross validation
       Finished cross validation - mean Fraud Cost: 0.012
High coefficient of variation (cv >= 0.2) within cross validation scores. Decision,
→Tree Classifier w/ Imputer + One Hot Encoder may not perform as estimated on unseen
˓→data.
Search finished after 00:13
Best pipeline: Random Forest Classifier w/ Imputer + One Hot Encoder
Best pipeline Fraud Cost: 0.002083
```
#### **View rankings and select pipelines**

Once the fitting process is done, we can see all of the pipelines that were searched, ranked by their score on the fraud detection objective we defined.

```
[6]: automl.rankings
```
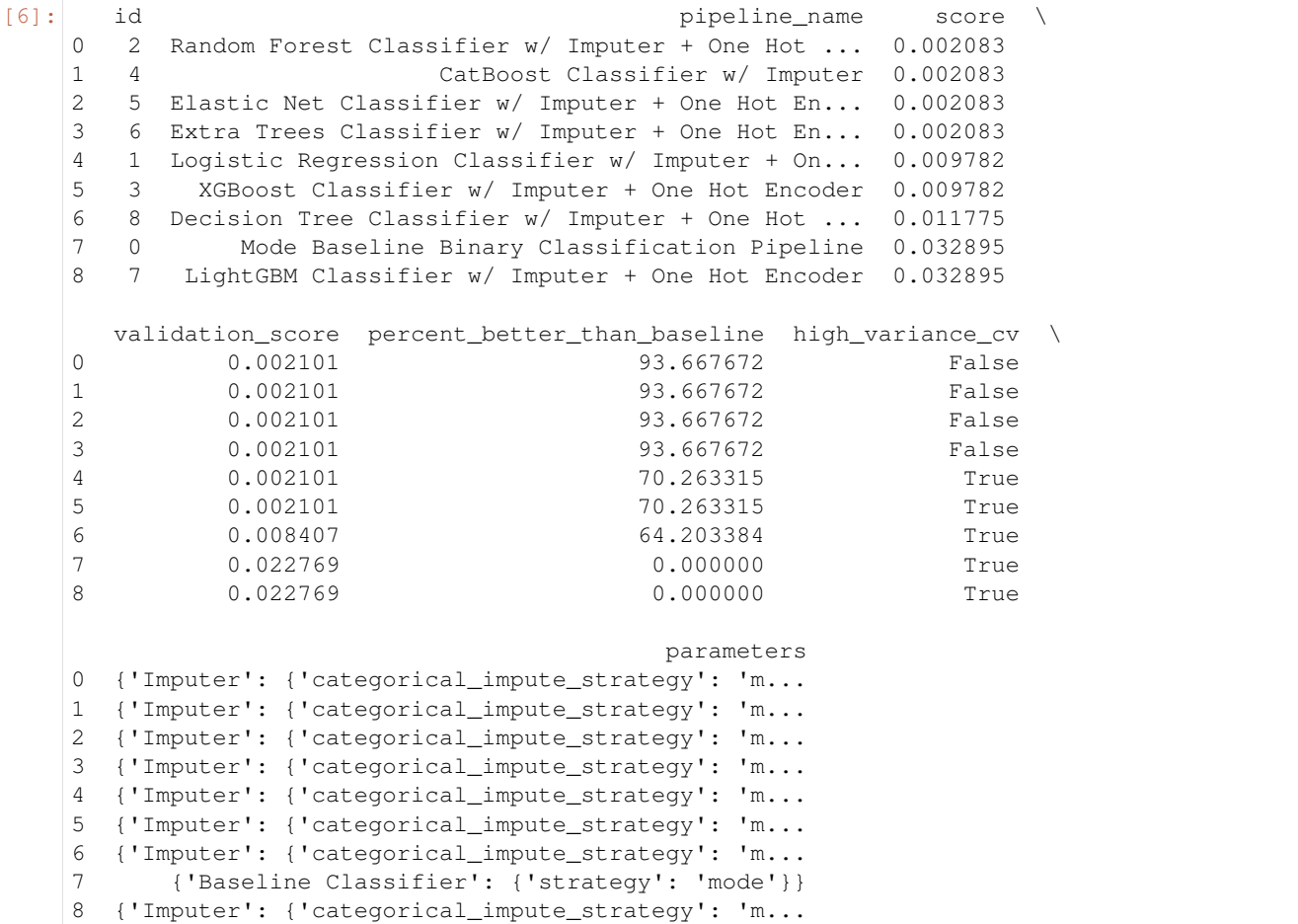

To select the best pipeline we can call automl.best\_pipeline.

[7]: best\_pipeline = automl.best\_pipeline

#### **Describe pipelines**

We can get more details about any pipeline created during the search process, including how it performed on other objective functions, by calling the describe\_pipeline method and passing the id of the pipeline of interest.

```
[8]: automl.describe_pipeline(automl.rankings.iloc[1]["id"])
    **********************************
    * CatBoost Classifier w/ Imputer *
```
Problem Type: binary Model Family: CatBoost

\*\*\*\*\*\*\*\*\*\*\*\*\*\*\*\*\*\*\*\*\*\*\*\*\*\*\*\*\*\*\*\*\*\*

```
Pipeline Steps
==============
1. Imputer
       * categorical_impute_strategy : most_frequent
       * numeric_impute_strategy : mean
       * categorical_fill_value : None
       * numeric_fill_value : None
2. CatBoost Classifier
       * n_estimators : 10
       * eta : 0.03
       * max_depth : 6
       * bootstrap_type : None
       * silent : True
       * allow writing files : False
Training
========
Training for binary problems.
Objective to optimize binary classification pipeline thresholds for: <evalml.
˓→objectives.fraud_cost.FraudCost object at 0x7f92105e0520>
Total training time (including CV): 1.0 seconds
Cross Validation
----------------
          Fraud Cost AUC F1 Precision # Training # Validation
0 0.002 0.877 0.249 0.142 426.000 267.000
1 0.002 0.817 0.249 0.142 426.000 267.000
2 0.002 0.809 0.244 0.139 427.000 266.000
mean 0.002 0.834 0.248 0.141 - -
std 0.000 0.037 0.003 0.002 - - -
coef of var 0.090 0.045 0.012 0.013 - -
```
### **3.1.3 Evaluate on holdout data**

Finally, since the best pipeline is already trained, we evaluate it on the holdout data.

Now, we can score the pipeline on the holdout data using both our fraud cost objective and the AUC (Area under the ROC Curve) objective.

```
[9]: best_pipeline.score(X_holdout, y_holdout, objectives=["auc", fraud_objective])
[9]: OrderedDict([('AUC', 0.8556893687707641),
                  ('Fraud Cost', 0.0019819080665371956)])
```
### **3.1.4 Why optimize for a problem-specific objective?**

To demonstrate the importance of optimizing for the right objective, let's search for another pipeline using AUC, a common machine learning metric. After that, we will score the holdout data using the fraud cost objective to see how the best pipelines compare.

```
[10]: automl_auc = AutoMLSearch(X_train=X_train, y_train=y_train,
                                problem_type='binary',
                                objective='auc',
                                additional_objectives=['f1', 'precision'],
                                max_batches=1,
                                optimize_thresholds=True)
     automl_auc.search()
     Generating pipelines to search over...
     *****************************
      * Beginning pipeline search *
     *****************************
     Optimizing for AUC.
     Greater score is better.
     Searching up to 1 batches for a total of 9 pipelines.
     Allowed model families: extra_trees, xgboost, random_forest, decision_tree, linear_
      ˓→model, catboost, lightgbm
     FigureWidget({
          'data': [{'mode': 'lines+markers',
                    'name': 'Best Score',
                    'type'...
     Batch 1: (1/9) Mode Baseline Binary Classification P... Elapsed:00:00
             Starting cross validation
             Finished cross validation - mean AUC: 0.500
     Batch 1: (2/9) Logistic Regression Classifier w/ Imp... Elapsed:00:00
             Starting cross validation
             Finished cross validation - mean AUC: 0.754
     Batch 1: (3/9) Random Forest Classifier w/ Imputer +... Elapsed:00:00
             Starting cross validation
             Finished cross validation - mean AUC: 0.839
     Batch 1: (4/9) XGBoost Classifier w/ Imputer + One H... Elapsed:00:02
             Starting cross validation
             Finished cross validation - mean AUC: 0.837
     Batch 1: (5/9) CatBoost Classifier w/ Imputer Elapsed:00:02
             Starting cross validation
             Finished cross validation - mean AUC: 0.828
     Batch 1: (6/9) Elastic Net Classifier w/ Imputer + O... Elapsed:00:03
             Starting cross validation
             Finished cross validation - mean AUC: 0.500
     Batch 1: (7/9) Extra Trees Classifier w/ Imputer + O... Elapsed:00:03
             Starting cross validation
             Finished cross validation - mean AUC: 0.799
     Batch 1: (8/9) LightGBM Classifier w/ Imputer + One ... Elapsed:00:04
             Starting cross validation
             Finished cross validation - mean AUC: 0.845
     Batch 1: (9/9) Decision Tree Classifier w/ Imputer +... Elapsed:00:05
             Starting cross validation
```

```
Finished cross validation - mean AUC: 0.799
Search finished after 00:06
Best pipeline: LightGBM Classifier w/ Imputer + One Hot Encoder
Best pipeline AUC: 0.844609
```
Like before, we can look at the rankings of all of the pipelines searched and pick the best pipeline.

[11]: automl\_auc.rankings

```
[11]: id pipeline_name score \
    0 7 LightGBM Classifier w/ Imputer + One Hot Encoder 0.844609
    1 2 Random Forest Classifier w/ Imputer + One Hot ... 0.838816
    2 3 XGBoost Classifier w/ Imputer + One Hot Encoder 0.836970
    3 4 CatBoost Classifier w/ Imputer 0.828173
    4 8 Decision Tree Classifier w/ Imputer + One Hot ... 0.799137
    5 6 Extra Trees Classifier w/ Imputer + One Hot En... 0.799061
    6 1 Logistic Regression Classifier w/ Imputer + On... 0.753983
    7 0 Mode Baseline Binary Classification Pipeline 0.500000
    8 5 Elastic Net Classifier w/ Imputer + One Hot En... 0.500000
      validation_score percent_better_than_baseline high_variance_cv \
    0 0.840496 68.921714 False
    1 0.862216 67.763236 False
    2 0.840956 67.394055 False
    3 0.867846 65.634596 False
    4 0.802172 59.827398 False
    5 0.836589 59.812283 False
    6 0.803264 50.796648 False
    7 0.500000 0.000000 False
    8 0.500000 0.000000 False
                                   parameters
    0 {'Imputer': {'categorical_impute_strategy': 'm...
    1 {'Imputer': {'categorical_impute_strategy': 'm...
    2 {'Imputer': {'categorical_impute_strategy': 'm...
    3 {'Imputer': {'categorical_impute_strategy': 'm...
    4 {'Imputer': {'categorical_impute_strategy': 'm...
    5 {'Imputer': {'categorical_impute_strategy': 'm...
    6 {'Imputer': {'categorical_impute_strategy': 'm...
    7 {'Baseline Classifier': {'strategy': 'mode'}}
    8 {'Imputer': {'categorical_impute_strategy': 'm...
[12]: best pipeline auc = automl auc.best pipeline
```

```
[13]: # get the fraud score on holdout data
     best_pipeline_auc.score(X_holdout, y_holdout, objectives=["auc", fraud_objective])
[13]: OrderedDict([('AUC', 0.9067691029900331),
                   ('Fraud Cost', 0.024416589442515867)])
[14]: # fraud score on fraud optimized again
     best_pipeline.score(X_holdout, y_holdout, objectives=["auc", fraud_objective])
[14]: OrderedDict([('AUC', 0.8556893687707641),
                   ('Fraud Cost', 0.0019819080665371956)])
```
When we optimize for AUC, we can see that the AUC score from this pipeline is better than the AUC score from

the pipeline optimized for fraud cost. However, the losses due to fraud are over 3% of the total transaction amount when optimized for AUC and under 1% when optimized for fraud cost. As a result, we lose more than 2% of the total transaction amount by not optimizing for fraud cost specifically.

This happens because optimizing for AUC does not take into account the user-specified retry\_percentage, interchange\_fee, fraud\_payout\_percentage values. Thus, the best pipelines may produce the highest AUC but may not actually reduce the amount loss due to your specific type fraud.

This example highlights how performance in the real world can diverge greatly from machine learning metrics.

# **3.2 Building a Lead Scoring Model with EvalML**

In this demo, we will build an optimized lead scoring model using EvalML. To optimize the pipeline, we will set up an objective function to maximize the revenue generated with true positives while taking into account the cost of false positives. At the end of this demo, we also show you how introducing the right objective during the training is over 6x better than using a generic machine learning metric like AUC.

```
[1]: import evalml
```

```
from evalml import AutoMLSearch
from evalml.objectives import LeadScoring
```
### **3.2.1 Configure LeadScoring**

To optimize the pipelines toward the specific business needs of this model, you can set your own assumptions for how much value is gained through true positives and the cost associated with false positives. These parameters are

- true\_positive dollar amount to be gained with a successful lead
- false positive dollar amount to be lost with an unsuccessful lead

Using these parameters, EvalML builds a pileline that will maximize the amount of revenue per lead generated.

```
[2]: lead_scoring_objective = LeadScoring(
        true_positives=1000,
         false positives=-10
    )
```
### **3.2.2 Dataset**

We will be utilizing a dataset detailing a customer's job, country, state, zip, online action, the dollar amount of that action and whether they were a successful lead.

```
[3]: from urllib.request import urlopen
    import pandas as pd
    import woodwork as ww
    customers_data = urlopen('https://featurelabs-static.s3.amazonaws.com/lead_scoring_ml_
     ˓→apps/customers.csv')
    interactions_data = urlopen('https://featurelabs-static.s3.amazonaws.com/lead_scoring_
     ˓→ml_apps/interactions.csv')
    leads data = urlopen('https://featurelabs-static.s3.amazonaws.com/lead scoring ml
    ˓→apps/previous_leads.csv')
    customers = pd.read_csv(customers_data)
    interactions = pd.read_csv(interactions_data)
```

```
leads = pd.read_csv(leads_data)
X = customers.merge(interactions, on='customer_id').merge(leads, on='customer_id')
y = X['label']X = X.drop(['customer_id', 'date_registered', 'birthday','phone', 'email',
          'owner', 'company', 'id', 'time_x',
          'session', 'referrer', 'time_y', 'label', 'country'], axis=1)
display(X.head())
                   job state zip action amount
0 Engineer, mining NY 60091.0 page_view NaN
1 Psychologist, forensic CA NaN purchase 135.23
2 Psychologist, forensic CA NaN page_view NaN
3 Air cabin crew NaN 60091.0 download NaN
4 Air cabin crew NaN 60091.0 page_view NaN
```
We will convert our data into Woodwork data structures. Doing so enables us to have more control over the types passed to and inferred by AutoML.

```
[4]: X = ww.DataTable(X, semantic_tags={'job': 'category'}, logical_types={'job':
   ˓→'Categorical'})
   y = ww.DataColumn(y)
   X.types
[4]: Physical Type Logical Type Semantic Tag(s)
   Data Column
   job category Categorical ['category']
   state category Categorical ['category']
   zip float64 Double ['numeric']
```
action category Categorical ['category'] amount float64 Double ['numeric']

### **3.2.3 Search for the best pipeline**

In order to validate the results of the pipeline creation and optimization process, we will save some of our data as a holdout set.

EvalML natively supports one-hot encoding and imputation so the above NaN and categorical values will be taken care of.

```
[5]: X_train, X_holdout, y_train, y_holdout = evalml.preprocessing.split_data(X, y,.,
     ˓→problem_type='binary', test_size=0.2, random_state=0)
```

```
print(X.types)
```
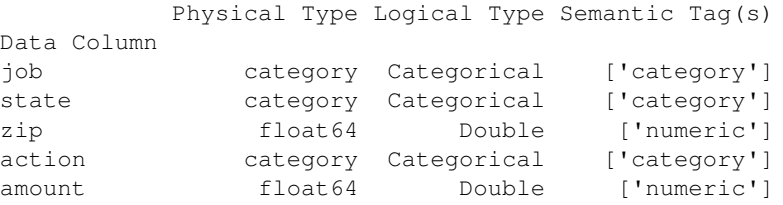

Because the lead scoring labels are binary, we will use AutoMLSearch(X\_train=X\_train, y\_train=y\_train, problem\_type='binary'). When we call .search(), the search for the best pipeline will begin.

```
[6]: automl = AutoMLSearch(X_train=X_train, y_train=y_train,
                          problem_type='binary',
                          objective=lead_scoring_objective,
                          additional_objectives=['auc'],
                          max_batches=1,
                          optimize_thresholds=True)
    automl.search()
    The following labels fall below 10% of the target: [True]
    Generating pipelines to search over...
    *****************************
    * Beginning pipeline search *
    *****************************
    Optimizing for Lead Scoring.
    Greater score is better.
    Searching up to 1 batches for a total of 9 pipelines.
    Allowed model families: catboost, random_forest, extra_trees, xgboost, lightgbm,
    ˓→decision_tree, linear_model
    FigureWidget({
        'data': [{'mode': 'lines+markers',
                  'name': 'Best Score',
                  'type'...
    Batch 1: (1/9) Mode Baseline Binary Classification P... Elapsed:00:00
            Starting cross validation
            Finished cross validation - mean Lead Scoring: 0.000
    Batch 1: (2/9) Logistic Regression Classifier w/ Imp... Elapsed:00:01
            Starting cross validation
            Finished cross validation - mean Lead Scoring: 14.941
    Batch 1: (3/9) Random Forest Classifier w/ Imputer +... Elapsed:00:04
            Starting cross validation
            Finished cross validation - mean Lead Scoring: 14.515
    Batch 1: (4/9) XGBoost Classifier w/ Imputer + One H... Elapsed:00:06
            Starting cross validation
            Finished cross validation - mean Lead Scoring: 14.537
    Batch 1: (5/9) CatBoost Classifier w/ Imputer Elapsed:00:09
            Starting cross validation
            Finished cross validation - mean Lead Scoring: 15.997
    Batch 1: (6/9) Elastic Net Classifier w/ Imputer + O... Elapsed:00:10
            Starting cross validation
            Finished cross validation - mean Lead Scoring: 15.997
    Batch 1: (7/9) Extra Trees Classifier w/ Imputer + O... Elapsed:00:12
            Starting cross validation
            Finished cross validation - mean Lead Scoring: 15.294
    Batch 1: (8/9) LightGBM Classifier w/ Imputer + One ... Elapsed:00:14
            Starting cross validation
            Finished cross validation - mean Lead Scoring: 13.354
    Batch 1: (9/9) Decision Tree Classifier w/ Imputer +... Elapsed:00:16
            Starting cross validation
            Finished cross validation - mean Lead Scoring: 14.821
    Search finished after 00:18
    Best pipeline: CatBoost Classifier w/ Imputer
    Best pipeline Lead Scoring: 15.996914
```
#### **View rankings and select pipeline**

Once the fitting process is done, we can see all of the pipelines that were searched, ranked by their score on the lead scoring objective we defined.

```
[7]: automl.rankings
```
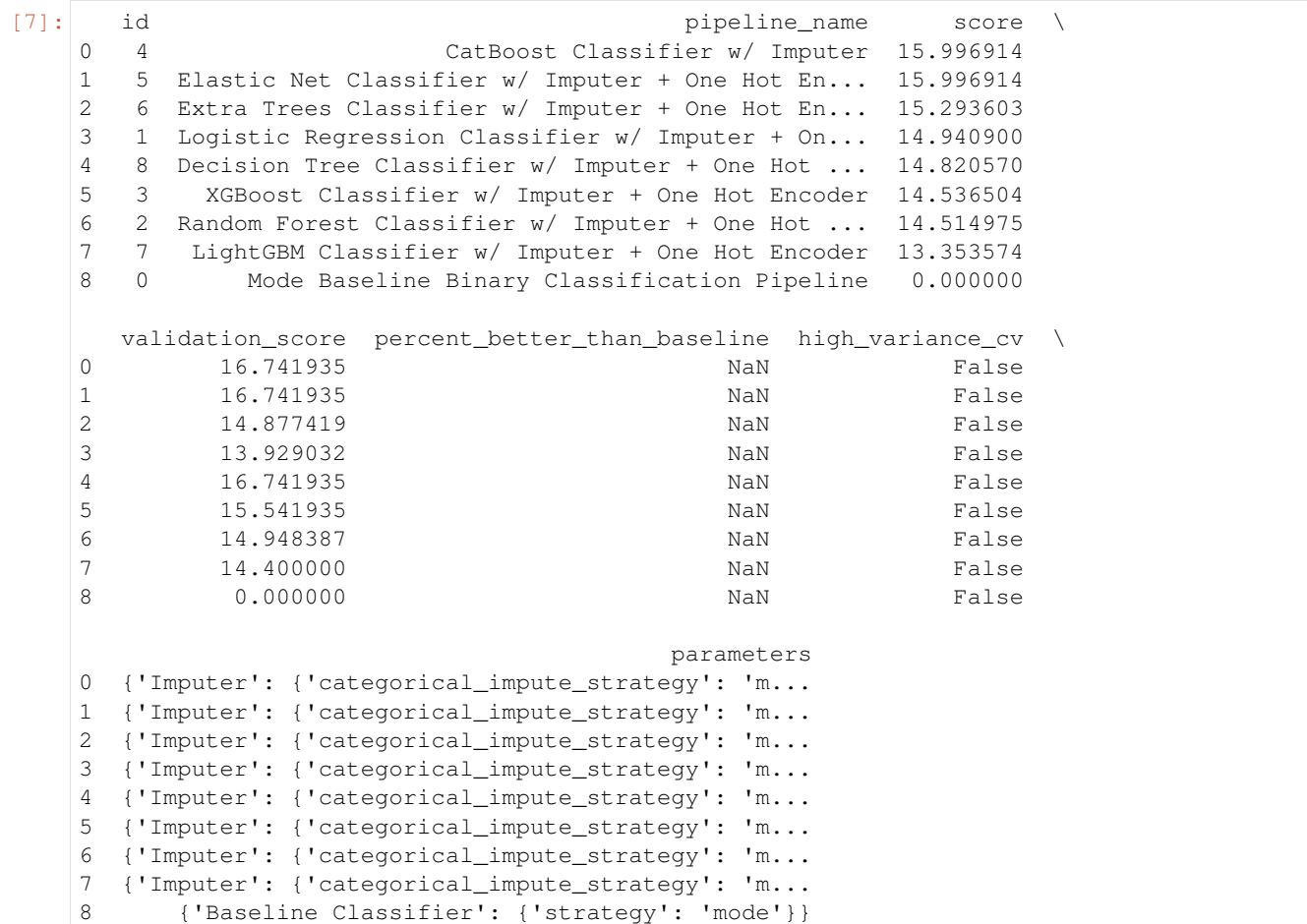

To select the best pipeline we can call automl.best\_pipeline.

[8]: best\_pipeline = automl.best\_pipeline

#### **Describe pipeline**

You can get more details about any pipeline, including how it performed on other objective functions by calling .describe\_pipeline() and specifying the id of the pipeline.

```
[9]: automl.describe_pipeline(automl.rankings.iloc[0]["id"])
    **********************************
    * CatBoost Classifier w/ Imputer *
    **********************************
    Problem Type: binary
```
Model Family: CatBoost

```
Pipeline Steps
==============
1. Imputer
       * categorical_impute_strategy : most_frequent
       * numeric_impute_strategy : mean
       * categorical_fill_value : None
       * numeric_fill_value : None
2. CatBoost Classifier
       * n_estimators : 10
       * eta : 0.03
       * max_depth : 6
       * bootstrap_type : None
       * silent : True
       * allow writing files : False
Training
========
Training for binary problems.
Objective to optimize binary classification pipeline thresholds for: <evalml.
˓→objectives.lead_scoring.LeadScoring object at 0x7f4ad0abcbe0>
Total training time (including CV): 1.2 seconds
Cross Validation
----------------
          Lead Scoring AUC # Training # Validation
0 16.742 0.600 2479.000 1550.000
1 15.600 0.509 2479.000 1550.000
2 15.649 0.576 2480.000 1549.000
mean 15.997 0.562 -
std 0.646 0.047 - - -
coef of var 0.040\ 0.084 -
```
### **3.2.4 Evaluate on hold out**

Finally, since the best pipeline was trained on all of the training data, we evaluate it on the holdout dataset.

```
[10]: best_pipeline.score(X_holdout, y_holdout, objectives=["auc", lead_scoring_objective])
[10]: OrderedDict([('AUC', 0.559035962526443), ('Lead Scoring', 15.382631126397248)])
```
### **3.2.5 Why optimize for a problem-specific objective?**

To demonstrate the importance of optimizing for the right objective, let's search for another pipeline using AUC, a common machine learning metric. After that, we will score the holdout data using the lead scoring objective to see how the best pipelines compare.

```
[11]: automl_auc = evalml.AutoMLSearch(X_train=X_train, y_train=y_train,
                                       problem_type='binary',
                                       objective='auc',
                                       additional_objectives=[],
                                       max_batches=1,
                                       optimize_thresholds=True)
```

```
automl_auc.search()
The following labels fall below 10% of the target: [True]
Generating pipelines to search over...
*****************************
* Beginning pipeline search *
*****************************
Optimizing for AUC.
Greater score is better.
Searching up to 1 batches for a total of 9 pipelines.
Allowed model families: catboost, random_forest, extra_trees, xgboost, lightgbm,
˓→decision_tree, linear_model
FigureWidget({
    'data': [{'mode': 'lines+markers',
              'name': 'Best Score',
              'type'...
Batch 1: (1/9) Mode Baseline Binary Classification P... Elapsed:00:00
        Starting cross validation
       Finished cross validation - mean AUC: 0.500
Batch 1: (2/9) Logistic Regression Classifier w/ Imp... Elapsed:00:00
        Starting cross validation
        Finished cross validation - mean AUC: 0.681
Batch 1: (3/9) Random Forest Classifier w/ Imputer +... Elapsed:00:00
        Starting cross validation
       Finished cross validation - mean AUC: 0.682
Batch 1: (4/9) XGBoost Classifier w/ Imputer + One H... Elapsed:00:02
        Starting cross validation
       Finished cross validation - mean AUC: 0.701
Batch 1: (5/9) CatBoost Classifier w/ Imputer Elapsed:00:03
        Starting cross validation
       Finished cross validation - mean AUC: 0.542
Batch 1: (6/9) Elastic Net Classifier w/ Imputer + O... Elapsed:00:03
        Starting cross validation
       Finished cross validation - mean AUC: 0.500
Batch 1: (7/9) Extra Trees Classifier w/ Imputer + O... Elapsed:00:04
        Starting cross validation
       Finished cross validation - mean AUC: 0.689
Batch 1: (8/9) LightGBM Classifier w/ Imputer + One ... Elapsed:00:05
        Starting cross validation
       Finished cross validation - mean AUC: 0.671
Batch 1: (9/9) Decision Tree Classifier w/ Imputer +... Elapsed:00:06
        Starting cross validation
        Finished cross validation - mean AUC: 0.594
Search finished after 00:07
Best pipeline: XGBoost Classifier w/ Imputer + One Hot Encoder
Best pipeline AUC: 0.701032
```
[12]: automl\_auc.rankings

```
[12]: id pipeline_name score \
   0 3 XGBoost Classifier w/ Imputer + One Hot Encoder 0.701032
```

```
1 6 Extra Trees Classifier w/ Imputer + One Hot En... 0.689375
2 2 Random Forest Classifier w/ Imputer + One Hot ... 0.682025
3 1 Logistic Regression Classifier w/ Imputer + On... 0.680782
4 7 LightGBM Classifier w/ Imputer + One Hot Encoder 0.671060
5 8 Decision Tree Classifier w/ Imputer + One Hot ... 0.594215
6 4 CatBoost Classifier w/ Imputer 0.542394
7 0 Mode Baseline Binary Classification Pipeline 0.500000
8 5 Elastic Net Classifier w/ Imputer + One Hot En... 0.500000
  validation_score percent_better_than_baseline high_variance_cv \
0 0.720642 40.206499 False
1 0.727598 37.874928 False
2 0.732789 36.405076 False
3 0.696611 36.156351 False
4 0.698287 34.211969 False
5 0.601705 18.842936 False
6 0.505055 8.478840 False
7 0.500000 0.000000 False
8 0.500000 0.000000 False
                               parameters
0 {'Imputer': {'categorical_impute_strategy': 'm...
1 {'Imputer': {'categorical_impute_strategy': 'm...
2 {'Imputer': {'categorical_impute_strategy': 'm...
3 {'Imputer': {'categorical_impute_strategy': 'm...
4 {'Imputer': {'categorical_impute_strategy': 'm...
5 {'Imputer': {'categorical_impute_strategy': 'm...
6 {'Imputer': {'categorical_impute_strategy': 'm...
7 {'Baseline Classifier': {'strategy': 'mode'}}
8 {'Imputer': {'categorical_impute_strategy': 'm...
```
Like before, we can look at the rankings and pick the best pipeline.

```
[13]: best_pipeline_auc = automl_auc.best_pipeline
[14]: # get the auc and lead scoring score on holdout data
     best_pipeline_auc.score(X_holdout, y_holdout, objectives=["auc", lead_scoring_
      ˓→objective])
[14]: OrderedDict([('AUC', 0.6662964641885766),
                   ('Lead Scoring', -0.008598452278589854)])
```
When we optimize for AUC, we can see that the AUC score from this pipeline is better than the AUC score from the pipeline optimized for lead scoring. However, the revenue per lead gained was only \$7 per lead when optimized for AUC and was \$45 when optimized for lead scoring. As a result, we would gain up to 6x the amount of revenue if we optimized for lead scoring.

This happens because optimizing for AUC does not take into account the user-specified true\_positive (dollar amount to be gained with a successful lead) and false\_positive (dollar amount to be lost with an unsuccessful lead) values. Thus, the best pipelines may produce the highest AUC but may not actually generate the most revenue through lead scoring.

This example highlights how performance in the real world can diverge greatly from machine learning metrics.

# **3.3 Using the Cost-Benefit Matrix Objective**

The Cost-Benefit Matrix (CostBenefitMatrix) objective is an objective that assigns costs to each of the quadrants of a confusion matrix to quantify the cost of being correct or incorrect.

### **3.3.1 Confusion Matrix**

[Confusion matrices](https://en.wikipedia.org/wiki/Confusion_matrix) are tables that summarize the number of correct and incorrectly-classified predictions, broken down by each class. They allow us to quickly understand the performance of a classification model and where the model gets "confused" when it is making predictions. For the binary classification problem, there are four possible combinations of prediction and actual target values possible:

- true positives (correct positive assignments)
- true negatives (correct negative assignments)
- false positives (incorrect positive assignments)
- false negatives (incorrect negative assignments)

An example of how to calculate a confusion matrix can be found *[here](#page-89-0)*.

### **3.3.2 Cost-Benefit Matrix**

Although the confusion matrix is an incredibly useful visual for understanding our model, each prediction that is correctly or incorrectly classified is treated equally. For example, for detecting breast cancer, the confusion matrix does not take into consideration that it could be much more costly to incorrectly classify a malignant tumor as benign than it is to incorrectly classify a benign tumor as malignant. This is where the cost-benefit matrix shines: it uses the cost of each of the four possible outcomes to weigh each outcome differently. By scoring using the cost-benefit matrix, we can measure the score of the model by a concrete unit that is more closely related to the goal of the model. In the below example, we will show how the cost-benefit matrix objective can be used, and how it can give us better real-world impact when compared to using other standard machine learning objectives.

### **3.3.3 Customer Churn Example**

#### **Data**

In this example, we will be using a customer churn data set taken from [Kaggle.](https://www.kaggle.com/blastchar/telco-customer-churn?select=WA_Fn-UseC_-Telco-Customer-Churn.csv)

This dataset includes records of over 7000 customers, and includes customer account information, demographic information, services they signed up for, and whether or not the customer "churned" or left within the last month.

The target we want to predict is whether the customer churned ("Yes") or did not churn ("No"). In the dataset, approximately 73.5% of customers did not churn, and 26.5% did. We will refer to the customers who churned as the "positive" class and the customers who did not churn as the "negative" class.

```
[1]: from evalml.demos.churn import load_churn
    from evalml.preprocessing import split_data
    X, y = load_churn()
    X = X.set_types({'PaymentMethod': 'Categorical', 'Contract': 'Categorical')'}/ # Update,˓→data types Woodwork did not correctly infer
    X_train, X_holdout, y_train, y_holdout = split_data(X, y, problem_type='binary', test_
     ˓→size=0.3, random_state=0)
```

```
Number of Features
Categorical 16
Numeric 3
Number of training examples: 7043
Targets
No 73.46%
Yes 26.54%
Name: Churn, dtype: object
```
In this example, let's say that correctly identifying customers who will churn (true positive case) will give us a net profit of \$400, because it allows us to intervene, incentivize the customer to stay, and sign a new contract. Incorrectly classifying customers who were not going to churn as customers who will churn (false positive case) will cost \$100 to represent the marketing and effort used to try to retain the user. Not identifying customers who will churn (false negative case) will cost us \$200 to represent the lost in revenue from losing a customer. Finally, correctly identifying customers who will not churn (true negative case) will not cost us anything (\$0), as nothing needs to be done for that customer.

We can represent these values in our CostBenefitMatrix objective, where a negative value represents a cost and a positive value represents a profit–note that this means that the greater the score, the more profit we will make.

```
[2]: from evalml.objectives import CostBenefitMatrix
    cost_benefit_matrix = CostBenefitMatrix(true_positive=400,
                                             true_negative=0,
                                             false_positive=-100,
                                             false negative=-200)
```
#### **AutoML Search with Log Loss**

First, let us run AutoML search to train pipelines using the default objective for binary classification (log loss).

```
[3]: from evalml import AutoMLSearch
    automl = AutoMLSearch(X_train=X_train, y_train=y_train, problem_type='binary', 
    ˓→objective='log loss binary')
    automl.search()
    ll_pipeline = automl.best_pipeline
    ll_pipeline.score(X_holdout, y_holdout, ['log loss binary'])
    Using default limit of max_batches=1.
    Numerical binary classification target classes must be [0, 1], got [No, Yes] instead
    Generating pipelines to search over...
    *****************************
    * Beginning pipeline search *
    *****************************
    Optimizing for Log Loss Binary.
    Lower score is better.
    Searching up to 1 batches for a total of 9 pipelines.
    Allowed model families: decision_tree, catboost, lightgbm, random_forest, xgboost,
    ˓→linear_model, extra_trees
```

```
FigureWidget({
        'data': [{'mode': 'lines+markers',
                   'name': 'Best Score',
                  'type'...
    Batch 1: (1/9) Mode Baseline Binary Classification P... Elapsed:00:00
            Starting cross validation
            Finished cross validation - mean Log Loss Binary: 9.164
    Batch 1: (2/9) Logistic Regression Classifier w/ Imp... Elapsed:00:00
            Starting cross validation
            Finished cross validation - mean Log Loss Binary: 0.423
    Batch 1: (3/9) Random Forest Classifier w/ Imputer +... Elapsed:00:05
            Starting cross validation
            Finished cross validation - mean Log Loss Binary: 0.426
    Batch 1: (4/9) XGBoost Classifier w/ Imputer + One H... Elapsed:00:08
            Starting cross validation
            Finished cross validation - mean Log Loss Binary: 0.445
    Batch 1: (5/9) CatBoost Classifier w/ Imputer Elapsed:00:12
            Starting cross validation
            Finished cross validation - mean Log Loss Binary: 0.601
    Batch 1: (6/9) Elastic Net Classifier w/ Imputer + O... Elapsed:00:14
            Starting cross validation
            Finished cross validation - mean Log Loss Binary: 0.579
    Batch 1: (7/9) Extra Trees Classifier w/ Imputer + O... Elapsed:00:17
            Starting cross validation
            Finished cross validation - mean Log Loss Binary: 0.433
    Batch 1: (8/9) LightGBM Classifier w/ Imputer + One ... Elapsed:00:20
            Starting cross validation
            Finished cross validation - mean Log Loss Binary: 0.458
    Batch 1: (9/9) Decision Tree Classifier w/ Imputer +... Elapsed:00:23
            Starting cross validation
            Finished cross validation - mean Log Loss Binary: 0.706
    High coefficient of variation (cv >= 0.2) within cross validation scores. Decision,
     →Tree Classifier w/ Imputer + One Hot Encoder may not perform as estimated on unseen
     ˓→data.
    Search finished after 00:25
    Best pipeline: Logistic Regression Classifier w/ Imputer + One Hot Encoder + Standard
     ˓→Scaler
    Best pipeline Log Loss Binary: 0.423421
[3]: OrderedDict([('Log Loss Binary', 0.41630102955822595)])
```
When we train our pipelines using log loss as our primary objective, we try to find pipelines that minimize log loss. However, our ultimate goal in training models is to find a model that gives us the most profit, so let's score our pipeline on the cost benefit matrix (using the costs outlined above) to determine the profit we would earn from the predictions made by this model:

```
[4]: 11_pipeline_score = 11_pipeline.score(X_holdout, y_holdout, [cost_benefit_matrix])
    print (ll_pipeline_score)
```

```
OrderedDict([('Cost Benefit Matrix', 25.13014671083768)])
```

```
[5]: # Calculate total profit across all customers using pipeline optimized for Log Loss
    total_profit_ll = ll_pipeline_score['Cost Benefit Matrix'] * len(X)
    print (total_profit_ll)
```

```
176991.62328442978
```
#### **AutoML Search with Cost-Benefit Matrix**

Let's try rerunning our AutoML search, but this time using the cost-benefit matrix as our primary objective to optimize.

```
[6]: automl = AutoMLSearch(X_train=X_train, y_train=y_train, problem_type='binary', u
    ˓→objective=cost_benefit_matrix)
    automl.search()
    cbm_pipeline = automl.best_pipeline
    Using default limit of max_batches=1.
    Numerical binary classification target classes must be [0, 1], got [No, Yes] instead
    Generating pipelines to search over...
    *****************************
    * Beginning pipeline search *
    *****************************
    Optimizing for Cost Benefit Matrix.
    Greater score is better.
    Searching up to 1 batches for a total of 9 pipelines.
    Allowed model families: decision_tree, catboost, lightgbm, random_forest, xgboost,
     ˓→linear_model, extra_trees
    FigureWidget({
         'data': [{'mode': 'lines+markers',
                   'name': 'Best Score',
                   'type'...
    Batch 1: (1/9) Mode Baseline Binary Classification P... Elapsed:00:00
            Starting cross validation
            Finished cross validation - mean Cost Benefit Matrix: -53.063
    Batch 1: (2/9) Logistic Regression Classifier w/ Imp... Elapsed:00:00
            Starting cross validation
            Finished cross validation - mean Cost Benefit Matrix: 26.167
    Batch 1: (3/9) Random Forest Classifier w/ Imputer +... Elapsed:00:04
            Starting cross validation
            Finished cross validation - mean Cost Benefit Matrix: 16.998
    Batch 1: (4/9) XGBoost Classifier w/ Imputer + One H... Elapsed:00:07
            Starting cross validation
            Finished cross validation - mean Cost Benefit Matrix: 23.022
    Batch 1: (5/9) CatBoost Classifier w/ Imputer Elapsed:00:12
            Starting cross validation
            Finished cross validation - mean Cost Benefit Matrix: 16.938
    Batch 1: (6/9) Elastic Net Classifier w/ Imputer + O... Elapsed:00:13
            Starting cross validation
            Finished cross validation - mean Cost Benefit Matrix: -53.063
    Batch 1: (7/9) Extra Trees Classifier w/ Imputer + O... Elapsed:00:16
            Starting cross validation
            Finished cross validation - mean Cost Benefit Matrix: 14.726
    Batch 1: (8/9) LightGBM Classifier w/ Imputer + One ... Elapsed:00:19
            Starting cross validation
            Finished cross validation - mean Cost Benefit Matrix: 22.597
    Batch 1: (9/9) Decision Tree Classifier w/ Imputer +... Elapsed:00:22
            Starting cross validation
            Finished cross validation - mean Cost Benefit Matrix: 14.707
    High coefficient of variation (cv >= 0.2) within cross validation scores. Decision
     →Tree Classifier w/ Imputer + One Hot Encoder may not perform as estimated on unseen<br>→data. (continues on next page)
```

```
Search finished after 00:24
Best pipeline: Logistic Regression Classifier w/ Imputer + One Hot Encoder + Standard
˓→Scaler
Best pipeline Cost Benefit Matrix: 26.166726
```
Now, if we calculate the cost-benefit matrix score on our best pipeline, we see that with this pipeline optimized for our cost-benefit matrix objective, we are able to generate more profit per customer. Across our 7043 customers, we generate much more profit using this best pipeline! Custom objectives like CostBenefitMatrix are just one example of how using EvalML can help find pipelines that can perform better on real-world problems, rather than on arbitrary standard statistical metrics.

```
[7]: cbm_pipeline_score = cbm_pipeline.score(X_holdout, y_holdout, [cost_benefit_matrix])
    print (cbm_pipeline_score)
```

```
OrderedDict([('Cost Benefit Matrix', 25.13014671083768)])
```

```
[8]: # Calculate total profit across all customers using pipeline optimized for.
     ˓→CostBenefitMatrix
    total_profit_cbm = cbm_pipeline_score['Cost Benefit Matrix'] \star len(X)
    print (total_profit_cbm)
```
176991.62328442978

```
[9]: # Calculate difference in profit made using both pipelines
    profit_diff = total_profit_cbm - total_profit_ll
    print (profit_diff)
    0.0
```
Finally, we can graph the confusion matrices for both pipelines to better understand why the pipeline trained using the cost-benefit matrix is able to correctly classify more samples than the pipeline trained with log loss: we were able to correctly predict more cases where the customer would have churned (true positive), allowing us to intervene and prevent those customers from leaving.

```
[10]: from evalml.model_understanding.graphs import graph_confusion_matrix
```

```
# pipeline trained with log loss
y_pred = ll_pipeline.predict(X_holdout)
graph_confusion_matrix(y_holdout, y_pred)
```
Data type cannot be displayed: application/vnd.plotly.v1+json, text/html

```
[11]: # pipeline trained with cost-benefit matrix
     y_pred = cbm_pipeline.predict(X_holdout)
```
graph\_confusion\_matrix(y\_holdout, y\_pred)

Data type cannot be displayed: application/vnd.plotly.v1+json, text/html

### **3.4 Using Text Data with EvalML**

In this demo, we will show you how to use EvalML to build models which use text data.

```
[1]: import evalml
    from evalml import AutoMLSearch
```
### **3.4.1 Dataset**

We will be utilizing a dataset of SMS text messages, some of which are categorized as spam, and others which are not ("ham"). This dataset is originally from [Kaggle,](https://www.kaggle.com/uciml/sms-spam-collection-dataset) but modified to produce a slightly more even distribution of spam to ham.

```
[2]: from urllib.request import urlopen
    import pandas as pd
    input_data = urlopen('https://featurelabs-static.s3.amazonaws.com/spam_text_messages_
     ˓→modified.csv')
    data = pd.read_csv(input_data)
    X = data.drop(['Category'], axis=1)y = data['Category']
    display(X.head())
                                                  Message
    0 Free entry in 2 a wkly comp to win FA Cup fina...
    1 FreeMsg Hey there darling it's been 3 week's n...
    2 WINNER!! As a valued network customer you have...
    3 Had your mobile 11 months or more? U R entitle...
    4 SIX chances to win CASH! From 100 to 20,000 po...
```
The ham vs spam distribution of the data is 3:1, so any machine learning model must get above 75% [accuracy](https://en.wikipedia.org/wiki/Accuracy_and_precision#In_binary_classification) in order to perform better than a trivial baseline model which simply classifies everything as ham.

```
[3]: y.value_counts(normalize=True)
[3]: ham 0.750084
    spam 0.249916
    Name: Category, dtype: float64
```
### **3.4.2 Search for best pipeline**

In order to validate the results of the pipeline creation and optimization process, we will save some of our data as a holdout set.

```
[4]: X_train, X_holdout, y_train, y_holdout = evalml.preprocessing.split_data(X, y_{\text{rel}}˓→problem_type='binary', test_size=0.2, random_state=0)
```
EvalML uses [Woodwork](https://woodwork.alteryx.com/en/stable/) to automatically detect which columns are text columns, so you can run search normally, as you would if there was no text data. We can print out the logical type of the Message column and assert that it is indeed inferred as a natural language column.

```
[5]: X_train.types
[5]: Physical Type Logical Type Semantic Tag(s)
    Data Column
    Message string NaturalLanguage []
    Because the spam/ham labels are binary, we will use AutoMLSearch(X_train=X_train,
    y_train=y_train, problem_type='binary'). When we call .search(), the search for the best
    pipeline will begin.
[6]: automl = AutoMLSearch(X_train=X_train, y_train=y_train,
                          problem_type='binary',
                          max_batches=1,
                          optimize_thresholds=True)
    automl.search()
    Numerical binary classification target classes must be [0, 1], got [ham, spam] instead
    Generating pipelines to search over...
    *****************************
    * Beginning pipeline search *
    *****************************
    Optimizing for Log Loss Binary.
    Lower score is better.
    Searching up to 1 batches for a total of 9 pipelines.
    Allowed model families: linear_model, decision_tree, lightgbm, xgboost, extra_trees,
    ˓→catboost, random_forest
    FigureWidget({
        'data': [{'mode': 'lines+markers',
                  'name': 'Best Score',
                  'type'...
    Batch 1: (1/9) Mode Baseline Binary Classification P... Elapsed:00:00
            Starting cross validation
            Finished cross validation - mean Log Loss Binary: 8.638
    Batch 1: (2/9) Logistic Regression Classifier w/ Imp... Elapsed:00:00
            Starting cross validation
            Finished cross validation - mean Log Loss Binary: 0.214
    High coefficient of variation (cv >= 0.2) within cross validation scores. Logistic.
    →Regression Classifier w/ Imputer + Text Featurization Component + Standard Scaler
     ˓→may not perform as estimated on unseen data.
    Batch 1: (3/9) Random Forest Classifier w/ Imputer +... Elapsed:00:11
            Starting cross validation
            Finished cross validation - mean Log Loss Binary: 0.155
    High coefficient of variation (cv >= 0.2) within cross validation scores. Random,
    →Forest Classifier w/ Imputer + Text Featurization Component may not perform as
     ˓→estimated on unseen data.
    Batch 1: (4/9) XGBoost Classifier w/ Imputer + Text ... Elapsed:00:21
            Starting cross validation
            Finished cross validation - mean Log Loss Binary: 0.179
    High coefficient of variation (cv >= 0.2) within cross validation scores. XGBoost
     ˓→Classifier w/ Imputer + Text Featurization Component may not perform as estimated
     ˓→on unseen data.
    Batch 1: (5/9) CatBoost Classifier w/ Imputer + Text... Elapsed:00:30
            Starting cross validation
```

```
(continued from previous page)
```

```
Finished cross validation - mean Log Loss Binary: 0.526
Batch 1: (6/9) Elastic Net Classifier w/ Imputer + T... Elapsed:00:39
       Starting cross validation
       Finished cross validation - mean Log Loss Binary: 0.543
Batch 1: (7/9) Extra Trees Classifier w/ Imputer + T... Elapsed:00:48
        Starting cross validation
        Finished cross validation - mean Log Loss Binary: 0.252
High coefficient of variation (cv >= 0.2) within cross validation scores. Extra Trees.
→Classifier w/ Imputer + Text Featurization Component may not perform as estimated
˓→on unseen data.
Batch 1: (8/9) LightGBM Classifier w/ Imputer + Text... Elapsed:00:57
       Starting cross validation
       Finished cross validation - mean Log Loss Binary: 0.215
High coefficient of variation (cv >= 0.2) within cross validation scores. LightGBM
˓→Classifier w/ Imputer + Text Featurization Component may not perform as estimated
˓→on unseen data.
Batch 1: (9/9) Decision Tree Classifier w/ Imputer +... Elapsed:01:07
        Starting cross validation
        Finished cross validation - mean Log Loss Binary: 0.802
High coefficient of variation (cv >= 0.2) within cross validation scores. Decision,
→Tree Classifier w/ Imputer + Text Featurization Component may not perform as.
˓→estimated on unseen data.
Search finished after 01:15
Best pipeline: Random Forest Classifier w/ Imputer + Text Featurization Component
Best pipeline Log Loss Binary: 0.154849
```
#### **View rankings and select pipeline**

Once the fitting process is done, we can see all of the pipelines that were searched.

```
[7]: automl.rankings
[7]: id pipeline_name score \
   0 2 Random Forest Classifier w/ Imputer + Text Fea... 0.154849
   1 3 XGBoost Classifier w/ Imputer + Text Featuriza... 0.178639
   2 1 Logistic Regression Classifier w/ Imputer + Te... 0.214011
   3 7 LightGBM Classifier w/ Imputer + Text Featuriz... 0.214580
   4 6 Extra Trees Classifier w/ Imputer + Text Featu... 0.252206
   5 4 CatBoost Classifier w/ Imputer + Text Featuriz... 0.526403
   6 5 Elastic Net Classifier w/ Imputer + Text Featu... 0.542803
   7 8 Decision Tree Classifier w/ Imputer + Text Fea... 0.801766
   8 0 Mode Baseline Binary Classification Pipeline 8.638305
     validation_score percent_better_than_baseline high_variance_cv \
   0 0.110302 98.207418 True
   1 0.113254 97.932010 True
   2 0.165624 97.522538 True
   3 0.136260 97.515944 True
   4 0.216198 97.080377 True
   5 0.512717 93.906174 False
   6 0.529152 93.716325 False
   7 0.555179 90.718481 True
   8 8.623860 0.000000 False
                               parameters
                                                    (continues on next page)
```
```
0 {'Imputer': {'categorical_impute_strategy': 'm...
1 {'Imputer': {'categorical_impute_strategy': 'm...
2 {'Imputer': {'categorical_impute_strategy': 'm...
3 {'Imputer': {'categorical_impute_strategy': 'm...
4 {'Imputer': {'categorical_impute_strategy': 'm...
5 {'Imputer': {'categorical_impute_strategy': 'm...
6 {'Imputer': {'categorical_impute_strategy': 'm...
7 {'Imputer': {'categorical_impute_strategy': 'm...
8 {'Baseline Classifier': {'strategy': 'mode'}}
```
To select the best pipeline we can call automl.best\_pipeline.

```
[8]: best_pipeline = automl.best_pipeline
```
#### **Describe pipeline**

You can get more details about any pipeline, including how it performed on other objective functions.

```
[9]: automl.describe_pipeline(automl.rankings.iloc[0]["id"])
   **********************************************************************
   * Random Forest Classifier w/ Imputer + Text Featurization Component *
   **********************************************************************
   Problem Type: binary
   Model Family: Random Forest
   Pipeline Steps
   ==============
   1. Imputer
           * categorical_impute_strategy : most_frequent
           * numeric_impute_strategy : mean
           * categorical_fill_value : None
           * numeric_fill_value : None
   2. Text Featurization Component
           * text_columns : ['Message']
   3. Random Forest Classifier
          * n_estimators : 100
           * max_depth : 6
           * n_jobs : -1Training
   ========
   Training for binary problems.
   Total training time (including CV): 9.6 seconds
   Cross Validation
    ----------------
              Log Loss Binary MCC Binary AUC Precision F1 Balanced Accuracy
    ˓→Binary Accuracy Binary # Training # Validation
   0.110 0.895 0.987 0.938 0.921 0.˓→942 0.961 1594.000 797.000
   1 0.144 0.854 0.980 0.919 0.888 0.
    ˓→917 0.946 1594.000 797.000
   2 0.210 0.783 0.962 0.839 0.837 0.
    ˓→891 0.918 1594.000 797.000
```
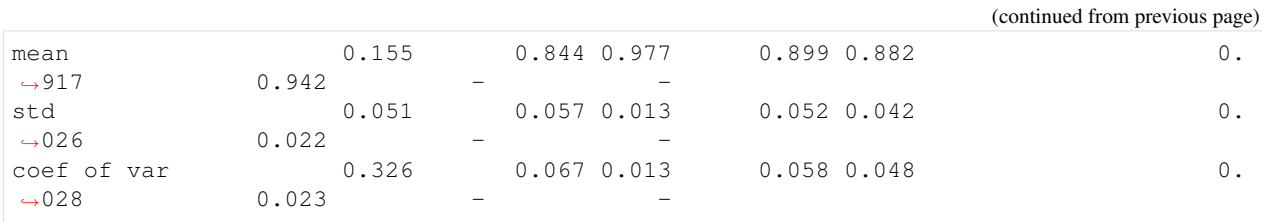

```
[10]: best_pipeline.graph()
```
#### [10]:

Notice above that there is a Text Featurization Component as the second step in the pipeline. The Woodwork DataTable passed in to AutoML search recognizes that 'Message' is a text column, and converts this text into numerical values that can be handled by the estimator.

#### **3.4.3 Evaluate on holdout**

Now, we can score the pipeline on the holdout data using the core objectives for binary classification problems.

```
[11]: scores = best_pipeline.score(X_holdout, y_holdout, objectives=evalml.objectives.get_
     ˓→core_objectives('binary'))
     print(f'Accuracy Binary: {scores["Accuracy Binary"]}')
     Accuracy Binary: 0.9732441471571907
```
As you can see, this model performs relatively well on this dataset, even on unseen data.

### **3.4.4 Why encode text this way?**

To demonstrate the importance of text-specific modeling, let's train a model with the same dataset, without letting AutoMLSearch detect the text column. We can change this by explicitly setting the data type of the 'Message' column in Woodwork to Categorical.

```
[12]: import woodwork as ww
     X_train_categorical = X_train.set_types(logical_types={'Message': 'Categorical'})
[13]: automl_no_text = AutoMLSearch(X_train=X_train, y_train=y_train,
                                    problem_type='binary',
                                    max_batches=1,
                                    optimize_thresholds=True)
     automl_no_text.search()
     Numerical binary classification target classes must be [0, 1], got [ham, spam] instead
     Generating pipelines to search over...
     *****************************
     * Beginning pipeline search *
     *****************************
     Optimizing for Log Loss Binary.
     Lower score is better.
     Searching up to 1 batches for a total of 9 pipelines.
     Allowed model families: linear_model, decision_tree, lightgbm, xgboost, extra_trees,
      ˓→catboost, random_forest
```

```
FigureWidget({
    'data': [{'mode': 'lines+markers',
              'name': 'Best Score',
              'type'...
Batch 1: (1/9) Mode Baseline Binary Classification P... Elapsed:00:00
       Starting cross validation
       Finished cross validation - mean Log Loss Binary: 8.638
Batch 1: (2/9) Logistic Regression Classifier w/ Imp... Elapsed:00:00
       Starting cross validation
       Finished cross validation - mean Log Loss Binary: 0.214
High coefficient of variation (cv >= 0.2) within cross validation scores. Logistic.
˓→Regression Classifier w/ Imputer + Text Featurization Component + Standard Scaler
˓→may not perform as estimated on unseen data.
Batch 1: (3/9) Random Forest Classifier w/ Imputer +... Elapsed:00:09
       Starting cross validation
       Finished cross validation - mean Log Loss Binary: 0.155
High coefficient of variation (cv >= 0.2) within cross validation scores. Random
→Forest Classifier w/ Imputer + Text Featurization Component may not perform as
˓→estimated on unseen data.
Batch 1: (4/9) XGBoost Classifier w/ Imputer + Text ... Elapsed:00:18
       Starting cross validation
       Finished cross validation - mean Log Loss Binary: 0.179
High coefficient of variation (cv >= 0.2) within cross validation scores. XGBoost.
→Classifier w/ Imputer + Text Featurization Component may not perform as estimated
˓→on unseen data.
Batch 1: (5/9) CatBoost Classifier w/ Imputer + Text... Elapsed:00:27
       Starting cross validation
       Finished cross validation - mean Log Loss Binary: 0.526
Batch 1: (6/9) Elastic Net Classifier w/ Imputer + T... Elapsed:00:36
       Starting cross validation
       Finished cross validation - mean Log Loss Binary: 0.543
Batch 1: (7/9) Extra Trees Classifier w/ Imputer + T... Elapsed:00:45
       Starting cross validation
       Finished cross validation - mean Log Loss Binary: 0.252
High coefficient of variation (cv >= 0.2) within cross validation scores. Extra Trees,
˓→Classifier w/ Imputer + Text Featurization Component may not perform as estimated
˓→on unseen data.
Batch 1: (8/9) LightGBM Classifier w/ Imputer + Text... Elapsed:00:55
       Starting cross validation
       Finished cross validation - mean Log Loss Binary: 0.215
High coefficient of variation (cv >= 0.2) within cross validation scores. LightGBM
→Classifier w/ Imputer + Text Featurization Component may not perform as estimated
˓→on unseen data.
Batch 1: (9/9) Decision Tree Classifier w/ Imputer +... Elapsed:01:04
       Starting cross validation
       Finished cross validation - mean Log Loss Binary: 0.802
High coefficient of variation (cv >= 0.2) within cross validation scores. Decision
→Tree Classifier w/ Imputer + Text Featurization Component may not perform as
˓→estimated on unseen data.
Search finished after 01:13
Best pipeline: Random Forest Classifier w/ Imputer + Text Featurization Component
Best pipeline Log Loss Binary: 0.154849
```
Like before, we can look at the rankings and pick the best pipeline.

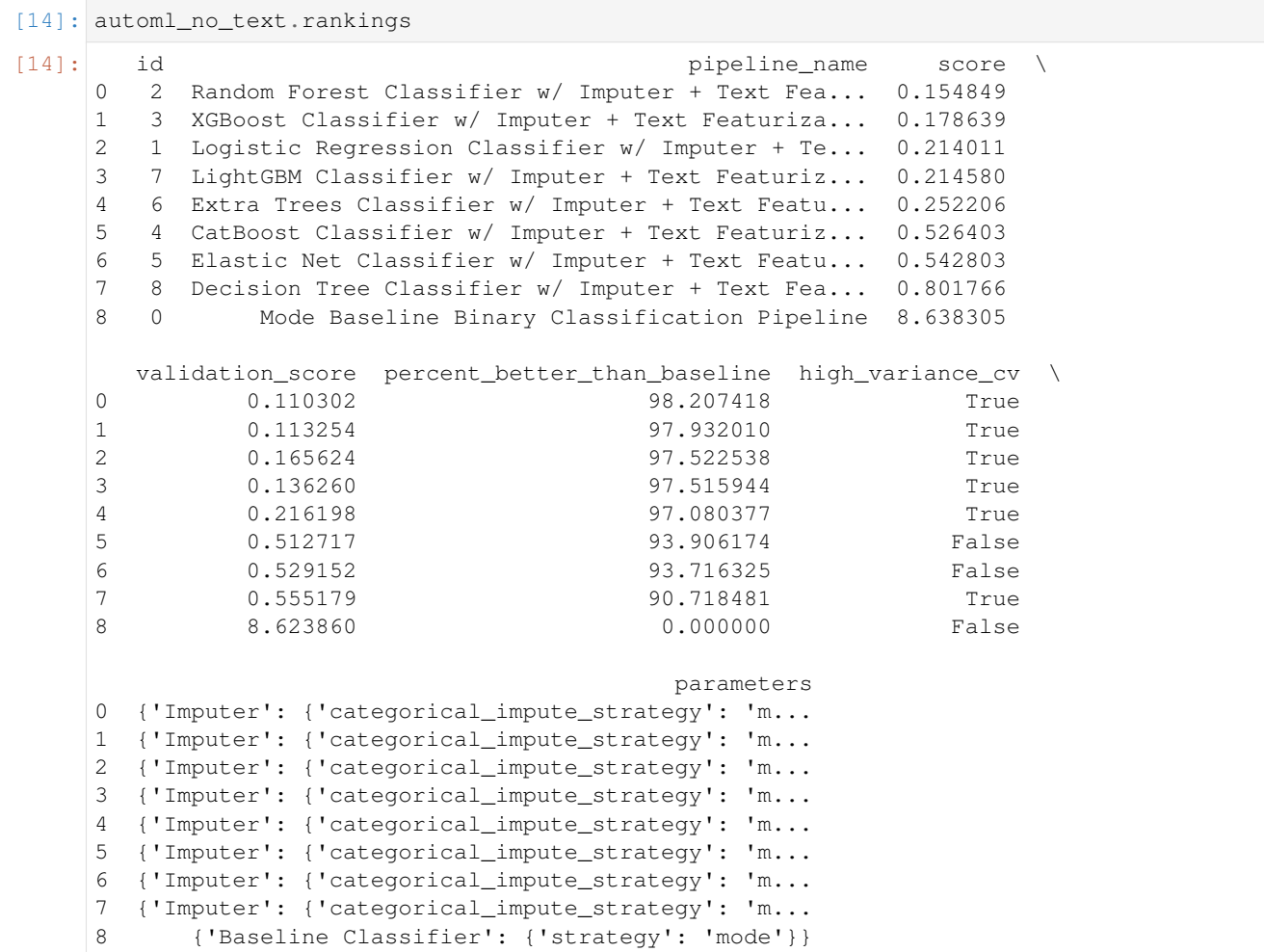

[15]: best\_pipeline\_no\_text = automl\_no\_text.best\_pipeline

Here, changing the data type of the text column removed the Text Featurization Component from the pipeline.

```
[16]: best_pipeline_no_text.graph()
[16]:
```

```
[17]: automl_no_text.describe_pipeline(automl_no_text.rankings.iloc[0]["id"])
     **********************************************************************
     * Random Forest Classifier w/ Imputer + Text Featurization Component *
     **********************************************************************
     Problem Type: binary
     Model Family: Random Forest
     Pipeline Steps
     ==============
     1. Imputer
              * categorical_impute_strategy : most_frequent
              * numeric_impute_strategy : mean
               * categorical_fill_value : None
```

```
(continued from previous page)
```

```
* numeric_fill_value : None
2. Text Featurization Component
      * text_columns : ['Message']
3. Random Forest Classifier
     * n_estimators : 100
      * max_depth : 6
      * n_jobs : -1Training
========
Training for binary problems.
Total training time (including CV): 9.6 seconds
Cross Validation
----------------
        Log Loss Binary MCC Binary AUC Precision F1 Balanced Accuracy
˓→Binary Accuracy Binary # Training # Validation
0.110 0.895 0.987 0.938 0.921 0.˓→942 0.961 1594.000 797.000
1 0.144 0.854 0.980 0.919 0.888 0.
˓→917 0.946 1594.000 797.000
2 0.210 0.783 0.962 0.839 0.837 0.
˓→891 0.918 1594.000 797.000
mean 0.155 0.844 0.977 0.899 0.882 0.
\rightarrow917 0.942
std 0.051 0.057 0.013 0.052 0.042 0.
\rightarrow026 0.022
coef of var 0.326 0.067 0.013 0.058 0.048 0.
\rightarrow 028 0.023
```

```
[18]: # get standard performance metrics on holdout data
     scores = best_pipeline_no_text.score(X_holdout, y_holdout, objectives=evalml.
      ˓→objectives.get_core_objectives('binary'))
     print(f'Accuracy Binary: {scores["Accuracy Binary"]}')
```
Accuracy Binary: 0.9732441471571907

Without the Text Featurization Component, the 'Message' column was treated as a categorical column, and therefore the conversion of this text to numerical features happened in the One Hot Encoder. The best pipeline encoded the top 10 most frequent "categories" of these texts, meaning 10 text messages were one-hot encoded and all the others were dropped. Clearly, this removed almost all of the information from the dataset, as we can see the best\_pipeline\_no\_text did not beat the random guess of predicting "ham" in every case.

## **CHAPTER**

## **FOUR**

# **USER GUIDE**

These guides include in-depth descriptions and explanations of EvalML's features.

# **4.1 Automated Machine Learning (AutoML) Search**

## **4.1.1 Background**

## **Machine Learning**

[Machine learning](https://en.wikipedia.org/wiki/Machine_learning) (ML) is the process of constructing a mathematical model of a system based on a sample dataset collected from that system.

One of the main goals of training an ML model is to teach the model to separate the signal present in the data from the noise inherent in system and in the data collection process. If this is done effectively, the model can then be used to make accurate predictions about the system when presented with new, similar data. Additionally, introspecting on an ML model can reveal key information about the system being modeled, such as which inputs and transformations of the inputs are most useful to the ML model for learning the signal in the data, and are therefore the most predictive.

There are [a variety](https://en.wikipedia.org/wiki/Machine_learning#Approaches) of ML problem types. Supervised learning describes the case where the collected data contains an output value to be modeled and a set of inputs with which to train the model. EvalML focuses on training supervised learning models.

EvalML supports three common supervised ML problem types. The first is regression, where the target value to model is a continuous numeric value. Next are binary and multiclass classification, where the target value to model consists of two or more discrete values or categories. The choice of which supervised ML problem type is most appropriate depends on domain expertise and on how the model will be evaluated and used.

## **AutoML and Search**

[AutoML](https://en.wikipedia.org/wiki/Automated_machine_learning) is the process of automating the construction, training and evaluation of ML models. Given a data and some configuration, AutoML searches for the most effective and accurate ML model or models to fit the dataset. During the search, AutoML will explore different combinations of model type, model parameters and model architecture.

An effective AutoML solution offers several advantages over constructing and tuning ML models by hand. AutoML can assist with many of the difficult aspects of ML, such as avoiding overfitting and underfitting, imbalanced data, detecting data leakage and other potential issues with the problem setup, and automatically applying best-practice data cleaning, feature engineering, feature selection and various modeling techniques. AutoML can also leverage search algorithms to optimally sweep the hyperparameter search space, resulting in model performance which would be difficult to achieve by manual training.

### **4.1.2 AutoML in EvalML**

EvalML supports all of the above and more.

In its simplest usage, the AutoML search interface requires only the input data, the target data and a problem\_type specifying what kind of supervised ML problem to model.

\*\* Graphing methods, like AutoMLSearch, on Jupyter Notebook and Jupyter Lab require [ipywidgets](https://ipywidgets.readthedocs.io/en/latest/user_install.html) to be installed.

\*\* If graphing on Jupyter Lab, [jupyterlab-plotly](https://plotly.com/python/getting-started/#jupyterlab-support-python-35) required. To download this, make sure you have [npm](https://nodejs.org/en/download/) installed.

Note: To provide data to EvalML, it is recommended that you create a DataTable object using [the Woodwork](https://woodwork.alteryx.com/en/stable/) [project.](https://woodwork.alteryx.com/en/stable/)

EvalML also accepts pandas input, and will run type inference on top of the input pandas data. If you'd like to change the types inferred by EvalML, you can use the infer\_feature\_types utility method as follows. The infer\_feature\_types utility method takes pandas or numpy input and converts it to a Woodwork data structure. It takes in a feature\_types parameter which can be used to specify what types specific columns should be. In the example below, we specify that the provider, which would have otherwise been inferred as a column with natural language, is a categorical column.

#### [1]: **import evalml**

```
from evalml.utils import infer_feature_types
X, y = evalml.demos.load_fraud(n_rows=1000, return_pandas=True)
X = infer_feature_types(X, feature_types={'provider': 'categorical'})
```

```
Number of Features
Boolean 1
Categorical 6
Numeric 5
Number of training examples: 1000
Targets
False 85.90%
True 14.10%
Name: fraud, dtype: object
```
[2]: automl = evalml.automl.AutoMLSearch(X\_train=X, y\_train=y, problem\_type='binary') automl.search()

```
Using default limit of max_batches=1.
Generating pipelines to search over...
*****************************
* Beginning pipeline search *
*****************************
Optimizing for Log Loss Binary.
Lower score is better.
Searching up to 1 batches for a total of 9 pipelines.
Allowed model families: decision_tree, catboost, lightgbm, random_forest, extra_trees,
˓→ xgboost, linear_model
FigureWidget({
    'data': [{'mode': 'lines+markers',
              'name': 'Best Score',
```
'type'...

```
Batch 1: (1/9) Mode Baseline Binary Classification P... Elapsed:00:00
        Starting cross validation
       Finished cross validation - mean Log Loss Binary: 4.870
Batch 1: (2/9) Logistic Regression Classifier w/ Imp... Elapsed:00:00
       Starting cross validation
       Finished cross validation - mean Log Loss Binary: 0.382
Batch 1: (3/9) Random Forest Classifier w/ Imputer +... Elapsed:00:03
        Starting cross validation
       Finished cross validation - mean Log Loss Binary: 0.252
Batch 1: (4/9) XGBoost Classifier w/ Imputer + DateT... Elapsed:00:05
        Starting cross validation
       Finished cross validation - mean Log Loss Binary: 0.246
Batch 1: (5/9) CatBoost Classifier w/ Imputer + Date... Elapsed:00:08
        Starting cross validation
       Finished cross validation - mean Log Loss Binary: 0.538
Batch 1: (6/9) Elastic Net Classifier w/ Imputer + D... Elapsed:00:09
        Starting cross validation
       Finished cross validation - mean Log Loss Binary: 0.408
Batch 1: (7/9) Extra Trees Classifier w/ Imputer + D... Elapsed:00:11
        Starting cross validation
       Finished cross validation - mean Log Loss Binary: 0.357
Batch 1: (8/9) LightGBM Classifier w/ Imputer + Date... Elapsed:00:13
        Starting cross validation
        Finished cross validation - mean Log Loss Binary: 0.352
High coefficient of variation (cv >= 0.2) within cross validation scores. LightGBM
˓→Classifier w/ Imputer + DateTime Featurization Component + One Hot Encoder may not
˓→perform as estimated on unseen data.
Batch 1: (9/9) Decision Tree Classifier w/ Imputer +... Elapsed:00:15
        Starting cross validation
       Finished cross validation - mean Log Loss Binary: 0.483
High coefficient of variation (cv >= 0.2) within cross validation scores. Decision
\rightarrowTree Classifier w/ Imputer + DateTime Featurization Component + One Hot Encoder may
˓→not perform as estimated on unseen data.
Search finished after 00:16
Best pipeline: XGBoost Classifier w/ Imputer + DateTime Featurization Component + One
˓→Hot Encoder
Best pipeline Log Loss Binary: 0.245965
```
The AutoML search will log its progress, reporting each pipeline and parameter set evaluated during the search.

There are a number of mechanisms to control the AutoML search time. One way is to set the max\_batches parameter which controls the maximum number of rounds of AutoML to evaluate, where each round may train and score a variable number of pipelines. Another way is to set the max\_iterations parameter which controls the maximum number of candidate models to be evaluated during AutoML. By default, AutoML will search for a single batch. The first pipeline to be evaluated will always be a baseline model representing a trivial solution.

The AutoML interface supports a variety of other parameters. For a comprehensive list, please *[refer to the API](#page-126-0) [reference.](#page-126-0)*

#### **Detecting Problem Type**

EvalML includes a simple method, detect\_problem\_type, to help determine the problem type given the target data.

This function can return the predicted problem type as a ProblemType enum, choosing from ProblemType.BINARY, ProblemType.MULTICLASS, and ProblemType.REGRESSION. If the target data is invalid (for instance when there is only 1 unique label), the function will throw an error instead.

```
[3]: import pandas as pd
    from evalml.problem_types import detect_problem_type
    y = pd.Series([0, 1, 1, 0, 1, 1])detect_problem_type(y)
```

```
[3]: <ProblemTypes.BINARY: 'binary'>
```
#### **Objective parameter**

AutoMLSearch takes in an objective parameter to determine which objective to optimize for. By default, this parameter is set to auto, which allows AutoML to choose LogLossBinary for binary classification problems, LogLossMulticlass for multiclass classification problems, and R2 for regression problems.

It should be noted that the objective parameter is only used in ranking and helping choose the pipelines to iterate over, but is not used to optimize each individual pipeline during fit-time.

To get the default objective for each problem type, you can use the get\_default\_primary\_search\_objective function.

```
[4]: from evalml.automl import get_default_primary_search_objective
```

```
binary_objective = get_default_primary_search_objective("binary")
multiclass_objective = get_default_primary_search_objective("multiclass")
regression_objective = get_default_primary_search_objective("regression")
```
print(binary\_objective.name) print(multiclass\_objective.name) print(regression\_objective.name)

```
Log Loss Binary
Log Loss Multiclass
R<sub>2</sub>
```
#### **Data Checks**

AutoMLSearch.search runs a set of data checks before beginning the search process to ensure that the input data being passed will not run into some common issues before running a potentially time-consuming search. If the data checks find any potential errors, an exception will be thrown before the search begins, allowing users to inspect their data to avoid confusing errors that may arise later during the search process.

This behavior is controlled by the data\_checks parameter which can take in either a DataChecks object, a list of DataCheck objects, None, or valid string inputs ("disabled", "auto"). By default, this parameter is set to auto, which runs the default collection of data sets defined in the DefaultDataChecks class. If set to "disabled" or None, no data checks will run.

#### **Using custom pipelines**

EvalML's AutoML algorithm generates a set of pipelines to search with. To provide a custom set instead, set allowed\_pipelines to a list of *[custom pipeline](#page-79-0)* classes. Note: this will prevent AutoML from generating other pipelines to search over.

```
[5]: from evalml.pipelines import MulticlassClassificationPipeline
    class CustomMulticlassClassificationPipeline(MulticlassClassificationPipeline):
        component_graph = ['Simple Imputer', 'Random Forest Classifier']
    automl_custom = evalml.automl.AutoMLSearch(X_train=X, y_train=y, problem_type=
    ˓→'multiclass', allowed_pipelines=[CustomMulticlassClassificationPipeline])
    Using default limit of max_batches=1.
```
#### **Stopping the search early**

To stop the search early, hit  $Ctr1-C$ . This will bring up a prompt asking for confirmation. Responding with  $y$  will immediately stop the search. Responding with n will continue the search.

#### **Callback functions**

AutoMLSearch supports several callback functions, which can be specified as parameters when initializing an AutoMLSearch object. They are:

- start iteration callback
- add\_result\_callback
- error\_callback

#### **Start Iteration Callback**

Users can set start\_iteration\_callback to set what function is called before each pipeline training iteration. This callback function must take three positional parameters: the pipeline class, the pipeline parameters, and the AutoMLSearch object.

```
[6]: ## start iteration callback example function
    def start_iteration_callback_example(pipeline_class, pipeline_params, automl_obj):
        print ("Training pipeline with the following parameters:", pipeline_params)
```
#### **Add Result Callback**

Users can set add result callback to set what function is called after each pipeline training iteration. This callback function must take three positional parameters: a dictionary containing the training results for the new pipeline, an untrained\_pipeline containing the parameters used during training, and the AutoMLSearch object.

```
[7]: ## add result callback example function
    def add_result_callback_example(pipeline_results_dict, untrained_pipeline, automl_
     \rightarrowobj):
        print ("Results for trained pipeline with the following parameters:", pipeline_
     ˓→results_dict)
```
#### **Error Callback**

Users can set the error callback to set what function called when search() errors and raises an Exception. This callback function takes three positional parameters: the Exception raised, the traceback, and the AutoMLSearch object. This callback function must also accept kwargs, so AutoMLSearch is able to pass along other parameters used by default.

Evalml defines several error callback functions, which can be found under evalml.automl.callbacks. They are:

- silent\_error\_callback
- raise\_error\_callback
- log\_and\_save\_error\_callback
- raise\_and\_save\_error\_callback
- log error callback (default used when error callback is None)

```
[8]: # error_callback example; this is implemented in the evalml library
    def raise_error_callback(exception, traceback, automl, **kwargs):
        """Raises the exception thrown by the AutoMLSearch object. Also logs the
     ˓→exception as an error."""
        logger.error(f'AutoMLSearch raised a fatal exception: {str(exception)}')
        logger.error("\n".join(traceback))
        raise exception
```
## **4.1.3 View Rankings**

A summary of all the pipelines built can be returned as a pandas DataFrame which is sorted by score. The score column contains the average score across all cross-validation folds while the validation\_score column is computed from the first cross-validation fold.

```
[9]: automl.rankings
```

```
[9]: id pipeline_name score \
    0 3 XGBoost Classifier w/ Imputer + DateTime Featu... 0.245965
    1 2 Random Forest Classifier w/ Imputer + DateTime... 0.252334
    2 7 LightGBM Classifier w/ Imputer + DateTime Feat... 0.352274
    3 6 Extra Trees Classifier w/ Imputer + DateTime F... 0.356839
    4 1 Logistic Regression Classifier w/ Imputer + Da... 0.382452
    5 5 Elastic Net Classifier w/ Imputer + DateTime F... 0.408479
    6 8 Decision Tree Classifier w/ Imputer + DateTime... 0.482805
```

```
7 4 CatBoost Classifier w/ Imputer + DateTime Feat... 0.538466
8 0 Mode Baseline Binary Classification Pipeline 4.869977
  validation_score percent_better_than_baseline high_variance_cv \
0 0.218865 94.949367 False
1 0.255260 94.818570 False
2 0.315703 92.766407 True
3 0.353139 92.672679 False
4 0.396030 92.146744 False
5 0.409583 91.612306 False
6 0.354191 90.086100 True
7 0.531987 88.943152 False
8 4.860247 0.000000 False
                             parameters
0 {'Imputer': {'categorical_impute_strategy': 'm...
1 {'Imputer': {'categorical_impute_strategy': 'm...
2 {'Imputer': {'categorical_impute_strategy': 'm...
3 {'Imputer': {'categorical_impute_strategy': 'm...
4 {'Imputer': {'categorical_impute_strategy': 'm...
5 {'Imputer': {'categorical_impute_strategy': 'm...
6 {'Imputer': {'categorical_impute_strategy': 'm...
7 {'Imputer': {'categorical_impute_strategy': 'm...
8 {'Baseline Classifier': {'strategy': 'mode'}}
```
## **4.1.4 Describe Pipeline**

Each pipeline is given an id. We can get more information about any particular pipeline using that id. Here, we will get more information about the pipeline with  $id = 1$ .

```
[10]: automl.describe_pipeline(1)
      ********************************************************************************************************************
      * Logistic Regression Classifier w/ Imputer + DateTime Featurization Component + One
      ˓→Hot Encoder + Standard Scaler *
      ********************************************************************************************************************
      Problem Type: binary
      Model Family: Linear
      Pipeline Steps
      ==============
      1. Imputer
                * categorical_impute_strategy : most_frequent
                * numeric_impute_strategy : mean
                * categorical_fill_value : None
                * numeric_fill_value : None
      2. DateTime Featurization Component
                * features_to_extract : ['year', 'month', 'day_of_week', 'hour']
                * encode_as_categories : False
      3. One Hot Encoder
                * top_n : 10
                * features_to_encode : None
                * categories : None
                * drop : None
```

```
* handle_unknown : ignore
      * handle_missing : error
4. Standard Scaler
5. Logistic Regression Classifier
      * penalty : l2
      * C : 1.0
      * n_jobs : -1* multi_class : auto
      * solver : lbfgs
Training
========
Training for binary problems.
Total training time (including CV): 3.5 seconds
Cross Validation
----------------
        Log Loss Binary MCC Binary AUC Precision F1 Balanced Accuracy,
˓→Binary Accuracy Binary # Training # Validation
0 0.396 0.347 0.707 0.632 0.364 0.
˓→615 0.874 666.000 334.000
1 0.406 0.239 0.707 0.455 0.290 0.
˓→585 0.853 667.000 333.000
2 0.346 0.292 0.773 0.667 0.271 0.
˓→578 0.871 667.000 333.000
mean 0.382 0.293 0.729 0.584 0.308 0.
\rightarrow 593 0.866
std 0.032 0.054 0.039 0.114 0.049 0.
\rightarrow020 0.012
coef of var 0.084 0.183 0.053 0.195 0.159 0.
\rightarrow033 0.013
```
## **4.1.5 Get Pipeline**

We can get the object of any pipeline via their  $id$  as well:

```
[11]: pipeline = automl.get_pipeline(1)
     print(pipeline.name)
     print(pipeline.parameters)
     Logistic Regression Classifier w/ Imputer + DateTime Featurization Component + One
      ˓→Hot Encoder + Standard Scaler
     {'Imputer': {'categorical_impute_strategy': 'most_frequent', 'numeric_impute_strategy
      ˓→': 'mean', 'categorical_fill_value': None, 'numeric_fill_value': None}, 'DateTime
      ˓→Featurization Component': {'features_to_extract': ['year', 'month', 'day_of_week',
      ˓→'hour'], 'encode_as_categories': False}, 'One Hot Encoder': {'top_n': 10, 'features_
      ˓→to_encode': None, 'categories': None, 'drop': None, 'handle_unknown': 'ignore',
      ˓→'handle_missing': 'error'}, 'Logistic Regression Classifier': {'penalty': 'l2', 'C':
      ˓→ 1.0, 'n_jobs': -1, 'multi_class': 'auto', 'solver': 'lbfgs'}}
```
#### **Get best pipeline**

If you specifically want to get the best pipeline, there is a convenient accessor for that. The pipeline returned is already fitted on the input X, y data that we passed to AutoMLSearch. To turn off this default behavior, set train\_best\_pipeline=False when initializing AutoMLSearch.

```
[12]: best pipeline = automl.best pipeline
     print(best_pipeline.name)
     print(best_pipeline.parameters)
     best_pipeline.predict(X)
     Logistic Regression Classifier w/ Imputer + DateTime Featurization Component + One,
      ˓→Hot Encoder + Standard Scaler
     {'Imputer': {'categorical_impute_strategy': 'most_frequent', 'numeric_impute_strategy
      ˓→': 'mean', 'categorical_fill_value': None, 'numeric_fill_value': None}, 'DateTime
      ˓→Featurization Component': {'features_to_extract': ['year', 'month', 'day_of_week',
      ˓→'hour'], 'encode_as_categories': False}, 'One Hot Encoder': {'top_n': 10, 'features_
      ˓→to_encode': None, 'categories': None, 'drop': None, 'handle_unknown': 'ignore',
      ˓→'handle_missing': 'error'}, 'XGBoost Classifier': {'eta': 0.1, 'max_depth': 6, 'min_
      ˓→child_weight': 1, 'n_estimators': 100}}
```
[12]: <DataColumn: fraud (Physical Type = boolean) (Logical Type = Boolean) (Semantic Tags ˓<sup>→</sup>= set())>

## **4.1.6 Saving AutoMLSearch and pipelines from AutoMLSearch**

There are two ways to save results from AutoMLSearch.

- You can save the AutoMLSearch object itself, calling . save (<filepath>) to do so. This will allow you to save the AutoMLSearch state and reload all pipelines from this.
- If you want to save a pipeline from AutoMLSearch for future use, you can pickle the resulting pipeline. While pipeline classes themselves have a . save  $(\leq$  filepath>) method, you can also pickle the resulting pipeline in order to save it.

\*\* Stacked Ensembling pipelines cannot currently be pickled

```
[13]: # saving the best pipeline using .save()
      # best pipeline.save("file path here")
      # saving the best pipeline using pickle
     import pickle
     pickled_pipeline = pickle.dumps(best_pipeline)
     best_unpickled_pipeline = pickle.loads(pickled_pipeline)
     best_unpickled_pipeline
[13]: GeneratedPipelineBinary(parameters={'Imputer':{'categorical_impute_strategy': 'most_
```

```
˓→frequent', 'numeric_impute_strategy': 'mean', 'categorical_fill_value': None,
˓→'numeric_fill_value': None}, 'DateTime Featurization Component':{'features_to_
˓→extract': ['year', 'month', 'day_of_week', 'hour'], 'encode_as_categories': False},
˓→'One Hot Encoder':{'top_n': 10, 'features_to_encode': None, 'categories': None,
˓→'drop': None, 'handle_unknown': 'ignore', 'handle_missing': 'error'}, 'XGBoost
˓→Classifier':{'eta': 0.1, 'max_depth': 6, 'min_child_weight': 1, 'n_estimators': 100}
\leftrightarrow, })
```
## **4.1.7 Limiting the AutoML Search Space**

The AutoML search algorithm first trains each component in the pipeline with their default values. After the first iteration, it then tweaks the parameters of these components using the pre-defined hyperparameter ranges that these components have. To limit the search over certain hyperparameter ranges, you can specify a pipeline\_parameters argument with your pipeline parameters. These parameters will also limit the hyperparameter search space. Hyperparameter ranges can be found through the [API reference](https://evalml.alteryx.com/en/stable/api_reference.html) for each component. Parameter arguments must be specified as dictionaries, but the associated values can be single values, list/tuples, or skopt.space Real, Integer, Categorical values.

```
[14]: from evalml import AutoMLSearch
     from evalml.demos import load_fraud
     from skopt.space import Categorical
     from evalml.model_family import ModelFamily
     import woodwork as ww
     X, y = load_fraud(n_rows=1000)
     # example of setting parameter to just one value
     pipeline_hyperparameters = {'Imputer': {
         'numeric_impute_strategy': 'mean'
     }}
     # limit the numeric impute strategy to include only `median` and `most_frequent`
     # `mean` is the default value for this argument, but it doesn't need to be included,
     ˓→in the specified hyperparameter range for this to work
     pipeline_hyperparameters = {'Imputer': {
         'numeric_impute_strategy': ['median', 'most_frequent']
     }}
     # example using skopt.space.Categorical
     pipeline_hyperparameters = {'Imputer': {
         'numeric_impute_strategy': Categorical(['median', 'most_frequent'])
     }}
     # using this pipeline parameter means that our Imputer components in the pipelines,
     ˓→will only search through 'median' and 'most_frequent' stretegies for 'numeric_
     ˓→impute_strategy'
     automl = AutoMLSearch(X_train=X, y_train=y, problem_type='binary', pipeline_
     ˓→parameters=pipeline_hyperparameters)
     automl.search()
     automl.best_pipeline.hyperparameters
                  Number of Features
     Boolean 1
     Categorical 6
     Numeric 5
     Number of training examples: 1000
     Targets
     False 85.90%
     True 14.10%
     Name: fraud, dtype: object
     Using default limit of max_batches=1.
     Generating pipelines to search over...
     *****************************
     * Beginning pipeline search *
```

```
Optimizing for Log Loss Binary.
     Lower score is better.
     Searching up to 1 batches for a total of 9 pipelines.
     Allowed model families: decision_tree, catboost, lightgbm, random_forest, extra_trees,
      ˓→ xgboost, linear_model
     FigureWidget({
          'data': [{'mode': 'lines+markers',
                    'name': 'Best Score',
                    'type'...
     Batch 1: (1/9) Mode Baseline Binary Classification P... Elapsed:00:00
              Starting cross validation
             Finished cross validation - mean Log Loss Binary: 4.870
     Batch 1: (2/9) Logistic Regression Classifier w/ Imp... Elapsed:00:00
             Starting cross validation
             Finished cross validation - mean Log Loss Binary: 0.382
     Batch 1: (3/9) Random Forest Classifier w/ Imputer +... Elapsed:00:02
             Starting cross validation
             Finished cross validation - mean Log Loss Binary: 0.252
     Batch 1: (4/9) XGBoost Classifier w/ Imputer + DateT... Elapsed:00:04
             Starting cross validation
             Finished cross validation - mean Log Loss Binary: 0.246
     Batch 1: (5/9) CatBoost Classifier w/ Imputer + Date... Elapsed:00:06
             Starting cross validation
             Finished cross validation - mean Log Loss Binary: 0.538
     Batch 1: (6/9) Elastic Net Classifier w/ Imputer + D... Elapsed:00:07
             Starting cross validation
             Finished cross validation - mean Log Loss Binary: 0.408
     Batch 1: (7/9) Extra Trees Classifier w/ Imputer + D... Elapsed:00:09
             Starting cross validation
             Finished cross validation - mean Log Loss Binary: 0.357
     Batch 1: (8/9) LightGBM Classifier w/ Imputer + Date... Elapsed:00:11
             Starting cross validation
             Finished cross validation - mean Log Loss Binary: 0.352
     High coefficient of variation (cv >= 0.2) within cross validation scores. LightGBM
      ˓→Classifier w/ Imputer + DateTime Featurization Component + One Hot Encoder may not
      ˓→perform as estimated on unseen data.
     Batch 1: (9/9) Decision Tree Classifier w/ Imputer +... Elapsed:00:13
             Starting cross validation
             Finished cross validation - mean Log Loss Binary: 0.483
     High coefficient of variation (cv >= 0.2) within cross validation scores. Decision
      \rightarrowTree Classifier w/ Imputer + DateTime Featurization Component + One Hot Encoder may
      ˓→not perform as estimated on unseen data.
     Search finished after 00:15
     Best pipeline: XGBoost Classifier w/ Imputer + DateTime Featurization Component + One
      ˓→Hot Encoder
     Best pipeline Log Loss Binary: 0.245965
[14]: {'Imputer': {'categorical_impute_strategy': ['most_frequent'],
        'numeric_impute_strategy': Categorical(categories=('median', 'most_frequent'),
      ˓→prior=None)},
      'DateTime Featurization Component': {},
```
(continues on next page)

\*\*\*\*\*\*\*\*\*\*\*\*\*\*\*\*\*\*\*\*\*\*\*\*\*\*\*\*\*

```
'One Hot Encoder': {},
'XGBoost Classifier': {'eta': Real(low=1e-06, high=1, prior='uniform', transform=
˓→'identity'),
 'max_depth': Integer(low=1, high=10, prior='uniform', transform='identity'),
 'min_child_weight': Real(low=1, high=10, prior='uniform', transform='identity'),
 'n_estimators': Integer(low=1, high=1000, prior='uniform', transform='identity')}}
```
## **4.1.8 Access raw results**

The AutoMLSearch class records detailed results information under the results field, including information about the cross-validation scoring and parameters.

```
[15]: automl.results
```

```
[15]: {'pipeline_results': {0: {'id': 0,
         'pipeline_name': 'Mode Baseline Binary Classification Pipeline',
         'pipeline_class': evalml.pipelines.classification.baseline_binary.
      ˓→ModeBaselineBinaryPipeline,
         'pipeline_summary': 'Baseline Classifier',
         'parameters': {'Baseline Classifier': {'strategy': 'mode'}},
         'score': 4.869977201906586,
         'high_variance_cv': False,
         'training_time': 0.11147809028625488,
         'cv_data': [{'all_objective_scores': OrderedDict([('Log Loss Binary',
                         4.860246977726953),
                        ('MCC Binary', 0.0),
                        ('AUC', 0.5),
                        ('Precision', 0.0),
                        ('F1', 0.0),
                        ('Balanced Accuracy Binary', 0.5),
                        ('Accuracy Binary', 0.8592814371257484),
                        ('# Training', 666),
                        ('# Validation', 334)]),
           'score': 4.860246977726953,
           'binary classification threshold': 0.5},
          {'all_objective_scores': OrderedDict([('Log Loss Binary',
                         4.874842313996403),
                        ('MCC Binary', 0.0),
                        ('AUC', 0.5),
                        ('Precision', 0.0),
                        ('F1', 0.0),
                        ('Balanced Accuracy Binary', 0.5),
                        ('Accuracy Binary', 0.8588588588588588),
                        ('# Training', 667),
                        ('# Validation', 333)]),
           'score': 4.874842313996403,
           'binary_classification_threshold': 0.5},
          {'all_objective_scores': OrderedDict([('Log Loss Binary',
                         4.874842313996403),
                        ('MCC Binary', 0.0),
                        ('AUC', 0.5),
                        ('Precision', 0.0),
                        ('F1', 0.0),
                        ('Balanced Accuracy Binary', 0.5),
                        ('Accuracy Binary', 0.8588588588588588),
```

```
(continued from previous page)
```

```
('# Training', 667),
                  ('# Validation', 333)]),
    'score': 4.874842313996403,
    'binary_classification_threshold': 0.5}],
  'percent_better_than_baseline_all_objectives': {'Log Loss Binary': 0,
   'MCC Binary': nan,
   'AUC': 0,
   'Precision': nan,
   'F1': nan,
   'Balanced Accuracy Binary': 0,
   'Accuracy Binary': 0},
  'percent_better_than_baseline': 0,
  'validation_score': 4.860246977726953},
 1: {'id': 1,
  'pipeline name': 'Logistic Regression Classifier w/ Imputer + DateTime.
˓→Featurization Component + One Hot Encoder + Standard Scaler',
   'pipeline_class': evalml.pipelines.utils.make_pipeline.<locals>.GeneratedPipeline,
  'pipeline_summary': 'Logistic Regression Classifier w/ Imputer + DateTime
˓→Featurization Component + One Hot Encoder + Standard Scaler',
   'parameters': {'Imputer': {'categorical_impute_strategy': 'most_frequent',
    'numeric_impute_strategy': 'most_frequent',
    'categorical_fill_value': None,
    'numeric_fill_value': None},
   'DateTime Featurization Component': {'features_to_extract': ['year',
     'month',
     'day_of_week',
     'hour'],
    'encode as categories': False},
   'One Hot Encoder': {'top_n': 10,
    'features_to_encode': None,
    'categories': None,
    'drop': None,
    'handle_unknown': 'ignore',
    'handle_missing': 'error'},
   'Logistic Regression Classifier': {'penalty': 'l2',
    'C': 1.0,
    'njobs': -1,
    'multi_class': 'auto',
    'solver': 'lbfgs'}},
  'score': 0.3824517825380312,
  'high variance cv': False,
  'training_time': 2.185696601867676,
  'cv_data': [{'all_objective_scores': OrderedDict([('Log Loss Binary',
                  0.39602978616144296),
                  ('MCC Binary', 0.34668583405177644),
                  ('AUC', 0.7067239973311586),
                  ('Precision', 0.631578947368421),
                  ('F1', 0.3636363636363636),
                  ('Balanced Accuracy Binary', 0.6154644525168655),
                  ('Accuracy Binary', 0.874251497005988),
                  ('# Training', 666),
                  ('# Validation', 334)]),
    'score': 0.39602978616144296,
    'binary classification threshold': 0.5},
   {'all_objective_scores': OrderedDict([('Log Loss Binary',
                  0.4056225268634727),
                  ('MCC Binary', 0.23941337188423428),
```

```
('AUC', 0.7067400684421961),
                  ('Precision', 0.45454545454545453),
                  ('F1', 0.28985507246376807),
                  ('Balanced Accuracy Binary', 0.5854039577443833),
                  ('Accuracy Binary', 0.8528528528528528),
                  ('# Training', 667),
                  ('# Validation', 333)]),
    'score': 0.4056225268634727,
    'binary_classification_threshold': 0.5},
   {'all_objective_scores': OrderedDict([('Log Loss Binary',
                  0.34570303458917806),
                  ('MCC Binary', 0.29183959232423795),
                  ('AUC', 0.7734712096414225),
                  ('Precision', 0.6666666666666666),
                  ('F1', 0.2711864406779661),
                  ('Balanced Accuracy Binary', 0.5781133759857164),
                  ('Accuracy Binary', 0.8708708708708709),
                  ('# Training', 667),
                  ('# Validation', 333)]),
    'score': 0.34570303458917806,
    'binary_classification_threshold': 0.5}],
  'percent_better_than_baseline_all_objectives': {'Log Loss Binary': 92.
-14674388232655,
   'MCC Binary': nan,
   'AUC': 45.795685027651814,
   'Precision': nan,
   'F1': nan,
   'Balanced Accuracy Binary': 18.598785749797674,
   'Accuracy Binary': 0.8139725559017473},
  'percent_better_than_baseline': 92.14674388232655,
   'validation_score': 0.39602978616144296},
 2: {'id': 2,
  'pipeline_name': 'Random Forest Classifier w/ Imputer + DateTime Featurization,
˓→Component + One Hot Encoder',
  'pipeline_class': evalml.pipelines.utils.make_pipeline.<locals>.GeneratedPipeline,
  'pipeline_summary': 'Random Forest Classifier w/ Imputer + DateTime Featurization,
˓→Component + One Hot Encoder',
  'parameters': {'Imputer': {'categorical_impute_strategy': 'most_frequent',
    'numeric_impute_strategy': 'most_frequent',
    'categorical_fill_value': None,
    'numeric fill value': None},
   'DateTime Featurization Component': {'features_to_extract': ['year',
     'month',
     'day_of_week',
     'hour'],
    'encode_as_categories': False},
    'One Hot Encoder': {'top_n': 10,
    'features_to_encode': None,
    'categories': None,
    'drop': None,
    'handle_unknown': 'ignore',
    'handle_missing': 'error'},
   'Random Forest Classifier': {'n_estimators': 100,
    'max depth': 6,
    'n_jobs': -1\},
  'score': 0.25233445502464286,
  'high_variance_cv': False,
```

```
'training_time': 2.1248204708099365,
  'cv_data': [{'all_objective_scores': OrderedDict([('Log Loss Binary',
                   0.25526012051031655),
                  ('MCC Binary', 0.7474984936795003),
                  ('AUC', 0.8596634294610422),
                  ('Precision', 1.0),
                  ('F1', 0.7466666666666666),
                  ('Balanced Accuracy Binary', 0.7978723404255319),
                  ('Accuracy Binary', 0.9431137724550899),
                  ('# Training', 666),
                  ('# Validation', 334)]),
    'score': 0.25526012051031655,
    'binary_classification_threshold': 0.5},
   {'all_objective_scores': OrderedDict([('Log Loss Binary',
                   0.26047409646960146),
                  ('MCC Binary', 0.7474173647473783),
                  ('AUC', 0.8171403065020086),
                  ('Precision', 1.0),
                  ('F1', 0.7466666666666666),
                  ('Balanced Accuracy Binary', 0.7978723404255319),
                  ('Accuracy Binary', 0.9429429429429429),
                  ('# Training', 667),
                  ('# Validation', 333)]),
    'score': 0.26047409646960146,
    'binary_classification_threshold': 0.5},
    {'all_objective_scores': OrderedDict([('Log Loss Binary',
                   0.24126914809401068),
                  ('MCC Binary', 0.8043143718855572),
                  ('AUC', 0.8396072013093291),
                  ('Precision', 1.0),
                  ('F1', 0.810126582278481),
                  ('Balanced Accuracy Binary', 0.8404255319148937),
                  ('Accuracy Binary', 0.954954954954955),
                  ('# Training', 667),
                  ('# Validation', 333)]),
    'score': 0.24126914809401068,
    'binary_classification_threshold': 0.5}],
  'percent_better_than_baseline_all_objectives': {'Log Loss Binary': 94.
\rightarrow81857009667613,
   'MCC Binary': nan,
   'AUC': 67.760729151492,
   'Precision': nan,
   'F1': nan,
   'Balanced Accuracy Binary': 62.4113475177305,
   'Accuracy Binary': 10.244959336261747},
  'percent_better_than_baseline': 94.81857009667613,
  'validation_score': 0.25526012051031655},
 3: {'id': 3,
  'pipeline_name': 'XGBoost Classifier w/ Imputer + DateTime Featurization Component
˓→+ One Hot Encoder',
  'pipeline_class': evalml.pipelines.utils.make_pipeline.<locals>.GeneratedPipeline,
  'pipeline_summary': 'XGBoost Classifier w/ Imputer + DateTime Featurization
˓→Component + One Hot Encoder',
  'parameters': {'Imputer': {'categorical_impute_strategy': 'most_frequent',
    'numeric_impute_strategy': 'most_frequent',
    'categorical_fill_value': None,
    'numeric_fill_value': None},
```

```
'DateTime Featurization Component': {'features_to_extract': ['year',
     'month',
     'day_of_week',
     'hour'],
    'encode_as_categories': False},
    'One Hot Encoder': {'top_n': 10,
    'features_to_encode': None,
    'categories': None,
    'drop': None,
    'handle_unknown': 'ignore',
    'handle_missing': 'error'},
   'XGBoost Classifier': {'eta': 0.1,
    'max_depth': 6,
    'min_child_weight': 1,
    'n estimators': 100}},
  'score': 0.2459646914051953,
  'high_variance_cv': False,
  'training_time': 2.147902488708496,
  'cv_data': [{'all_objective_scores': OrderedDict([('Log Loss Binary',
                   0.2188653516692427),
                  ('MCC Binary', 0.7607358893588453),
                  ('AUC', 0.8457261472310771),
                  ('Precision', 0.967741935483871),
                  ('F1', 0.7692307692307693),
                  ('Balanced Accuracy Binary', 0.8174067758914672),
                  ('Accuracy Binary', 0.9461077844311377),
                  ('# Training', 666),
                  ('# Validation', 334)]),
    'score': 0.2188653516692427,
    'binary_classification_threshold': 0.5},
   {'all_objective_scores': OrderedDict([('Log Loss Binary',
                   0.2992125606755998),
                  ('MCC Binary', 0.7165182554614234),
                  ('AUC', 0.7985418836482667),
                  ('Precision', 0.90625),
                  ('F1', 0.7341772151898734),
                  ('Balanced Accuracy Binary', 0.8032658830531171),
                  ('Accuracy Binary', 0.9369369369369369),
                  ('# Training', 667),
                  ('# Validation', 333)]),
    'score': 0.2992125606755998,
    'binary_classification_threshold': 0.5},
    {'all_objective_scores': OrderedDict([('Log Loss Binary',
                   0.21981616187074343),
                  ('MCC Binary', 0.7610249407325576),
                  ('AUC', 0.84846005058771),
                  ('Precision', 0.9142857142857143),
                  ('F1', 0.7804878048780487),
                  ('Balanced Accuracy Binary', 0.8351807766701383),
                  ('Accuracy Binary', 0.9459459459459459),
                  ('# Training', 667),
                  ('# Validation', 333)]),
    'score': 0.21981616187074343,
    'binary classification threshold': 0.5}],
  'percent_better_than_baseline_all_objectives': {'Log Loss Binary': 94.
˓→94936667652365,
   'MCC Binary': nan,
```

```
'AUC': 66.18187209780359,
   'Precision': nan,
   'F1': nan,
   'Balanced Accuracy Binary': 63.723562374314824,
   'Accuracy Binary': 9.778486422742397},
  'percent_better_than_baseline': 94.94936667652365,
   'validation_score': 0.2188653516692427},
 4: {'id': 4,
  'pipeline_name': 'CatBoost Classifier w/ Imputer + DateTime Featurization Component
˓→',
  'pipeline_class': evalml.pipelines.utils.make_pipeline.<locals>.GeneratedPipeline,
  'pipeline_summary': 'CatBoost Classifier w/ Imputer + DateTime Featurization
˓→Component',
  'parameters': {'Imputer': {'categorical_impute_strategy': 'most_frequent',
    'numeric impute strategy': 'most frequent',
    'categorical_fill_value': None,
    'numeric_fill_value': None},
    'DateTime Featurization Component': {'features_to_extract': ['year',
     'month',
     'day_of_week',
     'hour'],
    'encode_as_categories': False},
    'CatBoost Classifier': {'n_estimators': 10,
    'eta': 0.03,
    'max_depth': 6,
    'bootstrap_type': None,
    'silent': True,
    'allow writing files': False}},
  'score': 0.538465967277899,
  'high_variance_cv': False,
  'training_time': 0.9592134952545166,
  'cv_data': [{'all_objective_scores': OrderedDict([('Log Loss Binary',
                  0.531987385868022),
                  ('MCC Binary', 0.7474984936795003),
                  ('AUC', 0.8546593520646453),
                  ('Precision', 1.0),
                  ('F1', 0.7466666666666666),
                  ('Balanced Accuracy Binary', 0.7978723404255319),
                  ('Accuracy Binary', 0.9431137724550899),
                  ('# Training', 666),
                  ('# Validation', 334)]),
    'score': 0.531987385868022,
    'binary_classification_threshold': 0.5},
    {'all_objective_scores': OrderedDict([('Log Loss Binary',
                   0.5402437720832401),
                  ('MCC Binary', 0.6719193663425421),
                  ('AUC', 0.8084734414521648),
                  ('Precision', 1.0),
                  ('F1', 0.6571428571428571),
                  ('Balanced Accuracy Binary', 0.7446808510638298),
                  ('Accuracy Binary', 0.9279279279279279),
                  ('# Training', 667),
                  ('# Validation', 333)]),
    'score': 0.5402437720832401,
    'binary_classification_threshold': 0.5},
   {'all_objective_scores': OrderedDict([('Log Loss Binary',
                   0.5431667438824346),
```

```
('MCC Binary', 0.8043143718855572),
                  ('AUC', 0.8094405594405595),
                  ('Precision', 1.0),
                  ('F1', 0.810126582278481),
                  ('Balanced Accuracy Binary', 0.8404255319148937),
                  ('Accuracy Binary', 0.954954954954955),
                  ('# Training', 667),
                  ('# Validation', 333)]),
    'score': 0.5431667438824346,
    'binary_classification_threshold': 0.5}],
  'percent_better_than_baseline_all_objectives': {'Log Loss Binary': 88.
˓→9431521965423,
   'MCC Binary': nan,
   'AUC': 64.83822353049132,
   'Precision': nan,
   'F1': nan,
   'Balanced Accuracy Binary': 58.86524822695034,
   'Accuracy Binary': 9.662304313391665},
  'percent_better_than_baseline': 88.9431521965423,
  'validation_score': 0.531987385868022},
 5: {'id': 5,
  'pipeline_name': 'Elastic Net Classifier w/ Imputer + DateTime Featurization
˓→Component + One Hot Encoder + Standard Scaler',
  'pipeline_class': evalml.pipelines.utils.make_pipeline.<locals>.GeneratedPipeline,
  'pipeline_summary': 'Elastic Net Classifier w/ Imputer + DateTime Featurization
˓→Component + One Hot Encoder + Standard Scaler',
  'parameters': {'Imputer': {'categorical_impute_strategy': 'most_frequent',
    'numeric impute strategy': 'most frequent',
    'categorical_fill_value': None,
    'numeric_fill_value': None},
   'DateTime Featurization Component': {'features_to_extract': ['year',
     'month',
     'day_of_week',
     'hour'],
    'encode_as_categories': False},
   'One Hot Encoder': {'top_n': 10,
    'features_to_encode': None,
    'categories': None,
    'drop': None,
    'handle_unknown': 'ignore',
    'handle missing': 'error'},
   'Elastic Net Classifier': {'alpha': 0.5,
    'l1_ratio': 0.5,
    'n_jobs': -1,
    'max_iter': 1000,
    'penalty': 'elasticnet',
    'loss': 'log'}},
  'score': 0.4084788011821419,
  'high_variance_cv': False,
  'training_time': 2.1610207557678223,
  'cv_data': [{'all_objective_scores': OrderedDict([('Log Loss Binary',
                  0.4095832612718903),
                  ('MCC Binary', 0.0),
                  ('AUC', 0.5),
                  ('Precision', 0.0),
                  ('F1', 0.0),
                  ('Balanced Accuracy Binary', 0.5),
```

```
(continued from previous page)
```

```
('Accuracy Binary', 0.8592814371257484),
                  ('# Training', 666),
                  ('# Validation', 334)]),
    'score': 0.4095832612718903,
    'binary_classification_threshold': 0.5},
    {'all_objective_scores': OrderedDict([('Log Loss Binary',
                   0.4083022043442566),
                  ('MCC Binary', 0.0),
                  ('AUC', 0.5),
                  ('Precision', 0.0),
                  ('F1', 0.0),
                  ('Balanced Accuracy Binary', 0.5),
                  ('Accuracy Binary', 0.8588588588588588),
                  ('# Training', 667),
                  ('# Validation', 333)]),
    'score': 0.4083022043442566,
    'binary_classification_threshold': 0.5},
    {'all_objective_scores': OrderedDict([('Log Loss Binary',
                   0.4075509379302789),
                  ('MCC Binary', 0.0),
                  ('AUC', 0.5),
                  ('Precision', 0.0),
                  ('F1', 0.0),
                  ('Balanced Accuracy Binary', 0.5),
                  ('Accuracy Binary', 0.8588588588588588),
                  ('# Training', 667),
                  ('# Validation', 333)]),
    'score': 0.4075509379302789,
    'binary_classification_threshold': 0.5}],
  'percent_better_than_baseline_all_objectives': {'Log Loss Binary': 91.
\rightarrow 61230567933207,
   'MCC Binary': nan,
   'AUC': 0,
   'Precision': nan,
   'F1': nan,
   'Balanced Accuracy Binary': 0,
   'Accuracy Binary': 0},
  'percent_better_than_baseline': 91.61230567933207,
  'validation_score': 0.4095832612718903},
 6: {'id': 6,
  'pipeline name': 'Extra Trees Classifier w/ Imputer + DateTime Featurization..
˓→Component + One Hot Encoder',
   'pipeline_class': evalml.pipelines.utils.make_pipeline.<locals>.GeneratedPipeline,
   'pipeline_summary': 'Extra Trees Classifier w/ Imputer + DateTime Featurization,
˓→Component + One Hot Encoder',
   'parameters': {'Imputer': {'categorical_impute_strategy': 'most_frequent',
    'numeric_impute_strategy': 'most_frequent',
    'categorical_fill_value': None,
    'numeric_fill_value': None},
   'DateTime Featurization Component': {'features_to_extract': ['year',
     'month',
     'day_of_week',
     'hour'],
    'encode as categories': False},
   'One Hot Encoder': {'top_n': 10,
    'features_to_encode': None,
    'categories': None,
```

```
'drop': None,
    'handle_unknown': 'ignore',
    'handle_missing': 'error'},
   'Extra Trees Classifier': {'n_estimators': 100,
    'max_features': 'auto',
    'max_depth': 6,
    'min_samples_split': 2,
    'min_weight_fraction_leaf': 0.0,
    'n_jobs': -1}\},'score': 0.35683886218960126,
  'high_variance_cv': False,
  'training_time': 2.0134053230285645,
  'cv_data': [{'all_objective_scores': OrderedDict([('Log Loss Binary',
                   0.3531391633892875),
                  ('MCC Binary', 0.0),
                  ('AUC', 0.8072503521387798),
                  ('Precision', 0.0),
                  ('F1', 0.0),('Balanced Accuracy Binary', 0.5),
                  ('Accuracy Binary', 0.8592814371257484),
                  ('# Training', 666),
                  ('# Validation', 334)]),
    'score': 0.3531391633892875,
    'binary_classification_threshold': 0.5},
   {'all_objective_scores': OrderedDict([('Log Loss Binary',
                   0.35885004775087065),
                  ('MCC Binary', 0.0),
                  ('AUC', 0.7897634280613003),
                  ('Precision', 0.0),
                  ('F1', 0.0),
                  ('Balanced Accuracy Binary', 0.5),
                  ('Accuracy Binary', 0.8588588588588588),
                  ('# Training', 667),
                  ('# Validation', 333)]),
    'score': 0.35885004775087065,
    'binary_classification_threshold': 0.5},
   {'all_objective_scores': OrderedDict([('Log Loss Binary',
                   0.35852737542864566),
                  ('MCC Binary', 0.0),
                  ('AUC', 0.8048653474185388),
                  ('Precision', 0.0),
                  ('F1', 0.0),
                  ('Balanced Accuracy Binary', 0.5),
                  ('Accuracy Binary', 0.8588588588588588),
                  ('# Training', 667),
                  ('# Validation', 333)]),
    'score': 0.35852737542864566,
    'binary_classification_threshold': 0.5}],
  'percent_better_than_baseline_all_objectives': {'Log Loss Binary': 92.
\rightarrow 67267900042941,
   'MCC Binary': nan,
   'AUC': 60.1252751745746,
   'Precision': nan,
   'F1': nan,
   'Balanced Accuracy Binary': 0,
   'Accuracy Binary': 0},
  'percent_better_than_baseline': 92.67267900042941,
```

```
(continued from previous page)
```

```
'validation_score': 0.3531391633892875},
 7: {'id': 7,
  'pipeline_name': 'LightGBM Classifier w/ Imputer + DateTime Featurization
˓→Component + One Hot Encoder',
   'pipeline_class': evalml.pipelines.utils.make_pipeline.<locals>.GeneratedPipeline,
   'pipeline_summary': 'LightGBM Classifier w/ Imputer + DateTime Featurization
˓→Component + One Hot Encoder',
  'parameters': {'Imputer': {'categorical_impute_strategy': 'most_frequent',
    'numeric_impute_strategy': 'most_frequent',
    'categorical_fill_value': None,
    'numeric_fill_value': None},
   'DateTime Featurization Component': {'features_to_extract': ['year',
     'month',
     'day_of_week',
     'hour'],
    'encode_as_categories': False},
    'One Hot Encoder': {'top_n': 10,
    'features_to_encode': None,
    'categories': None,
    'drop': None,
    'handle_unknown': 'ignore',
    'handle_missing': 'error'},
    'LightGBM Classifier': {'boosting_type': 'gbdt',
    'learning_rate': 0.1,
    'n_estimators': 100,
    'max_depth': 0,
    'num_leaves': 31,
    'min_child_samples': 20,
    'n_jobs': -1,
    'bagging_freq': 0,
    'bagging_fraction': 0.9}},
  'score': 0.3522743138094068,
  'high_variance_cv': True,
  'training_time': 1.9564223289489746,
  'cv_data': [{'all_objective_scores': OrderedDict([('Log Loss Binary',
                  0.3157031461443878),
                  ('MCC Binary', 0.7607358893588453),
                  ('AUC', 0.8560308399436578),
                  ('Precision', 0.967741935483871),
                  ('F1', 0.7692307692307693),
                  ('Balanced Accuracy Binary', 0.8174067758914672),
                  ('Accuracy Binary', 0.9461077844311377),
                  ('# Training', 666),
                  ('# Validation', 334)]),
    'score': 0.3157031461443878,
    'binary_classification_threshold': 0.5},
    {'all_objective_scores': OrderedDict([('Log Loss Binary',
                   0.4524744387873468),
                  ('MCC Binary', 0.7165182554614234),
                  ('AUC', 0.7794227049546198),
                  ('Precision', 0.90625),
                  ('F1', 0.7341772151898734),
                  ('Balanced Accuracy Binary', 0.8032658830531171),
                  ('Accuracy Binary', 0.9369369369369369),
                  ('# Training', 667),
                  ('# Validation', 333)]),
    'score': 0.4524744387873468,
```

```
'binary_classification_threshold': 0.5},
   {'all_objective_scores': OrderedDict([('Log Loss Binary',
                   0.28864535649648576),
                  ('MCC Binary', 0.7610249407325576),
                  ('AUC', 0.872042850766255),
                  ('Precision', 0.9142857142857143),
                  ('F1', 0.7804878048780487),
                  ('Balanced Accuracy Binary', 0.8351807766701383),
                  ('Accuracy Binary', 0.9459459459459459),
                  ('# Training', 667),
                  ('# Validation', 333)]),
    'score': 0.28864535649648576,
    'binary_classification_threshold': 0.5}],
  'percent_better_than_baseline_all_objectives': {'Log Loss Binary': 92.
˓→76640733202012,
   'MCC Binary': nan,
   'AUC': 67.16642637763553,
   'Precision': nan,
   'F1': nan,
   'Balanced Accuracy Binary': 63.723562374314824,
   'Accuracy Binary': 9.778486422742397},
  'percent_better_than_baseline': 92.76640733202012,
  'validation_score': 0.3157031461443878},
 8: {'id': 8,
  'pipeline_name': 'Decision Tree Classifier w/ Imputer + DateTime Featurization
˓→Component + One Hot Encoder',
  'pipeline_class': evalml.pipelines.utils.make_pipeline.<locals>.GeneratedPipeline,
  'pipeline summary': 'Decision Tree Classifier w/ Imputer + DateTime Featurization
˓→Component + One Hot Encoder',
   'parameters': {'Imputer': {'categorical_impute_strategy': 'most_frequent',
    'numeric_impute_strategy': 'most_frequent',
    'categorical_fill_value': None,
    'numeric_fill_value': None},
   'DateTime Featurization Component': {'features_to_extract': ['year',
     'month',
     'day_of_week',
     'hour'],
    'encode_as_categories': False},
   'One Hot Encoder': {'top_n': 10,
    'features_to_encode': None,
    'categories': None,
    'drop': None,
    'handle_unknown': 'ignore',
    'handle_missing': 'error'},
    'Decision Tree Classifier': {'criterion': 'gini',
    'max_features': 'auto',
    'max_depth': 6,
    'min_samples_split': 2,
    'min_weight_fraction_leaf': 0.0}},
  'score': 0.4828046888599471,
  'high_variance_cv': True,
  'training_time': 1.4986014366149902,
  'cv_data': [{'all_objective_scores': OrderedDict([('Log Loss Binary',
                  0.3541905956044188),
                  ('MCC Binary', 0.6701630346788403),
                  ('AUC', 0.7739639706427459),
                  ('Precision', 0.96),
```

```
(continued from previous page)
```

```
('F1', 0.6666666666666666),
                  ('Balanced Accuracy Binary', 0.7535769886574246),
                  ('Accuracy Binary', 0.9281437125748503),
                  ('# Training', 666),
                  ('# Validation', 334)]),
    'score': 0.3541905956044188,
    'binary_classification_threshold': 0.5},
   {'all_objective_scores': OrderedDict([('Log Loss Binary',
                  0.6977250643948881),
                  ('MCC Binary', 0.1917498745727438),
                  ('AUC', 0.47604523136438026),
                  ('Precision', 1.0),
                  ('F1', 0.08163265306122448),
                  ('Balanced Accuracy Binary', 0.5212765957446809),
                  ('Accuracy Binary', 0.8648648648648649),
                  ('# Training', 667),
                  ('# Validation', 333)]),
    'score': 0.6977250643948881,
    'binary_classification_threshold': 0.5},
   {'all_objective_scores': OrderedDict([('Log Loss Binary',
                   0.3964984065805345),
                  ('MCC Binary', 0.7313072646477947),
                  ('AUC', 0.8358131230471656),
                  ('Precision', 0.9655172413793104),
                  ('F1', 0.7368421052631579),
                  ('Balanced Accuracy Binary', 0.7961240886772801),
                  ('Accuracy Binary', 0.93993993993994),
                  ('# Training', 667),
                  ('# Validation', 333)]),
    'score': 0.3964984065805345,
    'binary_classification_threshold': 0.5}],
  'percent_better_than_baseline_all_objectives': {'Log Loss Binary': 90.
˓→08609960903041,
   'MCC Binary': nan,
   'AUC': 39.05482167028611,
   'Precision': nan,
   'F1': nan,
   'Balanced Accuracy Binary': 38.06517820529238,
   'Accuracy Binary': 6.051587647713523},
  'percent_better_than_baseline': 90.08609960903041,
  'validation_score': 0.3541905956044188}},
'search_order': [0, 1, 2, 3, 4, 5, 6, 7, 8],
'errors': []}
```
## **4.1.9 Adding ensemble methods to AutoML**

#### **Stacking**

[Stacking](https://en.wikipedia.org/wiki/Ensemble_learning#Stacking) is an ensemble machine learning algorithm that involves training a model to best combine the predictions of several base learning algorithms. First, each base learning algorithms is trained using the given data. Then, the combining algorithm or meta-learner is trained on the predictions made by those base learning algorithms to make a final prediction.

AutoML enables stacking using the ensembling flag during initalization; this is set to False by default. The stacking ensemble pipeline runs in its own batch after a whole cycle of training has occurred (each allowed pipeline trains for one batch). Note that this means a large number of iterations may need to run before the stacking ensemble runs. It is also important to note that only the first CV fold is calculated for stacking ensembles because the model internally uses CV folds.

```
[16]: X, y = evalml.demos.load breast_cancer()
     automl\_with\_ensemble = AutoMLSearch(X_train=X, y_train=y,problem_type="binary",
                                            allowed_model_families=[ModelFamily.RANDOM_
      ˓→FOREST, ModelFamily.LINEAR_MODEL],
                                           max_batches=5,
                                            ensembling=True)
     automl_with_ensembling.search()
     Numerical binary classification target classes must be [0, 1], got [benign,
      ˓→malignant] instead
     Generating pipelines to search over...
     Ensembling will run every 4 batches.
     *****************************
     * Beginning pipeline search *
     *****************************
     Optimizing for Log Loss Binary.
     Lower score is better.
     Searching up to 5 batches for a total of 20 pipelines.
     Allowed model families: random_forest, linear_model
     FigureWidget({
          'data': [{'mode': 'lines+markers',
                    'name': 'Best Score',
                    'type'...
     Batch 1: (1/20) Mode Baseline Binary Classification P... Elapsed:00:00
             Starting cross validation
             Finished cross validation - mean Log Loss Binary: 12.868
     Batch 1: (2/20) Logistic Regression Classifier w/ Imp... Elapsed:00:00
             Starting cross validation
             Finished cross validation - mean Log Loss Binary: 0.074
     High coefficient of variation (cv >= 0.2) within cross validation scores. Logistic
      ˓→Regression Classifier w/ Imputer + Standard Scaler may not perform as estimated on
      ˓→unseen data.
     Batch 1: (3/20) Random Forest Classifier w/ Imputer Elapsed:00:01
             Starting cross validation
             Finished cross validation - mean Log Loss Binary: 0.132
     Batch 1: (4/20) Elastic Net Classifier w/ Imputer + S... Elapsed:00:02
             Starting cross validation
             Finished cross validation - mean Log Loss Binary: 0.505
     Batch 2: (5/20) Logistic Regression Classifier w/ Imp... Elapsed:00:03
             Starting cross validation
             Finished cross validation - mean Log Loss Binary: 0.093
     High coefficient of variation (cv >= 0.2) within cross validation scores. Logistic
      ˓→Regression Classifier w/ Imputer + Standard Scaler may not perform as estimated on
      ˓→unseen data.
     Batch 2: (6/20) Logistic Regression Classifier w/ Imp... Elapsed:00:03
             Starting cross validation
             Finished cross validation - mean Log Loss Binary: 0.087
     High coefficient of variation (cv >= 0.2) within cross validation scores. Logistic
      →Regression Classifier w/ Imputer + Standard Scaler may not perform as estimated on
      ˓→unseen data.
```

```
Batch 2: (7/20) Logistic Regression Classifier w/ Imp... Elapsed:00:04
       Starting cross validation
       Finished cross validation - mean Log Loss Binary: 0.082
High coefficient of variation (cv >= 0.2) within cross validation scores. Logistic
→Regression Classifier w/ Imputer + Standard Scaler may not perform as estimated on
˓→unseen data.
Batch 2: (8/20) Logistic Regression Classifier w/ Imp... Elapsed:00:05
       Starting cross validation
       Finished cross validation - mean Log Loss Binary: 0.076
High coefficient of variation (cv >= 0.2) within cross validation scores. Logistic
→Regression Classifier w/ Imputer + Standard Scaler may not perform as estimated on
˓→unseen data.
Batch 2: (9/20) Logistic Regression Classifier w/ Imp... Elapsed:00:06
       Starting cross validation
       Finished cross validation - mean Log Loss Binary: 0.093
High coefficient of variation (cv >= 0.2) within cross validation scores. Logistic
→Regression Classifier w/ Imputer + Standard Scaler may not perform as estimated on
˓→unseen data.
Batch 3: (10/20) Random Forest Classifier w/ Imputer Elapsed:00:07
       Starting cross validation
       Finished cross validation - mean Log Loss Binary: 0.128
Batch 3: (11/20) Random Forest Classifier w/ Imputer Elapsed:00:12
       Starting cross validation
       Finished cross validation - mean Log Loss Binary: 0.171
Batch 3: (12/20) Random Forest Classifier w/ Imputer Elapsed:00:16
       Starting cross validation
       Finished cross validation - mean Log Loss Binary: 0.172
Batch 3: (13/20) Random Forest Classifier w/ Imputer Elapsed:00:19
       Starting cross validation
       Finished cross validation - mean Log Loss Binary: 0.128
Batch 3: (14/20) Random Forest Classifier w/ Imputer Elapsed:00:24
       Starting cross validation
       Finished cross validation - mean Log Loss Binary: 0.133
Batch 4: (15/20) Elastic Net Classifier w/ Imputer + S... Elapsed:00:29
       Starting cross validation
       Finished cross validation - mean Log Loss Binary: 0.308
Batch 4: (16/20) Elastic Net Classifier w/ Imputer + S... Elapsed:00:30
       Starting cross validation
       Finished cross validation - mean Log Loss Binary: 0.452
Batch 4: (17/20) Elastic Net Classifier w/ Imputer + S... Elapsed:00:31
       Starting cross validation
       Finished cross validation - mean Log Loss Binary: 0.661
Batch 4: (18/20) Elastic Net Classifier w/ Imputer + S... Elapsed:00:32
       Starting cross validation
       Finished cross validation - mean Log Loss Binary: 0.216
Batch 4: (19/20) Elastic Net Classifier w/ Imputer + S... Elapsed:00:32
       Starting cross validation
       Finished cross validation - mean Log Loss Binary: 0.661
Batch 5: (20/20) Stacked Ensemble Classification Pipeline Elapsed:00:33
       Starting cross validation
       Finished cross validation - mean Log Loss Binary: 0.106
Search finished after 00:43
Best pipeline: Logistic Regression Classifier w/ Imputer + Standard Scaler
Best pipeline Log Loss Binary: 0.073551
```
We can view more information about the stacking ensemble pipeline (which was the best performing pipeline) by

calling .describe().

```
[17]: automl_with_ensembling.best_pipeline.describe()
```

```
***************************************************************
* Logistic Regression Classifier w/ Imputer + Standard Scaler *
***************************************************************
Problem Type: binary
Model Family: Linear
Number of features: 30
Pipeline Steps
==============
1. Imputer
         * categorical_impute_strategy : most_frequent
         * numeric_impute_strategy : mean
         * categorical_fill_value : None
         * numeric_fill_value : None
2. Standard Scaler
3. Logistic Regression Classifier
         * penalty : l2
         * C : 1.0
         * n_jobs : -1* multi_class : auto
         * solver : lbfgs
```
## **4.2 Objectives**

## **4.2.1 Overview**

One of the key choices to make when training an ML model is what metric to choose by which to measure the efficacy of the model at learning the signal. Such metrics are useful for comparing how well the trained models generalize to new similar data.

This choice of metric is a key component of AutoML because it defines the cost function the AutoML search will seek to optimize. In EvalML, these metrics are called **objectives**. AutoML will seek to minimize (or maximize) the objective score as it explores more pipelines and parameters and will use the feedback from scoring pipelines to tune the available hyperparameters and continue the search. Therefore, it is critical to have an objective function that represents how the model will be applied in the intended domain of use.

EvalML supports a variety of objectives from traditional supervised ML including [mean squared error](https://en.wikipedia.org/wiki/Mean_squared_error) for regression problems and [cross entropy](https://en.wikipedia.org/wiki/Cross_entropy) or [area under the ROC curve](https://en.wikipedia.org/wiki/Receiver_operating_characteristic) for classification problems. EvalML also allows the user to define a custom objective using their domain expertise, so that AutoML can search for models which provide the most value for the user's problem.

## **4.2.2 Core Objectives**

Use the get\_core\_objectives method to get a list of which objectives are included with EvalML for each problem type:

```
[1]: from evalml.objectives import get_core_objectives
    from evalml.problem_types import ProblemTypes
    for objective in get_core_objectives(ProblemTypes.BINARY):
        print(objective.name)
    MCC Binary
    Log Loss Binary
    AUC
    Precision
    F1
    Balanced Accuracy Binary
    Accuracy Binary
```
EvalML defines a base objective class for each problem type: RegressionObjective, BinaryClassificationObjective and MulticlassClassificationObjective. All EvalML objectives are a subclass of one of these.

#### **Binary Classification Objectives and Thresholds**

All binary classification objectives have a threshold property. Some binary classification objectives like log loss and AUC are unaffected by the choice of binary classification threshold, because they score based on predicted probabilities or examine a range of threshold values. These metrics are defined with score\_needs\_proba set to False. For all other binary classification objectives, we can compute the optimal binary classification threshold from the predicted probabilities and the target.

```
[2]: from evalml.pipelines import BinaryClassificationPipeline
    from evalml.demos import load_fraud
    from evalml.objectives import F1
    class RFBinaryClassificationPipeline(BinaryClassificationPipeline):
        component_graph = ['Simple Imputer', 'DateTime Featurization Component', 'One Hot
    ˓→Encoder', 'Random Forest Classifier']
    X, y = load_fraud(n_rows=100)
    objective = F1()pipeline = RFBinaryClassificationPipeline({})
    pipeline.fit(X, y)
    print(pipeline.threshold)
    print(pipeline.score(X, y, objectives=[objective]))
    y_pred_proba = pipeline.predict_proba(X)[True]
    pipeline.threshold = objective.optimize_threshold(y_pred_proba, y)
    print(pipeline.threshold)
    print(pipeline.score(X, y, objectives=[objective]))
                Number of Features
    Boolean 1
    Categorical 6
    Numeric 5
    Number of training examples: 100
```

```
Targets
False 91.00%
True 9.00%
Name: fraud, dtype: object
None
OrderedDict([('F1', 0.9411764705882353)])
0.48378684761100554
OrderedDict([('F1', 1.0)])
```
### **4.2.3 Custom Objectives**

Often times, the objective function is very specific to the use-case or business problem. To get the right objective to optimize requires thinking through the decisions or actions that will be taken using the model and assigning a cost/benefit to doing that correctly or incorrectly based on known outcomes in the training data.

Once you have determined the objective for your business, you can provide that to EvalML to optimize by defining a custom objective function.

#### **Defining a Custom Objective Function**

To create a custom objective class, we must define several elements:

- name: The printable name of this objective.
- objective\_function: This function takes the predictions, true labels, and an optional reference to the inputs, and returns a score of how well the model performed.
- greater\_is\_better: True if a higher objective\_function value represents a better solution, and otherwise False.
- score needs proba: Only for classification objectives. True if the objective is intended to function with predicted probabilities as opposed to predicted values (example: cross entropy for classifiers).
- decision\_function: Only for binary classification objectives. This function takes predicted probabilities that were output from the model and a binary classification threshold, and returns predicted values.
- perfect\_score: The score achieved by a perfect model on this objective.

#### **Example: Fraud Detection**

To give a concrete example, let's look at how the *[fraud detection](#page-14-0)* objective function is built.

```
[3]: from evalml.objectives.binary_classification_objective import
    ˓→BinaryClassificationObjective
    import pandas as pd
    class FraudCost(BinaryClassificationObjective):
        """Score the percentage of money lost of the total transaction amount process due
     ˓→to fraud"""
        name = "Fraud Cost"
        greater_is_better = False
        score_needs_proba = False
        perfect_score = 0.0
```

```
(continued from previous page)
   def __init__(self, retry_percentage=.5, interchange_fee=.02,
                fraud_payout_percentage=1.0, amount_col='amount'):
        """Create instance of FraudCost
       Arguments:
            retry_percentage (float): What percentage of customers that will retry a_{-}˓→transaction if it
                is declined. Between 0 and 1. Defaults to .5
           interchange fee (float): How much of each successful transaction you can.
\leftarrowcollect.
                Between 0 and 1. Defaults to .02
           fraud payout percentage (float): Percentage of fraud you will not be able,
˓→to collect.
               Between 0 and 1. Defaults to 1.0
           amount_col (str): Name of column in data that contains the amount.
˓→Defaults to "amount"
        "''"''"''"self.retry_percentage = retry_percentage
       self.interchange_fee = interchange_fee
       self.fraud_payout_percentage = fraud_payout_percentage
       self.amount_col = amount_col
   def decision_function(self, ypred_proba, threshold=0.0, X=None):
        """Determine if a transaction is fraud given predicted probabilities,
˓→threshold, and dataframe with transaction amount
           Arguments:
                ypred_proba (pd.Series): Predicted probablities
                X (pd.DataFrame): Dataframe containing transaction amount
                threshold (float): Dollar threshold to determine if transaction is,
\rightarrowfraud
           Returns:
               pd.Series: Series of predicted fraud labels using X and threshold
        "''"if not isinstance(X, pd.DataFrame):
           X = pd.DataFrame(X)if not isinstance(ypred_proba, pd.Series):
            ypred_proba = pd.Series(ypred_proba)
       transformed_probs = (ypred_proba.values * X[self.amount_col])
       return transformed_probs > threshold
   def objective_function(self, y_true, y_predicted, X):
        """Calculate amount lost to fraud per transaction given predictions, true
˓→values, and dataframe with transaction amount
           Arguments:
                y_predicted (pd.Series): predicted fraud labels
                y_true (pd.Series): true fraud labels
                X (pd.DataFrame): dataframe with transaction amounts
            Returns:
                                                                          (continues on next page)
```

```
(continued from previous page)
                float: amount lost to fraud per transaction
        "''"if not isinstance(X, pd.DataFrame):
            X = pd.DataFrame(X)if not isinstance(y_predicted, pd.Series):
            y_predicted = pd.Series(y_predicted)
       if not isinstance(y_true, pd.Series):
           y_true = pd.Series(y_true)
        # extract transaction using the amount columns in users data
       try:
            transaction_amount = X[self.annotation]</math>except KeyError:
           raise ValueError("' / )' is not a valid column in X.".format(self.amount
\leftrightarrowcol))
        # amount paid if transaction is fraud
        fraud_cost = transaction_amount * self.fraud_payout_percentage
        # money made from interchange fees on transaction
       interchange_cost = transaction_amount * (1 - self.retry\_percentage) * self.
˓→interchange_fee
        # calculate cost of missing fraudulent transactions
       false_negatives = (y_true & \simy_predicted) * fraud_cost
        # calculate money lost from fees
       false_positives = ({\sim}y_true & y_predicted) * interchange_cost
       loss = false_negatives.sum() + false_positives.sum()
       loss_per_total_processed = loss / transaction_amount.sum()
       return loss_per_total_processed
```
## **4.3 Components**

Components are the lowest level of building blocks in EvalML. Each component represents a fundamental operation to be applied to data.

All components accept parameters as keyword arguments to their \_\_init\_\_ methods. These parameters can be used to configure behavior.

Each component class definition must include a human-readable name for the component. Additionally, each component class may expose parameters for AutoML search by defining a hyperparameter\_ranges attribute containing the parameters in question.

EvalML splits components into two categories: transformers and estimators.
## **4.3.1 Transformers**

Transformers subclass the Transformer class, and define a fit method to learn information from training data and a transform method to apply a learned transformation to new data.

For example, an *[imputer](#page-240-0)* is configured with the desired impute strategy to follow, for instance the mean value. The imputers fit method would learn the mean from the training data, and the transform method would fill the learned mean value in for any missing values in new data.

All transformers can execute fit and transform separately or in one step by calling fit\_transform. Defining a custom fit\_transform method can facilitate useful performance optimizations in some cases.

```
[1]: import numpy as np
    import pandas as pd
    from evalml.pipelines.components import SimpleImputer
    X = pd.DataFrame([1, 2, 3], [1, np.name 3]])display(X)
       0 1 2
    0 1 2.0 3
    1 1 NaN 3
[2]: import woodwork as ww
    imp = SimpleImputer(impute_strategy="mean")
    X = WW.DataTable(X)X = imp.fit_transform(X)display(X)
                Physical Type Logical Type Semantic Tag(s)
    Data Column
```
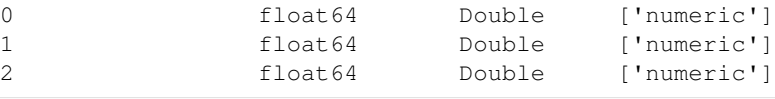

Below is a list of all transformers included with EvalML:

```
[3]: from evalml.pipelines.components.utils import all_components, Estimator, Transformer
    for component in all_components():
        if issubclass(component, Transformer):
            print(f"Transformer: {component.name}")
    Transformer: DFS Transformer
    Transformer: Delayed Feature Transformer
    Transformer: Text Featurization Component
    Transformer: LSA Transformer
    Transformer: Drop Null Columns Transformer
    Transformer: DateTime Featurization Component
    Transformer: PCA Transformer
    Transformer: Linear Discriminant Analysis Transformer
    Transformer: Select Columns Transformer
    Transformer: Drop Columns Transformer
    Transformer: Standard Scaler
    Transformer: Imputer
    Transformer: Per Column Imputer
    Transformer: Simple Imputer
    Transformer: RF Regressor Select From Model
    Transformer: RF Classifier Select From Model
```

```
Transformer: Target Encoder
Transformer: One Hot Encoder
```
## **4.3.2 Estimators**

Each estimator wraps an ML algorithm. Estimators subclass the Estimator class, and define a fit method to learn information from training data and a predict method for generating predictions from new data. Classification estimators should also define a predict\_proba method for generating predicted probabilities.

Estimator classes each define a model\_family attribute indicating what type of model is used.

Here's an example of using the *[LogisticRegressionClassifier](#page-285-0)* estimator to fit and predict on a simple dataset:

```
[4]: from evalml.pipelines.components import LogisticRegressionClassifier
    clf = LogisticRegressionClassifier()
    X = Xy = [1, 0]clf.fit(X, y)
    clf.predict(X)
```

```
[4]: <DataColumn: None (Physical Type = Int64) (Logical Type = Integer) (Semantic Tags = {
     ˓→'numeric'})>
```
Below is a list of all estimators included with EvalML:

```
[5]: from evalml.pipelines.components.utils import all_components, Estimator, Transformer
    for component in all_components():
        if issubclass(component, Estimator):
            print(f"Estimator: {component.name}")
    Estimator: Stacked Ensemble Regressor
    Estimator: Stacked Ensemble Classifier
    Estimator: SVM Regressor
    Estimator: Time Series Baseline Estimator
    Estimator: Decision Tree Regressor
    Estimator: Baseline Regressor
    Estimator: Extra Trees Regressor
    Estimator: XGBoost Regressor
    Estimator: CatBoost Regressor
    Estimator: Random Forest Regressor
    Estimator: LightGBM Regressor
    Estimator: Linear Regressor
    Estimator: Elastic Net Regressor
    Estimator: SVM Classifier
    Estimator: KNN Classifier
    Estimator: Decision Tree Classifier
    Estimator: LightGBM Classifier
    Estimator: Baseline Classifier
    Estimator: Extra Trees Classifier
    Estimator: Elastic Net Classifier
    Estimator: CatBoost Classifier
    Estimator: XGBoost Classifier
    Estimator: Random Forest Classifier
    Estimator: Logistic Regression Classifier
```
## **4.3.3 Defining Custom Components**

EvalML allows you to easily create your own custom components by following the steps below.

#### **Custom Transformers**

Your transformer must inherit from the correct subclass. In this case *[Transformer](#page-213-0)* for components that transform data. Next we will use EvalML's *[DropNullColumns](#page-254-0)* as an example.

```
[6]: from evalml.pipelines.components import Transformer
    from evalml.utils.gen_utils import (
        _convert_to_woodwork_structure,
        _convert_woodwork_types_wrapper
    \lambdaclass DropNullColumns(Transformer):
        """Transformer to drop features whose percentage of NaN values exceeds a
     ˓→specified threshold"""
        name = "Drop Null Columns Transformer"
        hyperparameter_ranges = {}
        def __init__(self, pct_null_threshold=1.0, random_state=0, **kwargs):
             """Initalizes an transformer to drop features whose percentage of NaN values
     ˓→exceeds a specified threshold.
            Arguments:
                pct_null_threshold(float): The percentage of NaN values in an input_
     ˓→feature to drop.
                    Must be a value between [0, 1] inclusive. If equal to 0.0, will drop.
     ˓→columns with any null values.
                    If equal to 1.0, will drop columns with all null values. Defaults to.
     \rightarrow 0.95.
             "" "" ""
            if pct_null_threshold < 0 or pct_null_threshold > 1:
                 raise ValueError("pct_null_threshold must be a float between 0 and 1,..
     ˓→inclusive.")
            parameters = {"pct_null_threshold": pct_null_threshold}
            parameters.update(kwargs)
            self._cols_to_drop = None
            super(). __init__(parameters=parameters,
                             component_obj=None,
                              random_state=random_state)
        def fit(self, X, y=None):
             """Fits DropNullColumns component to data
            Arguments:
                X (list, ww.DataTable, pd.DataFrame): The input training data of shape [n_
     ˓→samples, n_features]
                y (list, ww.DataColumn, pd.Series, np.ndarray, optional): The target
     ˓→training data of length [n_samples]
            Returns:
                self
             "''"pct_null_threshold = self.parameters["pct_null_threshold"]
```

```
X_t = convert_to_woodwork_structure(X)
       X_t = _convert_woodwork_types_wrapper(X_t.to_dataframe())
       percent\_null = X_t.isnull() .mean()if pct_null_threshold == 0.0:
           null\_cols = percent\_null[percent\_null > 0]else:
           null_cols = percent_null[percent_null >= pct_null_threshold]
       self. cols_to_drop = list(null_cols.index)
       return self
   def transform(self, X, y=None):
       """Transforms data X by dropping columns that exceed the threshold of null
˓→values.
       Arguments:
           X (ww.DataTable, pd.DataFrame): Data to transform
           y (ww.DataColumn, pd.Series, optional): Ignored.
       Returns:
          ww.DataTable: Transformed X
       "''"X_t = _convert_to_woodwork_structure(X)
       return X_t.drop(self._cols_to_drop)
```
## **Required fields**

For a transformer you must provide a class attribute name indicating a human-readable name.

#### **Required methods**

Likewise, there are select methods you need to override as Transformer is an abstract base class:

- \_\_init\_() the \_\_init\_() method of your transformer will need to call super(). \_\_init\_() and pass three parameters in: a parameters dictionary holding the parameters to the component, the component\_obj, and the random\_state value. You can see that component\_obj is set to None above and we will discuss component\_obj in depth later on.
- fit() the fit() method is responsible for fitting your component on training data. It should return the component object.
- transform() after fitting a component, the transform() method will take in new data and transform accordingly. It should return a Woodwork DataTable. Note: a component must call fit() before transform().

You can also call or override fit\_transform() that combines fit() and transform() into one method.

## **Custom Estimators**

Your estimator must inherit from the correct subclass. In this case *[Estimator](#page-216-0)* for components that predict new target values. Next we will use EvalML's *[BaselineRegressor](#page-325-0)* as an example.

```
[7]: import numpy as np
    import pandas as pd
    from evalml.model_family import ModelFamily
    from evalml.pipelines.components.estimators import Estimator
    from evalml.problem_types import ProblemTypes
    class BaselineRegressor(Estimator):
         """Regressor that predicts using the specified strategy.
        This is useful as a simple baseline regressor to compare with other regressors.
         \boldsymbol{H} . \boldsymbol{H} . \boldsymbol{H}name = "Baseline Regressor"
        hyperparameter_ranges = \{\}model_family = ModelFamily.BASELINE
         supported_problem_types = [ProblemTypes.REGRESSION, ProblemTypes.TIME_SERIES_
     ˓→REGRESSION]
         def __init__(self, strategy="mean", random_state=0, **kwargs):
             """Baseline regressor that uses a simple strategy to make predictions.
             Arguments:
                 strategy (str): Method used to predict. Valid options are "mean", "median
     ˓→". Defaults to "mean".
                 random_state (int): Seed for the random number generator. Defaults to 0.
             "''"if strategy not in ["mean", "median"]:
                 raise ValueError("'strategy' parameter must equal either 'mean' or 'median
     \hookrightarrow<sup>'"</sup>)
             parameters = {"strategy": strategy}
             parameters.update(kwargs)
             self._prediction_value = None
             self._num_features = None
             super(). __init__(parameters=parameters,
                              component_obj=None,
                               random_state=random_state)
         def fit(self, X, y=None):
             if y is None:
                 raise ValueError("Cannot fit Baseline regressor if y is None")
             X = _convert_to_woodwork_structure(X)
             y = _convert_to_woodwork_structure(y)
             y = _convert_woodwork_types_wrapper(y.to_series())
             if self.parameters["strategy"] == "mean":
                 self._prediction_value = y.mean()
             elif self.parameters["strategy"] == "median":
                 self. prediction_value = y. median()
             self._num_features = X.shape[1]
             return self
```

```
def predict(self, X):
       X = _convert_to_woodwork_structure(X)
       predictions = pd.Series([self..prediction_value] * len(X))return _convert_to_woodwork_structure(predictions)
   @property
   def feature_importance(self):
        """Returns importance associated with each feature. Since baseline regressors
˓→do not use input features to calculate predictions, returns an array of zeroes.
       Returns:
           np.ndarray (float): An array of zeroes
        "''"''"''"return np.zeros(self._num_features)
```
#### **Required fields**

- name indicating a human-readable name.
- model\_family EvalML *[model\\_family](#page-465-0)* that this component belongs to
- supported\_problem\_types list of EvalML *[problem\\_types](#page-464-0)* that this component supports

Model families and problem types include:

```
[8]: from evalml.model_family import ModelFamily
    from evalml.problem_types import ProblemTypes
    print("Model Families:\n", [m.value for m in ModelFamily])
    print("Problem Types:\n", [p.value for p in ProblemTypes])
    Model Families:
     ['k_neighbors', 'random_forest', 'svm', 'xgboost', 'lightgbm', 'linear_model',
     ˓→'catboost', 'extra_trees', 'ensemble', 'decision_tree', 'baseline', 'none']
    Problem Types:
     ['binary', 'multiclass', 'regression', 'time series regression', 'time series binary
     ˓→', 'time series multiclass']
```
#### **Required methods**

- \_\_init\_() the \_\_init\_() method of your estimator will need to call super(). \_\_init\_() and pass three parameters in: a parameters dictionary holding the parameters to the component, the component\_obj, and the random\_state value.
- fit() the fit() method is responsible for fitting your component on training data.
- predict() after fitting a component, the predict() method will take in new data and predict new target values. Note: a component must call  $fit()$  before predict().
- feature\_importance feature\_importance is a [Python property](https://docs.python.org/3/library/functions.html#property) that returns a list of importances associated with each feature.

If your estimator handles classification problems it also requires an additonal method:

• predict proba() - this method predicts probability estimates for classification labels

### **Components Wrapping Third-Party Objects**

The component obj parameter is used for wrapping third-party objects and using them in component implementation. If you're using a component\_obj you will need to define \_\_init\_\_() and pass in the relevant object that has also implemented the required methods mentioned above. However, if the component obj does not follow EvalML component conventions, you may need to override methods as needed. Below is an example of EvalML's *[LinearRegressor](#page-313-0)*.

```
[9]: from sklearn.linear_model import LinearRegression as SKLinearRegression
    from evalml.model_family import ModelFamily
    from evalml.pipelines.components.estimators import Estimator
    from evalml.problem_types import ProblemTypes
    class LinearRegressor(Estimator):
        """Linear Regressor."""
        name = "Linear Regressor"
        model_family = ModelFamily.LINEAR_MODEL
        supported_problem_types = [ProblemTypes.REGRESSION]
        def __init__(self, fit_intercept=True, normalize=False, n_jobs=-1, random_state=0,
     ˓→ **kwargs):
            parameters = {
                'fit_intercept': fit_intercept,
                'normalize': normalize,
                'n_jobs': n_jobs
            }
            parameters.update(kwargs)
            linear_regressor = SKLinearRegression(**parameters)
            super().__init_(parameters=parameters,
                             component_obj=linear_regressor,
                             random_state=random_state)
        @property
        def feature_importance(self):
            return self._component_obj.coef_
```
#### **Hyperparameter Ranges for AutoML**

hyperparameter\_ranges is a dictionary mapping the parameter name (str) to an allowed range [\(SkOpt Space\)](https://scikit-optimize.github.io/stable/modules/classes.html#module-skopt.space.space) for that parameter. Both lists and skopt. space. Categorical values are accepted for categorical spaces.

AutoML will perform a search over the allowed ranges for each parameter to select models which produce optimal performance within those ranges. AutoML gets the allowed ranges for each component from the component's hyperparameter\_ranges class attribute. Any component parameter you add an entry for in hyperparameter\_ranges will be included in the AutoML search. If parameters are omitted, AutoML will use the default value in all pipelines.

## **4.3.4 Generate Component Code**

Once you have a component defined in EvalML, you can generate string Python code to recreate this component, which can then be saved and run elsewhere with EvalML. generate\_component\_code requires a component instance as the input. This method works for custom components as well, although it won't return the code required to define the custom component.

```
[10]: from evalml.pipelines.components import LogisticRegressionClassifier
     from evalml.pipelines.components.utils import generate_component_code
     lr = LogisticRegressionClassifier(C=5)
     code = generate_component_code(lr)
     print(code)
     from evalml.pipelines.components.estimators.classifiers.logistic_regression import
      ˓→LogisticRegressionClassifier
     logisticRegressionClassifier = LogisticRegressionClassifier(**{'penalty': 'l2', 'C':
      ˓→5, 'n_jobs': -1, 'multi_class': 'auto', 'solver': 'lbfgs'})
```
 $[11]:$  # this string can then be copy and pasted into a separate window and executed as ˓<sup>→</sup>python code exec(code)

```
[12]: # We can also do this for custom components
     from evalml.pipelines.components.utils import generate_component_code
     myDropNull = DropNullColumns()
     print(generate_component_code(myDropNull))
     dropNullColumnsTransformer = DropNullColumns(**{'pct_null_threshold': 1.0})
```
#### **Expectations for Custom Classification Components**

EvalML expects the following from custom classification component implementations:

- Classification targets will range from 0 to n-1 and are integers.
- For classification estimators, the order of predict\_proba's columns must match the order of the target, and the column names must be integers ranging from 0 to n-1

## **4.4 Pipelines**

EvalML pipelines represent a sequence of operations to be applied to data, where each operation is either a data transformation or an ML modeling algorithm.

A pipeline class holds a combination of one or more components, which will be applied to new input data in sequence.

Each component and pipeline class supports a set of parameters which configure its behavior. The AutoML search process seeks to find the combination of pipeline structure and pipeline parameters which perform the best on the data.

## **4.4.1 Class Definition**

Pipeline definitions must inherit from the proper pipeline base class, RegressionPipeline, BinaryClassificationPipeline or MulticlassClassificationPipeline. They must also include a component\_graph class variable, which can either be a list or a dictionary containing a sequence of components to be fit and evaluated.

A component\_graph list is the default representation, which represents a linear order of transforming components with an estimator as the final component. A component graph dictionary is used to represent a non-linear graph of components, where the key is a unique name for each component and the value is a list with the component's class as the first element and any parents of the component as the following element(s). For either component\_graph format, each component can be provided as a reference to the component class for custom components, and as either a string name or as a reference to the component class for components defined in EvalML.

```
[1]: from evalml.pipelines import MulticlassClassificationPipeline
```

```
class CustomMulticlassClassificationPipeline(MulticlassClassificationPipeline):
   component_graph = ['Imputer', 'Random Forest Classifier']
```

```
[2]: class
```

```
˓→CustomNonlinearMulticlassClassificationPipeline(MulticlassClassificationPipeline):
   component_graph = {
```

```
'Imputer': ['Imputer'],
       'Encoder': ['One Hot Encoder', 'Imputer'],
       'Random Forest Clf': ['Random Forest Classifier', 'Encoder'],
       'Elastic Net Clf': ['Elastic Net Classifier', 'Encoder'],
       'Final Estimator': ['Logistic Regression Classifier', 'Random Forest Clf',
˓→'Elastic Net Clf']
   }
```
If you're using your own *[custom components](#page-71-0)* you can refer to them like so:

```
[3]: from evalml.pipelines.components import Transformer
    class NewTransformer(Transformer):
        name = 'New Transformer'
        hyperparameter_ranges = {
             "parameter_1":['a', 'b', 'c']
         }
        def __init__(self, parameter_1, random_state):
            transformer = ThirdPartyTransformer(parameter_1)
            parameters = {"parameter_1": parameter_1}
            super().__init_(parameters=parameters,
                             component_obj=transformer,
                              random_state=random_state)
    class
     ˓→CustomComponentMulticlassClassificationPipeline(MulticlassClassificationPipeline):
        component_graph = [NewTransformer, 'Random Forest Classifier']
```
## **4.4.2 Pipeline Usage**

All pipelines define the following methods:

- fit fits each component on the provided training data, in order.
- predict computes the predictions of the component graph on the provided data.
- score computes the value of *[an objective](#page-67-0)* on the provided data.

```
[4]: from evalml.demos import load_wine
    X, y = load_wine()
    pipeline = CustomMulticlassClassificationPipeline({})
    pipeline.fit(X, y)
    print(pipeline.predict(X))
    print(pipeline.score(X, y, objectives=['log loss multiclass']))
    <DataColumn: None (Physical Type = category) (Logical Type = Categorical) (Semantic
     ˓→Tags = {'category'})>
    OrderedDict([('Log Loss Multiclass', 0.04132737017536148)])
```
## **4.4.3 Custom Name**

By default, a pipeline class's name property is the result of adding spaces between each Pascal case capitalization in the class name. E.g. LogisticRegressionPipeline.name will return 'Logistic Regression Pipeline'. Therefore, we suggest custom pipelines use Pascal case for their class names.

If you'd like to override the pipeline classes name attribute so it isn't derived from the class name, you can set the custom\_name attribute, like so:

```
[5]: from evalml.pipelines import MulticlassClassificationPipeline
    class CustomPipeline(MulticlassClassificationPipeline):
        component_graph = ['Imputer', 'One Hot Encoder', 'Logistic Regression Classifier']
        custom_name = 'A custom pipeline name'
    print(CustomPipeline.name)
    A custom pipeline name
```
## **4.4.4 Override Component Hyperparameter Ranges**

To specify custom hyperparameter ranges, set the custom\_hyperparameters property to be a dictionary where each key-value pair consists of a parameter name and range. AutoML will use this dictionary to override the hyperparameter ranges collected from each component in the component graph.

If the hyperparameter ranges are categorical values, they can be passed in as lists or as skopt.space. Categorical values.

```
[6]: from skopt.space import Categorical
    class CustomPipeline(MulticlassClassificationPipeline):
        component_graph = ['Imputer', 'One Hot Encoder', 'Standard Scaler', 'Logistic
     ˓→Regression Classifier']
    print("Without custom hyperparameters:")
```

```
(continued from previous page)
```

```
print(CustomPipeline.hyperparameters)
class CustomPipeline(MulticlassClassificationPipeline):
        component_graph = ['Imputer', 'One Hot Encoder', 'Standard Scaler', 'Logistic
˓→Regression Classifier']
        custom_hyperparameters = {
        'Simple Imputer' : {
            'impute_strategy': Categorical(['most_frequent']),
            # Can also pass in a list, like below
            'another_hyperparameter': ['value']
        }
    }
print()
print("With custom hyperparameters:")
print(CustomPipeline.hyperparameters)
Without custom hyperparameters:
{'Imputer': {'categorical_impute_strategy': ['most_frequent'], 'numeric_impute_
˓→strategy': ['mean', 'median', 'most_frequent']}, 'One Hot Encoder': {}, 'Standard
˓→Scaler': {}, 'Logistic Regression Classifier': {'penalty': ['l2'], 'C': Real(low=0.
˓→01, high=10, prior='uniform', transform='identity')}}
With custom hyperparameters:
{'Imputer': {'categorical_impute_strategy': ['most_frequent'], 'numeric_impute_
˓→strategy': ['mean', 'median', 'most_frequent']}, 'One Hot Encoder': {}, 'Standard
˓→Scaler': {}, 'Logistic Regression Classifier': {'penalty': ['l2'], 'C': Real(low=0.
˓→01, high=10, prior='uniform', transform='identity')}}
```
To initialize our new custom pipeline class, we must pass in a parameters argument. If we want to use the defaults for each component, we can simply pass in an empty dictionary.

[7]: CustomPipeline(parameters={})

```
[7]: CustomPipeline(parameters={'Imputer':{'categorical_impute_strategy': 'most_frequent',
    ˓→'numeric_impute_strategy': 'mean', 'categorical_fill_value': None, 'numeric_fill_
     ˓→value': None}, 'One Hot Encoder':{'top_n': 10, 'features_to_encode': None,
     ˓→'categories': None, 'drop': None, 'handle_unknown': 'ignore', 'handle_missing':
     ˓→'error'}, 'Logistic Regression Classifier':{'penalty': 'l2', 'C': 1.0, 'n_jobs': -1,
     ˓→ 'multi_class': 'auto', 'solver': 'lbfgs'},})
```
## **4.4.5 Pipeline Parameters**

You can also pass in custom parameters, which will then be used when instantiating each component in component\_graph. The parameters dictionary needs to be in the format of a two-layered dictionary where the key-value pairs are the component name and corresponding component parameters dictionary. The component parameters dictionary consists of (parameter name, parameter values) key-value pairs.

An example will be shown below. The API reference for component parameters can also be found *[here](#page-211-0)*.

```
[8]: parameters = {
             'Imputer': {
                 "categorical_impute_strategy": "most_frequent",
                 "numeric impute strategy": "median"
             },
             'Logistic Regression Classifier': {
```

```
'penalty': 'l2',
            'C': 1.0,
        }
    }
cp = CustomPipeline(parameters=parameters, random_state=5)
```
## **4.4.6 Pipeline Description**

You can call .graph() to see each component and its parameters. Each component takes in data and feeds it to the next.

```
[9]: cp.graph()
[9]:
```

```
[10]: nonlinear_cp = CustomNonlinearMulticlassClassificationPipeline({})
     nonlinear_cp.graph()
```
[10]:

You can see a textual representation of the pipeline by calling . describe ():

[11]: cp.describe()

```
*******************
* Custom Pipeline *
*******************
Problem Type: multiclass
Model Family: Linear
Pipeline Steps
==============
1. Imputer
        * categorical_impute_strategy : most_frequent
         * numeric_impute_strategy : median
        * categorical_fill_value : None
        * numeric_fill_value : None
2. One Hot Encoder
        * top_n : 10
        * features_to_encode : None
        * categories : None
        * drop : None
         * handle_unknown : ignore
         * handle_missing : error
3. Standard Scaler
4. Logistic Regression Classifier
         * penalty : l2
         * C : 1.0
        * n_jobs : -1* multi_class : auto
         * solver : lbfgs
```
[12]: nonlinear\_cp.describe()

```
*******************************************************
* Custom Nonlinear Multiclass Classification Pipeline *
*******************************************************
Problem Type: multiclass
Model Family: Linear
Pipeline Steps
==============
1. Imputer
         * categorical_impute_strategy : most_frequent
         * numeric_impute_strategy : mean
         * categorical_fill_value : None
        * numeric_fill_value : None
2. One Hot Encoder
        * top_n : 10
         * features_to_encode : None
         * categories : None
         * drop : None
         * handle_unknown : ignore
         * handle_missing : error
3. Elastic Net Classifier
         * alpha : 0.5
         * l1_ratio : 0.5
         * n_jobs : -1* max_iter : 1000
         * penalty : elasticnet
         * loss : log
4. Random Forest Classifier
        * n_estimators : 100
         * max_depth : 6
         * n_jobs : -15. Logistic Regression Classifier
         * penalty : l2
         * C : 1.0
         * n_jobs : -1* multi_class : auto
         * solver : lbfgs
```
## **4.4.7 Component Graph**

You can use pipeline.get\_component (name) and provide the component name to access any component (API reference *[here](#page-139-0)*):

```
[13]: cp.get_component('Imputer')
[13]: Imputer(categorical_impute_strategy='most_frequent', numeric_impute_strategy='median',
      ˓→ categorical_fill_value=None, numeric_fill_value=None)
[14]: nonlinear_cp.get_component('Elastic Net Clf')
[14]: ElasticNetClassifier(alpha=0.5, l1_ratio=0.5, n_jobs=-1, max_iter=1000, penalty=
      ˓→'elasticnet', loss='log')
```
Alternatively, you can index directly into the pipeline to get a component

```
[15]: first_component = cp[0]print(first_component.name)
     Imputer
```

```
[16]: nonlinear cp['Final Estimator']
```

```
[16]: LogisticRegressionClassifier(penalty='l2', C=1.0, n_jobs=-1, multi_class='auto',
      ˓→solver='lbfgs')
```
## **4.4.8 Pipeline Estimator**

EvalML enforces that the last component of a linear pipeline is an estimator. You can access this estimator directly by using pipeline.estimator.

[17]: cp.estimator

```
[17]: LogisticRegressionClassifier(penalty='l2', C=1.0, n_jobs=-1, multi_class='auto',
      ˓→solver='lbfgs')
```
## **4.4.9 Input Feature Names**

After a pipeline is fitted, you can access a pipeline's input\_feature\_names attribute to obtain a dictionary containing a list of feature names passed to each component of the pipeline. This could be especially useful for debugging where a feature might have been dropped or detecting unexpected behavior.

```
[18]: pipeline.input_feature_names
[18]: {'Imputer': ['alcohol',
       'malic_acid',
       'ash',
        'alcalinity_of_ash',
        'magnesium',
        'total_phenols',
        'flavanoids',
        'nonflavanoid_phenols',
        'proanthocyanins',
        'color_intensity',
        'hue',
        'od280/od315_of_diluted_wines',
        'proline'],
       'Random Forest Classifier': ['alcohol',
        'malic_acid',
        'ash',
        'alcalinity_of_ash',
        'magnesium',
        'total_phenols',
        'flavanoids',
        'nonflavanoid_phenols',
        'proanthocyanins',
        'color_intensity',
        'hue',
        'od280/od315_of_diluted_wines',
        'proline']}
```
## **4.4.10 Generate Code**

Once you have a pipeline defined in EvalML, you can generate string Python code to recreate this pipeline, which can then be saved and run elsewhere with EvalML. generate\_pipeline\_code requires a pipeline instance as the input. It can also handle custom components, but it won't return the code required to define the component.

Note that code generation is not yet supported for nonlinear pipelines

```
[19]: from evalml.pipelines.utils import generate_pipeline_code
     from evalml.pipelines import MulticlassClassificationPipeline
     import pandas as pd
     from evalml.utils import _convert_to_woodwork_structure, _convert_woodwork_types_
      ˓→wrapper
     class MyDropNullColumns(Transformer):
         """Transformer to drop features whose percentage of NaN values exceeds a
      ˓→specified threshold"""
         name = "My Drop Null Columns Transformer"
         hyperparameter_ranges = {}
         def __init__(self, pct_null_threshold=1.0, random_state=0, **kwargs):
               """Initalizes an transformer to drop features whose percentage of NaN values
      ˓→exceeds a specified threshold.
             Arguments:
                 pct_null_threshold(float): The percentage of NaN values in an input_
      ˓→feature to drop.
                     Must be a value between [0, 1] inclusive. If equal to 0.0, will drop
      ˓→columns with any null values.
                      If equal to 1.0, will drop columns with all null values. Defaults to
      \rightarrow 0.95.
              "''"if pct_null_threshold < 0 or pct_null_threshold > 1:
                 raise ValueError("pct_null_threshold must be a float between 0 and 1,
      ˓→inclusive.")
             parameters = {"pct_null_threshold": pct_null_threshold}
              parameters.update(kwargs)
             self._cols_to_drop = None
              super().__init__(parameters=parameters,
                               component_obj=None,
                               random_state=random_state)
         def fit(self, X, y=None):
             pct_null_threshold = self.parameters["pct_null_threshold"]
              X = \text{convert_to_woodwork\_structure}(X)X = \text{convert\_woodwork\_types\_wrapper}(X.to\_dataframe())percent\_null = X.isnull() .mean()if pct_null_threshold == 0.0:
                 null_cols = percent_null[percent_null > 0]
              else:
                  null_cols = percent_null[percent_null >= pct_null_threshold]
              self._cols_to_drop = list(null_cols.index)
              return self
          def transform(self, X, y=None):
              """Transforms data X by dropping columns that exceed the threshold of null
      ˓→values.
```

```
Arguments:
            X (pd.DataFrame): Data to transform
            y (pd.Series, optional): Targets
        Returns:
           pd.DataFrame: Transformed X
        "''"X = _convert_to_woodwork_structure(X)
        return X.drop(columns=self._cols_to_drop)
class CustomPipeline(MulticlassClassificationPipeline):
   name = "Custom Pipeline"
   component_graph = ['Imputer', MyDropNullColumns, 'DateTime Featurization Component
˓→', 'One Hot Encoder', 'Random Forest Classifier']
    custom_hyperparameters={
        "Imputer": {
            "numeric_impute_strategy": ['mean', 'median']
        }
    }
pipeline_instance = CustomPipeline(parameters={"Imputer": {"numeric_impute_strategy":
ightharpoonup"median"}})
code = generate_pipeline_code(pipeline_instance)
print(code)
# This string can then be pasted into a separate window and run, although since the
˓→pipeline has custom component `MyDropNullColumns`,
       the code for that component must also be included
from evalml.demos import load_fraud
X, y = load_fraud()
exec(code)
pipeline.fit(X, y)
import json
from evalml.pipelines.multiclass_classification_pipeline import
˓→MulticlassClassificationPipeline
class CustomPipeline(MulticlassClassificationPipeline):
        component_graph = [
                'Imputer',
                MyDropNullColumns,
                'DateTime Featurization Component',
                'One Hot Encoder',
                'Random Forest Classifier'
        ]
        custom_hyperparameters = {'Imputer': {'numeric_impute_strategy': ['mean',
\rightarrow'median']}}
       name = 'Custom Pipeline'
parameters = json.loads("""{
        "Imputer": {
                "categorical_impute_strategy": "most_frequent",
                "numeric_impute_strategy": "median",
                "categorical_fill_value": null,
                "numeric_fill_value": null
```

```
},
       "My Drop Null Columns Transformer": {
               "pct_null_threshold": 1.0
       },
       "DateTime Featurization Component": {
               "features_to_extract": [
                      "year",
                      "month",
                      "day_of_week",
                      "hour"
               ],
               "encode_as_categories": false
       },
       "One Hot Encoder": {
               "top_n": 10,
               "features_to_encode": null,
               "categories": null,
               "drop": null,
               "handle_unknown": "ignore",
               "handle_missing": "error"
       },
       "Random Forest Classifier": {
               "n estimators": 100,
               "max_depth": 6,
               "n_jobs" : -1}
}""")
pipeline = CustomPipeline(parameters)
            Number of Features
Boolean 1
Categorical 6
Numeric 5
Number of training examples: 99992
Targets
False 84.82%
True 15.18%
Name: fraud, dtype: object
```
[19]: CustomPipeline(parameters={'Imputer':{'categorical\_impute\_strategy': 'most\_frequent', ˓<sup>→</sup>'numeric\_impute\_strategy': 'median', 'categorical\_fill\_value': None, 'numeric\_fill\_ ˓<sup>→</sup>value': None}, 'My Drop Null Columns Transformer':{'pct\_null\_threshold': 1.0}, ˓<sup>→</sup>'DateTime Featurization Component':{'features\_to\_extract': ['year', 'month', 'day\_ ˓<sup>→</sup>of\_week', 'hour'], 'encode\_as\_categories': False}, 'One Hot Encoder':{'top\_n': 10, ˓<sup>→</sup>'features\_to\_encode': None, 'categories': None, 'drop': None, 'handle\_unknown': ˓<sup>→</sup>'ignore', 'handle\_missing': 'error'}, 'Random Forest Classifier':{'n\_estimators': ˓<sup>→</sup>100, 'max\_depth': 6, 'n\_jobs': -1},})

# **4.5 Model Understanding**

Simply examining a model's performance metrics is not enough to select a model and promote it for use in a production setting. While developing an ML algorithm, it is important to understand how the model behaves on the data, to examine the key factors influencing its predictions and to consider where it may be deficient. Determination of what "success" may mean for an ML project depends first and foremost on the user's domain expertise.

EvalML includes a variety of tools for understanding models, from graphing utilities to methods for explaining predictions.

\*\* Graphing methods on Jupyter Notebook and Jupyter Lab require [ipywidgets](https://ipywidgets.readthedocs.io/en/latest/user_install.html) to be installed.

\*\* If graphing on Jupyter Lab, [jupyterlab-plotly](https://plotly.com/python/getting-started/#jupyterlab-support-python-35) required. To download this, make sure you have [npm](https://nodejs.org/en/download/) installed.

## **4.5.1 Graphing Utilities**

First, let's train a pipeline on some data.

```
[1]: import evalml
    class DTBinaryClassificationPipeline(evalml.pipelines.BinaryClassificationPipeline):
        component_graph = ['Simple Imputer', 'Decision Tree Classifier']
    X, y = evalml.demos.load_breast_cancer()
    pipeline_dt = DTBinaryClassificationPipeline({})pipeline_dt.fit(X, y)
[1]: DTBinaryClassificationPipeline(parameters={'Simple Imputer':{'impute_strategy': 'most_
     ˓→frequent', 'fill_value': None}, 'Decision Tree Classifier':{'criterion': 'gini',
     ˓→'max_features': 'auto', 'max_depth': 6, 'min_samples_split': 2, 'min_weight_
     ˓→fraction_leaf': 0.0},})
```
#### **Tree Visualization**

We can visualize the structure of the Decision Tree that was fit to that data, and save it if necessary.

```
[2]: from evalml.model_understanding.graphs import visualize_decision_tree
    visualize_decision_tree(pipeline_dt.estimator, max_depth=2, rotate=False, filled=True,
     ˓→ filepath=None)
```
[2]:

Lets replace the Decision Tree Classifier with a Random Forest Classifier.

```
[3]: class RFBinaryClassificationPipeline(evalml.pipelines.BinaryClassificationPipeline):
        component_graph = ['Simple Imputer', 'Random Forest Classifier']
    pipeline = RFBinaryClassificationPipeline({})
    pipeline.fit(X, y)
    print(pipeline.score(X, y, objectives=['log loss binary']))
    OrderedDict([('Log Loss Binary', 0.038403828027876195)])
```
#### **Feature Importance**

[4]: pipeline.feature\_importance [4]: **feature** importance 0 worst perimeter 0.176488 1 worst concave points 0.125260 2 worst radius 0.124161<br>3 mean concave points 0.086443 3 mean concave points 4 worst area 0.072465 5 mean concavity 0.072320 6 mean perimeter 0.056685 7 mean area 0.049599 8 area error 0.037229 9 worst concavity 0.028181 10 mean radius 0.023294 11 radius error 0.019457 12 worst texture 0.014990 13 perimeter error 0.014103 14 mean texture 0.013618 15 worst compactness 0.011310 16 worst smoothness 0.011139 17 worst fractal dimension 0.008118 18 worst symmetry 0.007818 19 mean smoothness 20 concave points error 0.005887 21 fractal dimension error 0.005059 22 concavity error 0.004510 23 smoothness error 0.004493 24 texture error 0.004476 25 mean compactness 0.004050 26 compactness error 0.003559 27 mean symmetry 0.003243 28 symmetry error 0.003124 29 mean fractal dimension 0.002768

We can get the importance associated with each feature of the resulting pipeline

```
We can also create a bar plot of the feature importances
```

```
[5]: pipeline.graph_feature_importance()
```
Data type cannot be displayed: application/vnd.plotly.v1+json, text/html

#### **Permutation Importance**

We can also compute and plot [the permutation importance](https://scikit-learn.org/stable/modules/permutation_importance.html) of the pipeline.

```
[6]: from evalml.model_understanding.graphs import calculate_permutation_importance
   calculate_permutation_importance(pipeline, X, y, 'log loss binary')
[6]: feature importance
   0 worst perimeter 0.083152
   1 worst radius 0.078690
   2 worst area 0.071237
```
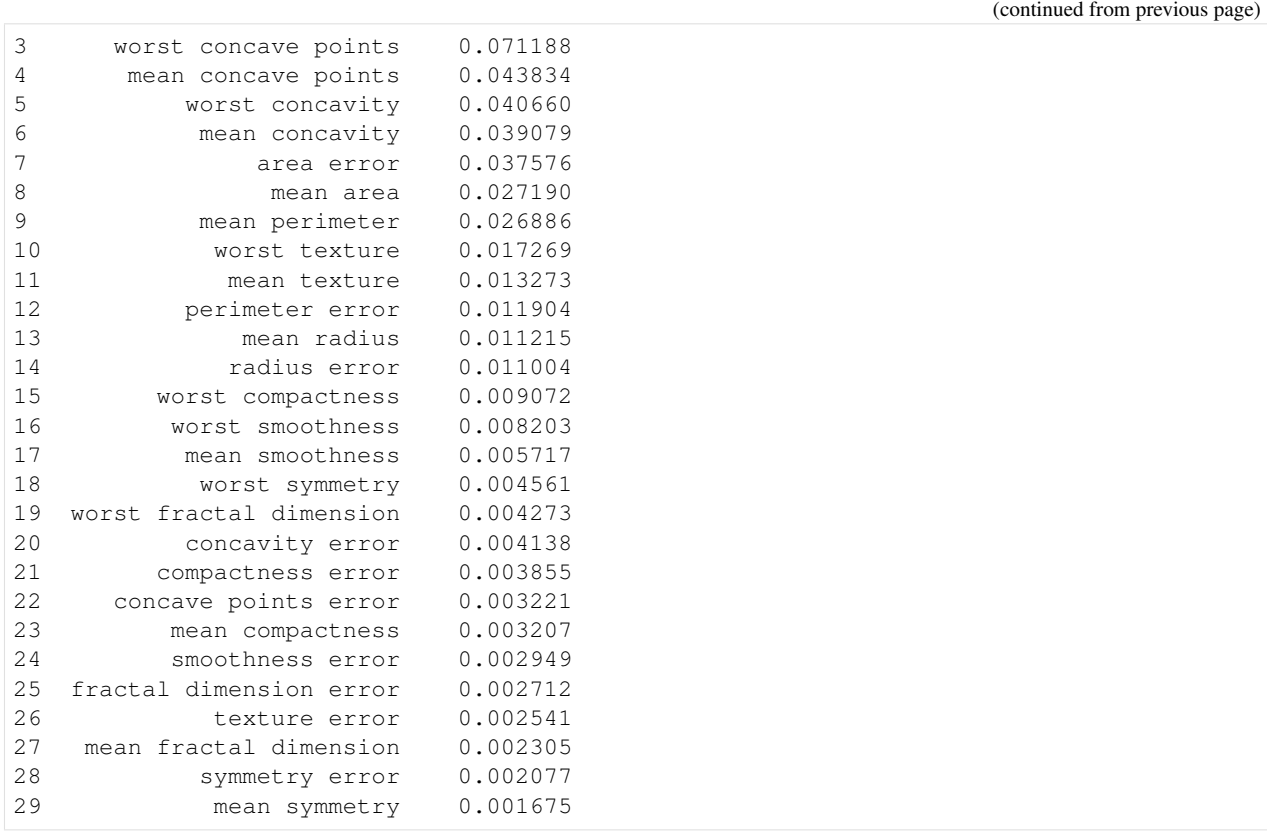

[7]: **from evalml.model\_understanding.graphs import** graph\_permutation\_importance graph\_permutation\_importance(pipeline, X, y, 'log loss binary')

Data type cannot be displayed: application/vnd.plotly.v1+json, text/html

#### **Partial Dependence Plots**

We can calculate the [partial dependence plots](https://christophm.github.io/interpretable-ml-book/pdp.html) for a feature.

```
[8]: from evalml.model_understanding.graphs import partial_dependence
   partial_dependence(pipeline, X, features='mean radius')
[8]: feature_values partial_dependence class_label
   0 9.498540 0.371141 malignant
   1 9.610488 0.371141 malignant
   2 9.722436 0.371141 malignant
   3 9.834384 0.371141 malignant
   4 9.946332 0.371141 malignant<br>
... ... ... ... ... ...
   .. ... ... ...
   95 20.133608 0.399560 malignant
   96 20.245556 0.399560 malignant
   97 20.357504 0.399560 malignant
   98 20.469452 0.399560 malignant
   99 20.581400 0.399560 malignant
   [100 rows x 3 columns]
```

```
[9]: from evalml.model_understanding.graphs import graph_partial_dependence
    graph_partial_dependence(pipeline, X, features='mean radius')
```
Data type cannot be displayed: application/vnd.plotly.v1+json, text/html

#### **Confusion Matrix**

For binary or multiclass classification, we can view a [confusion matrix](https://en.wikipedia.org/wiki/Confusion_matrix) of the classifier's predictions. In the DataFrame output of confusion  $\text{matrix}()$ , the column header represents the predicted labels while row header represents the actual labels.

```
[10]: from evalml.model_understanding.graphs import confusion_matrix
     y_pred = pipeline.predict(X)
     confusion_matrix(y, y_pred)
[10]: benign malignant
     benign 1.000000 0.000000
     malignant 0.009434 0.990566
```

```
[11]: from evalml.model_understanding.graphs import graph_confusion_matrix
     y_pred = pipeline.predict(X)
     graph_confusion_matrix(y, y_pred)
```
Data type cannot be displayed: application/vnd.plotly.v1+json, text/html

#### **Precision-Recall Curve**

For binary classification, we can view the precision-recall curve of the pipeline.

```
[12]: from evalml.model_understanding.graphs import graph_precision_recall_curve
     # get the predicted probabilities associated with the "true" label
     import woodwork as ww
     y_encoded = y.to_series().map({'benign': 0, 'malignant': 1})
     y_encoded = ww.DataColumn(y_encoded)
     y_pred_proba = pipeline.predict_proba(X)["malignant"]
     graph_precision_recall_curve(y_encoded, y_pred_proba)
```
Data type cannot be displayed: application/vnd.plotly.v1+json, text/html

#### **ROC Curve**

For binary and multiclass classification, we can view the [Receiver Operating Characteristic \(ROC\) curve](https://en.wikipedia.org/wiki/Receiver_operating_characteristic) of the pipeline.

```
[13]: from evalml.model_understanding.graphs import graph_roc_curve
      # get the predicted probabilities associated with the "malignant" label
     y_pred_proba = pipeline.predict_proba(X)["malignant"]
     graph_roc_curve(y_encoded, y_pred_proba)
```
Data type cannot be displayed: application/vnd.plotly.v1+json, text/html

The ROC curve can also be generated for multiclass classification problems. For multiclass problems, the graph will show a one-vs-many ROC curve for each class.

```
[14]: class RFMulticlassClassificationPipeline(evalml.pipelines.
      ˓→MulticlassClassificationPipeline):
         component_graph = ['Simple Imputer', 'Random Forest Classifier']
     X_multi, y_multi = evalml.demos.load_wine()
     pipeline_multi = RFMulticlassClassificationPipeline({})pipeline_multi.fit(X_multi, y_multi)
     y_pred_proba = pipeline_multi.predict_proba(X_multi)
     graph_roc_curve(y_multi, y_pred_proba)
```
Data type cannot be displayed: application/vnd.plotly.v1+json, text/html

#### **Binary Objective Score vs. Threshold Graph**

*[Some binary classification objectives](#page-67-0)* (objectives that have score\_needs\_proba set to False) are sensitive to a decision threshold. For those objectives, we can obtain and graph the scores for thresholds from zero to one, calculated at evenly-spaced intervals determined by steps.

```
[15]: from evalml.model_understanding.graphs import binary_objective_vs_threshold
     binary_objective_vs_threshold(pipeline, X, y, 'f1', steps=100)
```
[15]: threshold score 0 0.00 0.542894 1 0.01 0.750442 2 0.02 0.815385 3 0.03 0.848000 4 0.04 0.874227 .. ... ... 96 0.96 0.854054 97 0.97 0.835165 98 0.98 0.805634 99 0.99 0.722892 100 1.00 0.000000 [101 rows x 2 columns]

[16]: **from evalml.model\_understanding.graphs import** graph\_binary\_objective\_vs\_threshold graph\_binary\_objective\_vs\_threshold(pipeline, X, y, 'f1', steps=100)

Data type cannot be displayed: application/vnd.plotly.v1+json, text/html

#### **Predicted Vs Actual Values Graph for Regression Problems**

We can also create a scatterplot comparing predicted vs actual values for regression problems. We can specify an outlier threshold to color values differently if the absolute difference between the actual and predicted values are outside of a given threshold.

```
[17]: from evalml.model_understanding.graphs import graph_prediction_vs_actual
     class LinearRegressionPipeline(evalml.pipelines.RegressionPipeline):
         component_graph = ['One Hot Encoder', 'Linear Regressor']
     X_regress, y_regress = evalml.demos.load_diabetes()
     X_train, X_test, y_train, y_test = evalml.preprocessing.split_data(X_regress, y_
      ˓→regress, problem_type='regression')
     pipeline\_regress = LinearRegressionPipeline({})pipeline_regress.fit(X_train, y_train)
     y_pred = pipeline_regress.predict(X_test)
     graph_prediction_vs_actual(y_test, y_pred, outlier_threshold=50)
```
Data type cannot be displayed: application/vnd.plotly.v1+json, text/html

## **4.5.2 Explaining Predictions**

#### **Explaining Individual Predictions**

We can explain why the model made an individual prediction with the *explain prediction* function. This will use the [Shapley Additive Explanations \(SHAP\)](https://github.com/slundberg/shap) algorithms to identify the top features that explain the predicted value.

This function can explain both classification and regression models - all you need to do is provide the pipeline, the input features (must correspond to one row of the input data) and the training data. The function will return a table that you can print summarizing the top 3 most positive and negative contributing features to the predicted value.

In the example below, we explain the prediction for the third data point in the data set. We see that the worst concave points feature increased the estimated probability that the tumor is malignant by 20% while the worst radius feature decreased the probability the tumor is malignant by 5%.

```
[18]: from evalml.model_understanding.prediction_explanations import explain_prediction
     table = explain_prediction(pipeline=pipeline, input_features=X.iloc[3:4],
                                 training_data=X, top_k=6, include_shap_values=True)
     print(table)
```
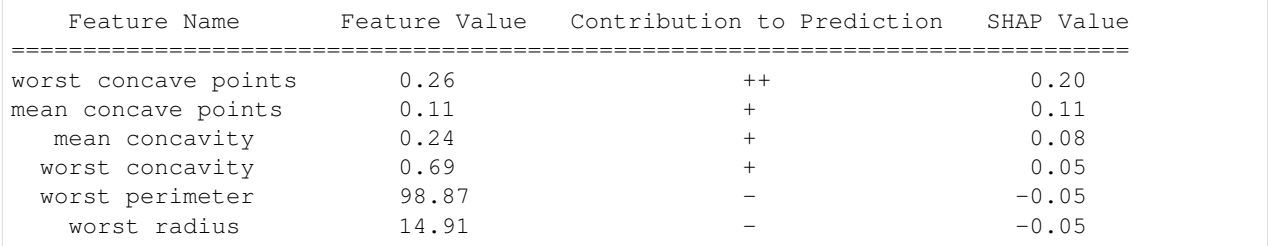

The interpretation of the table is the same for regression problems - but the SHAP value now corresponds to the change in the estimated value of the dependent variable rather than a change in probability. For multiclass classification problems, a table will be output for each possible class.

This functionality is currently not supported for XGBoost models or CatBoost multiclass classifiers.

#### **Explaining Multiple Predictions**

When debugging machine learning models, it is often useful to analyze the best and worst predictions the model made. The *[explain\\_predictions\\_best\\_worst](#page-356-0)* function can help us with this.

This function will display the output of *[explain\\_prediction](#page-354-0)* for the best 2 and worst 2 predictions. By default, the best and worst predictions are determined by the absolute error for regression problems and [cross entropy](https://en.wikipedia.org/wiki/Cross_entropy) for classification problems.

We can specify our own ranking function by passing in a function to the metric parameter. This function will be called on  $y$  true and  $y$  pred. By convention, lower scores are better.

At the top of each table, we can see the predicted probabilities, target value, error, and row index for that prediction. For a regression problem, we would see the predicted value instead of predicted probabilities.

```
[19]: from evalml.model_understanding.prediction_explanations import explain_predictions_
      ˓→best_worst
     report = explain predictions_best_worst(pipeline=pipeline, input_features=X, y_true=y,
                                            include_shap_values=True, top_k_features=6,
     ˓→num_to_explain=2)
     print(report)
     RFBinary Classification Pipeline
     {'Simple Imputer': {'impute_strategy': 'most_frequent', 'fill_value': None}, 'Random
      ˓→Forest Classifier': {'n_estimators': 100, 'max_depth': 6, 'n_jobs': -1}}
             Best 1 of 2
                     Predicted Probabilities: [benign: 0.0, malignant: 1.0]
                     Predicted Value: malignant
                     Target Value: malignant
                     Cross Entropy: 0.0
                     Index ID: 168
                         Feature Name Feature Value Contribution to Prediction
      ˓→SHAP Value
      ˓→==============================================================================
                       worst perimeter 155.30 +
      ightharpoonup 0.10
```
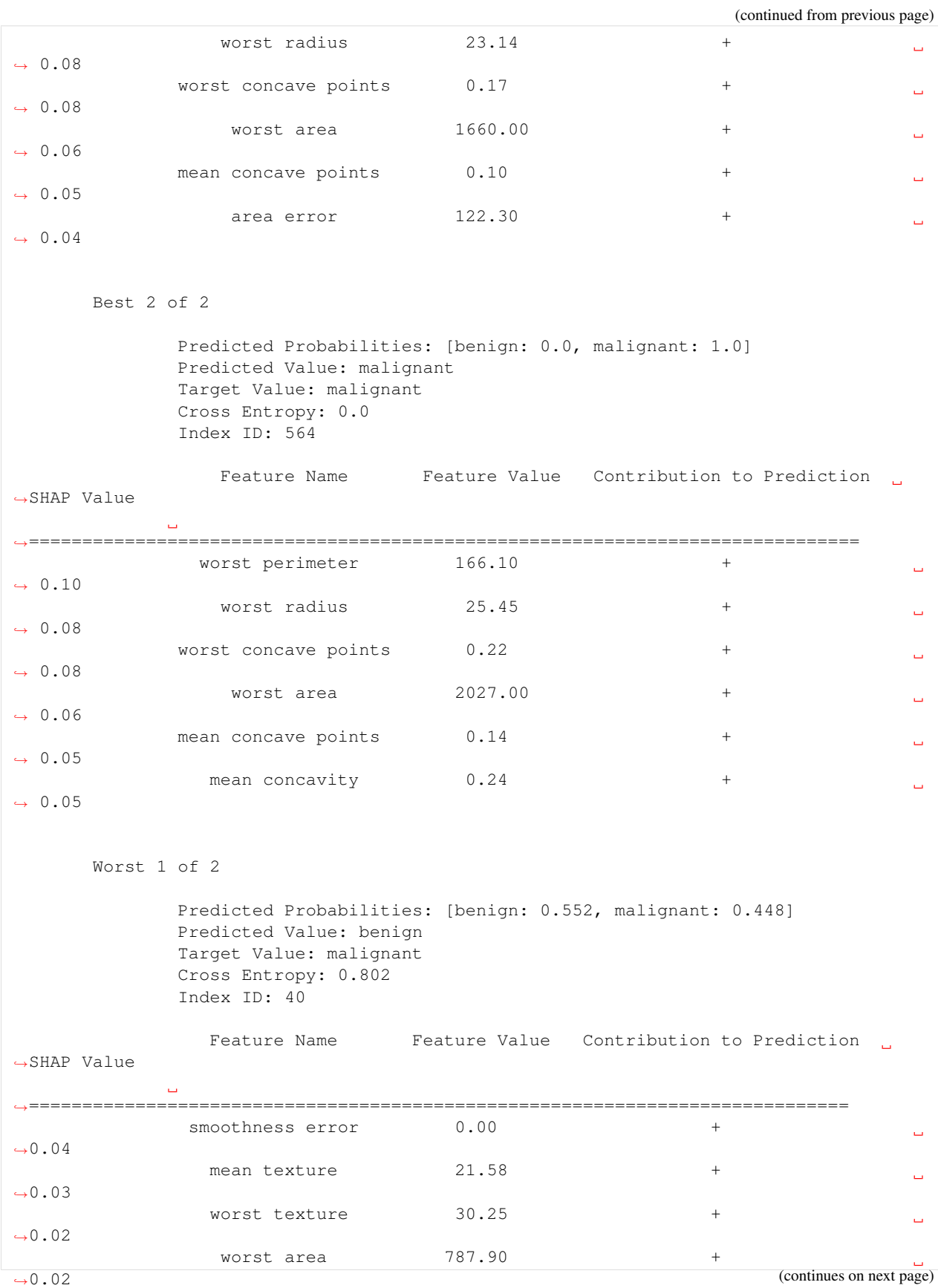

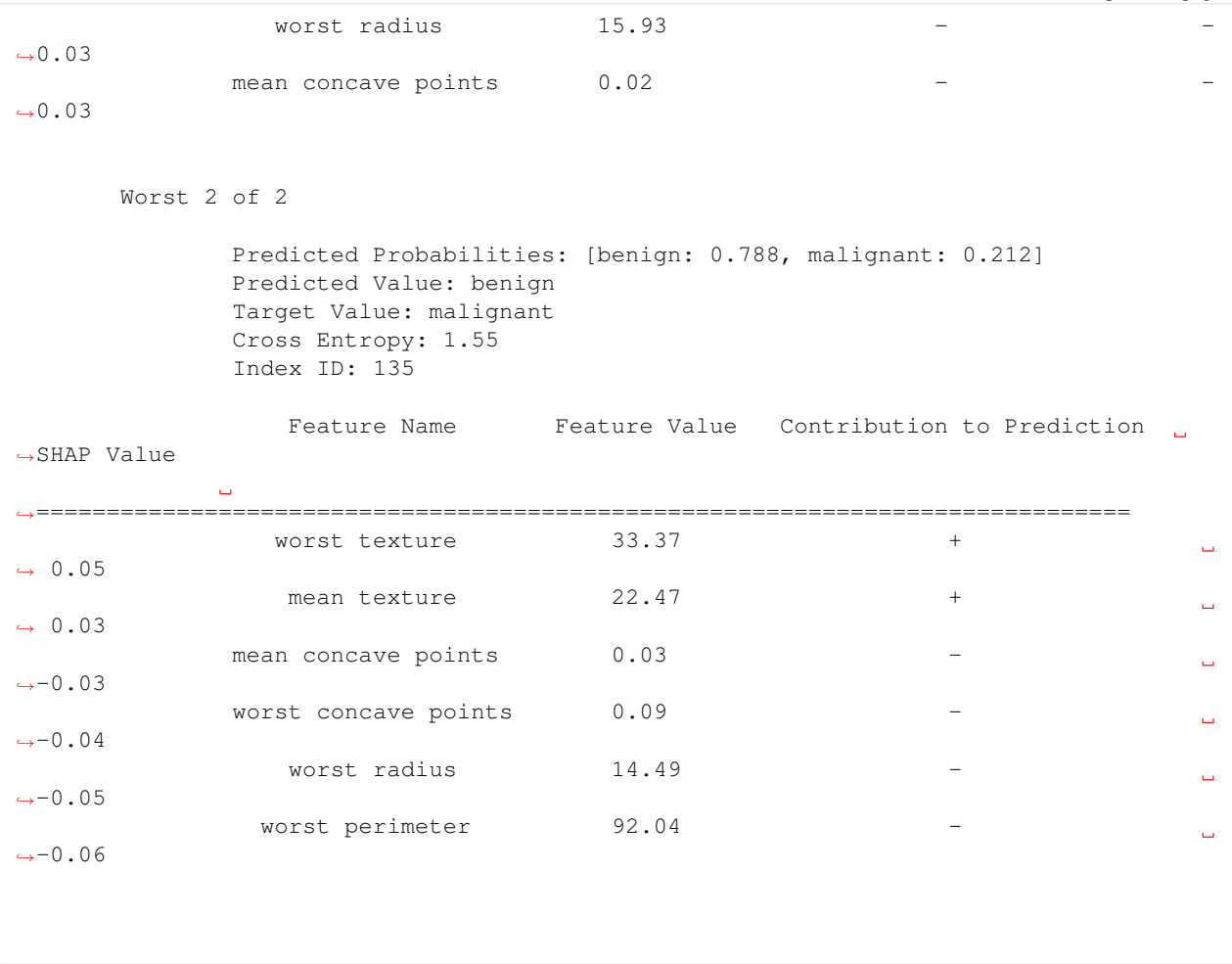

We use a custom metric [\(hinge loss\)](https://en.wikipedia.org/wiki/Hinge_loss) for selecting the best and worst predictions. See this example:

```
import numpy as np
def hinge_loss(y_true, y_pred_proba):
   probabilities = np.clip(y_pred_proba.iloc[:, 1], 0.001, 0.999)
   y_true [y_true == 0] = -1
    return np.clip(1 - y_true * np.log(probabilities / (1 - probabilities)), a_{\text{min}=0},
˓→a_max=None)
report = explain_predictions_best_worst(pipeline=pipeline, input_features=X, y_true=y,
                                         include_shap_values=True, num_to_explain=5,
˓→metric=hinge_loss)
print(report)
```
We can also manually explain predictions on any subset of the training data with the *[explain\\_predictions](#page-355-0)* function. Below, we explain the predictions on the first, fifth, and tenth row of the data.

[20]: **from evalml.model\_understanding.prediction\_explanations import** explain\_predictions (continues on next page)

```
report = explain_predictions(pipeline=pipeline, input_features=X.iloc[[0, 4, 9]],
   ˓→include_shap_values=True,
                   output_format='dataframe')
   report
[20]: feature_names feature_values qualitative_explanation \
   0 worst concave points 0.26540<br>1 worst perimeter 184.60000
   1 worst perimeter 184.60000 +
   2 worst radius 25.38000 +
   3 worst perimeter 152.20000 +
   4 worst radius 22.54000 +
   5 worst concave points 0.16250 +
   6 worst concave points 0.22100 ++
   7 mean concave points 0.08543 +
   8 mean concavity 0.22730
     quantitative_explanation class_name prediction_number
   0 0.091228 malignant 0
   1 0.090486 malignant 0
   2 0.080302 malignant 0
   3 0.111036 malignant 1
   4 0.092664 malignant 1
   5 0.078528 malignant 1
   6 0.200912 malignant 2
   7 0.106629 malignant 2
   8 0.081557 malignant 2
```
#### **Changing Output Formats**

Instead of getting the prediction explanations as text, you can get the report as a python dictionary or pandas dataframe. All you have to do is pass output\_format="dict" or output\_format="dataframe" to either explain prediction, explain predictions, or explain predictions best worst.

#### **Single prediction as a dictionary**

```
[21]: import json
      single_prediction_report = explain_prediction(pipeline=pipeline, input_features=X.
      \leftrightarrowiloc[3:4],
                                                        training_data=X, top_k=6, include_shap_
      ˓→values=True,
                                                        output_format="dict")
      print(json.dumps(single_prediction_report, indent=2))
      {
        "explanations": [
          {
            "feature_names": [
               "worst concave points",
              "mean concave points",
              "mean concavity",
              "worst concavity",
              "worst perimeter",
              "worst radius"
                                                                                     (continues on next page)
```

```
],
       "feature_values": [
        0.2575,
         0.1052,
         0.2414,
         0.6869,
         98.87,
         14.91
       ],
       "qualitative_explanation": [
         "++",
         "+",
         "+",
         "+",
         " - "\mathbf{u}=\mathbf{u}\vert,
       "quantitative_explanation": [
         0.19966729417702012,
         0.10648831456429969,
         0.07869244977813485,
         0.05150874542350735,
         -0.04930428857229847,
         -0.05034083333027343
       \frac{1}{2},
       "class_name": "malignant"
    }
  ]
}
```
#### **Single prediction as a dataframe**

```
[22]: single_prediction_report = explain_prediction(pipeline=pipeline, input_features=X.
    \leftrightarrowiloc[3:4],
                                   training_data=X, top_k=6, include_shap_
   ˓→values=True,
                                   output_format="dataframe")
   single_prediction_report
[22]: feature_names feature_values qualitative_explanation \
   0 worst concave points 0.2575 ++
   1 mean concave points 0.1052 +
   2 mean concavity 0.2414 +
   3 worst concavity 0.6869 +
   4 worst perimeter 98.8700 -
   5 worst radius 14.9100
     quantitative_explanation class_name
   0.199667 malignant
   1 0.106488 malignant
   2 0.078692 malignant
   3 0.051509 malignant
   4 -0.049304 malignant
   5 -0.050341 malignant
```
#### **Best and worst predictions as a dictionary**

```
[23]: report = explain_predictions_best_worst(pipeline=pipeline, input_features=X, y_true=y,
                                                num_to_explain=1, top_k_features=6,
                                                include_shap_values=True, output_format="dict
      \leftrightarrow")
      print(json.dumps(report, indent=2))
      {
        "explanations": [
          {
            "rank": {
              "prefix": "best",
              "index": 1
            },
            "predicted_values": {
              "probabilities": {
                "benign": 0.0,
                "malignant": 1.0
              },
              "predicted_value": "malignant",
              "target_value": "malignant",
              "error_name": "Cross Entropy",
              "error_value": 9.95074382629983e-05,
              "index_id": 168
            },
            "explanations": [
              {
                "feature_names": [
                  "worst perimeter",
                  "worst radius",
                  "worst concave points",
                  "worst area",
                  "mean concave points",
                  "area error"
                ],
                "feature_values": [
                  155.3,
                  23.14,
                  0.1721,
                  1660.0,
                  0.1043,
                  122.3
                ],
                "qualitative_explanation": [
                  "+",
                  "+",
                  "+",
                  "+",
                  "+",
                  " + "],
                "quantitative_explanation": [
                  0.09988982304983156,
                  0.08240174808629956,
                  0.07868368954615064,
                  0.06242860386204596,
                  0.051970789425386396,
```

```
0.04459155806887927
      ],
      "class_name": "malignant"
    }
  ]
},
{
  "rank": {
    "prefix": "worst",
    "index": 1
  },
  "predicted_values": {
    "probabilities": {
      "benign": 0.788,
      "malignant": 0.212
    },
    "predicted_value": "benign",
    "target_value": "malignant",
    "error_name": "Cross Entropy",
    "error_value": 1.5499050281608746,
    "index_id": 135
  },
  "explanations": [
    {
      "feature_names": [
        "worst texture",
        "mean texture",
        "mean concave points",
        "worst concave points",
        "worst radius",
        "worst perimeter"
      \frac{1}{2},
      "feature_values": [
        33.37,
        22.47,
        0.02704,
        0.09331,
        14.49,
        92.04
      \frac{1}{2},
      "qualitative_explanation": [
        "+",
        "+",
        " - "" - "" - "\overline{\mathbf{u}}=\overline{\mathbf{u}}],
      "quantitative_explanation": [
        0.05245422607466413,
        0.03035933540832274,
        -0.03461744299818247,
        -0.04174884967530769,
        -0.0491285663898271,
        -0.05666940833106337
      ],
      "class_name": "malignant"
```
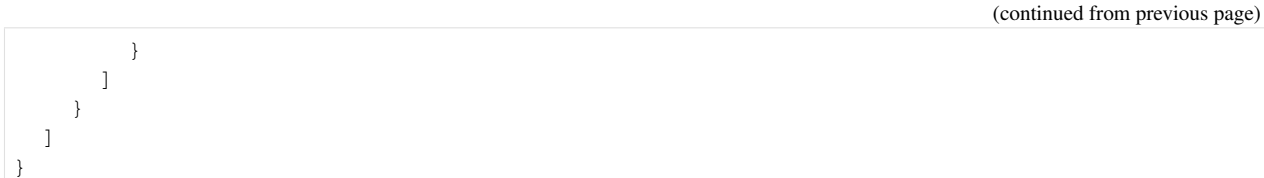

#### **Best and worst predictions as a dataframe**

```
[24]: report = explain_predictions_best_worst(pipeline=pipeline, input_features=X, y_true=y,
                          num_to_explain=1, top_k_features=6,
                          include_shap_values=True, output_format=
   ˓→"dataframe")
   report
[24]: feature_names feature_values qualitative_explanation \
   0 worst perimeter 155.30000
   1 worst radius 23.14000 +
   2 worst concave points 0.17210 +
   3 worst area 1660.00000 +
   4 mean concave points 0.10430
   5 area error 122.30000 +
   6 worst texture 33.37000 +
   7 mean texture 22.47000 +
   8 mean concave points 0.02704
   9 worst concave points 0.09331 -
   10 worst radius 14.49000
   11 worst perimeter 92.04000
     quantitative_explanation class_name label_benign_probability \
   0 0.099890 malignant 0.000
   1 0.082402 malignant 0.000
   2 0.078684 malignant 0.000
   3 0.062429 malignant 0.000
   4 0.051971 malignant 0.000
   5 0.044592 malignant 0.000
   6 0.052454 malignant 0.788
   7 0.030359 malignant 0.788
   8 -0.034617 malignant 0.788
   9 -0.041749 malignant 0.788
   10 -0.049129 malignant 0.788
   11 -0.056669 malignant 0.788
     label_malignant_probability predicted_value target_value error_name \
   0 1.000 malignant malignant Cross Entropy
   1 1.000 malignant malignant Cross Entropy
   2 1.000 malignant malignant Cross Entropy
   3 1.000 malignant malignant Cross Entropy
   4 1.000 malignant malignant Cross Entropy
   5 1.000 malignant malignant Cross Entropy
   6 0.212 benign malignant Cross Entropy
   7 0.212 benign malignant Cross Entropy
   8 0.212 benign malignant Cross Entropy
   9 0.212 benign malignant Cross Entropy
   10 0.212 benign malignant Cross Entropy
   11 0.212 benign malignant Cross Entropy
                                             (continues on next page)
```
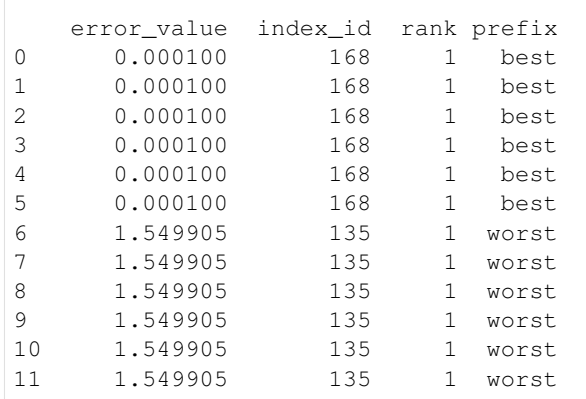

## **4.6 Data Checks**

EvalML provides data checks to help guide you in achieving the highest performing model. These utility functions help deal with problems such as overfitting, abnormal data, and missing data. These data checks can be found under evalml/data\_checks. Below we will cover examples for each available data check in EvalML, as well as the DefaultDataChecks used in AutoMLSearch.search.

## **4.6.1 Missing Data**

Missing data or rows with NaN values provide many challenges for machine learning pipelines. In the worst case, many algorithms simply will not run with missing data! EvalML pipelines contain imputation *[components](#page-71-0)* to ensure that doesn't happen. Imputation works by approximating missing values with existing values. However, if a column contains a high number of missing values, a large percentage of the column would be approximated by a small percentage. This could potentially create a column without useful information for machine learning pipelines. By using HighlyNullDataCheck, EvalML will alert you to this potential problem by returning the columns that pass the missing values threshold.

```
[1]: import numpy as np
    import pandas as pd
    from evalml.data_checks import HighlyNullDataCheck
    X = pd.DataFrame([1, 2, 3],[0, 4, np.nan],
                       [1, 4, np.nan],
                       [9, 4, np.nan],
                       [8, 6, np.nan]])
    null_check = HighlyNullDataCheck(pct_null_threshold=0.8)
    results = null\_check<u>wvalidate(X)</u>
    for message in results['warnings']:
         print("Warning:", message['message'])
    for message in results['errors']:
         print("Error:", message['message'])
```

```
Warning: Column '2' is 80.0% or more null
```
## **4.6.2 Abnormal Data**

EvalML provides a few data checks to check for abnormal data:

- NoVarianceDataCheck
- ClassImbalanceDataCheck
- TargetLeakageDataCheck
- InvalidTargetDataCheck
- IDColumnsDataCheck
- OutliersDataCheck
- HighVarianceCVDataCheck
- MulticollinearityDataCheck
- UniquenessDataCheck

### **Zero Variance**

Data with zero variance indicates that all values are identical. If a feature has zero variance, it is not likely to be a useful feature. Similarly, if the target has zero variance, there is likely something wrong. NoVarianceDataCheck checks if the target or any feature has only one unique value and alerts you to any such columns.

```
[2]: from evalml.data_checks import NoVarianceDataCheck
    X = pd.DataFrame({'To var col": [0, 0, 0]},"good col":[0, 4, 1]})
    y = pd.Series([1, 0, 1])no_variance_data_check = NoVarianceDataCheck()
    results = no\_variance\_data\_check<u>walidate(X</u>, y)for message in results['warnings']:
        print("Warning:", message['message'])
    for message in results['errors']:
        print("Error:", message['message'])
    Error: no var col has 1 unique value.
```
Note that you can set NaN to count as an unique value, but NoVarianceDataCheck will still return a warning if there is only one unique non-NaN value in a given column.

```
[3]: from evalml.data_checks import NoVarianceDataCheck
    X = pd.DataFrame({"no var col": [0, 0, 0],
                      "no var col with nan": [1, np.nan, 1],
                      "good col":[0, 4, 1]})
    y = pd.Series([1, 0, 1])no_variance_data_check = NoVarianceDataCheck(count_nan_as_value=True)
    results = no\_variance\_data\_check<u>z</u>udidate(X, y)
```

```
for message in results['warnings']:
   print("Warning:", message['message'])
for message in results['errors']:
   print("Error:", message['message'])
```
Warning: no var col with nan has two unique values including nulls. Consider encoding, ˓<sup>→</sup>the nulls for this column to be useful for machine learning. Error: no var col has 1 unique value.

#### **Class Imbalance**

For classification problems, the distribution of examples across each class can vary. For small variations, this is normal and expected. However, when the number of examples for each class label is disproportionately biased or skewed towards a particular class (or classes), it can be difficult for machine learning models to predict well. In addition, having a low number of examples for a given class could mean that one or more of the CV folds generated for the training data could only have few or no examples from that class. This may cause the model to only predict the majority class and ultimately resulting in a poor-performant model.

ClassImbalanceDataCheck checks if the target labels are imbalanced beyond a specified threshold for a certain number of CV folds. It returns DataCheckError messages for any classes that have less samples than double the number of CV folds specified (since that indicates the likelihood of having at little to no samples of that class in a given fold), and DataCheckWarning messages for any classes that fall below the set threshold percentage.

```
[4]: from evalml.data_checks import ClassImbalanceDataCheck
    X = pd.DataFrame([1, 2, 0, 1],[4, 1, 9, 0],
                       [4, 4, 8, 3],[9, 2, 7, 1]]y = pd.Series([0, 1, 1, 1, 1])class_imbalance_check = ClassImbalanceDataCheck(threshold=0.25, num_cv_folds=4)
    results = class\_imbalance\_check.value(X, y)for message in results['warnings']:
        print("Warning:", message['message'])
    for message in results['errors']:
        print("Error:", message['message'])
    Warning: The following labels fall below 25% of the target: [0]
    Error: The number of instances of these targets is less than 2 \times the number of cross,
     \rightarrowfolds = 8 instances: [1, 0]
```
#### **Target Leakage**

[Target leakage,](https://en.wikipedia.org/wiki/Leakage_(machine_learning)#:~:text=In%20statistics%20and%20machine%20learning,run%20in%20a%20production%20environment.) also known as data leakage, can occur when you train your model on a dataset that includes information that should not be available at the time of prediction. This causes the model to score suspiciously well, but perform poorly in production. TargetLeakageDataCheck checks for features that could potentially be "leaking" information by calculating the Pearson correlation coefficient between each feature and the target to warn users if there are features are highly correlated with the target. Currently, only numerical features are considered.

```
[5]: from evalml.data_checks import TargetLeakageDataCheck
    X = pd.DataFrame({'leaf': [10, 42, 31, 51, 61]},'x': [42, 54, 12, 64, 12],'y': [12, 5, 13, 74, 24]})
    y = pd.Series([10, 42, 31, 51, 40])
    target_leakage_check = TargetLeakageDataCheck(pct_corr_threshold=0.8)
    results = target_leakage_check.validate(X, y)
    for message in results['warnings']:
        print("Warning:", message['message'])
    for message in results['errors']:
        print("Error:", message['message'])
    Warning: Column 'leak' is 80.0% or more correlated with the target
    Warning: Column 'x' is 80.0% or more correlated with the target
    Warning: Column 'y' is 80.0% or more correlated with the target
```
#### **Invalid Target Data**

The InvalidTargetDataCheck checks if the target data contains any missing or invalid values. Specifically:

- if any of the target values are missing, a DataCheckError message is returned
- if the specified problem type is a binary classification problem but there is more or less than two unique values in the target, a DataCheckError message is returned
- if binary classification target classes are numeric values not equal to  $\{0, 1\}$ , a DataCheckError message is returned because it can cause unpredictable behavior when passed to pipelines

```
[6]: from evalml.data_checks import InvalidTargetDataCheck
    X = pd.DataFrame({})y = pd.Series([0, 1, None, None])
    invalid_target_check = InvalidTargetDataCheck('binary', 'Log Loss Binary')
    results = invalid_target_check.validate(X, y)for message in results['warnings']:
        print("Warning:", message['message'])
    for message in results['errors']:
        print ("Error:", message['message'])
    Error: 2 row(s) (50.0%) of target values are null
```
#### **ID Columns**

ID columns in your dataset provide little to no benefit to a machine learning pipeline as the pipeline cannot extrapolate useful information from unique identifiers. Thus, IDColumnsDataCheck reminds you if these columns exists. In the given example, 'user\_number' and 'id' columns are both identified as potentially being unique identifiers that should be removed.

```
[7]: from evalml.data_checks import IDColumnsDataCheck
    X = pd.DataFrame([0, 53, 6325, 5], [1, 90, 6325, 10], [2, 90, 18, 20]], columns=['user_˓→number', 'cost', 'revenue', 'id'])
    id col check = IDColumnsDataCheck(id threshold=0.9)
    results = id_{col_{check}}, validate(X, y)
    for message in results['warnings']:
        print("Warning:", message['message'])
    for message in results['errors']:
        print("Error:", message['message'])
    Warning: Column 'id' is 90.0% or more likely to be an ID column
    Warning: Column 'user_number' is 90.0% or more likely to be an ID column
```
#### **High Variance Cross-Validation Scores**

The HighVarianceCVDataCheck data check is used in AutoMLSearch to detect if the variance between folds in cross-validation is higher than a specified threshold. High variance across cross-validation folds indicates that the underlying model may be overfitting to the fold data; this is unfavorable and can create an underperforming model in production.

The HighVarianceCVDataCheck is unique because it is the only data check that is not run before the search in AutoMLSearch.search() begins, but rather, during each CV fold.

#### **Multicollinearity Data Check**

The MulticollinearityDataCheck data check is used in to detect if are any set of features that are likely to be multicollinear. Multicollinear features affect the performance of a model, but more importantly, it may greatly impact model interpretation. EvalML uses mutual information to determine collinearity.

```
[8]: from evalml.data_checks import MulticollinearityDataCheck
    y = pd.Series([1, 0, 2, 3, 4])X = pd.DataFrame({'col_1': y,'col_2': y * 3,
                           'col_3': -y,'col_4': y / 2,
                           'col_5': y + 1,
                           'not_collinear': [0, 1, 0, 0, 0]})
    multi_check = MulticollinearityDataCheck(threshold=0.95)
    results = multi\_check.validate(X, y)
    for message in results['warnings']:
        print("Warning:", message['message'])
```
```
for message in results['errors']:
   print("Error:", message['message'])
Warning: Columns are likely to be correlated: [('col_1', 'col_2'), ('col_1', 'col_3'),
\rightarrow ('col_1', 'col_4'), ('col_1', 'col_5'), ('col_2', 'col_3'), ('col_2', 'col_4'), (
˓→'col_2', 'col_5'), ('col_3', 'col_4'), ('col_3', 'col_5'), ('col_4', 'col_5')]
```
#### **Uniqueness Data Check**

The UniquenessDataCheck is used to detect columns with either too unique or not unique enough values. For regression type problems, the data is checked for a lower limit of uniqueness. For multiclass type problems, the data is checked for an upper limit.

```
[9]: import pandas as pd
    from evalml.data_checks import UniquenessDataCheck
    X = pd.DataFrame({'most_unique': [float(x) for x in range(10)], # [0,1,2,3,4,5,6,7,8,
     \rightarrow91
                       'more_unique': [x % 5 for x in range(10)], # [0,1,2,3,4,0,1,2,3,4]
                       'unique': [x % 3 for x in range(10)], # [0,1,2,0,1,2,0,1,2,0]
                       'less_unique': [x % 2 for x in range(10)], # [0,1,0,1,0,1,0,1,0,1]
                       'not_unique': \text{float}(1) for x in range(10)]}) # \text{f1,1,1,1,1,1,1,1,1,1}\rightarrow1]
    uniqueness_check = UniquenessDataCheck(problem_type="regression",
                                             threshold=.5)
    results = uniqueness_check.validate(X, y=None)
    for message in results['warnings']:
        print("Warning:", message['message'])
    for message in results['errors']:
         print("Error:", message['message'])
    Warning: Input columns (not_unique) for regression problem type are not unique enough.
```
#### **Sparsity Data Check**

The SparsityDataCheck is used to identify features that contain a sparsity of values.

```
[10]: from evalml.data_checks import SparsityDataCheck
      X = pd.DataFrame({'most\_sparse': [float(x) for x in range(10)], # [0, 1, 2, 3, 4, 5, 6, 7, 8,\rightarrow 9]
                            'more_sparse': [x % 5 for x in range(10)], # [0,1,2,3,4,0,1,2,3,
       \rightarrow 4]
                            'sparse': [x % 3 for x in range(10)], # [0,1,2,0,1,2,0,1,2,
       \rightarrow 0]
                            'less_sparse': [x \, \$ \, 2 \text{ for } x \text{ in } range(10)], \# [0,1,0,1,0,1,0,1,0,\rightarrow 1]
                            'not sparse': [float(1) for x in range(10)]}) # [1,1,1,1,1,1,1,1,1,1,1]\rightarrow1]
```

```
sparsity_check = SparsityDataCheck(problem_type="multiclass",
                                   threshold=.4,
                                   unique_count_threshold=3)
results = sparsity_check.validate(X,y=None)
for message in results['warnings']:
   print("Warning:", message['message'])
for message in results['errors']:
   print ("Error:", message['message'])
Warning: Input columns (most_sparse) for multiclass problem type are too sparse.
Warning: Input columns (more_sparse) for multiclass problem type are too sparse.
Warning: Input columns (sparse) for multiclass problem type are too sparse.
```
# **4.6.3 Outliers**

Outliers are observations that differ significantly from other observations in the same sample. Many machine learning pipelines suffer in performance if outliers are not dropped from the training set as they are not representative of the data. OutliersDataCheck() uses IQR to notify you if a sample can be considered an outlier.

Below we generate a random dataset with some outliers.

```
[11]: data = np.tile(np.arange(10) * 0.01, (100, 10))
     X = pd.DataFrame(data=data)
     # generate some outliers in columns 3, 25, 55, and 72
     X.iloc[0, 3] = -10000X.iloc[3, 25] = 10000
     X.iloc[5, 55] = 10000
     X.iloc[10, 72] = -10000
```
We then utilize OutliersDataCheck() to rediscover these outliers.

```
[12]: from evalml.data_checks import OutliersDataCheck
     outliers_check = OutliersDataCheck()
     results = outliers_check.validate(X, y)
     for message in results['warnings']:
         print("Warning:", message['message'])
     for message in results['errors']:
         print("Error:", message['message'])
     Warning: Column(s) '3', '25', '55', '72' are likely to have outlier data.
```
# **4.6.4 Data Check Messages**

Each data check's validate method returns a list of DataCheckMessage objects indicating warnings or errors found; warnings are stored as a DataCheckWarning object (*[API reference](#page-491-0)*) and errors are stored as a DataCheckError object (*[API reference](#page-490-0)*). You can filter the messages returned by a data check by checking for the type of message returned. Below, NoVarianceDataCheck returns a list containing a DataCheckWarning and a DataCheckError message. We can determine which is which by checking the type of each message.

```
[13]: from evalml.data_checks import NoVarianceDataCheck, DataCheckError, DataCheckWarning
     X = pd.DataFrame({'Ino var col": [0, 0, 0],"no var col with nan": [1, np.nan, 1],
                       "good col":[0, 4, 1]})
     y = pd. Series ([1, 0, 1])
     no_variance_data_check = NoVarianceDataCheck(count_nan_as_value=True)
      results = no\_variance\_data\_check<u>,</u> validate(X, y)for message in results['warnings']:
         print("Warning:", message['message'])
     for message in results['errors']:
         print ("Error:", message['message'])
     Warning: no var col with nan has two unique values including nulls. Consider encoding,
      ˓→the nulls for this column to be useful for machine learning.
     Error: no var col has 1 unique value.
```
# **4.6.5 Writing Your Own Data Check**

If you would prefer to write your own data check, you can do so by extending the DataCheck class and implementing the validate(self,  $X$ ,  $Y$ ) class method. Below, we've created a new DataCheck, ZeroVarianceDataCheck, which is similar to NoVarianceDataCheck defined in EvalML. The validate (self,  $X$ ,  $y$ ) method should return a dictionary with 'warnings' and 'errors' as keys mapping to list of warnings and errors, respectively.

```
[14]: from evalml.data_checks import DataCheck
     class ZeroVarianceDataCheck(DataCheck):
         def validate(self, X, y):
             messages = {'warnings': [], 'errors': []}
             if not isinstance(X, pd.DataFrame):
                 X = pd.DataFrame(X)warning_msq = "Column '\{}' has zero variance"
             messages['warnings'].extend([DataCheckError(warning_msg.format(column), self.
      ˓→name) for column in X.columns if len(X[column].unique()) == 1])
```
# **4.6.6 Defining Collections of Data Checks**

For convenience, EvalML provides a DataChecks class to represent a collection of data checks. We will go over DefaultDataChecks (*[API reference](#page-487-0)*), a collection defined and used in AutoMLSearch.

### **Default Data Checks**

By default, AutoMLSearch.search runs a collection of data checks before it searches and iterates over pipelines. This collection of data checks is stored in the DefaultDataChecks class. It consists of a few data checks that are generally helpful for any machine learning problem. They are:

- HighlyNullDataCheck
- IDColumnsDataCheck
- TargetLeakageDataCheck
- InvalidTargetDataCheck
- ClassImbalanceDataCheck (for classification problem types)
- NoVarianceDataCheck

# **4.6.7 Writing Your Own Collection of Data Checks**

If you would prefer to create your own collection of data checks, you could either write your own data checks class by extending the DataChecks class and setting the self.data\_checks attribute to the list of DataCheck classes or objects, or you could pass that list of data checks to the constructor of the DataChecks class. Below, we create two identical collections of data checks using the two different methods.

```
[15]: # Create a subclass of `DataChecks`
     from evalml.data_checks import DataChecks, HighlyNullDataCheck,
      ˓→InvalidTargetDataCheck, NoVarianceDataCheck, ClassImbalanceDataCheck,
      ˓→TargetLeakageDataCheck
      from evalml.problem_types import ProblemTypes, handle_problem_types
     class MyCustomDataChecks(DataChecks):
          data_checks = [HighlyNullDataCheck, InvalidTargetDataCheck, NoVarianceDataCheck,
      ˓→TargetLeakageDataCheck]
          def __init__(self, problem_type, objective):
              \boldsymbol{H}^{\dagger}\boldsymbol{H}^{\dagger}\boldsymbol{H}^{\dagger}A collection of basic data checks.
              Arguments:
                  problem_type (str): The problem type that is being validated. Can be,
      ˓→regression, binary, or multiclass.
              "''"''"''"if handle problem types(problem type) == ProblemTypes.REGRESSION:
                  super().__init__(self.data_checks,
                                   data_check_params={"InvalidTargetDataCheck": {"problem_
      ˓→type": problem_type,
                                                                                    "objective
      ˓→": objective}})
              else:
                  super().__init__(self.data_checks + [ClassImbalanceDataCheck],
                                   data_check_params={"InvalidTargetDataCheck": {"problem_
     ˓→type": problem_type, (continues on next page)
```

```
"objective
      ˓→": objective}})
     custom_data_checks = MyCustomDataChecks(problem_type=ProblemTypes.REGRESSION,
      ˓→objective="R2")
     for data_check in custom_data_checks.data_checks:
         print(data_check.name)
     HighlyNullDataCheck
     InvalidTargetDataCheck
     NoVarianceDataCheck
     TargetLeakageDataCheck
[16]: # Pass list of data checks to the `data_checks` parameter of DataChecks
     same_custom_data_checks = DataChecks(data_checks=[HighlyNullDataCheck,
      ˓→InvalidTargetDataCheck, NoVarianceDataCheck, TargetLeakageDataCheck],
                                          data_check_params={"InvalidTargetDataCheck": {
      ˓→"problem_type": ProblemTypes.REGRESSION,
      ˓→"objective": "R2"}})
     for data_check in custom_data_checks.data_checks:
         print(data_check.name)
     HighlyNullDataCheck
     InvalidTargetDataCheck
     NoVarianceDataCheck
     TargetLeakageDataCheck
```
# **4.7 Utilities**

# **4.7.1 Configuring Logging**

EvalML uses [the standard python logging package.](https://docs.python.org/3/library/logging.html) By default, EvalML will log INFO-level logs and higher (warnings, errors and critical) to stdout, and will log everything to evalml\_debug.log in the current working directory.

If you want to change the location of the logfile, before import, set the EVALML\_LOG\_FILE environment variable to specify a filename within an existing directory in which you have write permission. If you want to disable logging to the logfile, set EVALML\_LOG\_FILE to be empty. If the environment variable is set to an invalid location, EvalML will print a warning message to stdout and will not create a log file.

# **4.7.2 System Information**

EvalML provides a command-line interface (CLI) tool prints the version of EvalML and core dependencies installed, as well as some basic system information. To use this tool, just run evalml info in your shell or terminal. This could be useful for debugging purposes or tracking down any version-related issues.

```
[1]: !evalml info
```

```
EvalML version: 0.18.2
EvalML installation directory: /home/docs/checkouts/readthedocs.org/user_builds/
˓→feature-labs-inc-evalml/envs/v0.18.2/lib/python3.8/site-packages/evalml
```
SYSTEM INFO ---------- python: 3.8.6.final.0 python-bits: 64 OS: Linux OS-release: 4.15.0-1051-aws machine: x86\_64 processor: x86\_64 byteorder: little LC\_ALL: None LANG: C.UTF-8 LOCALE: en\_US.UTF-8 # of CPUS: 2 Available memory: 6.3G INSTALLED VERSIONS ----------------- zict: 2.0.0 xgboost: 1.2.1 woodwork: 0.0.7 widgetsnbextension: 3.5.1 wheel: 0.36.2 webencodings: 0.5.1 wcwidth: 0.2.5 urllib3: 1.26.3 traitlets: 5.0.5 tqdm: 4.56.1 tornado: 6.1 toolz: 0.11.1 threadpoolctl: 2.1.0 texttable: 1.6.3 testpath: 0.4.4 terminado: 0.9.2 tblib: 1.7.0 statsmodels: 0.12.2 sphinxcontrib-websupport: 1.2.4 sphinxcontrib-serializinghtml: 1.1.4 sphinxcontrib-qthelp: 1.0.3 sphinxcontrib-jsmath: 1.0.1 sphinxcontrib-htmlhelp: 1.0.3 sphinxcontrib-devhelp: 1.0.2 sphinxcontrib-applehelp: 1.0.2 sphinx: 3.4.3 sphinx-rtd-theme: 0.4.3 sortedcontainers: 2.3.0 snowballstemmer: 2.1.0 slicer: 0.0.7 six: 1.15.0 shap: 0.38.1 setuptools: 53.0.0 send2trash: 1.5.0 seaborn: 0.11.1 scipy: 1.6.0 scikit-optimize: 0.8.1 scikit-learn: 0.24.1 retrying: 1.3.3 requirements-parser: 0.2.0

requests: 2.25.1 regex: 2020.11.13 recommonmark: 0.5.0 readthedocs-sphinx-ext: 2.1.3 pyzmq: 21.0.2 pyyaml: 5.4.1 pytz: 2021.1 python-dateutil: 2.8.1 pyrsistent: 0.17.3 pyparsing: 2.4.7 pygments: 2.7.4 pydata-sphinx-theme: 0.4.3 pycparser: 2.20 pyarrow: 3.0.0 pyaml: 20.4.0 ptyprocess: 0.7.0 psutil: 5.8.0 prompt-toolkit: 3.0.14 prometheus-client: 0.9.0 plotly: 4.14.3 pip: 21.0.1 pillow: 8.1.0 pickleshare: 0.7.5 pexpect: 4.8.0 patsy: 0.5.1 partd: 1.1.0 parso: 0.8.1 pandocfilters: 1.4.3 pandas: 1.1.5 packaging: 20.9 numpy: 1.20.1 numba: 0.52.0 notebook: 6.2.0 nltk: 3.5 nlp-primitives: 1.1.0 networkx: 2.5 nest-asyncio: 1.5.1 nbsphinx: 0.8.1 nbformat: 5.1.2 nbconvert: 6.0.7 nbclient: 0.5.2 msgpack: 1.0.2 mock: 1.0.1 mistune: 0.8.4 matplotlib: 3.3.4 markupsafe: 1.1.1 locket: 0.2.1 llvmlite: 0.35.0 lightgbm: 3.0.0 kiwisolver: 1.3.1 kaleido: 0.1.0 jupyterlab-widgets: 1.0.0 jupyterlab-pygments: 0.1.2 jupyter-core: 4.7.1 jupyter-client: 6.1.11 jsonschema: 3.2.0 joblib: 1.0.1

jinja2: 2.11.3 jedi: 0.18.0 ipywidgets: 7.6.3 ipython: 7.20.0 ipython-genutils: 0.2.0 ipykernel: 5.4.3 imagesize: 1.2.0 idna: 2.10 heapdict: 1.0.1 graphviz: 0.16 future: 0.18.2 fsspec: 0.8.5 featuretools: 0.23.1 evalml: 0.18.2 entrypoints: 0.3 docutils: 0.14 distributed: 2021.2.0 defusedxml: 0.6.0 decorator: 4.4.2 dask: 2021.2.0 cycler: 0.10.0 commonmark: 0.8.1 colorama: 0.4.4 cloudpickle: 1.6.0 click: 7.1.2 chardet: 4.0.0 cffi: 1.14.4 certifi: 2020.12.5 category-encoders: 2.2.2 catboost: 0.24.4 bleach: 3.3.0 backcall: 0.2.0 babel: 2.9.0 attrs: 20.3.0 async-generator: 1.10 argon2-cffi: 20.1.0 alabaster: 0.7.12

# **4.8 FAQ**

# **4.8.1 Q: What is the difference between EvalML and other AutoML libraries?**

EvalML optimizes machine learning pipelines on *[custom practical objectives](#page-67-0)* instead of vague machine learning loss functions so that it will find the best pipelines for your specific needs. Furthermore, EvalML *[pipelines](#page-79-0)* are able to take in all kinds of data (missing values, categorical, etc.) as long as the data are in a single table. EvalML also allows you to build your own pipelines with existing or custom components so you can have more control over the AutoML process. Moreover, EvalML also provides you with support in the form of *[data checks](#page-103-0)* to ensure that you are aware of potential issues your data may cause with machine learning algorithms.

# **4.8.2 Q: How does EvalML handle missing values?**

EvalML contains imputation components in its pipelines so that missing values are taken care of. EvalML optimizes over different types of imputation to search for the best possible pipeline. You can find more information about components *[here](#page-71-0)* and in the API reference *[here](#page-237-0)*.

# **4.8.3 Q: How does EvalML handle categorical encoding?**

EvalML provides a *[one-hot-encoding component](#page-226-0)* in its pipelines for categorical variables. EvalML plans to support other encoders in the future.

# **4.8.4 Q: How does EvalML handle feature selection?**

EvalML currently utilizes scikit-learn's [SelectFromModel](https://scikit-learn.org/stable/modules/generated/sklearn.feature_selection.SelectFromModel.html) with a Random Forest classifier/regressor to handle feature selection. EvalML plans on supporting more feature selectors in the future. You can find more information in the API reference *[here](#page-250-0)*.

# **4.8.5 Q: How is feature importance calculated?**

Feature importance depends on the estimator used. Variable coefficients are used for regression-based estimators (Logistic Regression and Linear Regression) and Gini importance is used for tree-based estimators (Random Forest and XGBoost).

# **4.8.6 Q: How does hyperparameter tuning work?**

EvalML tunes hyperparameters for its pipelines through Bayesian optimization. In the future we plan to support more optimization techniques such as random search.

# **4.8.7 Q: Can I create my own objective metric?**

Yes you can! You can *[create your own custom objective](#page-67-0)* so that EvalML optimizes the best model for your needs.

# **4.8.8 Q: How does EvalML avoid overfitting?**

EvalML provides *[data checks](#page-103-0)* to combat overfitting. Such data checks include detecting label leakage, unstable pipelines, hold-out datasets and cross validation. EvalML defaults to using Stratified K-Fold cross-validation for classification problems and K-Fold cross-validation for regression problems but allows you to utilize your own crossvalidation methods as well.

# **4.8.9 Q: Can I create my own pipeline for EvalML?**

Yes! EvalML allows you to create *[custom pipelines](#page-79-0)* using modular components. This allows you to customize EvalML pipelines for your own needs or for AutoML.

# **4.8.10 Q: Does EvalML work with X algorithm?**

EvalML is constantly improving and adding new components and will allow your own algorithms to be used as components in our pipelines.

## **CHAPTER**

# **FIVE**

# **API REFERENCE**

# **5.1 Demo Datasets**

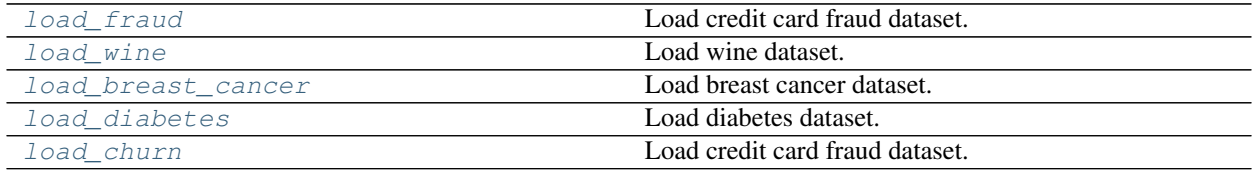

# **5.1.1 evalml.demos.load\_fraud**

<span id="page-118-0"></span>evalml.demos.**load\_fraud**(*n\_rows=None*, *verbose=True*, *return\_pandas=False*)

Load credit card fraud dataset. The fraud dataset can be used for binary classification problems.

### Parameters

- **n\_rows** (int) Number of rows from the dataset to return
- **verbose** (*bool*) Whether to print information about features and labels

Returns X and y

Return type Union[(ww.DataTable, ww.DataColumn), (pd.Dataframe, pd.Series)]

# **5.1.2 evalml.demos.load\_wine**

<span id="page-118-1"></span>evalml.demos.**load\_wine**(*return\_pandas=False*) Load wine dataset. Multiclass problem.

Returns X and y

Return type Union[(ww.DataTable, ww.DataColumn), (pd.Dataframe, pd.Series)]

# **5.1.3 evalml.demos.load\_breast\_cancer**

<span id="page-119-0"></span>evalml.demos.**load\_breast\_cancer**(*return\_pandas=False*) Load breast cancer dataset. Binary classification problem.

Returns X and y

Return type Union[(ww.DataTable, ww.DataColumn), (pd.Dataframe, pd.Series)]

## **5.1.4 evalml.demos.load\_diabetes**

<span id="page-119-1"></span>evalml.demos.**load\_diabetes**(*return\_pandas=False*) Load diabetes dataset. Regression problem

Returns X and y

Return type Union[(ww.DataTable, ww.DataColumn), (pd.Dataframe, pd.Series)]

# **5.1.5 evalml.demos.load\_churn**

<span id="page-119-2"></span>evalml.demos.**load\_churn**(*n\_rows=None*, *verbose=True*, *return\_pandas=False*)

Load credit card fraud dataset. The fraud dataset can be used for binary classification problems.

**Parameters** 

- **n\_rows** (int) Number of rows from the dataset to return
- **verbose** (*bool*) Whether to print information about features and labels

Returns X and y

Return type Union[(ww.DataTable, ww.DataColumn), (pd.Dataframe, pd.Series)]

# **5.2 Preprocessing**

Utilities to preprocess data before using evalml.

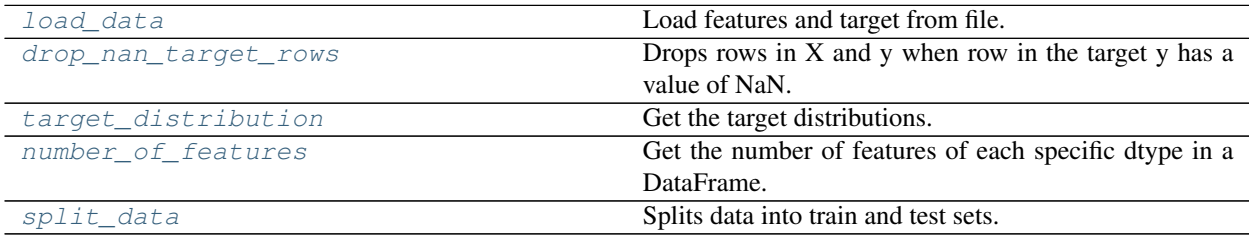

# **5.2.1 evalml.preprocessing.load\_data**

<span id="page-120-0"></span>evalml.preprocessing.**load\_data**(*path*, *index*, *target*, *n\_rows=None*, *drop=None*, *verbose=True*, *\*\*kwargs*)

Load features and target from file.

### **Parameters**

- **path**  $(str)$  Path to file or a http/ftp/s3 URL
- $index(str) Column for index$
- **target** (str) Column for target
- **n\_rows** (int) Number of rows to return
- $drop (list) List of columns to drop$
- **verbose** (bool) If True, prints information about features and target

Returns Features matrix and target

Return type ww.DataTable, ww.DataColumn

### **5.2.2 evalml.preprocessing.drop\_nan\_target\_rows**

<span id="page-120-1"></span>evalml.preprocessing.**drop\_nan\_target\_rows**(*X*, *y*)

Drops rows in X and y when row in the target y has a value of NaN.

#### **Parameters**

- **X** (pd.DataFrame, np.ndarray) Data to transform
- **y** (pd.Series, np.ndarray) Target data

Returns Transformed X (and y, if passed in) with rows that had a NaN value removed.

Return type pd.DataFrame, pd.DataFrame

## **5.2.3 evalml.preprocessing.target\_distribution**

<span id="page-120-2"></span>evalml.preprocessing.**target\_distribution**(*targets*)

Get the target distributions.

```
Parameters targets (pd. Series) - Target data
```
Returns Target data and their frequency distribution as percentages.

Return type pd.Series

## **5.2.4 evalml.preprocessing.number\_of\_features**

```
evalml.preprocessing.number_of_features(dtypes)
     Get the number of features of each specific dtype in a DataFrame.
```
Parameters **dtypes** (pd. Series) – DataFrame.dtypes to get the number of features for

Returns dtypes and the number of features for each input type

Return type pd.Series

# **5.2.5 evalml.preprocessing.split\_data**

<span id="page-121-0"></span>evalml.preprocessing.**split\_data**(*X*, *y*, *problem\_type*, *problem\_configuration=None*, *test\_size=0.2*, *random\_state=0*)

Splits data into train and test sets.

### **Parameters**

- **X** (ww.DataTable, pd.DataFrame or np.ndarray) data of shape [n\_samples, n\_features]
- **y** (ww.DataColumn, pd.Series, or np.ndarray) target data of length [n\_samples]
- **problem\_type** (str or [ProblemTypes](#page-464-0)) type of supervised learning problem. see evalml.problem\_types.problemtype.all\_problem\_types for a full list.
- **problem\_configuration** (dict) Additional parameters needed to configure the search. For example, in time series problems, values should be passed in for the gap and max\_delay variables.
- **test\_size** (float) What percentage of data points should be included in the test set. Defaults to 0.2 (20%).
- **random\_state** (int) Seed for the random number generator. Defaults to 0.

Returns Feature and target data each split into train and test sets

Return type ww.DataTable, ww.DataTable, ww.DataColumn, ww.DataColumn

# **5.3 Exceptions**

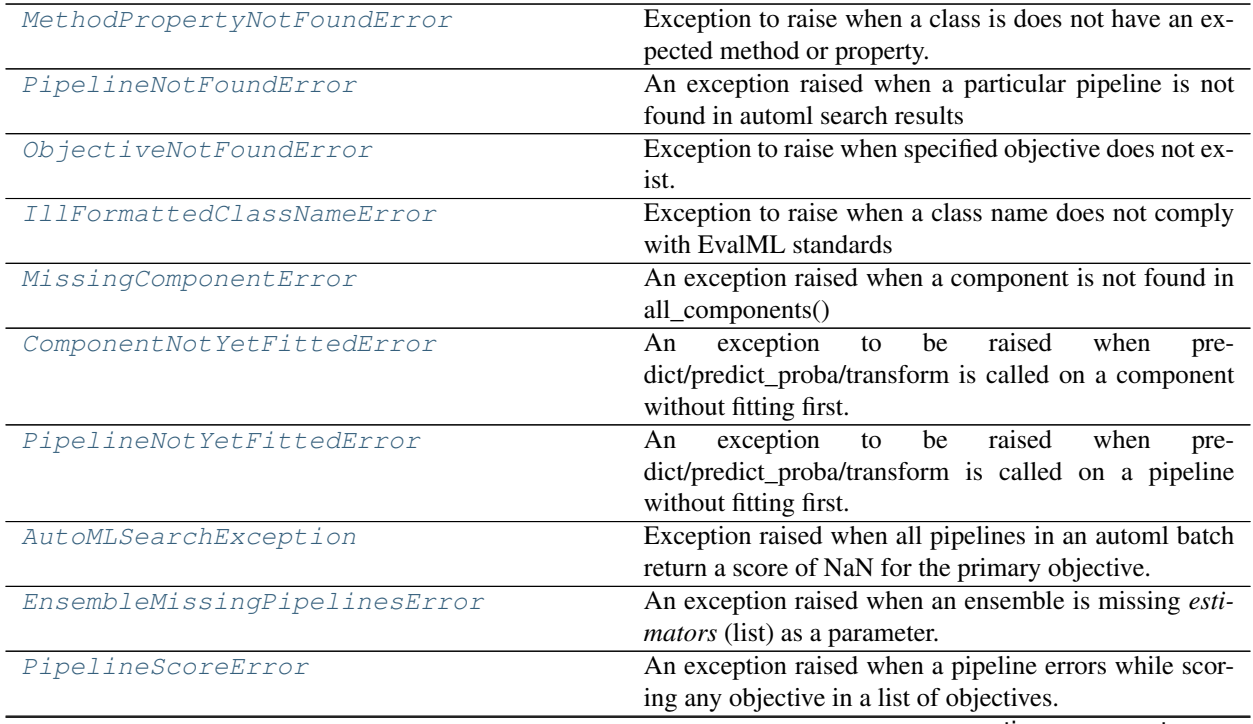

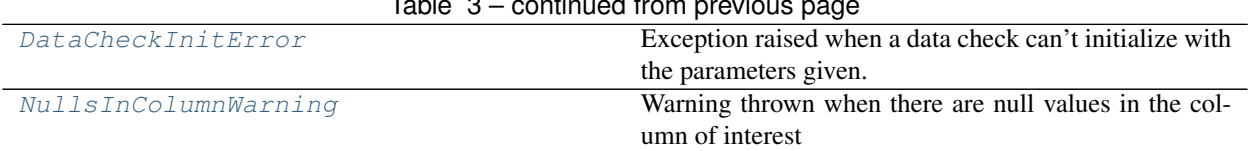

# $Table 3 - continued from provide$

# **5.3.1 evalml.exceptions.MethodPropertyNotFoundError**

<span id="page-122-0"></span>**class** evalml.exceptions.**MethodPropertyNotFoundError** Exception to raise when a class is does not have an expected method or property.

### **Class Inheritance**

evalml.exceptions.exceptions.MethodPropertyNotFoundError

# **5.3.2 evalml.exceptions.PipelineNotFoundError**

<span id="page-122-1"></span>**class** evalml.exceptions.**PipelineNotFoundError** An exception raised when a particular pipeline is not found in automl search results

### **Class Inheritance**

evalml.exceptions.exceptions.PipelineNotFoundError

# **5.3.3 evalml.exceptions.ObjectiveNotFoundError**

<span id="page-122-2"></span>**class** evalml.exceptions.**ObjectiveNotFoundError** Exception to raise when specified objective does not exist.

## **Class Inheritance**

evalml.exceptions.exceptions.ObjectiveNotFoundError

# **5.3.4 evalml.exceptions.IllFormattedClassNameError**

<span id="page-123-0"></span>**class** evalml.exceptions.**IllFormattedClassNameError** Exception to raise when a class name does not comply with EvalML standards

### **Class Inheritance**

evalml.exceptions.exceptions.IllFormattedClassNameError

# **5.3.5 evalml.exceptions.MissingComponentError**

<span id="page-123-1"></span>**class** evalml.exceptions.**MissingComponentError** An exception raised when a component is not found in all\_components()

**Class Inheritance**

evalml.exceptions.exceptions.MissingComponentError

# **5.3.6 evalml.exceptions.ComponentNotYetFittedError**

<span id="page-124-0"></span>**class** evalml.exceptions.**ComponentNotYetFittedError** An exception to be raised when predict/predict\_proba/transform is called on a component without fitting first.

### **Class Inheritance**

evalml.exceptions.exceptions.ComponentNotYetFittedError

# **5.3.7 evalml.exceptions.PipelineNotYetFittedError**

<span id="page-124-1"></span>**class** evalml.exceptions.**PipelineNotYetFittedError** An exception to be raised when predict/predict\_proba/transform is called on a pipeline without fitting first.

**Class Inheritance**

evalml.exceptions.exceptions.PipelineNotYetFittedError

# **5.3.8 evalml.exceptions.AutoMLSearchException**

<span id="page-124-2"></span>**class** evalml.exceptions.**AutoMLSearchException** Exception raised when all pipelines in an automl batch return a score of NaN for the primary objective.

### **Class Inheritance**

evalml.exceptions.exceptions.AutoMLSearchException

# **5.3.9 evalml.exceptions.EnsembleMissingPipelinesError**

<span id="page-125-0"></span>**class** evalml.exceptions.**EnsembleMissingPipelinesError** An exception raised when an ensemble is missing *estimators* (list) as a parameter.

### **Class Inheritance**

evalml.exceptions.exceptions.EnsembleMissingPipelinesError

# **5.3.10 evalml.exceptions.PipelineScoreError**

<span id="page-125-1"></span>**class** evalml.exceptions.**PipelineScoreError**(*exceptions*, *scored\_successfully*) An exception raised when a pipeline errors while scoring any objective in a list of objectives.

### Parameters

- **exceptions** (dict) A dictionary mapping an objective name (str) to a tuple of the form (exception, traceback). All of the objectives that errored will be stored here.
- **scored\_successfully**  $(dict) A$  dictionary mapping an objective name (str) to a score value. All of the objectives that did not error will be stored here.

### **Class Inheritance**

evalml.exceptions.exceptions.PipelineScoreError

# **5.3.11 evalml.exceptions.DataCheckInitError**

#### <span id="page-125-2"></span>**class** evalml.exceptions.**DataCheckInitError**

Exception raised when a data check can't initialize with the parameters given.

## **Class Inheritance**

evalml.exceptions.exceptions.DataCheckInitError

# **5.3.12 evalml.exceptions.NullsInColumnWarning**

<span id="page-126-0"></span>**class** evalml.exceptions.**NullsInColumnWarning** Warning thrown when there are null values in the column of interest

### **Class Inheritance**

evalml.exceptions.exceptions.NullsInColumnWarning

# **5.4 AutoML**

# **5.4.1 AutoML Search Classes**

[AutoMLSearch](#page-126-1) Automated Pipeline search.

### **evalml.automl.AutoMLSearch**

<span id="page-126-1"></span>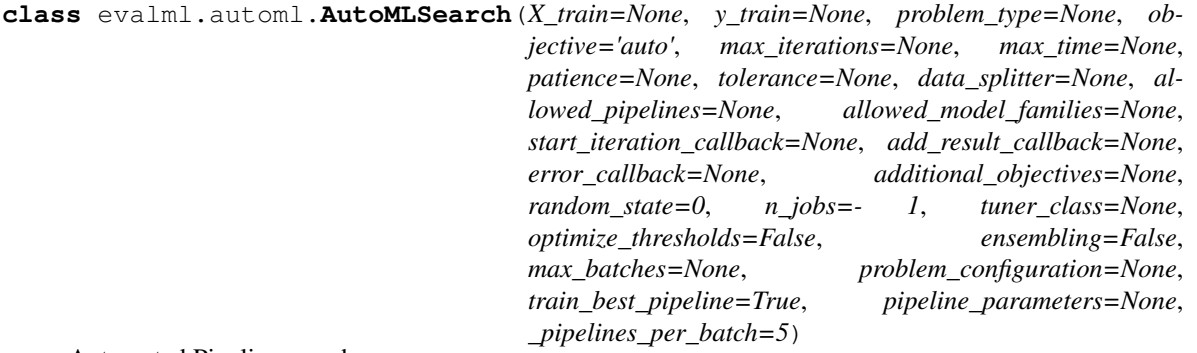

Automated Pipeline search.

### **Methods**

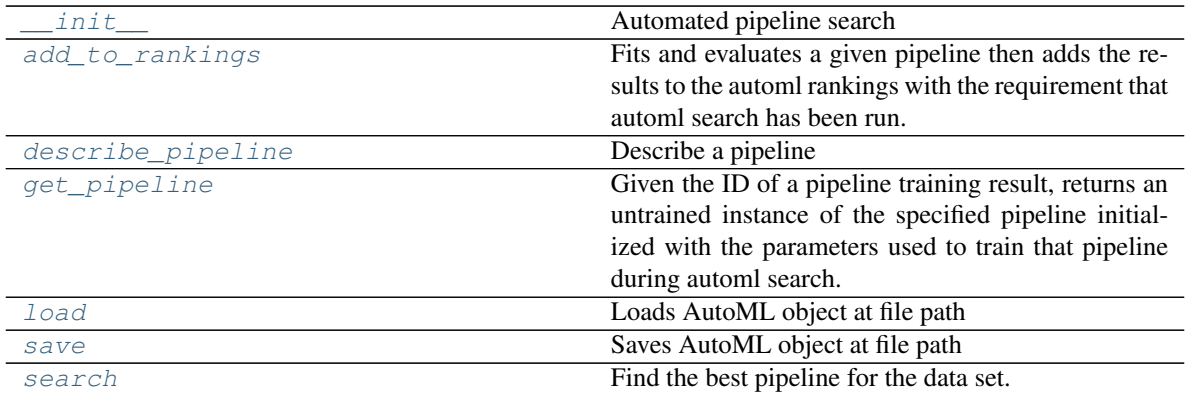

### **evalml.automl.AutoMLSearch.\_\_init\_\_**

<span id="page-127-0"></span>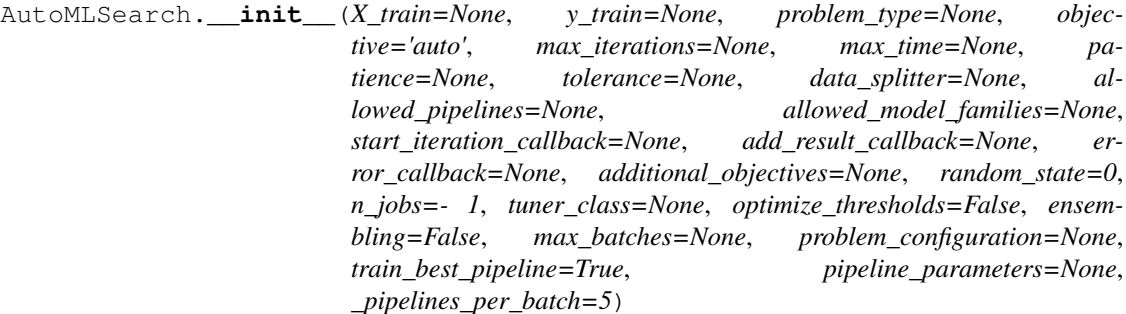

Automated pipeline search

### Parameters

- **X\_train** (pd.DataFrame, ww.DataTable) The input training data of shape [n\_samples, n\_features]. Required.
- **y\_train** (pd.Series, ww.DataColumn) The target training data of length [n\_samples]. Required for supervised learning tasks.
- **problem\_type** (str or [ProblemTypes](#page-464-0)) type of supervised learning problem. See evalml.problem\_types.ProblemType.all\_problem\_types for a full list.
- **objective** (str, [ObjectiveBase](#page-357-0)) The objective to optimize for. Used to propose and rank pipelines, but not for optimizing each pipeline during fit-time. When set to 'auto', chooses:
	- LogLossBinary for binary classification problems,
	- LogLossMulticlass for multiclass classification problems, and
	- R2 for regression problems.
- **max\_iterations** (int) Maximum number of iterations to search. If max\_iterations and max\_time is not set, then max\_iterations will default to max\_iterations of 5.
- **max** time (int, str) Maximum time to search for pipelines. This will not start a new pipeline search after the duration has elapsed. If it is an integer, then the time will be in seconds. For strings, time can be specified as seconds, minutes, or hours.
- **patience** (int) Number of iterations without improvement to stop search early. Must be positive. If None, early stopping is disabled. Defaults to None.
- **tolerance** (*float*) Minimum percentage difference to qualify as score improvement for early stopping. Only applicable if patience is not None. Defaults to None.
- **allowed pipelines** (list (class)) A list of PipelineBase subclasses indicating the pipelines allowed in the search. The default of None indicates all pipelines for this problem type are allowed. Setting this field will cause allowed\_model\_families to be ignored.
- **allowed\_model\_families** (list(str, [ModelFamily](#page-465-0))) The model families to search. The default of None searches over all model families. Run evalml.pipelines.components.utils.allowed\_model\_families("binary") to see options. Change *binary* to *multiclass* or *regression* depending on the problem type. Note that if allowed\_pipelines is provided, this parameter will be ignored.
- **data\_splitter** (sklearn.model\_selection.BaseCrossValidator) Data splitting method to use. Defaults to StratifiedKFold.
- **tuner\_class** The tuner class to use. Defaults to SKOptTuner.
- **start iteration callback** (callable) Function called before each pipeline training iteration. Callback function takes three positional parameters: The pipeline class, the pipeline parameters, and the AutoMLSearch object.
- **add result callback** (callable) Function called after each pipeline training iteration. Callback function takes three positional parameters: A dictionary containing the training results for the new pipeline, an untrained\_pipeline containing the parameters used during training, and the AutoMLSearch object.
- **error\_callback** (callable) Function called when *search()* errors and raises an Exception. Callback function takes three positional parameters: the Exception raised, the traceback, and the AutoMLSearch object. Must also accepts kwargs, so AutoMLSearch is able to pass along other appropriate parameters by default. Defaults to None, which will call *log\_error\_callback*.
- $\bullet$  **additional\_objectives**  $(list)$  Custom set of objectives to score on. Will override default objectives for problem type if not empty.
- **random** state  $(int)$  Seed for the random number generator. Defaults to 0.
- **n\_jobs** (int or None) Non-negative integer describing level of parallelism used for pipelines. None and 1 are equivalent. If set to -1, all CPUs are used. For n\_jobs below  $-1$ , (n\_cpus + 1 + n\_jobs) are used.
- **ensembling** (boolean) If True, runs ensembling in a separate batch after every allowed pipeline class has been iterated over. If the number of unique pipelines to search over per batch is one, ensembling will not run. Defaults to False.
- **max\_batches** (int) The maximum number of batches of pipelines to search. Parameters max\_time, and max\_iterations have precedence over stopping the search.
- **problem\_configuration** (dict, None) Additional parameters needed to configure the search. For example, in time series problems, values should be passed in for the gap and max\_delay variables.
- **train\_best\_pipeline** (boolean) Whether or not to train the best pipeline before returning it. Defaults to True

• **\_pipelines\_per\_batch** (int) – The number of pipelines to train for every batch after the first one. The first batch will train a baseline pipline + one of each pipeline family allowed in the search.

### **evalml.automl.AutoMLSearch.add\_to\_rankings**

#### <span id="page-129-0"></span>AutoMLSearch.**add\_to\_rankings**(*pipeline*)

Fits and evaluates a given pipeline then adds the results to the automl rankings with the requirement that automl search has been run.

Parameters **pipeline** ([PipelineBase](#page-137-0)) – pipeline to train and evaluate.

#### **evalml.automl.AutoMLSearch.describe\_pipeline**

<span id="page-129-1"></span>AutoMLSearch.**describe\_pipeline**(*pipeline\_id*, *return\_dict=False*)

Describe a pipeline

#### Parameters

- **pipeline\_id** (int) pipeline to describe
- **return\_dict** (bool) If True, return dictionary of information about pipeline. Defaults to False.
- Returns Description of specified pipeline. Includes information such as type of pipeline components, problem, training time, cross validation, etc.

#### **evalml.automl.AutoMLSearch.get\_pipeline**

#### <span id="page-129-2"></span>AutoMLSearch.**get\_pipeline**(*pipeline\_id*)

Given the ID of a pipeline training result, returns an untrained instance of the specified pipeline initialized with the parameters used to train that pipeline during automl search.

Parameters **pipeline\_id** (int) – pipeline to retrieve

Returns untrained pipeline instance associated with the provided ID

Return type *[PipelineBase](#page-137-0)*

#### **evalml.automl.AutoMLSearch.load**

<span id="page-129-3"></span>**static** AutoMLSearch.**load**(*file\_path*) Loads AutoML object at file path

**Parameters**  $file\_path(str) - location to find file to load$ 

Returns AutoSearchBase object

### **evalml.automl.AutoMLSearch.save**

<span id="page-130-0"></span>AutoMLSearch.**save**(*file\_path*, *pickle\_protocol=5*) Saves AutoML object at file path

### Parameters

- **file\_path**  $(str)$  location to save file
- **pickle\_protocol** (int) the pickle data stream format.

Returns None

### **evalml.automl.AutoMLSearch.search**

```
AutoMLSearch.search(data_checks='auto', show_iteration_plot=True)
    Find the best pipeline for the data set.
```
### Parameters

- **data\_checks** ([DataChecks](#page-486-0), list(Datacheck), str, None) A collection of data checks to run before automl search. If data checks produce any errors, an exception will be thrown before the search begins. If "disabled" or None, *no* data checks will be done. If set to "auto", DefaultDataChecks will be done. Default value is set to "auto".
- **feature\_types** (list, optional) list of feature types, either numerical or categorical. Categorical features will automatically be encoded
- **show\_iteration\_plot** (boolean, True) Shows an iteration vs. score plot in Jupyter notebook. Disabled by default in non-Jupyter enviroments.

### **Attributes**

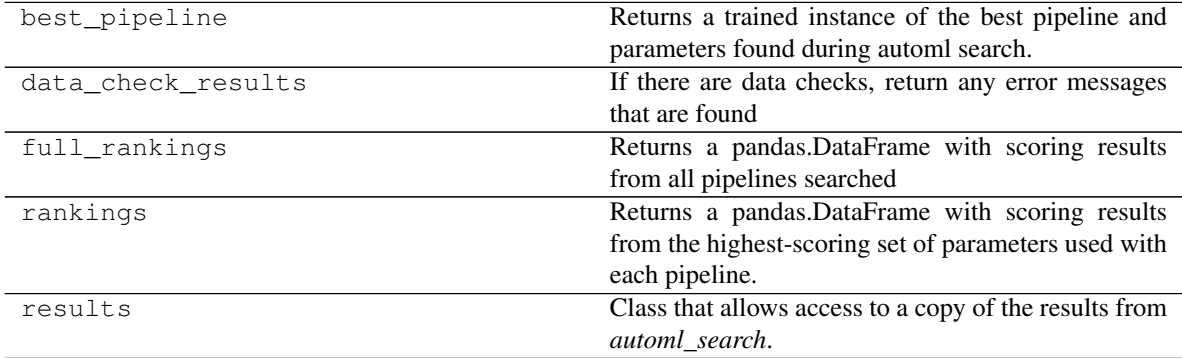

### **Class Inheritance**

evalml.automl.automl\_search.AutoMLSearch

# **5.4.2 AutoML Utils**

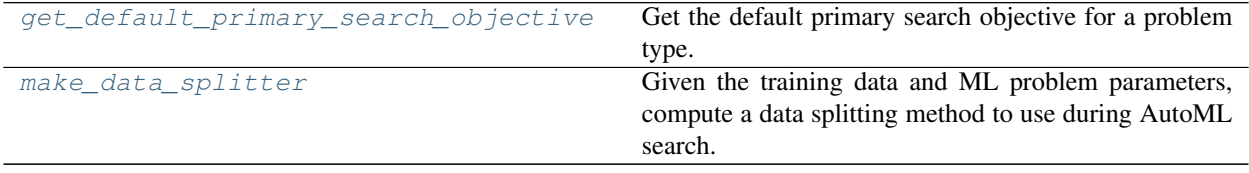

### **evalml.automl.get\_default\_primary\_search\_objective**

<span id="page-131-0"></span>evalml.automl.**get\_default\_primary\_search\_objective**(*problem\_type*) Get the default primary search objective for a problem type.

Parameters **problem\_type** (str or ProblemType) – problem type of interest.

Returns primary objective instance for the problem type.

Return type *[ObjectiveBase](#page-357-0)*

#### **evalml.automl.make\_data\_splitter**

<span id="page-131-1"></span>evalml.automl.**make\_data\_splitter**(*X*, *y*, *problem\_type*, *problem\_configuration=None*, *n\_splits=3*, *shuffle=True*, *random\_state=0*) Given the training data and ML problem parameters, compute a data splitting method to use during AutoML

search.

### **Parameters**

- **X** (ww. DataTable, pd. DataFrame) The input training data of shape [n\_samples, n features].
- **y** (ww.DataColumn, pd.Series) The target training data of length [n\_samples].
- **problem\_type** (ProblemType) The type of machine learning problem.
- **problem\_configuration** (dict, None) Additional parameters needed to configure the search. For example, in time series problems, values should be passed in for the gap and max\_delay variables. Defaults to None.
- **n\_splits** (int, None) The number of CV splits, if applicable. Defaults to 3.
- **shuffle** (bool) Whether or not to shuffle the data before splitting, if applicable. Defaults to True.

• **random** state (int) – Seed for the random number generator. Defaults to 0.

Returns Data splitting method.

Return type sklearn.model\_selection.BaseCrossValidator

# **5.4.3 AutoML Algorithm Classes**

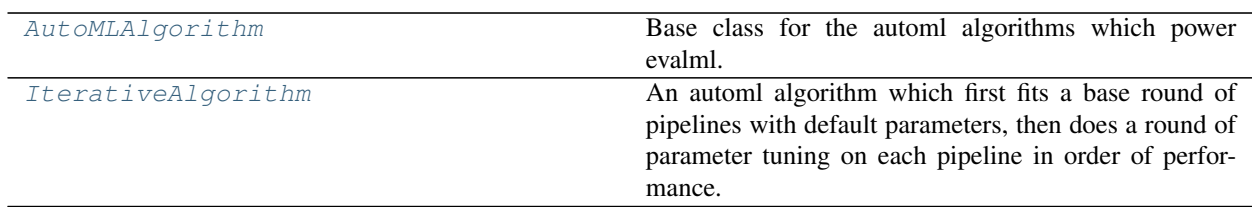

### **evalml.automl.automl\_algorithm.AutoMLAlgorithm**

<span id="page-132-0"></span>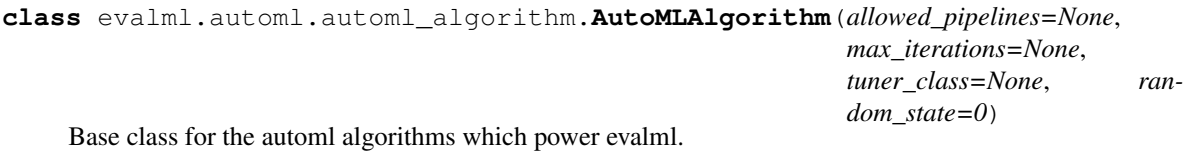

### **Methods**

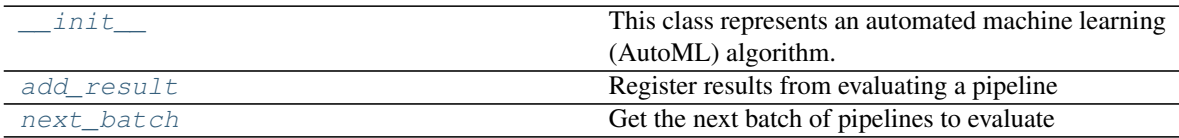

## **evalml.automl.automl\_algorithm.AutoMLAlgorithm.\_\_init\_\_**

<span id="page-132-1"></span>AutoMLAlgorithm.**\_\_init\_\_**(*allowed\_pipelines=None*, *max\_iterations=None*,

*tuner\_class=None*, *random\_state=0*) This class represents an automated machine learning (AutoML) algorithm. It encapsulates the decisionmaking logic behind an automl search, by both deciding which pipelines to evaluate next and by deciding what set of parameters to configure the pipeline with.

To use this interface, you must define a next\_batch method which returns the next group of pipelines to evaluate on the training data. That method may access state and results recorded from the previous batches, although that information is not tracked in a general way in this base class. Overriding add\_result is a convenient way to record pipeline evaluation info if necessary.

#### Parameters

- **allowed\_pipelines** (list (class)) A list of PipelineBase subclasses indicating the pipelines allowed in the search. The default of None indicates all pipelines for this problem type are allowed.
- **max** iterations (int) The maximum number of iterations to be evaluated.
- **tuner\_class** (class) A subclass of Tuner, to be used to find parameters for each

pipeline. The default of None indicates the SKOptTuner will be used.

• **random\_state** (int) – Seed for the random number generator. Defaults to 0.

### **evalml.automl.automl\_algorithm.AutoMLAlgorithm.add\_result**

<span id="page-133-0"></span>AutoMLAlgorithm.**add\_result**(*score\_to\_minimize*, *pipeline*) Register results from evaluating a pipeline

#### Parameters

- **score\_to\_minimize** (*float*) The score obtained by this pipeline on the primary objective, converted so that lower values indicate better pipelines.
- **pipeline** ([PipelineBase](#page-137-0)) The trained pipeline object which was used to compute the score.

#### **evalml.automl.automl\_algorithm.AutoMLAlgorithm.next\_batch**

<span id="page-133-1"></span>**abstract** AutoMLAlgorithm.**next\_batch**() Get the next batch of pipelines to evaluate

Returns a list of instances of PipelineBase subclasses, ready to be trained and evaluated.

Return type list(*[PipelineBase](#page-137-0)*)

### **Attributes**

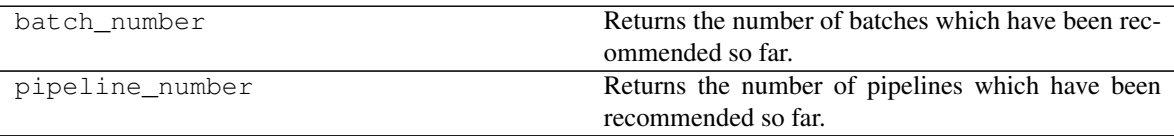

## **Class Inheritance**

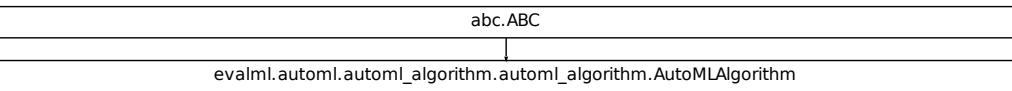

### **evalml.automl.automl\_algorithm.IterativeAlgorithm**

```
class evalml.automl.automl_algorithm.IterativeAlgorithm(allowed_pipelines=None,
                                                                        max_iterations=None,
                                                                        tuner_class=None,
                                                                        text_columns=None,
                                                                        random_state=0,
                                                                        pipelines_per_batch=5,
                                                                        n_jobs=- 1, num-
                                                                        ber_features=None,
                                                                        ensembling=False,
                                                                        pipeline_params=None)
     An automl algorithm which first fits a base round of pipelines with default parameters, then does a round of
```
### **Methods**

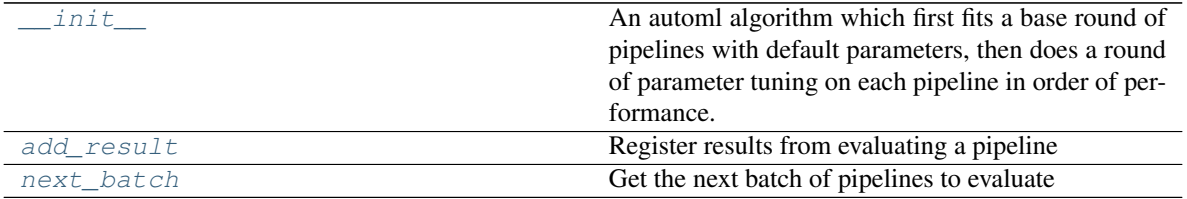

### **evalml.automl.automl\_algorithm.IterativeAlgorithm.\_\_init\_\_**

parameter tuning on each pipeline in order of performance.

<span id="page-134-1"></span>IterativeAlgorithm.**\_\_init\_\_**(*allowed\_pipelines=None*, *max\_iterations=None*, *tuner\_class=None*, *text\_columns=None*, *random\_state=0*, *pipelines\_per\_batch=5*, *n\_jobs=- 1*, *number\_features=None*, *ensembling=False*, *pipeline\_params=None*)

An automl algorithm which first fits a base round of pipelines with default parameters, then does a round of parameter tuning on each pipeline in order of performance.

#### Parameters

- **allowed\_pipelines** (list(class)) A list of PipelineBase subclasses indicating the pipelines allowed in the search. The default of None indicates all pipelines for this problem type are allowed.
- **max** iterations (int) The maximum number of iterations to be evaluated.
- **tuner** class  $(class) A$  subclass of Tuner, to be used to find parameters for each pipeline. The default of None indicates the SKOptTuner will be used.
- **random\_state** (int) Seed for the random number generator. Defaults to 0.
- **pipelines\_per\_batch** (int) The number of pipelines to be evaluated in each batch, after the first batch.
- **n\_jobs** (int or None) Non-negative integer describing level of parallelism used for pipelines.
- **number\_features** (int) The number of columns in the input features.
- **ensembling** (boolean) If True, runs ensembling in a separate batch after every allowed pipeline class has been iterated over. Defaults to False.

• **pipeline\_params** (dict or None) – Pipeline-level parameters that should be passed to the proposed pipelines.

### **evalml.automl.automl\_algorithm.IterativeAlgorithm.add\_result**

<span id="page-135-0"></span>IterativeAlgorithm.**add\_result**(*score\_to\_minimize*, *pipeline*) Register results from evaluating a pipeline

### Parameters

- **score\_to\_minimize** (*float*) The score obtained by this pipeline on the primary objective, converted so that lower values indicate better pipelines.
- **pipeline** ([PipelineBase](#page-137-0)) The trained pipeline object which was used to compute the score.

### **evalml.automl.automl\_algorithm.IterativeAlgorithm.next\_batch**

#### <span id="page-135-1"></span>IterativeAlgorithm.**next\_batch**()

Get the next batch of pipelines to evaluate

Returns a list of instances of PipelineBase subclasses, ready to be trained and evaluated.

Return type list(*[PipelineBase](#page-137-0)*)

### **Attributes**

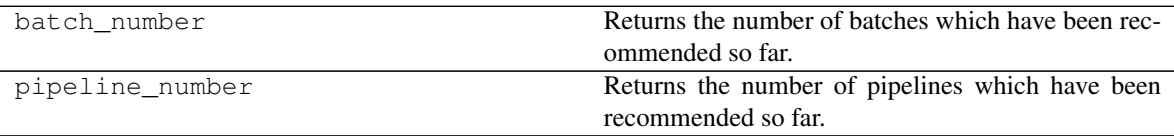

### **Class Inheritance**

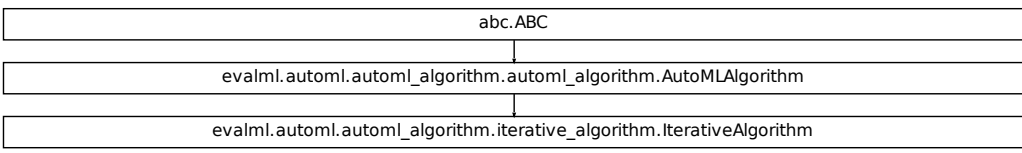

# **5.4.4 AutoML Callbacks**

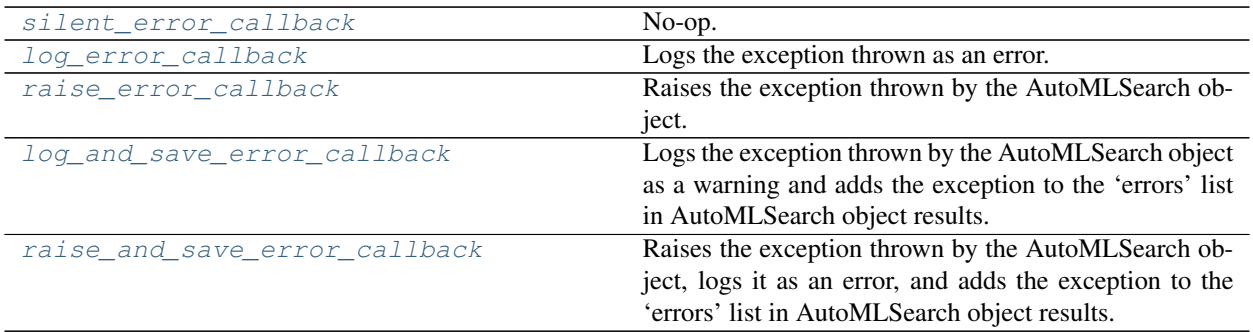

### **evalml.automl.callbacks.silent\_error\_callback**

<span id="page-136-0"></span>evalml.automl.callbacks.**silent\_error\_callback**(*exception*, *traceback*, *automl*, *\*\*kwargs*) No-op.

### **evalml.automl.callbacks.log\_error\_callback**

<span id="page-136-1"></span>evalml.automl.callbacks.**log\_error\_callback**(*exception*, *traceback*, *automl*, *\*\*kwargs*) Logs the exception thrown as an error. Will not throw. This is the default behavior for AutoMLSearch.

### **evalml.automl.callbacks.raise\_error\_callback**

<span id="page-136-2"></span>evalml.automl.callbacks.**raise\_error\_callback**(*exception*, *traceback*, *automl*, *\*\*kwargs*) Raises the exception thrown by the AutoMLSearch object. Also logs the exception as an error.

#### **evalml.automl.callbacks.log\_and\_save\_error\_callback**

<span id="page-136-3"></span>evalml.automl.callbacks.**log\_and\_save\_error\_callback**(*exception*, *traceback*, *automl*, *\*\*kwargs*) Logs the exception thrown by the AutoMLSearch object as a warning and adds the exception to the 'errors' list in AutoMLSearch object results.

#### **evalml.automl.callbacks.raise\_and\_save\_error\_callback**

'errors' list in AutoMLSearch object results.

<span id="page-136-4"></span>evalml.automl.callbacks.**raise\_and\_save\_error\_callback**(*exception*, *traceback*, *automl*, *\*\*kwargs*) Raises the exception thrown by the AutoMLSearch object, logs it as an error, and adds the exception to the

# **5.5 Pipelines**

# **5.5.1 Pipeline Base Classes**

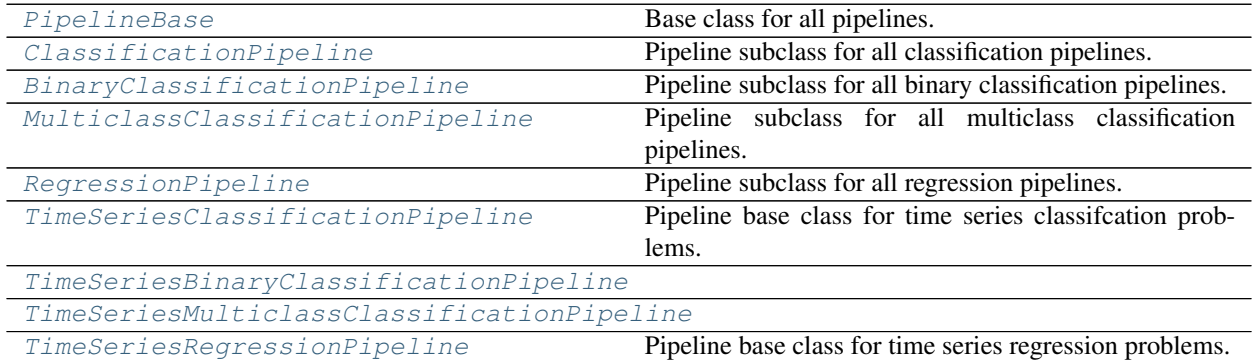

### **evalml.pipelines.PipelineBase**

<span id="page-137-0"></span>**class** evalml.pipelines.**PipelineBase**(*parameters*, *random\_state=0*) Base class for all pipelines.

**name = 'Pipeline Base' custom\_name = None**

**problem\_type = None**

### **Instance attributes**

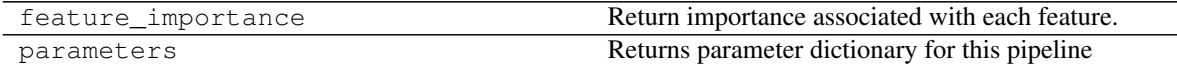

### **Methods:**

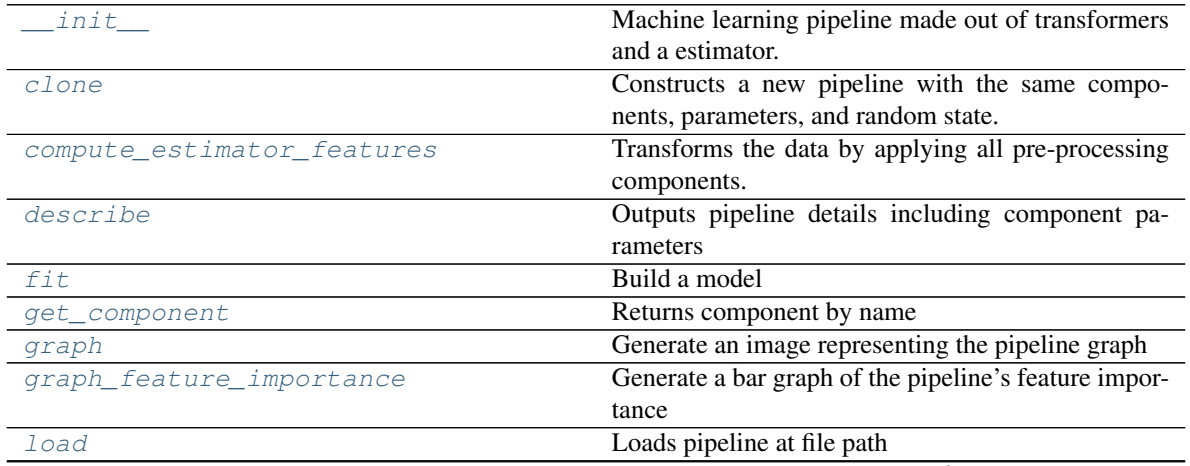

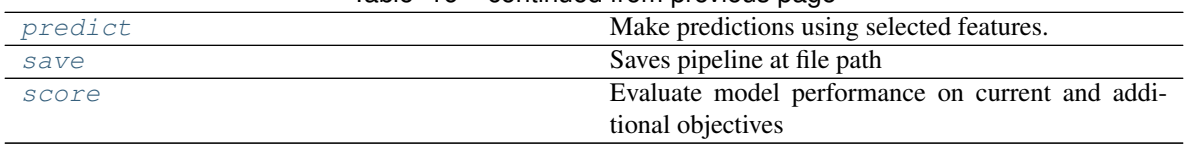

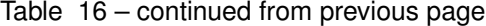

#### **evalml.pipelines.PipelineBase.\_\_init\_\_**

<span id="page-138-0"></span>PipelineBase.**\_\_init\_\_**(*parameters*, *random\_state=0*)

Machine learning pipeline made out of transformers and a estimator.

Required Class Variables: component\_graph (list): List of components in order. Accepts strings or ComponentBase subclasses in the list

#### Parameters

- **parameters** (dict) Dictionary with component names as keys and dictionary of that component's parameters as values. An empty dictionary {} implies using all default values for component parameters.
- **random\_state** (int) Seed for the random number generator. Defaults to 0.

### **evalml.pipelines.PipelineBase.clone**

```
PipelineBase.clone()
```
Constructs a new pipeline with the same components, parameters, and random state.

Returns A new instance of this pipeline with identical components, parameters, and random state.

#### **evalml.pipelines.PipelineBase.compute\_estimator\_features**

<span id="page-138-2"></span>PipelineBase.**compute\_estimator\_features**(*X*, *y=None*)

Transforms the data by applying all pre-processing components.

**Parameters**  $\mathbf{X}$  (ww. DataTable, pd. DataFrame) – Input data to the pipeline to transform.

Returns New transformed features.

Return type ww.DataTable

#### **evalml.pipelines.PipelineBase.describe**

#### <span id="page-138-3"></span>PipelineBase.**describe**()

Outputs pipeline details including component parameters

**Parameters return\_dict** (bool) – If True, return dictionary of information about pipeline. Defaults to false

Returns Dictionary of all component parameters if return\_dict is True, else None

Return type dict

### **evalml.pipelines.PipelineBase.fit**

```
abstract PipelineBase.fit(X, y)
```
Build a model

#### Parameters

- **X** (ww. DataTable, pd. DataFrame or np. ndarray) The input training data of shape [n\_samples, n\_features]
- **y** (ww.DataColumn, pd.Series, np.ndarray) The target training data of length [n\_samples]

Returns self

### **evalml.pipelines.PipelineBase.get\_component**

```
PipelineBase.get_component(name)
```
Returns component by name

**Parameters name** (str) – Name of component

Returns Component to return

Return type Component

### **evalml.pipelines.PipelineBase.graph**

### <span id="page-139-2"></span>PipelineBase.**graph**(*filepath=None*)

Generate an image representing the pipeline graph

Parameters filepath (str, optional) – Path to where the graph should be saved. If set to None (as by default), the graph will not be saved.

Returns Graph object that can be directly displayed in Jupyter notebooks.

Return type graphviz.Digraph

### **evalml.pipelines.PipelineBase.graph\_feature\_importance**

- <span id="page-139-3"></span>PipelineBase.**graph\_feature\_importance**(*importance\_threshold=0*) Generate a bar graph of the pipeline's feature importance
	- Parameters *importance\_threshold* (*float, optional*) If provided, graph features with a permutation importance whose absolute value is larger than importance threshold. Defaults to zero.

Returns plotly.Figure, a bar graph showing features and their corresponding importance

### **evalml.pipelines.PipelineBase.load**

```
static PipelineBase.load(file_path)
```
Loads pipeline at file path

**Parameters**  $file\_path(str) - location to load file$ 

Returns PipelineBase object

### **evalml.pipelines.PipelineBase.predict**

<span id="page-140-1"></span>PipelineBase.**predict**(*X*, *objective=None*) Make predictions using selected features.

#### Parameters

- **X** (ww.DataTable, pd.DataFrame, or np.ndarray) Data of shape [n\_samples, n\_features]
- **objective** (Object or string) The objective to use to make predictions

Returns Predicted values.

Return type ww.DataColumn

### **evalml.pipelines.PipelineBase.save**

<span id="page-140-2"></span>PipelineBase.**save**(*file\_path*, *pickle\_protocol=5*) Saves pipeline at file path

#### Parameters

- **file**  $path (str)$  location to save file
- **pickle\_protocol** (int) the pickle data stream format.

Returns None

#### **evalml.pipelines.PipelineBase.score**

```
abstract PipelineBase.score(X, y, objectives)
```
Evaluate model performance on current and additional objectives

#### Parameters

- **X** (ww.DataTable, pd.DataFrame or np.ndarray) Data of shape [n\_samples, n\_features]
- **y** (pd.Series, ww.DataColumn, or np.ndarray) True labels of length [n\_samples]
- **objectives**  $(llist)$  Non-empty list of objectives to score on

Returns Ordered dictionary of objective scores

#### Return type dict

## **Class Inheritance**

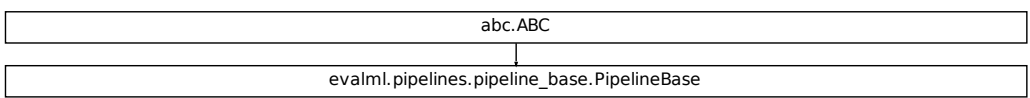

### **evalml.pipelines.ClassificationPipeline**

```
class evalml.pipelines.ClassificationPipeline(parameters, random_state=0)
     Pipeline subclass for all classification pipelines.
```
**name = 'Classification Pipeline'**

**custom\_name = None**

**problem\_type = None**

### **Instance attributes**

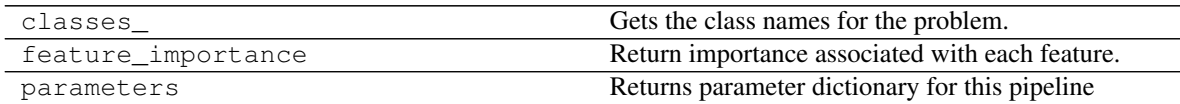

### **Methods:**

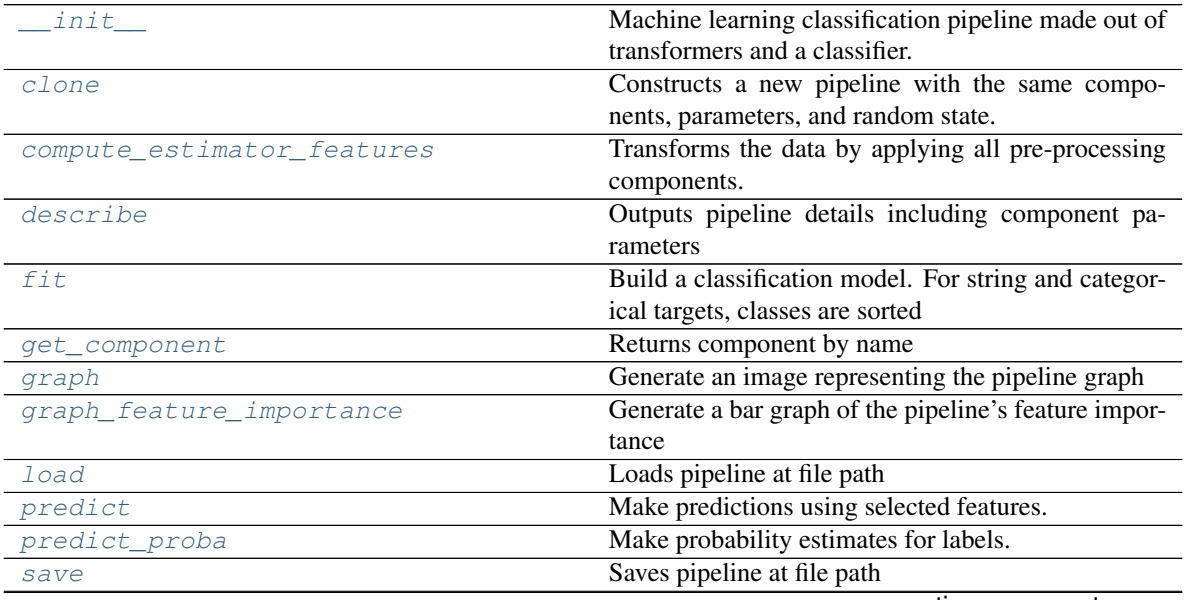

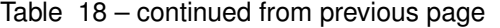

[score](#page-145-1) **Evaluate model performance on objectives Evaluate model performance on objectives** 

### **evalml.pipelines.ClassificationPipeline.\_\_init\_\_**

<span id="page-142-0"></span>ClassificationPipeline.**\_\_init\_\_**(*parameters*, *random\_state=0*)

Machine learning classification pipeline made out of transformers and a classifier.

Required Class Variables: component\_graph (list): List of components in order. Accepts strings or ComponentBase subclasses in the list

#### Parameters

- **parameters** (dict) Dictionary with component names as keys and dictionary of that component's parameters as values. An empty dictionary {} implies using all default values for component parameters.
- **random\_state** (int) Seed for the random number generator. Defaults to 0.

#### **evalml.pipelines.ClassificationPipeline.clone**

#### <span id="page-142-1"></span>ClassificationPipeline.**clone**()

Constructs a new pipeline with the same components, parameters, and random state.

Returns A new instance of this pipeline with identical components, parameters, and random state.

#### **evalml.pipelines.ClassificationPipeline.compute\_estimator\_features**

```
ClassificationPipeline.compute_estimator_features(X, y=None)
```
Transforms the data by applying all pre-processing components.

**Parameters**  $\mathbf{X}$  (ww. DataTable, pd. DataFrame) – Input data to the pipeline to transform.

Returns New transformed features.

Return type ww.DataTable

### **evalml.pipelines.ClassificationPipeline.describe**

#### <span id="page-142-3"></span>ClassificationPipeline.**describe**()

Outputs pipeline details including component parameters

**Parameters return\_dict** (bool) – If True, return dictionary of information about pipeline. Defaults to false

Returns Dictionary of all component parameters if return\_dict is True, else None

Return type dict

### **evalml.pipelines.ClassificationPipeline.fit**

<span id="page-143-0"></span>ClassificationPipeline.**fit**(*X*, *y*)

Build a classification model. For string and categorical targets, classes are sorted by sorted(set(y)) and then are mapped to values between 0 and n\_classes-1.

### Parameters

- **X** (ww. DataTable, pd. DataFrame or np. ndarray) The input training data of shape [n\_samples, n\_features]
- **y** (ww.DataColumn, pd.Series, np.ndarray) The target training labels of length [n\_samples]

Returns self

### **evalml.pipelines.ClassificationPipeline.get\_component**

<span id="page-143-1"></span>ClassificationPipeline.**get\_component**(*name*) Returns component by name

**Parameters name** (str) – Name of component

Returns Component to return

Return type Component

### **evalml.pipelines.ClassificationPipeline.graph**

```
ClassificationPipeline.graph(filepath=None)
```
Generate an image representing the pipeline graph

Parameters filepath (str, optional) – Path to where the graph should be saved. If set to None (as by default), the graph will not be saved.

Returns Graph object that can be directly displayed in Jupyter notebooks.

Return type graphviz.Digraph

### **evalml.pipelines.ClassificationPipeline.graph\_feature\_importance**

<span id="page-143-3"></span>ClassificationPipeline.**graph\_feature\_importance**(*importance\_threshold=0*) Generate a bar graph of the pipeline's feature importance

> Parameters *importance\_threshold* (*float, optional*) – If provided, graph features with a permutation importance whose absolute value is larger than importance threshold. Defaults to zero.

Returns plotly.Figure, a bar graph showing features and their corresponding importance
## **evalml.pipelines.ClassificationPipeline.load**

```
static ClassificationPipeline.load(file_path)
    Loads pipeline at file path
```
**Parameters**  $file\_path(str) - location to load file$ 

Returns PipelineBase object

## **evalml.pipelines.ClassificationPipeline.predict**

ClassificationPipeline.**predict**(*X*, *objective=None*) Make predictions using selected features.

### Parameters

- **X** (ww.DataTable, pd.DataFrame, or np.ndarray) Data of shape [n\_samples, n\_features]
- **objective** (Object or string) The objective to use to make predictions
- Returns Estimated labels

Return type ww.DataColumn

## **evalml.pipelines.ClassificationPipeline.predict\_proba**

### ClassificationPipeline.**predict\_proba**(*X*)

Make probability estimates for labels.

Parameters **X** (ww.DataTable, pd.DataFrame or np.ndarray) - Data of shape [n\_samples, n\_features]

Returns Probability estimates

Return type ww.DataTable

## **evalml.pipelines.ClassificationPipeline.save**

ClassificationPipeline.**save**(*file\_path*, *pickle\_protocol=5*) Saves pipeline at file path

### Parameters

- $file\_path(str) location to save file$
- **pickle\_protocol** (int) the pickle data stream format.

Returns None

## **evalml.pipelines.ClassificationPipeline.score**

ClassificationPipeline.**score**(*X*, *y*, *objectives*)

Evaluate model performance on objectives

### Parameters

- **X** (ww.DataTable, pd.DataFrame or np.ndarray) Data of shape [n\_samples, n\_features]
- **y** (ww.DataColumn, pd.Series, or np.ndarray) True labels of length [n\_samples]
- **objectives** (list) List of objectives to score

Returns Ordered dictionary of objective scores

Return type dict

# **Class Inheritance**

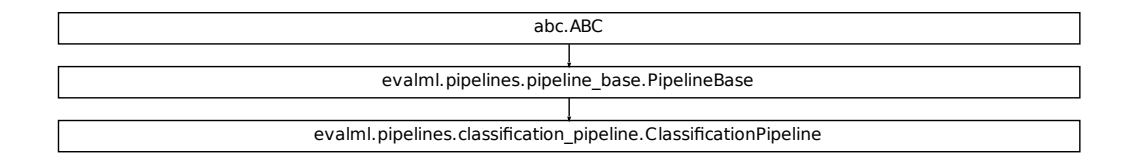

# **evalml.pipelines.BinaryClassificationPipeline**

**class** evalml.pipelines.**BinaryClassificationPipeline**(*parameters*, *random\_state=0*) Pipeline subclass for all binary classification pipelines.

**name = 'Binary Classification Pipeline'**

**custom\_name = None**

**problem\_type = 'binary'**

# **Instance attributes**

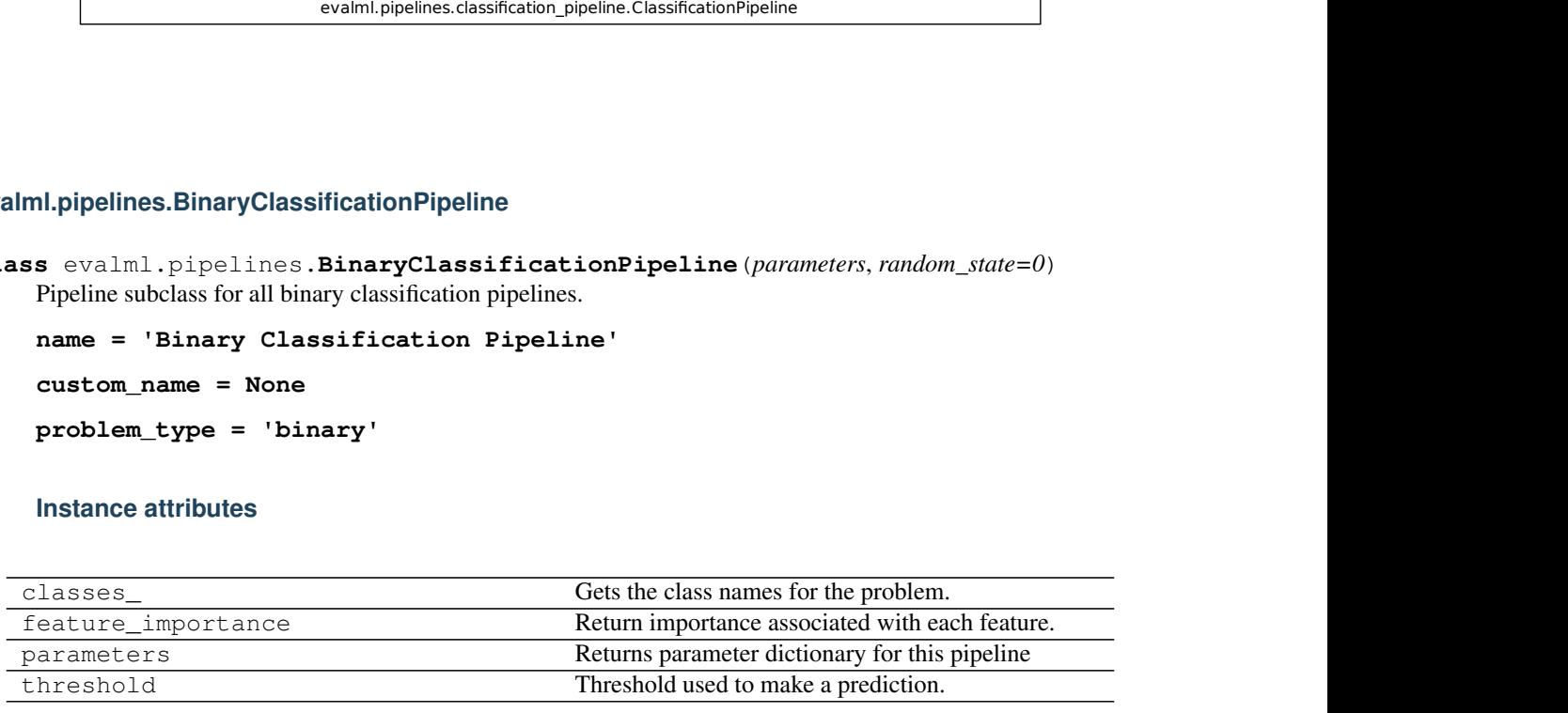

**Methods:**

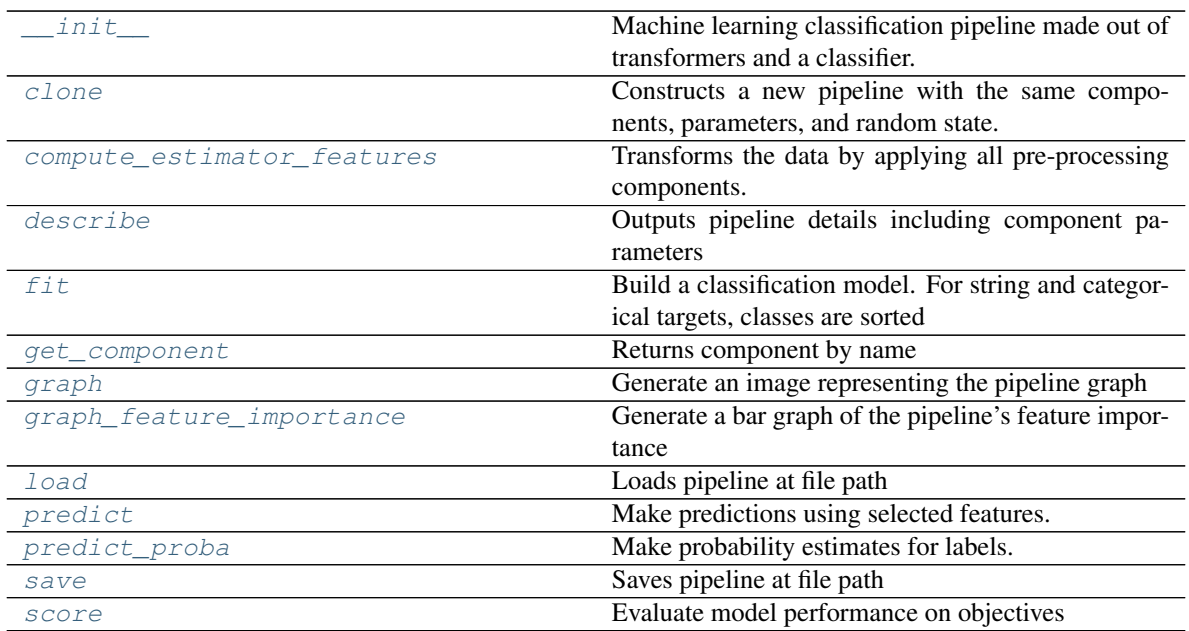

# **evalml.pipelines.BinaryClassificationPipeline.\_\_init\_\_**

<span id="page-146-0"></span>BinaryClassificationPipeline.**\_\_init\_\_**(*parameters*, *random\_state=0*) Machine learning classification pipeline made out of transformers and a classifier.

Required Class Variables: component\_graph (list): List of components in order. Accepts strings or ComponentBase subclasses in the list

# Parameters

- **parameters** (dict) Dictionary with component names as keys and dictionary of that component's parameters as values. An empty dictionary {} implies using all default values for component parameters.
- **random\_state** (int) Seed for the random number generator. Defaults to 0.

# **evalml.pipelines.BinaryClassificationPipeline.clone**

## <span id="page-146-1"></span>BinaryClassificationPipeline.**clone**()

Constructs a new pipeline with the same components, parameters, and random state.

Returns A new instance of this pipeline with identical components, parameters, and random state.

## **evalml.pipelines.BinaryClassificationPipeline.compute\_estimator\_features**

<span id="page-147-0"></span>BinaryClassificationPipeline.**compute\_estimator\_features**(*X*, *y=None*) Transforms the data by applying all pre-processing components.

**Parameters**  $\mathbf{X}$  (ww.DataTable, pd.DataFrame) – Input data to the pipeline to transform.

Returns New transformed features.

Return type ww.DataTable

### **evalml.pipelines.BinaryClassificationPipeline.describe**

### <span id="page-147-1"></span>BinaryClassificationPipeline.**describe**()

Outputs pipeline details including component parameters

**Parameters return\_dict** (bool) – If True, return dictionary of information about pipeline. Defaults to false

Returns Dictionary of all component parameters if return\_dict is True, else None

Return type dict

## **evalml.pipelines.BinaryClassificationPipeline.fit**

<span id="page-147-2"></span>BinaryClassificationPipeline.**fit**(*X*, *y*)

Build a classification model. For string and categorical targets, classes are sorted by sorted(set(y)) and then are mapped to values between 0 and n\_classes-1.

## Parameters

- **X** (ww. DataTable, pd. DataFrame or np. ndarray) The input training data of shape [n\_samples, n\_features]
- **y** (ww.DataColumn, pd.Series, np.ndarray) The target training labels of length [n\_samples]

Returns self

### **evalml.pipelines.BinaryClassificationPipeline.get\_component**

<span id="page-147-3"></span>BinaryClassificationPipeline.**get\_component**(*name*) Returns component by name

**Parameters name** (str) – Name of component

Returns Component to return

Return type Component

## **evalml.pipelines.BinaryClassificationPipeline.graph**

<span id="page-148-0"></span>BinaryClassificationPipeline.**graph**(*filepath=None*)

Generate an image representing the pipeline graph

Parameters filepath (str, optional) – Path to where the graph should be saved. If set to None (as by default), the graph will not be saved.

Returns Graph object that can be directly displayed in Jupyter notebooks.

Return type graphviz.Digraph

### **evalml.pipelines.BinaryClassificationPipeline.graph\_feature\_importance**

- <span id="page-148-1"></span>BinaryClassificationPipeline.**graph\_feature\_importance**(*importance\_threshold=0*) Generate a bar graph of the pipeline's feature importance
	- Parameters *importance\_threshold* (*float, optional*) If provided, graph features with a permutation importance whose absolute value is larger than importance\_threshold. Defaults to zero.

Returns plotly.Figure, a bar graph showing features and their corresponding importance

### **evalml.pipelines.BinaryClassificationPipeline.load**

<span id="page-148-2"></span>**static** BinaryClassificationPipeline.**load**(*file\_path*) Loads pipeline at file path

**Parameters**  $file\_path(str) - location to load file$ 

Returns PipelineBase object

### **evalml.pipelines.BinaryClassificationPipeline.predict**

<span id="page-148-3"></span>BinaryClassificationPipeline.**predict**(*X*, *objective=None*) Make predictions using selected features.

## Parameters

- **X** (ww.DataTable, pd.DataFrame, or np.ndarray) Data of shape [n\_samples, n\_features]
- **objective** (Object or string) The objective to use to make predictions

Returns Estimated labels

Return type ww.DataColumn

# **evalml.pipelines.BinaryClassificationPipeline.predict\_proba**

<span id="page-149-0"></span>BinaryClassificationPipeline.**predict\_proba**(*X*)

Make probability estimates for labels. Assumes that the column at index 1 represents the positive label case.

Parameters **X** (ww.DataTable, pd.DataFrame or np.ndarray) – Data of shape [n\_samples, n\_features]

Returns Probability estimates

Return type ww.DataTable

# **evalml.pipelines.BinaryClassificationPipeline.save**

<span id="page-149-1"></span>BinaryClassificationPipeline.**save**(*file\_path*, *pickle\_protocol=5*) Saves pipeline at file path

### Parameters

- **file**  $path (str)$  location to save file
- **pickle\_protocol** (int) the pickle data stream format.

Returns None

### **evalml.pipelines.BinaryClassificationPipeline.score**

<span id="page-149-2"></span>BinaryClassificationPipeline.**score**(*X*, *y*, *objectives*) Evaluate model performance on objectives

### Parameters

- **X** (ww.DataTable, pd.DataFrame or np.ndarray) Data of shape [n\_samples, n\_features]
- **y** (ww.DataColumn, pd.Series, or np.ndarray) True labels of length [n\_samples]
- **objectives**  $(llist)$  List of objectives to score

Returns Ordered dictionary of objective scores

### Return type dict

# **Class Inheritance**

abc.ABC evalml.pipelines.pipeline\_base.PipelineBase evalml.pipelines.binary\_classification\_pipeline.BinaryClassificationPipeline evalml.pipelines.classification\_pipeline.ClassificationPipeline

## **evalml.pipelines.MulticlassClassificationPipeline**

```
class evalml.pipelines.MulticlassClassificationPipeline(parameters, ran-
                                                                  dom_state=0)
    Pipeline subclass for all multiclass classification pipelines.
```

```
name = 'Multiclass Classification Pipeline'
custom_name = None
problem_type = 'multiclass'
```
# **Instance attributes**

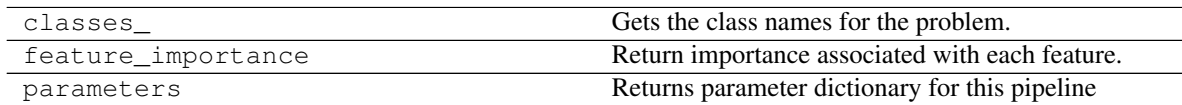

# **Methods:**

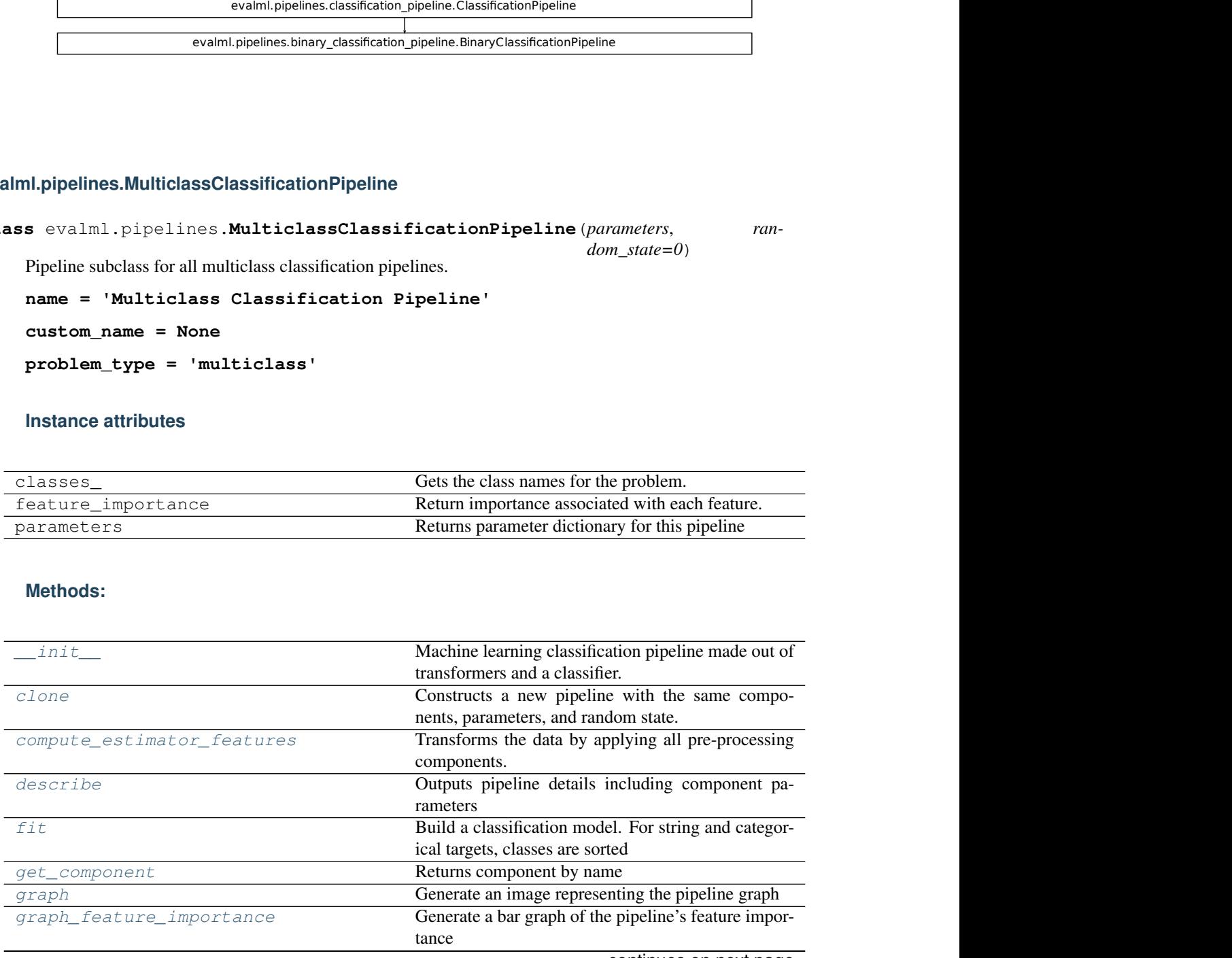

continues on next page

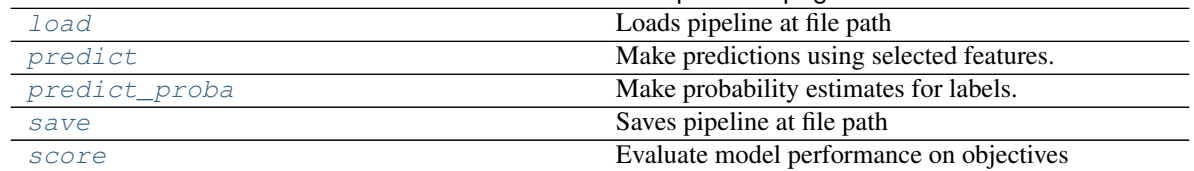

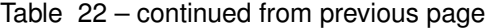

## **evalml.pipelines.MulticlassClassificationPipeline.\_\_init\_\_**

- <span id="page-151-0"></span>MulticlassClassificationPipeline.**\_\_init\_\_**(*parameters*, *random\_state=0*) Machine learning classification pipeline made out of transformers and a classifier.
	- Required Class Variables: component graph (list): List of components in order. Accepts strings or ComponentBase subclasses in the list

### Parameters

- **parameters** (dict) Dictionary with component names as keys and dictionary of that component's parameters as values. An empty dictionary {} implies using all default values for component parameters.
- **random\_state** (int) Seed for the random number generator. Defaults to 0.

## **evalml.pipelines.MulticlassClassificationPipeline.clone**

### <span id="page-151-1"></span>MulticlassClassificationPipeline.**clone**()

Constructs a new pipeline with the same components, parameters, and random state.

Returns A new instance of this pipeline with identical components, parameters, and random state.

## **evalml.pipelines.MulticlassClassificationPipeline.compute\_estimator\_features**

```
MulticlassClassificationPipeline.compute_estimator_features(X, y=None)
    Transforms the data by applying all pre-processing components.
```
**Parameters**  $\mathbf{X}$  (ww. DataTable, pd. DataFrame) – Input data to the pipeline to transform.

Returns New transformed features.

Return type ww.DataTable

### **evalml.pipelines.MulticlassClassificationPipeline.describe**

```
MulticlassClassificationPipeline.describe()
```
Outputs pipeline details including component parameters

**Parameters return\_dict** (bool) – If True, return dictionary of information about pipeline. Defaults to false

Returns Dictionary of all component parameters if return\_dict is True, else None

Return type dict

## **evalml.pipelines.MulticlassClassificationPipeline.fit**

<span id="page-152-0"></span>MulticlassClassificationPipeline.**fit**(*X*, *y*)

Build a classification model. For string and categorical targets, classes are sorted by sorted(set(y)) and then are mapped to values between 0 and n\_classes-1.

## Parameters

- **X** (ww. DataTable, pd. DataFrame or np. ndarray) The input training data of shape [n\_samples, n\_features]
- **y** (ww.DataColumn, pd.Series, np.ndarray) The target training labels of length [n\_samples]

Returns self

### **evalml.pipelines.MulticlassClassificationPipeline.get\_component**

```
MulticlassClassificationPipeline.get_component(name)
    Returns component by name
```
**Parameters name** (str) – Name of component

Returns Component to return

Return type Component

### **evalml.pipelines.MulticlassClassificationPipeline.graph**

```
MulticlassClassificationPipeline.graph(filepath=None)
    Generate an image representing the pipeline graph
```
Parameters filepath (str, optional) – Path to where the graph should be saved. If set to None (as by default), the graph will not be saved.

Returns Graph object that can be directly displayed in Jupyter notebooks.

Return type graphviz.Digraph

### **evalml.pipelines.MulticlassClassificationPipeline.graph\_feature\_importance**

<span id="page-152-3"></span>MulticlassClassificationPipeline.**graph\_feature\_importance**(*importance\_threshold=0*) Generate a bar graph of the pipeline's feature importance

**Parameters importance\_threshold** (*float, optional*) – If provided, graph features with a permutation importance whose absolute value is larger than importance threshold. Defaults to zero.

Returns plotly.Figure, a bar graph showing features and their corresponding importance

## **evalml.pipelines.MulticlassClassificationPipeline.load**

```
static MulticlassClassificationPipeline.load(file_path)
    Loads pipeline at file path
```
**Parameters**  $file\_path(str) - location to load file$ 

Returns PipelineBase object

### **evalml.pipelines.MulticlassClassificationPipeline.predict**

<span id="page-153-1"></span>MulticlassClassificationPipeline.**predict**(*X*, *objective=None*) Make predictions using selected features.

#### Parameters

- **X** (ww.DataTable, pd.DataFrame, or np.ndarray) Data of shape [n\_samples, n\_features]
- **objective** (Object or string) The objective to use to make predictions
- Returns Estimated labels

Return type ww.DataColumn

## **evalml.pipelines.MulticlassClassificationPipeline.predict\_proba**

### <span id="page-153-2"></span>MulticlassClassificationPipeline.**predict\_proba**(*X*)

Make probability estimates for labels.

- Parameters **X** (ww.DataTable, pd.DataFrame or np.ndarray) Data of shape [n\_samples, n\_features]
- Returns Probability estimates

Return type ww.DataTable

### **evalml.pipelines.MulticlassClassificationPipeline.save**

<span id="page-153-3"></span>MulticlassClassificationPipeline.**save**(*file\_path*, *pickle\_protocol=5*) Saves pipeline at file path

### Parameters

- $file\_path(str) location to save file$
- **pickle\_protocol** (int) the pickle data stream format.

Returns None

# **evalml.pipelines.MulticlassClassificationPipeline.score**

```
MulticlassClassificationPipeline.score(X, y, objectives)
```
Evaluate model performance on objectives

## Parameters

- **X** (ww.DataTable, pd.DataFrame or np.ndarray) Data of shape [n\_samples, n\_features]
- **y** (ww.DataColumn, pd.Series, or np.ndarray) True labels of length [n\_samples]
- **objectives** (list) List of objectives to score

Returns Ordered dictionary of objective scores

Return type dict

# **Class Inheritance**

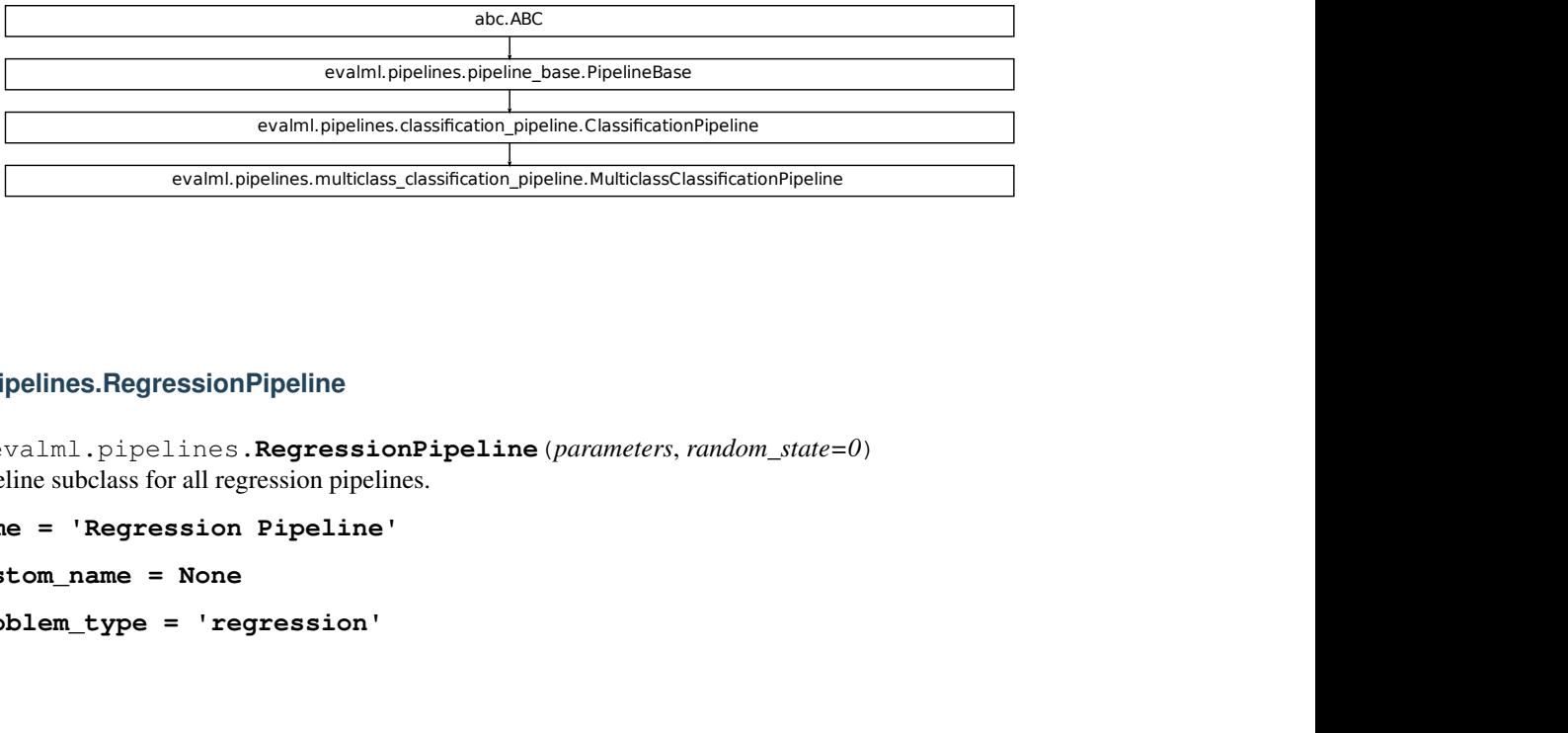

# **evalml.pipelines.RegressionPipeline**

```
\begin{align} \texttt{ratio\_piple} \texttt{lines}.\textsf{Nulticlass} \texttt{ClassificationPiple} \texttt{line} \end{align}class evalml.pipelines.RegressionPipeline(parameters, random_state=0)
     Pipeline subclass for all regression pipelines.
```
**name = 'Regression Pipeline' custom\_name = None problem\_type = 'regression'**

# **Instance attributes**

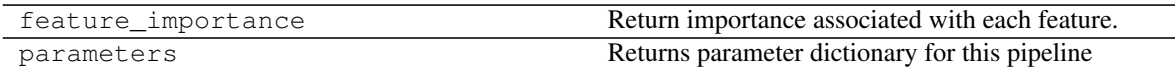

**Methods:**

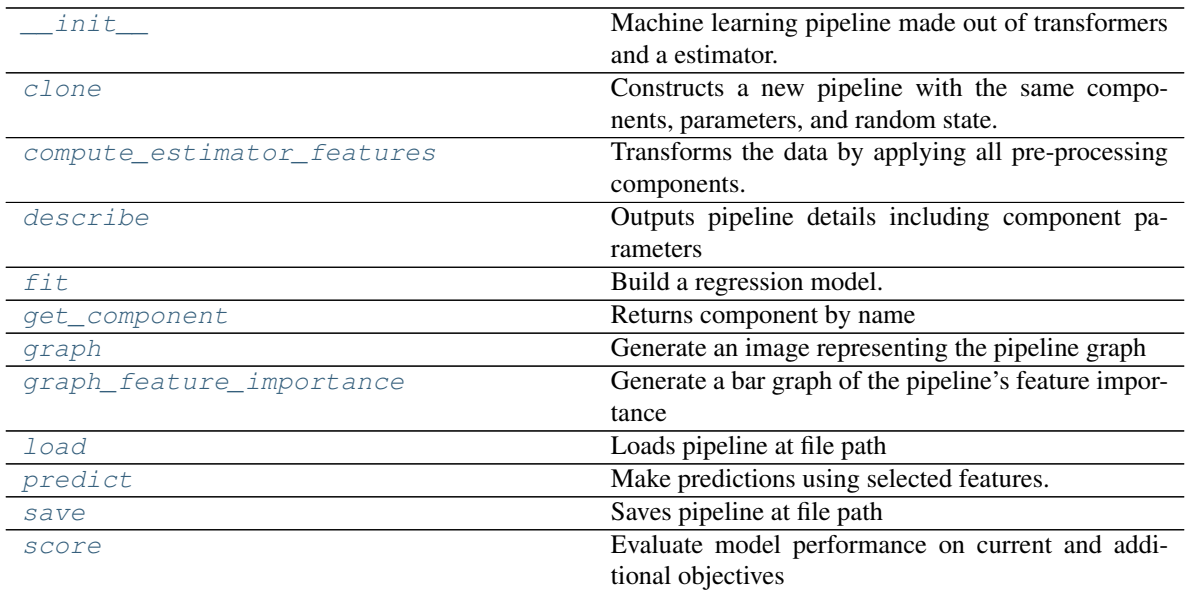

# **evalml.pipelines.RegressionPipeline.\_\_init\_\_**

<span id="page-155-0"></span>RegressionPipeline.**\_\_init\_\_**(*parameters*, *random\_state=0*) Machine learning pipeline made out of transformers and a estimator.

Required Class Variables: component\_graph (list): List of components in order. Accepts strings or ComponentBase subclasses in the list

# Parameters

- **parameters** (dict) Dictionary with component names as keys and dictionary of that component's parameters as values. An empty dictionary {} implies using all default values for component parameters.
- **random\_state** (int) Seed for the random number generator. Defaults to 0.

### **evalml.pipelines.RegressionPipeline.clone**

### <span id="page-156-0"></span>RegressionPipeline.**clone**()

Constructs a new pipeline with the same components, parameters, and random state.

Returns A new instance of this pipeline with identical components, parameters, and random state.

### **evalml.pipelines.RegressionPipeline.compute\_estimator\_features**

<span id="page-156-1"></span>RegressionPipeline.**compute\_estimator\_features**(*X*, *y=None*)

Transforms the data by applying all pre-processing components.

**Parameters**  $\mathbf{X}$  (ww. DataTable, pd. DataFrame) – Input data to the pipeline to transform.

Returns New transformed features.

Return type ww.DataTable

## **evalml.pipelines.RegressionPipeline.describe**

#### <span id="page-156-2"></span>RegressionPipeline.**describe**()

Outputs pipeline details including component parameters

**Parameters return\_dict** (bool) – If True, return dictionary of information about pipeline. Defaults to false

Returns Dictionary of all component parameters if return\_dict is True, else None

Return type dict

### **evalml.pipelines.RegressionPipeline.fit**

### <span id="page-156-3"></span>RegressionPipeline.**fit**(*X*, *y*)

Build a regression model.

### Parameters

- **X** (ww.DataTable, pd.DataFrame or np.ndarray) The input training data of shape [n\_samples, n\_features]
- **y** (ww.DataColumn, pd.Series, np.ndarray) The target training data of length [n\_samples]

Returns self

## **evalml.pipelines.RegressionPipeline.get\_component**

<span id="page-157-0"></span>RegressionPipeline.**get\_component**(*name*) Returns component by name

**Parameters name** (str) – Name of component

Returns Component to return

Return type Component

### **evalml.pipelines.RegressionPipeline.graph**

<span id="page-157-1"></span>RegressionPipeline.**graph**(*filepath=None*) Generate an image representing the pipeline graph

> Parameters filepath (str, optional) – Path to where the graph should be saved. If set to None (as by default), the graph will not be saved.

Returns Graph object that can be directly displayed in Jupyter notebooks.

Return type graphviz.Digraph

# **evalml.pipelines.RegressionPipeline.graph\_feature\_importance**

<span id="page-157-2"></span>RegressionPipeline.**graph\_feature\_importance**(*importance\_threshold=0*) Generate a bar graph of the pipeline's feature importance

> Parameters *importance\_threshold* (*float, optional*) – If provided, graph features with a permutation importance whose absolute value is larger than importance\_threshold. Defaults to zero.

Returns plotly.Figure, a bar graph showing features and their corresponding importance

## **evalml.pipelines.RegressionPipeline.load**

<span id="page-157-3"></span>**static** RegressionPipeline.**load**(*file\_path*) Loads pipeline at file path

**Parameters file path**  $(str)$  – location to load file

Returns PipelineBase object

### **evalml.pipelines.RegressionPipeline.predict**

<span id="page-157-4"></span>RegressionPipeline.**predict**(*X*, *objective=None*) Make predictions using selected features.

Parameters

- **X** (ww.DataTable, pd.DataFrame, or np.ndarray) Data of shape [n\_samples, n\_features]
- **objective** (Object or string) The objective to use to make predictions

Returns Predicted values.

Return type ww.DataColumn

# **evalml.pipelines.RegressionPipeline.save**

<span id="page-158-0"></span>RegressionPipeline.**save**(*file\_path*, *pickle\_protocol=5*) Saves pipeline at file path

Parameters

- **file\_path**  $(str)$  location to save file
- **pickle\_protocol** (int) the pickle data stream format.

Returns None

### **evalml.pipelines.RegressionPipeline.score**

<span id="page-158-1"></span>RegressionPipeline.**score**(*X*, *y*, *objectives*)

Evaluate model performance on current and additional objectives

### Parameters

- **X** (ww.DataTable, pd.DataFrame, or np.ndarray) Data of shape [n\_samples, n\_features]
- **y** (ww.DataColumn, pd.Series, or np.ndarray) True values of length [n\_samples]
- **objectives**  $(list)$  Non-empty list of objectives to score on

Returns Ordered dictionary of objective scores

Return type dict

# **Class Inheritance**

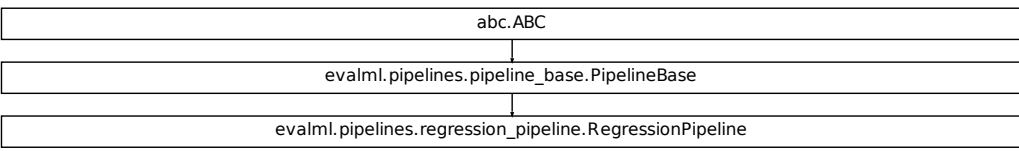

## **evalml.pipelines.TimeSeriesClassificationPipeline**

```
class evalml.pipelines.TimeSeriesClassificationPipeline(parameters, ran-
                                                        dom_state=0)
```
Pipeline base class for time series classifcation problems.

**name = 'Time Series Classification Pipeline'**

**custom\_name = None**

**problem\_type = None**

# **Instance attributes**

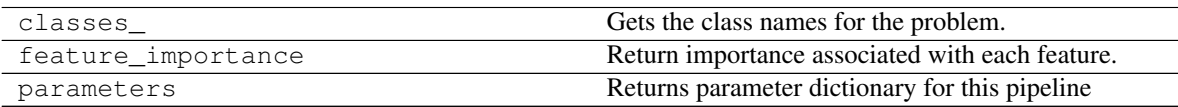

# **Methods:**

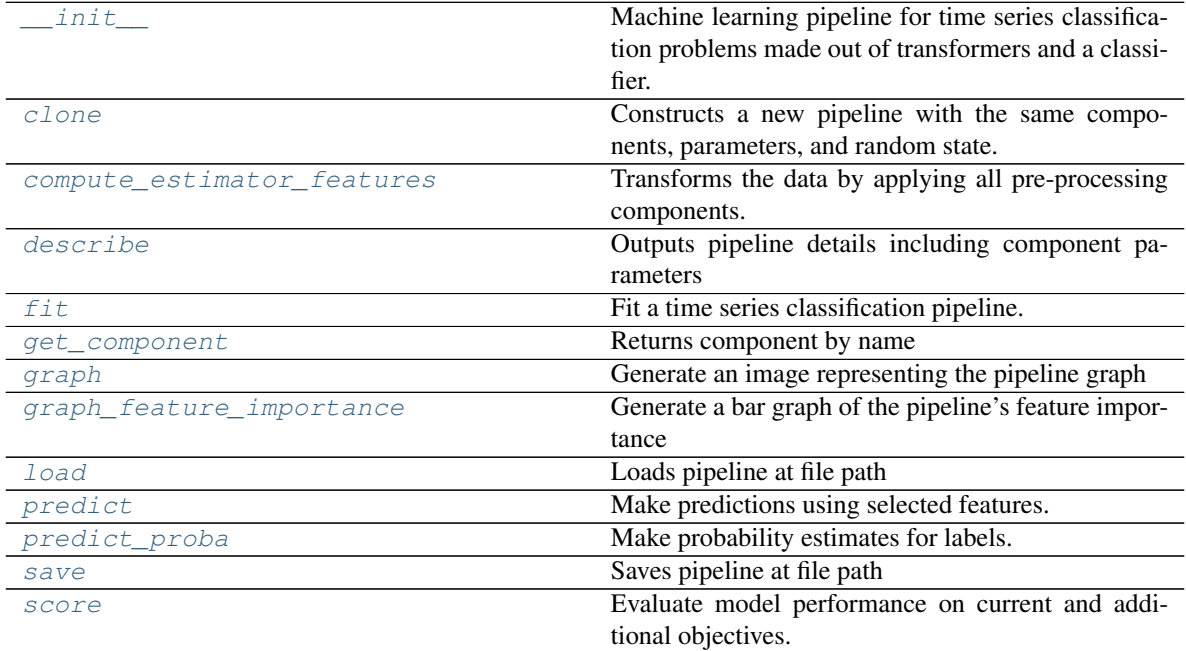

# **evalml.pipelines.TimeSeriesClassificationPipeline.\_\_init\_\_**

<span id="page-159-0"></span>TimeSeriesClassificationPipeline.**\_\_init\_\_**(*parameters*, *random\_state=0*) Machine learning pipeline for time series classification problems made out of transformers and a classifier.

Required Class Variables: component\_graph (list): List of components in order. Accepts strings or ComponentBase subclasses in the list

Parameters

- **parameters** (dict) Dictionary with component names as keys and dictionary of that component's parameters as values. An empty dictionary {} implies using all default values for component parameters. Pipeline-level parameters such as gap and max\_delay must be specified with the "pipeline" key. For example: Pipeline(parameters={"pipeline": {"max\_delay": 4, "gap": 2}}).
- **random** state  $(int)$  Seed for the random number generator. Defaults to 0.

### **evalml.pipelines.TimeSeriesClassificationPipeline.clone**

<span id="page-160-0"></span>TimeSeriesClassificationPipeline.**clone**()

Constructs a new pipeline with the same components, parameters, and random state.

Returns A new instance of this pipeline with identical components, parameters, and random state.

### **evalml.pipelines.TimeSeriesClassificationPipeline.compute\_estimator\_features**

<span id="page-160-1"></span>TimeSeriesClassificationPipeline.**compute\_estimator\_features**(*X*, *y=None*) Transforms the data by applying all pre-processing components.

**Parameters**  $\mathbf{X}$  (ww. DataTable, pd. DataFrame) – Input data to the pipeline to transform.

Returns New transformed features.

Return type ww.DataTable

#### **evalml.pipelines.TimeSeriesClassificationPipeline.describe**

<span id="page-160-2"></span>TimeSeriesClassificationPipeline.**describe**()

Outputs pipeline details including component parameters

**Parameters return\_dict** (bool) – If True, return dictionary of information about pipeline. Defaults to false

Returns Dictionary of all component parameters if return\_dict is True, else None

Return type dict

### **evalml.pipelines.TimeSeriesClassificationPipeline.fit**

<span id="page-160-3"></span>TimeSeriesClassificationPipeline.**fit**(*X*, *y*)

Fit a time series classification pipeline.

### Parameters

- **X** (ww.DataTable, pd.DataFrame or np.ndarray) The input training data of shape [n\_samples, n\_features]
- **y** (ww.DataColumn, pd.Series, np.ndarray) The target training targets of length [n\_samples]

## Returns self

### **evalml.pipelines.TimeSeriesClassificationPipeline.get\_component**

<span id="page-161-0"></span>TimeSeriesClassificationPipeline.**get\_component**(*name*) Returns component by name

**Parameters name** (str) – Name of component

Returns Component to return

Return type Component

## **evalml.pipelines.TimeSeriesClassificationPipeline.graph**

<span id="page-161-1"></span>TimeSeriesClassificationPipeline.**graph**(*filepath=None*) Generate an image representing the pipeline graph

> Parameters filepath (str, optional) – Path to where the graph should be saved. If set to None (as by default), the graph will not be saved.

Returns Graph object that can be directly displayed in Jupyter notebooks.

Return type graphviz.Digraph

# **evalml.pipelines.TimeSeriesClassificationPipeline.graph\_feature\_importance**

<span id="page-161-2"></span>TimeSeriesClassificationPipeline.**graph\_feature\_importance**(*importance\_threshold=0*) Generate a bar graph of the pipeline's feature importance

Parameters *importance\_threshold* (*float, optional*) – If provided, graph features with a permutation importance whose absolute value is larger than importance threshold. Defaults to zero.

Returns plotly.Figure, a bar graph showing features and their corresponding importance

## **evalml.pipelines.TimeSeriesClassificationPipeline.load**

<span id="page-161-3"></span>**static** TimeSeriesClassificationPipeline.**load**(*file\_path*)

Loads pipeline at file path

**Parameters file path**  $(str)$  – location to load file

Returns PipelineBase object

### **evalml.pipelines.TimeSeriesClassificationPipeline.predict**

<span id="page-161-4"></span>TimeSeriesClassificationPipeline.**predict**(*X*, *y=None*, *objective=None*) Make predictions using selected features.

#### Parameters

- **X** (ww.DataTable, pd.DataFrame, or np.ndarray) Data of shape [n\_samples, n\_features]
- **y** (ww.DataColumn, pd.Series, np.ndarray, None) The target training targets of length [n\_samples]
- **objective** (Object or string) The objective to use to make predictions

Returns Predicted values.

Return type ww.DataColumn

# **evalml.pipelines.TimeSeriesClassificationPipeline.predict\_proba**

```
TimeSeriesClassificationPipeline.predict_proba(X, y=None)
    Make probability estimates for labels.
```
Parameters **X** (ww.DataTable, pd.DataFrame or np.ndarray) – Data of shape [n\_samples, n\_features]

Returns Probability estimates

Return type ww.DataTable

### **evalml.pipelines.TimeSeriesClassificationPipeline.save**

<span id="page-162-1"></span>TimeSeriesClassificationPipeline.**save**(*file\_path*, *pickle\_protocol=5*) Saves pipeline at file path

#### Parameters

- $file\_path(str) location to save file$
- **pickle\_protocol** (int) the pickle data stream format.

Returns None

### **evalml.pipelines.TimeSeriesClassificationPipeline.score**

<span id="page-162-2"></span>TimeSeriesClassificationPipeline.**score**(*X*, *y*, *objectives*)

Evaluate model performance on current and additional objectives.

### Parameters

- **X** (ww.DataTable, pd.DataFrame or np.ndarray) Data of shape [n\_samples, n\_features]
- **y** (ww.DataColumn, pd.Series) True labels of length [n\_samples]
- **objectives**  $(llist)$  Non-empty list of objectives to score on

Returns Ordered dictionary of objective scores

Return type dict

# **Class Inheritance**

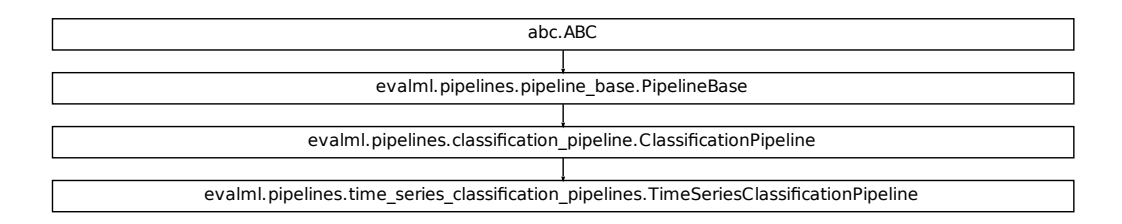

## **evalml.pipelines.TimeSeriesBinaryClassificationPipeline**

```
class evalml.pipelines.TimeSeriesBinaryClassificationPipeline(parameters, ran-
                                                                 dom_state=0)
    name = 'Time Series Binary Classification Pipeline'
```
**custom\_name = None**

**problem\_type = 'time series binary'**

# **Instance attributes**

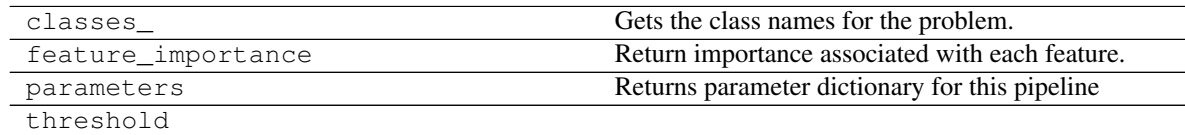

## **Methods:**

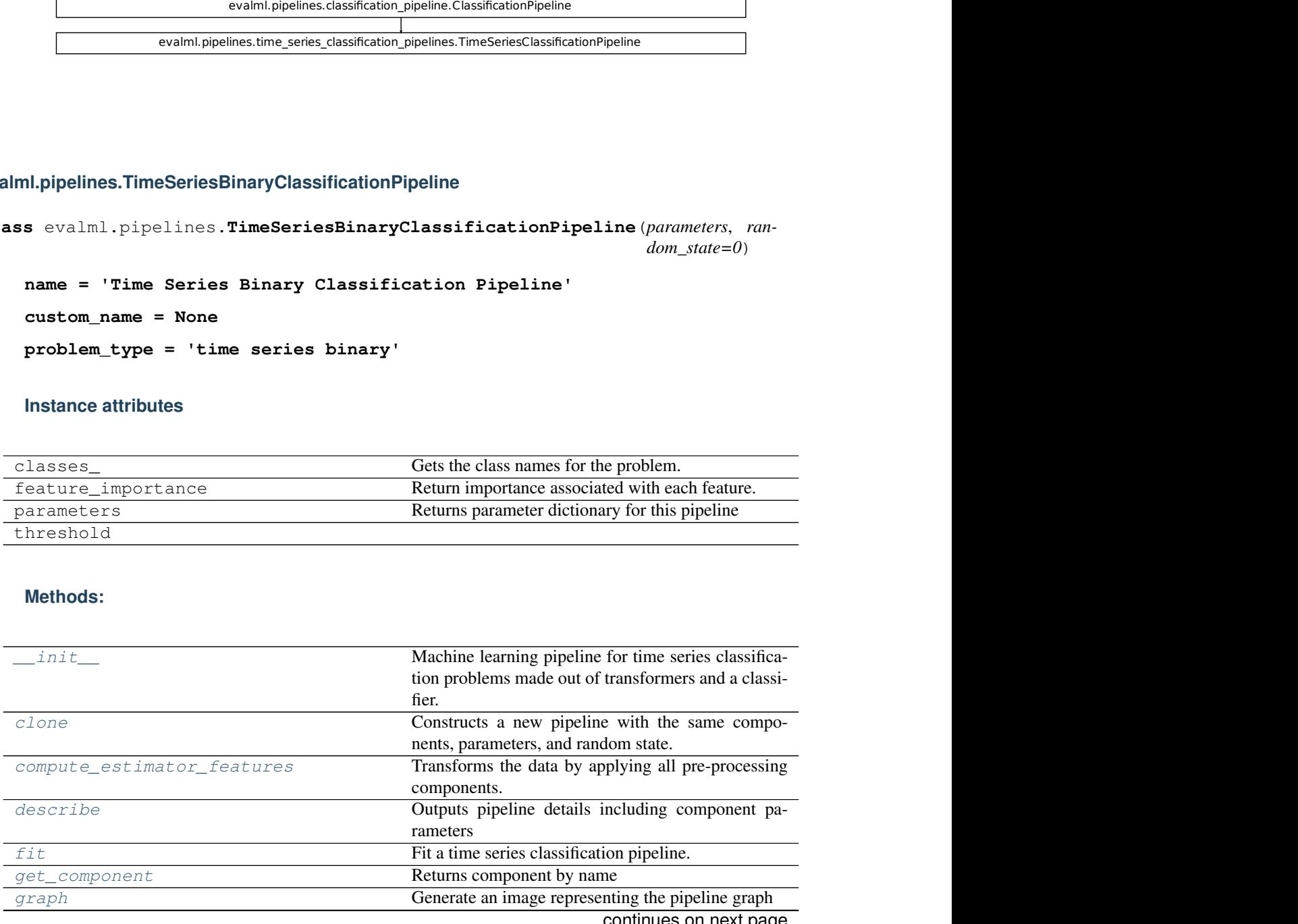

continues on next page

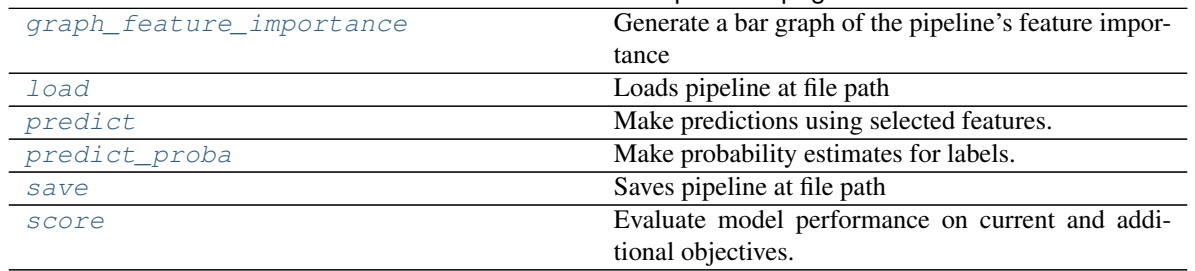

### Table 28 – continued from previous page

# **evalml.pipelines.TimeSeriesBinaryClassificationPipeline.\_\_init\_\_**

- <span id="page-164-0"></span>TimeSeriesBinaryClassificationPipeline.**\_\_init\_\_**(*parameters*, *random\_state=0*) Machine learning pipeline for time series classification problems made out of transformers and a classifier.
	- Required Class Variables: component\_graph (list): List of components in order. Accepts strings or ComponentBase subclasses in the list

## Parameters

- **parameters** (dict) Dictionary with component names as keys and dictionary of that component's parameters as values. An empty dictionary {} implies using all default values for component parameters. Pipeline-level parameters such as gap and max\_delay must be specified with the "pipeline" key. For example: Pipeline(parameters={"pipeline": {"max\_delay": 4, "gap": 2}}).
- **random\_state** (int) Seed for the random number generator. Defaults to 0.

# **evalml.pipelines.TimeSeriesBinaryClassificationPipeline.clone**

### <span id="page-164-1"></span>TimeSeriesBinaryClassificationPipeline.**clone**()

Constructs a new pipeline with the same components, parameters, and random state.

Returns A new instance of this pipeline with identical components, parameters, and random state.

# **evalml.pipelines.TimeSeriesBinaryClassificationPipeline.compute\_estimator\_features**

## <span id="page-164-2"></span>TimeSeriesBinaryClassificationPipeline.**compute\_estimator\_features**(*X*,

*y=None*)

Transforms the data by applying all pre-processing components.

Parameters  $\mathbf{x}$  (ww. DataTable, pd. DataFrame) – Input data to the pipeline to transform.

Returns New transformed features.

Return type ww.DataTable

## **evalml.pipelines.TimeSeriesBinaryClassificationPipeline.describe**

```
TimeSeriesBinaryClassificationPipeline.describe()
```
Outputs pipeline details including component parameters

**Parameters return\_dict** (bool) – If True, return dictionary of information about pipeline. Defaults to false

Returns Dictionary of all component parameters if return\_dict is True, else None

Return type dict

### **evalml.pipelines.TimeSeriesBinaryClassificationPipeline.fit**

```
TimeSeriesBinaryClassificationPipeline.fit(X, y)
```
Fit a time series classification pipeline.

### Parameters

- **X** (ww.DataTable, pd.DataFrame or np.ndarray) The input training data of shape [n\_samples, n\_features]
- **y** (ww.DataColumn, pd.Series, np.ndarray) The target training targets of length [n\_samples]

Returns self

## **evalml.pipelines.TimeSeriesBinaryClassificationPipeline.get\_component**

<span id="page-165-2"></span>TimeSeriesBinaryClassificationPipeline.**get\_component**(*name*)

Returns component by name

**Parameters name** (str) – Name of component

Returns Component to return

Return type Component

# **evalml.pipelines.TimeSeriesBinaryClassificationPipeline.graph**

<span id="page-165-3"></span>TimeSeriesBinaryClassificationPipeline.**graph**(*filepath=None*) Generate an image representing the pipeline graph

> Parameters filepath (str, optional) – Path to where the graph should be saved. If set to None (as by default), the graph will not be saved.

Returns Graph object that can be directly displayed in Jupyter notebooks.

Return type graphviz.Digraph

## **evalml.pipelines.TimeSeriesBinaryClassificationPipeline.graph\_feature\_importance**

- <span id="page-166-0"></span>TimeSeriesBinaryClassificationPipeline.**graph\_feature\_importance**(*importance\_threshold=0*) Generate a bar graph of the pipeline's feature importance
	- Parameters *importance\_threshold* (*float, optional*) If provided, graph features with a permutation importance whose absolute value is larger than importance threshold. Defaults to zero.

Returns plotly.Figure, a bar graph showing features and their corresponding importance

### **evalml.pipelines.TimeSeriesBinaryClassificationPipeline.load**

```
static TimeSeriesBinaryClassificationPipeline.load(file_path)
    Loads pipeline at file path
```
Parameters file\_path  $(str)$  – location to load file

Returns PipelineBase object

### **evalml.pipelines.TimeSeriesBinaryClassificationPipeline.predict**

<span id="page-166-2"></span>TimeSeriesBinaryClassificationPipeline.**predict**(*X*, *y=None*, *objective=None*) Make predictions using selected features.

### Parameters

- **X** (ww.DataTable, pd.DataFrame, or np.ndarray) Data of shape [n\_samples, n\_features]
- **y** (ww.DataColumn, pd.Series, np.ndarray, None) The target training targets of length [n\_samples]
- **objective** (Object or string) The objective to use to make predictions

Returns Predicted values.

Return type ww.DataColumn

### **evalml.pipelines.TimeSeriesBinaryClassificationPipeline.predict\_proba**

<span id="page-166-3"></span>TimeSeriesBinaryClassificationPipeline.**predict\_proba**(*X*, *y=None*) Make probability estimates for labels.

> **Parameters**  $X$  (ww.DataTable, pd.DataFrame or np.ndarray) – Data of shape [n\_samples, n\_features]

Returns Probability estimates

Return type ww.DataTable

# **evalml.pipelines.TimeSeriesBinaryClassificationPipeline.save**

```
TimeSeriesBinaryClassificationPipeline.save(file_path, pickle_protocol=5)
    Saves pipeline at file path
```
Parameters

- **file\_path** (str) location to save file
- **pickle\_protocol** (int) the pickle data stream format.

Returns None

### **evalml.pipelines.TimeSeriesBinaryClassificationPipeline.score**

```
TimeSeriesBinaryClassificationPipeline.score(X, y, objectives)
    Evaluate model performance on current and additional objectives.
```
### Parameters

- **X** (ww.DataTable, pd.DataFrame or np.ndarray) Data of shape [n\_samples, n\_features]
- **y** (ww.DataColumn, pd.Series) True labels of length [n\_samples]
- **objectives**  $(list)$  Non-empty list of objectives to score on

Returns Ordered dictionary of objective scores

Return type dict

# **Class Inheritance**

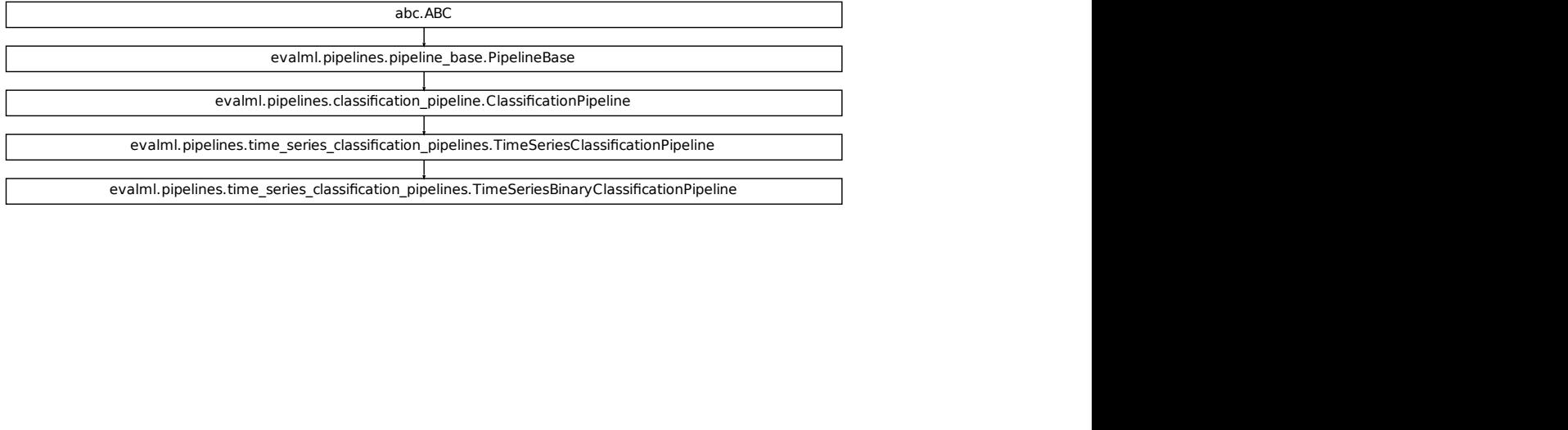

# **evalml.pipelines.TimeSeriesMulticlassClassificationPipeline**

```
class evalml.pipelines.TimeSeriesMulticlassClassificationPipeline(parameters,
```
*random\_state=0*)

```
name = 'Time Series Multiclass Classification Pipeline'
```
**custom\_name = None**

**problem\_type = 'time series multiclass'**

# **Instance attributes**

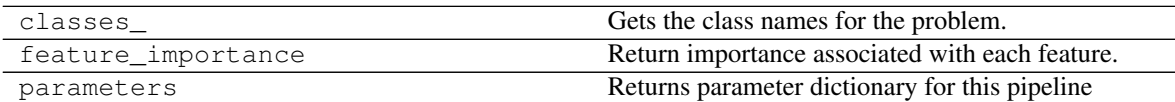

# **Methods:**

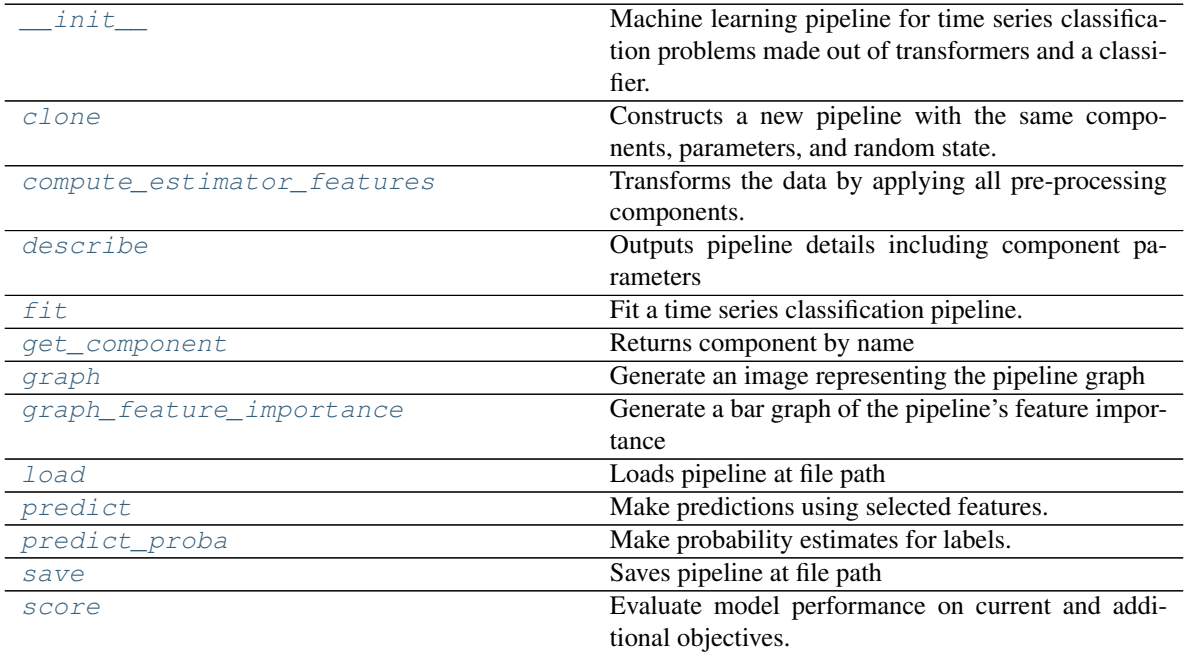

## **evalml.pipelines.TimeSeriesMulticlassClassificationPipeline.\_\_init\_\_**

<span id="page-169-0"></span>TimeSeriesMulticlassClassificationPipeline.**\_\_init\_\_**(*parameters*, *ran-*

*dom\_state=0*) Machine learning pipeline for time series classification problems made out of transformers and a classifier.

Required Class Variables: component\_graph (list): List of components in order. Accepts strings or ComponentBase subclasses in the list

### Parameters

- **parameters** (dict) Dictionary with component names as keys and dictionary of that component's parameters as values. An empty dictionary {} implies using all default values for component parameters. Pipeline-level parameters such as gap and max\_delay must be specified with the "pipeline" key. For example: Pipeline(parameters={"pipeline": {"max\_delay": 4, "gap": 2}}).
- **random\_state** (int) Seed for the random number generator. Defaults to 0.

### **evalml.pipelines.TimeSeriesMulticlassClassificationPipeline.clone**

<span id="page-169-1"></span>TimeSeriesMulticlassClassificationPipeline.**clone**()

Constructs a new pipeline with the same components, parameters, and random state.

Returns A new instance of this pipeline with identical components, parameters, and random state.

#### **evalml.pipelines.TimeSeriesMulticlassClassificationPipeline.compute\_estimator\_features**

<span id="page-169-2"></span>TimeSeriesMulticlassClassificationPipeline.**compute\_estimator\_features**(*X*,

Transforms the data by applying all pre-processing components.

**Parameters**  $\mathbf{X}$  (ww. DataTable, pd. DataFrame) – Input data to the pipeline to transform.

Returns New transformed features.

Return type ww.DataTable

### **evalml.pipelines.TimeSeriesMulticlassClassificationPipeline.describe**

<span id="page-169-3"></span>TimeSeriesMulticlassClassificationPipeline.**describe**() Outputs pipeline details including component parameters

> Parameters return\_dict (bool) – If True, return dictionary of information about pipeline. Defaults to false

Returns Dictionary of all component parameters if return\_dict is True, else None

Return type dict

*y=None*)

## **evalml.pipelines.TimeSeriesMulticlassClassificationPipeline.fit**

<span id="page-170-0"></span>TimeSeriesMulticlassClassificationPipeline.**fit**(*X*, *y*)

Fit a time series classification pipeline.

### Parameters

- **X** (ww. DataTable, pd. DataFrame or np. ndarray) The input training data of shape [n\_samples, n\_features]
- **y** (ww.DataColumn, pd.Series, np.ndarray) The target training targets of length [n\_samples]

Returns self

### **evalml.pipelines.TimeSeriesMulticlassClassificationPipeline.get\_component**

<span id="page-170-1"></span>TimeSeriesMulticlassClassificationPipeline.**get\_component**(*name*)

Returns component by name

**Parameters name** (str) – Name of component

Returns Component to return

Return type Component

## **evalml.pipelines.TimeSeriesMulticlassClassificationPipeline.graph**

<span id="page-170-2"></span>TimeSeriesMulticlassClassificationPipeline.**graph**(*filepath=None*) Generate an image representing the pipeline graph

> Parameters filepath (str, optional) – Path to where the graph should be saved. If set to None (as by default), the graph will not be saved.

Returns Graph object that can be directly displayed in Jupyter notebooks.

Return type graphviz.Digraph

### **evalml.pipelines.TimeSeriesMulticlassClassificationPipeline.graph\_feature\_importance**

<span id="page-170-3"></span>TimeSeriesMulticlassClassificationPipeline.**graph\_feature\_importance**(*importance\_threshold=0*) Generate a bar graph of the pipeline's feature importance

Parameters *importance\_threshold* (*float, optional*) – If provided, graph features with a permutation importance whose absolute value is larger than importance threshold. Defaults to zero.

Returns plotly.Figure, a bar graph showing features and their corresponding importance

## **evalml.pipelines.TimeSeriesMulticlassClassificationPipeline.load**

```
static TimeSeriesMulticlassClassificationPipeline.load(file_path)
    Loads pipeline at file path
```
**Parameters**  $file\_path(str) - location to load file$ 

Returns PipelineBase object

### **evalml.pipelines.TimeSeriesMulticlassClassificationPipeline.predict**

<span id="page-171-1"></span>TimeSeriesMulticlassClassificationPipeline.**predict**(*X*, *y=None*, *objective=None*)

Make predictions using selected features.

### Parameters

- **X** (ww.DataTable, pd.DataFrame, or np.ndarray) Data of shape [n\_samples, n\_features]
- **y** (ww.DataColumn, pd.Series, np.ndarray, None) The target training targets of length [n\_samples]
- **objective** (Object or string) The objective to use to make predictions

Returns Predicted values.

Return type ww.DataColumn

### **evalml.pipelines.TimeSeriesMulticlassClassificationPipeline.predict\_proba**

```
TimeSeriesMulticlassClassificationPipeline.predict_proba(X, y=None)
    Make probability estimates for labels.
```
Parameters **X** (ww.DataTable, pd.DataFrame or np.ndarray) – Data of shape [n\_samples, n\_features]

Returns Probability estimates

Return type ww.DataTable

### **evalml.pipelines.TimeSeriesMulticlassClassificationPipeline.save**

<span id="page-171-3"></span>TimeSeriesMulticlassClassificationPipeline.**save**(*file\_path*, *pickle\_protocol=5*) Saves pipeline at file path

Parameters

- **file\_path**  $(str)$  location to save file
- **pickle\_protocol** (int) the pickle data stream format.

Returns None

# **evalml.pipelines.TimeSeriesMulticlassClassificationPipeline.score**

<span id="page-172-0"></span>TimeSeriesMulticlassClassificationPipeline.**score**(*X*, *y*, *objectives*) Evaluate model performance on current and additional objectives.

### Parameters

- **X** (ww.DataTable, pd.DataFrame or np.ndarray) Data of shape [n\_samples, n\_features]
- **y** (ww.DataColumn, pd.Series) True labels of length [n\_samples]
- **objectives**  $(list)$  Non-empty list of objectives to score on

Returns Ordered dictionary of objective scores

Return type dict

# **Class Inheritance**

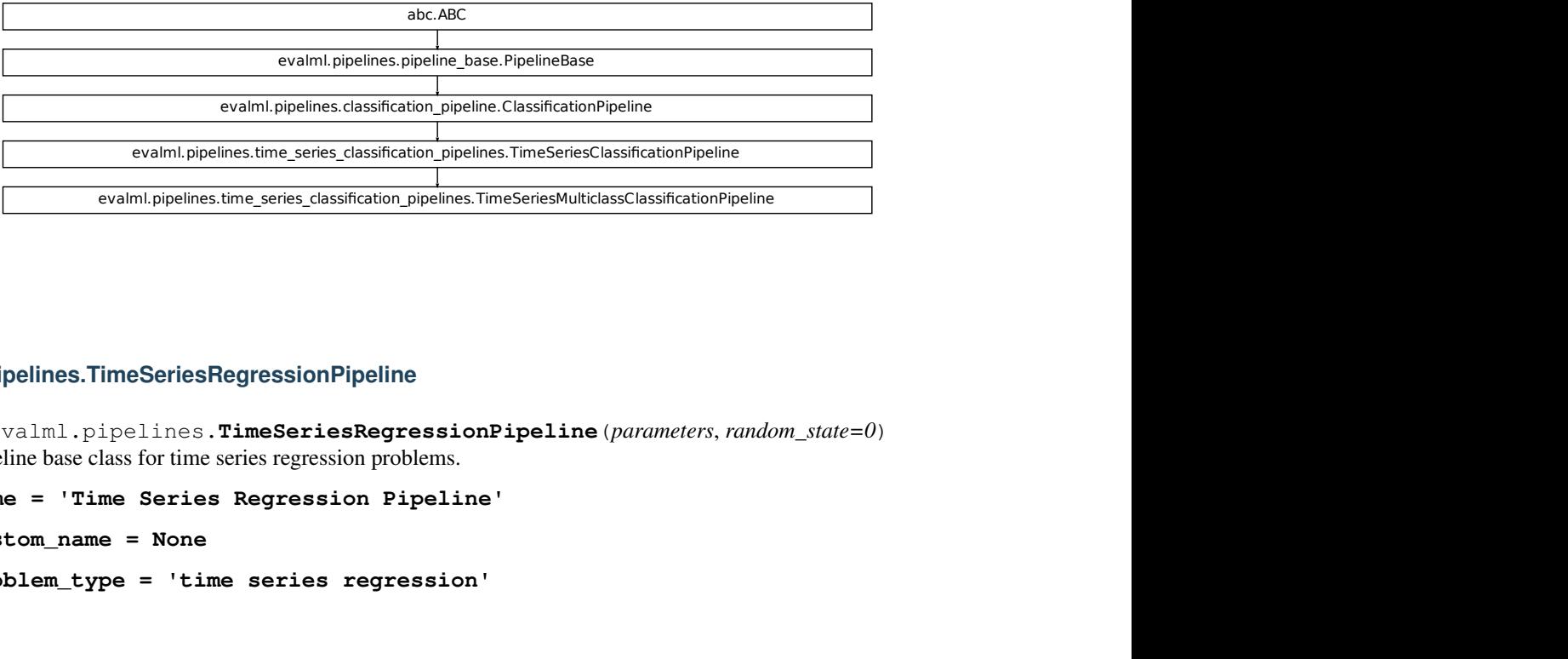

### **evalml.pipelines.TimeSeriesRegressionPipeline**

dation\_pipelines.TimeSeriesMulticlassClassificationPipeline<br>Deline<br>RegressionPipeline (parameters, random\_state=0)<br>n problems.<br>Regression '<br>egression ' **class** evalml.pipelines.**TimeSeriesRegressionPipeline**(*parameters*, *random\_state=0*) Pipeline base class for time series regression problems.

**name = 'Time Series Regression Pipeline'**

**custom\_name = None**

**problem\_type = 'time series regression'**

# **Instance attributes**

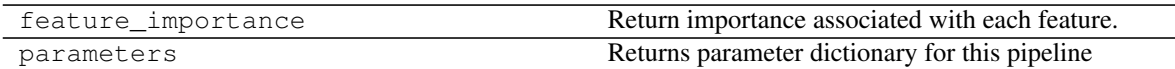

**Methods:**

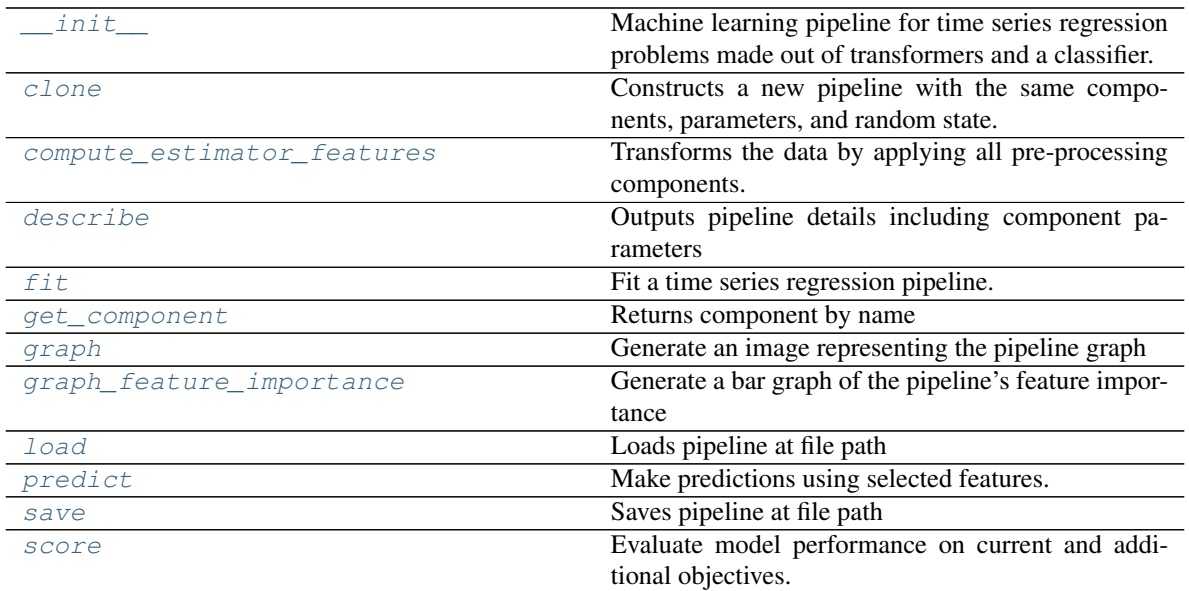

# **evalml.pipelines.TimeSeriesRegressionPipeline.\_\_init\_\_**

<span id="page-173-0"></span>TimeSeriesRegressionPipeline.**\_\_init\_\_**(*parameters*, *random\_state=0*)

Machine learning pipeline for time series regression problems made out of transformers and a classifier.

Required Class Variables: component\_graph (list): List of components in order. Accepts strings or ComponentBase subclasses in the list

# Parameters

- **parameters** (dict) Dictionary with component names as keys and dictionary of that component's parameters as values. An empty dictionary {} implies using all default values for component parameters. Pipeline-level parameters such as gap and max\_delay must be specified with the "pipeline" key. For example: Pipeline(parameters={"pipeline": {"max\_delay": 4, "gap": 2}}).
- **random\_state** (int) Seed for the random number generator. Defaults to 0.

# **evalml.pipelines.TimeSeriesRegressionPipeline.clone**

<span id="page-174-0"></span>TimeSeriesRegressionPipeline.**clone**()

Constructs a new pipeline with the same components, parameters, and random state.

Returns A new instance of this pipeline with identical components, parameters, and random state.

## **evalml.pipelines.TimeSeriesRegressionPipeline.compute\_estimator\_features**

<span id="page-174-1"></span>TimeSeriesRegressionPipeline.**compute\_estimator\_features**(*X*, *y=None*) Transforms the data by applying all pre-processing components.

**Parameters**  $\mathbf{X}$  (ww. DataTable, pd. DataFrame) – Input data to the pipeline to transform.

Returns New transformed features.

Return type ww.DataTable

## **evalml.pipelines.TimeSeriesRegressionPipeline.describe**

### <span id="page-174-2"></span>TimeSeriesRegressionPipeline.**describe**()

Outputs pipeline details including component parameters

**Parameters return\_dict** (bool) – If True, return dictionary of information about pipeline. Defaults to false

Returns Dictionary of all component parameters if return\_dict is True, else None

Return type dict

# **evalml.pipelines.TimeSeriesRegressionPipeline.fit**

<span id="page-174-3"></span>TimeSeriesRegressionPipeline.**fit**(*X*, *y*)

Fit a time series regression pipeline.

### Parameters

- **X** (ww.DataTable, pd.DataFrame or np.ndarray) The input training data of shape [n\_samples, n\_features]
- **y** (ww.DataColumn, pd.Series, np.ndarray) The target training targets of length [n\_samples]

Returns self

### **evalml.pipelines.TimeSeriesRegressionPipeline.get\_component**

<span id="page-175-0"></span>TimeSeriesRegressionPipeline.**get\_component**(*name*) Returns component by name

**Parameters name** (str) – Name of component

Returns Component to return

Return type Component

### **evalml.pipelines.TimeSeriesRegressionPipeline.graph**

<span id="page-175-1"></span>TimeSeriesRegressionPipeline.**graph**(*filepath=None*) Generate an image representing the pipeline graph

> Parameters filepath (str, optional) – Path to where the graph should be saved. If set to None (as by default), the graph will not be saved.

Returns Graph object that can be directly displayed in Jupyter notebooks.

Return type graphviz.Digraph

# **evalml.pipelines.TimeSeriesRegressionPipeline.graph\_feature\_importance**

<span id="page-175-2"></span>TimeSeriesRegressionPipeline.**graph\_feature\_importance**(*importance\_threshold=0*) Generate a bar graph of the pipeline's feature importance

Parameters *importance\_threshold* (*float, optional*) – If provided, graph features with a permutation importance whose absolute value is larger than importance threshold. Defaults to zero.

Returns plotly.Figure, a bar graph showing features and their corresponding importance

## **evalml.pipelines.TimeSeriesRegressionPipeline.load**

<span id="page-175-3"></span>**static** TimeSeriesRegressionPipeline.**load**(*file\_path*) Loads pipeline at file path

**Parameters file path**  $(str)$  – location to load file

Returns PipelineBase object

### **evalml.pipelines.TimeSeriesRegressionPipeline.predict**

<span id="page-175-4"></span>TimeSeriesRegressionPipeline.**predict**(*X*, *y=None*, *objective=None*) Make predictions using selected features.

#### Parameters

- **X** (ww.DataTable, pd.DataFrame, or np.ndarray) Data of shape [n\_samples, n\_features]
- **y** (ww.DataColumn, pd.Series, np.ndarray, None) The target training targets of length [n\_samples]
- **objective** (Object or string) The objective to use to make predictions

Returns Predicted values.

Return type ww.DataColumn

# **evalml.pipelines.TimeSeriesRegressionPipeline.save**

<span id="page-176-0"></span>TimeSeriesRegressionPipeline.**save**(*file\_path*, *pickle\_protocol=5*) Saves pipeline at file path

Parameters

- **file\_path** (str) location to save file
- **pickle\_protocol** (int) the pickle data stream format.

Returns None

# **evalml.pipelines.TimeSeriesRegressionPipeline.score**

<span id="page-176-1"></span>TimeSeriesRegressionPipeline.**score**(*X*, *y*, *objectives*)

Evaluate model performance on current and additional objectives.

# Parameters

- **X** (ww.DataTable, pd.DataFrame or np.ndarray) Data of shape [n\_samples, n\_features]
- **y** (pd.Series, ww.DataColumn) True labels of length [n\_samples]
- **objectives**  $(list)$  Non-empty list of objectives to score on

Returns Ordered dictionary of objective scores

Return type dict

# **Class Inheritance**

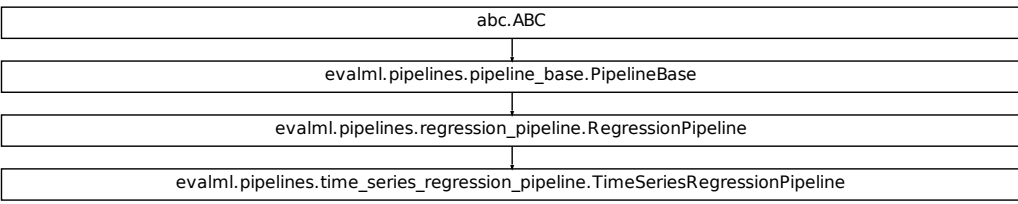

# **5.5.2 Classification Pipelines**

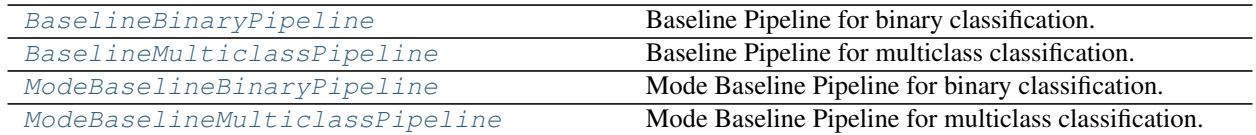

### **evalml.pipelines.BaselineBinaryPipeline**

<span id="page-177-0"></span>**class** evalml.pipelines.**BaselineBinaryPipeline**(*parameters*, *random\_state=0*) Baseline Pipeline for binary classification.

```
name = 'Baseline Classification Pipeline'
custom_name = 'Baseline Classification Pipeline'
summary = 'Baseline Classifier'
component_graph = ['Baseline Classifier']
problem_type = 'binary'
model_family = 'baseline'
hyperparameters = {'Baseline Classifier': {}}
custom_hyperparameters = None
default_parameters = {'Baseline Classifier': {'strategy': 'mode'}}
```
## **Instance attributes**

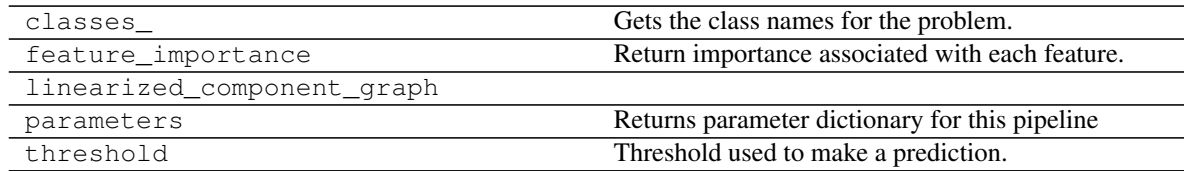

# **Methods:**

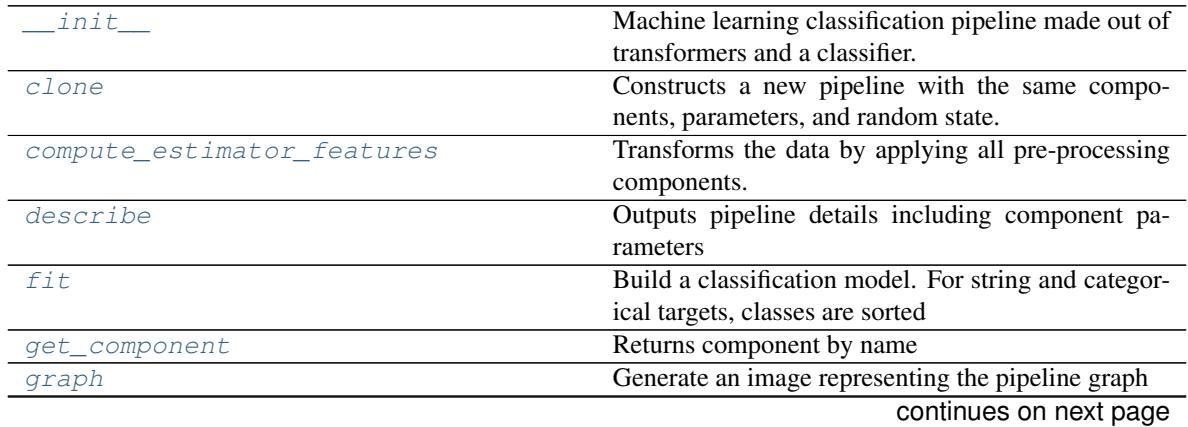

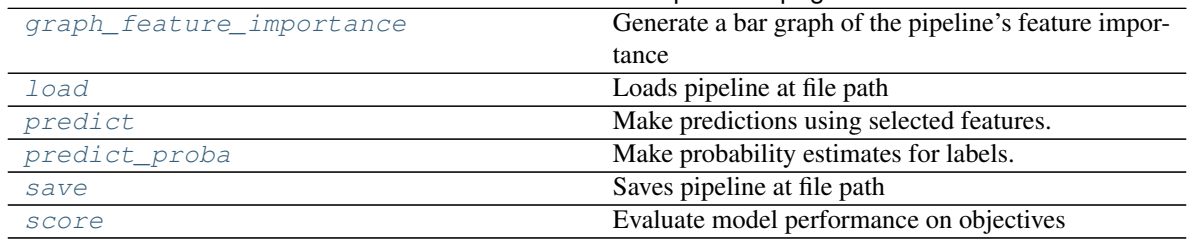

## Table 35 – continued from previous page

## **evalml.pipelines.BaselineBinaryPipeline.\_\_init\_\_**

<span id="page-178-0"></span>BaselineBinaryPipeline.**\_\_init\_\_**(*parameters*, *random\_state=0*)

Machine learning classification pipeline made out of transformers and a classifier.

Required Class Variables: component\_graph (list): List of components in order. Accepts strings or ComponentBase subclasses in the list

### Parameters

- **parameters** (dict) Dictionary with component names as keys and dictionary of that component's parameters as values. An empty dictionary {} implies using all default values for component parameters.
- **random\_state** (int) Seed for the random number generator. Defaults to 0.

# **evalml.pipelines.BaselineBinaryPipeline.clone**

# <span id="page-178-1"></span>BaselineBinaryPipeline.**clone**()

Constructs a new pipeline with the same components, parameters, and random state.

Returns A new instance of this pipeline with identical components, parameters, and random state.

# **evalml.pipelines.BaselineBinaryPipeline.compute\_estimator\_features**

<span id="page-178-2"></span>BaselineBinaryPipeline.**compute\_estimator\_features**(*X*, *y=None*)

Transforms the data by applying all pre-processing components.

**Parameters**  $\mathbf{X}$  (ww. DataTable, pd. DataFrame) – Input data to the pipeline to transform.

Returns New transformed features.

Return type ww.DataTable

## **evalml.pipelines.BaselineBinaryPipeline.describe**

### <span id="page-179-0"></span>BaselineBinaryPipeline.**describe**()

Outputs pipeline details including component parameters

**Parameters return\_dict** (bool) – If True, return dictionary of information about pipeline. Defaults to false

Returns Dictionary of all component parameters if return\_dict is True, else None

Return type dict

### **evalml.pipelines.BaselineBinaryPipeline.fit**

### <span id="page-179-1"></span>BaselineBinaryPipeline.**fit**(*X*, *y*)

Build a classification model. For string and categorical targets, classes are sorted by sorted( $set(y)$ ) and then are mapped to values between 0 and n\_classes-1.

### Parameters

- **X** (ww.DataTable, pd.DataFrame or np.ndarray) The input training data of shape [n\_samples, n\_features]
- **y** (ww.DataColumn, pd.Series, np.ndarray) The target training labels of length [n\_samples]

### Returns self

### **evalml.pipelines.BaselineBinaryPipeline.get\_component**

<span id="page-179-2"></span>BaselineBinaryPipeline.**get\_component**(*name*)

Returns component by name

**Parameters name** (str) – Name of component

Returns Component to return

Return type Component

# **evalml.pipelines.BaselineBinaryPipeline.graph**

<span id="page-179-3"></span>BaselineBinaryPipeline.**graph**(*filepath=None*) Generate an image representing the pipeline graph

> Parameters filepath (str, optional) – Path to where the graph should be saved. If set to None (as by default), the graph will not be saved.

Returns Graph object that can be directly displayed in Jupyter notebooks.

Return type graphviz.Digraph
### **evalml.pipelines.BaselineBinaryPipeline.graph\_feature\_importance**

- BaselineBinaryPipeline.**graph\_feature\_importance**(*importance\_threshold=0*) Generate a bar graph of the pipeline's feature importance
	- Parameters *importance\_threshold* (*float, optional*) If provided, graph features with a permutation importance whose absolute value is larger than importance threshold. Defaults to zero.

Returns plotly.Figure, a bar graph showing features and their corresponding importance

### **evalml.pipelines.BaselineBinaryPipeline.load**

```
static BaselineBinaryPipeline.load(file_path)
    Loads pipeline at file path
```
Parameters file\_path  $(str)$  – location to load file

Returns PipelineBase object

### **evalml.pipelines.BaselineBinaryPipeline.predict**

BaselineBinaryPipeline.**predict**(*X*, *objective=None*) Make predictions using selected features.

#### Parameters

- **X** (ww.DataTable, pd.DataFrame, or np.ndarray) Data of shape [n\_samples, n\_features]
- **objective** (Object or string) The objective to use to make predictions

Returns Estimated labels

Return type ww.DataColumn

# **evalml.pipelines.BaselineBinaryPipeline.predict\_proba**

BaselineBinaryPipeline.**predict\_proba**(*X*)

Make probability estimates for labels. Assumes that the column at index 1 represents the positive label case.

Parameters **X** (ww.DataTable, pd.DataFrame or np.ndarray) – Data of shape [n\_samples, n\_features]

Returns Probability estimates

Return type ww.DataTable

# **evalml.pipelines.BaselineBinaryPipeline.save**

BaselineBinaryPipeline.**save**(*file\_path*, *pickle\_protocol=5*) Saves pipeline at file path

#### Parameters

- **file\_path** (str) location to save file
- **pickle\_protocol** (int) the pickle data stream format.

Returns None

### **evalml.pipelines.BaselineBinaryPipeline.score**

```
BaselineBinaryPipeline.score(X, y, objectives)
    Evaluate model performance on objectives
```
#### Parameters

- **X** (ww.DataTable, pd.DataFrame or np.ndarray) Data of shape [n\_samples, n\_features]
- **y** (ww.DataColumn, pd.Series, or np.ndarray) True labels of length [n\_samples]
- **objectives** (list) List of objectives to score

Returns Ordered dictionary of objective scores

Return type dict

# **Class Inheritance**

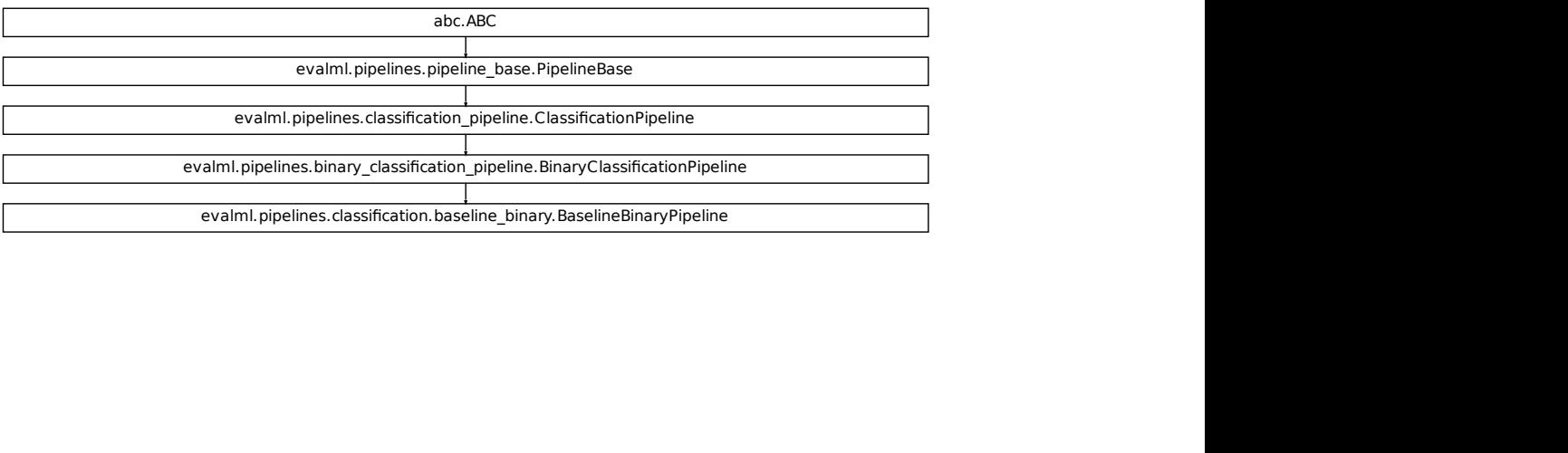

# **evalml.pipelines.BaselineMulticlassPipeline**

```
class evalml.pipelines.BaselineMulticlassPipeline(parameters, random_state=0)
     Baseline Pipeline for multiclass classification.
```

```
name = 'Baseline Multiclass Classification Pipeline'
custom_name = 'Baseline Multiclass Classification Pipeline'
summary = 'Baseline Classifier'
component_graph = ['Baseline Classifier']
problem_type = 'multiclass'
model_family = 'baseline'
hyperparameters = {'Baseline Classifier': {}}
custom_hyperparameters = None
default_parameters = {'Baseline Classifier': {'strategy': 'mode'}}
```
# **Instance attributes**

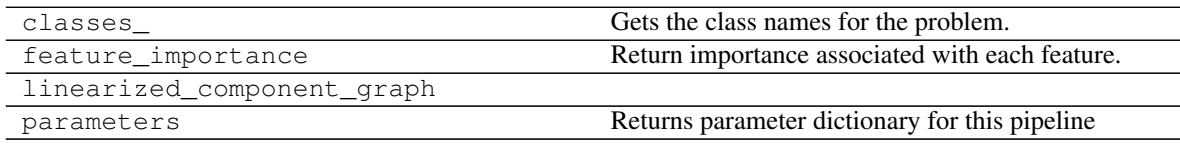

### **Methods:**

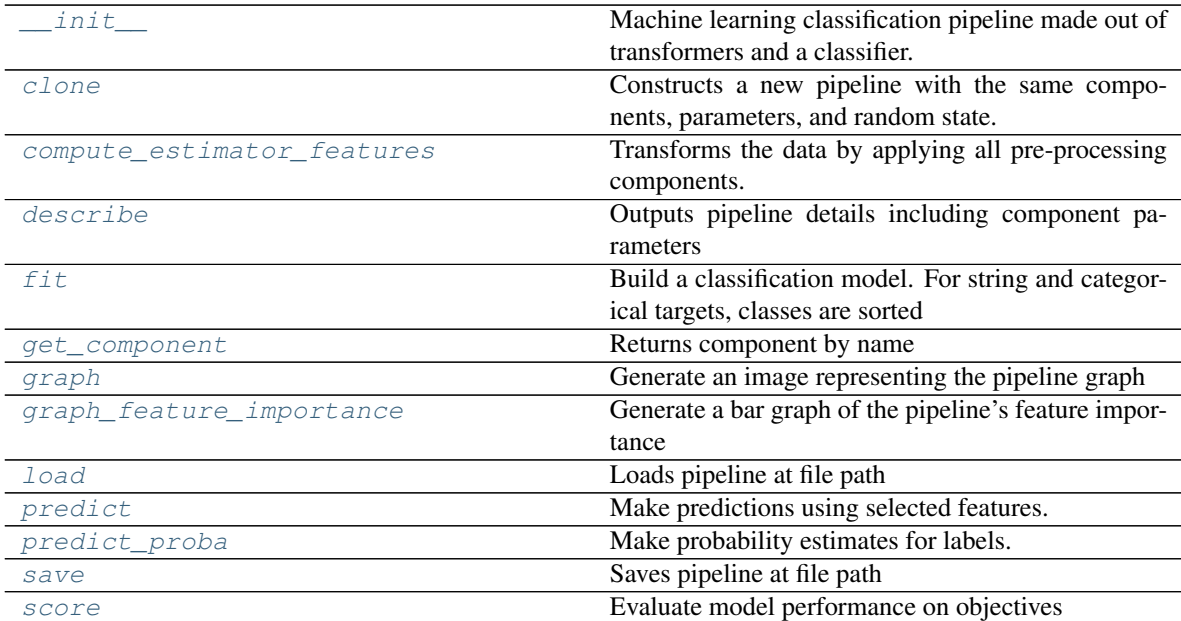

### **evalml.pipelines.BaselineMulticlassPipeline.\_\_init\_\_**

<span id="page-183-0"></span>BaselineMulticlassPipeline.**\_\_init\_\_**(*parameters*, *random\_state=0*)

Machine learning classification pipeline made out of transformers and a classifier.

Required Class Variables: component\_graph (list): List of components in order. Accepts strings or ComponentBase subclasses in the list

#### Parameters

- **parameters** (dict) Dictionary with component names as keys and dictionary of that component's parameters as values. An empty dictionary {} implies using all default values for component parameters.
- **random** state  $(int)$  Seed for the random number generator. Defaults to 0.

### **evalml.pipelines.BaselineMulticlassPipeline.clone**

<span id="page-183-1"></span>BaselineMulticlassPipeline.**clone**()

Constructs a new pipeline with the same components, parameters, and random state.

Returns A new instance of this pipeline with identical components, parameters, and random state.

### **evalml.pipelines.BaselineMulticlassPipeline.compute\_estimator\_features**

<span id="page-183-2"></span>BaselineMulticlassPipeline.**compute\_estimator\_features**(*X*, *y=None*) Transforms the data by applying all pre-processing components.

**Parameters**  $\mathbf{X}$  (ww. DataTable, pd. DataFrame) – Input data to the pipeline to transform.

Returns New transformed features.

Return type ww.DataTable

### **evalml.pipelines.BaselineMulticlassPipeline.describe**

<span id="page-183-3"></span>BaselineMulticlassPipeline.**describe**()

Outputs pipeline details including component parameters

**Parameters return\_dict** (bool) – If True, return dictionary of information about pipeline. Defaults to false

Returns Dictionary of all component parameters if return\_dict is True, else None

Return type dict

### **evalml.pipelines.BaselineMulticlassPipeline.fit**

<span id="page-184-0"></span>BaselineMulticlassPipeline.**fit**(*X*, *y*)

Build a classification model. For string and categorical targets, classes are sorted by sorted(set(y)) and then are mapped to values between 0 and n\_classes-1.

### Parameters

- **X** (ww. DataTable, pd. DataFrame or np. ndarray) The input training data of shape [n\_samples, n\_features]
- **y** (ww.DataColumn, pd.Series, np.ndarray) The target training labels of length [n\_samples]

Returns self

### **evalml.pipelines.BaselineMulticlassPipeline.get\_component**

<span id="page-184-1"></span>BaselineMulticlassPipeline.**get\_component**(*name*) Returns component by name

**Parameters name** (str) – Name of component

Returns Component to return

Return type Component

### **evalml.pipelines.BaselineMulticlassPipeline.graph**

<span id="page-184-2"></span>BaselineMulticlassPipeline.**graph**(*filepath=None*) Generate an image representing the pipeline graph

> Parameters filepath (str, optional) – Path to where the graph should be saved. If set to None (as by default), the graph will not be saved.

Returns Graph object that can be directly displayed in Jupyter notebooks.

Return type graphviz.Digraph

### **evalml.pipelines.BaselineMulticlassPipeline.graph\_feature\_importance**

<span id="page-184-3"></span>BaselineMulticlassPipeline.**graph\_feature\_importance**(*importance\_threshold=0*) Generate a bar graph of the pipeline's feature importance

**Parameters importance\_threshold** (*float, optional*) – If provided, graph features with a permutation importance whose absolute value is larger than importance threshold. Defaults to zero.

Returns plotly.Figure, a bar graph showing features and their corresponding importance

### **evalml.pipelines.BaselineMulticlassPipeline.load**

```
static BaselineMulticlassPipeline.load(file_path)
    Loads pipeline at file path
```
**Parameters**  $file\_path(str) - location to load file$ 

Returns PipelineBase object

### **evalml.pipelines.BaselineMulticlassPipeline.predict**

<span id="page-185-1"></span>BaselineMulticlassPipeline.**predict**(*X*, *objective=None*) Make predictions using selected features.

#### Parameters

- **X** (ww.DataTable, pd.DataFrame, or np.ndarray) Data of shape [n\_samples, n\_features]
- **objective** (Object or string) The objective to use to make predictions
- Returns Estimated labels

Return type ww.DataColumn

### **evalml.pipelines.BaselineMulticlassPipeline.predict\_proba**

### <span id="page-185-2"></span>BaselineMulticlassPipeline.**predict\_proba**(*X*)

Make probability estimates for labels.

Parameters **X** (ww.DataTable, pd.DataFrame or np.ndarray) – Data of shape [n\_samples, n\_features]

Returns Probability estimates

Return type ww.DataTable

### **evalml.pipelines.BaselineMulticlassPipeline.save**

<span id="page-185-3"></span>BaselineMulticlassPipeline.**save**(*file\_path*, *pickle\_protocol=5*) Saves pipeline at file path

### Parameters

- $file\_path(str) location to save file$
- **pickle\_protocol** (int) the pickle data stream format.

Returns None

### **evalml.pipelines.BaselineMulticlassPipeline.score**

<span id="page-186-0"></span>BaselineMulticlassPipeline.**score**(*X*, *y*, *objectives*) Evaluate model performance on objectives

#### Parameters

- **X** (ww.DataTable, pd.DataFrame or np.ndarray) Data of shape [n\_samples, n\_features]
- **y** (ww.DataColumn, pd.Series, or np.ndarray) True labels of length [n\_samples]
- **objectives** (list) List of objectives to score

Returns Ordered dictionary of objective scores

Return type dict

## **Class Inheritance**

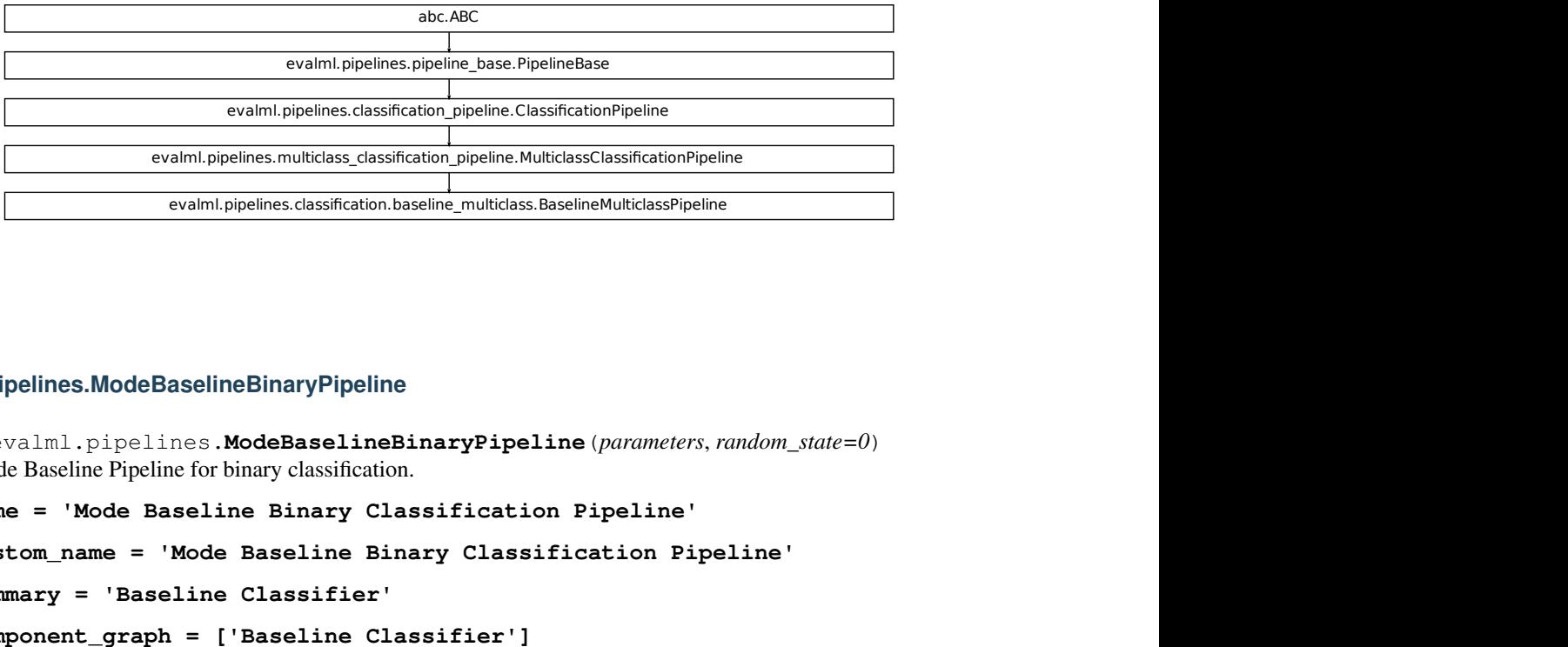

### **evalml.pipelines.ModeBaselineBinaryPipeline**

```
cation.baseline_multiclass.BaselineMulticlassPipeline<br>peline<br>ineBinaryPipeline (parameters,random_ste<br>fication.<br>y Classification Pipeline'<br>ier'<br>classifier']<br>e Classifier': {}}
class evalml.pipelines.ModeBaselineBinaryPipeline(parameters, random_state=0)
         Mode Baseline Pipeline for binary classification.
```

```
name = 'Mode Baseline Binary Classification Pipeline'
```

```
custom_name = 'Mode Baseline Binary Classification Pipeline'
```
**summary = 'Baseline Classifier'**

**component\_graph = ['Baseline Classifier']**

**problem\_type = 'binary'**

**model\_family = 'baseline'**

```
hyperparameters = {'Baseline Classifier': {}}
```

```
custom_hyperparameters = {'strategy': ['mode']}
```
**default\_parameters = {'Baseline Classifier': {'strategy': 'mode'}}**

# **Instance attributes**

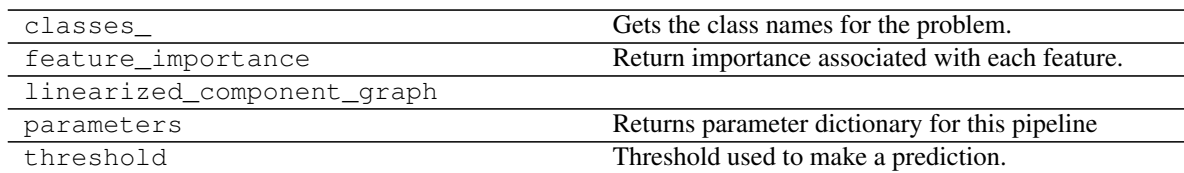

# **Methods:**

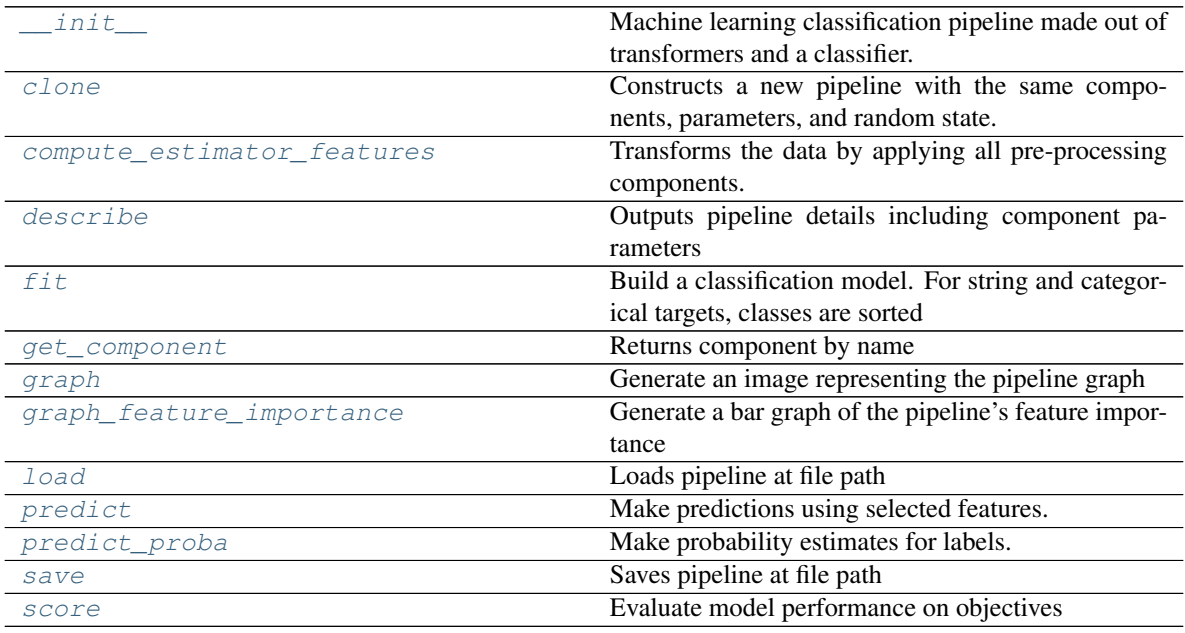

# **evalml.pipelines.ModeBaselineBinaryPipeline.\_\_init\_\_**

<span id="page-187-0"></span>ModeBaselineBinaryPipeline.**\_\_init\_\_**(*parameters*, *random\_state=0*) Machine learning classification pipeline made out of transformers and a classifier.

Required Class Variables: component\_graph (list): List of components in order. Accepts strings or ComponentBase subclasses in the list

# Parameters

- **parameters** (dict) Dictionary with component names as keys and dictionary of that component's parameters as values. An empty dictionary {} implies using all default values for component parameters.
- **random\_state** (int) Seed for the random number generator. Defaults to 0.

### **evalml.pipelines.ModeBaselineBinaryPipeline.clone**

<span id="page-188-0"></span>ModeBaselineBinaryPipeline.**clone**()

Constructs a new pipeline with the same components, parameters, and random state.

Returns A new instance of this pipeline with identical components, parameters, and random state.

### **evalml.pipelines.ModeBaselineBinaryPipeline.compute\_estimator\_features**

<span id="page-188-1"></span>ModeBaselineBinaryPipeline.**compute\_estimator\_features**(*X*, *y=None*) Transforms the data by applying all pre-processing components.

**Parameters**  $\mathbf{X}$  (ww. DataTable, pd. DataFrame) – Input data to the pipeline to transform.

Returns New transformed features.

Return type ww.DataTable

### **evalml.pipelines.ModeBaselineBinaryPipeline.describe**

#### <span id="page-188-2"></span>ModeBaselineBinaryPipeline.**describe**()

Outputs pipeline details including component parameters

**Parameters return\_dict** (bool) – If True, return dictionary of information about pipeline. Defaults to false

Returns Dictionary of all component parameters if return\_dict is True, else None

Return type dict

### **evalml.pipelines.ModeBaselineBinaryPipeline.fit**

<span id="page-188-3"></span>ModeBaselineBinaryPipeline.**fit**(*X*, *y*)

Build a classification model. For string and categorical targets, classes are sorted by sorted( $set(y)$ ) and then are mapped to values between 0 and n\_classes-1.

#### Parameters

- **X** (ww. DataTable, pd. DataFrame or np. ndarray) The input training data of shape [n\_samples, n\_features]
- **y** (ww.DataColumn, pd.Series, np.ndarray) The target training labels of length [n\_samples]

### Returns self

### **evalml.pipelines.ModeBaselineBinaryPipeline.get\_component**

<span id="page-189-0"></span>ModeBaselineBinaryPipeline.**get\_component**(*name*) Returns component by name

**Parameters name** (str) – Name of component

Returns Component to return

Return type Component

### **evalml.pipelines.ModeBaselineBinaryPipeline.graph**

<span id="page-189-1"></span>ModeBaselineBinaryPipeline.**graph**(*filepath=None*) Generate an image representing the pipeline graph

> Parameters filepath (str, optional) – Path to where the graph should be saved. If set to None (as by default), the graph will not be saved.

Returns Graph object that can be directly displayed in Jupyter notebooks.

Return type graphviz.Digraph

### **evalml.pipelines.ModeBaselineBinaryPipeline.graph\_feature\_importance**

<span id="page-189-2"></span>ModeBaselineBinaryPipeline.**graph\_feature\_importance**(*importance\_threshold=0*) Generate a bar graph of the pipeline's feature importance

**Parameters importance\_threshold** (*float, optional*) – If provided, graph features with a permutation importance whose absolute value is larger than importance threshold. Defaults to zero.

Returns plotly.Figure, a bar graph showing features and their corresponding importance

### **evalml.pipelines.ModeBaselineBinaryPipeline.load**

<span id="page-189-3"></span>**static** ModeBaselineBinaryPipeline.**load**(*file\_path*) Loads pipeline at file path

**Parameters file path**  $(str)$  – location to load file

Returns PipelineBase object

### **evalml.pipelines.ModeBaselineBinaryPipeline.predict**

<span id="page-189-4"></span>ModeBaselineBinaryPipeline.**predict**(*X*, *objective=None*) Make predictions using selected features.

Parameters

- **X** (ww.DataTable, pd.DataFrame, or np.ndarray) Data of shape [n\_samples, n\_features]
- **objective** (Object or string) The objective to use to make predictions

Returns Estimated labels

Return type ww.DataColumn

# **evalml.pipelines.ModeBaselineBinaryPipeline.predict\_proba**

#### <span id="page-190-0"></span>ModeBaselineBinaryPipeline.**predict\_proba**(*X*)

Make probability estimates for labels. Assumes that the column at index 1 represents the positive label case.

Parameters **X** (ww.DataTable, pd.DataFrame or np.ndarray) – Data of shape [n\_samples, n\_features]

Returns Probability estimates

Return type ww.DataTable

### **evalml.pipelines.ModeBaselineBinaryPipeline.save**

```
ModeBaselineBinaryPipeline.save(file_path, pickle_protocol=5)
    Saves pipeline at file path
```
Parameters

- **file\_path** (str) location to save file
- **pickle\_protocol** (int) the pickle data stream format.

Returns None

### **evalml.pipelines.ModeBaselineBinaryPipeline.score**

<span id="page-190-2"></span>ModeBaselineBinaryPipeline.**score**(*X*, *y*, *objectives*) Evaluate model performance on objectives

### Parameters

- **X** (ww.DataTable, pd.DataFrame or np.ndarray) Data of shape [n\_samples, n\_features]
- **y** (ww.DataColumn, pd.Series, or np.ndarray) True labels of length [n\_samples]
- **objectives** (list) List of objectives to score

Returns Ordered dictionary of objective scores

Return type dict

# **Class Inheritance**

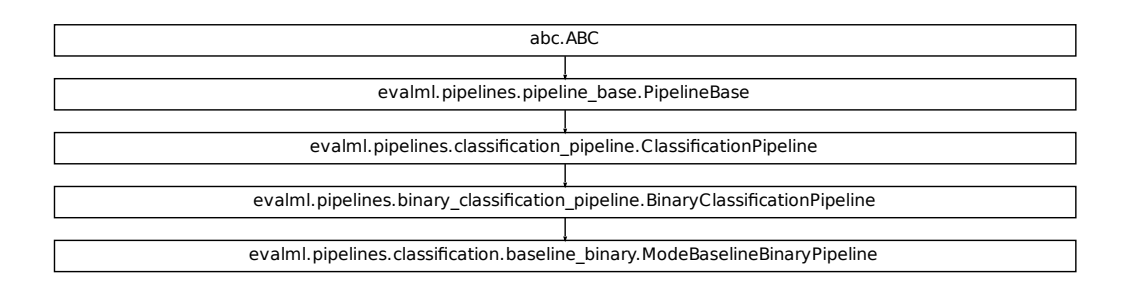

### **evalml.pipelines.ModeBaselineMulticlassPipeline**

```
(alon.pipeline.BinaryClassificationPipeline<br>
asseline_binary_ModelasselineBinaryPipeline<br>
Iline. (alon.philon.com/modelasselineBinaryPipeline<br>
idion.com/modelasseline=101<br>
accusation_ine=101<br>
assification_Pipeline<br>
assifie
                                                         (ation.baseline_binary.ModeBaselineBinaryPipeline<br>
ineMulticlassPipeline (parameters,<br>
ssification. dom_state=0)<br>
.lass Classification Pipeline<br>
er'<br>
classifier' : {}<br>
classifier' : {}<br>
classifier' : {}<br>
classifier' : {'st
                                                                (adion_pipeline.ClassificationPipeline<br>(adion_pipeline.BinaryClassificationPipeline<br>assetine_binaryModeBaselineBinaryPipeline<br>assetine_binaryModeBaselineBinaryPipeline<br>indion. dom_vtate=0)<br>sclassification Pipeline'<br>sclassi
class evalml.pipelines.ModeBaselineMulticlassPipeline(parameters, ran-
                                                                                                dom_state=0)
       Mode Baseline Pipeline for multiclass classification.
       name = 'Mode Baseline Multiclass Classification Pipeline'
       custom_name = 'Mode Baseline Multiclass Classification Pipeline'
       summary = 'Baseline Classifier'
       component_graph = ['Baseline Classifier']
       problem_type = 'multiclass'
       model_family = 'baseline'
       hyperparameters = {'Baseline Classifier': {}}
       custom_hyperparameters = {'strategy': ['mode']}
       default_parameters = {'Baseline Classifier': {'strategy': 'mode'}}
```
## **Instance attributes**

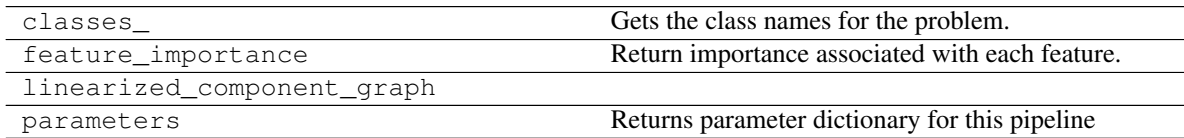

**Methods:**

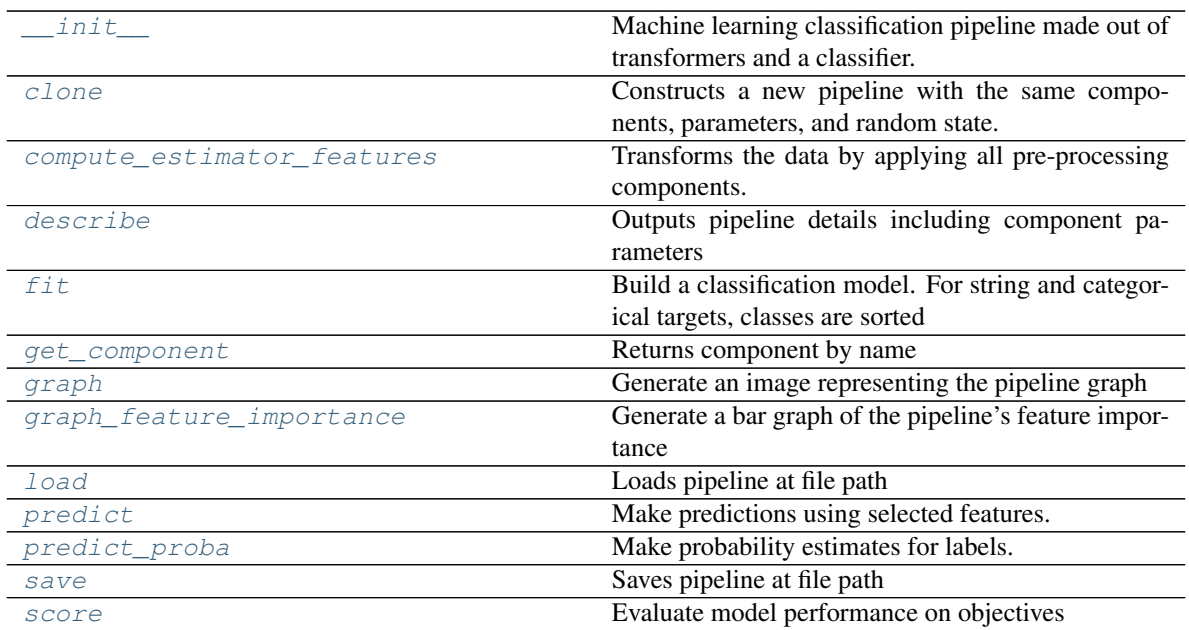

# **evalml.pipelines.ModeBaselineMulticlassPipeline.\_\_init\_\_**

<span id="page-192-0"></span>ModeBaselineMulticlassPipeline.**\_\_init\_\_**(*parameters*, *random\_state=0*) Machine learning classification pipeline made out of transformers and a classifier.

Required Class Variables: component\_graph (list): List of components in order. Accepts strings or ComponentBase subclasses in the list

# Parameters

- **parameters** (dict) Dictionary with component names as keys and dictionary of that component's parameters as values. An empty dictionary {} implies using all default values for component parameters.
- **random\_state** (int) Seed for the random number generator. Defaults to 0.

# **evalml.pipelines.ModeBaselineMulticlassPipeline.clone**

### <span id="page-192-1"></span>ModeBaselineMulticlassPipeline.**clone**()

Constructs a new pipeline with the same components, parameters, and random state.

Returns A new instance of this pipeline with identical components, parameters, and random state.

### **evalml.pipelines.ModeBaselineMulticlassPipeline.compute\_estimator\_features**

<span id="page-193-0"></span>ModeBaselineMulticlassPipeline.**compute\_estimator\_features**(*X*, *y=None*) Transforms the data by applying all pre-processing components.

**Parameters**  $\mathbf{X}$  (ww.DataTable, pd.DataFrame) – Input data to the pipeline to transform.

Returns New transformed features.

Return type ww.DataTable

### **evalml.pipelines.ModeBaselineMulticlassPipeline.describe**

#### <span id="page-193-1"></span>ModeBaselineMulticlassPipeline.**describe**()

Outputs pipeline details including component parameters

**Parameters return\_dict** (bool) – If True, return dictionary of information about pipeline. Defaults to false

Returns Dictionary of all component parameters if return\_dict is True, else None

Return type dict

### **evalml.pipelines.ModeBaselineMulticlassPipeline.fit**

<span id="page-193-2"></span>ModeBaselineMulticlassPipeline.**fit**(*X*, *y*)

Build a classification model. For string and categorical targets, classes are sorted by sorted(set(y)) and then are mapped to values between 0 and n\_classes-1.

### Parameters

- **X** (ww. DataTable, pd. DataFrame or np. ndarray) The input training data of shape [n\_samples, n\_features]
- **y** (ww.DataColumn, pd.Series, np.ndarray) The target training labels of length [n\_samples]

Returns self

### **evalml.pipelines.ModeBaselineMulticlassPipeline.get\_component**

<span id="page-193-3"></span>ModeBaselineMulticlassPipeline.**get\_component**(*name*)

Returns component by name

**Parameters name** (str) – Name of component

Returns Component to return

Return type Component

### **evalml.pipelines.ModeBaselineMulticlassPipeline.graph**

<span id="page-194-0"></span>ModeBaselineMulticlassPipeline.**graph**(*filepath=None*)

Generate an image representing the pipeline graph

Parameters filepath (str, optional) – Path to where the graph should be saved. If set to None (as by default), the graph will not be saved.

Returns Graph object that can be directly displayed in Jupyter notebooks.

Return type graphviz.Digraph

**evalml.pipelines.ModeBaselineMulticlassPipeline.graph\_feature\_importance**

<span id="page-194-1"></span>ModeBaselineMulticlassPipeline.**graph\_feature\_importance**(*importance\_threshold=0*) Generate a bar graph of the pipeline's feature importance

Parameters *importance\_threshold* (*float, optional*) – If provided, graph features with a permutation importance whose absolute value is larger than importance\_threshold. Defaults to zero.

Returns plotly.Figure, a bar graph showing features and their corresponding importance

### **evalml.pipelines.ModeBaselineMulticlassPipeline.load**

<span id="page-194-2"></span>**static** ModeBaselineMulticlassPipeline.**load**(*file\_path*) Loads pipeline at file path

**Parameters**  $file\_path(str) - location to load file$ 

Returns PipelineBase object

### **evalml.pipelines.ModeBaselineMulticlassPipeline.predict**

<span id="page-194-3"></span>ModeBaselineMulticlassPipeline.**predict**(*X*, *objective=None*) Make predictions using selected features.

# Parameters

- **X** (ww.DataTable, pd.DataFrame, or np.ndarray) Data of shape [n\_samples, n\_features]
- **objective** (Object or string) The objective to use to make predictions

Returns Estimated labels

Return type ww.DataColumn

### **evalml.pipelines.ModeBaselineMulticlassPipeline.predict\_proba**

```
ModeBaselineMulticlassPipeline.predict_proba(X)
    Make probability estimates for labels.
```
Parameters **X** (ww.DataTable, pd.DataFrame or np.ndarray) – Data of shape [n\_samples, n\_features]

Returns Probability estimates

Return type ww.DataTable

#### **evalml.pipelines.ModeBaselineMulticlassPipeline.save**

```
ModeBaselineMulticlassPipeline.save(file_path, pickle_protocol=5)
    Saves pipeline at file path
```
#### Parameters

- **file\_path**  $(str)$  location to save file
- **pickle\_protocol** (int) the pickle data stream format.

Returns None

### **evalml.pipelines.ModeBaselineMulticlassPipeline.score**

```
ModeBaselineMulticlassPipeline.score(X, y, objectives)
    Evaluate model performance on objectives
```
### Parameters

- **X** (ww.DataTable, pd.DataFrame or np.ndarray) Data of shape [n\_samples, n\_features]
- **y** (ww.DataColumn, pd.Series, or np.ndarray) True labels of length [n\_samples]
- **objectives** (list) List of objectives to score

Returns Ordered dictionary of objective scores

Return type dict

# **Class Inheritance**

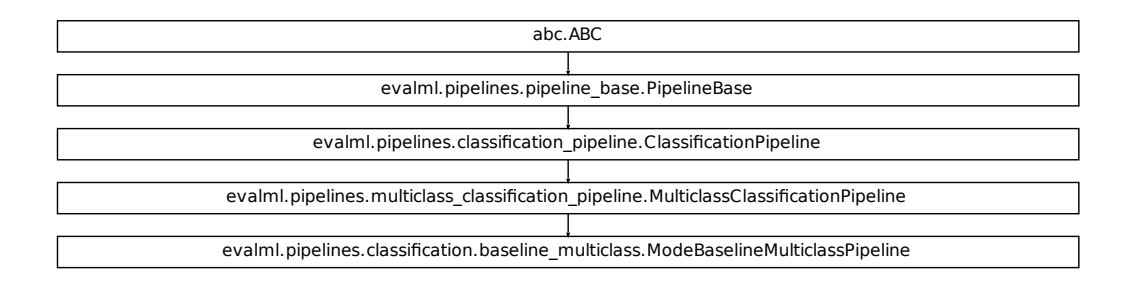

# **5.5.3 Regression Pipelines**

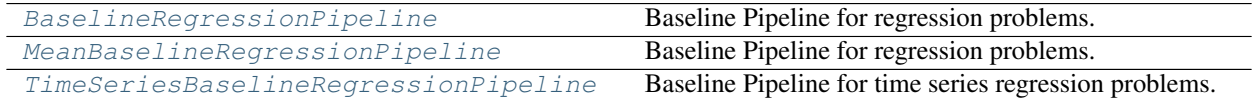

# **evalml.pipelines.BaselineRegressionPipeline**

```
class evalml.pipelines.BaselineRegressionPipeline(parameters, random_state=0)
     Baseline Pipeline for regression problems.
```

```
Fication.baseline_multiclass.ModeBaselineMulticlassPipeline<br>
Example: The Baseline Pipeline for regression<br>
Pipeline<br>
Pipeline<br>
Pipeline<br>
eRegressionPipeline (parameters, rando<br>
ms.<br>
In Pipeline<br>
Soor'<br>
Ine Regressor': {
                                                                  (alon.pipeline.MulticlassClassificationPipeline<br>Inne_multiclass.ModellaselineMulticlassPipeline<br>Alone multiclass.Modellaseline.org<br>The Pipeline for the series regression problems.<br>The Baseline Pipeline for time series regr
                                                                 (ation_pipeline.ClassificationPipeline<br>(ation_pipeline.MulticlassClassificationPipeline<br>
line_multiclass.ModeBaselineMulticlassPipeline<br>
Baseline Pipeline for regression problems.<br>
Baseline Pipeline for regression problems
name = 'Baseline Regression Pipeline'
custom_name = None
summary = 'Baseline Regressor'
component_graph = ['Baseline Regressor']
problem_type = 'regression'
model_family = 'baseline'
hyperparameters = {'Baseline Regressor': {}}
custom_hyperparameters = None
default_parameters = {'Baseline Regressor': {'strategy': 'mean'}}
```
# **Instance attributes**

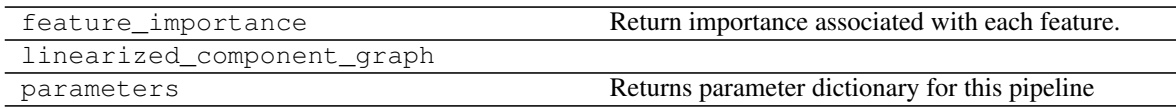

# **Methods:**

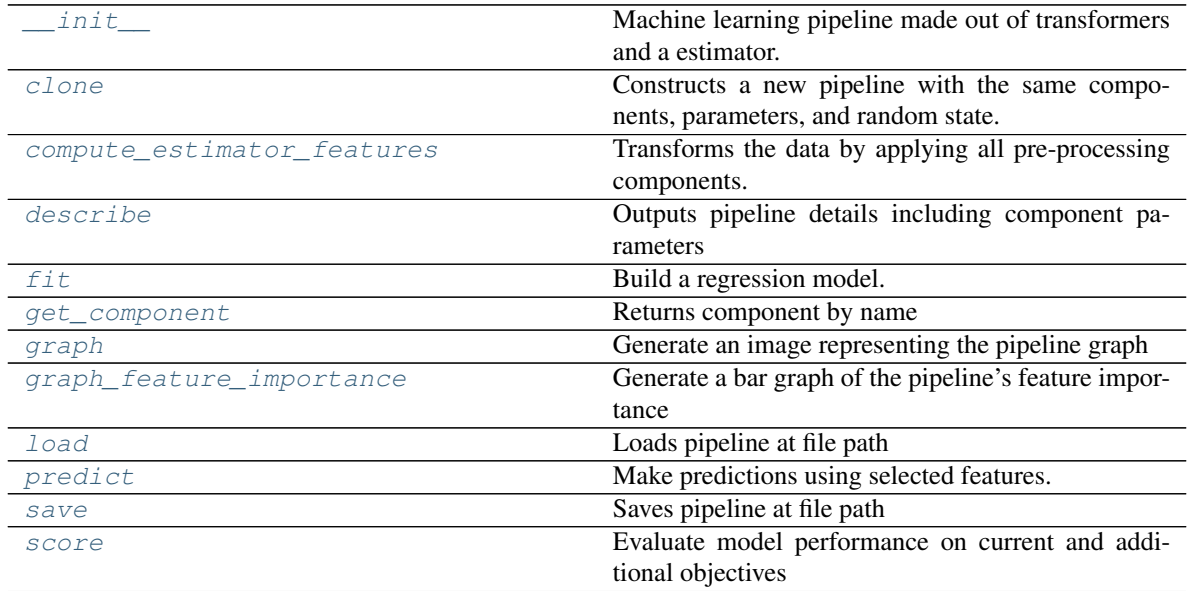

# **evalml.pipelines.BaselineRegressionPipeline.\_\_init\_\_**

<span id="page-197-0"></span>BaselineRegressionPipeline.**\_\_init\_\_**(*parameters*, *random\_state=0*) Machine learning pipeline made out of transformers and a estimator.

Required Class Variables: component\_graph (list): List of components in order. Accepts strings or ComponentBase subclasses in the list

# Parameters

- **parameters** (dict) Dictionary with component names as keys and dictionary of that component's parameters as values. An empty dictionary {} implies using all default values for component parameters.
- **random\_state** (int) Seed for the random number generator. Defaults to 0.

### **evalml.pipelines.BaselineRegressionPipeline.clone**

#### <span id="page-198-0"></span>BaselineRegressionPipeline.**clone**()

Constructs a new pipeline with the same components, parameters, and random state.

Returns A new instance of this pipeline with identical components, parameters, and random state.

#### **evalml.pipelines.BaselineRegressionPipeline.compute\_estimator\_features**

<span id="page-198-1"></span>BaselineRegressionPipeline.**compute\_estimator\_features**(*X*, *y=None*) Transforms the data by applying all pre-processing components.

**Parameters**  $\mathbf{X}$  (ww. DataTable, pd. DataFrame) – Input data to the pipeline to transform.

Returns New transformed features.

Return type ww.DataTable

### **evalml.pipelines.BaselineRegressionPipeline.describe**

#### <span id="page-198-2"></span>BaselineRegressionPipeline.**describe**()

Outputs pipeline details including component parameters

**Parameters return\_dict** (bool) – If True, return dictionary of information about pipeline. Defaults to false

Returns Dictionary of all component parameters if return\_dict is True, else None

Return type dict

### **evalml.pipelines.BaselineRegressionPipeline.fit**

<span id="page-198-3"></span>BaselineRegressionPipeline.**fit**(*X*, *y*)

Build a regression model.

### Parameters

- **X** (ww.DataTable, pd.DataFrame or np.ndarray) The input training data of shape [n\_samples, n\_features]
- **y** (ww.DataColumn, pd.Series, np.ndarray) The target training data of length [n\_samples]

Returns self

### **evalml.pipelines.BaselineRegressionPipeline.get\_component**

<span id="page-199-0"></span>BaselineRegressionPipeline.**get\_component**(*name*) Returns component by name

**Parameters name** (str) – Name of component

Returns Component to return

Return type Component

# **evalml.pipelines.BaselineRegressionPipeline.graph**

<span id="page-199-1"></span>BaselineRegressionPipeline.**graph**(*filepath=None*) Generate an image representing the pipeline graph

> Parameters filepath (str, optional) – Path to where the graph should be saved. If set to None (as by default), the graph will not be saved.

Returns Graph object that can be directly displayed in Jupyter notebooks.

Return type graphviz.Digraph

### **evalml.pipelines.BaselineRegressionPipeline.graph\_feature\_importance**

<span id="page-199-2"></span>BaselineRegressionPipeline.**graph\_feature\_importance**(*importance\_threshold=0*) Generate a bar graph of the pipeline's feature importance

Parameters *importance\_threshold* (*float, optional*) – If provided, graph features with a permutation importance whose absolute value is larger than importance threshold. Defaults to zero.

Returns plotly.Figure, a bar graph showing features and their corresponding importance

# **evalml.pipelines.BaselineRegressionPipeline.load**

<span id="page-199-3"></span>**static** BaselineRegressionPipeline.**load**(*file\_path*) Loads pipeline at file path

**Parameters file path**  $(str)$  – location to load file

Returns PipelineBase object

### **evalml.pipelines.BaselineRegressionPipeline.predict**

<span id="page-199-4"></span>BaselineRegressionPipeline.**predict**(*X*, *objective=None*) Make predictions using selected features.

Parameters

- **X** (ww.DataTable, pd.DataFrame, or np.ndarray) Data of shape [n\_samples, n\_features]
- **objective** (Object or string) The objective to use to make predictions

Returns Predicted values.

Return type ww.DataColumn

### **evalml.pipelines.BaselineRegressionPipeline.save**

<span id="page-200-0"></span>BaselineRegressionPipeline.**save**(*file\_path*, *pickle\_protocol=5*) Saves pipeline at file path

Parameters

- **file\_path** (str) location to save file
- **pickle\_protocol** (int) the pickle data stream format.

Returns None

### **evalml.pipelines.BaselineRegressionPipeline.score**

<span id="page-200-1"></span>BaselineRegressionPipeline.**score**(*X*, *y*, *objectives*)

Evaluate model performance on current and additional objectives

### Parameters

- **X** (ww.DataTable, pd.DataFrame, or np.ndarray) Data of shape [n\_samples, n\_features]
- **y** (ww.DataColumn, pd.Series, or np.ndarray) True values of length [n\_samples]
- **objectives**  $(list)$  Non-empty list of objectives to score on

Returns Ordered dictionary of objective scores

Return type dict

# **Class Inheritance**

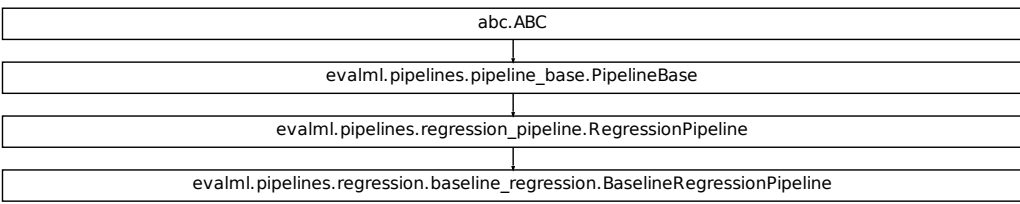

# **evalml.pipelines.MeanBaselineRegressionPipeline**

```
class evalml.pipelines.MeanBaselineRegressionPipeline(parameters, ran-
                                                        dom_state=0)
    Baseline Pipeline for regression problems.
    name = 'Mean Baseline Regression Pipeline'
    custom_name = None
    summary = 'Baseline Regressor'
    component_graph = ['Baseline Regressor']
    problem_type = 'regression'
    model_family = 'baseline'
    hyperparameters = {'Baseline Regressor': {}}
    custom_hyperparameters = {'strategy': ['mean']}
    default_parameters = {'Baseline Regressor': {'strategy': 'mean'}}
```
### **Instance attributes**

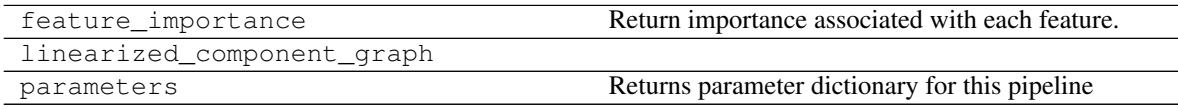

### **Methods:**

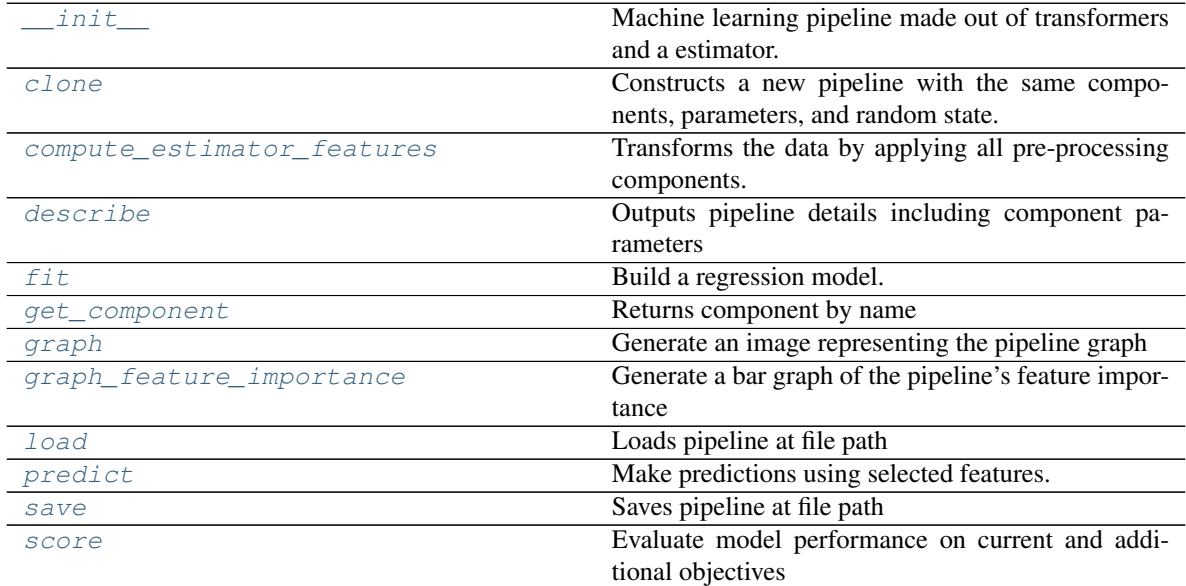

# **evalml.pipelines.MeanBaselineRegressionPipeline.\_\_init\_\_**

- <span id="page-202-0"></span>MeanBaselineRegressionPipeline.**\_\_init\_\_**(*parameters*, *random\_state=0*) Machine learning pipeline made out of transformers and a estimator.
	- Required Class Variables: component\_graph (list): List of components in order. Accepts strings or ComponentBase subclasses in the list

### Parameters

- **parameters** (dict) Dictionary with component names as keys and dictionary of that component's parameters as values. An empty dictionary {} implies using all default values for component parameters.
- **random** state  $(int)$  Seed for the random number generator. Defaults to 0.

# **evalml.pipelines.MeanBaselineRegressionPipeline.clone**

### <span id="page-202-1"></span>MeanBaselineRegressionPipeline.**clone**()

Constructs a new pipeline with the same components, parameters, and random state.

Returns A new instance of this pipeline with identical components, parameters, and random state.

# **evalml.pipelines.MeanBaselineRegressionPipeline.compute\_estimator\_features**

<span id="page-202-2"></span>MeanBaselineRegressionPipeline.**compute\_estimator\_features**(*X*, *y=None*) Transforms the data by applying all pre-processing components.

**Parameters**  $\mathbf{X}$  (ww. DataTable, pd. DataFrame) – Input data to the pipeline to transform.

Returns New transformed features.

Return type ww.DataTable

# **evalml.pipelines.MeanBaselineRegressionPipeline.describe**

<span id="page-202-3"></span>MeanBaselineRegressionPipeline.**describe**() Outputs pipeline details including component parameters

> **Parameters return\_dict** (bool) – If True, return dictionary of information about pipeline. Defaults to false

Returns Dictionary of all component parameters if return\_dict is True, else None

Return type dict

### **evalml.pipelines.MeanBaselineRegressionPipeline.fit**

```
MeanBaselineRegressionPipeline.fit(X, y)
```
Build a regression model.

### Parameters

- **X** (ww. DataTable, pd. DataFrame or np. ndarray) The input training data of shape [n\_samples, n\_features]
- **y** (ww.DataColumn, pd.Series, np.ndarray) The target training data of length [n\_samples]

Returns self

# **evalml.pipelines.MeanBaselineRegressionPipeline.get\_component**

<span id="page-203-1"></span>MeanBaselineRegressionPipeline.**get\_component**(*name*)

Returns component by name

**Parameters name** (str) – Name of component

Returns Component to return

Return type Component

# **evalml.pipelines.MeanBaselineRegressionPipeline.graph**

<span id="page-203-2"></span>MeanBaselineRegressionPipeline.**graph**(*filepath=None*) Generate an image representing the pipeline graph

> Parameters filepath (str, optional) – Path to where the graph should be saved. If set to None (as by default), the graph will not be saved.

Returns Graph object that can be directly displayed in Jupyter notebooks.

Return type graphviz.Digraph

# **evalml.pipelines.MeanBaselineRegressionPipeline.graph\_feature\_importance**

<span id="page-203-3"></span>MeanBaselineRegressionPipeline.**graph\_feature\_importance**(*importance\_threshold=0*) Generate a bar graph of the pipeline's feature importance

Parameters *importance\_threshold* (*float, optional*) – If provided, graph features with a permutation importance whose absolute value is larger than importance threshold. Defaults to zero.

Returns plotly.Figure, a bar graph showing features and their corresponding importance

### **evalml.pipelines.MeanBaselineRegressionPipeline.load**

```
static MeanBaselineRegressionPipeline.load(file_path)
    Loads pipeline at file path
```
**Parameters**  $file\_path(str) - location to load file$ 

Returns PipelineBase object

### **evalml.pipelines.MeanBaselineRegressionPipeline.predict**

<span id="page-204-1"></span>MeanBaselineRegressionPipeline.**predict**(*X*, *objective=None*) Make predictions using selected features.

#### Parameters

- **X** (ww.DataTable, pd.DataFrame, or np.ndarray) Data of shape [n\_samples, n\_features]
- **objective** (Object or string) The objective to use to make predictions

Returns Predicted values.

Return type ww.DataColumn

### **evalml.pipelines.MeanBaselineRegressionPipeline.save**

```
MeanBaselineRegressionPipeline.save(file_path, pickle_protocol=5)
    Saves pipeline at file path
```
### Parameters

- **file**  $path (str)$  location to save file
- **pickle\_protocol** (int) the pickle data stream format.

Returns None

### **evalml.pipelines.MeanBaselineRegressionPipeline.score**

<span id="page-204-3"></span>MeanBaselineRegressionPipeline.**score**(*X*, *y*, *objectives*) Evaluate model performance on current and additional objectives

### Parameters

- **X** (ww.DataTable, pd.DataFrame, or np.ndarray) Data of shape [n\_samples, n\_features]
- **y** (ww.DataColumn, pd.Series, or np.ndarray) True values of length [n\_samples]
- **objectives**  $(llist)$  Non-empty list of objectives to score on

Returns Ordered dictionary of objective scores

### Return type dict

# **Class Inheritance**

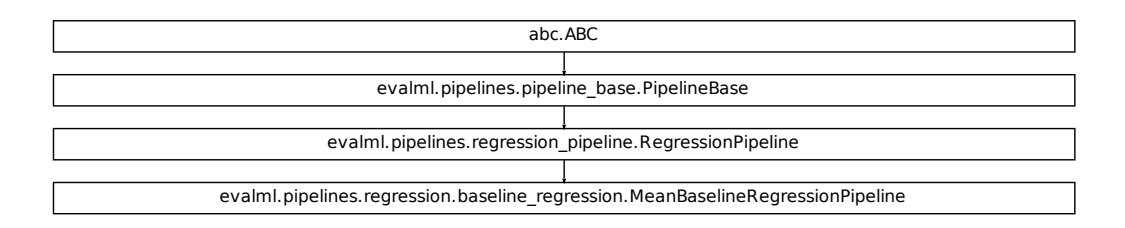

### **evalml.pipelines.TimeSeriesBaselineRegressionPipeline**

```
class evalml.pipelines.TimeSeriesBaselineRegressionPipeline(parameters, ran-
                                                               dom_state=0)
    Baseline Pipeline for time series regression problems.
    name = 'Time Series Baseline Regression Pipeline'
    custom_name = None
    summary = 'Time Series Baseline Estimator'
    component_graph = ['Time Series Baseline Estimator']
    problem_type = 'time series regression'
    model_family = 'baseline'
    hyperparameters = {'Time Series Baseline Estimator': {}}
    custom_hyperparameters = None
    default_parameters = {'Time Series Baseline Estimator': {'gap': 1}}
```
### **Instance attributes**

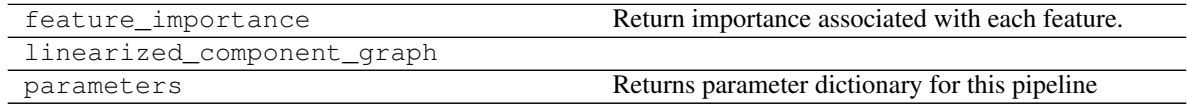

**Methods:**

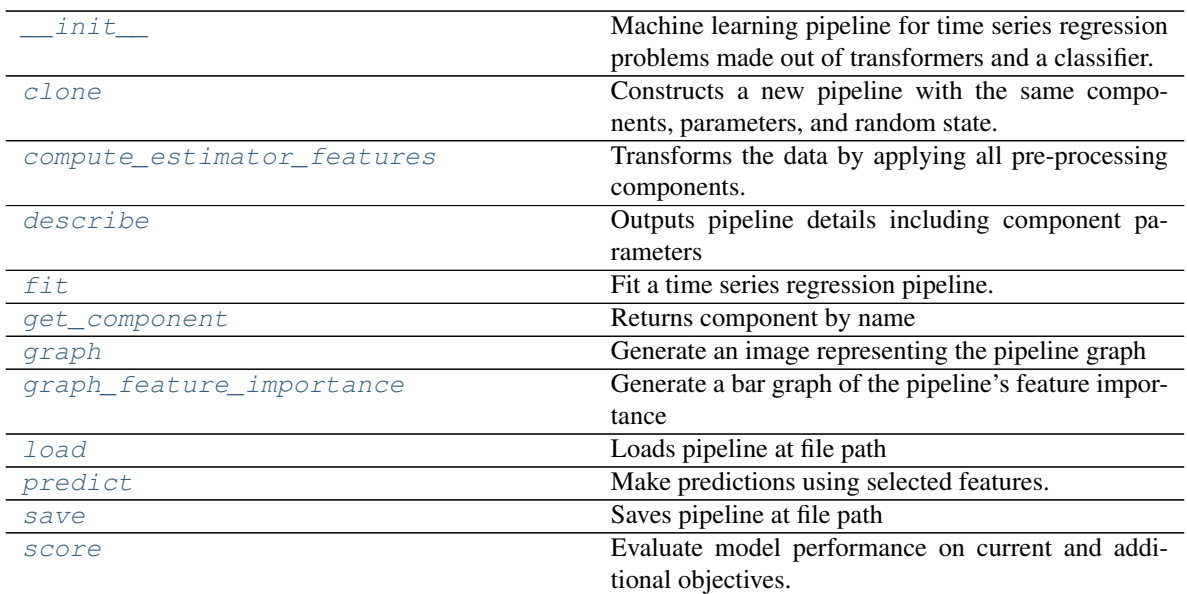

# **evalml.pipelines.TimeSeriesBaselineRegressionPipeline.\_\_init\_\_**

- <span id="page-206-0"></span>TimeSeriesBaselineRegressionPipeline.**\_\_init\_\_**(*parameters*, *random\_state=0*) Machine learning pipeline for time series regression problems made out of transformers and a classifier.
	- Required Class Variables: component\_graph (list): List of components in order. Accepts strings or ComponentBase subclasses in the list

### Parameters

- **parameters** (dict) Dictionary with component names as keys and dictionary of that component's parameters as values. An empty dictionary {} implies using all default values for component parameters. Pipeline-level parameters such as gap and max\_delay must be specified with the "pipeline" key. For example: Pipeline(parameters={"pipeline": {"max\_delay": 4, "gap": 2}}).
- **random\_state** (int) Seed for the random number generator. Defaults to 0.

# **evalml.pipelines.TimeSeriesBaselineRegressionPipeline.clone**

<span id="page-206-1"></span>TimeSeriesBaselineRegressionPipeline.**clone**()

Constructs a new pipeline with the same components, parameters, and random state.

Returns A new instance of this pipeline with identical components, parameters, and random state.

### **evalml.pipelines.TimeSeriesBaselineRegressionPipeline.compute\_estimator\_features**

<span id="page-207-0"></span>TimeSeriesBaselineRegressionPipeline.**compute\_estimator\_features**(*X*,

Transforms the data by applying all pre-processing components.

**Parameters**  $\mathbf{X}$  (ww.DataTable, pd.DataFrame) – Input data to the pipeline to transform.

Returns New transformed features.

Return type ww.DataTable

### **evalml.pipelines.TimeSeriesBaselineRegressionPipeline.describe**

```
TimeSeriesBaselineRegressionPipeline.describe()
```
Outputs pipeline details including component parameters

**Parameters return\_dict** (bool) – If True, return dictionary of information about pipeline. Defaults to false

Returns Dictionary of all component parameters if return\_dict is True, else None

Return type dict

### **evalml.pipelines.TimeSeriesBaselineRegressionPipeline.fit**

<span id="page-207-2"></span>TimeSeriesBaselineRegressionPipeline.**fit**(*X*, *y*)

Fit a time series regression pipeline.

### Parameters

- **X** (ww.DataTable, pd.DataFrame or np.ndarray) The input training data of shape [n\_samples, n\_features]
- **y** (ww.DataColumn, pd.Series, np.ndarray) The target training targets of length [n\_samples]

Returns self

### **evalml.pipelines.TimeSeriesBaselineRegressionPipeline.get\_component**

<span id="page-207-3"></span>TimeSeriesBaselineRegressionPipeline.**get\_component**(*name*)

Returns component by name

Parameters name  $(str)$  – Name of component

Returns Component to return

Return type Component

*y=None*)

### **evalml.pipelines.TimeSeriesBaselineRegressionPipeline.graph**

<span id="page-208-0"></span>TimeSeriesBaselineRegressionPipeline.**graph**(*filepath=None*) Generate an image representing the pipeline graph

> Parameters filepath (str, optional) – Path to where the graph should be saved. If set to None (as by default), the graph will not be saved.

Returns Graph object that can be directly displayed in Jupyter notebooks.

Return type graphviz.Digraph

**evalml.pipelines.TimeSeriesBaselineRegressionPipeline.graph\_feature\_importance**

<span id="page-208-1"></span>TimeSeriesBaselineRegressionPipeline.**graph\_feature\_importance**(*importance\_threshold=0*) Generate a bar graph of the pipeline's feature importance

Parameters *importance\_threshold* (*float, optional*) – If provided, graph features with a permutation importance whose absolute value is larger than importance\_threshold. Defaults to zero.

Returns plotly.Figure, a bar graph showing features and their corresponding importance

### **evalml.pipelines.TimeSeriesBaselineRegressionPipeline.load**

<span id="page-208-2"></span>**static** TimeSeriesBaselineRegressionPipeline.**load**(*file\_path*) Loads pipeline at file path

**Parameters**  $file\_path(str) - location to load file$ 

Returns PipelineBase object

### **evalml.pipelines.TimeSeriesBaselineRegressionPipeline.predict**

<span id="page-208-3"></span>TimeSeriesBaselineRegressionPipeline.**predict**(*X*, *y=None*, *objective=None*) Make predictions using selected features.

# Parameters

- **X** (ww.DataTable, pd.DataFrame, or np.ndarray) Data of shape [n\_samples, n\_features]
- **y** (ww.DataColumn, pd.Series, np.ndarray, None) The target training targets of length [n\_samples]
- **objective** (Object or string) The objective to use to make predictions

Returns Predicted values.

Return type ww.DataColumn

### **evalml.pipelines.TimeSeriesBaselineRegressionPipeline.save**

```
TimeSeriesBaselineRegressionPipeline.save(file_path, pickle_protocol=5)
    Saves pipeline at file path
```
#### Parameters

- **file\_path** (str) location to save file
- **pickle\_protocol** (int) the pickle data stream format.

Returns None

#### **evalml.pipelines.TimeSeriesBaselineRegressionPipeline.score**

```
TimeSeriesBaselineRegressionPipeline.score(X, y, objectives)
    Evaluate model performance on current and additional objectives.
```
#### Parameters

- **X** (ww.DataTable, pd.DataFrame or np.ndarray) Data of shape [n\_samples, n\_features]
- **y** (pd.Series, ww.DataColumn) True labels of length [n\_samples]
- **objectives**  $(list)$  Non-empty list of objectives to score on

Returns Ordered dictionary of objective scores

Return type dict

## **Class Inheritance**

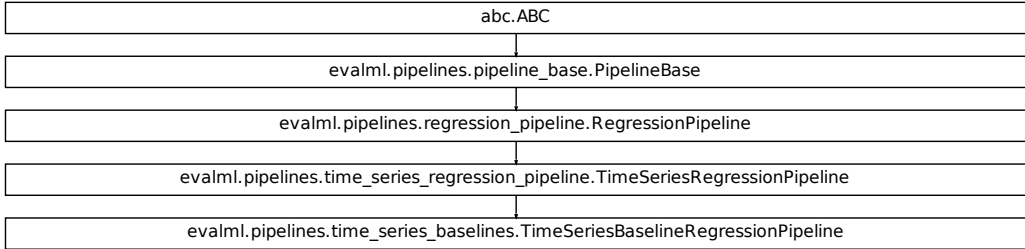

# **5.5.4 Pipeline Utils**

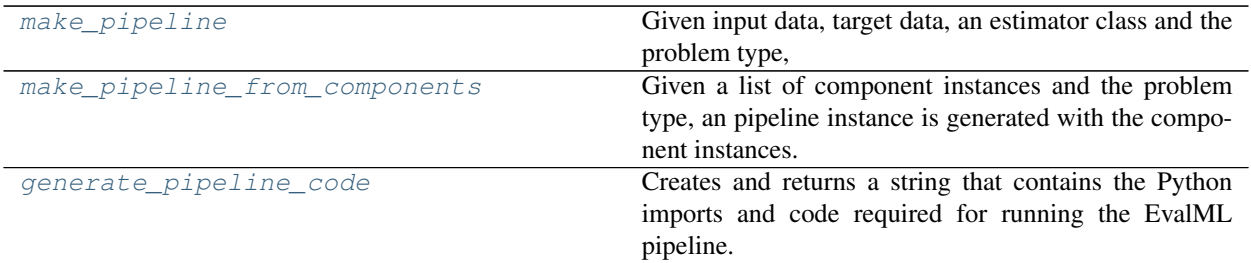

### **evalml.pipelines.utils.make\_pipeline**

<span id="page-210-0"></span>evalml.pipelines.utils.**make\_pipeline**(*X*, *y*, *estimator*, *problem\_type*, *custom\_hyperparameters=None*, *text\_columns=None*)

Given input data, target data, an estimator class and the problem type, generates a pipeline class with a preprocessing chain which was recommended based on the inputs. The pipeline will be a subclass of the appropriate pipeline base class for the specified problem\_type.

#### **Parameters**

- **X** (pd.DataFrame, ww.DataTable) The input data of shape [n\_samples, n\_features]
- **y** (pd.Series, ww.DataColumn) The target data of length [n\_samples]
- **estimator** ([Estimator](#page-216-0)) Estimator for pipeline
- **problem\_type** ([ProblemTypes](#page-464-0) or str) Problem type for pipeline to generate
- **custom\_hyperparameters** (dictionary) Dictionary of custom hyperparameters, with component name as key and dictionary of parameters as the value
- **text\_columns** feature names which should be treated as text features. Defaults to None.

### **evalml.pipelines.utils.make\_pipeline\_from\_components**

```
evalml.pipelines.utils.make_pipeline_from_components(component_instances, prob-
                                                            lem_type, custom_name=None,
                                                            random_state=0)
```
Given a list of component instances and the problem type, an pipeline instance is generated with the component instances. The pipeline will be a subclass of the appropriate pipeline base class for the specified problem\_type. The pipeline will be untrained, even if the input components are already trained. A custom name for the pipeline can optionally be specified; otherwise the default pipeline name will be 'Templated Pipeline'.

#### **Parameters**

- **component\_instances** (list) a list of all of the components to include in the pipeline
- **problem\_type** (str or [ProblemTypes](#page-464-0)) problem type for the pipeline to generate
- **custom\_name** (string) a name for the new pipeline
- **random\_state** Random seed used to intialize the pipeline.

### **evalml.pipelines.utils.generate\_pipeline\_code**

<span id="page-211-0"></span>evalml.pipelines.utils.**generate\_pipeline\_code**(*element*)

Creates and returns a string that contains the Python imports and code required for running the EvalML pipeline.

- Parameters **element** (pipeline instance) The instance of the pipeline to generate string Python code
- Returns String representation of Python code that can be run separately in order to recreate the pipeline instance. Does not include code for custom component implementation.

# **5.6 Components**

# **5.6.1 Component Base Classes**

Components represent a step in a pipeline.

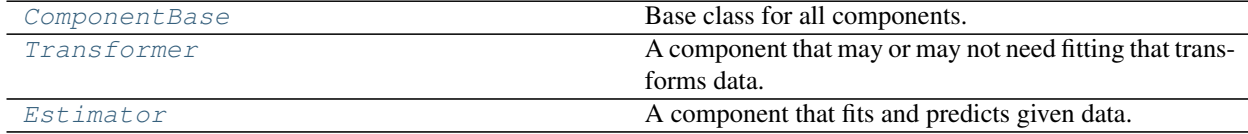

### **evalml.pipelines.components.ComponentBase**

<span id="page-211-1"></span>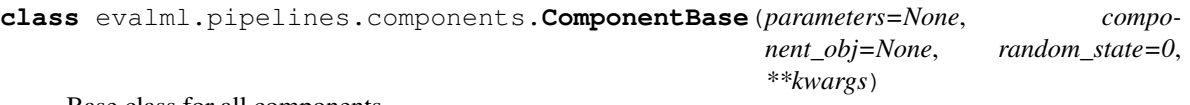

Base class for all components.

# **Methods**

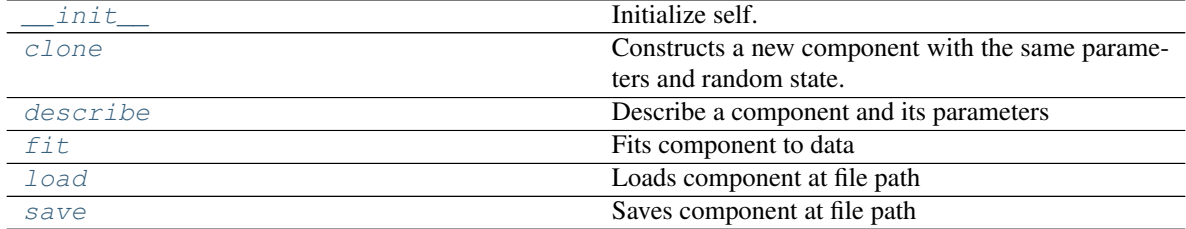

### **evalml.pipelines.components.ComponentBase.\_\_init\_\_**

<span id="page-212-0"></span>ComponentBase.**\_\_init\_\_**(*parameters=None*, *component\_obj=None*, *random\_state=0*, *\*\*kwargs*) Initialize self. See help(type(self)) for accurate signature.

### **evalml.pipelines.components.ComponentBase.clone**

<span id="page-212-1"></span>ComponentBase.**clone**()

Constructs a new component with the same parameters and random state.

Returns A new instance of this component with identical parameters and random state.

#### **evalml.pipelines.components.ComponentBase.describe**

<span id="page-212-2"></span>ComponentBase.**describe**(*print\_name=False*, *return\_dict=False*) Describe a component and its parameters

#### Parameters

- **print\_name** (bool, optional) whether to print name of component
- **return\_dict** (bool, optional) whether to return description as dictionary in the format {"name": name, "parameters": parameters}

Returns prints and returns dictionary

Return type None or dict

### **evalml.pipelines.components.ComponentBase.fit**

<span id="page-212-3"></span>ComponentBase.**fit**(*X*, *y=None*) Fits component to data

#### **Parameters**

- **X** (list, ww.DataTable, pd.DataFrame or np.ndarray) The input training data of shape [n\_samples, n\_features]
- **y** (list, ww.DataColumn, pd.Series, np.ndarray, optional) The target training data of length [n\_samples]

Returns self

#### **evalml.pipelines.components.ComponentBase.load**

<span id="page-212-4"></span>**static** ComponentBase.**load**(*file\_path*) Loads component at file path

Parameters file\_path  $(str)$  – Location to load file

Returns ComponentBase object

### **evalml.pipelines.components.ComponentBase.save**

<span id="page-213-1"></span>ComponentBase.**save**(*file\_path*, *pickle\_protocol=5*) Saves component at file path

#### Parameters

- **file\_path**  $(str)$  Location to save file
- **pickle\_protocol** (int) The pickle data stream format.

Returns None

# **Class Inheritance**

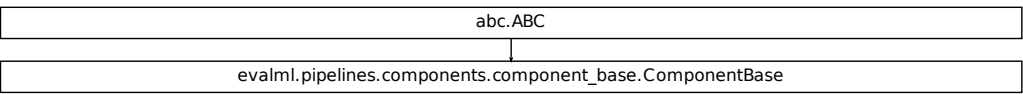

### **evalml.pipelines.components.Transformer**

<span id="page-213-0"></span>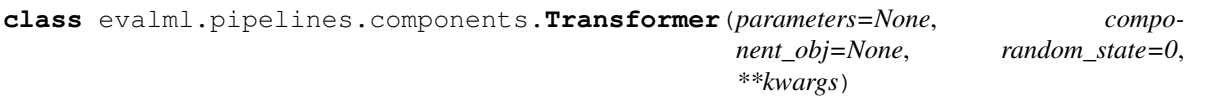

A component that may or may not need fitting that transforms data. These components are used before an estimator.

To implement a new Transformer, define your own class which is a subclass of Transformer, including a name and a list of acceptable ranges for any parameters to be tuned during the automl search (hyperparameters). Define an *\_\_init\_\_* method which sets up any necessary state and objects. Make sure your *\_\_init\_\_* only uses standard keyword arguments and calls *super().\_\_init\_\_()* with a parameters dict. You may also override the *fit*, *transform*, *fit\_transform* and other methods in this class if appropriate.

To see some examples, check out the definitions of any Transformer component.

# **Methods**

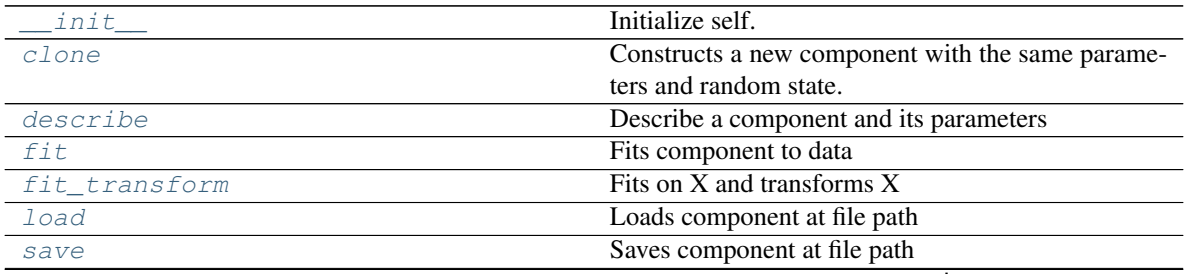

continues on next page

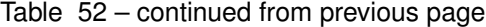

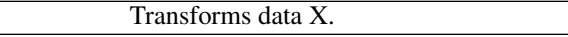

### **evalml.pipelines.components.Transformer.\_\_init\_\_**

<span id="page-214-0"></span>Transformer.**\_\_init\_\_**(*parameters=None*, *component\_obj=None*, *random\_state=0*, *\*\*kwargs*) Initialize self. See help(type(self)) for accurate signature.

#### **evalml.pipelines.components.Transformer.clone**

```
Transformer.clone()
```
[transform](#page-215-3)

Constructs a new component with the same parameters and random state.

Returns A new instance of this component with identical parameters and random state.

#### **evalml.pipelines.components.Transformer.describe**

<span id="page-214-2"></span>Transformer.**describe**(*print\_name=False*, *return\_dict=False*) Describe a component and its parameters

#### Parameters

- **print\_name** (bool, optional) whether to print name of component
- **return\_dict** (bool, optional) whether to return description as dictionary in the format {"name": name, "parameters": parameters}

Returns prints and returns dictionary

Return type None or dict

#### **evalml.pipelines.components.Transformer.fit**

<span id="page-214-3"></span>Transformer.**fit**(*X*, *y=None*)

Fits component to data

#### Parameters

- **X** (list, ww.DataTable, pd.DataFrame or np.ndarray) The input training data of shape [n\_samples, n\_features]
- **y** (list, ww.DataColumn, pd.Series, np.ndarray, optional) The target training data of length [n\_samples]

Returns self

### **evalml.pipelines.components.Transformer.fit\_transform**

```
Transformer.fit_transform(X, y=None)
```
Fits on X and transforms X

### **Parameters**

• **X** (ww.DataTable, pd.DataFrame) – Data to fit and transform

• **y** (ww.DataColumn, pd.Series) – Target data

Returns Transformed X

Return type ww.DataTable

# **evalml.pipelines.components.Transformer.load**

<span id="page-215-1"></span>**static** Transformer.**load**(*file\_path*) Loads component at file path

**Parameters**  $file\_path(str) - Location to load file$ 

Returns ComponentBase object

# **evalml.pipelines.components.Transformer.save**

<span id="page-215-2"></span>Transformer.**save**(*file\_path*, *pickle\_protocol=5*) Saves component at file path

Parameters

- **file\_path**  $(str)$  Location to save file
- **pickle\_protocol** (int) The pickle data stream format.

Returns None

# **evalml.pipelines.components.Transformer.transform**

```
Transformer.transform(X, y=None)
    Transforms data X.
```
### Parameters

- **X** (ww.DataTable, pd.DataFrame) Data to transform.
- **y** (ww.DataColumn, pd.Series, optional) Target data.

Returns Transformed X

Return type ww.DataTable
# **Class Inheritance**

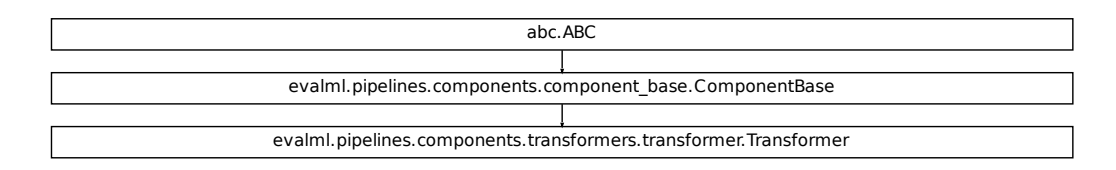

## **evalml.pipelines.components.Estimator**

```
class evalml.pipelines.components.Estimator(parameters=None, component_obj=None,
                                                  random_state=0, **kwargs)
```
## A component that fits and predicts given data.

To implement a new Transformer, define your own class which is a subclass of Transformer, including a name and a list of acceptable ranges for any parameters to be tuned during the automl search (hyperparameters). Define an *\_\_init\_\_* method which sets up any necessary state and objects. Make sure your *\_\_init\_\_* only uses standard keyword arguments and calls *super().\_\_init\_\_()* with a parameters dict. You may also override the *fit*, *transform*, *fit\_transform* and other methods in this class if appropriate.

To see some examples, check out the definitions of any Estimator component.

# **Methods**

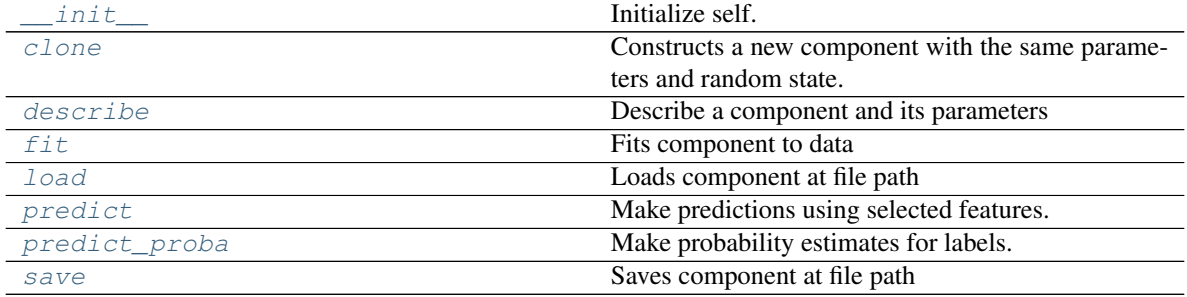

## **evalml.pipelines.components.Estimator.\_\_init\_\_**

<span id="page-217-0"></span>Estimator.**\_\_init\_\_**(*parameters=None*, *component\_obj=None*, *random\_state=0*, *\*\*kwargs*) Initialize self. See help(type(self)) for accurate signature.

#### **evalml.pipelines.components.Estimator.clone**

```
Estimator.clone()
```
Constructs a new component with the same parameters and random state.

Returns A new instance of this component with identical parameters and random state.

#### **evalml.pipelines.components.Estimator.describe**

<span id="page-217-2"></span>Estimator.**describe**(*print\_name=False*, *return\_dict=False*) Describe a component and its parameters

#### Parameters

- **print\_name** (bool, optional) whether to print name of component
- **return\_dict** (bool, optional) whether to return description as dictionary in the format {"name": name, "parameters": parameters}

Returns prints and returns dictionary

Return type None or dict

#### **evalml.pipelines.components.Estimator.fit**

```
Estimator.fit(X, y=None)
```
Fits component to data

#### Parameters

- **X** (list, ww.DataTable, pd.DataFrame or np.ndarray) The input training data of shape [n\_samples, n\_features]
- **y** (list, ww.DataColumn, pd.Series, np.ndarray, optional) The target training data of length [n\_samples]

#### Returns self

#### **evalml.pipelines.components.Estimator.load**

<span id="page-217-4"></span>**static** Estimator.**load**(*file\_path*) Loads component at file path

Parameters file\_path  $(str)$  – Location to load file

Returns ComponentBase object

# **evalml.pipelines.components.Estimator.predict**

```
Estimator.predict(X)
```
Make predictions using selected features.

Parameters **X** (ww.DataTable, pd.DataFrame, or np.ndarray) – Data of shape [n\_samples, n\_features]

Returns Predicted values

Return type ww.DataColumn

# **evalml.pipelines.components.Estimator.predict\_proba**

```
Estimator.predict_proba(X)
    Make probability estimates for labels.
```
Parameters **X** (ww.DataTable, pd.DataFrame, or np.ndarray) – Features

Returns Probability estimates

Return type ww.DataTable

# **evalml.pipelines.components.Estimator.save**

<span id="page-218-2"></span>Estimator.**save**(*file\_path*, *pickle\_protocol=5*) Saves component at file path

Parameters

- **file\_path**  $(str)$  Location to save file
- **pickle\_protocol** (int) The pickle data stream format.

Returns None

# **Class Inheritance**

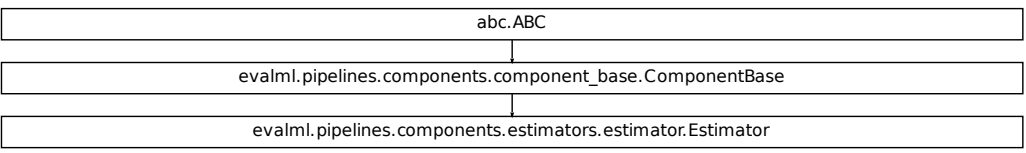

# **5.6.2 Component Utils**

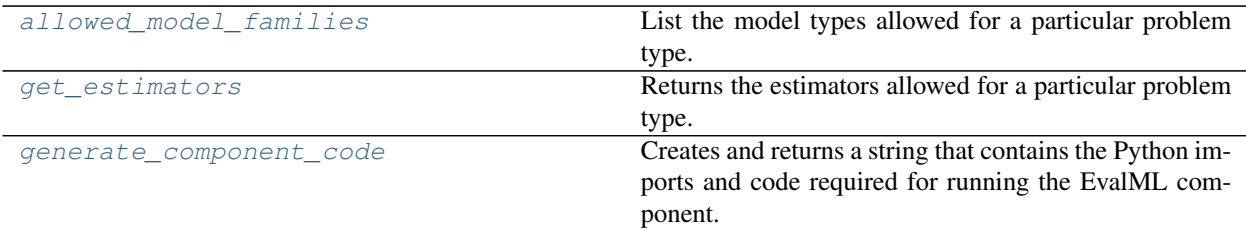

## **evalml.pipelines.components.utils.allowed\_model\_families**

<span id="page-219-0"></span>evalml.pipelines.components.utils.**allowed\_model\_families**(*problem\_type*) List the model types allowed for a particular problem type.

**Parameters problem\_types** ([ProblemTypes](#page-464-0) or str) – binary, multiclass, or regression

Returns a list of model families

Return type list[*[ModelFamily](#page-465-0)*]

## **evalml.pipelines.components.utils.get\_estimators**

```
evalml.pipelines.components.utils.get_estimators(problem_type,
```
*model\_families=None*)

Returns the estimators allowed for a particular problem type.

Can also optionally filter by a list of model types.

#### **Parameters**

- **problem\_type** ([ProblemTypes](#page-464-0) or str) problem type to filter for
- **model\_families** (list[[ModelFamily](#page-465-0)] or list[str]) model families to filter for

Returns a list of estimator subclasses

Return type list[class]

## **evalml.pipelines.components.utils.generate\_component\_code**

<span id="page-219-2"></span>evalml.pipelines.components.utils.**generate\_component\_code**(*element*)

Creates and returns a string that contains the Python imports and code required for running the EvalML component.

**Parameters element** (component instance) – The instance of the component to generate string Python code for

Returns String representation of Python code that can be run separately in order to recreate the component instance. Does not include code for custom component implementation.

# **5.6.3 Transformers**

Transformers are components that take in data as input and output transformed data.

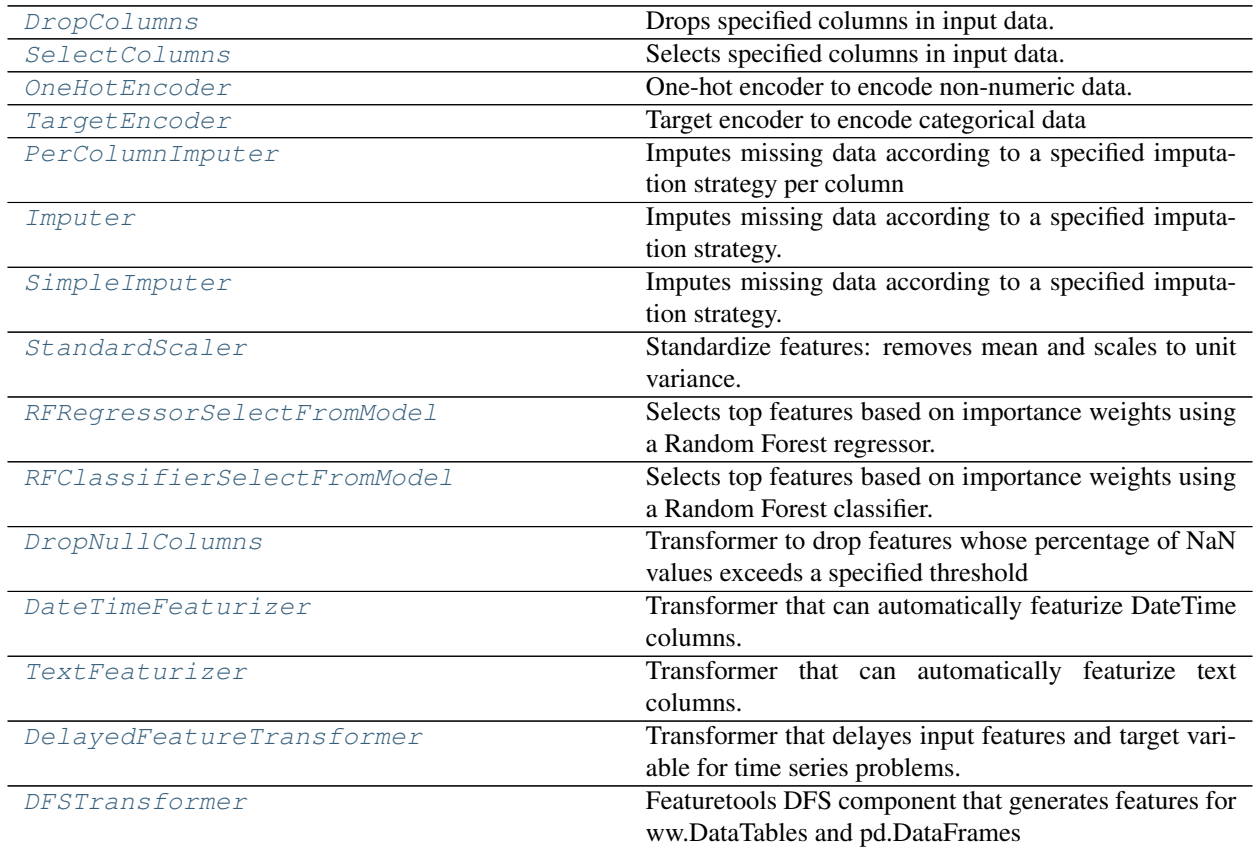

# **evalml.pipelines.components.DropColumns**

<span id="page-220-0"></span>**class** evalml.pipelines.components.**DropColumns**(*columns=None*, *random\_state=0*, *\*\*kwargs*) Drops specified columns in input data. **name = 'Drop Columns Transformer' model\_family = 'none' hyperparameter\_ranges = {}**

**default\_parameters = {'columns': None}**

# **Instance attributes**

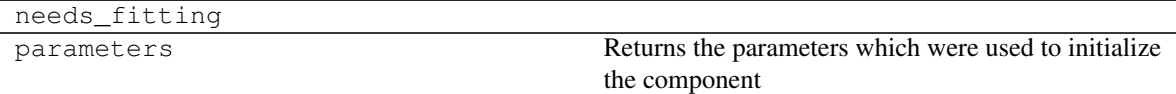

## **Methods:**

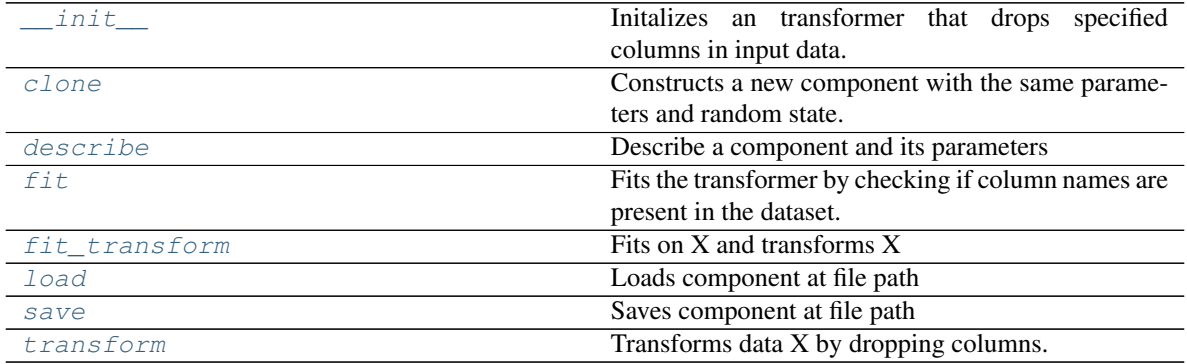

## **evalml.pipelines.components.DropColumns.\_\_init\_\_**

<span id="page-221-0"></span>DropColumns.**\_\_init\_\_**(*columns=None*, *random\_state=0*, *\*\*kwargs*) Initalizes an transformer that drops specified columns in input data.

> **Parameters columns**  $(list(sstring))$  – List of column names, used to determine which columns to drop.

#### **evalml.pipelines.components.DropColumns.clone**

## <span id="page-221-1"></span>DropColumns.**clone**()

Constructs a new component with the same parameters and random state.

Returns A new instance of this component with identical parameters and random state.

## **evalml.pipelines.components.DropColumns.describe**

<span id="page-221-2"></span>DropColumns.**describe**(*print\_name=False*, *return\_dict=False*) Describe a component and its parameters

#### Parameters

- **print\_name** (bool, optional) whether to print name of component
- **return\_dict** (bool, optional) whether to return description as dictionary in the format {"name": name, "parameters": parameters}

Returns prints and returns dictionary

Return type None or dict

## **evalml.pipelines.components.DropColumns.fit**

#### <span id="page-222-0"></span>DropColumns.**fit**(*X*, *y=None*)

Fits the transformer by checking if column names are present in the dataset.

#### Parameters

- **X** (ww.DataTable, pd.DataFrame) Data to check.
- **y** (ww.DataColumn, pd.Series, optional) Targets.

Returns self

#### **evalml.pipelines.components.DropColumns.fit\_transform**

#### <span id="page-222-1"></span>DropColumns.**fit\_transform**(*X*, *y=None*)

Fits on X and transforms X

## Parameters

• **X** (ww.DataTable, pd.DataFrame) – Data to fit and transform

• **y** (ww.DataColumn, pd.Series) – Target data

Returns Transformed X

Return type ww.DataTable

#### **evalml.pipelines.components.DropColumns.load**

<span id="page-222-2"></span>**static** DropColumns.**load**(*file\_path*) Loads component at file path

Parameters file\_path  $(str)$  – Location to load file

Returns ComponentBase object

## **evalml.pipelines.components.DropColumns.save**

<span id="page-222-3"></span>DropColumns.**save**(*file\_path*, *pickle\_protocol=5*) Saves component at file path

#### Parameters

- **file\_path**  $(str)$  Location to save file
- **pickle\_protocol** (int) The pickle data stream format.

## Returns None

# **evalml.pipelines.components.DropColumns.transform**

<span id="page-223-1"></span>DropColumns.**transform**(*X*, *y=None*)

Transforms data X by dropping columns.

#### Parameters

• **X** (ww.DataTable, pd.DataFrame) – Data to transform.

• **y** (ww.DataColumn, pd.Series, optional) – Targets.

Returns Transformed X.

Return type ww.DataTable

# **Class Inheritance**

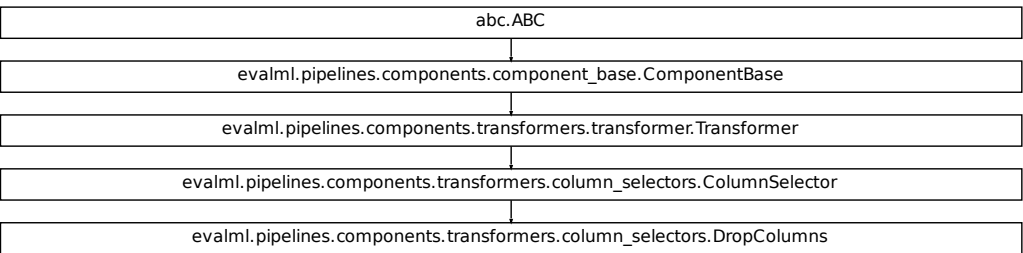

## **evalml.pipelines.components.SelectColumns**

```
class evalml.pipelines.components.SelectColumns(columns=None, random_state=0,
                                                    **kwargs)
    Selects specified columns in input data.
    name = 'Select Columns Transformer'
    model_family = 'none'
    hyperparameter_ranges = {}
    default_parameters = {'columns': None}
```
# **Instance attributes**

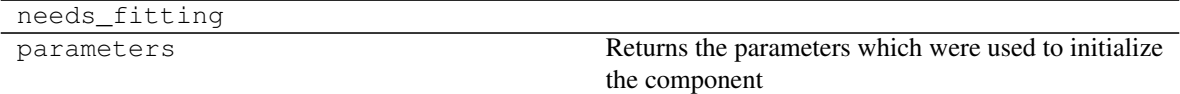

## **Methods:**

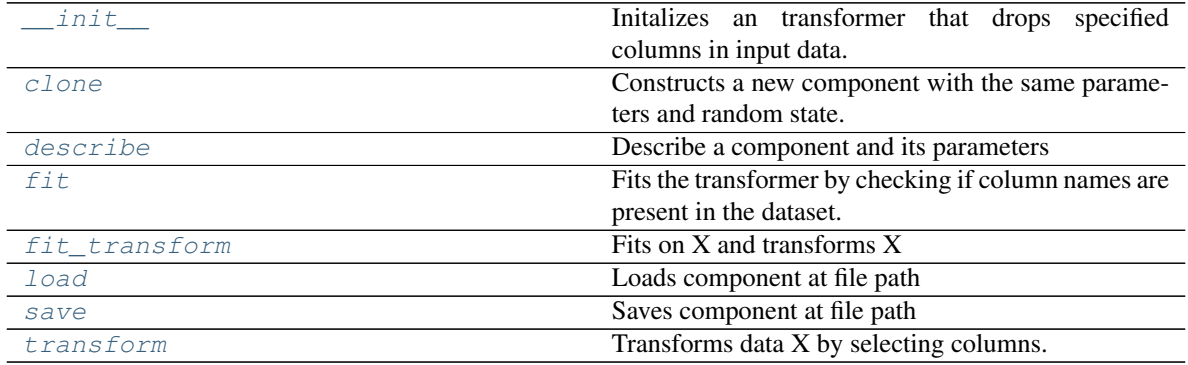

## **evalml.pipelines.components.SelectColumns.\_\_init\_\_**

<span id="page-224-0"></span>SelectColumns.**\_\_init\_\_**(*columns=None*, *random\_state=0*, *\*\*kwargs*) Initalizes an transformer that drops specified columns in input data.

> **Parameters columns**  $(list(sstring))$  – List of column names, used to determine which columns to drop.

#### **evalml.pipelines.components.SelectColumns.clone**

#### <span id="page-224-1"></span>SelectColumns.**clone**()

Constructs a new component with the same parameters and random state.

Returns A new instance of this component with identical parameters and random state.

## **evalml.pipelines.components.SelectColumns.describe**

<span id="page-224-2"></span>SelectColumns.**describe**(*print\_name=False*, *return\_dict=False*) Describe a component and its parameters

#### Parameters

- **print\_name** (bool, optional) whether to print name of component
- **return\_dict** (bool, optional) whether to return description as dictionary in the format {"name": name, "parameters": parameters}

Returns prints and returns dictionary

Return type None or dict

## **evalml.pipelines.components.SelectColumns.fit**

#### <span id="page-225-0"></span>SelectColumns.**fit**(*X*, *y=None*)

Fits the transformer by checking if column names are present in the dataset.

#### Parameters

- **X** (ww.DataTable, pd.DataFrame) Data to check.
- **y** (ww.DataColumn, pd.Series, optional) Targets.

Returns self

#### **evalml.pipelines.components.SelectColumns.fit\_transform**

## <span id="page-225-1"></span>SelectColumns.**fit\_transform**(*X*, *y=None*)

Fits on X and transforms X

## Parameters

• **X** (ww.DataTable, pd.DataFrame) – Data to fit and transform

• **y** (ww.DataColumn, pd.Series) – Target data

Returns Transformed X

Return type ww.DataTable

#### **evalml.pipelines.components.SelectColumns.load**

<span id="page-225-2"></span>**static** SelectColumns.**load**(*file\_path*) Loads component at file path

Parameters file\_path  $(str)$  – Location to load file

Returns ComponentBase object

## **evalml.pipelines.components.SelectColumns.save**

<span id="page-225-3"></span>SelectColumns.**save**(*file\_path*, *pickle\_protocol=5*) Saves component at file path

#### Parameters

- **file\_path**  $(str)$  Location to save file
- **pickle\_protocol** (int) The pickle data stream format.

## Returns None

## **evalml.pipelines.components.SelectColumns.transform**

<span id="page-226-1"></span>SelectColumns.**transform**(*X*, *y=None*)

Transforms data X by selecting columns.

#### Parameters

• **X** (ww.DataTable, pd.DataFrame) – Data to transform.

• **y** (ww.DataColumn, pd.Series, optional) – Targets.

Returns Transformed X.

Return type ww.DataTable

# **Class Inheritance**

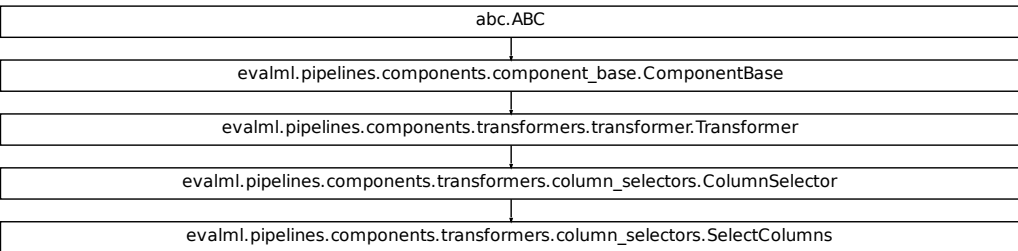

## **evalml.pipelines.components.OneHotEncoder**

```
class evalml.pipelines.components.OneHotEncoder(top_n=10, features_to_encode=None,
                                                     categories=None, drop=None,
                                                     handle_unknown='ignore', han-
                                                     dle_missing='error', random_state=0,
                                                      **kwargs)
    One-hot encoder to encode non-numeric data.
    name = 'One Hot Encoder'
    model_family = 'none'
    hyperparameter_ranges = {}
    default_parameters = {'categories': None, 'drop': None, 'features_to_encode': None, 'h
```
# **Instance attributes**

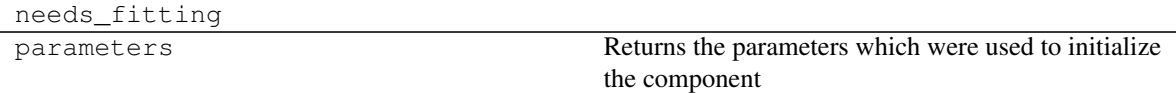

## **Methods:**

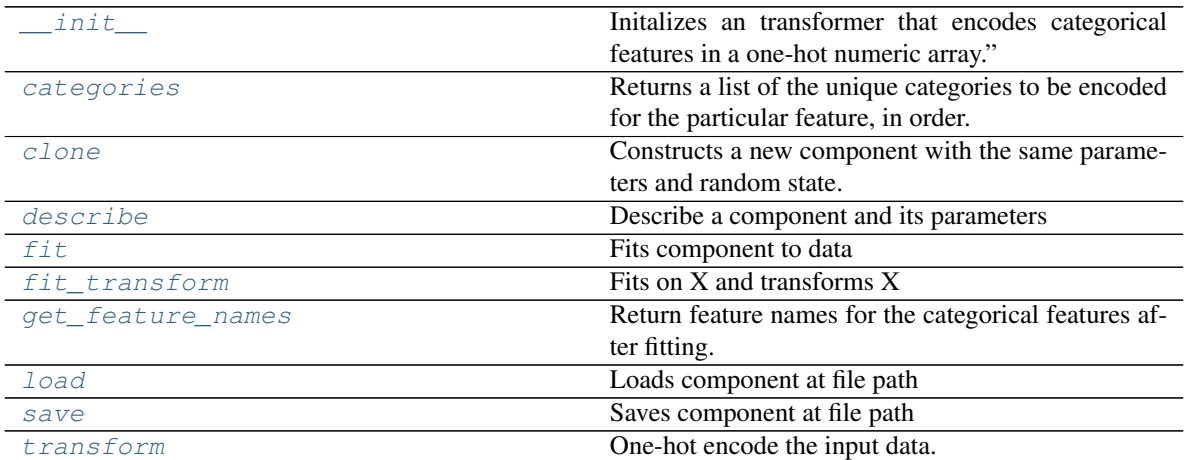

# **evalml.pipelines.components.OneHotEncoder.\_\_init\_\_**

<span id="page-227-0"></span>OneHotEncoder.**\_\_init\_\_**(*top\_n=10*, *features\_to\_encode=None*, *categories=None*, *drop=None*, *handle\_unknown='ignore'*, *handle\_missing='error'*, *random\_state=0*, *\*\*kwargs*)

Initalizes an transformer that encodes categorical features in a one-hot numeric array."

#### Parameters

- **top\_n** (int) Number of categories per column to encode. If None, all categories will be encoded. Otherwise, the *n* most frequent will be encoded and all others will be dropped. Defaults to 10.
- **features\_to\_encode** (list [str]) List of columns to encode. All other columns will remain untouched. If None, all appropriate columns will be encoded. Defaults to None.
- **categories** (*list*) A two dimensional list of categories, where *categories*[*i]* is a list of the categories for the column at index *i*. This can also be *None*, or *"auto"* if *top\_n* is not None. Defaults to None.
- **drop** (string, list) Method ("first" or "if\_binary") to use to drop one category per feature. Can also be a list specifying which method to use for each feature. Defaults to None.
- **handle\_unknown** (string) Whether to ignore or error for unknown categories for a feature encountered during *fit* or *transform*. If either *top\_n* or *categories* is used to limit the number of categories per column, this must be "ignore". Defaults to "ignore".

• **handle** missing  $(string)$  – Options for how to handle missing (NaN) values encountered during *fit* or *transform*. If this is set to "as\_category" and NaN values are within the *n* most frequent, "nan" values will be encoded as their own column. If this is set to "error", any missing values encountered will raise an error. Defaults to "error".

## **evalml.pipelines.components.OneHotEncoder.categories**

#### <span id="page-228-0"></span>OneHotEncoder.**categories**(*feature\_name*)

Returns a list of the unique categories to be encoded for the particular feature, in order.

Parameters feature\_name  $(str)$  – the name of any feature provided to one-hot encoder during fit

Returns the unique categories, in the same dtype as they were provided during fit

Return type np.ndarray

#### **evalml.pipelines.components.OneHotEncoder.clone**

```
OneHotEncoder.clone()
```
Constructs a new component with the same parameters and random state.

Returns A new instance of this component with identical parameters and random state.

#### **evalml.pipelines.components.OneHotEncoder.describe**

<span id="page-228-2"></span>OneHotEncoder.**describe**(*print\_name=False*, *return\_dict=False*) Describe a component and its parameters

#### Parameters

- **print\_name** (bool, optional) whether to print name of component
- **return\_dict** (bool, optional) whether to return description as dictionary in the format {"name": name, "parameters": parameters}

Returns prints and returns dictionary

Return type None or dict

#### **evalml.pipelines.components.OneHotEncoder.fit**

<span id="page-228-3"></span>OneHotEncoder.**fit**(*X*, *y=None*)

Fits component to data

#### Parameters

- **X** (list, ww.DataTable, pd.DataFrame or np.ndarray) The input training data of shape [n\_samples, n\_features]
- **y** (list, ww.DataColumn, pd.Series, np.ndarray, optional) The target training data of length [n\_samples]

# Returns self

## **evalml.pipelines.components.OneHotEncoder.fit\_transform**

#### <span id="page-229-0"></span>OneHotEncoder.**fit\_transform**(*X*, *y=None*)

Fits on X and transforms X

#### Parameters

- **X** (ww.DataTable, pd.DataFrame) Data to fit and transform
- **y** (ww.DataColumn, pd.Series) Target data

Returns Transformed X

#### Return type ww.DataTable

#### **evalml.pipelines.components.OneHotEncoder.get\_feature\_names**

## <span id="page-229-1"></span>OneHotEncoder.**get\_feature\_names**()

Return feature names for the categorical features after fitting.

Feature names are formatted as {column name}\_{category name}. In the event of a duplicate name, an integer will be added at the end of the feature name to distinguish it.

For example, consider a dataframe with a column called "A" and category "x\_y" and another column called "A\_x" with "y". In this example, the feature names would be "A\_x\_y" and "A\_x\_y\_1".

Returns The feature names after encoding, provided in the same order as input\_features.

Return type np.ndarray

#### **evalml.pipelines.components.OneHotEncoder.load**

<span id="page-229-2"></span>**static** OneHotEncoder.**load**(*file\_path*) Loads component at file path

Parameters file\_path  $(str)$  – Location to load file

Returns ComponentBase object

#### **evalml.pipelines.components.OneHotEncoder.save**

<span id="page-229-3"></span>OneHotEncoder.**save**(*file\_path*, *pickle\_protocol=5*) Saves component at file path

Parameters

- **file**  $path (str) Location to save file$
- **pickle\_protocol** (int) The pickle data stream format.

Returns None

## **evalml.pipelines.components.OneHotEncoder.transform**

```
OneHotEncoder.transform(X, y=None)
```
One-hot encode the input data.

#### Parameters

- **X** (ww.DataTable, pd.DataFrame) Features to one-hot encode.
- **y** (ww.DataColumn, pd.Series) Ignored.
- Returns Transformed data, where each categorical feature has been encoded into numerical columns using one-hot encoding.

Return type ww.DataTable

## **Class Inheritance**

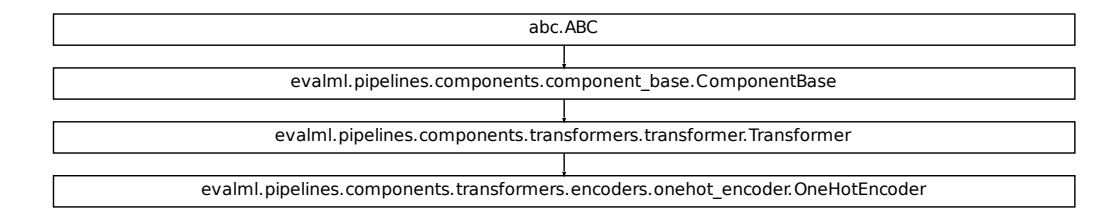

## **evalml.pipelines.components.TargetEncoder**

```
class evalml.pipelines.components.TargetEncoder(cols=None, smoothing=1.0,
                                                    handle_unknown='value', han-
                                                    dle_missing='value', random_state=0,
                                                     **kwargs)
    Target encoder to encode categorical data
    name = 'Target Encoder'
    model_family = 'none'
    hyperparameter_ranges = {}
    default_parameters = {'cols': None, 'handle_missing': 'value', 'handle_unknown': 'valu
```
# **Instance attributes**

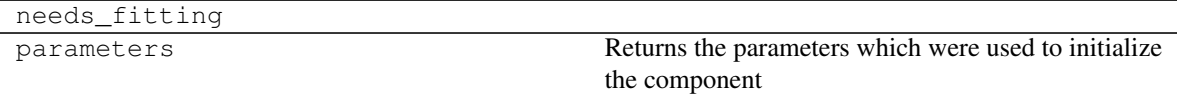

## **Methods:**

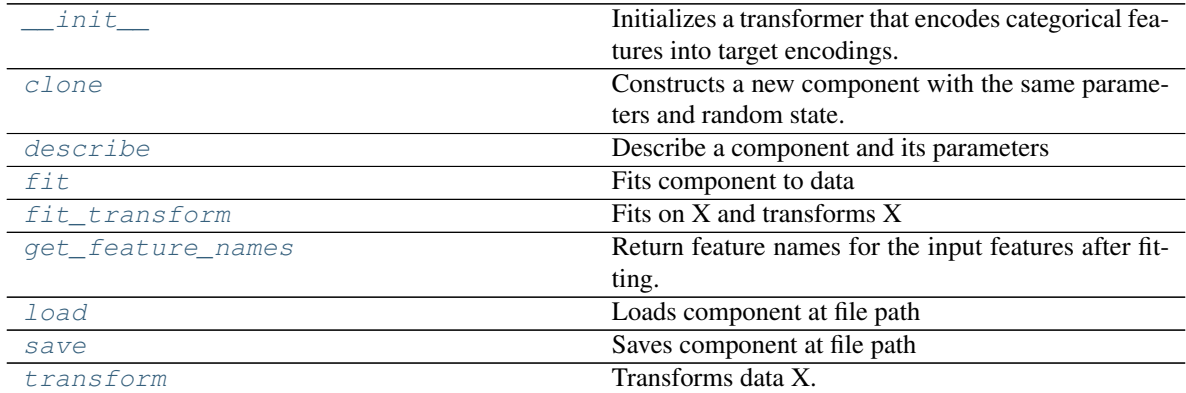

## **evalml.pipelines.components.TargetEncoder.\_\_init\_\_**

<span id="page-231-0"></span>TargetEncoder.**\_\_init\_\_**(*cols=None*, *smoothing=1.0*, *handle\_unknown='value'*, *handle\_missing='value'*, *random\_state=0*, *\*\*kwargs*) Initializes a transformer that encodes categorical features into target encodings.

#### **Parameters**

- **cols** (*list*) Columns to encode. If None, all string columns will be encoded, otherwise only the columns provided will be encoded. Defaults to None
- **smoothing** (*float*) The smoothing factor to apply. The larger this value is, the more influence the expected target value has on the resulting target encodings. Must be strictly larger than 0. Defaults to 1.0
- **handle\_unknown** (string) Determines how to handle unknown categories for a feature encountered. Options are 'value', 'error', nd 'return\_nan'. Defaults to 'value', which replaces with the target mean
- **handle\_missing** (string) Determines how to handle missing values encountered during *fit* or *transform*. Options are 'value', 'error', and 'return\_nan'. Defaults to 'value', which replaces with the target mean

## **evalml.pipelines.components.TargetEncoder.clone**

#### <span id="page-232-0"></span>TargetEncoder.**clone**()

Constructs a new component with the same parameters and random state.

Returns A new instance of this component with identical parameters and random state.

## **evalml.pipelines.components.TargetEncoder.describe**

<span id="page-232-1"></span>TargetEncoder.**describe**(*print\_name=False*, *return\_dict=False*) Describe a component and its parameters

#### Parameters

- **print\_name** (bool, optional) whether to print name of component
- **return\_dict** (bool, optional) whether to return description as dictionary in the format {"name": name, "parameters": parameters}

Returns prints and returns dictionary

Return type None or dict

## **evalml.pipelines.components.TargetEncoder.fit**

## <span id="page-232-2"></span>TargetEncoder.**fit**(*X*, *y*)

Fits component to data

#### Parameters

- **X** (list, ww.DataTable, pd.DataFrame or np.ndarray) The input training data of shape [n\_samples, n\_features]
- **y** (list, ww.DataColumn, pd.Series, np.ndarray, optional) The target training data of length [n\_samples]

Returns self

#### **evalml.pipelines.components.TargetEncoder.fit\_transform**

# <span id="page-232-3"></span>TargetEncoder.**fit\_transform**(*X*, *y*)

Fits on X and transforms X

#### Parameters

- **X** (ww.DataTable, pd.DataFrame) Data to fit and transform
- **y** (ww.DataColumn, pd.Series) Target data

# Returns Transformed X

#### Return type ww.DataTable

# **evalml.pipelines.components.TargetEncoder.get\_feature\_names**

#### <span id="page-233-0"></span>TargetEncoder.**get\_feature\_names**()

Return feature names for the input features after fitting.

Returns The feature names after encoding

Return type np.array

## **evalml.pipelines.components.TargetEncoder.load**

<span id="page-233-1"></span>**static** TargetEncoder.**load**(*file\_path*) Loads component at file path

Parameters file\_path  $(str)$  – Location to load file

Returns ComponentBase object

## **evalml.pipelines.components.TargetEncoder.save**

<span id="page-233-2"></span>TargetEncoder.**save**(*file\_path*, *pickle\_protocol=5*) Saves component at file path

#### Parameters

- **file path**  $(str)$  Location to save file
- **pickle\_protocol** (int) The pickle data stream format.

Returns None

#### **evalml.pipelines.components.TargetEncoder.transform**

```
TargetEncoder.transform(X, y=None)
    Transforms data X.
```
## Parameters

- **X** (ww.DataTable, pd.DataFrame) Data to transform.
- **y** (ww.DataColumn, pd.Series, optional) Target data.

Returns Transformed X

Return type ww.DataTable

# **Class Inheritance**

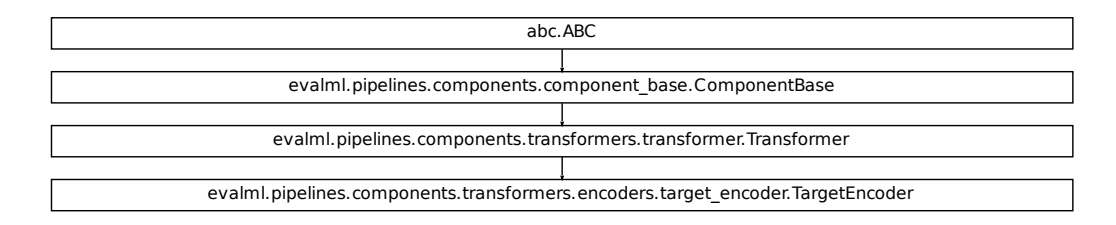

## **evalml.pipelines.components.PerColumnImputer**

```
class evalml.pipelines.components.PerColumnImputer(impute_strategies=None, de-
                                                            fault_impute_strategy='most_frequent',
                                                            random_state=0, **kwargs)
    Imputes missing data according to a specified imputation strategy per column
    name = 'Per Column Imputer'
    model_family = 'none'
    hyperparameter_ranges = {}
```
default\_parameters = {'default\_impute\_strategy': 'most\_frequent', 'impute\_strategies':

# **Instance attributes**

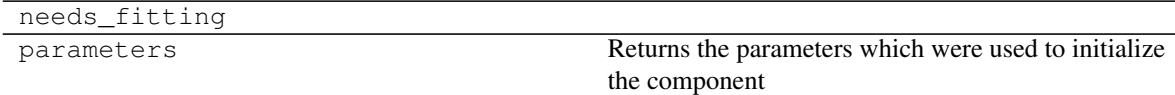

## **Methods:**

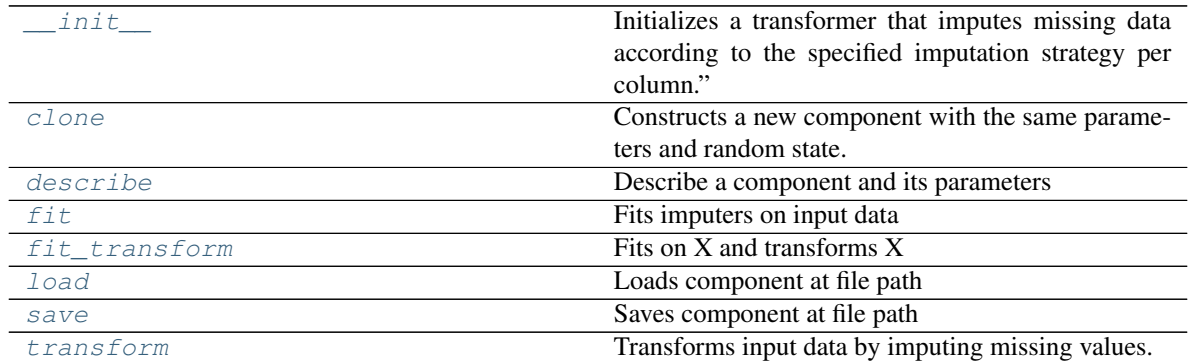

## **evalml.pipelines.components.PerColumnImputer.\_\_init\_\_**

<span id="page-235-0"></span>PerColumnImputer.**\_\_init\_\_**(*impute\_strategies=None*, *default\_impute\_strategy='most\_frequent'*, *random\_state=0*, *\*\*kwargs*)

Initializes a transformer that imputes missing data according to the specified imputation strategy per column"

#### Parameters

• **impute\_strategies** (dict) – Column and {"impute\_strategy": strategy, "fill\_value":value} pairings. Valid values for impute strategy include "mean", "median", "most frequent", "constant" for numerical data, and "most frequent", "constant" for object data types. Defaults to "most\_frequent" for all columns.

When impute\_strategy == "constant", fill\_value is used to replace missing data. Defaults to 0 when imputing numerical data and "missing\_value" for strings or object data types.

• **default\_impute\_strategy**  $(s \, t)$  – Impute strategy to fall back on when none is provided for a certain column. Valid values include "mean", "median", "most\_frequent", "constant" for numerical data, and "most\_frequent", "constant" for object data types. Defaults to "most\_frequent"

#### **evalml.pipelines.components.PerColumnImputer.clone**

```
PerColumnImputer.clone()
```
Constructs a new component with the same parameters and random state.

Returns A new instance of this component with identical parameters and random state.

## **evalml.pipelines.components.PerColumnImputer.describe**

<span id="page-235-2"></span>PerColumnImputer.**describe**(*print\_name=False*, *return\_dict=False*) Describe a component and its parameters

#### Parameters

- **print\_name** (bool, optional) whether to print name of component
- **return\_dict** (bool, optional) whether to return description as dictionary in the format {"name": name, "parameters": parameters}

Returns prints and returns dictionary

Return type None or dict

#### **evalml.pipelines.components.PerColumnImputer.fit**

<span id="page-235-3"></span>PerColumnImputer.**fit**(*X*, *y=None*)

Fits imputers on input data

#### Parameters

- **X** (ww.DataTable, pd.DataFrame or np.ndarray) The input training data of shape [n\_samples, n\_features] to fit.
- **y** (ww.DataColumn, pd.Series, optional) The target training data of length [n\_samples]. Ignored.

Returns self

#### **evalml.pipelines.components.PerColumnImputer.fit\_transform**

```
PerColumnImputer.fit_transform(X, y=None)
```
Fits on X and transforms X

#### Parameters

• **X** (ww.DataTable, pd.DataFrame) – Data to fit and transform

• **y** (ww.DataColumn, pd.Series) – Target data

Returns Transformed X

Return type ww.DataTable

#### **evalml.pipelines.components.PerColumnImputer.load**

<span id="page-236-1"></span>**static** PerColumnImputer.**load**(*file\_path*) Loads component at file path

Parameters file\_path  $(str)$  – Location to load file

Returns ComponentBase object

## **evalml.pipelines.components.PerColumnImputer.save**

<span id="page-236-2"></span>PerColumnImputer.**save**(*file\_path*, *pickle\_protocol=5*) Saves component at file path

**Parameters** 

- **file\_path**  $(str)$  Location to save file
- **pickle\_protocol** (int) The pickle data stream format.

Returns None

#### **evalml.pipelines.components.PerColumnImputer.transform**

#### <span id="page-236-3"></span>PerColumnImputer.**transform**(*X*, *y=None*)

Transforms input data by imputing missing values.

#### Parameters

- **X** (ww.DataTable, pd.DataFrame or np.ndarray) The input training data of shape [n\_samples, n\_features] to transform.
- **y** (ww.DataColumn, pd.Series, optional) The target training data of length [n samples]. Ignored.

Returns Transformed X

## Return type ww.DataTable

# **Class Inheritance**

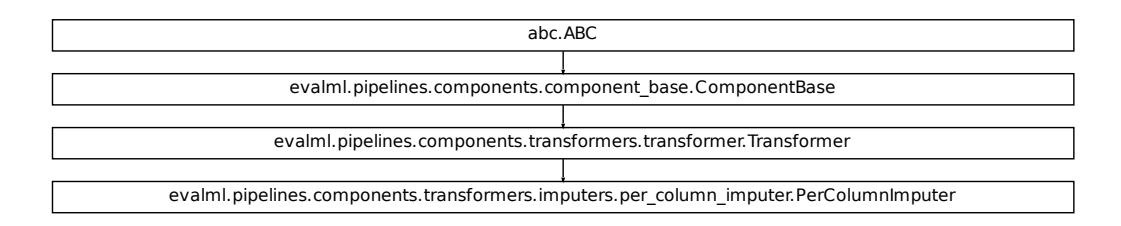

## **evalml.pipelines.components.Imputer**

```
class evalml.pipelines.components.Imputer(categorical_impute_strategy='most_frequent',
                                              categorical_fill_value=None, nu-
                                              meric_impute_strategy='mean', nu-
                                              meric_fill_value=None, random_state=0,
                                              **kwargs)
    Imputes missing data according to a specified imputation strategy.
    name = 'Imputer'
    model_family = 'none'
    hyperparameter_ranges = {'categorical_impute_strategy': ['most_frequent'], 'numeric_im
    default_parameters = {'categorical_fill_value': None, 'categorical_impute_strategy': '
```
# **Instance attributes**

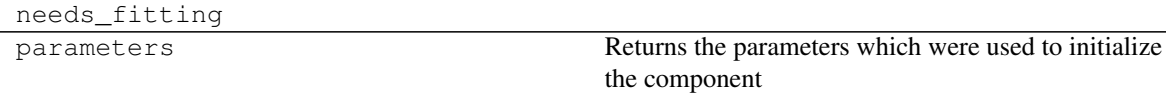

## **Methods:**

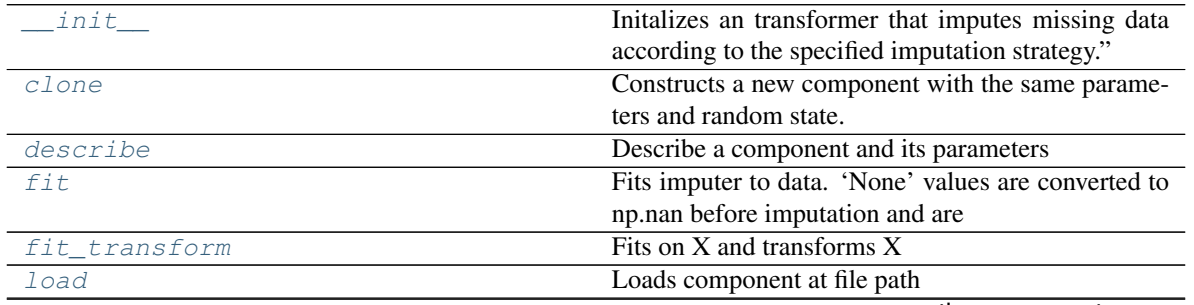

continues on next page

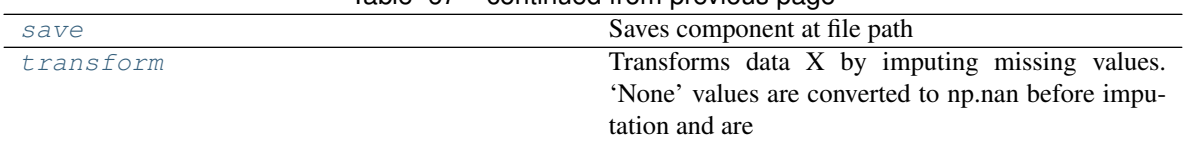

Table 67 – continued from previous page

## **evalml.pipelines.components.Imputer.\_\_init\_\_**

<span id="page-238-0"></span>Imputer.**\_\_init\_\_**(*categorical\_impute\_strategy='most\_frequent'*, *categorical\_fill\_value=None*, *numeric\_impute\_strategy='mean'*, *numeric\_fill\_value=None*, *random\_state=0*, *\*\*kwargs*)

Initalizes an transformer that imputes missing data according to the specified imputation strategy."

#### Parameters

- **categorical\_impute\_strategy** (string) Impute strategy to use for string, object, boolean, categorical dtypes. Valid values include "most\_frequent" and "constant".
- **numeric\_impute\_strategy** (string) Impute strategy to use for numeric columns. Valid values include "mean", "median", "most\_frequent", and "constant".
- **categorical\_fill\_value** (string) When categorical\_impute\_strategy == "constant", fill\_value is used to replace missing data. The default value of None will fill with the string "missing\_value".
- **numeric\_fill\_value** (int, float) When numeric\_impute\_strategy == "constant", fill\_value is used to replace missing data. The default value of None will fill with 0.

#### **evalml.pipelines.components.Imputer.clone**

<span id="page-238-1"></span>Imputer.**clone**()

Constructs a new component with the same parameters and random state.

Returns A new instance of this component with identical parameters and random state.

#### **evalml.pipelines.components.Imputer.describe**

<span id="page-238-2"></span>Imputer.**describe**(*print\_name=False*, *return\_dict=False*) Describe a component and its parameters

#### Parameters

- **print\_name** (bool, optional) whether to print name of component
- **return\_dict** (bool, optional) whether to return description as dictionary in the format {"name": name, "parameters": parameters}

Returns prints and returns dictionary

Return type None or dict

## **evalml.pipelines.components.Imputer.fit**

<span id="page-239-0"></span>Imputer.**fit**(*X*, *y=None*)

Fits imputer to data. 'None' values are converted to np.nan before imputation and are treated as the same.

## Parameters

- **X** (ww.DataTable, pd.DataFrame or np.ndarray) The input training data of shape [n\_samples, n\_features]
- **y** (ww.DataColumn, pd.Series, optional) The target training data of length [n\_samples]

Returns self

## **evalml.pipelines.components.Imputer.fit\_transform**

<span id="page-239-1"></span>Imputer.**fit\_transform**(*X*, *y=None*) Fits on X and transforms X

#### Parameters

- **X** (ww.DataTable, pd.DataFrame) Data to fit and transform
- **y** (ww.DataColumn, pd.Series) Target data

Returns Transformed X

Return type ww.DataTable

# **evalml.pipelines.components.Imputer.load**

<span id="page-239-2"></span>**static** Imputer.**load**(*file\_path*) Loads component at file path

Parameters file\_path  $(str)$  – Location to load file

Returns ComponentBase object

## **evalml.pipelines.components.Imputer.save**

<span id="page-239-3"></span>Imputer.**save**(*file\_path*, *pickle\_protocol=5*) Saves component at file path

Parameters

- **file path**  $(str)$  Location to save file
- **pickle\_protocol** (int) The pickle data stream format.

Returns None

## **evalml.pipelines.components.Imputer.transform**

<span id="page-240-1"></span>Imputer.**transform**(*X*, *y=None*)

Transforms data X by imputing missing values. 'None' values are converted to np.nan before imputation and are treated as the same.

## Parameters

- **X** (ww.DataTable, pd.DataFrame) Data to transform
- **y** (ww.DataColumn, pd.Series, optional) Ignored.

Returns Transformed X

Return type ww.DataTable

# **Class Inheritance**

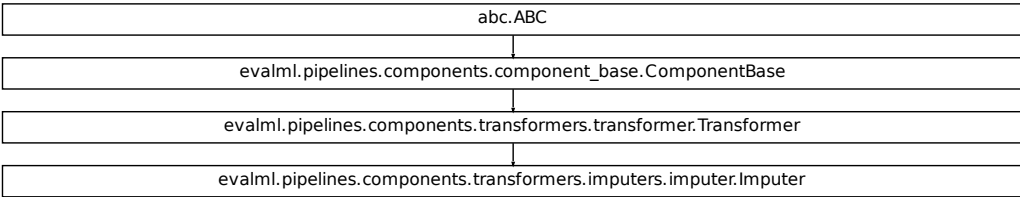

#### **evalml.pipelines.components.SimpleImputer**

```
class evalml.pipelines.components.SimpleImputer(impute_strategy='most_frequent',
                                                     fill_value=None, random_state=0,
                                                      **kwargs)
    Imputes missing data according to a specified imputation strategy.
    name = 'Simple Imputer'
    model_family = 'none'
    hyperparameter_ranges = {'impute_strategy': ['mean', 'median', 'most_frequent']}
    default_parameters = {'fill_value': None, 'impute_strategy': 'most_frequent'}
```
# **Instance attributes**

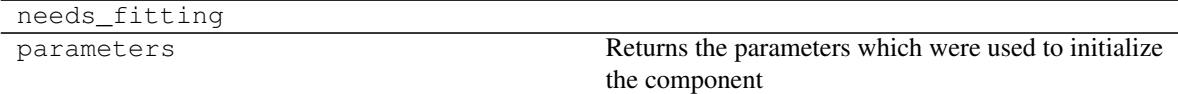

# **Methods:**

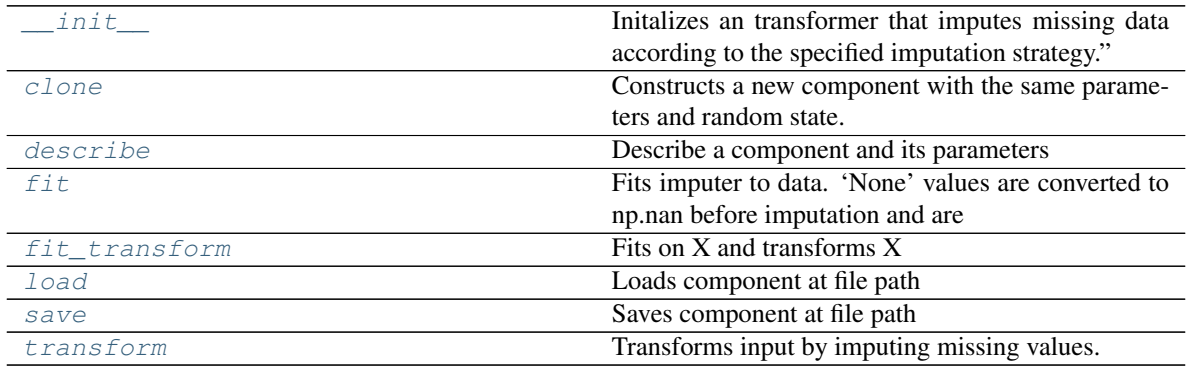

# **evalml.pipelines.components.SimpleImputer.\_\_init\_\_**

<span id="page-241-0"></span>SimpleImputer.**\_\_init\_\_**(*impute\_strategy='most\_frequent'*, *fill\_value=None*, *random\_state=0*, *\*\*kwargs*)

Initalizes an transformer that imputes missing data according to the specified imputation strategy."

## Parameters

- **impute\_strategy** (string) Impute strategy to use. Valid values include "mean", "median", "most\_frequent", "constant" for numerical data, and "most\_frequent", "constant" for object data types.
- **fill\_value** (string) When impute\_strategy == "constant", fill\_value is used to replace missing data. Defaults to 0 when imputing numerical data and "missing\_value" for strings or object data types.

## **evalml.pipelines.components.SimpleImputer.clone**

#### <span id="page-242-0"></span>SimpleImputer.**clone**()

Constructs a new component with the same parameters and random state.

Returns A new instance of this component with identical parameters and random state.

## **evalml.pipelines.components.SimpleImputer.describe**

<span id="page-242-1"></span>SimpleImputer.**describe**(*print\_name=False*, *return\_dict=False*) Describe a component and its parameters

#### Parameters

- **print\_name** (bool, optional) whether to print name of component
- **return\_dict** (bool, optional) whether to return description as dictionary in the format {"name": name, "parameters": parameters}

Returns prints and returns dictionary

Return type None or dict

## **evalml.pipelines.components.SimpleImputer.fit**

#### <span id="page-242-2"></span>SimpleImputer.**fit**(*X*, *y=None*)

Fits imputer to data. 'None' values are converted to np.nan before imputation and are treated as the same.

#### Parameters

- **X** (ww.DataTable, pd.DataFrame or np.ndarray) the input training data of shape [n\_samples, n\_features]
- **y** (ww.DataColumn, pd.Series, optional) the target training data of length [n\_samples]

Returns self

#### **evalml.pipelines.components.SimpleImputer.fit\_transform**

<span id="page-242-3"></span>SimpleImputer.**fit\_transform**(*X*, *y=None*)

Fits on X and transforms X

#### Parameters

- **X** (ww.DataTable, pd.DataFrame) Data to fit and transform
- **y** (ww.DataColumn, pd.Series, optional) Target data.

Returns Transformed X

Return type ww.DataTable

## **evalml.pipelines.components.SimpleImputer.load**

```
static SimpleImputer.load(file_path)
    Loads component at file path
```
**Parameters**  $file\_path(str) - Location to load file$ 

Returns ComponentBase object

## **evalml.pipelines.components.SimpleImputer.save**

<span id="page-243-1"></span>SimpleImputer.**save**(*file\_path*, *pickle\_protocol=5*) Saves component at file path

Parameters

- **file\_path**  $(str)$  Location to save file
- **pickle\_protocol** (int) The pickle data stream format.

Returns None

## **evalml.pipelines.components.SimpleImputer.transform**

```
SimpleImputer.transform(X, y=None)
```
Transforms input by imputing missing values. 'None' and np.nan values are treated as the same.

#### Parameters

- **X** (ww.DataTable, pd.DataFrame) Data to transform
- **y** (ww.DataColumn, pd.Series, optional) Ignored.

Returns Transformed X

Return type ww.DataTable

# **Class Inheritance**

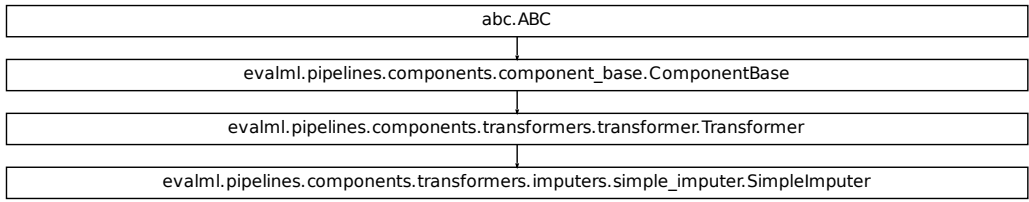

# **evalml.pipelines.components.StandardScaler**

<span id="page-244-0"></span>**class** evalml.pipelines.components.**StandardScaler**(*random\_state=0*, *\*\*kwargs*) Standardize features: removes mean and scales to unit variance.

**name = 'Standard Scaler' model\_family = 'none' hyperparameter\_ranges = {} default\_parameters = {}**

# **Instance attributes**

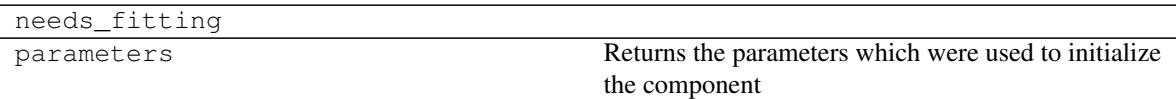

# **Methods:**

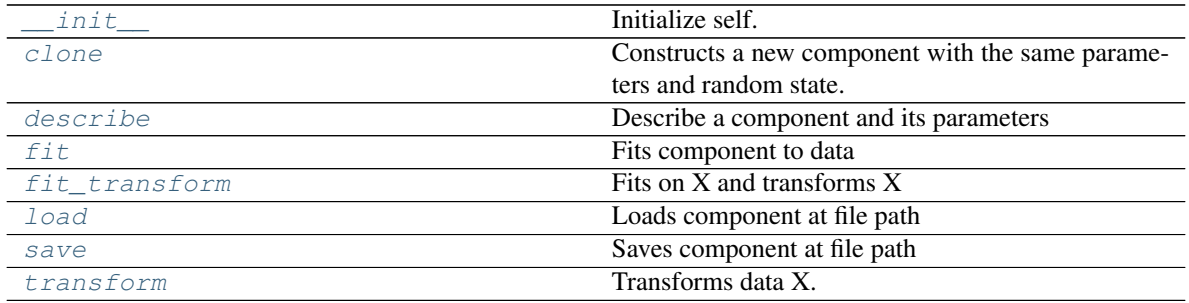

# **evalml.pipelines.components.StandardScaler.\_\_init\_\_**

<span id="page-244-1"></span>StandardScaler.**\_\_init\_\_**(*random\_state=0*, *\*\*kwargs*) Initialize self. See help(type(self)) for accurate signature.

#### **evalml.pipelines.components.StandardScaler.clone**

#### <span id="page-245-0"></span>StandardScaler.**clone**()

Constructs a new component with the same parameters and random state.

Returns A new instance of this component with identical parameters and random state.

#### **evalml.pipelines.components.StandardScaler.describe**

<span id="page-245-1"></span>StandardScaler.**describe**(*print\_name=False*, *return\_dict=False*) Describe a component and its parameters

#### Parameters

- **print\_name** (bool, optional) whether to print name of component
- **return\_dict** (bool, optional) whether to return description as dictionary in the format {"name": name, "parameters": parameters}

Returns prints and returns dictionary

Return type None or dict

# **evalml.pipelines.components.StandardScaler.fit**

#### <span id="page-245-2"></span>StandardScaler.**fit**(*X*, *y=None*)

Fits component to data

#### Parameters

- **X** (list, ww.DataTable, pd.DataFrame or np.ndarray) The input training data of shape [n\_samples, n\_features]
- **y** (list, ww.DataColumn, pd.Series, np.ndarray, optional) The target training data of length [n\_samples]

Returns self

#### **evalml.pipelines.components.StandardScaler.fit\_transform**

#### <span id="page-245-3"></span>StandardScaler.**fit\_transform**(*X*, *y=None*)

Fits on X and transforms X

#### Parameters

- **X** (ww.DataTable, pd.DataFrame) Data to fit and transform
- **y** (ww.DataColumn, pd.Series) Target data

# Returns Transformed X

Return type ww.DataTable

## **evalml.pipelines.components.StandardScaler.load**

```
static StandardScaler.load(file_path)
    Loads component at file path
```
**Parameters**  $file\_path(str) - Location to load file$ 

Returns ComponentBase object

## **evalml.pipelines.components.StandardScaler.save**

<span id="page-246-1"></span>StandardScaler.**save**(*file\_path*, *pickle\_protocol=5*) Saves component at file path

Parameters

- **file\_path**  $(str)$  Location to save file
- **pickle\_protocol** (int) The pickle data stream format.

Returns None

## **evalml.pipelines.components.StandardScaler.transform**

```
StandardScaler.transform(X, y=None)
    Transforms data X.
```
**Parameters** 

- **X** (ww.DataTable, pd.DataFrame) Data to transform.
- **y** (ww.DataColumn, pd.Series, optional) Target data.

Returns Transformed X

Return type ww.DataTable

# **Class Inheritance**

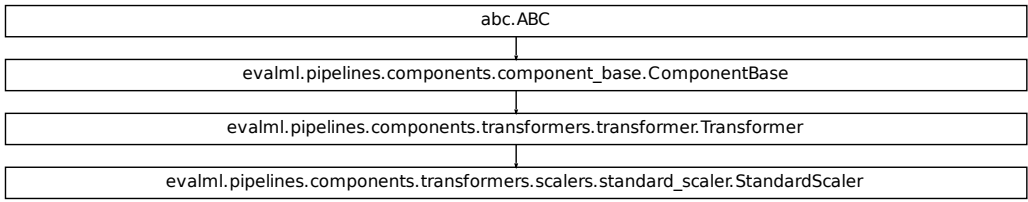

## **evalml.pipelines.components.RFRegressorSelectFromModel**

```
class evalml.pipelines.components.RFRegressorSelectFromModel(number_features=None,
                                                                          n_estimators=10,
                                                                         max_depth=None,
                                                                         per-
                                                                         cent_features=0.5,
                                                                         threshold=- inf,
                                                                         n_jobs=- 1, ran-
                                                                          dom_state=0,
                                                                          **kwargs)
     Selects top features based on importance weights using a Random Forest regressor.
     name = 'RF Regressor Select From Model'
    model_family = 'none'
```

```
hyperparameter_ranges = {'percent_features': Real(low=0.01, high=1, prior='uniform', t
default_parameters = {'max_depth': None, 'n_estimators': 10, 'n_jobs': -1, 'number_fea
```
## **Instance attributes**

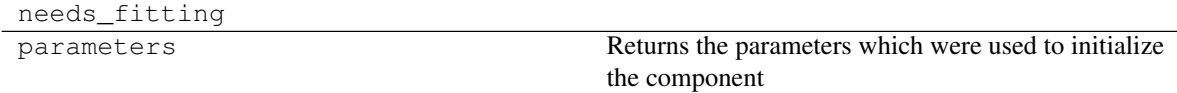

## **Methods:**

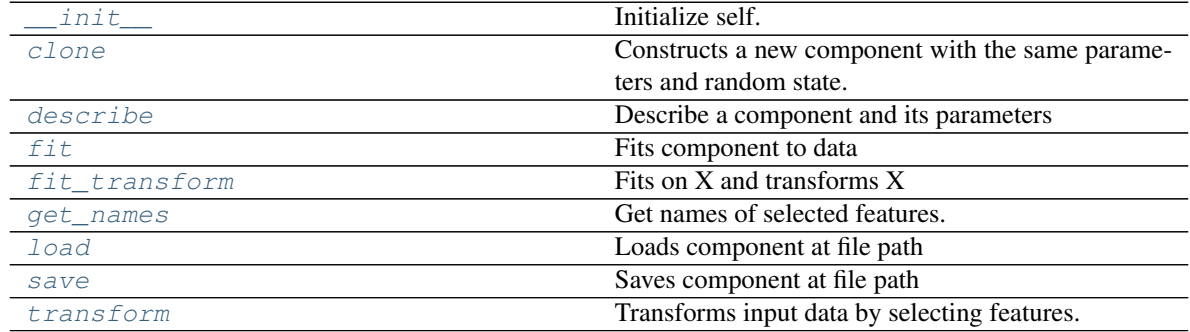

# **evalml.pipelines.components.RFRegressorSelectFromModel.\_\_init\_\_**

<span id="page-247-1"></span>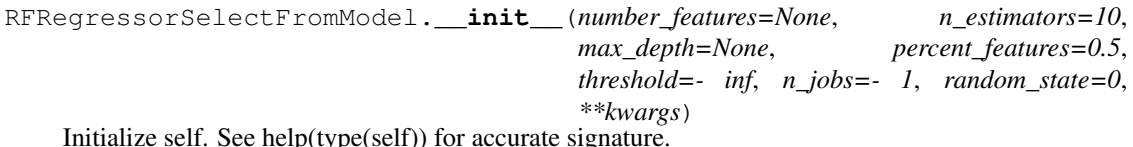

## **evalml.pipelines.components.RFRegressorSelectFromModel.clone**

```
RFRegressorSelectFromModel.clone()
```
Constructs a new component with the same parameters and random state.

Returns A new instance of this component with identical parameters and random state.

# **evalml.pipelines.components.RFRegressorSelectFromModel.describe**

<span id="page-248-1"></span>RFRegressorSelectFromModel.**describe**(*print\_name=False*, *return\_dict=False*) Describe a component and its parameters

#### Parameters

- **print\_name** (bool, optional) whether to print name of component
- **return\_dict** (bool, optional) whether to return description as dictionary in the format {"name": name, "parameters": parameters}

Returns prints and returns dictionary

Return type None or dict

## **evalml.pipelines.components.RFRegressorSelectFromModel.fit**

<span id="page-248-2"></span>RFRegressorSelectFromModel.**fit**(*X*, *y=None*)

Fits component to data

#### Parameters

- **X** (list, ww.DataTable, pd.DataFrame or np.ndarray) The input training data of shape [n\_samples, n\_features]
- **y** (list, ww.DataColumn, pd.Series, np.ndarray, optional) The target training data of length [n\_samples]

Returns self

#### **evalml.pipelines.components.RFRegressorSelectFromModel.fit\_transform**

<span id="page-248-3"></span>RFRegressorSelectFromModel.**fit\_transform**(*X*, *y=None*) Fits on X and transforms X

#### Parameters

- **X** (ww.DataTable, pd.DataFrame) Data to fit and transform
- **y** (ww.DataColumn, pd.Series) Target data

# Returns Transformed X

Return type ww.DataTable

## **evalml.pipelines.components.RFRegressorSelectFromModel.get\_names**

<span id="page-249-0"></span>RFRegressorSelectFromModel.**get\_names**() Get names of selected features.

Returns List of the names of features selected

Return type list[str]

#### **evalml.pipelines.components.RFRegressorSelectFromModel.load**

<span id="page-249-1"></span>**static** RFRegressorSelectFromModel.**load**(*file\_path*) Loads component at file path

Parameters file\_path  $(str)$  – Location to load file

Returns ComponentBase object

# **evalml.pipelines.components.RFRegressorSelectFromModel.save**

<span id="page-249-2"></span>RFRegressorSelectFromModel.**save**(*file\_path*, *pickle\_protocol=5*) Saves component at file path

Parameters

- **file path**  $(str)$  Location to save file
- **pickle\_protocol** (int) The pickle data stream format.

Returns None

#### **evalml.pipelines.components.RFRegressorSelectFromModel.transform**

```
RFRegressorSelectFromModel.transform(X, y=None)
```
Transforms input data by selecting features. If the component\_obj does not have a transform method, will raise an MethodPropertyNotFoundError exception.

#### Parameters

- **X** (ww.DataTable, pd.DataFrame) Data to transform.
- **y** (ww.DataColumn, pd.Series, optional) Target data. Ignored.

Returns Transformed X

Return type ww.DataTable

# **Class Inheritance**

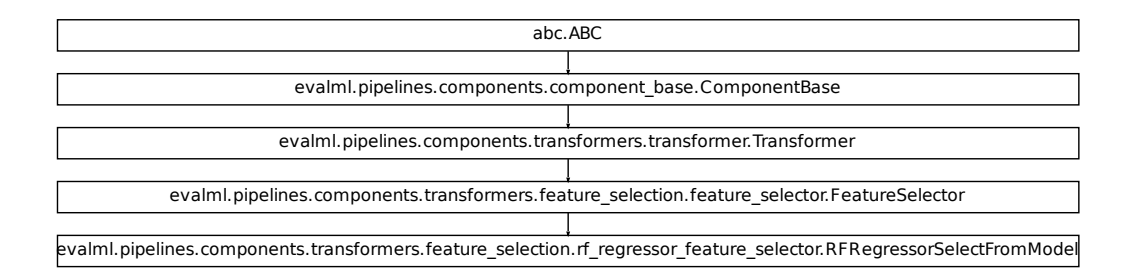

## **evalml.pipelines.components.RFClassifierSelectFromModel**

<span id="page-250-0"></span>**class** evalml.pipelines.components.**RFClassifierSelectFromModel**(*number\_features=None*,

```
n_estimators=10,
max_depth=None,
per-
cent_features=0.5,
threshold=- inf,
n_jobs=- 1, ran-
dom_state=0,
**kwargs)
```
Selects top features based on importance weights using a Random Forest classifier.

```
name = 'RF Classifier Select From Model'
```
**model\_family = 'none'**

```
hyperparameter_ranges = {'percent_features': Real(low=0.01, high=1, prior='uniform', t
default_parameters = {'max_depth': None, 'n_estimators': 10, 'n_jobs': -1, 'number_fea
```
## **Instance attributes**

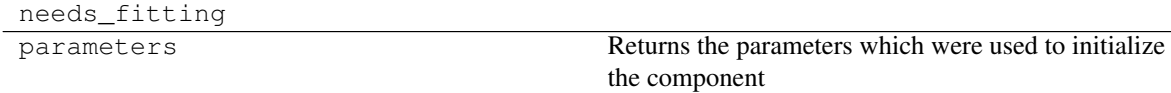

# **Methods:**

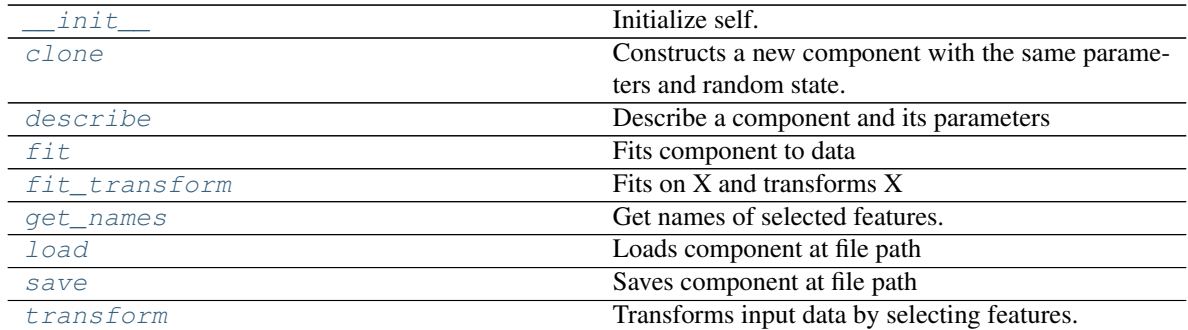

# **evalml.pipelines.components.RFClassifierSelectFromModel.\_\_init\_\_**

<span id="page-251-0"></span>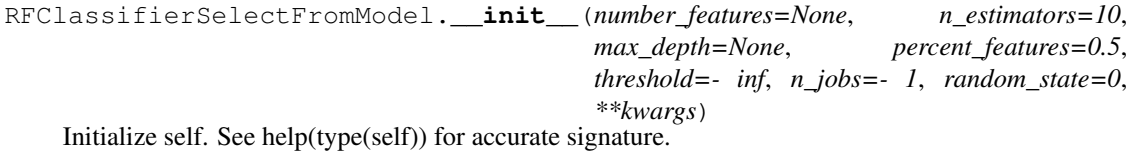

## **evalml.pipelines.components.RFClassifierSelectFromModel.clone**

## <span id="page-251-1"></span>RFClassifierSelectFromModel.**clone**()

Constructs a new component with the same parameters and random state.

Returns A new instance of this component with identical parameters and random state.

# **evalml.pipelines.components.RFClassifierSelectFromModel.describe**

<span id="page-251-2"></span>RFClassifierSelectFromModel.**describe**(*print\_name=False*, *return\_dict=False*) Describe a component and its parameters

#### Parameters

- **print\_name** (bool, optional) whether to print name of component
- **return\_dict** (bool, optional) whether to return description as dictionary in the format {"name": name, "parameters": parameters}

Returns prints and returns dictionary

Return type None or dict
# **evalml.pipelines.components.RFClassifierSelectFromModel.fit**

RFClassifierSelectFromModel.**fit**(*X*, *y=None*)

Fits component to data

#### Parameters

- **X** (list, ww.DataTable, pd.DataFrame or np.ndarray) The input training data of shape [n\_samples, n\_features]
- **y** (list, ww.DataColumn, pd.Series, np.ndarray, optional) The target training data of length [n\_samples]

Returns self

# **evalml.pipelines.components.RFClassifierSelectFromModel.fit\_transform**

```
RFClassifierSelectFromModel.fit_transform(X, y=None)
```
Fits on X and transforms X

#### Parameters

- **X** (ww.DataTable, pd.DataFrame) Data to fit and transform
- **y** (ww.DataColumn, pd.Series) Target data

Returns Transformed X

Return type ww.DataTable

# **evalml.pipelines.components.RFClassifierSelectFromModel.get\_names**

RFClassifierSelectFromModel.**get\_names**() Get names of selected features.

Returns List of the names of features selected

Return type list[str]

# **evalml.pipelines.components.RFClassifierSelectFromModel.load**

**static** RFClassifierSelectFromModel.**load**(*file\_path*) Loads component at file path

Parameters file\_path  $(str)$  – Location to load file

Returns ComponentBase object

# **evalml.pipelines.components.RFClassifierSelectFromModel.save**

RFClassifierSelectFromModel.**save**(*file\_path*, *pickle\_protocol=5*) Saves component at file path

Parameters

- **file\_path**  $(str)$  Location to save file
- **pickle\_protocol** (int) The pickle data stream format.

Returns None

#### **evalml.pipelines.components.RFClassifierSelectFromModel.transform**

```
RFClassifierSelectFromModel.transform(X, y=None)
```
Transforms input data by selecting features. If the component\_obj does not have a transform method, will raise an MethodPropertyNotFoundError exception.

#### Parameters

- **X** (ww.DataTable, pd.DataFrame) Data to transform.
- **y** (ww.DataColumn, pd.Series, optional) Target data. Ignored.

Returns Transformed X

Return type ww.DataTable

# **Class Inheritance**

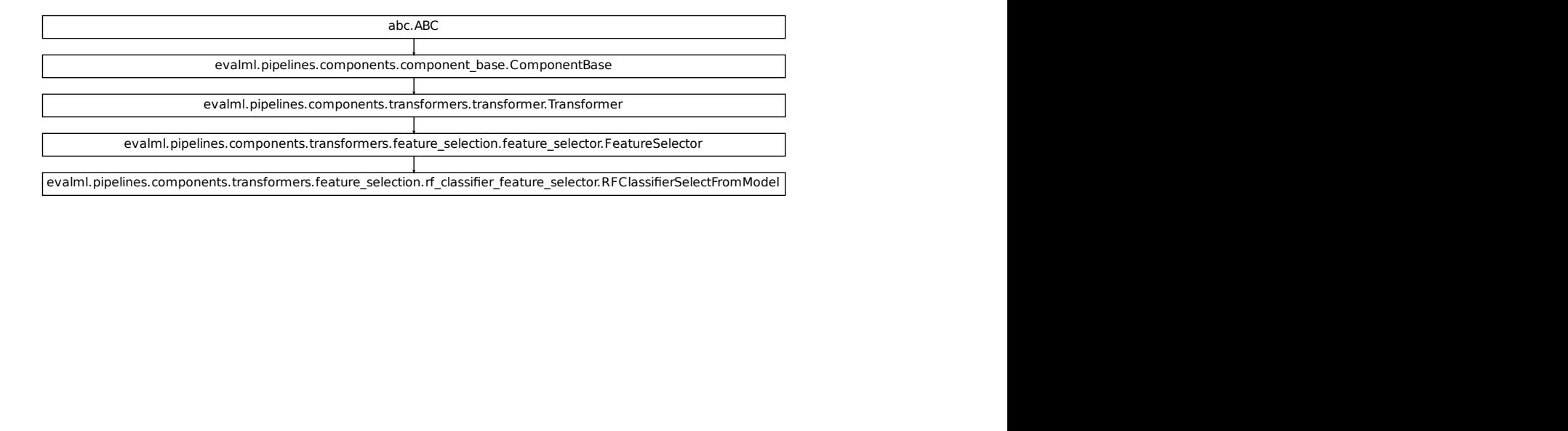

# **evalml.pipelines.components.DropNullColumns**

```
class evalml.pipelines.components.DropNullColumns(pct_null_threshold=1.0, ran-
                                                         dom_state=0, **kwargs)
    Transformer to drop features whose percentage of NaN values exceeds a specified threshold
    name = 'Drop Null Columns Transformer'
    model_family = 'none'
    hyperparameter_ranges = {}
    default_parameters = {'pct_null_threshold': 1.0}
```
# **Instance attributes**

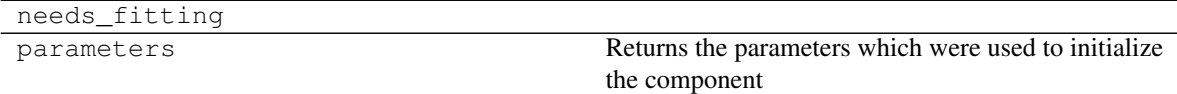

# **Methods:**

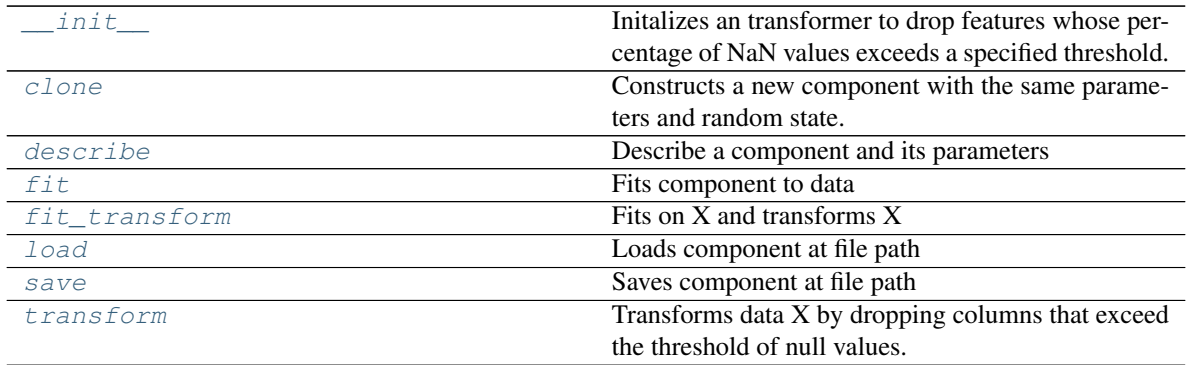

# **evalml.pipelines.components.DropNullColumns.\_\_init\_\_**

<span id="page-254-0"></span>DropNullColumns.**\_\_init\_\_**(*pct\_null\_threshold=1.0*, *random\_state=0*, *\*\*kwargs*) Initalizes an transformer to drop features whose percentage of NaN values exceeds a specified threshold.

Parameters pct\_null\_threshold (float) – The percentage of NaN values in an input feature to drop. Must be a value between [0, 1] inclusive. If equal to 0.0, will drop columns with any null values. If equal to 1.0, will drop columns with all null values. Defaults to 0.95.

#### **evalml.pipelines.components.DropNullColumns.clone**

#### <span id="page-255-0"></span>DropNullColumns.**clone**()

Constructs a new component with the same parameters and random state.

Returns A new instance of this component with identical parameters and random state.

# **evalml.pipelines.components.DropNullColumns.describe**

<span id="page-255-1"></span>DropNullColumns.**describe**(*print\_name=False*, *return\_dict=False*) Describe a component and its parameters

#### Parameters

- **print\_name** (bool, optional) whether to print name of component
- **return\_dict** (bool, optional) whether to return description as dictionary in the format {"name": name, "parameters": parameters}

Returns prints and returns dictionary

Return type None or dict

# **evalml.pipelines.components.DropNullColumns.fit**

#### <span id="page-255-2"></span>DropNullColumns.**fit**(*X*, *y=None*)

Fits component to data

#### Parameters

- **X** (list, ww.DataTable, pd.DataFrame or np.ndarray) The input training data of shape [n\_samples, n\_features]
- **y** (list, ww.DataColumn, pd.Series, np.ndarray, optional) The target training data of length [n\_samples]

Returns self

#### **evalml.pipelines.components.DropNullColumns.fit\_transform**

#### <span id="page-255-3"></span>DropNullColumns.**fit\_transform**(*X*, *y=None*)

Fits on X and transforms X

#### Parameters

- **X** (ww.DataTable, pd.DataFrame) Data to fit and transform
- **y** (ww.DataColumn, pd.Series) Target data

# Returns Transformed X

Return type ww.DataTable

# **evalml.pipelines.components.DropNullColumns.load**

<span id="page-256-0"></span>**static** DropNullColumns.**load**(*file\_path*) Loads component at file path

**Parameters**  $file\_path(str) - Location to load file$ 

Returns ComponentBase object

#### **evalml.pipelines.components.DropNullColumns.save**

<span id="page-256-1"></span>DropNullColumns.**save**(*file\_path*, *pickle\_protocol=5*) Saves component at file path

Parameters

- **file\_path**  $(str)$  Location to save file
- **pickle\_protocol** (int) The pickle data stream format.

Returns None

#### **evalml.pipelines.components.DropNullColumns.transform**

# <span id="page-256-2"></span>DropNullColumns.**transform**(*X*, *y=None*)

Transforms data X by dropping columns that exceed the threshold of null values.

#### Parameters

- **X** (ww.DataTable, pd.DataFrame) Data to transform
- **y** (ww.DataColumn, pd.Series, optional) Ignored.

Returns Transformed X

Return type ww.DataTable

# **Class Inheritance**

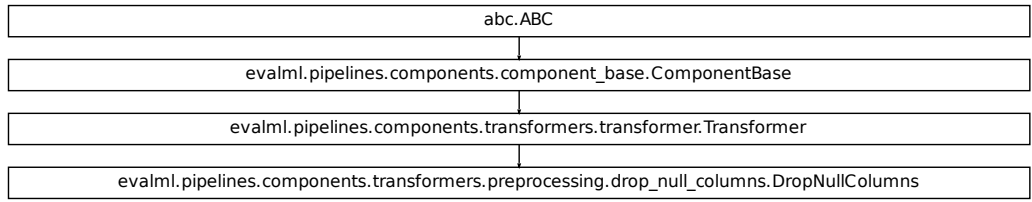

#### **evalml.pipelines.components.DateTimeFeaturizer**

```
class evalml.pipelines.components.DateTimeFeaturizer(features_to_extract=None,
                                                            encode_as_categories=False,
                                                            random_state=0, **kwargs)
    Transformer that can automatically featurize DateTime columns.
    name = 'DateTime Featurization Component'
    model_family = 'none'
    hyperparameter_ranges = {}
    default_parameters = {'encode_as_categories': False, 'features_to_extract': ['year', '
```
#### **Instance attributes**

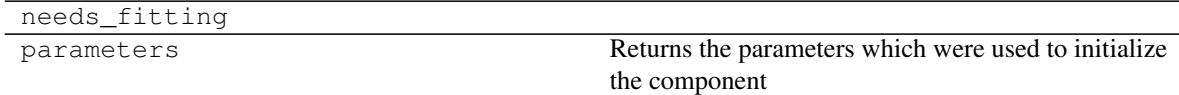

# **Methods:**

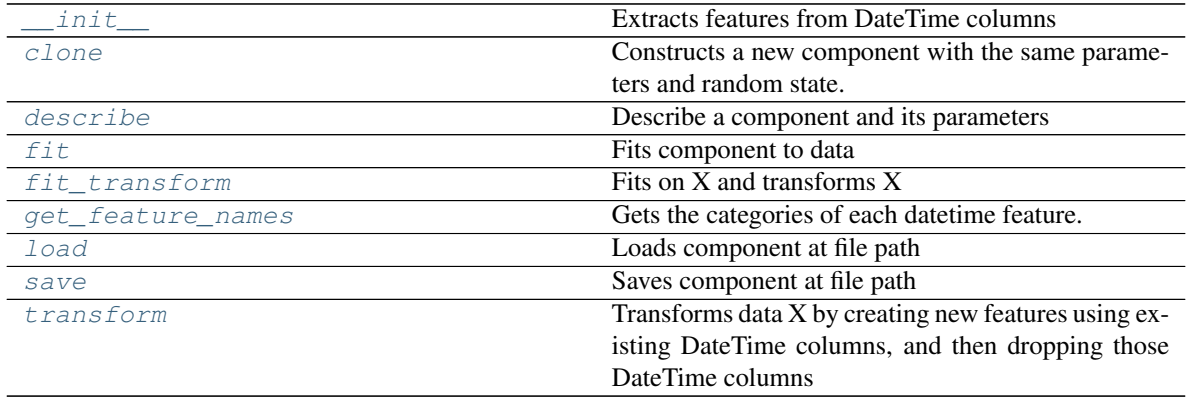

# **evalml.pipelines.components.DateTimeFeaturizer.\_\_init\_\_**

<span id="page-257-0"></span>DateTimeFeaturizer.**\_\_init\_\_**(*features\_to\_extract=None*, *encode\_as\_categories=False*, *random\_state=0*, *\*\*kwargs*)

Extracts features from DateTime columns

# Parameters

- **features\_to\_extract** (list) List of features to extract. Valid options include "year", "month", "day\_of\_week", "hour".
- **encode\_as\_categories** (bool) Whether day-of-week and month features should be encoded as pandas "category" dtype. This allows OneHotEncoders to encode these features.
- **random** state  $(int)$  Seed for the random number generator. Defaults to 0.

#### **evalml.pipelines.components.DateTimeFeaturizer.clone**

#### <span id="page-258-0"></span>DateTimeFeaturizer.**clone**()

Constructs a new component with the same parameters and random state.

Returns A new instance of this component with identical parameters and random state.

#### **evalml.pipelines.components.DateTimeFeaturizer.describe**

<span id="page-258-1"></span>DateTimeFeaturizer.**describe**(*print\_name=False*, *return\_dict=False*) Describe a component and its parameters

#### Parameters

- **print\_name** (bool, optional) whether to print name of component
- **return\_dict** (bool, optional) whether to return description as dictionary in the format {"name": name, "parameters": parameters}

Returns prints and returns dictionary

Return type None or dict

# **evalml.pipelines.components.DateTimeFeaturizer.fit**

<span id="page-258-2"></span>DateTimeFeaturizer.**fit**(*X*, *y=None*)

Fits component to data

#### Parameters

- **X** (list, ww.DataTable, pd.DataFrame or np.ndarray) The input training data of shape [n\_samples, n\_features]
- **y** (list, ww.DataColumn, pd.Series, np.ndarray, optional) The target training data of length [n\_samples]

Returns self

#### **evalml.pipelines.components.DateTimeFeaturizer.fit\_transform**

```
DateTimeFeaturizer.fit_transform(X, y=None)
```
Fits on X and transforms X

#### Parameters

- **X** (ww.DataTable, pd.DataFrame) Data to fit and transform
- **y** (ww.DataColumn, pd.Series) Target data

# Returns Transformed X

Return type ww.DataTable

#### **evalml.pipelines.components.DateTimeFeaturizer.get\_feature\_names**

#### <span id="page-259-0"></span>DateTimeFeaturizer.**get\_feature\_names**()

Gets the categories of each datetime feature.

Returns Dictionary, where each key-value pair is a column name and a dictionary mapping the unique feature values to their integer encoding.

#### **evalml.pipelines.components.DateTimeFeaturizer.load**

<span id="page-259-1"></span>**static** DateTimeFeaturizer.**load**(*file\_path*) Loads component at file path

Parameters file\_path  $(str)$  – Location to load file

Returns ComponentBase object

# **evalml.pipelines.components.DateTimeFeaturizer.save**

<span id="page-259-2"></span>DateTimeFeaturizer.**save**(*file\_path*, *pickle\_protocol=5*) Saves component at file path

Parameters

- **file\_path** (str) Location to save file
- **pickle\_protocol** (int) The pickle data stream format.

Returns None

#### **evalml.pipelines.components.DateTimeFeaturizer.transform**

#### <span id="page-259-3"></span>DateTimeFeaturizer.**transform**(*X*, *y=None*)

Transforms data X by creating new features using existing DateTime columns, and then dropping those DateTime columns

#### Parameters

- **X** (ww.DataTable, pd.DataFrame) Data to transform
- **y** (ww.DataColumn, pd.Series, optional) Ignored.

Returns Transformed X

Return type ww.DataTable

# **Class Inheritance**

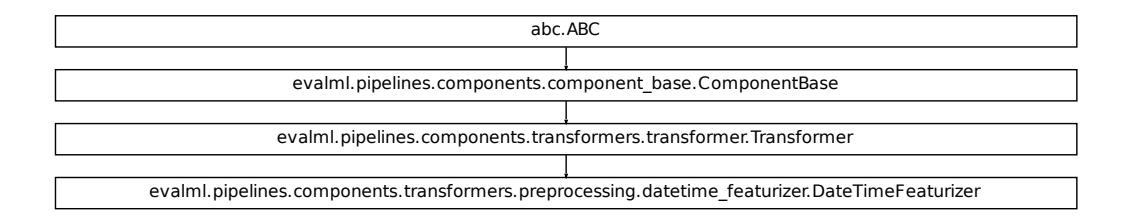

# **evalml.pipelines.components.TextFeaturizer**

```
class evalml.pipelines.components.TextFeaturizer(text_columns=None, ran-
                                                       dom_state=0, **kwargs)
    Transformer that can automatically featurize text columns.
    name = 'Text Featurization Component'
    model_family = 'none'
```
**hyperparameter\_ranges = {} default\_parameters = {'text\_columns': None}**

# **Instance attributes**

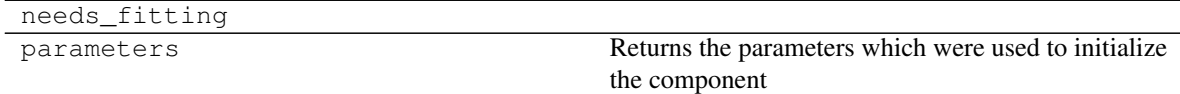

# **Methods:**

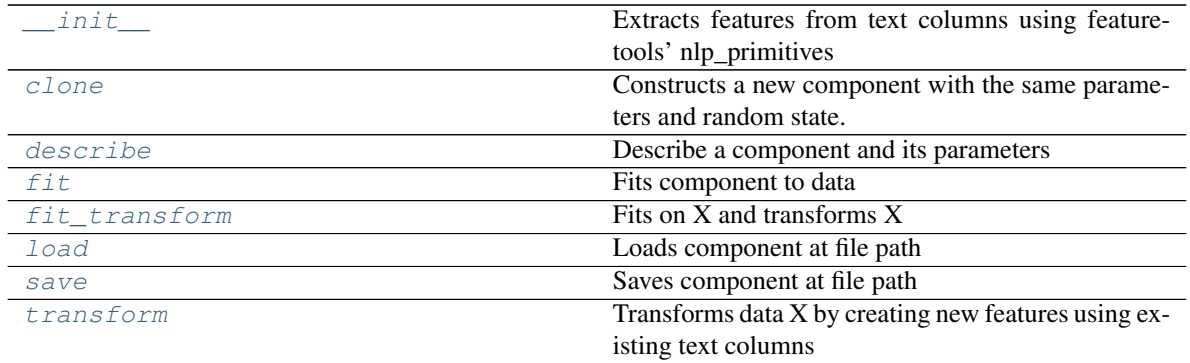

# **evalml.pipelines.components.TextFeaturizer.\_\_init\_\_**

<span id="page-261-0"></span>TextFeaturizer.**\_\_init\_\_**(*text\_columns=None*, *random\_state=0*, *\*\*kwargs*) Extracts features from text columns using featuretools' nlp\_primitives

#### Parameters

- **text\_columns** (*list*) list of feature names which should be treated as text features.
- **random\_state** (int) Seed for the random number generator. Defaults to 0.

#### **evalml.pipelines.components.TextFeaturizer.clone**

#### <span id="page-261-1"></span>TextFeaturizer.**clone**()

Constructs a new component with the same parameters and random state.

Returns A new instance of this component with identical parameters and random state.

# **evalml.pipelines.components.TextFeaturizer.describe**

<span id="page-261-2"></span>TextFeaturizer.**describe**(*print\_name=False*, *return\_dict=False*) Describe a component and its parameters

#### Parameters

- **print** name (bool, optional) whether to print name of component
- **return dict** (bool, optional) whether to return description as dictionary in the format {"name": name, "parameters": parameters}

Returns prints and returns dictionary

Return type None or dict

#### **evalml.pipelines.components.TextFeaturizer.fit**

<span id="page-261-3"></span>TextFeaturizer.**fit**(*X*, *y=None*) Fits component to data

#### **Parameters**

- **X** (ww.DataTable, pd.DataFrame or np.ndarray) the input training data of shape [n\_samples, n\_features]
- **y** (ww.DataColumn, pd.Series, optional) the target training labels of length [n\_samples]

# Returns self

# **evalml.pipelines.components.TextFeaturizer.fit\_transform**

```
TextFeaturizer.fit_transform(X, y=None)
```
Fits on X and transforms X

#### Parameters

• **X** (ww.DataTable, pd.DataFrame) – Data to fit and transform

• **y** (ww.DataColumn, pd.Series) – Target data

Returns Transformed X

Return type ww.DataTable

# **evalml.pipelines.components.TextFeaturizer.load**

<span id="page-262-1"></span>**static** TextFeaturizer.**load**(*file\_path*) Loads component at file path

**Parameters**  $file\_path(str) - Location to load file$ 

Returns ComponentBase object

# **evalml.pipelines.components.TextFeaturizer.save**

<span id="page-262-2"></span>TextFeaturizer.**save**(*file\_path*, *pickle\_protocol=5*) Saves component at file path

Parameters

- $file\_path(str) Location to save file$
- **pickle\_protocol** (int) The pickle data stream format.

Returns None

# **evalml.pipelines.components.TextFeaturizer.transform**

<span id="page-262-3"></span>TextFeaturizer.**transform**(*X*, *y=None*)

Transforms data X by creating new features using existing text columns

#### Parameters

- **X** (ww.DataTable, pd.DataFrame) Data to transform
- **y** (ww.DataColumn, pd.Series, optional) Ignored.

Returns Transformed X

Return type ww.DataTable

# **Class Inheritance**

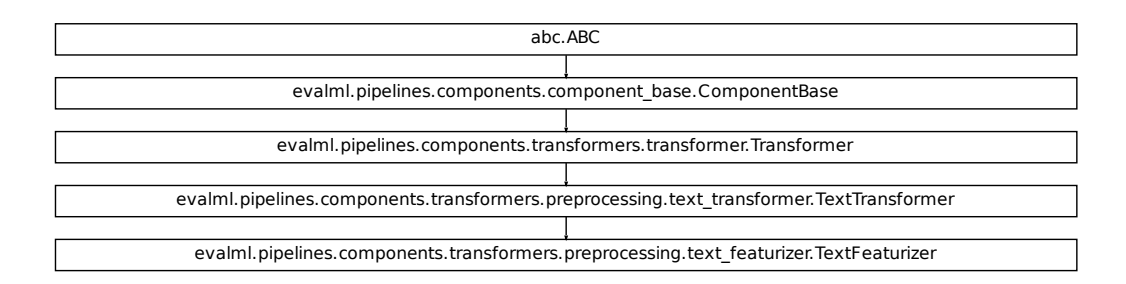

# **evalml.pipelines.components.DelayedFeatureTransformer**

```
class evalml.pipelines.components.DelayedFeatureTransformer(max_delay=2, de-
                                                                   lay_features=True,
                                                                    delay_target=True,
                                                                    gap=1, ran-
                                                                    dom_state=0,
                                                                    **kwargs)
    Transformer that delayes input features and target variable for time series problems.
    name = 'Delayed Feature Transformer'
    model_family = 'none'
    hyperparameter_ranges = {}
    default_parameters = {'delay_features': True, 'delay_target': True, 'gap': 1, 'max_del
```
# **Instance attributes**

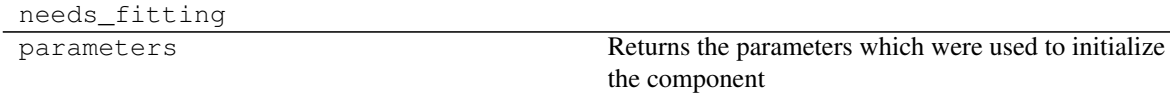

# **Methods:**

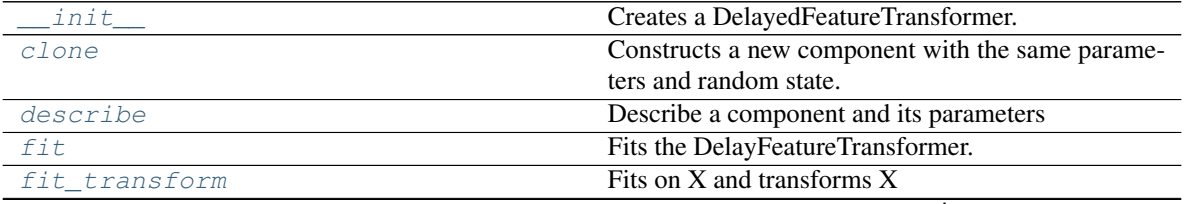

continues on next page

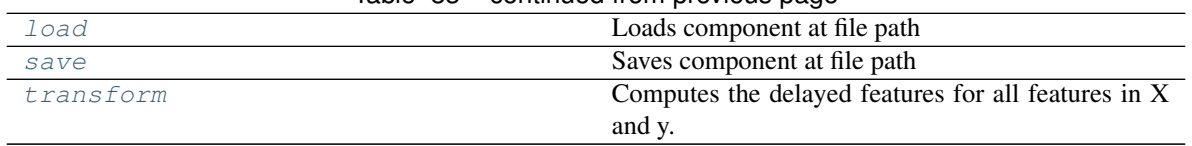

# Table 83 – continued from previous page

# **evalml.pipelines.components.DelayedFeatureTransformer.\_\_init\_\_**

<span id="page-264-0"></span>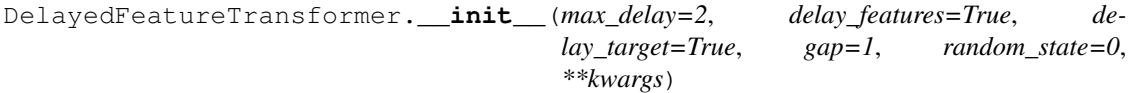

Creates a DelayedFeatureTransformer.

#### **Parameters**

- **max\_delay** (int) Maximum number of time units to delay each feature.
- **delay\_features** (bool) Whether to delay the input features.
- **delay\_target** (bool) Whether to delay the target.
- $\bullet$  gap  $(int)$  The number of time units between when the features are collected and when the target is collected. For example, if you are predicting the next time step's target, gap=1. This is only needed because when gap=0, we need to be sure to start the lagging of the target variable at 1.
- **random\_state** (int) Seed for the random number generator. This transformer performs the same regardless of the random seed provided.

#### **evalml.pipelines.components.DelayedFeatureTransformer.clone**

#### <span id="page-264-1"></span>DelayedFeatureTransformer.**clone**()

Constructs a new component with the same parameters and random state.

Returns A new instance of this component with identical parameters and random state.

#### **evalml.pipelines.components.DelayedFeatureTransformer.describe**

<span id="page-264-2"></span>DelayedFeatureTransformer.**describe**(*print\_name=False*, *return\_dict=False*) Describe a component and its parameters

#### Parameters

- **print\_name** (bool, optional) whether to print name of component
- **return\_dict** (bool, optional) whether to return description as dictionary in the format {"name": name, "parameters": parameters}

Returns prints and returns dictionary

Return type None or dict

# **evalml.pipelines.components.DelayedFeatureTransformer.fit**

<span id="page-265-0"></span>DelayedFeatureTransformer.**fit**(*X*, *y=None*)

Fits the DelayFeatureTransformer.

#### Parameters

- **X** (ww.DataTable, pd.DataFrame or np.ndarray) The input training data of shape [n\_samples, n\_features]
- **y** (ww.DataColumn, pd.Series, optional) The target training data of length [n\_samples]

# Returns self

# **evalml.pipelines.components.DelayedFeatureTransformer.fit\_transform**

```
DelayedFeatureTransformer.fit_transform(X, y=None)
```
Fits on X and transforms X

#### Parameters

- **X** (ww.DataTable, pd.DataFrame) Data to fit and transform
- **y** (ww.DataColumn, pd.Series) Target data

Returns Transformed X

Return type ww.DataTable

# **evalml.pipelines.components.DelayedFeatureTransformer.load**

<span id="page-265-2"></span>**static** DelayedFeatureTransformer.**load**(*file\_path*) Loads component at file path

Parameters file\_path  $(str)$  – Location to load file

Returns ComponentBase object

# **evalml.pipelines.components.DelayedFeatureTransformer.save**

<span id="page-265-3"></span>DelayedFeatureTransformer.**save**(*file\_path*, *pickle\_protocol=5*) Saves component at file path

Parameters

- **file path**  $(str)$  Location to save file
- **pickle\_protocol** (int) The pickle data stream format.

Returns None

# **evalml.pipelines.components.DelayedFeatureTransformer.transform**

<span id="page-266-0"></span>DelayedFeatureTransformer.**transform**(*X*, *y=None*)

Computes the delayed features for all features in X and y.

For each feature in X, it will add a column to the output dataframe for each delay in the (inclusive) range [1, max\_delay]. The values of each delayed feature are simply the original feature shifted forward in time by the delay amount. For example, a delay of 3 units means that the feature value at row n will be taken from the n-3rd row of that feature

If y is not None, it will also compute the delayed values for the target variable.

#### Parameters

- **X** (ww.DataTable, pd.DataFrame or None) Data to transform. None is expected when only the target variable is being used.
- **y** (ww.DataColumn, pd.Series, or None) Target.

Returns Transformed X.

Return type ww.DataTable

# **Class Inheritance**

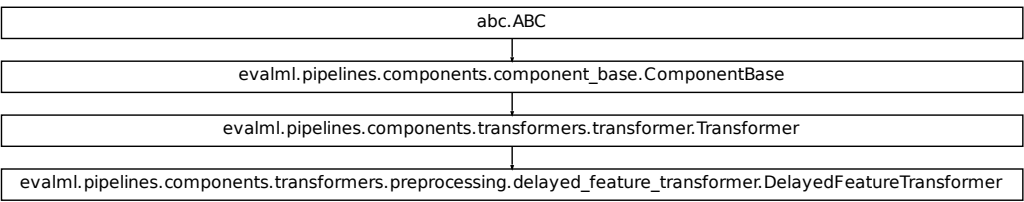

#### **evalml.pipelines.components.DFSTransformer**

```
class evalml.pipelines.components.DFSTransformer(index='index', random_state=0,
                                                        **kwargs)
    Featuretools DFS component that generates features for ww.DataTables and pd.DataFrames
    name = 'DFS Transformer'
    model_family = 'none'
    hyperparameter_ranges = {}
    default_parameters = {'index': 'index'}
```
# **Instance attributes**

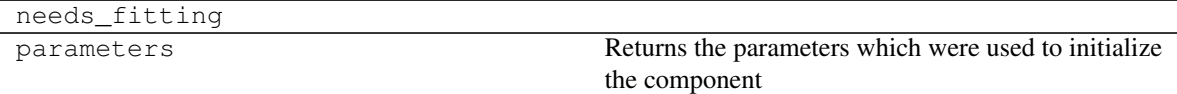

#### **Methods:**

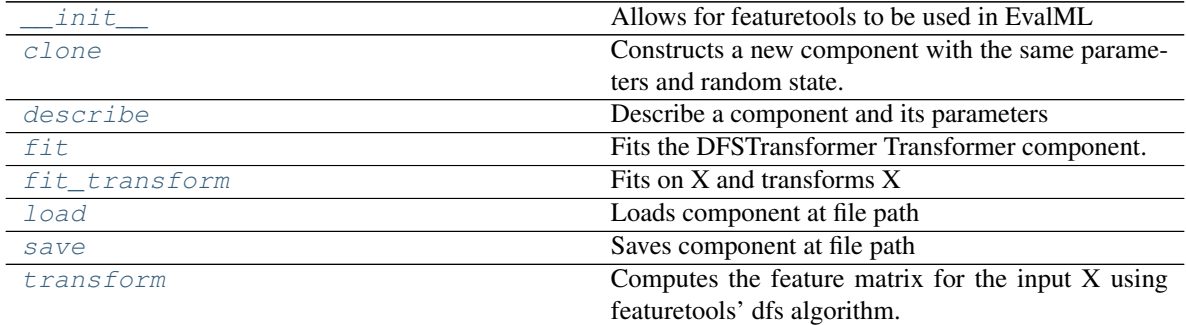

#### **evalml.pipelines.components.DFSTransformer.\_\_init\_\_**

<span id="page-267-0"></span>DFSTransformer.**\_\_init\_\_**(*index='index'*, *random\_state=0*, *\*\*kwargs*) Allows for featuretools to be used in EvalML

# Parameters

- **index** (string) The name of the column that contains the indices. If no column with this name exists, then featuretools.EntitySet() creates a column with this name to serve as the index column. Defaults to 'index'
- **random\_state** (int) Seed for the random number generator

# **evalml.pipelines.components.DFSTransformer.clone**

#### <span id="page-267-1"></span>DFSTransformer.**clone**()

Constructs a new component with the same parameters and random state.

Returns A new instance of this component with identical parameters and random state.

#### **evalml.pipelines.components.DFSTransformer.describe**

<span id="page-267-2"></span>DFSTransformer.**describe**(*print\_name=False*, *return\_dict=False*) Describe a component and its parameters

#### Parameters

- **print\_name** (bool, optional) whether to print name of component
- **return\_dict** (bool, optional) whether to return description as dictionary in the format {"name": name, "parameters": parameters}

Returns prints and returns dictionary

Return type None or dict

# **evalml.pipelines.components.DFSTransformer.fit**

#### <span id="page-268-0"></span>DFSTransformer.**fit**(*X*, *y=None*)

Fits the DFSTransformer Transformer component.

#### Parameters

- **X** (ww.DataTable, pd.DataFrame, np.array) The input data to transform, of shape [n\_samples, n\_features]
- **y** (ww.DataColumn, pd.Series, np.ndarray, optional) The target training data of length [n\_samples]

#### Returns self

#### **evalml.pipelines.components.DFSTransformer.fit\_transform**

#### <span id="page-268-1"></span>DFSTransformer.**fit\_transform**(*X*, *y=None*)

Fits on X and transforms X

# Parameters

- **X** (ww.DataTable, pd.DataFrame) Data to fit and transform
- **y** (ww.DataColumn, pd.Series) Target data

#### Returns Transformed X

Return type ww.DataTable

#### **evalml.pipelines.components.DFSTransformer.load**

<span id="page-268-2"></span>**static** DFSTransformer.**load**(*file\_path*) Loads component at file path

Parameters file\_path  $(str)$  – Location to load file

Returns ComponentBase object

#### **evalml.pipelines.components.DFSTransformer.save**

<span id="page-268-3"></span>DFSTransformer.**save**(*file\_path*, *pickle\_protocol=5*) Saves component at file path

#### Parameters

- **file\_path**  $(str)$  Location to save file
- **pickle\_protocol** (int) The pickle data stream format.

Returns None

# **evalml.pipelines.components.DFSTransformer.transform**

#### <span id="page-269-0"></span>DFSTransformer.**transform**(*X*, *y=None*)

Computes the feature matrix for the input X using featuretools' dfs algorithm.

#### Parameters

- **X** (ww.DataTable, pd.DataFrame or np.ndarray) The input training data to transform. Has shape [n\_samples, n\_features]
- **y** (ww.DataColumn, pd.Series, optional) Ignored.

Returns Feature matrix

Return type ww.DataTable

# **Class Inheritance**

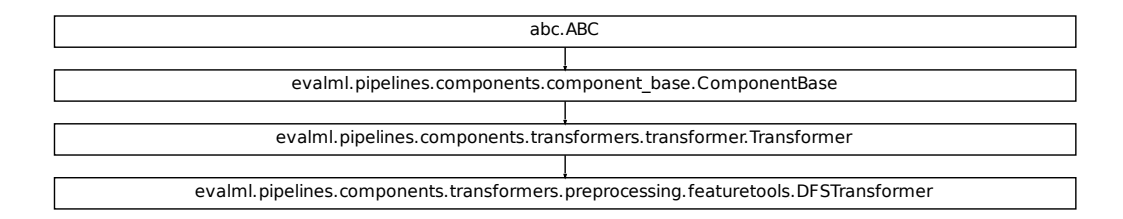

# **5.6.4 Estimators**

# **Classifiers**

Classifiers are components that output a predicted class label.

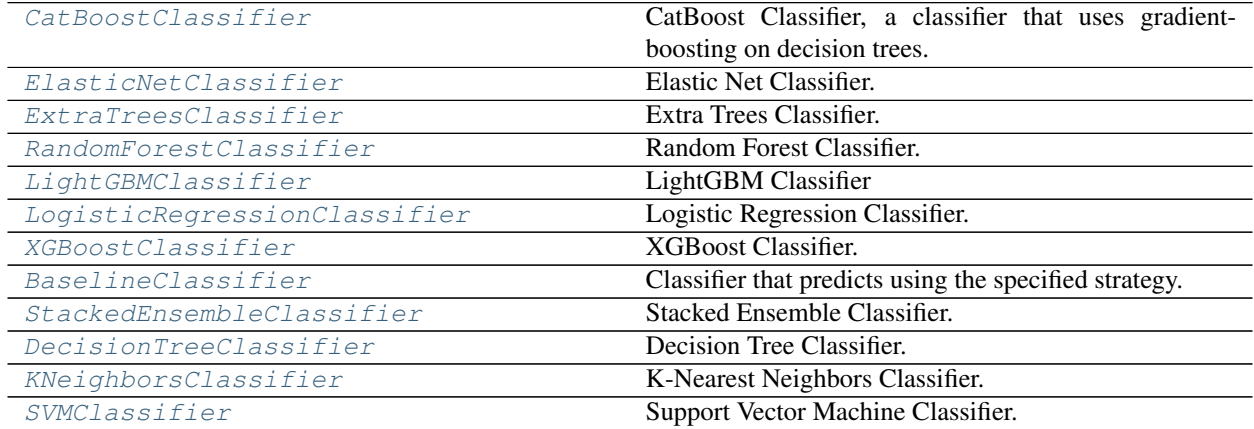

# **evalml.pipelines.components.CatBoostClassifier**

```
class evalml.pipelines.components.CatBoostClassifier(n_estimators=10, eta=0.03,
                                                                 max_depth=6, boot-
                                                                 strap_type=None, silent=True,
                                                                 allow_writing_files=False,
                                                                 random_state=0, **kwargs)
     CatBoost Classifier, a classifier that uses gradient-boosting on decision trees. CatBoost is an open-source library
     and natively supports categorical features.
     For more information, check out https://catboost.ai/
     name = 'CatBoost Classifier'
     model_family = 'catboost'
     supported_problem_types = [<ProblemTypes.BINARY: 'binary'>, <ProblemTypes.MULTICLASS:
```

```
hyperparameter_ranges = {'eta': Real(low=1e-06, high=1, prior='uniform', transform='id
default_parameters = {'allow_writing_files': False, 'bootstrap_type': None, 'eta': 0.0
predict_uses_y = False
```
# **Instance attributes**

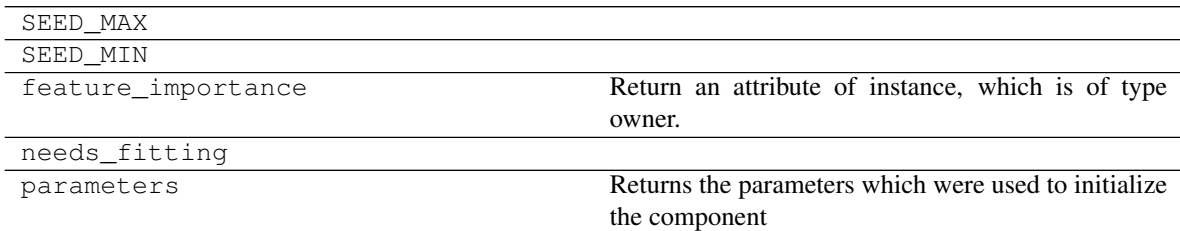

# **Methods:**

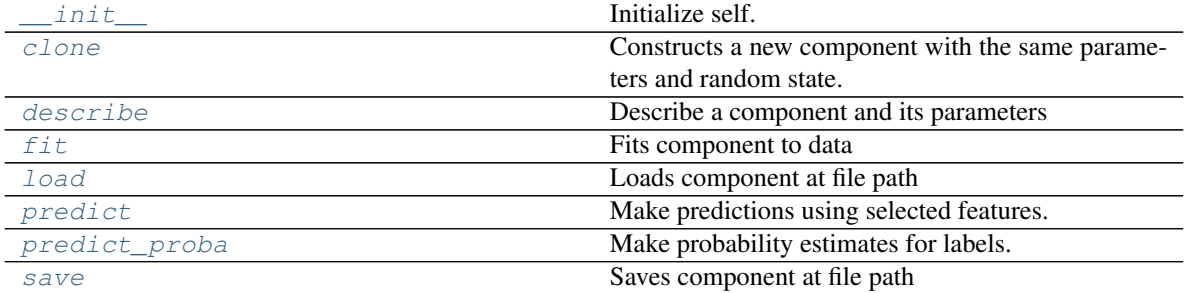

#### **evalml.pipelines.components.CatBoostClassifier.\_\_init\_\_**

<span id="page-271-0"></span>CatBoostClassifier.**\_\_init\_\_**(*n\_estimators=10*, *eta=0.03*, *max\_depth=6*, *bootstrap\_type=None*, *silent=True*, *allow\_writing\_files=False*, *random\_state=0*, *\*\*kwargs*) Initialize self. See help(type(self)) for accurate signature.

#### **evalml.pipelines.components.CatBoostClassifier.clone**

```
CatBoostClassifier.clone()
```
Constructs a new component with the same parameters and random state.

Returns A new instance of this component with identical parameters and random state.

#### **evalml.pipelines.components.CatBoostClassifier.describe**

<span id="page-271-2"></span>CatBoostClassifier.**describe**(*print\_name=False*, *return\_dict=False*) Describe a component and its parameters

#### Parameters

- **print** name (bool, optional) whether to print name of component
- **return\_dict** (bool, optional) whether to return description as dictionary in the format {"name": name, "parameters": parameters}

Returns prints and returns dictionary

Return type None or dict

#### **evalml.pipelines.components.CatBoostClassifier.fit**

<span id="page-271-3"></span>CatBoostClassifier.**fit**(*X*, *y=None*)

# Fits component to data

#### Parameters

- **X** (list, ww.DataTable, pd.DataFrame or np.ndarray) The input training data of shape [n\_samples, n\_features]
- **y** (list, ww.DataColumn, pd.Series, np.ndarray, optional) The target training data of length [n\_samples]

Returns self

#### **evalml.pipelines.components.CatBoostClassifier.load**

```
static CatBoostClassifier.load(file_path)
    Loads component at file path
```
Parameters file\_path  $(str)$  – Location to load file

Returns ComponentBase object

#### **evalml.pipelines.components.CatBoostClassifier.predict**

# <span id="page-272-0"></span>CatBoostClassifier.**predict**(*X*)

Make predictions using selected features.

Parameters **X** (ww.DataTable, pd.DataFrame, or np.ndarray) – Data of shape [n\_samples, n\_features]

Returns Predicted values

Return type ww.DataColumn

#### **evalml.pipelines.components.CatBoostClassifier.predict\_proba**

```
CatBoostClassifier.predict_proba(X)
```
Make probability estimates for labels.

```
Parameters X (ww.DataTable, pd.DataFrame, or np.ndarray) – Features
```
Returns Probability estimates

Return type ww.DataTable

# **evalml.pipelines.components.CatBoostClassifier.save**

<span id="page-272-2"></span>CatBoostClassifier.**save**(*file\_path*, *pickle\_protocol=5*) Saves component at file path

#### Parameters

- **file\_path**  $(str)$  Location to save file
- **pickle\_protocol** (int) The pickle data stream format.

Returns None

# **Class Inheritance**

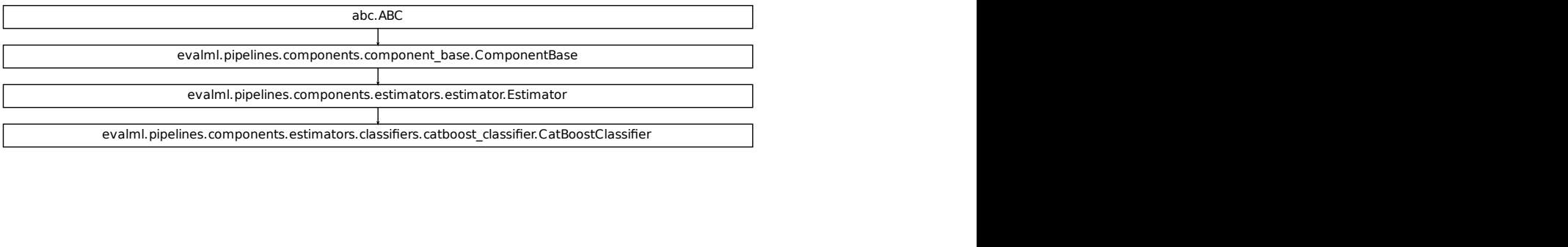

# **evalml.pipelines.components.ElasticNetClassifier**

```
class evalml.pipelines.components.ElasticNetClassifier(alpha=0.5, l1_ratio=0.5,
                                                                n_jobs=- 1, max_iter=1000,
                                                                random_state=0,
                                                                penalty='elasticnet',
                                                                **kwargs)
    Elastic Net Classifier.
    name = 'Elastic Net Classifier'
    model_family = 'linear_model'
    supported_problem_types = [<ProblemTypes.BINARY: 'binary'>, <ProblemTypes.MULTICLASS:
    hyperparameter_ranges = {'alpha': Real(low=0, high=1, prior='uniform', transform='iden
    default_parameters = {'alpha': 0.5, 'l1_ratio': 0.5, 'loss': 'log', 'max_iter': 1000, 'n_jobs': -1, 'penalty': 'elasticnet'}
```
**predict\_uses\_y = False**

# **Instance attributes**

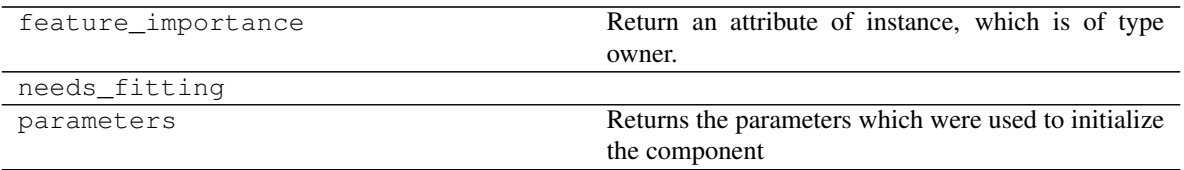

# **Methods:**

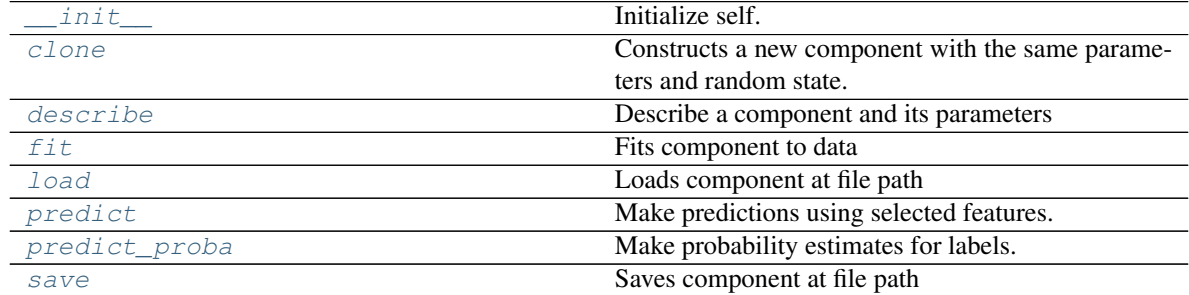

# **evalml.pipelines.components.ElasticNetClassifier.\_\_init\_\_**

<span id="page-274-0"></span>ElasticNetClassifier.**\_\_init\_\_**(*alpha=0.5*, *l1\_ratio=0.5*, *n\_jobs=- 1*, *max\_iter=1000*, *random\_state=0*, *penalty='elasticnet'*, *\*\*kwargs*) Initialize self. See help(type(self)) for accurate signature.

#### **evalml.pipelines.components.ElasticNetClassifier.clone**

<span id="page-274-1"></span>ElasticNetClassifier.**clone**()

Constructs a new component with the same parameters and random state.

Returns A new instance of this component with identical parameters and random state.

#### **evalml.pipelines.components.ElasticNetClassifier.describe**

<span id="page-274-2"></span>ElasticNetClassifier.**describe**(*print\_name=False*, *return\_dict=False*)

Describe a component and its parameters

#### Parameters

- **print\_name** (bool, optional) whether to print name of component
- **return dict** (bool, optional) whether to return description as dictionary in the format {"name": name, "parameters": parameters}

Returns prints and returns dictionary

Return type None or dict

# **evalml.pipelines.components.ElasticNetClassifier.fit**

<span id="page-274-3"></span>ElasticNetClassifier.**fit**(*X*, *y=None*)

Fits component to data

#### **Parameters**

- **X** (list, ww.DataTable, pd.DataFrame or np.ndarray) The input training data of shape [n\_samples, n\_features]
- **y** (list, ww.DataColumn, pd.Series, np.ndarray, optional) The target training data of length [n\_samples]

Returns self

#### **evalml.pipelines.components.ElasticNetClassifier.load**

<span id="page-274-4"></span>**static** ElasticNetClassifier.**load**(*file\_path*) Loads component at file path

Parameters file\_path  $(str)$  – Location to load file

Returns ComponentBase object

# **evalml.pipelines.components.ElasticNetClassifier.predict**

# <span id="page-275-0"></span>ElasticNetClassifier.**predict**(*X*)

Make predictions using selected features.

```
Parameters X (ww.DataTable, pd.DataFrame, or np.ndarray) – Data of shape
   [n_samples, n_features]
```
Returns Predicted values

Return type ww.DataColumn

#### **evalml.pipelines.components.ElasticNetClassifier.predict\_proba**

# <span id="page-275-1"></span>ElasticNetClassifier.**predict\_proba**(*X*)

Make probability estimates for labels.

```
Parameters X (ww.DataTable, pd.DataFrame, or np.ndarray) – Features
```
Returns Probability estimates

Return type ww.DataTable

# **evalml.pipelines.components.ElasticNetClassifier.save**

<span id="page-275-2"></span>ElasticNetClassifier.**save**(*file\_path*, *pickle\_protocol=5*) Saves component at file path

#### Parameters

- **file\_path**  $(str)$  Location to save file
- **pickle\_protocol** (int) The pickle data stream format.

Returns None

# **Class Inheritance**

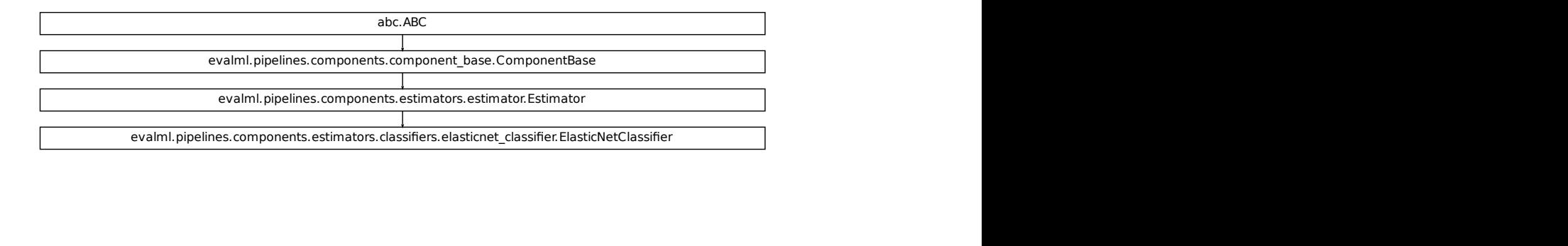

# **evalml.pipelines.components.ExtraTreesClassifier**

```
class evalml.pipelines.components.ExtraTreesClassifier(n_estimators=100,
```
*max\_features='auto'*, *max\_depth=6*, *min\_samples\_split=2*, *min\_weight\_fraction\_leaf=0.0*, *n\_jobs=- 1*, *random\_state=0*, *\*\*kwargs*)

Extra Trees Classifier.

**name = 'Extra Trees Classifier' model\_family = 'extra\_trees'** supported\_problem\_types = [<ProblemTypes.BINARY: 'binary'>, <ProblemTypes.MULTICLASS: hyperparameter\_ranges = {'max\_depth': Integer(low=4, high=10, prior='uniform', transfo default\_parameters = {'max\_depth': 6, 'max\_features': 'auto', 'min\_samples\_split': 2, **predict\_uses\_y = False**

# **Instance attributes**

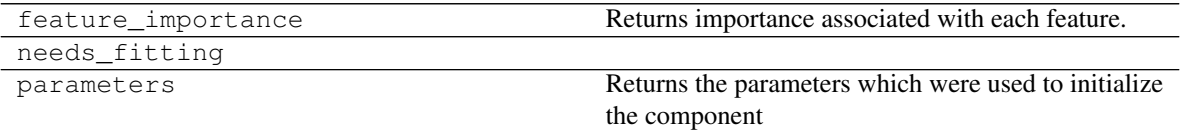

#### **Methods:**

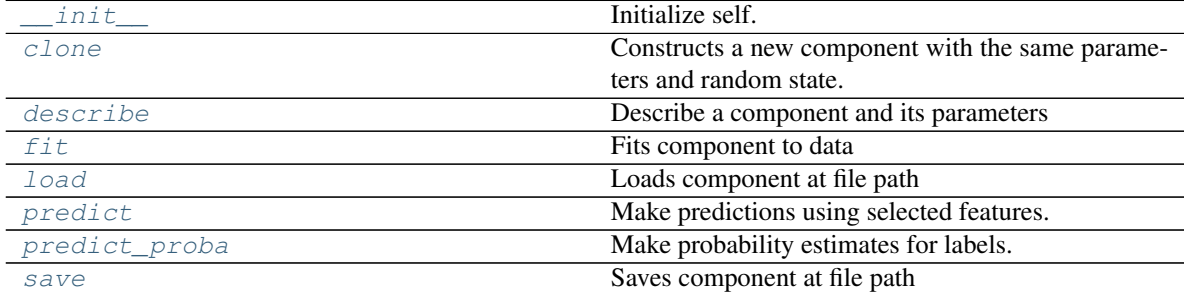

# **evalml.pipelines.components.ExtraTreesClassifier.\_\_init\_\_**

<span id="page-277-0"></span>ExtraTreesClassifier.**\_\_init\_\_**(*n\_estimators=100*, *max\_features='auto'*, *max\_depth=6*, *min\_samples\_split=2, min\_weight\_fraction\_leaf=0.0, n\_jobs=- 1*, *random\_state=0*, *\*\*kwargs*) Initialize self. See help(type(self)) for accurate signature.

#### **evalml.pipelines.components.ExtraTreesClassifier.clone**

<span id="page-277-1"></span>ExtraTreesClassifier.**clone**()

Constructs a new component with the same parameters and random state.

Returns A new instance of this component with identical parameters and random state.

#### **evalml.pipelines.components.ExtraTreesClassifier.describe**

<span id="page-277-2"></span>ExtraTreesClassifier.**describe**(*print\_name=False*, *return\_dict=False*) Describe a component and its parameters

#### Parameters

- **print** name (bool, optional) whether to print name of component
- **return\_dict** (bool, optional) whether to return description as dictionary in the format {"name": name, "parameters": parameters}

Returns prints and returns dictionary

Return type None or dict

#### **evalml.pipelines.components.ExtraTreesClassifier.fit**

<span id="page-277-3"></span>ExtraTreesClassifier.**fit**(*X*, *y=None*)

# Fits component to data

#### Parameters

- **X** (list, ww.DataTable, pd.DataFrame or np.ndarray) The input training data of shape [n\_samples, n\_features]
- **y** (list, ww.DataColumn, pd.Series, np.ndarray, optional) The target training data of length [n\_samples]

Returns self

#### **evalml.pipelines.components.ExtraTreesClassifier.load**

```
static ExtraTreesClassifier.load(file_path)
    Loads component at file path
```
Parameters file\_path  $(str)$  – Location to load file

Returns ComponentBase object

# **evalml.pipelines.components.ExtraTreesClassifier.predict**

# <span id="page-278-0"></span>ExtraTreesClassifier.**predict**(*X*)

Make predictions using selected features.

```
Parameters X (ww.DataTable, pd.DataFrame, or np.ndarray) – Data of shape
   [n_samples, n_features]
```
Returns Predicted values

Return type ww.DataColumn

#### **evalml.pipelines.components.ExtraTreesClassifier.predict\_proba**

#### <span id="page-278-1"></span>ExtraTreesClassifier.**predict\_proba**(*X*)

Make probability estimates for labels.

```
Parameters X (ww.DataTable, pd.DataFrame, or np.ndarray) – Features
```
Returns Probability estimates

Return type ww.DataTable

# **evalml.pipelines.components.ExtraTreesClassifier.save**

<span id="page-278-2"></span>ExtraTreesClassifier.**save**(*file\_path*, *pickle\_protocol=5*) Saves component at file path

#### Parameters

- **file\_path**  $(str)$  Location to save file
- **pickle\_protocol** (int) The pickle data stream format.

Returns None

# **Class Inheritance**

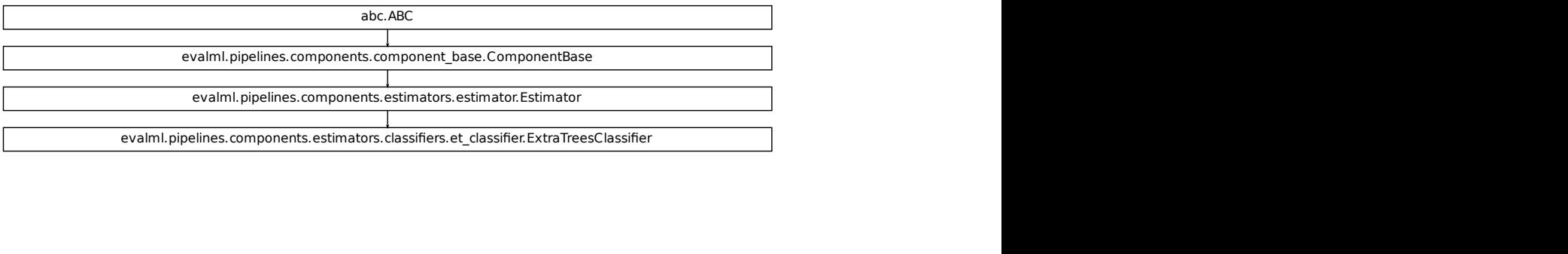

# **evalml.pipelines.components.RandomForestClassifier**

```
class evalml.pipelines.components.RandomForestClassifier(n_estimators=100,
                                                           max_depth=6, n_jobs=-
                                                            1, random_state=0,
                                                            **kwargs)
    Random Forest Classifier.
    name = 'Random Forest Classifier'
    model_family = 'random_forest'
    supported_problem_types = [<ProblemTypes.BINARY: 'binary'>, <ProblemTypes.MULTICLASS:
    hyperparameter_ranges = {'max_depth': Integer(low=1, high=10, prior='uniform', transfo
    default_parameters = {'max_depth': 6, 'n_estimators': 100, 'n_jobs': -1}
    predict_uses_y = False
```
# **Instance attributes**

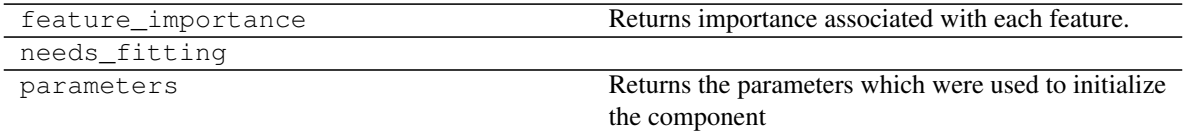

#### **Methods:**

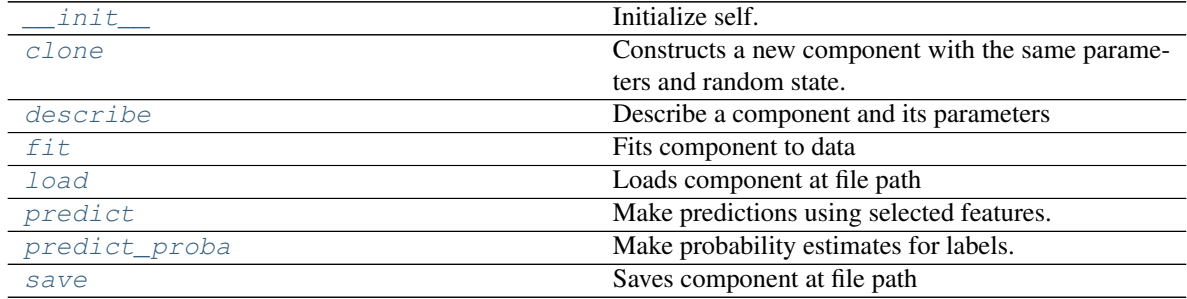

# **evalml.pipelines.components.RandomForestClassifier.\_\_init\_\_**

<span id="page-279-1"></span>RandomForestClassifier.**\_\_init\_\_**(*n\_estimators=100*, *max\_depth=6*, *n\_jobs=- 1*, *random\_state=0*, *\*\*kwargs*) Initialize self. See help(type(self)) for accurate signature.

# **evalml.pipelines.components.RandomForestClassifier.clone**

```
RandomForestClassifier.clone()
```
Constructs a new component with the same parameters and random state.

Returns A new instance of this component with identical parameters and random state.

# **evalml.pipelines.components.RandomForestClassifier.describe**

<span id="page-280-1"></span>RandomForestClassifier.**describe**(*print\_name=False*, *return\_dict=False*) Describe a component and its parameters

#### Parameters

- **print\_name** (bool, optional) whether to print name of component
- **return\_dict** (bool, optional) whether to return description as dictionary in the format {"name": name, "parameters": parameters}

Returns prints and returns dictionary

Return type None or dict

# **evalml.pipelines.components.RandomForestClassifier.fit**

<span id="page-280-2"></span>RandomForestClassifier.**fit**(*X*, *y=None*)

Fits component to data

#### Parameters

- **X** (list, ww.DataTable, pd.DataFrame or np.ndarray) The input training data of shape [n\_samples, n\_features]
- **y** (list, ww.DataColumn, pd.Series, np.ndarray, optional) The target training data of length [n\_samples]

Returns self

#### **evalml.pipelines.components.RandomForestClassifier.load**

<span id="page-280-3"></span>**static** RandomForestClassifier.**load**(*file\_path*) Loads component at file path

Parameters file\_path  $(str)$  – Location to load file

Returns ComponentBase object

# **evalml.pipelines.components.RandomForestClassifier.predict**

```
RandomForestClassifier.predict(X)
```
Make predictions using selected features.

```
Parameters X (ww.DataTable, pd.DataFrame, or np.ndarray) – Data of shape
   [n_samples, n_features]
```
Returns Predicted values

Return type ww.DataColumn

**evalml.pipelines.components.RandomForestClassifier.predict\_proba**

```
RandomForestClassifier.predict_proba(X)
    Make probability estimates for labels.
```
Parameters **X** (ww.DataTable, pd.DataFrame, or np.ndarray) – Features

Returns Probability estimates

Return type ww.DataTable

# **evalml.pipelines.components.RandomForestClassifier.save**

<span id="page-281-2"></span>RandomForestClassifier.**save**(*file\_path*, *pickle\_protocol=5*) Saves component at file path

Parameters

- **file\_path**  $(str)$  Location to save file
- **pickle\_protocol** (int) The pickle data stream format.

Returns None

# **Class Inheritance**

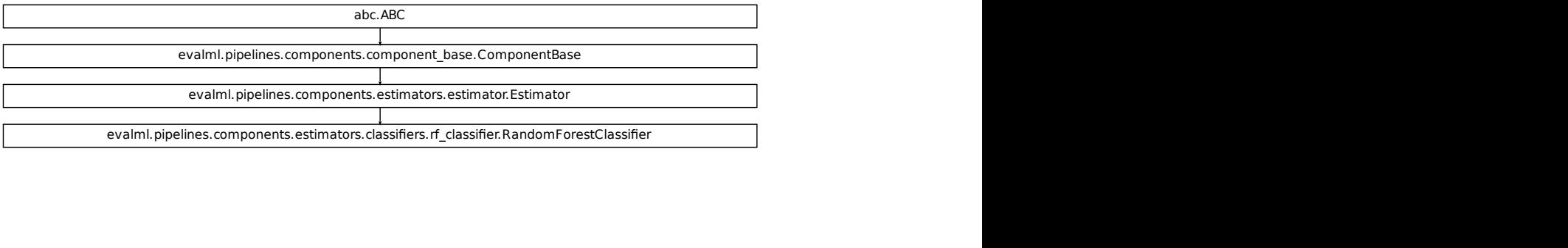

# **evalml.pipelines.components.LightGBMClassifier**

```
class evalml.pipelines.components.LightGBMClassifier(boosting_type='gbdt',
                                                                learning_rate=0.1,
                                                                n_estimators=100,
                                                                max_depth=0, num_leaves=31,
                                                                min_child_samples=20,
                                                                n_jobs=- 1, random_state=0,
                                                                bagging_fraction=0.9, bag-
                                                                ging_freq=0, **kwargs)
     LightGBM Classifier
     name = 'LightGBM Classifier'
```

```
model_family = 'lightgbm'
```

```
supported_problem_types = [<ProblemTypes.BINARY: 'binary'>, <ProblemTypes.MULTICLASS:
hyperparameter_ranges = {'bagging_fraction': Real(low=1e-06, high=1, prior='uniform',
default_parameters = {'bagging_fraction': 0.9, 'bagging_freq': 0, 'boosting_type': 'gb
predict_uses_y = False
```
# **Instance attributes**

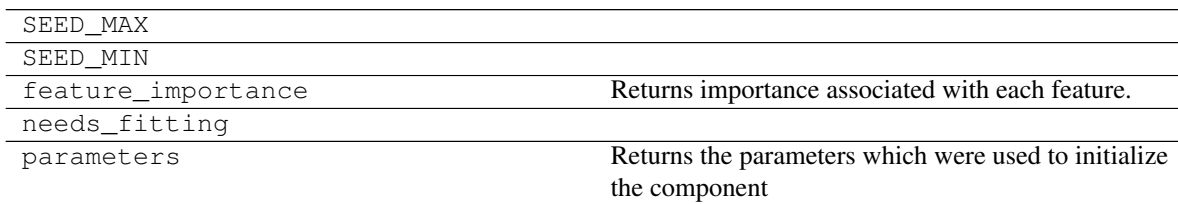

# **Methods:**

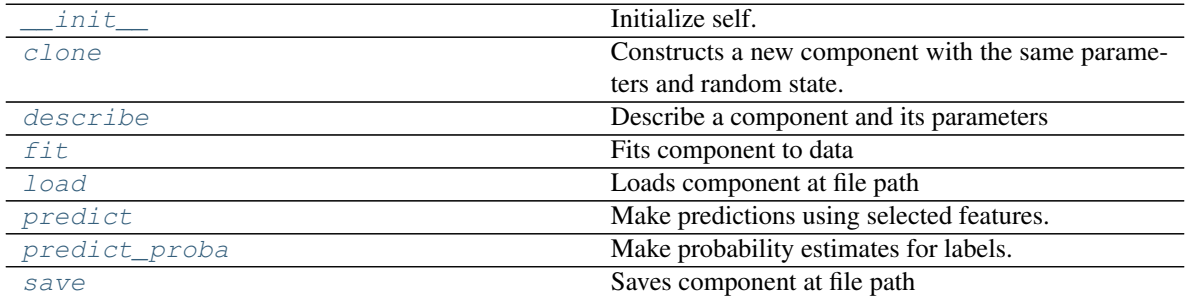

# **evalml.pipelines.components.LightGBMClassifier.\_\_init\_\_**

<span id="page-283-0"></span>LightGBMClassifier.**\_\_init\_\_**(*boosting\_type='gbdt'*, *learning\_rate=0.1*, *n\_estimators=100*, *max\_depth=0*, *num\_leaves=31*, *min\_child\_samples=20*, *n\_jobs=- 1*, *random\_state=0*, *bagging\_fraction=0.9*, *bagging\_freq=0*, *\*\*kwargs*) Initialize self. See help(type(self)) for accurate signature.

#### **evalml.pipelines.components.LightGBMClassifier.clone**

```
LightGBMClassifier.clone()
```
Constructs a new component with the same parameters and random state.

Returns A new instance of this component with identical parameters and random state.

# **evalml.pipelines.components.LightGBMClassifier.describe**

<span id="page-283-2"></span>LightGBMClassifier.**describe**(*print\_name=False*, *return\_dict=False*) Describe a component and its parameters

#### Parameters

- **print\_name** (bool, optional) whether to print name of component
- **return\_dict** (bool, optional) whether to return description as dictionary in the format {"name": name, "parameters": parameters}

Returns prints and returns dictionary

Return type None or dict

# **evalml.pipelines.components.LightGBMClassifier.fit**

```
LightGBMClassifier.fit(X, y=None)
```
Fits component to data

#### Parameters

- **X** (list, ww.DataTable, pd.DataFrame or np.ndarray) The input training data of shape [n\_samples, n\_features]
- **y** (list, ww.DataColumn, pd.Series, np.ndarray, optional) The target training data of length [n\_samples]

Returns self

#### **evalml.pipelines.components.LightGBMClassifier.load**

```
static LightGBMClassifier.load(file_path)
    Loads component at file path
```
Parameters file\_path  $(str)$  – Location to load file

Returns ComponentBase object

# **evalml.pipelines.components.LightGBMClassifier.predict**

<span id="page-284-1"></span>LightGBMClassifier.**predict**(*X*)

Make predictions using selected features.

Parameters **X** (ww.DataTable, pd.DataFrame, or np.ndarray) – Data of shape [n\_samples, n\_features]

Returns Predicted values

Return type ww.DataColumn

# **evalml.pipelines.components.LightGBMClassifier.predict\_proba**

<span id="page-284-2"></span>LightGBMClassifier.**predict\_proba**(*X*)

Make probability estimates for labels.

Parameters X (ww.DataTable, pd.DataFrame, or np.ndarray) – Features

Returns Probability estimates

Return type ww.DataTable

# **evalml.pipelines.components.LightGBMClassifier.save**

<span id="page-284-3"></span>LightGBMClassifier.**save**(*file\_path*, *pickle\_protocol=5*) Saves component at file path

Parameters

- **file path**  $(str)$  Location to save file
- **pickle\_protocol** (int) The pickle data stream format.

Returns None

# **Class Inheritance**

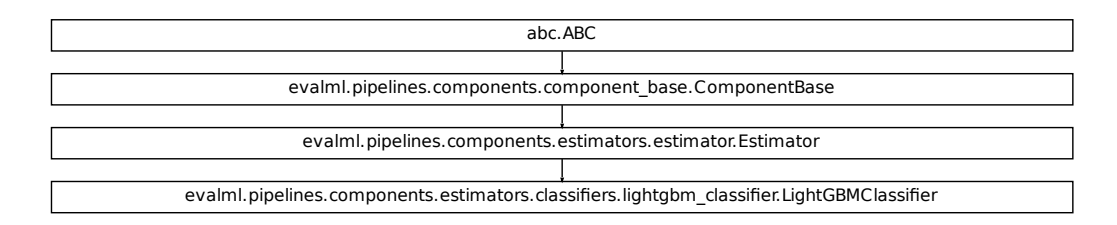

#### **evalml.pipelines.components.LogisticRegressionClassifier**

<span id="page-285-0"></span>**class** evalml.pipelines.components.**LogisticRegressionClassifier**(*penalty='l2'*,

```
C=1.0,
n_jobs=- 1,
multi_class='auto',
solver='lbfgs',
ran-
dom_state=0,
**kwargs)
```
Logistic Regression Classifier.

**name = 'Logistic Regression Classifier'**

**model\_family = 'linear\_model'**

```
Fightgbm_classifier(penalty=72',<br>
assifier<br>
description classifier (penalty=72',<br>
C=1.0,<br>
n\_jobs = 1,<br>
muli_{class} = \text{turb},<br>
solve = \text{"Ebs's}',<br>
ran.<br>
dom\_state = 0,<br>
\text{``%%args)}<br>
\text{''}<br>
\text{``%%args}<br>
\text{''}<br>
\text{``%%args}<br>
\text{''}<br>
\text{``%supported_problem_types = [<ProblemTypes.BINARY: 'binary'>, <ProblemTypes.MULTICLASS:
hyperparameter_ranges = {'C': Real(low=0.01, high=10, prior='uniform', transform='iden
default_parameters = {'C': 1.0, 'multi_class': 'auto', 'n_jobs': -1, 'penalty': '12',
predict_uses_y = False
```
# **Instance attributes**

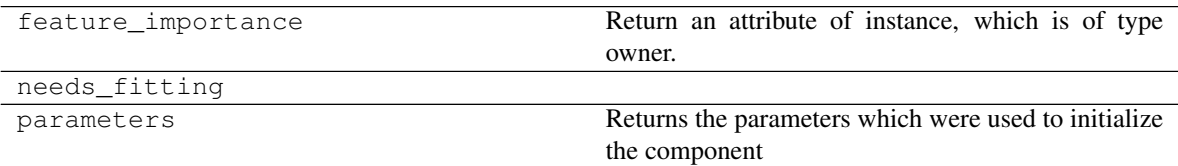

# **Methods:**

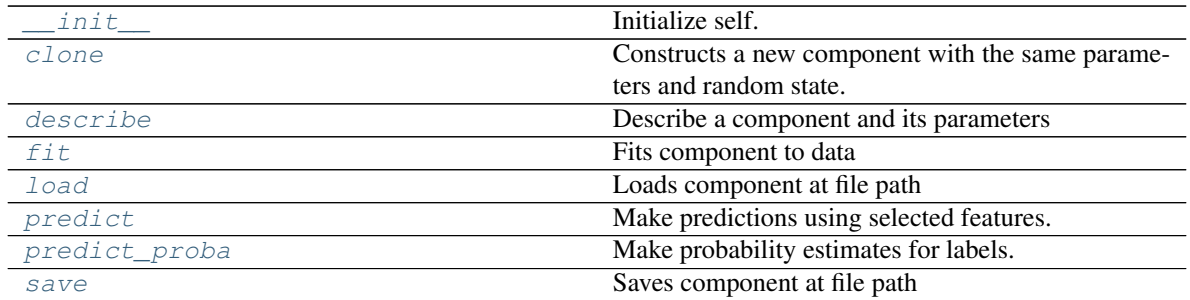

# **evalml.pipelines.components.LogisticRegressionClassifier.\_\_init\_\_**

<span id="page-286-0"></span>LogisticRegressionClassifier.**\_\_init\_\_**(*penalty='l2'*, *C=1.0*, *n\_jobs=- 1*, *multi\_class='auto'*, *solver='lbfgs'*, *random\_state=0*, *\*\*kwargs*) Initialize self. See help(type(self)) for accurate signature.

# **evalml.pipelines.components.LogisticRegressionClassifier.clone**

#### <span id="page-286-1"></span>LogisticRegressionClassifier.**clone**()

Constructs a new component with the same parameters and random state.

Returns A new instance of this component with identical parameters and random state.

#### **evalml.pipelines.components.LogisticRegressionClassifier.describe**

```
LogisticRegressionClassifier.describe(print_name=False, return_dict=False)
    Describe a component and its parameters
```
#### **Parameters**

- **print\_name** (bool, optional) whether to print name of component
- **return\_dict** (bool, optional) whether to return description as dictionary in the format {"name": name, "parameters": parameters}

Returns prints and returns dictionary

Return type None or dict

#### **evalml.pipelines.components.LogisticRegressionClassifier.fit**

<span id="page-286-3"></span>LogisticRegressionClassifier.**fit**(*X*, *y=None*)

Fits component to data

# Parameters

• **X** (list, ww.DataTable, pd.DataFrame or np.ndarray) – The input training data of shape [n\_samples, n\_features]

• **y** (list, ww.DataColumn, pd.Series, np.ndarray, optional) – The target training data of length [n\_samples]

Returns self

# **evalml.pipelines.components.LogisticRegressionClassifier.load**

<span id="page-287-0"></span>**static** LogisticRegressionClassifier.**load**(*file\_path*) Loads component at file path

Parameters file\_path (str) - Location to load file

Returns ComponentBase object

# **evalml.pipelines.components.LogisticRegressionClassifier.predict**

<span id="page-287-1"></span>LogisticRegressionClassifier.**predict**(*X*)

Make predictions using selected features.

Parameters **X** (ww.DataTable, pd.DataFrame, or np.ndarray) – Data of shape [n\_samples, n\_features]

Returns Predicted values

Return type ww.DataColumn

# **evalml.pipelines.components.LogisticRegressionClassifier.predict\_proba**

<span id="page-287-2"></span>LogisticRegressionClassifier.**predict\_proba**(*X*) Make probability estimates for labels.

Parameters **X** (ww.DataTable, pd.DataFrame, or np.ndarray) – Features

Returns Probability estimates

Return type ww.DataTable

#### **evalml.pipelines.components.LogisticRegressionClassifier.save**

<span id="page-287-3"></span>LogisticRegressionClassifier.**save**(*file\_path*, *pickle\_protocol=5*) Saves component at file path

Parameters

- **file\_path**  $(str)$  Location to save file
- **pickle\_protocol** (int) The pickle data stream format.

Returns None
# **Class Inheritance**

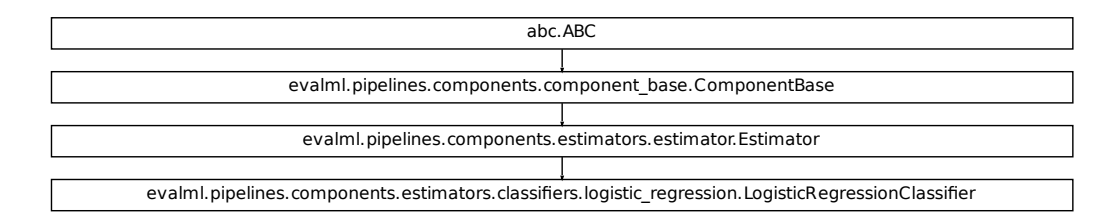

# **evalml.pipelines.components.XGBoostClassifier**

```
class evalml.pipelines.components.XGBoostClassifier(eta=0.1, max_depth=6,
                                                         min_child_weight=1,
                                                         n_estimators=100, ran-
                                                         dom_state=0, **kwargs)
    XGBoost Classifier.
```

```
fiers.logistic_regression.LogisticRegressionClassifier
name = 'XGBoost Classifier'
model_family = 'xgboost'
supported_problem_types = [<ProblemTypes.BINARY: 'binary'>, <ProblemTypes.MULTICLASS:
hyperparameter_ranges = {'eta': Real(low=1e-06, high=1, prior='uniform', transform='id
default_parameters = {'eta': 0.1, 'max_depth': 6, 'min_child_weight': 1, 'n_estimators
predict_uses_y = False
```
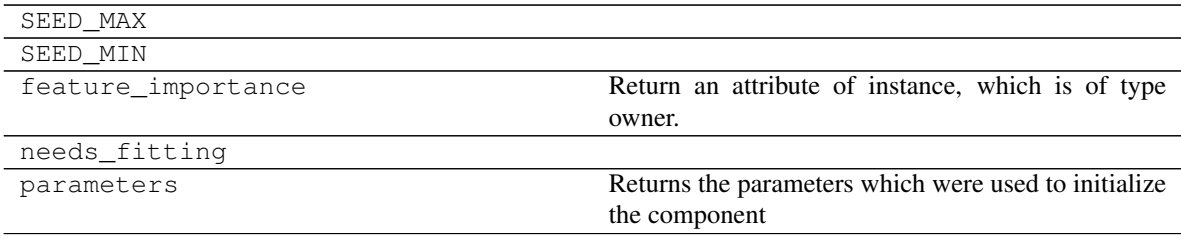

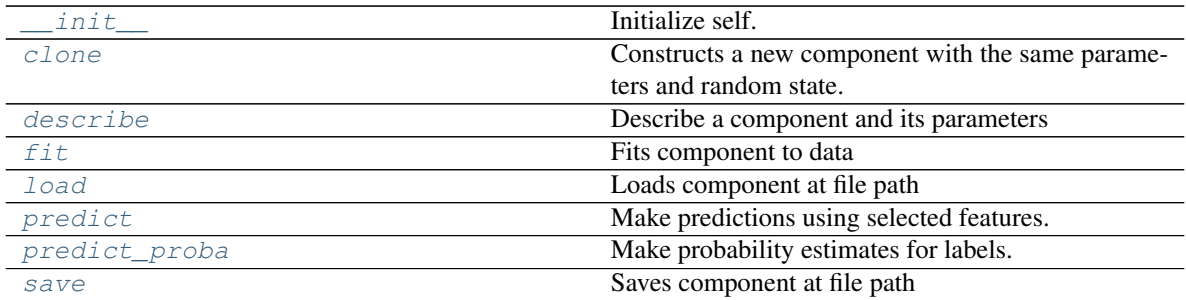

## **evalml.pipelines.components.XGBoostClassifier.\_\_init\_\_**

<span id="page-289-0"></span>XGBoostClassifier.**\_\_init\_\_**(*eta=0.1*, *max\_depth=6*, *min\_child\_weight=1*, *n\_estimators=100*, *random\_state=0*, *\*\*kwargs*) Initialize self. See help(type(self)) for accurate signature.

# **evalml.pipelines.components.XGBoostClassifier.clone**

<span id="page-289-1"></span>XGBoostClassifier.**clone**()

Constructs a new component with the same parameters and random state.

Returns A new instance of this component with identical parameters and random state.

### **evalml.pipelines.components.XGBoostClassifier.describe**

<span id="page-289-2"></span>XGBoostClassifier.**describe**(*print\_name=False*, *return\_dict=False*) Describe a component and its parameters

#### Parameters

- **print\_name** (bool, optional) whether to print name of component
- **return\_dict** (bool, optional) whether to return description as dictionary in the format {"name": name, "parameters": parameters}

Returns prints and returns dictionary

Return type None or dict

#### **evalml.pipelines.components.XGBoostClassifier.fit**

<span id="page-289-3"></span>XGBoostClassifier.**fit**(*X*, *y=None*)

Fits component to data

#### Parameters

- **X** (list, ww.DataTable, pd.DataFrame or np.ndarray) The input training data of shape [n\_samples, n\_features]
- **y** (list, ww.DataColumn, pd.Series, np.ndarray, optional) The target training data of length [n\_samples]

Returns self

# **evalml.pipelines.components.XGBoostClassifier.load**

```
static XGBoostClassifier.load(file_path)
    Loads component at file path
```
Parameters file\_path  $(str)$  – Location to load file

Returns ComponentBase object

# **evalml.pipelines.components.XGBoostClassifier.predict**

```
XGBoostClassifier.predict(X)
    Make predictions using selected features.
```
Parameters **X** (ww.DataTable, pd.DataFrame, or np.ndarray) – Data of shape

[n\_samples, n\_features]

Returns Predicted values

Return type ww.DataColumn

# **evalml.pipelines.components.XGBoostClassifier.predict\_proba**

<span id="page-290-2"></span>XGBoostClassifier.**predict\_proba**(*X*)

Make probability estimates for labels.

Parameters **X** (ww.DataTable, pd.DataFrame, or np.ndarray) – Features

Returns Probability estimates

Return type ww.DataTable

# **evalml.pipelines.components.XGBoostClassifier.save**

<span id="page-290-3"></span>XGBoostClassifier.**save**(*file\_path*, *pickle\_protocol=5*) Saves component at file path

Parameters

- **file path**  $(str)$  Location to save file
- **pickle\_protocol** (int) The pickle data stream format.

Returns None

# **Class Inheritance**

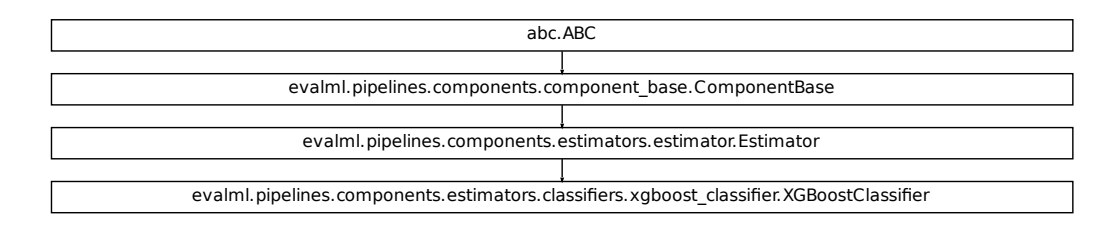

# **evalml.pipelines.components.BaselineClassifier**

```
fiers.xgboost_classifier.XGBoostClassifier
class evalml.pipelines.components.BaselineClassifier(strategy='mode', ran-
                                                      dom_state=0, **kwargs)
    Classifier that predicts using the specified strategy.
    This is useful as a simple baseline classifier to compare with other classifiers.
    name = 'Baseline Classifier'
    model_family = 'baseline'
    supported_problem_types = [<ProblemTypes.BINARY: 'binary'>, <ProblemTypes.MULTICLASS: 'multiclass'>]
    hyperparameter_ranges = {}
    default_parameters = {'strategy': 'mode'}
    predict_uses_y = False
```
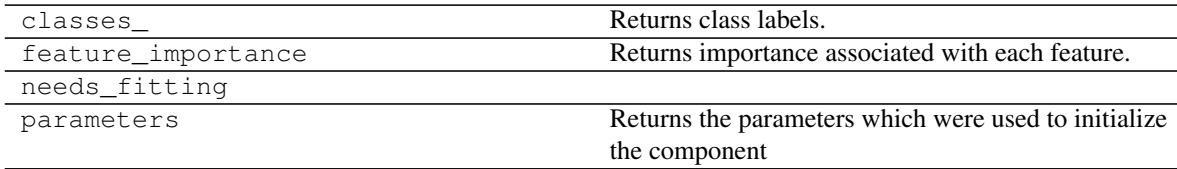

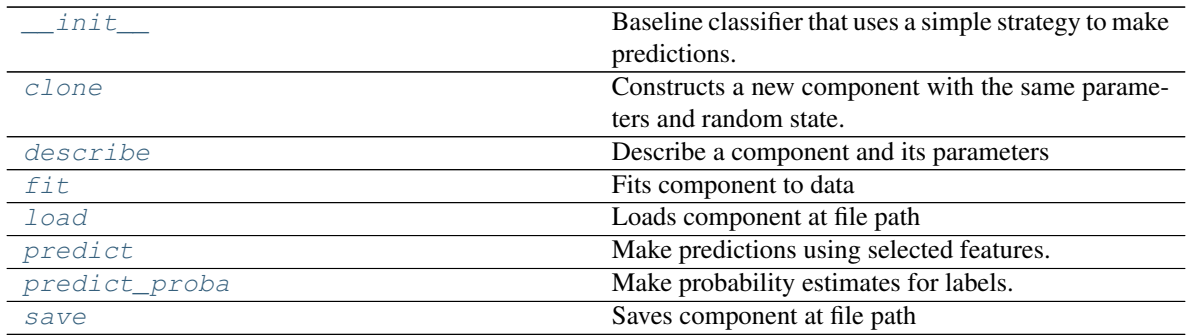

### **evalml.pipelines.components.BaselineClassifier.\_\_init\_\_**

<span id="page-292-0"></span>BaselineClassifier.**\_\_init\_\_**(*strategy='mode'*, *random\_state=0*, *\*\*kwargs*) Baseline classifier that uses a simple strategy to make predictions.

#### Parameters

- **strategy**  $(str)$  Method used to predict. Valid options are "mode", "random" and "random\_weighted". Defaults to "mode".
- **random\_state** (int) Seed for the random number generator. Defaults to 0.

## **evalml.pipelines.components.BaselineClassifier.clone**

#### <span id="page-292-1"></span>BaselineClassifier.**clone**()

Constructs a new component with the same parameters and random state.

Returns A new instance of this component with identical parameters and random state.

#### **evalml.pipelines.components.BaselineClassifier.describe**

<span id="page-292-2"></span>BaselineClassifier.**describe**(*print\_name=False*, *return\_dict=False*)

Describe a component and its parameters

## Parameters

- **print\_name** (bool, optional) whether to print name of component
- **return\_dict** (bool, optional) whether to return description as dictionary in the format {"name": name, "parameters": parameters}

Returns prints and returns dictionary

Return type None or dict

## **evalml.pipelines.components.BaselineClassifier.fit**

```
BaselineClassifier.fit(X, y=None)
```
Fits component to data

#### Parameters

- **X** (list, ww.DataTable, pd.DataFrame or np.ndarray) The input training data of shape [n\_samples, n\_features]
- **y** (list, ww.DataColumn, pd.Series, np.ndarray, optional) The target training data of length [n\_samples]

Returns self

### **evalml.pipelines.components.BaselineClassifier.load**

```
static BaselineClassifier.load(file_path)
```
Loads component at file path

**Parameters file path**  $(str)$  – Location to load file

Returns ComponentBase object

# **evalml.pipelines.components.BaselineClassifier.predict**

```
BaselineClassifier.predict(X)
```
Make predictions using selected features.

```
Parameters X (ww.DataTable, pd.DataFrame, or np.ndarray) – Data of shape
   [n_samples, n_features]
```
Returns Predicted values

Return type ww.DataColumn

# **evalml.pipelines.components.BaselineClassifier.predict\_proba**

```
BaselineClassifier.predict_proba(X)
    Make probability estimates for labels.
```
Parameters **X** (ww.DataTable, pd.DataFrame, or np.ndarray) – Features

Returns Probability estimates

Return type ww.DataTable

## **evalml.pipelines.components.BaselineClassifier.save**

<span id="page-294-0"></span>BaselineClassifier.**save**(*file\_path*, *pickle\_protocol=5*) Saves component at file path

#### Parameters

- **file\_path**  $(str)$  Location to save file
- **pickle\_protocol** (int) The pickle data stream format.

Returns None

# **Class Inheritance**

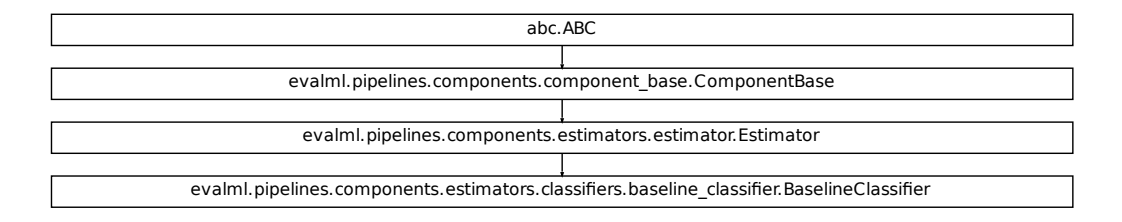

# **evalml.pipelines.components.StackedEnsembleClassifier**

**name = 'Stacked Ensemble Classifier'**

```
class evalml.pipelines.components.StackedEnsembleClassifier(input_pipelines=None,
```
*final\_estimator=None*, *cv=None*, *n\_jobs=- 1*, *random\_state=0*, *\*\*kwargs*)

```
Stacked Ensemble Classifier.
```

```
model_family = 'ensemble'
```

```
ers.baseline_dassifier.BaselineClassifier<br>SnsembleClassifier(input_pipelines=None,<br>fi-<br>nal_estimator=None, n_jobs=-1, random_state=0,<br>**kwargs)<br>Pes.BINARY: 'binary'>, <ProblemTypes.MULTICLASS:<br>nal_estimator': None, '
supported_problem_types = [<ProblemTypes.BINARY: 'binary'>, <ProblemTypes.MULTICLASS:
hyperparameter_ranges = {}
default_parameters = {'cv': None, 'final_estimator': None, 'n_jobs': -1}
predict_uses_y = False
```
# **Instance attributes**

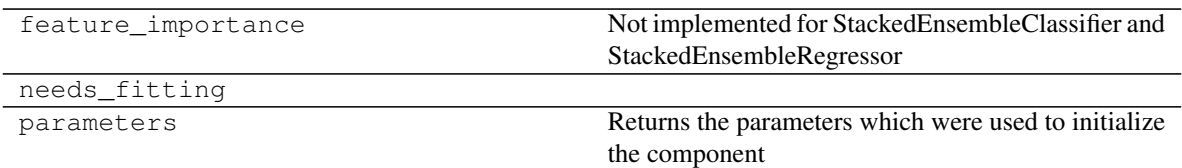

# **Methods:**

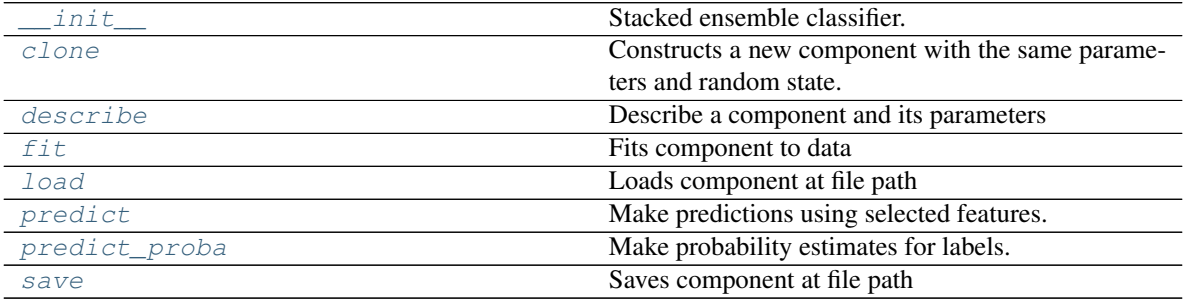

# **evalml.pipelines.components.StackedEnsembleClassifier.\_\_init\_\_**

<span id="page-295-0"></span>StackedEnsembleClassifier.**\_\_init\_\_**(*input\_pipelines=None*, *final\_estimator=None*, *cv=None*, *n\_jobs=- 1*, *random\_state=0*, *\*\*kwargs*)

Stacked ensemble classifier.

## **Parameters**

- **input\_pipelines** (list([PipelineBase](#page-137-0) or subclass obj)) List of pipeline instances to use as the base estimators. This must not be None or an empty list or else EnsembleMissingPipelinesError will be raised.
- **final estimator** ([Estimator](#page-216-0) or subclass) The classifier used to combine the base estimators. If None, uses LogisticRegressionClassifier.
- **cv** (int, cross-validation generator or an iterable) Determines the cross-validation splitting strategy used to train final\_estimator. For int/None inputs, if the estimator is a classifier and y is either binary or multiclass, StratifiedKFold is used. Defaults to None. Possible inputs for cv are:
	- None: 3-fold cross validation
	- int: the number of folds in a (Stratified) KFold
	- An scikit-learn cross-validation generator object
	- An iterable yielding (train, test) splits
- **n** jobs (int or None) Non-negative integer describing level of parallelism used for pipelines. None and 1 are equivalent. If set to -1, all CPUs are used. For n\_jobs below  $-1$ , (n\_cpus + 1 + n\_jobs) are used. Defaults to None. - Note: there could be some multiprocess errors thrown for values of *n\_jobs != 1*. If this is the case, please use *n\_jobs = 1*.
- **random** state  $(int)$  Seed for the random number generator. Defaults to 0.

### **evalml.pipelines.components.StackedEnsembleClassifier.clone**

```
StackedEnsembleClassifier.clone()
```
Constructs a new component with the same parameters and random state.

Returns A new instance of this component with identical parameters and random state.

# **evalml.pipelines.components.StackedEnsembleClassifier.describe**

<span id="page-296-1"></span>StackedEnsembleClassifier.**describe**(*print\_name=False*, *return\_dict=False*) Describe a component and its parameters

#### Parameters

- **print\_name** (bool, optional) whether to print name of component
- **return\_dict** (bool, optional) whether to return description as dictionary in the format {"name": name, "parameters": parameters}

Returns prints and returns dictionary

Return type None or dict

# **evalml.pipelines.components.StackedEnsembleClassifier.fit**

<span id="page-296-2"></span>StackedEnsembleClassifier.**fit**(*X*, *y=None*)

Fits component to data

### Parameters

- **X** (list, ww.DataTable, pd.DataFrame or np.ndarray) The input training data of shape [n\_samples, n\_features]
- **y** (list, ww.DataColumn, pd.Series, np.ndarray, optional) The target training data of length [n\_samples]

Returns self

### **evalml.pipelines.components.StackedEnsembleClassifier.load**

<span id="page-296-3"></span>**static** StackedEnsembleClassifier.**load**(*file\_path*) Loads component at file path

Parameters file\_path  $(str)$  – Location to load file

Returns ComponentBase object

## **evalml.pipelines.components.StackedEnsembleClassifier.predict**

```
StackedEnsembleClassifier.predict(X)
```
Make predictions using selected features.

```
Parameters X (ww.DataTable, pd.DataFrame, or np.ndarray) – Data of shape
   [n_samples, n_features]
```
Returns Predicted values

Return type ww.DataColumn

**evalml.pipelines.components.StackedEnsembleClassifier.predict\_proba**

```
StackedEnsembleClassifier.predict_proba(X)
    Make probability estimates for labels.
```

```
Parameters X (ww.DataTable, pd.DataFrame, or np.ndarray) – Features
```
Returns Probability estimates

Return type ww.DataTable

# **evalml.pipelines.components.StackedEnsembleClassifier.save**

<span id="page-297-2"></span>StackedEnsembleClassifier.**save**(*file\_path*, *pickle\_protocol=5*) Saves component at file path

Parameters

- **file\_path**  $(str)$  Location to save file
- **pickle\_protocol** (int) The pickle data stream format.

Returns None

# **Class Inheritance**

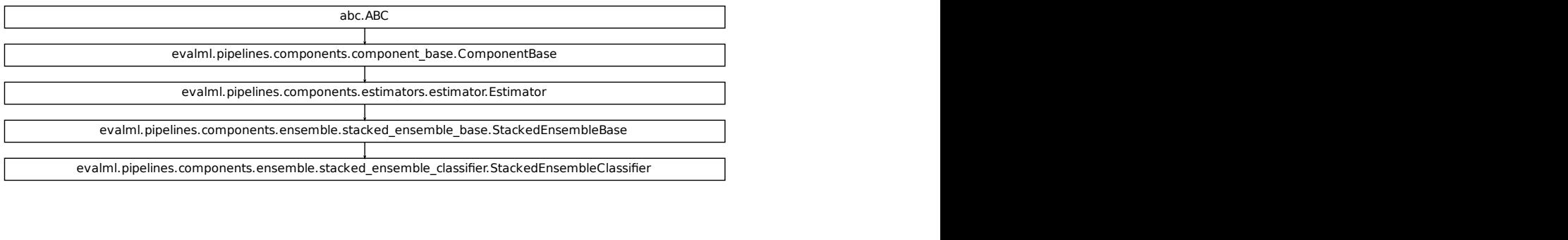

# **evalml.pipelines.components.DecisionTreeClassifier**

```
class evalml.pipelines.components.DecisionTreeClassifier(criterion='gini',
```
*max\_features='auto'*, *max\_depth=6*, *min\_samples\_split=2*, *min\_weight\_fraction\_leaf=0.0*, *random\_state=0*, *\*\*kwargs*)

Decision Tree Classifier.

**name = 'Decision Tree Classifier' model\_family = 'decision\_tree'** supported\_problem\_types = [<ProblemTypes.BINARY: 'binary'>, <ProblemTypes.MULTICLASS: hyperparameter\_ranges = {'criterion': ['gini', 'entropy'], 'max\_depth': Integer(low=4, default\_parameters = {'criterion': 'gini', 'max\_depth': 6, 'max\_features': 'auto', 'mi **predict\_uses\_y = False**

# **Instance attributes**

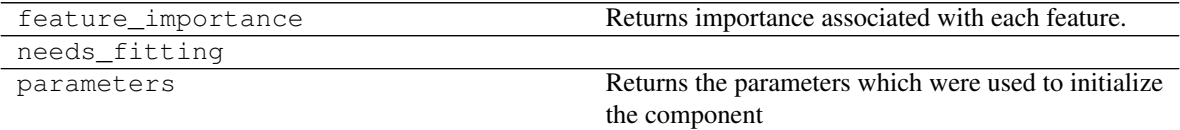

### **Methods:**

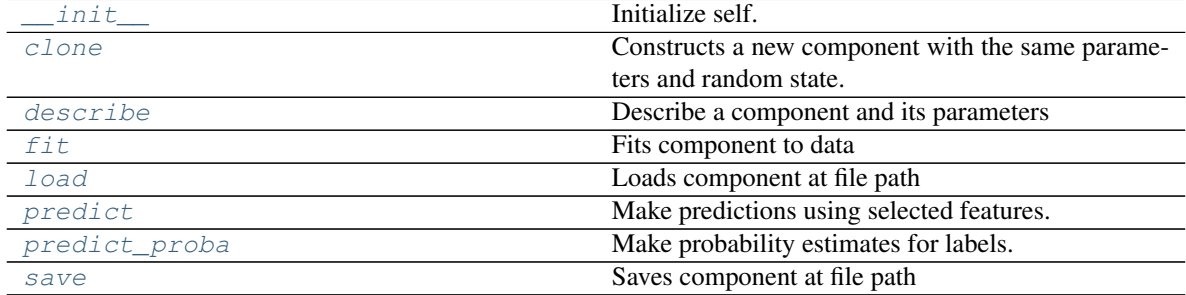

# **evalml.pipelines.components.DecisionTreeClassifier.\_\_init\_\_**

<span id="page-299-0"></span>DecisionTreeClassifier.**\_\_init\_\_**(*criterion='gini'*, *max\_features='auto'*, *max\_depth=6*, *min\_samples\_split=2*, *min\_weight\_fraction\_leaf=0.0*, *random\_state=0*, *\*\*kwargs*) Initialize self. See help(type(self)) for accurate signature.

### **evalml.pipelines.components.DecisionTreeClassifier.clone**

<span id="page-299-1"></span>DecisionTreeClassifier.**clone**()

Constructs a new component with the same parameters and random state.

Returns A new instance of this component with identical parameters and random state.

#### **evalml.pipelines.components.DecisionTreeClassifier.describe**

<span id="page-299-2"></span>DecisionTreeClassifier.**describe**(*print\_name=False*, *return\_dict=False*) Describe a component and its parameters

#### Parameters

- **print** name (bool, optional) whether to print name of component
- **return\_dict** (bool, optional) whether to return description as dictionary in the format {"name": name, "parameters": parameters}

Returns prints and returns dictionary

Return type None or dict

#### **evalml.pipelines.components.DecisionTreeClassifier.fit**

<span id="page-299-3"></span>DecisionTreeClassifier.**fit**(*X*, *y=None*)

# Fits component to data

## Parameters

- **X** (list, ww.DataTable, pd.DataFrame or np.ndarray) The input training data of shape [n\_samples, n\_features]
- **y** (list, ww.DataColumn, pd.Series, np.ndarray, optional) The target training data of length [n\_samples]

Returns self

#### **evalml.pipelines.components.DecisionTreeClassifier.load**

<span id="page-299-4"></span>**static** DecisionTreeClassifier.**load**(*file\_path*) Loads component at file path

Parameters file\_path  $(str)$  – Location to load file

Returns ComponentBase object

# **evalml.pipelines.components.DecisionTreeClassifier.predict**

# <span id="page-300-0"></span>DecisionTreeClassifier.**predict**(*X*)

Make predictions using selected features.

```
Parameters X (ww.DataTable, pd.DataFrame, or np.ndarray) – Data of shape
   [n_samples, n_features]
```
Returns Predicted values

Return type ww.DataColumn

# **evalml.pipelines.components.DecisionTreeClassifier.predict\_proba**

```
DecisionTreeClassifier.predict_proba(X)
```
Make probability estimates for labels.

```
Parameters X (ww.DataTable, pd.DataFrame, or np.ndarray) – Features
```
Returns Probability estimates

Return type ww.DataTable

# **evalml.pipelines.components.DecisionTreeClassifier.save**

<span id="page-300-2"></span>DecisionTreeClassifier.**save**(*file\_path*, *pickle\_protocol=5*) Saves component at file path

### Parameters

- **file\_path**  $(str)$  Location to save file
- **pickle\_protocol** (int) The pickle data stream format.

Returns None

# **Class Inheritance**

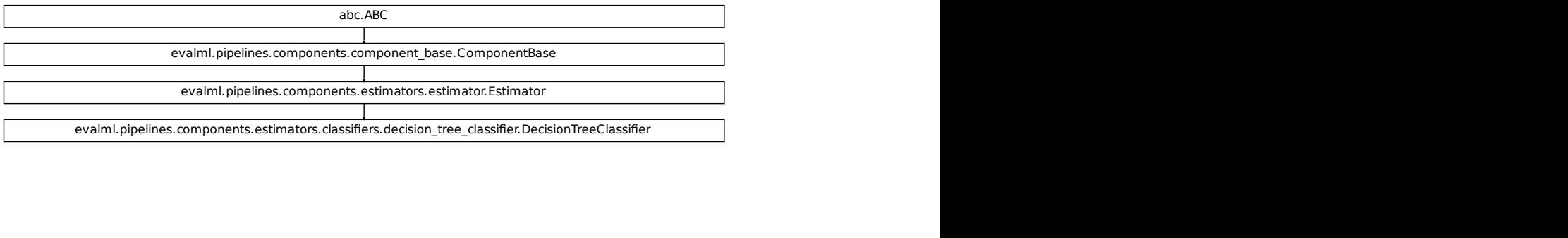

# **evalml.pipelines.components.KNeighborsClassifier**

```
class evalml.pipelines.components.KNeighborsClassifier(n_neighbors=5,
                                                          weights='uniform', algo-
                                                          rithm='auto', leaf_size=30,
                                                          p=2, random_state=0,
                                                           **kwargs)
    K-Nearest Neighbors Classifier.
    name = 'KNN Classifier'
    model_family = 'k_neighbors'
    supported_problem_types = [<ProblemTypes.BINARY: 'binary'>, <ProblemTypes.MULTICLASS:
    hyperparameter_ranges = {'algorithm': ['auto', 'ball_tree', 'kd_tree', 'brute'], 'leaf
    default_parameters = {'algorithm': 'auto', 'leaf_size': 30, 'n_neighbors': 5, 'p': 2,
    predict_uses_y = False
```
# **Instance attributes**

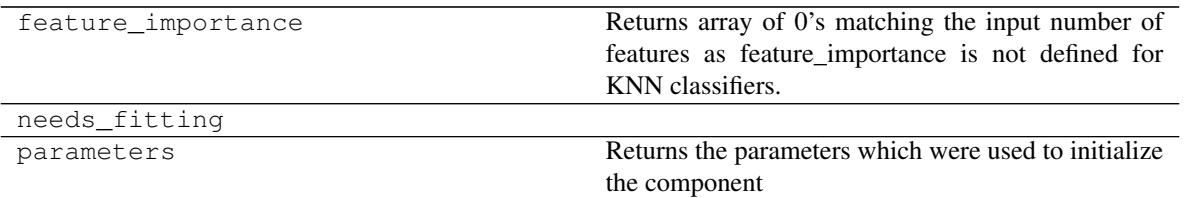

## **Methods:**

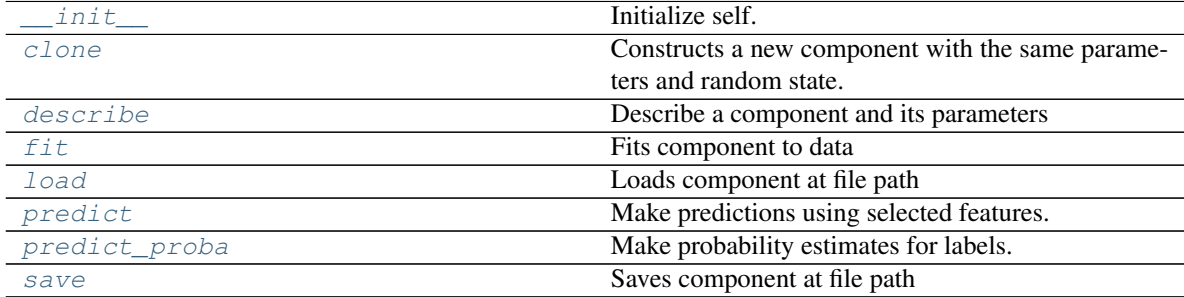

# **evalml.pipelines.components.KNeighborsClassifier.\_\_init\_\_**

<span id="page-302-0"></span>KNeighborsClassifier.**\_\_init\_\_**(*n\_neighbors=5*, *weights='uniform'*, *algorithm='auto'*, *leaf\_size=30*, *p=2*, *random\_state=0*, *\*\*kwargs*) Initialize self. See help(type(self)) for accurate signature.

## **evalml.pipelines.components.KNeighborsClassifier.clone**

<span id="page-302-1"></span>KNeighborsClassifier.**clone**()

Constructs a new component with the same parameters and random state.

Returns A new instance of this component with identical parameters and random state.

#### **evalml.pipelines.components.KNeighborsClassifier.describe**

<span id="page-302-2"></span>KNeighborsClassifier.**describe**(*print\_name=False*, *return\_dict=False*) Describe a component and its parameters

#### Parameters

- **print\_name** (bool, optional) whether to print name of component
- **return dict** (bool, optional) whether to return description as dictionary in the format {"name": name, "parameters": parameters}

Returns prints and returns dictionary

Return type None or dict

### **evalml.pipelines.components.KNeighborsClassifier.fit**

<span id="page-302-3"></span>KNeighborsClassifier.**fit**(*X*, *y=None*)

Fits component to data

## Parameters

- **X** (list, ww.DataTable, pd.DataFrame or np.ndarray) The input training data of shape [n\_samples, n\_features]
- **y** (list, ww.DataColumn, pd.Series, np.ndarray, optional) The target training data of length [n\_samples]

Returns self

#### **evalml.pipelines.components.KNeighborsClassifier.load**

<span id="page-302-4"></span>**static** KNeighborsClassifier.**load**(*file\_path*) Loads component at file path

Parameters file\_path  $(str)$  – Location to load file

Returns ComponentBase object

## **evalml.pipelines.components.KNeighborsClassifier.predict**

## <span id="page-303-0"></span>KNeighborsClassifier.**predict**(*X*)

Make predictions using selected features.

```
Parameters X (ww.DataTable, pd.DataFrame, or np.ndarray) – Data of shape
   [n_samples, n_features]
```
Returns Predicted values

Return type ww.DataColumn

### **evalml.pipelines.components.KNeighborsClassifier.predict\_proba**

# <span id="page-303-1"></span>KNeighborsClassifier.**predict\_proba**(*X*)

Make probability estimates for labels.

```
Parameters X (ww.DataTable, pd.DataFrame, or np.ndarray) – Features
```
Returns Probability estimates

Return type ww.DataTable

# **evalml.pipelines.components.KNeighborsClassifier.save**

<span id="page-303-2"></span>KNeighborsClassifier.**save**(*file\_path*, *pickle\_protocol=5*) Saves component at file path

#### Parameters

- **file\_path**  $(str)$  Location to save file
- **pickle\_protocol** (int) The pickle data stream format.

Returns None

# **Class Inheritance**

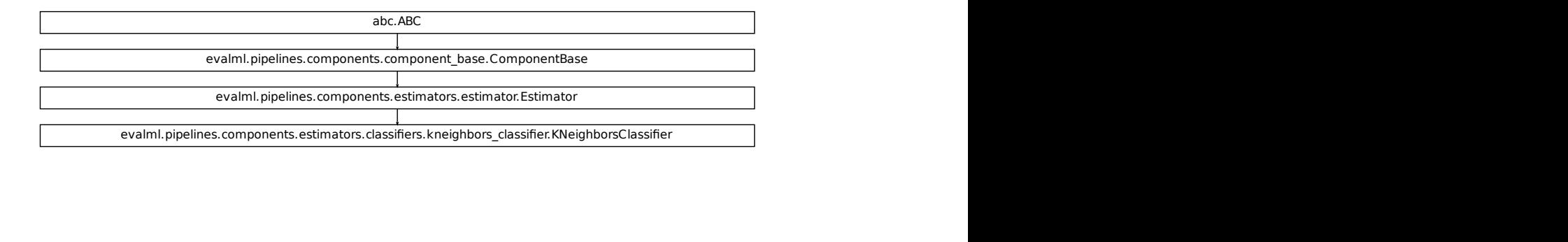

# **evalml.pipelines.components.SVMClassifier**

```
class evalml.pipelines.components.SVMClassifier(C=1.0, kernel='rbf', gamma='scale',
                                                   probability=True, random_state=0,
                                                   **kwargs)
    Support Vector Machine Classifier.
    name = 'SVM Classifier'
    model_family = 'svm'
    supported_problem_types = [<ProblemTypes.BINARY: 'binary'>, <ProblemTypes.MULTICLASS:
    hyperparameter_ranges = {'C': Real(low=0, high=10, prior='uniform', transform='identit
    default_parameters = {'C': 1.0, 'gamma': 'scale', 'kernel': 'rbf', 'probability': True}
    predict_uses_y = False
```
# **Instance attributes**

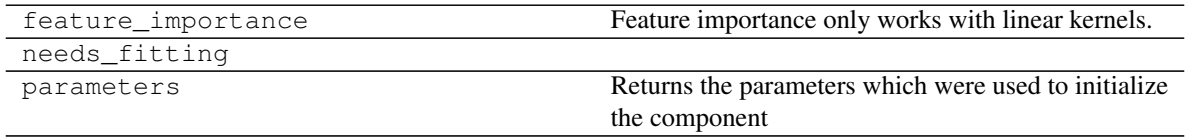

# **Methods:**

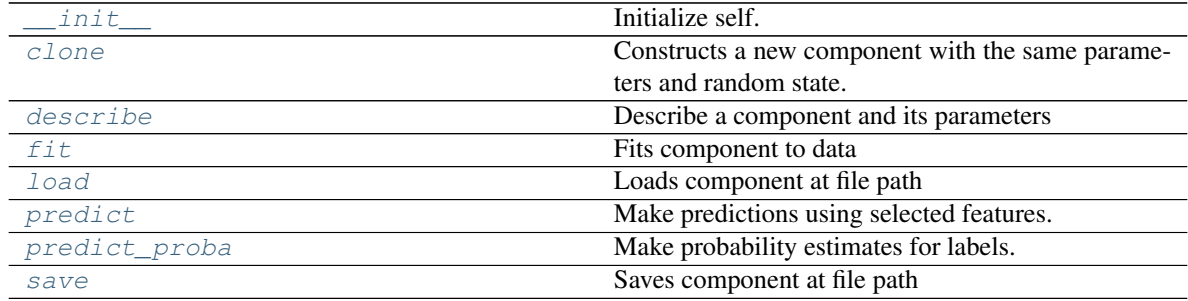

# **evalml.pipelines.components.SVMClassifier.\_\_init\_\_**

<span id="page-304-0"></span>SVMClassifier.**\_\_init\_\_**(*C=1.0*, *kernel='rbf'*, *gamma='scale'*, *probability=True*, *random\_state=0*, *\*\*kwargs*) Initialize self. See help(type(self)) for accurate signature.

## **evalml.pipelines.components.SVMClassifier.clone**

#### <span id="page-305-0"></span>SVMClassifier.**clone**()

Constructs a new component with the same parameters and random state.

Returns A new instance of this component with identical parameters and random state.

## **evalml.pipelines.components.SVMClassifier.describe**

<span id="page-305-1"></span>SVMClassifier.**describe**(*print\_name=False*, *return\_dict=False*) Describe a component and its parameters

#### Parameters

- **print\_name** (bool, optional) whether to print name of component
- **return\_dict** (bool, optional) whether to return description as dictionary in the format {"name": name, "parameters": parameters}

Returns prints and returns dictionary

Return type None or dict

# **evalml.pipelines.components.SVMClassifier.fit**

#### <span id="page-305-2"></span>SVMClassifier.**fit**(*X*, *y=None*)

Fits component to data

### Parameters

- **X** (list, ww.DataTable, pd.DataFrame or np.ndarray) The input training data of shape [n\_samples, n\_features]
- **y** (list, ww.DataColumn, pd.Series, np.ndarray, optional) The target training data of length [n\_samples]

Returns self

### **evalml.pipelines.components.SVMClassifier.load**

<span id="page-305-3"></span>**static** SVMClassifier.**load**(*file\_path*) Loads component at file path

Parameters file\_path  $(str)$  – Location to load file

Returns ComponentBase object

# **evalml.pipelines.components.SVMClassifier.predict**

# <span id="page-306-0"></span>SVMClassifier.**predict**(*X*)

Make predictions using selected features.

Parameters **X** (ww.DataTable, pd.DataFrame, or np.ndarray) – Data of shape [n\_samples, n\_features]

Returns Predicted values

Return type ww.DataColumn

# **evalml.pipelines.components.SVMClassifier.predict\_proba**

```
SVMClassifier.predict_proba(X)
```
Make probability estimates for labels.

Parameters **X** (ww.DataTable, pd.DataFrame, or np.ndarray) – Features

Returns Probability estimates

Return type ww.DataTable

# **evalml.pipelines.components.SVMClassifier.save**

<span id="page-306-2"></span>SVMClassifier.**save**(*file\_path*, *pickle\_protocol=5*) Saves component at file path

Parameters

- **file\_path**  $(str)$  Location to save file
- **pickle\_protocol** (int) The pickle data stream format.

Returns None

# **Class Inheritance**

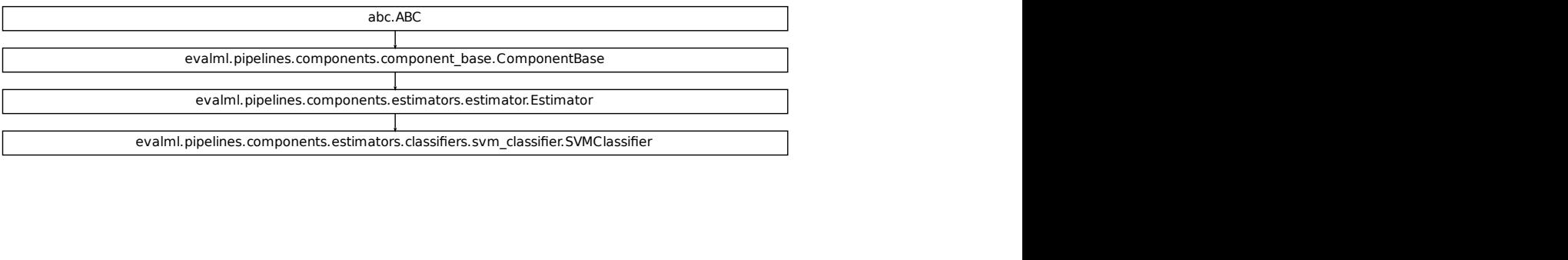

# **Regressors**

Regressors are components that output a predicted target value.

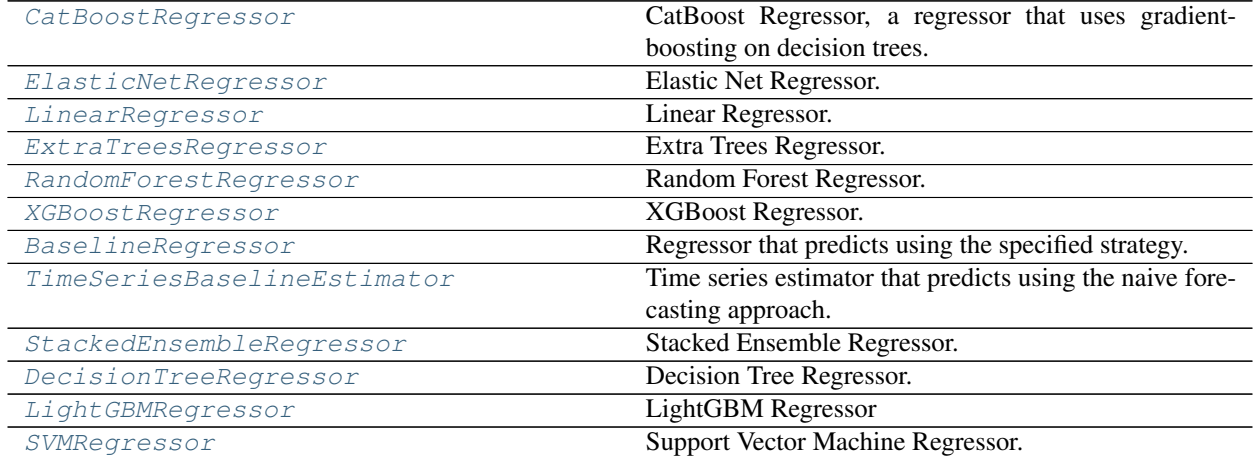

# **evalml.pipelines.components.CatBoostRegressor**

<span id="page-307-0"></span>**class** evalml.pipelines.components.**CatBoostRegressor**(*n\_estimators=10*, *eta=0.03*, *max\_depth=6*, *bootstrap\_type=None*, *silent=False*, *allow\_writing\_files=False*, *random\_state=0*, *\*\*kwargs*) CatBoost Regressor, a regressor that uses gradient-boosting on decision trees. CatBoost is an open-source library

and natively supports categorical features.

For more information, check out <https://catboost.ai/>

**name = 'CatBoost Regressor'**

**model\_family = 'catboost'**

```
supported_problem_types = [<ProblemTypes.REGRESSION: 'regression'>, <ProblemTypes.TIME
hyperparameter_ranges = {'eta': Real(low=1e-06, high=1, prior='uniform', transform='id
default_parameters = {'allow_writing_files': False, 'bootstrap_type': None, 'eta': 0.0
predict_uses_y = False
```
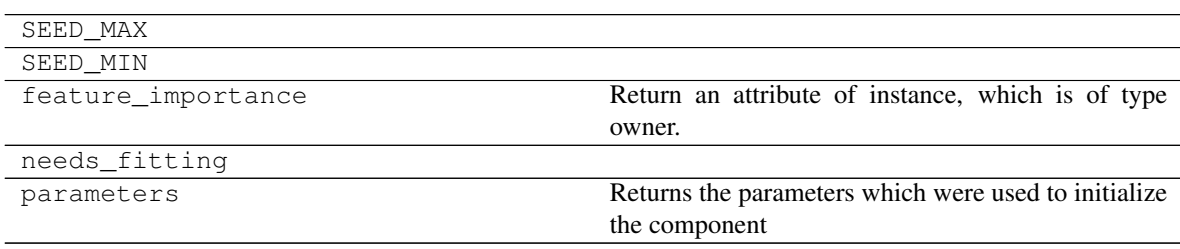

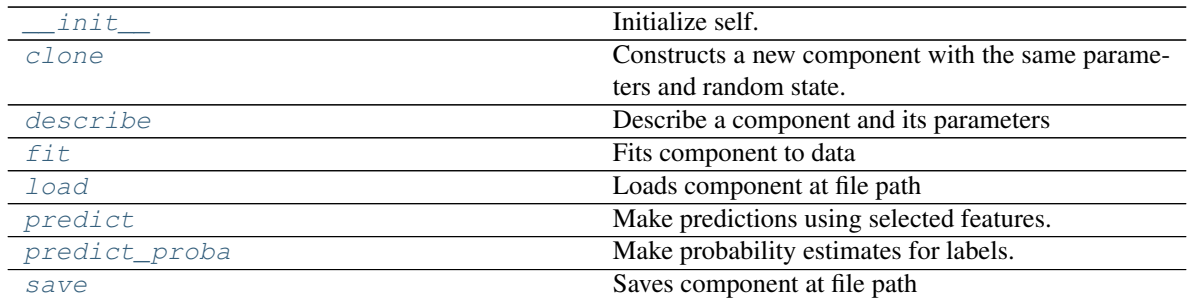

## **evalml.pipelines.components.CatBoostRegressor.\_\_init\_\_**

<span id="page-308-0"></span>CatBoostRegressor.**\_\_init\_\_**(*n\_estimators=10*, *eta=0.03*, *max\_depth=6*, *bootstrap\_type=None*, *silent=False*, *allow\_writing\_files=False*, *random\_state=0*, *\*\*kwargs*) Initialize self. See help(type(self)) for accurate signature.

### **evalml.pipelines.components.CatBoostRegressor.clone**

```
CatBoostRegressor.clone()
```
Constructs a new component with the same parameters and random state.

Returns A new instance of this component with identical parameters and random state.

### **evalml.pipelines.components.CatBoostRegressor.describe**

```
CatBoostRegressor.describe(print_name=False, return_dict=False)
    Describe a component and its parameters
```
#### **Parameters**

- **print\_name** (bool, optional) whether to print name of component
- **return\_dict** (bool, optional) whether to return description as dictionary in the format {"name": name, "parameters": parameters}

Returns prints and returns dictionary

Return type None or dict

### **evalml.pipelines.components.CatBoostRegressor.fit**

<span id="page-308-3"></span>CatBoostRegressor.**fit**(*X*, *y=None*)

Fits component to data

# Parameters

• **X** (list, ww.DataTable, pd.DataFrame or np.ndarray) – The input training data of shape [n\_samples, n\_features]

• **y** (list, ww.DataColumn, pd.Series, np.ndarray, optional) – The target training data of length [n\_samples]

Returns self

## **evalml.pipelines.components.CatBoostRegressor.load**

<span id="page-309-0"></span>**static** CatBoostRegressor.**load**(*file\_path*) Loads component at file path

Parameters file\_path (str) - Location to load file

Returns ComponentBase object

# **evalml.pipelines.components.CatBoostRegressor.predict**

### <span id="page-309-1"></span>CatBoostRegressor.**predict**(*X*)

Make predictions using selected features.

Parameters **X** (ww.DataTable, pd.DataFrame, or np.ndarray) – Data of shape [n\_samples, n\_features]

Returns Predicted values

Return type ww.DataColumn

## **evalml.pipelines.components.CatBoostRegressor.predict\_proba**

<span id="page-309-2"></span>CatBoostRegressor.**predict\_proba**(*X*) Make probability estimates for labels.

Parameters **X** (ww.DataTable, pd.DataFrame, or np.ndarray) – Features

Returns Probability estimates

Return type ww.DataTable

# **evalml.pipelines.components.CatBoostRegressor.save**

<span id="page-309-3"></span>CatBoostRegressor.**save**(*file\_path*, *pickle\_protocol=5*) Saves component at file path

Parameters

- **file\_path**  $(str)$  Location to save file
- **pickle\_protocol** (int) The pickle data stream format.

Returns None

# **Class Inheritance**

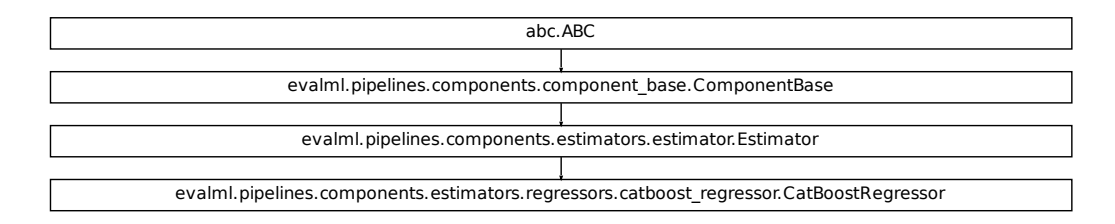

# **evalml.pipelines.components.ElasticNetRegressor**

```
class evalml.pipelines.components.ElasticNetRegressor(alpha=0.5, l1_ratio=0.5,
                                                            max_iter=1000, normal-
                                                            ize=False, random_state=0,
                                                             **kwargs)
    Elastic Net Regressor.
    name = 'Elastic Net Regressor'
    model_family = 'linear_model'
```
**supported\_problem\_types = [<ProblemTypes.REGRESSION: 'regression'>, <ProblemTypes.TIME\_SERIES\_REGRESSION: 'time series regression'>]** hyperparameter\_ranges = {'alpha': Real(low=0, high=1, prior='uniform', transform='iden **default\_parameters = {'alpha': 0.5, 'l1\_ratio': 0.5, 'max\_iter': 1000, 'normalize': False} predict\_uses\_y = False**

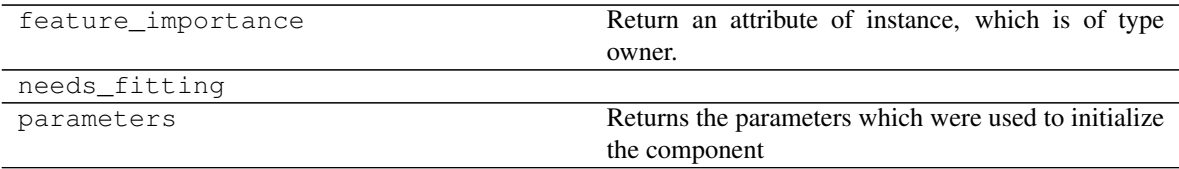

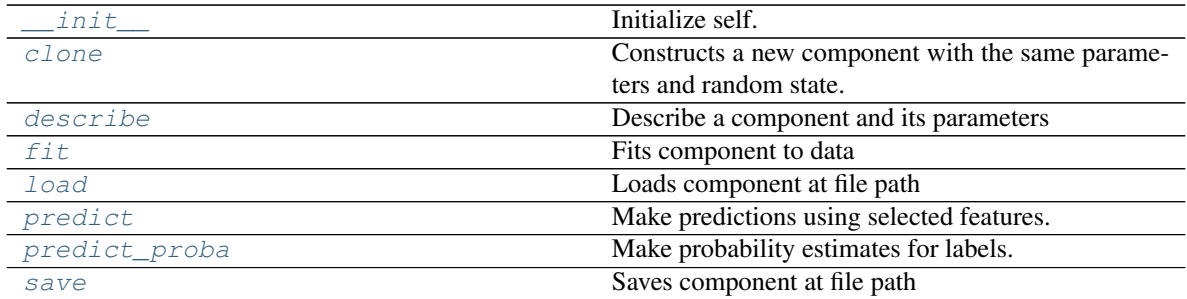

# **evalml.pipelines.components.ElasticNetRegressor.\_\_init\_\_**

<span id="page-311-0"></span>ElasticNetRegressor.**\_\_init\_\_**(*alpha=0.5*, *l1\_ratio=0.5*, *max\_iter=1000*, *normalize=False*, *random\_state=0*, *\*\*kwargs*) Initialize self. See help(type(self)) for accurate signature.

### **evalml.pipelines.components.ElasticNetRegressor.clone**

<span id="page-311-1"></span>ElasticNetRegressor.**clone**()

Constructs a new component with the same parameters and random state.

Returns A new instance of this component with identical parameters and random state.

### **evalml.pipelines.components.ElasticNetRegressor.describe**

<span id="page-311-2"></span>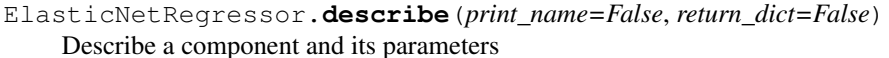

#### Parameters

- **print\_name** (bool, optional) whether to print name of component
- **return\_dict** (bool, optional) whether to return description as dictionary in the format {"name": name, "parameters": parameters}

Returns prints and returns dictionary

Return type None or dict

### **evalml.pipelines.components.ElasticNetRegressor.fit**

<span id="page-311-3"></span>ElasticNetRegressor.**fit**(*X*, *y=None*)

Fits component to data

#### Parameters

- **X** (list, ww.DataTable, pd.DataFrame or np.ndarray) The input training data of shape [n\_samples, n\_features]
- **y** (list, ww.DataColumn, pd.Series, np.ndarray, optional) The target training data of length [n\_samples]

Returns self

## **evalml.pipelines.components.ElasticNetRegressor.load**

```
static ElasticNetRegressor.load(file_path)
```
Loads component at file path

Parameters file\_path  $(str)$  – Location to load file

Returns ComponentBase object

# **evalml.pipelines.components.ElasticNetRegressor.predict**

```
ElasticNetRegressor.predict(X)
```
Make predictions using selected features.

Parameters **X** (ww.DataTable, pd.DataFrame, or np.ndarray) – Data of shape [n\_samples, n\_features]

Returns Predicted values

Return type ww.DataColumn

### **evalml.pipelines.components.ElasticNetRegressor.predict\_proba**

<span id="page-312-2"></span>ElasticNetRegressor.**predict\_proba**(*X*)

Make probability estimates for labels.

Parameters **X** (ww.DataTable, pd.DataFrame, or np.ndarray) – Features

Returns Probability estimates

Return type ww.DataTable

### **evalml.pipelines.components.ElasticNetRegressor.save**

<span id="page-312-3"></span>ElasticNetRegressor.**save**(*file\_path*, *pickle\_protocol=5*) Saves component at file path

#### Parameters

- **file path**  $(str)$  Location to save file
- **pickle\_protocol** (int) The pickle data stream format.

Returns None

# **Class Inheritance**

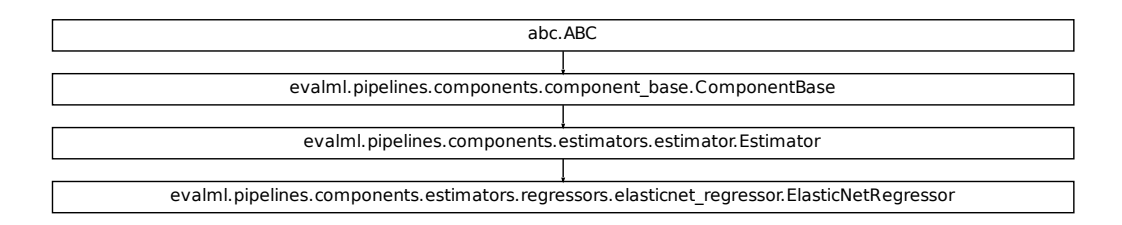

### **evalml.pipelines.components.LinearRegressor**

```
class evalml.pipelines.components.LinearRegressor(fit_intercept=True, normal-
                                                         ize=False, n_jobs=- 1, ran-
                                                         dom_state=0, **kwargs)
    Linear Regressor.
    name = 'Linear Regressor'
    model_family = 'linear_model'
    supported_problem_types = [<ProblemTypes.REGRESSION: 'regression'>, <ProblemTypes.TIME_SERIES_REGRESSION: 'time series regression'>]
    hyperparameter_ranges = {'fit_intercept': [True, False], 'normalize': [True, False]}
    default_parameters = {'fit_intercept': True, 'n_jobs': -1, 'normalize': False}
    predict_uses_y = False
```
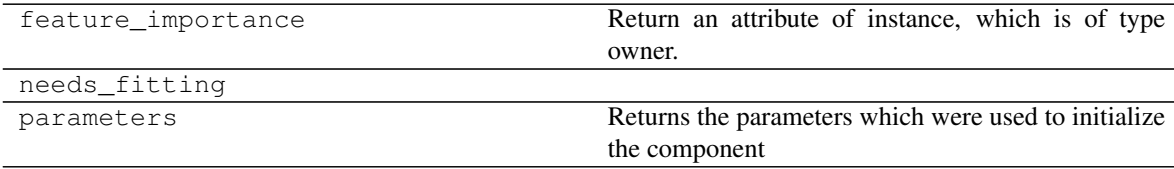

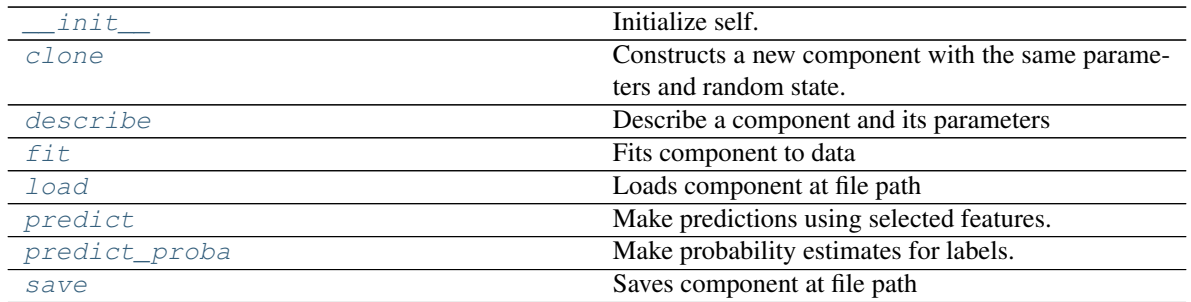

# **evalml.pipelines.components.LinearRegressor.\_\_init\_\_**

<span id="page-314-0"></span>LinearRegressor.**\_\_init\_\_**(*fit\_intercept=True*, *normalize=False*, *n\_jobs=- 1*, *random\_state=0*, *\*\*kwargs*) Initialize self. See help(type(self)) for accurate signature.

#### **evalml.pipelines.components.LinearRegressor.clone**

<span id="page-314-1"></span>LinearRegressor.**clone**()

Constructs a new component with the same parameters and random state.

Returns A new instance of this component with identical parameters and random state.

#### **evalml.pipelines.components.LinearRegressor.describe**

<span id="page-314-2"></span>LinearRegressor.**describe**(*print\_name=False*, *return\_dict=False*) Describe a component and its parameters

#### Parameters

- **print\_name** (bool, optional) whether to print name of component
- **return\_dict** (bool, optional) whether to return description as dictionary in the format {"name": name, "parameters": parameters}

Returns prints and returns dictionary

Return type None or dict

#### **evalml.pipelines.components.LinearRegressor.fit**

<span id="page-314-3"></span>LinearRegressor.**fit**(*X*, *y=None*)

Fits component to data

#### Parameters

- **X** (list, ww.DataTable, pd.DataFrame or np.ndarray) The input training data of shape [n\_samples, n\_features]
- **y** (list, ww.DataColumn, pd.Series, np.ndarray, optional) The target training data of length [n\_samples]

Returns self

# **evalml.pipelines.components.LinearRegressor.load**

```
static LinearRegressor.load(file_path)
    Loads component at file path
```
Parameters file\_path  $(str)$  – Location to load file

Returns ComponentBase object

# **evalml.pipelines.components.LinearRegressor.predict**

```
LinearRegressor.predict(X)
    Make predictions using selected features.
```
Parameters **X** (ww.DataTable, pd.DataFrame, or np.ndarray) – Data of shape [n\_samples, n\_features]

Returns Predicted values

Return type ww.DataColumn

# **evalml.pipelines.components.LinearRegressor.predict\_proba**

<span id="page-315-2"></span>LinearRegressor.**predict\_proba**(*X*)

Make probability estimates for labels.

Parameters **X** (ww.DataTable, pd.DataFrame, or np.ndarray) – Features

Returns Probability estimates

Return type ww.DataTable

# **evalml.pipelines.components.LinearRegressor.save**

<span id="page-315-3"></span>LinearRegressor.**save**(*file\_path*, *pickle\_protocol=5*) Saves component at file path

Parameters

- **file path**  $(str)$  Location to save file
- **pickle\_protocol** (int) The pickle data stream format.

Returns None

# **Class Inheritance**

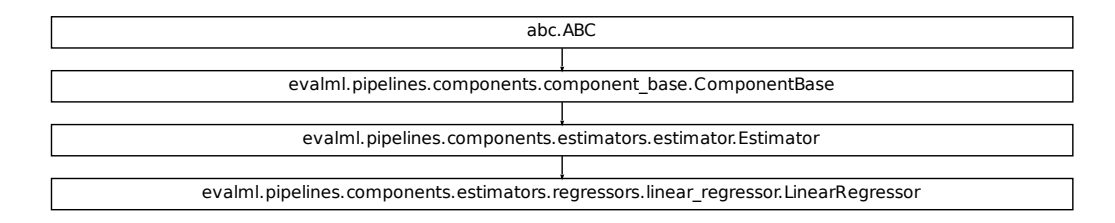

# **evalml.pipelines.components.ExtraTreesRegressor**

```
class evalml.pipelines.components.ExtraTreesRegressor(n_estimators=100,
```

```
max_features='auto',
max_depth=6,
min_samples_split=2,
min_weight_fraction_leaf=0.0,
n_jobs=- 1, random_state=0,
**kwargs)
```
Extra Trees Regressor.

```
name = 'Extra Trees Regressor'
model_family = 'extra_trees'
supported_problem_types = [<ProblemTypes.REGRESSION: 'regression'>, <ProblemTypes.TIME_SERIES_REGRESSION: 'time series regression'>]
hyperparameter_ranges = {'max_depth': Integer(low=4, high=10, prior='uniform', transfo
default_parameters = {'max_depth': 6, 'max_features': 'auto', 'min_samples_split': 2,
predict_uses_y = False
```
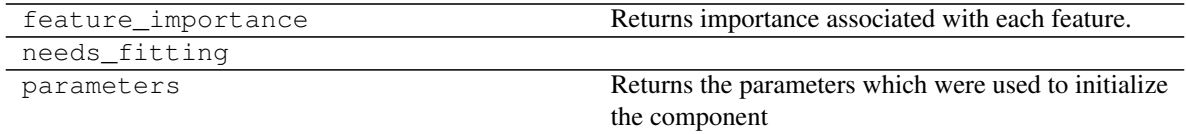

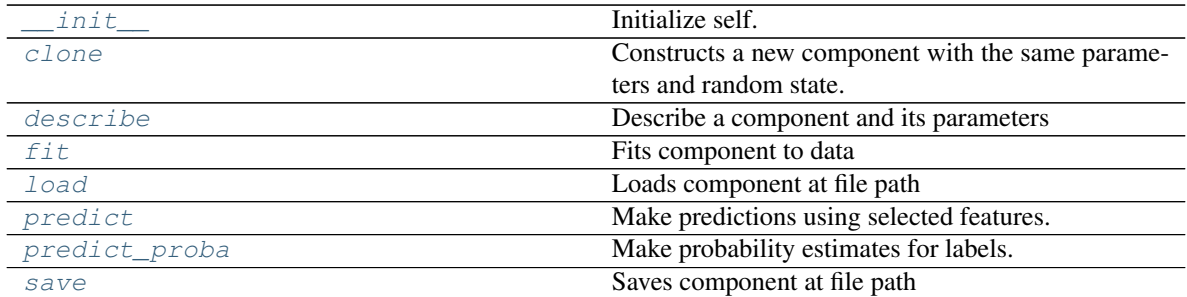

# **evalml.pipelines.components.ExtraTreesRegressor.\_\_init\_\_**

<span id="page-317-0"></span>ExtraTreesRegressor.**\_\_init\_\_**(*n\_estimators=100*, *max\_features='auto'*, *max\_depth=6*, *min\_samples\_split=2*, *min\_weight\_fraction\_leaf=0.0*, *n\_jobs=- 1*, *random\_state=0*, *\*\*kwargs*) Initialize self. See help(type(self)) for accurate signature.

### **evalml.pipelines.components.ExtraTreesRegressor.clone**

```
ExtraTreesRegressor.clone()
```
Constructs a new component with the same parameters and random state.

Returns A new instance of this component with identical parameters and random state.

# **evalml.pipelines.components.ExtraTreesRegressor.describe**

```
ExtraTreesRegressor.describe(print_name=False, return_dict=False)
    Describe a component and its parameters
```
### Parameters

- **print\_name** (bool, optional) whether to print name of component
- **return\_dict** (bool, optional) whether to return description as dictionary in the format {"name": name, "parameters": parameters}

Returns prints and returns dictionary

Return type None or dict

### **evalml.pipelines.components.ExtraTreesRegressor.fit**

<span id="page-317-3"></span>ExtraTreesRegressor.**fit**(*X*, *y=None*)

Fits component to data

# Parameters

• **X** (list, ww.DataTable, pd.DataFrame or np.ndarray) – The input training data of shape [n\_samples, n\_features]

• **y** (list, ww.DataColumn, pd.Series, np.ndarray, optional) – The target training data of length [n\_samples]

Returns self

### **evalml.pipelines.components.ExtraTreesRegressor.load**

<span id="page-318-0"></span>**static** ExtraTreesRegressor.**load**(*file\_path*) Loads component at file path

Parameters file\_path (str) - Location to load file

Returns ComponentBase object

# **evalml.pipelines.components.ExtraTreesRegressor.predict**

#### <span id="page-318-1"></span>ExtraTreesRegressor.**predict**(*X*)

Make predictions using selected features.

Parameters **X** (ww.DataTable, pd.DataFrame, or np.ndarray) – Data of shape [n\_samples, n\_features]

Returns Predicted values

Return type ww.DataColumn

### **evalml.pipelines.components.ExtraTreesRegressor.predict\_proba**

<span id="page-318-2"></span>ExtraTreesRegressor.**predict\_proba**(*X*) Make probability estimates for labels.

Parameters **X** (ww.DataTable, pd.DataFrame, or np.ndarray) – Features

Returns Probability estimates

Return type ww.DataTable

### **evalml.pipelines.components.ExtraTreesRegressor.save**

<span id="page-318-3"></span>ExtraTreesRegressor.**save**(*file\_path*, *pickle\_protocol=5*) Saves component at file path

Parameters

- **file\_path**  $(str)$  Location to save file
- **pickle\_protocol** (int) The pickle data stream format.

Returns None

# **Class Inheritance**

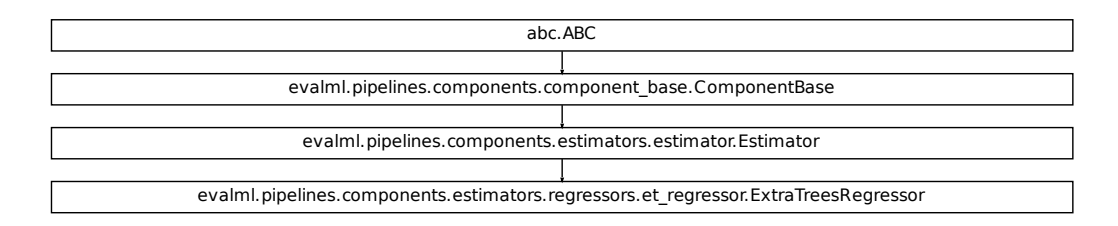

### **evalml.pipelines.components.RandomForestRegressor**

```
class evalml.pipelines.components.RandomForestRegressor(n_estimators=100,
                                                                max_depth=6, n_jobs=-
                                                                1, random_state=0,
                                                                **kwargs)
    Random Forest Regressor.
    name = 'Random Forest Regressor'
    model_family = 'random_forest'
    supported_problem_types = [<ProblemTypes.REGRESSION: 'regression'>, <ProblemTypes.TIME_SERIES_REGRESSION: 'time series regression'>]
    hyperparameter_ranges = {'max_depth': Integer(low=1, high=32, prior='uniform', transfo
    default_parameters = {'max_depth': 6, 'n_estimators': 100, 'n_jobs': -1}
    predict_uses_y = False
```
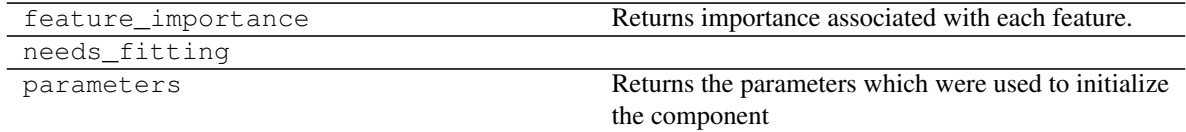

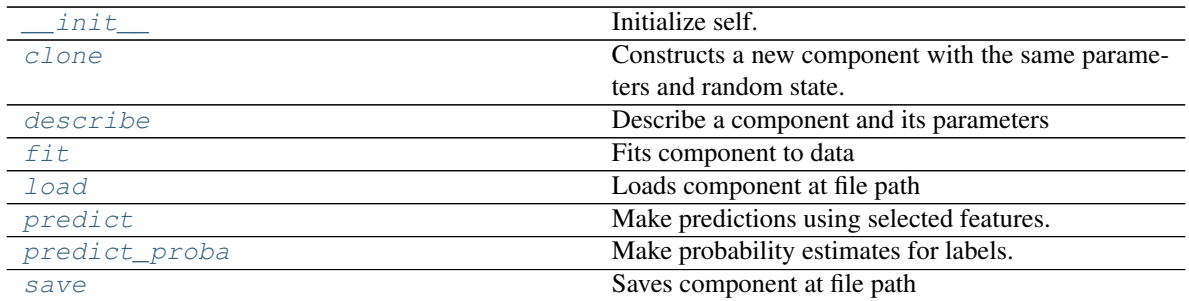

# **evalml.pipelines.components.RandomForestRegressor.\_\_init\_\_**

<span id="page-320-0"></span>RandomForestRegressor.**\_\_init\_\_**(*n\_estimators=100*, *max\_depth=6*, *n\_jobs=- 1*, *random\_state=0*, *\*\*kwargs*) Initialize self. See help(type(self)) for accurate signature.

### **evalml.pipelines.components.RandomForestRegressor.clone**

<span id="page-320-1"></span>RandomForestRegressor.**clone**()

Constructs a new component with the same parameters and random state.

Returns A new instance of this component with identical parameters and random state.

### **evalml.pipelines.components.RandomForestRegressor.describe**

<span id="page-320-2"></span>RandomForestRegressor.**describe**(*print\_name=False*, *return\_dict=False*) Describe a component and its parameters

#### Parameters

- **print\_name** (bool, optional) whether to print name of component
- **return\_dict** (bool, optional) whether to return description as dictionary in the format {"name": name, "parameters": parameters}

Returns prints and returns dictionary

Return type None or dict

### **evalml.pipelines.components.RandomForestRegressor.fit**

<span id="page-320-3"></span>RandomForestRegressor.**fit**(*X*, *y=None*)

Fits component to data

#### Parameters

- **X** (list, ww.DataTable, pd.DataFrame or np.ndarray) The input training data of shape [n\_samples, n\_features]
- **y** (list, ww.DataColumn, pd.Series, np.ndarray, optional) The target training data of length [n\_samples]

Returns self

# **evalml.pipelines.components.RandomForestRegressor.load**

```
static RandomForestRegressor.load(file_path)
    Loads component at file path
```
Parameters file\_path  $(str)$  – Location to load file

Returns ComponentBase object

# **evalml.pipelines.components.RandomForestRegressor.predict**

```
RandomForestRegressor.predict(X)
    Make predictions using selected features.
```

```
Parameters X (ww.DataTable, pd.DataFrame, or np.ndarray) – Data of shape
   [n_samples, n_features]
```
Returns Predicted values

Return type ww.DataColumn

# **evalml.pipelines.components.RandomForestRegressor.predict\_proba**

<span id="page-321-2"></span>RandomForestRegressor.**predict\_proba**(*X*)

Make probability estimates for labels.

Parameters **X** (ww.DataTable, pd.DataFrame, or np.ndarray) – Features

Returns Probability estimates

Return type ww.DataTable

# **evalml.pipelines.components.RandomForestRegressor.save**

<span id="page-321-3"></span>RandomForestRegressor.**save**(*file\_path*, *pickle\_protocol=5*) Saves component at file path

### Parameters

- **file path**  $(str)$  Location to save file
- **pickle\_protocol** (int) The pickle data stream format.

Returns None

# **Class Inheritance**

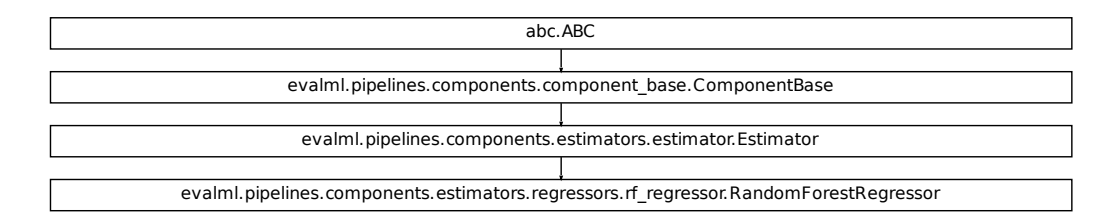

# **evalml.pipelines.components.XGBoostRegressor**

```
class evalml.pipelines.components.XGBoostRegressor(eta=0.1, max_depth=6,
                                                       min_child_weight=1,
                                                       n_estimators=100, ran-
                                                       dom_state=0, **kwargs)
    XGBoost Regressor.
```

```
name = 'XGBoost Regressor'
model_family = 'xgboost'
supported_problem_types = [<ProblemTypes.REGRESSION: 'regression'>, <ProblemTypes.TIME_SERIES_REGRESSION: 'time series regression'>]
hyperparameter_ranges = {'eta': Real(low=1e-06, high=1, prior='uniform', transform='id
default_parameters = {'eta': 0.1, 'max_depth': 6, 'min_child_weight': 1, 'n_estimators
predict_uses_y = False
```
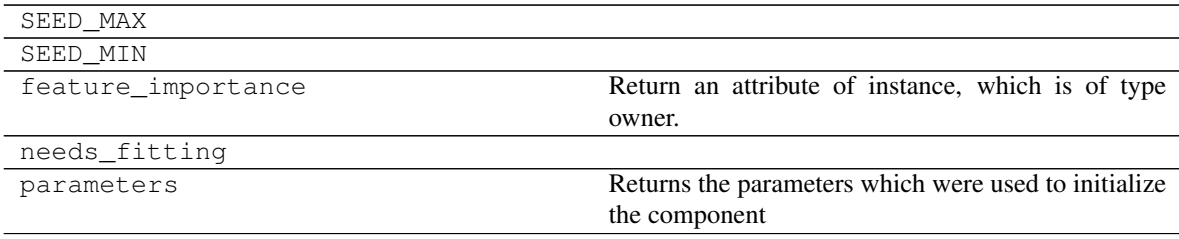

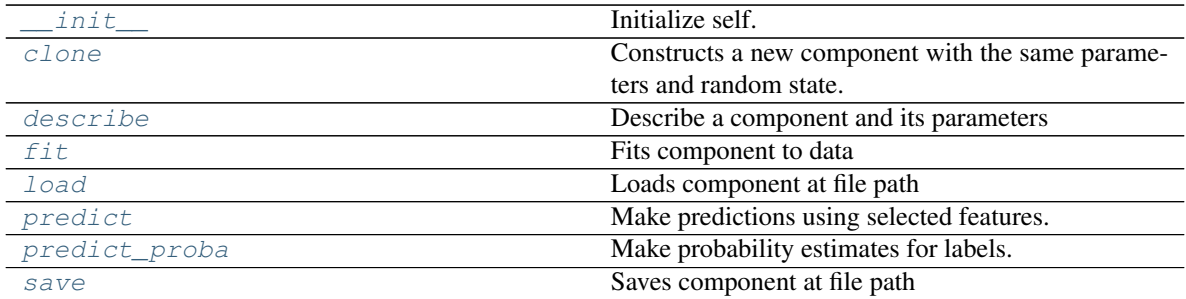

## **evalml.pipelines.components.XGBoostRegressor.\_\_init\_\_**

<span id="page-323-0"></span>XGBoostRegressor.**\_\_init\_\_**(*eta=0.1*, *max\_depth=6*, *min\_child\_weight=1*, *n\_estimators=100*, *random\_state=0*, *\*\*kwargs*) Initialize self. See help(type(self)) for accurate signature.

# **evalml.pipelines.components.XGBoostRegressor.clone**

<span id="page-323-1"></span>XGBoostRegressor.**clone**()

Constructs a new component with the same parameters and random state.

Returns A new instance of this component with identical parameters and random state.

# **evalml.pipelines.components.XGBoostRegressor.describe**

<span id="page-323-2"></span>XGBoostRegressor.**describe**(*print\_name=False*, *return\_dict=False*) Describe a component and its parameters

### Parameters

- **print\_name** (bool, optional) whether to print name of component
- **return\_dict** (bool, optional) whether to return description as dictionary in the format {"name": name, "parameters": parameters}

Returns prints and returns dictionary

Return type None or dict

### **evalml.pipelines.components.XGBoostRegressor.fit**

<span id="page-323-3"></span>XGBoostRegressor.**fit**(*X*, *y=None*)

Fits component to data

#### Parameters

- **X** (list, ww.DataTable, pd.DataFrame or np.ndarray) The input training data of shape [n\_samples, n\_features]
- **y** (list, ww.DataColumn, pd.Series, np.ndarray, optional) The target training data of length [n\_samples]
Returns self

### **evalml.pipelines.components.XGBoostRegressor.load**

```
static XGBoostRegressor.load(file_path)
    Loads component at file path
```
Parameters file\_path  $(str)$  – Location to load file

Returns ComponentBase object

### **evalml.pipelines.components.XGBoostRegressor.predict**

XGBoostRegressor.**predict**(*X*) Make predictions using selected features.

> Parameters **X** (ww.DataTable, pd.DataFrame, or np.ndarray) – Data of shape [n\_samples, n\_features]

Returns Predicted values

Return type ww.DataColumn

### **evalml.pipelines.components.XGBoostRegressor.predict\_proba**

XGBoostRegressor.**predict\_proba**(*X*)

Make probability estimates for labels.

Parameters **X** (ww.DataTable, pd.DataFrame, or np.ndarray) – Features

Returns Probability estimates

Return type ww.DataTable

### **evalml.pipelines.components.XGBoostRegressor.save**

XGBoostRegressor.**save**(*file\_path*, *pickle\_protocol=5*) Saves component at file path

### Parameters

- **file path**  $(str)$  Location to save file
- **pickle\_protocol** (int) The pickle data stream format.

Returns None

# **Class Inheritance**

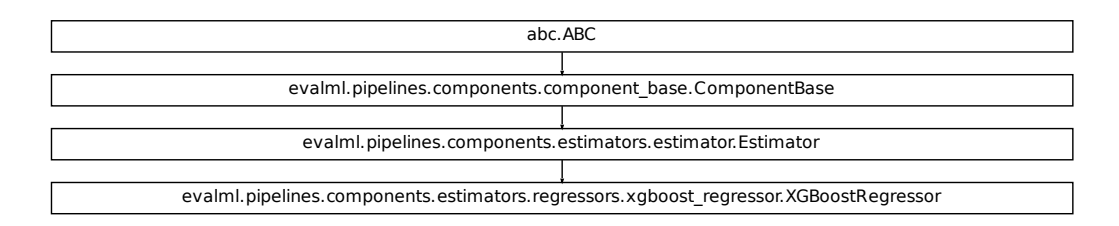

### **evalml.pipelines.components.BaselineRegressor**

```
class evalml.pipelines.components.BaselineRegressor(strategy='mean', ran-
                                                                dom_state=0, **kwargs)
     Regressor that predicts using the specified strategy.
     This is useful as a simple baseline regressor to compare with other regressors.
     name = 'Baseline Regressor'
     model_family = 'baseline'
     supported_problem_types = [<ProblemTypes.REGRESSION: 'regression'>, <ProblemTypes.TIME_SERIES_REGRESSION: 'time series regression'>]
     hyperparameter_ranges = {}
     default_parameters = {'strategy': 'mean'}
     predict_uses_y = False
```
# **Instance attributes**

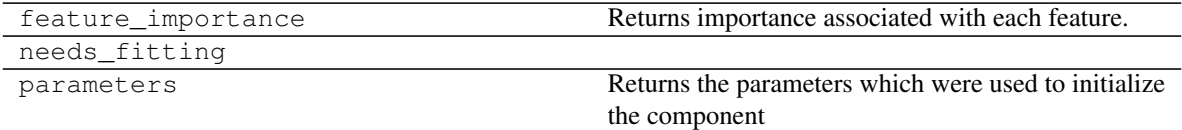

### **Methods:**

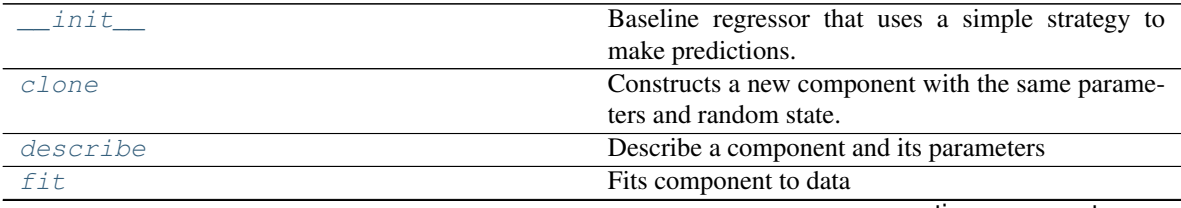

continues on next page

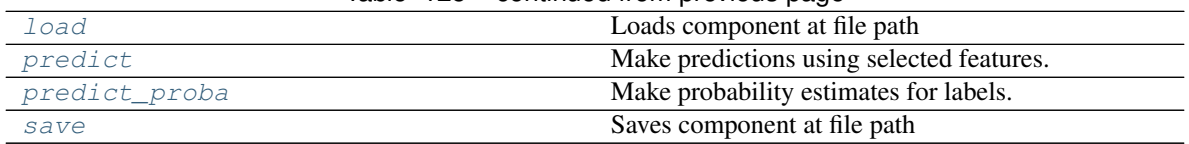

### Table 125 – continued from previous page

### **evalml.pipelines.components.BaselineRegressor.\_\_init\_\_**

<span id="page-326-0"></span>BaselineRegressor.**\_\_init\_\_**(*strategy='mean'*, *random\_state=0*, *\*\*kwargs*) Baseline regressor that uses a simple strategy to make predictions.

### Parameters

- **strategy** (str) Method used to predict. Valid options are "mean", "median". Defaults to "mean".
- **random\_state** (int) Seed for the random number generator. Defaults to 0.

### **evalml.pipelines.components.BaselineRegressor.clone**

<span id="page-326-1"></span>BaselineRegressor.**clone**()

Constructs a new component with the same parameters and random state.

Returns A new instance of this component with identical parameters and random state.

### **evalml.pipelines.components.BaselineRegressor.describe**

<span id="page-326-2"></span>BaselineRegressor.**describe**(*print\_name=False*, *return\_dict=False*) Describe a component and its parameters

#### Parameters

- **print\_name** (bool, optional) whether to print name of component
- **return\_dict** (bool, optional) whether to return description as dictionary in the format {"name": name, "parameters": parameters}

Returns prints and returns dictionary

Return type None or dict

### **evalml.pipelines.components.BaselineRegressor.fit**

<span id="page-326-3"></span>BaselineRegressor.**fit**(*X*, *y=None*) Fits component to data

### Parameters

- **X** (list, ww.DataTable, pd.DataFrame or np.ndarray) The input training data of shape [n\_samples, n\_features]
- **y** (list, ww.DataColumn, pd.Series, np.ndarray, optional) The target training data of length [n\_samples]

Returns self

### **evalml.pipelines.components.BaselineRegressor.load**

<span id="page-327-0"></span>**static** BaselineRegressor.**load**(*file\_path*) Loads component at file path

Parameters file\_path  $(str)$  – Location to load file

Returns ComponentBase object

### **evalml.pipelines.components.BaselineRegressor.predict**

<span id="page-327-1"></span>BaselineRegressor.**predict**(*X*) Make predictions using selected features.

> Parameters **X** (ww.DataTable, pd.DataFrame, or np.ndarray) – Data of shape [n\_samples, n\_features]

Returns Predicted values

Return type ww.DataColumn

### **evalml.pipelines.components.BaselineRegressor.predict\_proba**

<span id="page-327-2"></span>BaselineRegressor.**predict\_proba**(*X*)

Make probability estimates for labels.

Parameters **X** (ww.DataTable, pd.DataFrame, or np.ndarray) – Features

Returns Probability estimates

Return type ww.DataTable

### **evalml.pipelines.components.BaselineRegressor.save**

<span id="page-327-3"></span>BaselineRegressor.**save**(*file\_path*, *pickle\_protocol=5*) Saves component at file path

Parameters

- **file**  $path (str) Location to save file$
- **pickle\_protocol** (int) The pickle data stream format.

Returns None

# **Class Inheritance**

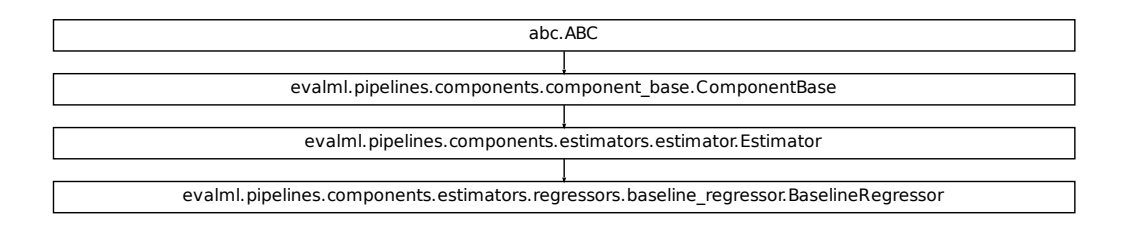

### **evalml.pipelines.components.TimeSeriesBaselineEstimator**

```
class evalml.pipelines.components.TimeSeriesBaselineEstimator(gap=1, ran-
                                                                      dom_state=0,
                                                                      **kwargs)
    Time series estimator that predicts using the naive forecasting approach.
    This is useful as a simple baseline estimator for time series problems
    name = 'Time Series Baseline Estimator'
    model_family = 'baseline'
    supported_problem_types = [<ProblemTypes.TIME_SERIES_REGRESSION: 'time series regressi
    hyperparameter_ranges = {}
    default_parameters = {'gap': 1}
    predict_uses_y = True
```
### **Instance attributes**

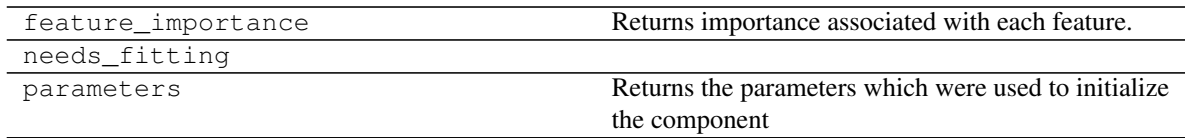

# **Methods:**

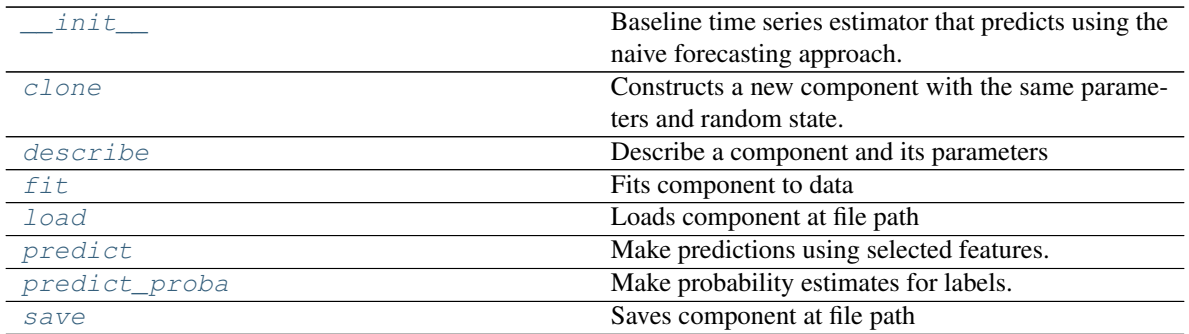

### **evalml.pipelines.components.TimeSeriesBaselineEstimator.\_\_init\_\_**

<span id="page-329-0"></span>TimeSeriesBaselineEstimator.**\_\_init\_\_**(*gap=1*, *random\_state=0*, *\*\*kwargs*) Baseline time series estimator that predicts using the naive forecasting approach.

### Parameters

- **gap** (int) Gap between prediction date and target date and must be a positive integer. If gap is 0, target date will be shifted ahead by 1 time period.
- **random\_state** (int) Seed for the random number generator. Defaults to 0.

### **evalml.pipelines.components.TimeSeriesBaselineEstimator.clone**

### <span id="page-329-1"></span>TimeSeriesBaselineEstimator.**clone**()

Constructs a new component with the same parameters and random state.

Returns A new instance of this component with identical parameters and random state.

### **evalml.pipelines.components.TimeSeriesBaselineEstimator.describe**

<span id="page-329-2"></span>TimeSeriesBaselineEstimator.**describe**(*print\_name=False*, *return\_dict=False*) Describe a component and its parameters

### Parameters

- **print\_name** (bool, optional) whether to print name of component
- **return\_dict** (bool, optional) whether to return description as dictionary in the format {"name": name, "parameters": parameters}

Returns prints and returns dictionary

Return type None or dict

### **evalml.pipelines.components.TimeSeriesBaselineEstimator.fit**

<span id="page-330-0"></span>TimeSeriesBaselineEstimator.**fit**(*X*, *y=None*)

Fits component to data

### Parameters

- **X** (list, ww.DataTable, pd.DataFrame or np.ndarray) The input training data of shape [n\_samples, n\_features]
- **y** (list, ww.DataColumn, pd.Series, np.ndarray, optional) The target training data of length [n\_samples]

Returns self

### **evalml.pipelines.components.TimeSeriesBaselineEstimator.load**

```
static TimeSeriesBaselineEstimator.load(file_path)
```
Loads component at file path

**Parameters file path**  $(str)$  – Location to load file

Returns ComponentBase object

### **evalml.pipelines.components.TimeSeriesBaselineEstimator.predict**

```
TimeSeriesBaselineEstimator.predict(X, y=None)
    Make predictions using selected features.
```

```
Parameters X (ww.DataTable, pd.DataFrame, or np.ndarray) – Data of shape
   [n_samples, n_features]
```
Returns Predicted values

Return type ww.DataColumn

### **evalml.pipelines.components.TimeSeriesBaselineEstimator.predict\_proba**

<span id="page-330-3"></span>TimeSeriesBaselineEstimator.**predict\_proba**(*X*, *y=None*) Make probability estimates for labels.

Parameters **X** (ww.DataTable, pd.DataFrame, or np.ndarray) – Features

Returns Probability estimates

Return type ww.DataTable

### **evalml.pipelines.components.TimeSeriesBaselineEstimator.save**

<span id="page-331-0"></span>TimeSeriesBaselineEstimator.**save**(*file\_path*, *pickle\_protocol=5*) Saves component at file path

### Parameters

- **file\_path**  $(str)$  Location to save file
- **pickle\_protocol** (int) The pickle data stream format.

Returns None

### **Class Inheritance**

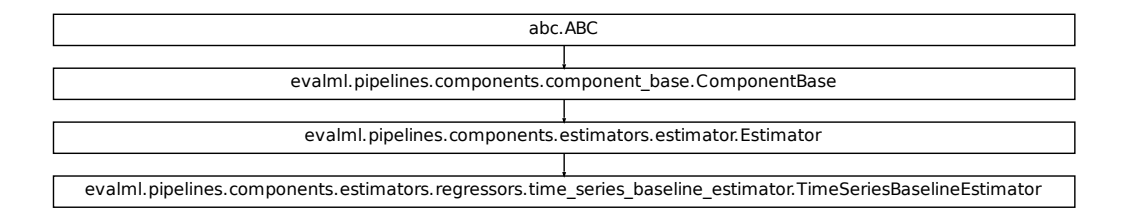

### **evalml.pipelines.components.StackedEnsembleRegressor**

**class** evalml.pipelines.components.**StackedEnsembleRegressor**(*input\_pipelines=None*,

```
fi-
nal_estimator=None,
cv=None, n_jobs=-
1, random_state=0,
**kwargs)
```

```
Stacked Ensemble Regressor.
name = 'Stacked Ensemble Regressor'
model_family = 'ensemble'
supported_problem_types = [<ProblemTypes.REGRESSION: 'regression'>, <ProblemTypes.TIME_SERIES_REGRESSION: 'time series regression'>]
hyperparameter_ranges = {}
default_parameters = {'cv': None, 'final_estimator': None, 'n_jobs': -1}
predict_uses_y = False
```
# **Instance attributes**

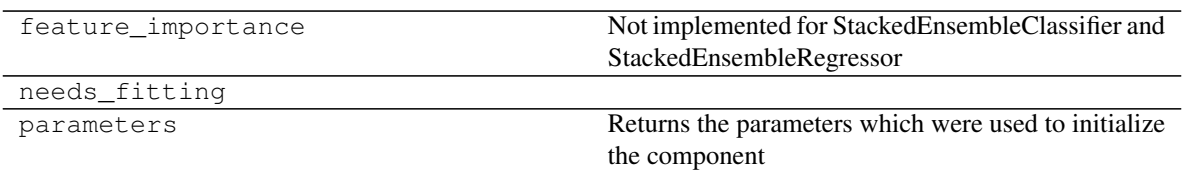

# **Methods:**

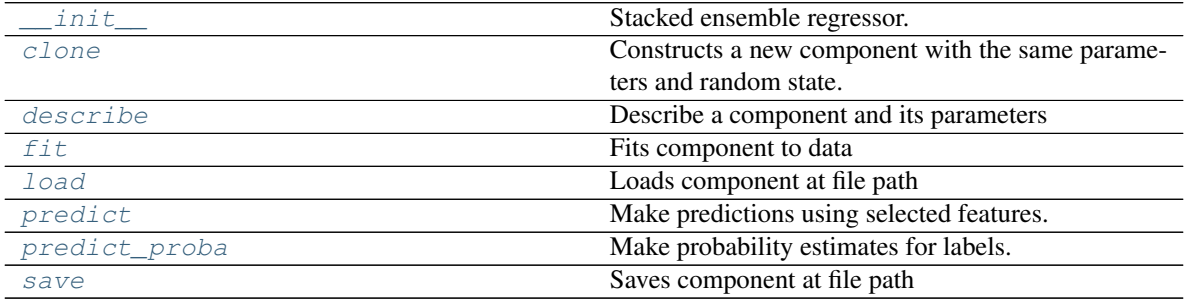

### **evalml.pipelines.components.StackedEnsembleRegressor.\_\_init\_\_**

<span id="page-332-0"></span>StackedEnsembleRegressor.**\_\_init\_\_**(*input\_pipelines=None*, *final\_estimator=None*, *cv=None*, *n\_jobs=- 1*, *random\_state=0*, *\*\*kwargs*)

Stacked ensemble regressor.

### Parameters

- **input\_pipelines** (list([PipelineBase](#page-137-0) or subclass obj)) List of pipeline instances to use as the base estimators. This must not be None or an empty list or else EnsembleMissingPipelinesError will be raised.
- **final\_estimator** ([Estimator](#page-216-0) or subclass) The regressor used to combine the base estimators. If None, uses LinearRegressor.
- **cv** (int, cross-validation generator or an iterable) Determines the cross-validation splitting strategy used to train final\_estimator. For int/None inputs, KFold is used. Defaults to None. Possible inputs for cv are:
	- None: 3-fold cross validation
	- int: the number of folds in a (Stratified) KFold
	- An scikit-learn cross-validation generator object
	- An iterable yielding (train, test) splits
- **n\_jobs** (int or None) Non-negative integer describing level of parallelism used for pipelines. None and 1 are equivalent. If set to -1, all CPUs are used. For n\_jobs below  $-1$ , (n\_cpus + 1 + n\_jobs) are used. Defaults to None. - Note: there could be some multiprocess errors thrown for values of *n\_jobs != 1*. If this is the case, please use *n\_jobs = 1*.
- **random\_state** (int) Seed for the random number generator. Defaults to 0.

### **evalml.pipelines.components.StackedEnsembleRegressor.clone**

```
StackedEnsembleRegressor.clone()
```
Constructs a new component with the same parameters and random state.

Returns A new instance of this component with identical parameters and random state.

### **evalml.pipelines.components.StackedEnsembleRegressor.describe**

<span id="page-333-1"></span>StackedEnsembleRegressor.**describe**(*print\_name=False*, *return\_dict=False*) Describe a component and its parameters

### Parameters

- **print\_name** (bool, optional) whether to print name of component
- **return\_dict** (bool, optional) whether to return description as dictionary in the format {"name": name, "parameters": parameters}

Returns prints and returns dictionary

Return type None or dict

### **evalml.pipelines.components.StackedEnsembleRegressor.fit**

<span id="page-333-2"></span>StackedEnsembleRegressor.**fit**(*X*, *y=None*)

Fits component to data

### Parameters

- **X** (list, ww.DataTable, pd.DataFrame or np.ndarray) The input training data of shape [n\_samples, n\_features]
- **y** (list, ww.DataColumn, pd.Series, np.ndarray, optional) The target training data of length [n\_samples]

Returns self

### **evalml.pipelines.components.StackedEnsembleRegressor.load**

<span id="page-333-3"></span>**static** StackedEnsembleRegressor.**load**(*file\_path*) Loads component at file path

Parameters file\_path  $(str)$  – Location to load file

Returns ComponentBase object

### **evalml.pipelines.components.StackedEnsembleRegressor.predict**

```
StackedEnsembleRegressor.predict(X)
```
Make predictions using selected features.

```
Parameters X (ww.DataTable, pd.DataFrame, or np.ndarray) – Data of shape
   [n_samples, n_features]
```
Returns Predicted values

Return type ww.DataColumn

**evalml.pipelines.components.StackedEnsembleRegressor.predict\_proba**

<span id="page-334-1"></span>StackedEnsembleRegressor.**predict\_proba**(*X*) Make probability estimates for labels.

Parameters **X** (ww.DataTable, pd.DataFrame, or np.ndarray) – Features

Returns Probability estimates

Return type ww.DataTable

### **evalml.pipelines.components.StackedEnsembleRegressor.save**

<span id="page-334-2"></span>StackedEnsembleRegressor.**save**(*file\_path*, *pickle\_protocol=5*) Saves component at file path

Parameters

- **file\_path**  $(str)$  Location to save file
- **pickle\_protocol** (int) The pickle data stream format.

Returns None

# **Class Inheritance**

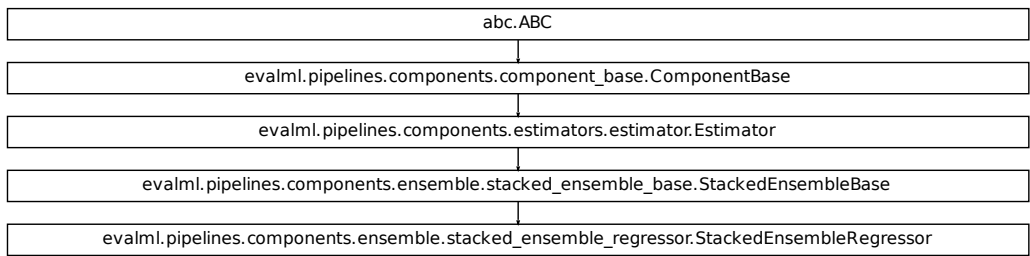

### **evalml.pipelines.components.DecisionTreeRegressor**

**class** evalml.pipelines.components.**DecisionTreeRegressor**(*criterion='mse'*,

*max\_features='auto'*, *max\_depth=6*, *min\_samples\_split=2*, *min\_weight\_fraction\_leaf=0.0*, *random\_state=0*, *\*\*kwargs*)

Decision Tree Regressor.

**name = 'Decision Tree Regressor' model\_family = 'decision\_tree'** supported\_problem\_types = [<ProblemTypes.REGRESSION: 'regression'>, <ProblemTypes.TIME hyperparameter\_ranges = {'criterion': ['mse', 'friedman\_mse', 'mae'], 'max\_depth': Int **default\_parameters = {'criterion': 'mse', 'max\_depth': 6, 'max\_features': 'auto', 'min\_samples\_split': 2, 'min\_weight\_fraction\_leaf': 0.0} predict\_uses\_y = False**

### **Instance attributes**

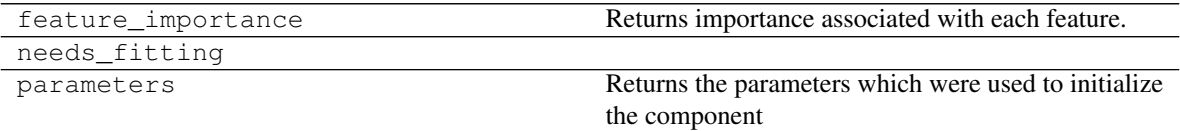

### **Methods:**

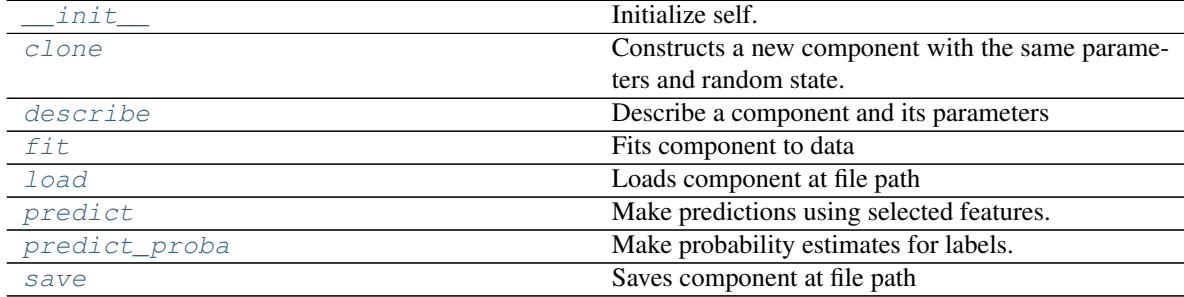

### **evalml.pipelines.components.DecisionTreeRegressor.\_\_init\_\_**

<span id="page-336-0"></span>DecisionTreeRegressor.**\_\_init\_\_**(*criterion='mse'*, *max\_features='auto'*, *max\_depth=6*, *min\_samples\_split=2*, *min\_weight\_fraction\_leaf=0.0*, *random\_state=0*, *\*\*kwargs*) Initialize self. See help(type(self)) for accurate signature.

### **evalml.pipelines.components.DecisionTreeRegressor.clone**

<span id="page-336-1"></span>DecisionTreeRegressor.**clone**()

Constructs a new component with the same parameters and random state.

Returns A new instance of this component with identical parameters and random state.

### **evalml.pipelines.components.DecisionTreeRegressor.describe**

<span id="page-336-2"></span>DecisionTreeRegressor.**describe**(*print\_name=False*, *return\_dict=False*) Describe a component and its parameters

### Parameters

- **print** name (bool, optional) whether to print name of component
- **return\_dict** (bool, optional) whether to return description as dictionary in the format {"name": name, "parameters": parameters}

Returns prints and returns dictionary

Return type None or dict

### **evalml.pipelines.components.DecisionTreeRegressor.fit**

<span id="page-336-3"></span>DecisionTreeRegressor.**fit**(*X*, *y=None*) Fits component to data

### Parameters

- **X** (list, ww.DataTable, pd.DataFrame or np.ndarray) The input training data of shape [n\_samples, n\_features]
- **y** (list, ww.DataColumn, pd.Series, np.ndarray, optional) The target training data of length [n\_samples]

Returns self

### **evalml.pipelines.components.DecisionTreeRegressor.load**

<span id="page-336-4"></span>**static** DecisionTreeRegressor.**load**(*file\_path*) Loads component at file path

Parameters file\_path  $(str)$  – Location to load file

Returns ComponentBase object

### **evalml.pipelines.components.DecisionTreeRegressor.predict**

### <span id="page-337-0"></span>DecisionTreeRegressor.**predict**(*X*)

Make predictions using selected features.

```
Parameters X (ww.DataTable, pd.DataFrame, or np.ndarray) – Data of shape
   [n_samples, n_features]
```
Returns Predicted values

Return type ww.DataColumn

### **evalml.pipelines.components.DecisionTreeRegressor.predict\_proba**

```
DecisionTreeRegressor.predict_proba(X)
```
Make probability estimates for labels.

```
Parameters X (ww.DataTable, pd.DataFrame, or np.ndarray) – Features
```
Returns Probability estimates

Return type ww.DataTable

### **evalml.pipelines.components.DecisionTreeRegressor.save**

<span id="page-337-2"></span>DecisionTreeRegressor.**save**(*file\_path*, *pickle\_protocol=5*) Saves component at file path

### Parameters

- **file\_path**  $(str)$  Location to save file
- **pickle\_protocol** (int) The pickle data stream format.

Returns None

# **Class Inheritance**

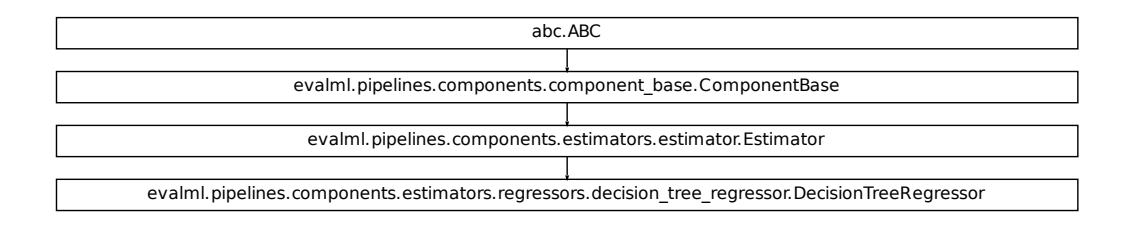

# **evalml.pipelines.components.LightGBMRegressor**

```
class evalml.pipelines.components.LightGBMRegressor(boosting_type='gbdt', learn-
                                                            ing_rate=0.1, n_estimators=20,
                                                            max_depth=0, num_leaves=31,
                                                            min_child_samples=20,
                                                            n_jobs=- 1, random_state=0,
                                                            bagging_fraction=0.9, bag-
                                                            ging_freq=0, **kwargs)
    LightGBM Regressor
    name = 'LightGBM Regressor'
    model_family = 'lightgbm'
```

```
supported_problem_types = [<ProblemTypes.REGRESSION: 'regression'>]
```

```
hyperparameter_ranges = {'bagging_fraction': Real(low=1e-06, high=1, prior='uniform',
default_parameters = {'bagging_fraction': 0.9, 'bagging_freq': 0, 'boosting_type': 'gb
```
**predict\_uses\_y = False**

### **Instance attributes**

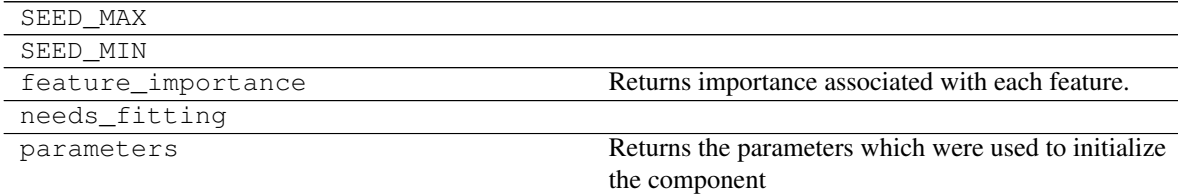

# **Methods:**

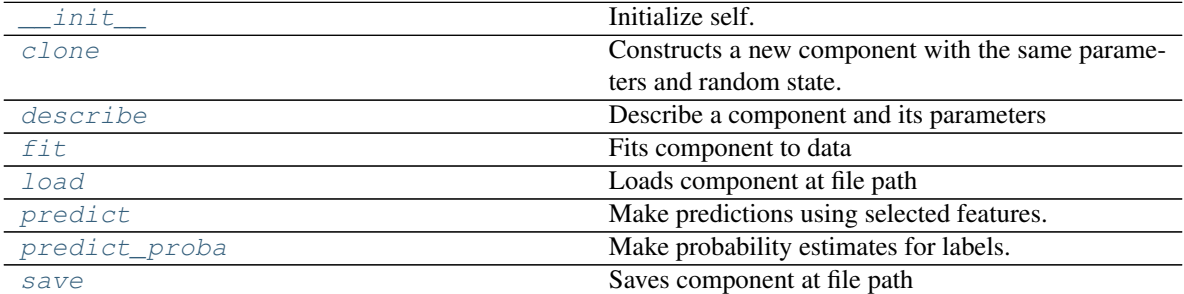

### **evalml.pipelines.components.LightGBMRegressor.\_\_init\_\_**

<span id="page-339-0"></span>LightGBMRegressor.**\_\_init\_\_**(*boosting\_type='gbdt'*, *learning\_rate=0.1*, *n\_estimators=20*, *max\_depth=0*, *num\_leaves=31*, *min\_child\_samples=20*, *n\_jobs=- 1*, *random\_state=0*, *bagging\_fraction=0.9*, *bagging\_freq=0*, *\*\*kwargs*) Initialize self. See help(type(self)) for accurate signature.

### **evalml.pipelines.components.LightGBMRegressor.clone**

<span id="page-339-1"></span>LightGBMRegressor.**clone**()

Constructs a new component with the same parameters and random state.

Returns A new instance of this component with identical parameters and random state.

### **evalml.pipelines.components.LightGBMRegressor.describe**

<span id="page-339-2"></span>LightGBMRegressor.**describe**(*print\_name=False*, *return\_dict=False*) Describe a component and its parameters

### Parameters

- **print\_name** (bool, optional) whether to print name of component
- **return\_dict** (bool, optional) whether to return description as dictionary in the format {"name": name, "parameters": parameters}

Returns prints and returns dictionary

Return type None or dict

### **evalml.pipelines.components.LightGBMRegressor.fit**

<span id="page-339-3"></span>LightGBMRegressor.**fit**(*X*, *y=None*)

Fits component to data

### Parameters

- **X** (list, ww.DataTable, pd.DataFrame or np.ndarray) The input training data of shape [n\_samples, n\_features]
- **y** (list, ww.DataColumn, pd.Series, np.ndarray, optional) The target training data of length [n\_samples]

Returns self

### **evalml.pipelines.components.LightGBMRegressor.load**

<span id="page-340-0"></span>**static** LightGBMRegressor.**load**(*file\_path*) Loads component at file path

**Parameters**  $file\_path(str) - Location to load file$ 

Returns ComponentBase object

### **evalml.pipelines.components.LightGBMRegressor.predict**

<span id="page-340-1"></span>LightGBMRegressor.**predict**(*X*) Make predictions using selected features.

> Parameters **X** (ww.DataTable, pd.DataFrame, or np.ndarray) – Data of shape [n\_samples, n\_features]

Returns Predicted values

Return type ww.DataColumn

### **evalml.pipelines.components.LightGBMRegressor.predict\_proba**

<span id="page-340-2"></span>LightGBMRegressor.**predict\_proba**(*X*)

Make probability estimates for labels.

Parameters X (ww.DataTable, pd.DataFrame, or np.ndarray) – Features

Returns Probability estimates

Return type ww.DataTable

### **evalml.pipelines.components.LightGBMRegressor.save**

<span id="page-340-3"></span>LightGBMRegressor.**save**(*file\_path*, *pickle\_protocol=5*) Saves component at file path

Parameters

- **file**  $path (str) Location to save file$
- **pickle\_protocol** (int) The pickle data stream format.

Returns None

# **Class Inheritance**

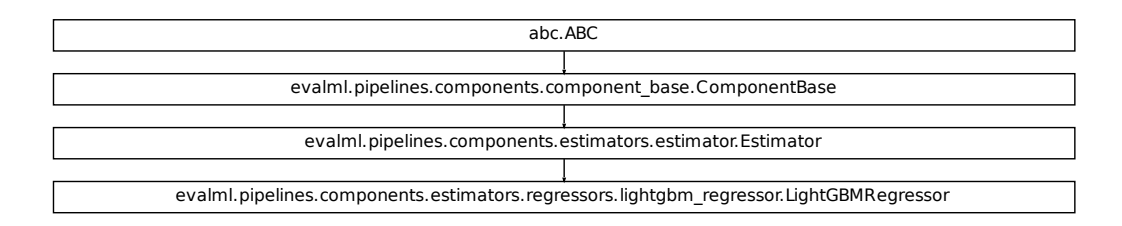

### **evalml.pipelines.components.SVMRegressor**

```
class evalml.pipelines.components.SVMRegressor(C=1.0, kernel='rbf', gamma='scale',
                                                 random_state=0, **kwargs)
    Support Vector Machine Regressor.
    name = 'SVM Regressor'
    model_family = 'svm'
    supported_problem_types = [<ProblemTypes.REGRESSION: 'regression'>, <ProblemTypes.TIME
    hyperparameter_ranges = {'C': Real(low=0, high=10, prior='uniform', transform='identit
    default_parameters = {'C': 1.0, 'gamma': 'scale', 'kernel': 'rbf'}
    predict_uses_y = False
```
### **Instance attributes**

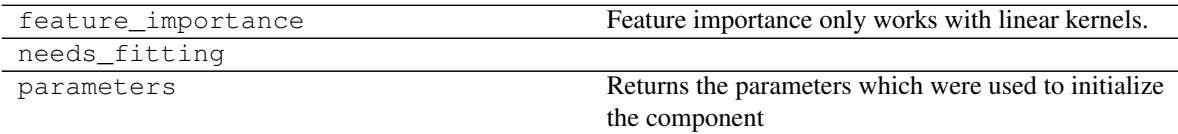

### **Methods:**

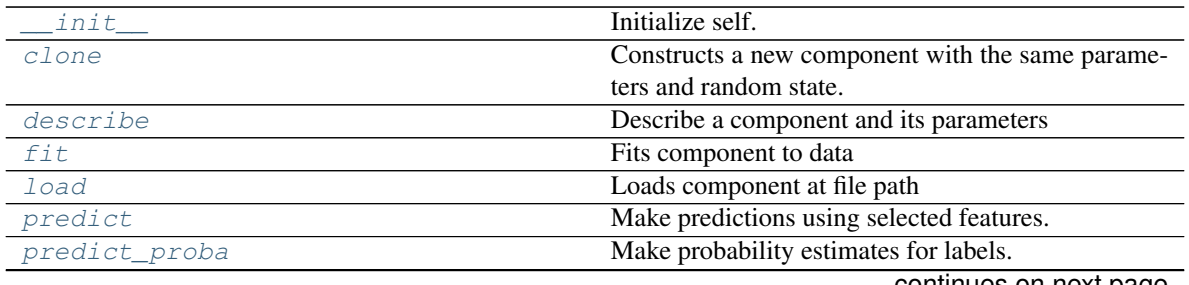

continues on next page

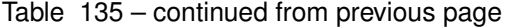

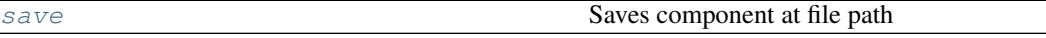

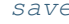

### **evalml.pipelines.components.SVMRegressor.\_\_init\_\_**

<span id="page-342-0"></span>SVMRegressor.**\_\_init\_\_**(*C=1.0*, *kernel='rbf'*, *gamma='scale'*, *random\_state=0*, *\*\*kwargs*) Initialize self. See help(type(self)) for accurate signature.

### **evalml.pipelines.components.SVMRegressor.clone**

```
SVMRegressor.clone()
```
Constructs a new component with the same parameters and random state.

Returns A new instance of this component with identical parameters and random state.

### **evalml.pipelines.components.SVMRegressor.describe**

<span id="page-342-2"></span>SVMRegressor.**describe**(*print\_name=False*, *return\_dict=False*) Describe a component and its parameters

### Parameters

- **print\_name** (bool, optional) whether to print name of component
- **return\_dict** (bool, optional) whether to return description as dictionary in the format {"name": name, "parameters": parameters}

Returns prints and returns dictionary

Return type None or dict

### **evalml.pipelines.components.SVMRegressor.fit**

<span id="page-342-3"></span>SVMRegressor.**fit**(*X*, *y=None*)

Fits component to data

### Parameters

- **X** (list, ww.DataTable, pd.DataFrame or np.ndarray) The input training data of shape [n\_samples, n\_features]
- **y** (list, ww.DataColumn, pd.Series, np.ndarray, optional) The target training data of length [n\_samples]

Returns self

### **evalml.pipelines.components.SVMRegressor.load**

<span id="page-343-0"></span>**static** SVMRegressor.**load**(*file\_path*) Loads component at file path

Parameters file\_path  $(str)$  – Location to load file

Returns ComponentBase object

### **evalml.pipelines.components.SVMRegressor.predict**

<span id="page-343-1"></span>SVMRegressor.**predict**(*X*) Make predictions using selected features.

> Parameters **X** (ww.DataTable, pd.DataFrame, or np.ndarray) – Data of shape [n\_samples, n\_features]

Returns Predicted values

Return type ww.DataColumn

### **evalml.pipelines.components.SVMRegressor.predict\_proba**

<span id="page-343-2"></span>SVMRegressor.**predict\_proba**(*X*)

Make probability estimates for labels.

Parameters **X** (ww.DataTable, pd.DataFrame, or np.ndarray) – Features

Returns Probability estimates

Return type ww.DataTable

### **evalml.pipelines.components.SVMRegressor.save**

<span id="page-343-3"></span>SVMRegressor.**save**(*file\_path*, *pickle\_protocol=5*) Saves component at file path

Parameters

- **file**  $path (str) Location to save file$
- **pickle\_protocol** (int) The pickle data stream format.

Returns None

# **Class Inheritance**

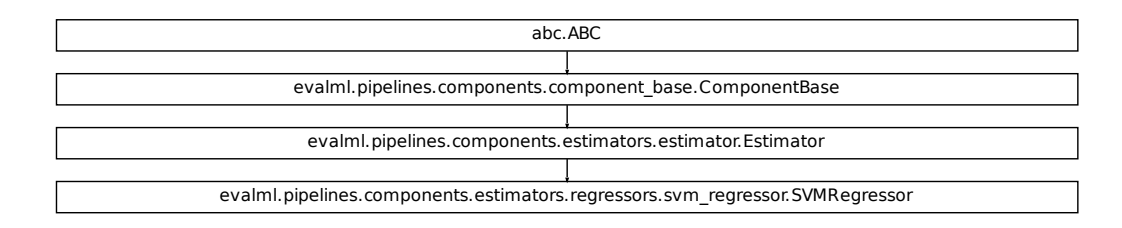

# **5.7 Model Understanding**

# **5.7.1 Utility Methods**

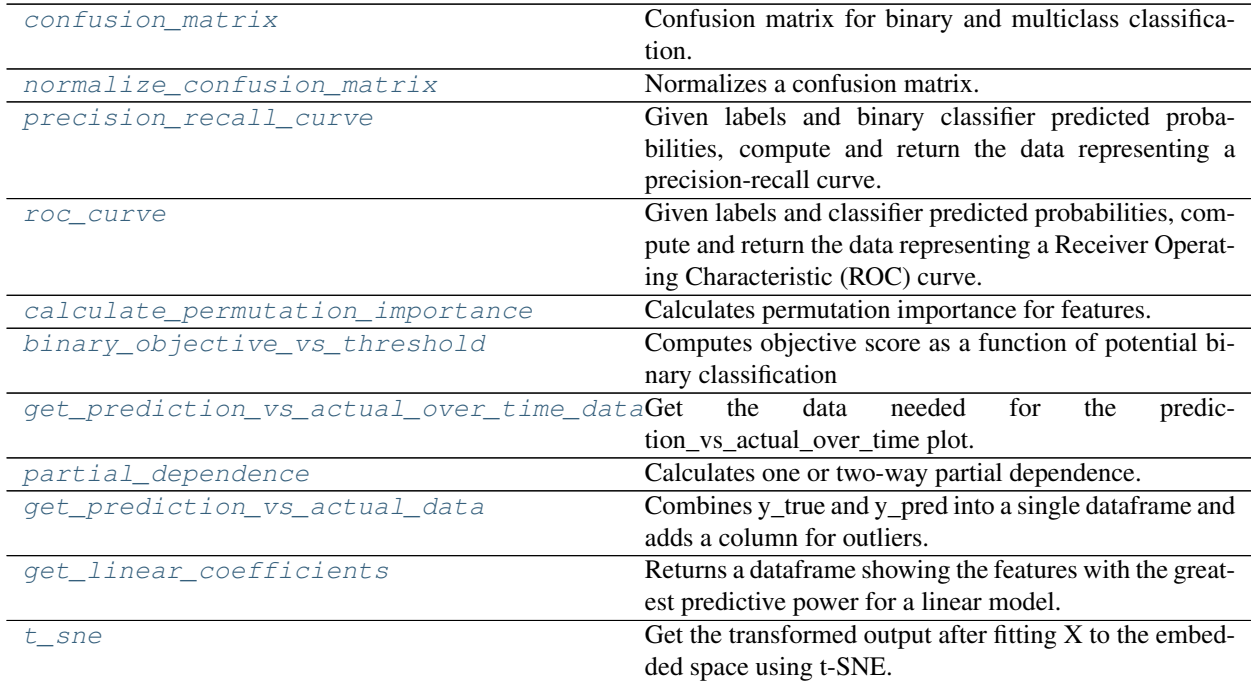

### **evalml.model\_understanding.confusion\_matrix**

<span id="page-345-0"></span>evalml.model\_understanding.**confusion\_matrix**(*y\_true*, *y\_predicted*, *normalize\_method='true'*)

Confusion matrix for binary and multiclass classification.

### **Parameters**

- **y\_true** (ww.DataColumn, pd.Series or np.ndarray) True binary labels.
- **y\_pred** (ww.DataColumn, pd.Series or np.ndarray) Predictions from a binary classifier.
- **normalize\_method** ({'true', 'pred', 'all', None}) Normalization method to use, if not None. Supported options are: 'true' to normalize by row, 'pred' to normalize by column, or 'all' to normalize by all values. Defaults to 'true'.
- Returns Confusion matrix. The column header represents the predicted labels while row header represents the actual labels.

Return type pd.DataFrame

### **evalml.model\_understanding.normalize\_confusion\_matrix**

<span id="page-345-1"></span>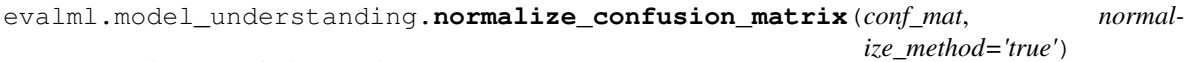

Normalizes a confusion matrix.

### Parameters

- **conf\_mat** (ww.DataTable, pd.DataFrame or np.ndarray) Confusion matrix to normalize.
- **normalize\_method** ({'true', 'pred', 'all'}) Normalization method. Supported options are: 'true' to normalize by row, 'pred' to normalize by column, or 'all' to normalize by all values. Defaults to 'true'.
- Returns normalized version of the input confusion matrix. The column header represents the predicted labels while row header represents the actual labels.

Return type pd.DataFrame

### **evalml.model\_understanding.precision\_recall\_curve**

<span id="page-345-2"></span>evalml.model\_understanding.**precision\_recall\_curve**(*y\_true*, *y\_pred\_proba*)

Given labels and binary classifier predicted probabilities, compute and return the data representing a precisionrecall curve.

### **Parameters**

- **y\_true** (ww.DataColumn, pd.Series or np.ndarray) True binary labels.
- **y\_pred\_proba** (ww.DataColumn, pd.Series or np.ndarray) Predictions from a binary classifier, before thresholding has been applied. Note this should be the predicted probability for the "true" label.

### Returns

Dictionary containing metrics used to generate a precision-recall plot, with the following keys:

• *precision*: Precision values.

- *recall*: Recall values.
- *thresholds*: Threshold values used to produce the precision and recall.
- *auc\_score*: The area under the ROC curve.

Return type list

### **evalml.model\_understanding.roc\_curve**

### <span id="page-346-0"></span>evalml.model\_understanding.**roc\_curve**(*y\_true*, *y\_pred\_proba*)

Given labels and classifier predicted probabilities, compute and return the data representing a Receiver Operating Characteristic (ROC) curve. Works with binary or multiclass problems.

### **Parameters**

- **y\_true** (ww.DataColumn, pd.Series or np.ndarray) True labels.
- **y\_pred\_proba** (ww.DataColumn, pd.Series or np.ndarray) Predictions from a classifier, before thresholding has been applied.

### Returns

A list of dictionaries (with one for each class) is returned. Binary classification problems return a list with one di

### Each dictionary contains metrics used to generate an ROC plot with the following keys:

- *fpr\_rate*: False positive rate.
- *tpr\_rate*: True positive rate.
- *threshold*: Threshold values used to produce each pair of true/false positive rates.
- *auc\_score*: The area under the ROC curve.

### Return type list(dict)

### **evalml.model\_understanding.calculate\_permutation\_importance**

<span id="page-346-1"></span>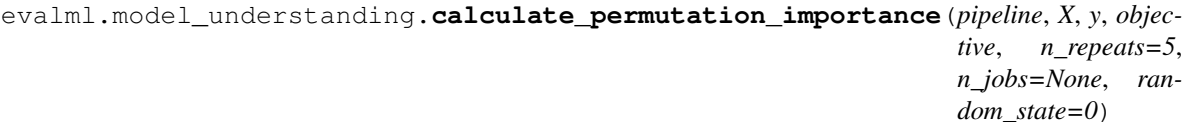

Calculates permutation importance for features.

### **Parameters**

- **pipeline** ([PipelineBase](#page-137-0) or subclass) Fitted pipeline
- **X** (ww.DataTable, pd.DataFrame) The input data used to score and compute permutation importance
- **y** (ww.DataColumn, pd.Series) The target data
- **objective** (str, [ObjectiveBase](#page-357-0)) Objective to score on
- **n** repeats (int) Number of times to permute a feature. Defaults to 5.
- **n\_jobs** (int or None) Non-negative integer describing level of parallelism used for pipelines. None and 1 are equivalent. If set to -1, all CPUs are used. For n\_jobs below -1,  $(n_cpus + 1 + n_jobs)$  are used.

• **random** state  $(int)$  – Seed for the random number generator. Defaults to 0.

Returns pd.DataFrame, Mean feature importance scores over 5 shuffles.

### **evalml.model\_understanding.binary\_objective\_vs\_threshold**

<span id="page-347-0"></span>evalml.model\_understanding.**binary\_objective\_vs\_threshold**(*pipeline*, *X*, *y*, *objective*, *steps=100*)

Computes objective score as a function of potential binary classification decision thresholds for a fitted binary classification pipeline.

### Parameters

- **pipeline** (BinaryClassificationPipeline obj) Fitted binary classification pipeline
- **X** (ww.DataTable, pd.DataFrame) The input data used to compute objective score
- **y** (ww.DataColumn, pd.Series) The target labels
- **objective** (ObjectiveBase obj, str) Objective used to score
- **steps**  $(int)$  Number of intervals to divide and calculate objective score at
- Returns DataFrame with thresholds and the corresponding objective score calculated at each threshold

Return type pd.DataFrame

### **evalml.model\_understanding.get\_prediction\_vs\_actual\_over\_time\_data**

<span id="page-347-1"></span>evalml.model\_understanding.**get\_prediction\_vs\_actual\_over\_time\_data**(*pipeline*,

*X*, *y*,

*dates*)

Get the data needed for the prediction\_vs\_actual\_over\_time plot.

### Parameters

- **pipeline** ([TimeSeriesRegressionPipeline](#page-172-0)) Fitted time series regression pipeline.
- **X** (ww.DataTable, pd.DataFrame) Features used to generate new predictions.
- **y** (ww.DataColumn, pd.Series) Target values to compare predictions against.
- **dates** (ww.DataColumn, pd.Series) Dates corresponding to target values and predictions.

Returns pd.DataFrame

### **evalml.model\_understanding.partial\_dependence**

```
evalml.model_understanding.partial_dependence(pipeline, X, features,
```
*grid\_resolution=100*)

Calculates one or two-way partial dependence. If a single integer or string is given for features, one-way partial dependence is calculated. If a tuple of two integers or strings is given, two-way partial dependence is calculated with the first feature in the y-axis and second feature in the x-axis.

### **Parameters**

- **pipeline** ([PipelineBase](#page-137-0) or subclass) Fitted pipeline
- **X** (ww.DataTable, pd.DataFrame, np.ndarray) The input data used to generate a grid of values for feature where partial dependence will be calculated at
- **features** (int, string, tuple[int or string]) The target feature for which to create the partial dependence plot for. If features is an int, it must be the index of the feature to use. If features is a string, it must be a valid column name in X. If features is a tuple of int/strings, it must contain valid column integers/names in X.
- **grid\_resolution** (int) Number of samples of feature(s) for partial dependence plot. If this value is less than the maximum number of categories present in categorical data within X, it will be set to the max number of categories + 1.

### Returns

DataFrame with averaged predictions for all points in the grid averaged over all samples of X and the values used to calculate those predictions.

In the one-way case: The dataframe will contain two columns, "feature\_values" (grid points at which the partial dependence was calculated) and "partial\_dependence" (the partial dependence at that feature value). For classification problems, there will be a third column called "class\_label" (the class label for which the partial dependence was calculated). For binary classification, the partial dependence is only calculated for the "positive" class.

In the two-way case: The data frame will contain grid\_resolution number of columns and rows where the index and column headers are the sampled values of the first and second features, respectively, used to make the partial dependence contour. The values of the data frame contain the partial dependence data for each feature value pair.

### Return type pd.DataFrame

### Raises

- **ValueError** if the user provides a tuple of not exactly two features.
- **ValueError** if the provided pipeline isn't fitted.
- **ValueError** if the provided pipeline is a Baseline pipeline.

### **evalml.model\_understanding.get\_prediction\_vs\_actual\_data**

<span id="page-348-1"></span>evalml.model\_understanding.**get\_prediction\_vs\_actual\_data**(*y\_true*, *y\_pred*, *out-*

*lier\_threshold=None*)

Combines y\_true and y\_pred into a single dataframe and adds a column for outliers. Used in *graph\_prediction\_vs\_actual()*.

### **Parameters**

• **y\_true** (pd.Series, ww.DataColumn, or np.ndarray) – The real target values of the data

- **y\_pred** (pd.Series, ww.DataColumn, or np.ndarray) The predicted values outputted by the regression model.
- **outlier\_threshold** (int, float) A positive threshold for what is considered an outlier value. This value is compared to the absolute difference between each value of y\_true and y\_pred. Values within this threshold will be blue, otherwise they will be yellow. Defaults to None

### Returns

- *prediction*: Predicted values from regression model.
- *actual*: Real target values.
- *outlier*: Colors indicating which values are in the threshold for what is considered an outlier value.

Return type pd.DataFrame with the following columns

### **evalml.model\_understanding.get\_linear\_coefficients**

<span id="page-349-0"></span>evalml.model\_understanding.**get\_linear\_coefficients**(*estimator*, *features=None*) Returns a dataframe showing the features with the greatest predictive power for a linear model.

### **Parameters**

- **estimator** ([Estimator](#page-216-0)) Fitted linear model family estimator.
- **features**  $(iist[str]) List$  of feature names associated with the underlying data.

Returns Displaying the features by importance.

Return type pd.DataFrame

### **evalml.model\_understanding.t\_sne**

```
evalml.model_understanding.t_sne(X, n_components=2, perplexity=30.0, learning_rate=200.0,
                                            metric='euclidean', **kwargs)
     Get the transformed output after fitting X to the embedded space using t-SNE.
```
Arguments: X (np.ndarray, ww.DataTable, pd.DataFrame): Data to be transformed. Must be numeric. n\_components (int, optional): Dimension of the embedded space. perplexity (float, optional): Related to the number of nearest neighbors that is used in other manifold learning algorithms. Larger datasets usually require a larger perplexity. Consider selecting a value between 5 and 50. learning\_rate (float, optional): Usually in the range [10.0, 1000.0]. If the cost function gets stuck in a bad local minimum, increasing the learning rate may help. metric (str, optional): The metric to use when calculating distance between instances in a feature array.

Returns np.ndarray (n\_samples, n\_components)

# **5.7.2 Graph Utility Methods**

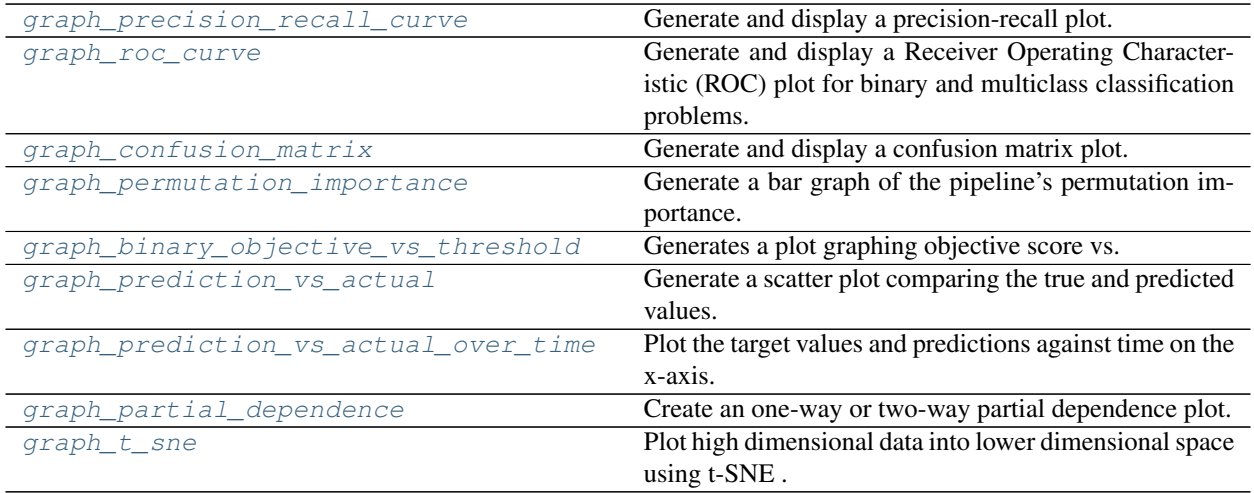

# **evalml.model\_understanding.graph\_precision\_recall\_curve**

<span id="page-350-0"></span>evalml.model\_understanding.**graph\_precision\_recall\_curve**(*y\_true*, *y\_pred\_proba*, *title\_addition=None*)

Generate and display a precision-recall plot.

### Parameters

- **y\_true** (ww.DataColumn, pd.Series or np.ndarray) True binary labels.
- **y\_pred\_proba** (ww.DataColumn, pd.Series or np.ndarray) Predictions from a binary classifier, before thresholding has been applied. Note this should be the predicted probability for the "true" label.
- **title\_addition** (str or None) If not None, append to plot title. Default None.

Returns plotly.Figure representing the precision-recall plot generated

### **evalml.model\_understanding.graph\_roc\_curve**

<span id="page-350-1"></span>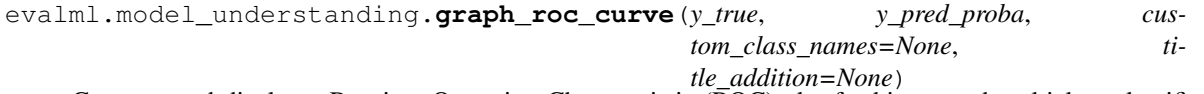

Generate and display a Receiver Operating Characteristic (ROC) plot for binary and multiclass classification problems.

### **Parameters**

- **y\_true** (ww.DataColumn, pd.Series or np.ndarray) True labels.
- **y\_pred\_proba** (ww.DataColumn, pd.Series or np.ndarray) Predictions from a classifier, before thresholding has been applied. Note this should a one dimensional array with the predicted probability for the "true" label in the binary case.
- **custom\_class\_labels** (list or None) If not None, custom labels for classes. Default None.
- **title\_addition** (str or None) if not None, append to plot title. Default None.

Returns plotly.Figure representing the ROC plot generated

### **evalml.model\_understanding.graph\_confusion\_matrix**

<span id="page-351-0"></span>evalml.model understanding.**graph confusion matrix** (*y* true, *y* pred, *normalize\_method='true'*, *title\_addition=None*)

Generate and display a confusion matrix plot.

If *normalize\_method* is set, hover text will show raw count, otherwise hover text will show count normalized with method 'true'.

### **Parameters**

- **y\_true** (ww.DataColumn, pd.Series or np.ndarray) True binary labels.
- **y\_pred** (ww.DataColumn, pd.Series or np.ndarray) Predictions from a binary classifier.
- **normalize\_method** ({'true', 'pred', 'all', None}) Normalization method to use, if not None. Supported options are: 'true' to normalize by row, 'pred' to normalize by column, or 'all' to normalize by all values. Defaults to 'true'.
- **title\_addition** (str or None) if not None, append to plot title. Defaults to None.

Returns plotly.Figure representing the confusion matrix plot generated

### **evalml.model\_understanding.graph\_permutation\_importance**

<span id="page-351-1"></span>evalml.model\_understanding.**graph\_permutation\_importance**(*pipeline*, *X*, *y*, *objective*,

*importance\_threshold=0*) Generate a bar graph of the pipeline's permutation importance.

# **Parameters**

- **pipeline** ([PipelineBase](#page-137-0) or subclass) Fitted pipeline
- **X** (ww.DataTable, pd.DataFrame) The input data used to score and compute permutation importance
- **y** (ww.DataColumn, pd.Series) The target data
- **objective** (str, [ObjectiveBase](#page-357-0)) Objective to score on
- **importance\_threshold** (float, optional) If provided, graph features with a permutation importance whose absolute value is larger than importance\_threshold. Defaults to zero.

Returns plotly.Figure, a bar graph showing features and their respective permutation importance.

### **evalml.model\_understanding.graph\_binary\_objective\_vs\_threshold**

```
evalml.model_understanding.graph_binary_objective_vs_threshold(pipeline, X,
                                                                   y, objective,
                                                                   steps=100)
```
Generates a plot graphing objective score vs. decision thresholds for a fitted binary classification pipeline.

### **Parameters**

- **pipeline** ([PipelineBase](#page-137-0) or subclass) Fitted pipeline
- **X** (ww.DataTable, pd.DataFrame) The input data used to score and compute scores
- **y** (ww.DataColumn, pd.Series) The target labels
- **objective** (*ObjectiveBase obj, str*) Objective used to score, shown on the y-axis of the graph
- **steps**  $(int)$  Number of intervals to divide and calculate objective score at

Returns plotly.Figure representing the objective score vs. threshold graph generated

### **evalml.model\_understanding.graph\_prediction\_vs\_actual**

<span id="page-352-1"></span>evalml.model understanding.**graph prediction vs actual** (*y true*, *y pred*, *outlier\_threshold=None*)

Generate a scatter plot comparing the true and predicted values. Used for regression plotting

### **Parameters**

- **y\_true** (ww.DataColumn, pd.Series) The real target values of the data
- **y\_pred** (ww.DataColumn, pd.Series) The predicted values outputted by the regression model.
- **outlier\_threshold** (int, float) A positive threshold for what is considered an outlier value. This value is compared to the absolute difference between each value of y\_true and y\_pred. Values within this threshold will be blue, otherwise they will be yellow. Defaults to None

Returns plotly.Figure representing the predicted vs. actual values graph

### **evalml.model\_understanding.graph\_prediction\_vs\_actual\_over\_time**

<span id="page-352-2"></span>evalml.model\_understanding.**graph\_prediction\_vs\_actual\_over\_time**(*pipeline*, *X*, *y*,

Plot the target values and predictions against time on the x-axis.

### **Parameters**

- **pipeline** ([TimeSeriesRegressionPipeline](#page-172-0)) Fitted time series regression pipeline.
- **X** (ww.DataTable, pd.DataFrame) Features used to generate new predictions.
- **y** (ww.DataColumn, pd.Series) Target values to compare predictions against.
- **dates** (ww. DataColumn, pd. Series) Dates corresponding to target values and predictions.

Returns Showing the prediction vs actual over time.

*dates*)

### Return type plotly.Figure

### **evalml.model\_understanding.graph\_partial\_dependence**

```
evalml.model_understanding.graph_partial_dependence(pipeline, X, features,
                                                       class_label=None,
```
*grid\_resolution=100*)

Create an one-way or two-way partial dependence plot. Passing a single integer or string as features will create a one-way partial dependence plot with the feature values plotted against the partial dependence. Passing features a tuple of int/strings will create a two-way partial dependence plot with a contour of feature[0] in the y-axis, feature[1] in the x-axis and the partial dependence in the z-axis.

### **Parameters**

- **pipeline** ([PipelineBase](#page-137-0) or subclass) Fitted pipeline
- **X** (ww.DataTable, pd.DataFrame, np.ndarray) The input data used to generate a grid of values for feature where partial dependence will be calculated at
- **features** (int, string, tuple[int or string]) The target feature for which to create the partial dependence plot for. If features is an int, it must be the index of the feature to use. If features is a string, it must be a valid column name in X. If features is a tuple of strings, it must contain valid column int/names in X.
- **class\_label** (string, optional) Name of class to plot for multiclass problems. If None, will plot the partial dependence for each class. This argument does not change behavior for regression or binary classification pipelines. For binary classification, the partial dependence for the positive label will always be displayed. Defaults to None.
- **grid\_resolution** (int) Number of samples of feature(s) for partial dependence plot

Returns figure object containing the partial dependence data for plotting

Return type plotly.graph\_objects.Figure

Raises **ValueError** – if a graph is requested for a class name that isn't present in the pipeline

### **evalml.model\_understanding.graph\_t\_sne**

```
evalml.model_understanding.graph_t_sne(X, n_components=2, perplexity=30.0,
                                               learning_rate=200.0, metric='euclidean',
                                               marker_line_width=2, marker_size=7, **kwargs)
     Plot high dimensional data into lower dimensional space using t-SNE .
```
**Parameters** 

- **X** (np.ndarray, pd.DataFrame, ww.DataTable) Data to be transformed. Must be numeric.
- **n\_components** (int, optional) Dimension of the embedded space.
- **perplexity** (float, optional) Related to the number of nearest neighbors that is used in other manifold learning
- **Larger datasets usually require a larger perplexity. Consider selecting a value between 5 and 50.** (algorithms.) –
- **learning\_rate** (float, optional) Usually in the range [10.0, 1000.0]. If the cost function gets stuck in a bad
- $\cdot$  minimum  $(local)$  –
- **the learning rate may help.** (increasing) –
- **metric** (str, optional) The metric to use when calculating distance between instances in a feature array.
- **marker** line width  $(int, optional)$  Determines the line width of the marker boundary.
- **marker\_size** (int, optional) Determines the size of the marker.

Returns plotly.Figure representing the transformed data

# **5.7.3 Prediction Explanations**

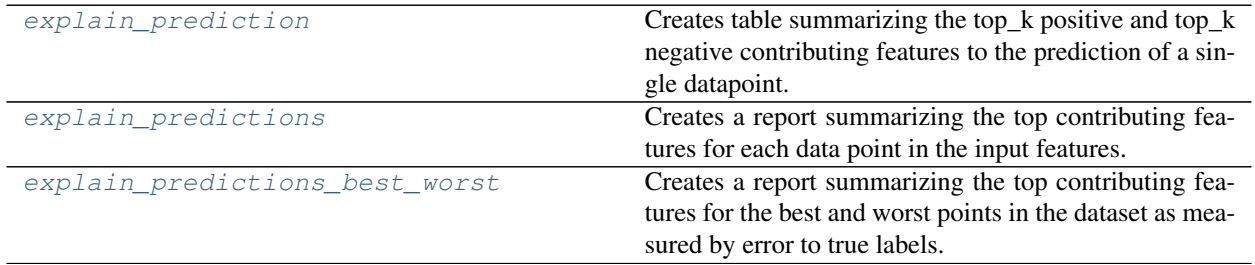

### **evalml.model\_understanding.prediction\_explanations.explain\_prediction**

<span id="page-354-0"></span>evalml.model\_understanding.prediction\_explanations.**explain\_prediction**(*pipeline*,

*input\_features*, *top\_k=3*, *training\_data=None*, *include\_shap\_values=False*, *output\_format='text'*)

Creates table summarizing the top\_k positive and top\_k negative contributing features to the prediction of a single datapoint.

XGBoost models and CatBoost multiclass classifiers are not currently supported.

### Parameters

- **pipeline** ([PipelineBase](#page-137-0)) Fitted pipeline whose predictions we want to explain with SHAP.
- **input\_features** (ww.DataTable, pd.DataFrame) Dataframe of features needs to correspond to data the pipeline was fit on.
- **top\_k** (int) How many of the highest/lowest features to include in the table.
- **training\_data** (pd. DataFrame) Training data the pipeline was fit on. This is required for non-tree estimators because we need a sample of training data for the KernelSHAP algorithm.
- **include** shap values  $(b \circ o l)$  Whether the SHAP values should be included in an extra column in the output. Default is False.
- **output\_format** (str) Either "text" or "dict". Default is "text".

Returns str or dict - A report explaining the most positive/negative contributing features to the predictions.

### **evalml.model\_understanding.prediction\_explanations.explain\_predictions**

<span id="page-355-0"></span>evalml.model\_understanding.prediction\_explanations.**explain\_predictions**(*pipeline*,

*input\_features*, *training\_data=None*, *top\_k\_features=3*, *include\_shap\_values=False*, *output\_format='text'*)

Creates a report summarizing the top contributing features for each data point in the input features.

XGBoost models and CatBoost multiclass classifiers are not currently supported.

### **Parameters**

- **pipeline** ([PipelineBase](#page-137-0)) Fitted pipeline whose predictions we want to explain with SHAP.
- **input\_features** (ww.DataTable, pd.DataFrame) Dataframe of input data to evaluate the pipeline on.
- **training\_data** (ww.DataTable, pd.DataFrame) Dataframe of data the pipeline was fit on. This can be omitted for pipelines with tree-based estimators.
- **top\_k\_features** (int) How many of the highest/lowest contributing feature to include in the table for each data point.
- **include\_shap\_values** (bool) Whether SHAP values should be included in the table. Default is False.
- **output** format  $(str)$  Either "text" or "dict". Default is "text".

### Returns

str or dict - A report explaining the top contributing features to each prediction for each row of input\_features. The report will include the feature names, prediction contribution, and SHAP Value (optional).

### **evalml.model\_understanding.prediction\_explanations.explain\_predictions\_best\_worst**

<span id="page-356-0"></span>evalml.model\_understanding.prediction\_explanations.**explain\_predictions\_best\_worst**(*pipeline*,

*input\_features*, *y\_true*,  $num_to\_exp$ *top\_k\_features include\_shap\_ metric=None*, *out*put\_format=

Creates a report summarizing the top contributing features for the best and worst points in the dataset as measured by error to true labels.

XGBoost models and CatBoost multiclass classifiers are not currently supported.

### Parameters

- **pipeline** ([PipelineBase](#page-137-0)) Fitted pipeline whose predictions we want to explain with SHAP.
- **input\_features** (ww.DataTable, pd.DataFrame) Input data to evaluate the pipeline on.
- **y\_true** (ww.DataColumn, pd.Series) True labels for the input data.
- **num** to explain  $(int)$  How many of the best, worst, random data points to explain.
- **top\_k\_features** (int) How many of the highest/lowest contributing feature to include in the table for each data point.
- **include shap values** (bool) Whether SHAP values should be included in the table. Default is False.
- **metric** (callable) The metric used to identify the best and worst points in the dataset. Function must accept the true labels and predicted value or probabilities as the only arguments and lower values must be better. By default, this will be the absolute error for regression problems and cross entropy loss for classification problems.
- **output** format  $(str)$  Either "text" or "dict". Default is "text".

### Returns

str or dict - A report explaining the top contributing features for the best/worst predictions in the input\_features. For each of the best/worst rows of input\_features, the predicted values, true labels, metric value, feature names, prediction contribution, and SHAP Value (optional) will be listed.

# **5.8 Objective Functions**

# **5.8.1 Objective Base Classes**

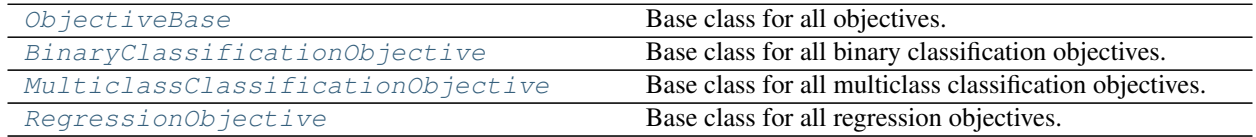

### **evalml.objectives.ObjectiveBase**

<span id="page-357-0"></span>**class** evalml.objectives.**ObjectiveBase** Base class for all objectives.

**problem\_types = None**

### **Methods**

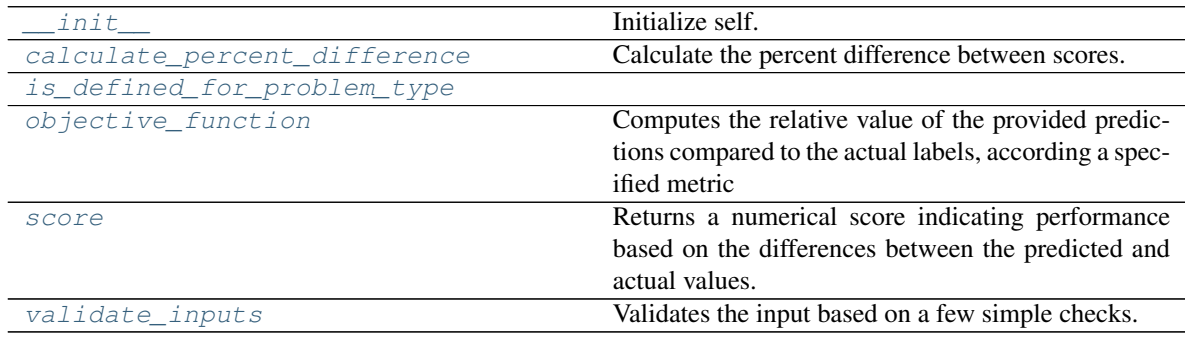

### **evalml.objectives.ObjectiveBase.\_\_init\_\_**

<span id="page-357-1"></span>ObjectiveBase.**\_\_init\_\_**() Initialize self. See help(type(self)) for accurate signature.

### **evalml.objectives.ObjectiveBase.calculate\_percent\_difference**

<span id="page-357-2"></span>**classmethod** ObjectiveBase.**calculate\_percent\_difference**(*score*, *baseline\_score*) Calculate the percent difference between scores.

### Parameters

- **score**  $(f$ loat) A score. Output of the score method of this objective.
- **baseline\_score** (float) A score. Output of the score method of this objective. In practice, this is the score achieved on this objective with a baseline estimator.

### Returns

The percent difference between the scores. This will be the difference normalized by the baseline score.

Return type float

### **evalml.objectives.ObjectiveBase.is\_defined\_for\_problem\_type**

<span id="page-358-0"></span>**classmethod** ObjectiveBase.**is\_defined\_for\_problem\_type**(*problem\_type*)

### **evalml.objectives.ObjectiveBase.objective\_function**

<span id="page-358-1"></span>**abstract classmethod** ObjectiveBase.**objective\_function**(*y\_true*, *y\_predicted*,

*X=None*)

### Computes the relative value of the provided predictions compared to the actual labels, according a specified metric

Arguments: y\_predicted (pd.Series): Predicted values of length [n\_samples] y\_true (pd.Series): Actual class labels of length [n\_samples] X (pd.DataFrame or np.ndarray): Extra data of shape [n\_samples, n\_features] necessary to calculate score

Returns Numerical value used to calculate score

### **evalml.objectives.ObjectiveBase.score**

<span id="page-358-2"></span>ObjectiveBase.**score**(*y\_true*, *y\_predicted*, *X=None*)

Returns a numerical score indicating performance based on the differences between the predicted and actual values.

### Parameters

- **y\_predicted** (pd. Series) Predicted values of length [n\_samples]
- **y\_true** (pd. Series) Actual class labels of length [n\_samples]
- **X** (pd. DataFrame or np. ndarray) Extra data of shape [n\_samples, n\_features] necessary to calculate score

### Returns score

### **evalml.objectives.ObjectiveBase.validate\_inputs**

### <span id="page-358-3"></span>ObjectiveBase.**validate\_inputs**(*y\_true*, *y\_predicted*)

Validates the input based on a few simple checks.

### Parameters

- **y\_predicted** (ww.DataColumn, ww.DataTable, pd.Series, or pd. DataFrame) – Predicted values of length [n\_samples]
- **y\_true** (ww.DataColumn, pd.Series) Actual class labels of length [n\_samples]

### Returns None

# **Class Inheritance**

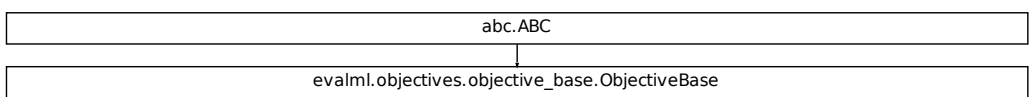

### **evalml.objectives.BinaryClassificationObjective**

<span id="page-359-0"></span>**class** evalml.objectives.**BinaryClassificationObjective** Base class for all binary classification objectives.

```
problem_types = [<ProblemTypes.BINARY: 'binary'>, <ProblemTypes.TIME_SERIES_BINARY: 'time series binary'>]
```
### **Methods**

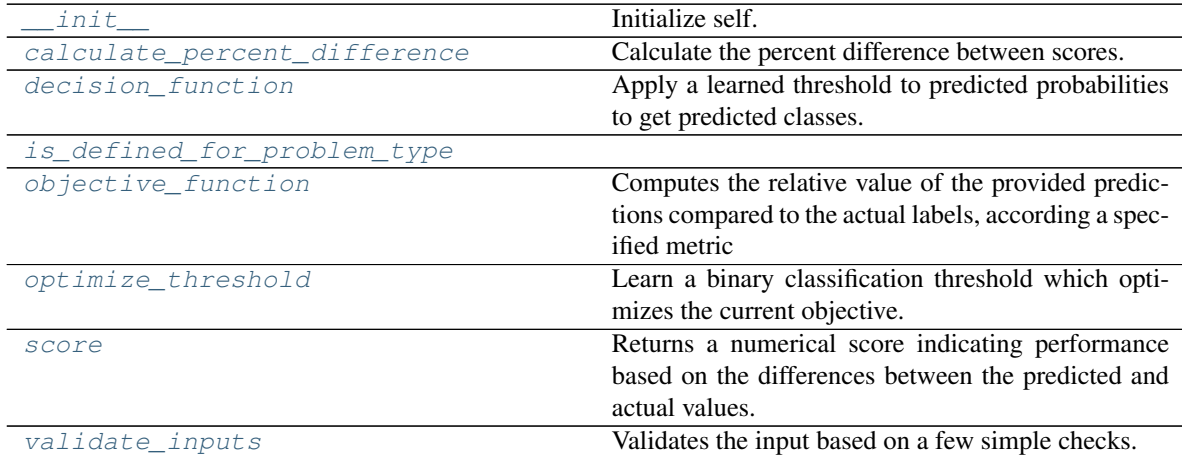

# **evalml.objectives.BinaryClassificationObjective.\_\_init\_\_**

<span id="page-359-1"></span>BinaryClassificationObjective.**\_\_init\_\_**() Initialize self. See help(type(self)) for accurate signature.
# **evalml.objectives.BinaryClassificationObjective.calculate\_percent\_difference**

**classmethod** BinaryClassificationObjective.**calculate\_percent\_difference**(*score*,

*baseline\_score*)

Calculate the percent difference between scores.

#### Parameters

- **score**  $(f$ loat) A score. Output of the score method of this objective.
- **baseline\_score** (float) A score. Output of the score method of this objective. In practice, this is the score achieved on this objective with a baseline estimator.

#### Returns

The percent difference between the scores. This will be the difference normalized by the baseline score.

Return type float

## **evalml.objectives.BinaryClassificationObjective.decision\_function**

```
BinaryClassificationObjective.decision_function(ypred_proba, threshold=0.5,
                                                    X=None)
```
Apply a learned threshold to predicted probabilities to get predicted classes.

## Parameters

- **ypred\_proba** (ww.DataColumn, pd.Series, np.ndarray) The classifier's predicted probabilities
- **threshold** (float, optional) Threshold used to make a prediction. Defaults to 0.5.
- **X** (ww.DataTable, pd.DataFrame, optional) Any extra columns that are needed from training data.

Returns predictions

**evalml.objectives.BinaryClassificationObjective.is\_defined\_for\_problem\_type**

**classmethod** BinaryClassificationObjective.**is\_defined\_for\_problem\_type**(*problem\_type*)

# **evalml.objectives.BinaryClassificationObjective.objective\_function**

**abstract classmethod** BinaryClassificationObjective.**objective\_function**(*y\_true*, *y\_predicted*, *X=None*)

Computes the relative value of the provided predictions compared to the actual labels, according a specified metric

Arguments: y\_predicted (pd.Series): Predicted values of length [n\_samples] y\_true (pd.Series): Actual class labels of length [n\_samples] X (pd.DataFrame or np.ndarray): Extra data of shape [n\_samples, n\_features] necessary to calculate score

Returns Numerical value used to calculate score

# **evalml.objectives.BinaryClassificationObjective.optimize\_threshold**

BinaryClassificationObjective.**optimize\_threshold**(*ypred\_proba*, *y\_true*, *X=None*) Learn a binary classification threshold which optimizes the current objective.

#### Parameters

- **ypred\_proba** (ww.DataColumn, pd.Series) The classifier's predicted probabilities
- **y** true (*ww.DataColumn, pd.Series*) The ground truth for the predictions.
- **X** (ww.DataTable, pd.DataFrame, optional) Any extra columns that are needed from training data.

Returns Optimal threshold for this objective

## **evalml.objectives.BinaryClassificationObjective.score**

BinaryClassificationObjective.**score**(*y\_true*, *y\_predicted*, *X=None*)

Returns a numerical score indicating performance based on the differences between the predicted and actual values.

# Parameters

- **y\_predicted** (pd. Series) Predicted values of length [n\_samples]
- **y** true (pd. Series) Actual class labels of length [n\_samples]
- **X** (pd.DataFrame or np.ndarray) Extra data of shape [n\_samples, n\_features] necessary to calculate score

# Returns score

## **evalml.objectives.BinaryClassificationObjective.validate\_inputs**

BinaryClassificationObjective.**validate\_inputs**(*y\_true*, *y\_predicted*)

Validates the input based on a few simple checks.

#### Parameters

- **y\_predicted** (ww.DataColumn, ww.DataTable, pd.Series, or pd.  $DataFrame$ ) – Predicted values of length  $[n\_samples]$
- **y\_true** (ww.DataColumn, pd.Series) Actual class labels of length [n\_samples]

Returns None

# **Class Inheritance**

abc.ABC evalml.objectives.objective\_base.ObjectiveBase evalml.objectives.binary\_classification\_objective.BinaryClassificationObjective

# **evalml.objectives.MulticlassClassificationObjective**

**class** evalml.objectives.**MulticlassClassificationObjective** Base class for all multiclass classification objectives.

**problem\_types = [<ProblemTypes.MULTICLASS: 'multiclass'>, <ProblemTypes.TIME\_SERIES\_MULTICLASS: 'time series multiclass'>]**

# **Methods**

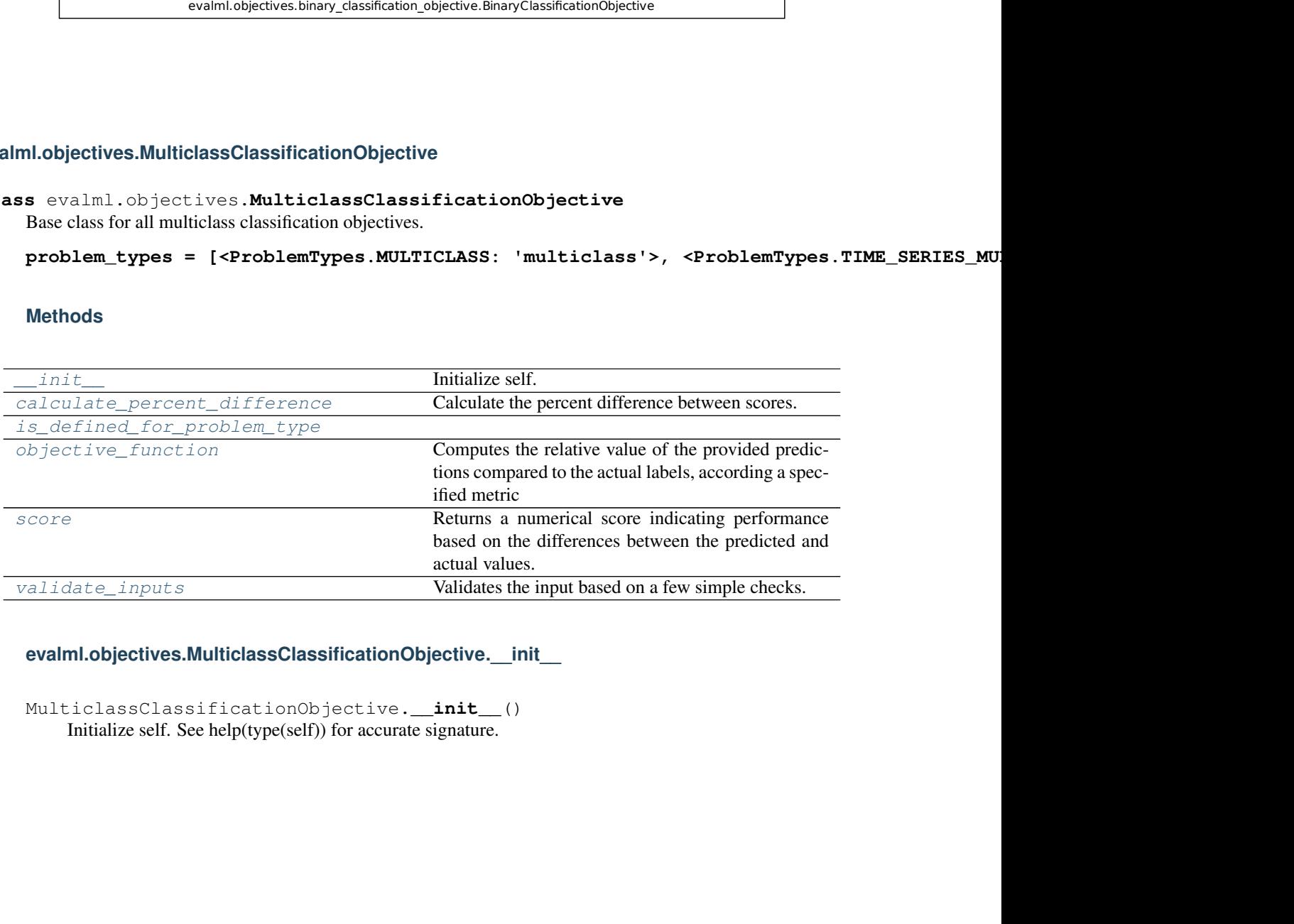

# **evalml.objectives.MulticlassClassificationObjective.\_\_init\_\_**

<span id="page-362-0"></span>MulticlassClassificationObjective.**\_\_init\_\_**() Initialize self. See help(type(self)) for accurate signature.

# **evalml.objectives.MulticlassClassificationObjective.calculate\_percent\_difference**

<span id="page-363-0"></span>**classmethod** MulticlassClassificationObjective.**calculate\_percent\_difference**(*score*,

*baseline\_score*)

Calculate the percent difference between scores.

#### Parameters

- **score**  $(f$ *loat* $)$  A score. Output of the score method of this objective.
- **baseline\_score** (float) A score. Output of the score method of this objective. In practice, this is the score achieved on this objective with a baseline estimator.

#### Returns

The percent difference between the scores. This will be the difference normalized by the baseline score.

Return type float

**evalml.objectives.MulticlassClassificationObjective.is\_defined\_for\_problem\_type**

<span id="page-363-1"></span>**classmethod** MulticlassClassificationObjective.**is\_defined\_for\_problem\_type**(*problem\_type*)

**evalml.objectives.MulticlassClassificationObjective.objective\_function**

<span id="page-363-2"></span>**abstract classmethod** MulticlassClassificationObjective.**objective\_function**(*y\_true*,

*y\_predicted*, *X=None*)

## Computes the relative value of the provided predictions compared to the actual labels, according a specified metric

Arguments: y\_predicted (pd.Series): Predicted values of length [n\_samples] y\_true (pd.Series): Actual class labels of length [n\_samples] X (pd.DataFrame or np.ndarray): Extra data of shape [n\_samples, n\_features] necessary to calculate score

Returns Numerical value used to calculate score

## **evalml.objectives.MulticlassClassificationObjective.score**

<span id="page-363-3"></span>MulticlassClassificationObjective.**score**(*y\_true*, *y\_predicted*, *X=None*)

Returns a numerical score indicating performance based on the differences between the predicted and actual values.

## Parameters

- **y\_predicted** (pd. Series) Predicted values of length [n\_samples]
- **y** true (pd. Series) Actual class labels of length [n\_samples]
- **X** (pd. DataFrame or np. ndarray) Extra data of shape [n\_samples, n\_features] necessary to calculate score

#### Returns score

# **evalml.objectives.MulticlassClassificationObjective.validate\_inputs**

```
MulticlassClassificationObjective.validate_inputs(y_true, y_predicted)
    Validates the input based on a few simple checks.
```
## Parameters

- **y\_predicted** (ww.DataColumn, ww.DataTable, pd.Series, or pd. DataFrame) – Predicted values of length [n\_samples]
- **y\_true** (ww.DataColumn, pd.Series) Actual class labels of length [n\_samples]

Returns None

## **Class Inheritance**

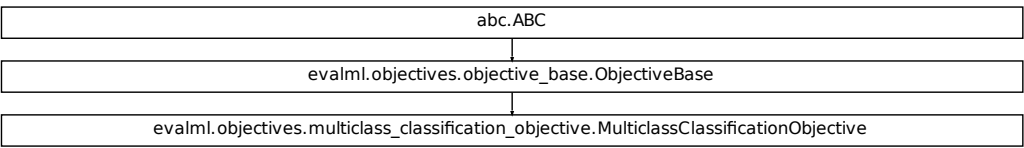

## **evalml.objectives.RegressionObjective**

**class** evalml.objectives.**RegressionObjective** Base class for all regression objectives.

**problem\_types = [<ProblemTypes.REGRESSION: 'regression'>, <ProblemTypes.TIME\_SERIES\_REGRESSION: 'time series regression'>]**

# **Methods**

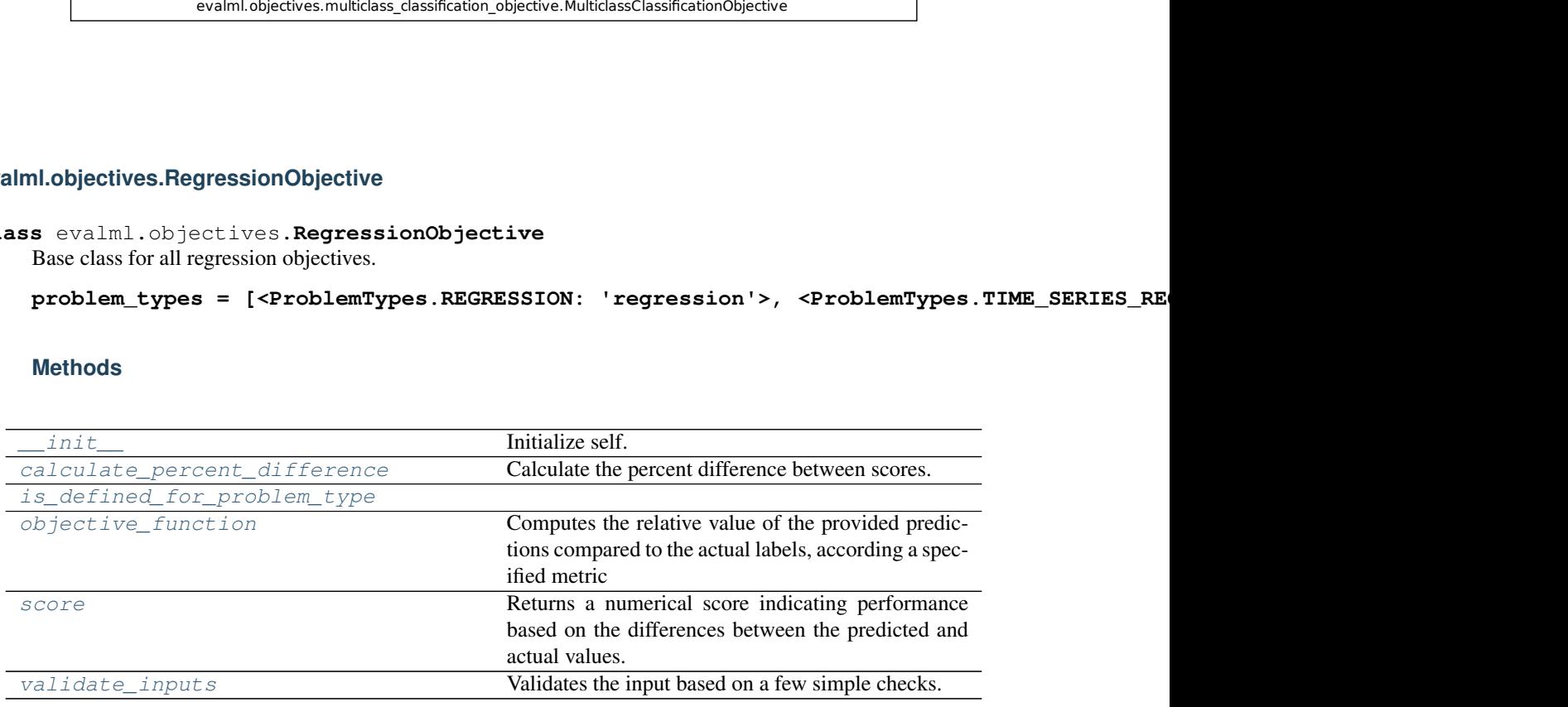

## **evalml.objectives.RegressionObjective.\_\_init\_\_**

<span id="page-365-0"></span>RegressionObjective.**\_\_init\_\_**() Initialize self. See help(type(self)) for accurate signature.

#### **evalml.objectives.RegressionObjective.calculate\_percent\_difference**

<span id="page-365-1"></span>**classmethod** RegressionObjective.**calculate\_percent\_difference**(*score*, *base-*

Calculate the percent difference between scores.

#### **Parameters**

- **score** (*float*) A score. Output of the score method of this objective.
- **baseline\_score** (float) A score. Output of the score method of this objective. In practice, this is the score achieved on this objective with a baseline estimator.

#### Returns

The percent difference between the scores. This will be the difference normalized by the baseline score.

Return type float

**evalml.objectives.RegressionObjective.is\_defined\_for\_problem\_type**

<span id="page-365-2"></span>**classmethod** RegressionObjective.**is\_defined\_for\_problem\_type**(*problem\_type*)

## **evalml.objectives.RegressionObjective.objective\_function**

<span id="page-365-3"></span>**abstract classmethod** RegressionObjective.**objective\_function**(*y\_true*,

*y\_predicted*, *X=None*)

*line\_score*)

Computes the relative value of the provided predictions compared to the actual labels, according a specified metric

Arguments: y\_predicted (pd.Series): Predicted values of length [n\_samples] y\_true (pd.Series): Actual class labels of length [n\_samples] X (pd.DataFrame or np.ndarray): Extra data of shape [n\_samples, n\_features] necessary to calculate score

Returns Numerical value used to calculate score

## **evalml.objectives.RegressionObjective.score**

<span id="page-365-4"></span>RegressionObjective.**score**(*y\_true*, *y\_predicted*, *X=None*)

Returns a numerical score indicating performance based on the differences between the predicted and actual values.

- **y\_predicted** (pd. Series) Predicted values of length [n\_samples]
- **y\_true** (pd. Series) Actual class labels of length [n\_samples]

• **X** (pd. DataFrame or np. ndarray) – Extra data of shape  $[n$  samples, n\_features] necessary to calculate score

Returns score

## **evalml.objectives.RegressionObjective.validate\_inputs**

<span id="page-366-0"></span>RegressionObjective.**validate\_inputs**(*y\_true*, *y\_predicted*) Validates the input based on a few simple checks.

## Parameters

- **y\_predicted** (ww.DataColumn, ww.DataTable, pd.Series, or pd. DataFrame) – Predicted values of length [n\_samples]
- **y\_true** (ww.DataColumn, pd.Series) Actual class labels of length [n\_samples]

Returns None

# **Class Inheritance**

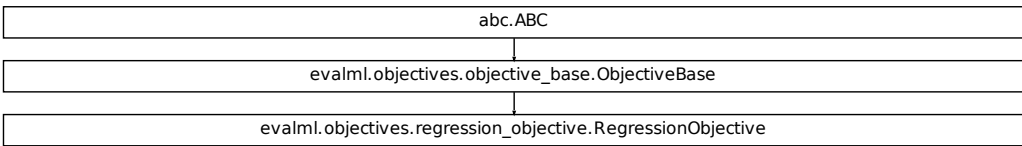

# **5.8.2 Domain-Specific Objectives**

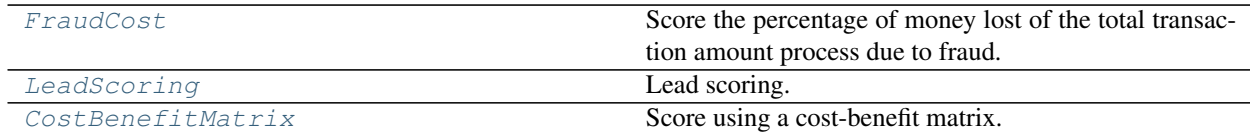

# **evalml.objectives.FraudCost**

```
class evalml.objectives.FraudCost(retry_percentage=0.5, interchange_fee=0.02,
                                        fraud_payout_percentage=1.0, amount_col='amount')
    Score the percentage of money lost of the total transaction amount process due to fraud.
    name = 'Fraud Cost'
    greater_is_better = False
    perfect_score = 0.0
```
**positive\_only = False problem\_types = [<ProblemTypes.BINARY: 'binary'>, <ProblemTypes.TIME\_SERIES\_BINARY: 'time series binary'>] score\_needs\_proba = False**

## **Methods**

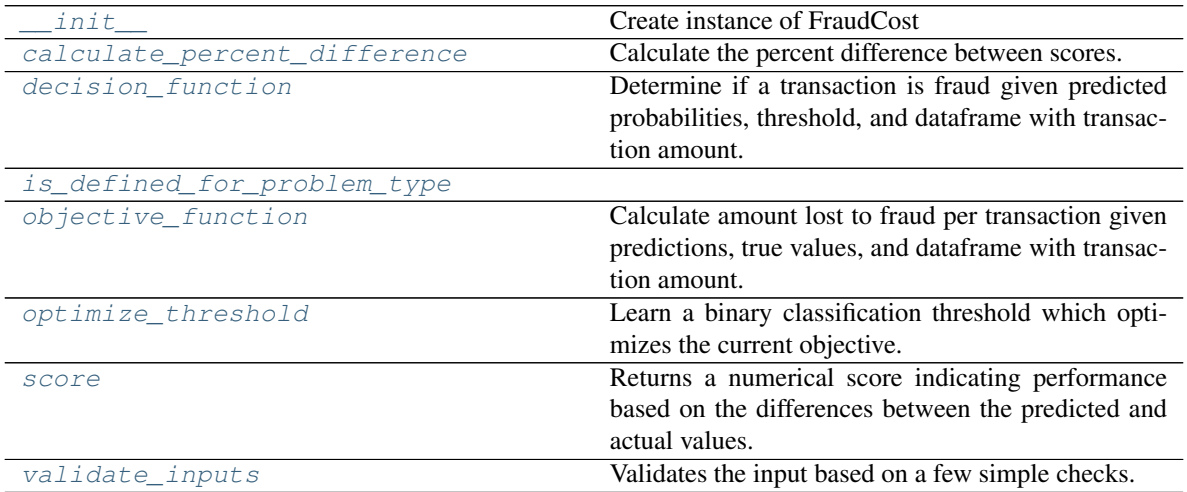

## **evalml.objectives.FraudCost.\_\_init\_\_**

<span id="page-367-0"></span>FraudCost.**\_\_init\_\_**(*retry\_percentage=0.5*, *interchange\_fee=0.02*, *fraud\_payout\_percentage=1.0*, *amount\_col='amount'*) Create instance of FraudCost

# **Parameters**

- **retry\_percentage** ( $f$ loat) What percentage of customers that will retry a transaction if it is declined. Between 0 and 1. Defaults to .5
- **interchange\_fee** ( $f$ loat) How much of each successful transaction you can collect. Between 0 and 1. Defaults to .02
- **fraud payout percentage** (*float*) Percentage of fraud you will not be able to collect. Between 0 and 1. Defaults to 1.0
- **amount\_col** (str) Name of column in data that contains the amount. Defaults to "amount"

## **evalml.objectives.FraudCost.calculate\_percent\_difference**

<span id="page-367-1"></span>**classmethod** FraudCost.**calculate\_percent\_difference**(*score*, *baseline\_score*) Calculate the percent difference between scores.

- **score**  $(f$ *loat* $)$  A score. Output of the score method of this objective.
- **baseline\_score**  $(fload) A$  score. Output of the score method of this objective. In practice, this is the score achieved on this objective with a baseline estimator.

#### Returns

The percent difference between the scores. This will be the difference normalized by the baseline score.

Return type float

## **evalml.objectives.FraudCost.decision\_function**

#### <span id="page-368-0"></span>FraudCost.**decision\_function**(*ypred\_proba*, *threshold=0.0*, *X=None*)

Determine if a transaction is fraud given predicted probabilities, threshold, and dataframe with transaction amount.

#### Parameters

- **ypred\_proba** (ww.DataColumn, pd.Series) Predicted probablities
- **threshold** (*float*) Dollar threshold to determine if transaction is fraud
- **X** (ww.DataTable, pd.DataFrame) Data containing transaction amounts

Returns pd.Series of predicted fraud labels using X and threshold

Return type pd.Series

#### **evalml.objectives.FraudCost.is\_defined\_for\_problem\_type**

<span id="page-368-1"></span>**classmethod** FraudCost.**is\_defined\_for\_problem\_type**(*problem\_type*)

#### **evalml.objectives.FraudCost.objective\_function**

#### <span id="page-368-2"></span>FraudCost.**objective\_function**(*y\_true*, *y\_predicted*, *X*)

Calculate amount lost to fraud per transaction given predictions, true values, and dataframe with transaction amount.

#### Parameters

- **y\_predicted** (ww.DataColumn, pd.Series) Predicted fraud labels
- **y\_true** (ww.DataColumn, pd.Series) True fraud labels
- **X** (ww.DataTable, pd.DataFrame) Data with transaction amounts

Returns Amount lost to fraud per transaction

#### Return type float

# **evalml.objectives.FraudCost.optimize\_threshold**

<span id="page-368-3"></span>FraudCost.**optimize\_threshold**(*ypred\_proba*, *y\_true*, *X=None*)

Learn a binary classification threshold which optimizes the current objective.

- **ypred\_proba** (ww.DataColumn, pd.Series) The classifier's predicted probabilities
- **y\_true** (ww.DataColumn, pd.Series) The ground truth for the predictions.

• **X** (ww.DataTable, pd.DataFrame, optional) – Any extra columns that are needed from training data.

Returns Optimal threshold for this objective

# **evalml.objectives.FraudCost.score**

<span id="page-369-0"></span>FraudCost.**score**(*y\_true*, *y\_predicted*, *X=None*)

Returns a numerical score indicating performance based on the differences between the predicted and actual values.

#### Parameters

- **y\_predicted** (pd. Series) Predicted values of length [n\_samples]
- **y\_true** (pd. Series) Actual class labels of length [n\_samples]
- **X** (pd. DataFrame or np. ndarray) Extra data of shape [n\_samples, n\_features] necessary to calculate score

#### Returns score

## **evalml.objectives.FraudCost.validate\_inputs**

<span id="page-369-1"></span>FraudCost.**validate\_inputs**(*y\_true*, *y\_predicted*) Validates the input based on a few simple checks.

#### **Parameters**

- **y\_predicted** (ww.DataColumn, ww.DataTable, pd.Series, or pd.  $DataFrame$ ) – Predicted values of length [n\_samples]
- **y\_true** (ww.DataColumn, pd.Series) Actual class labels of length [n\_samples]

Returns None

# **Class Inheritance**

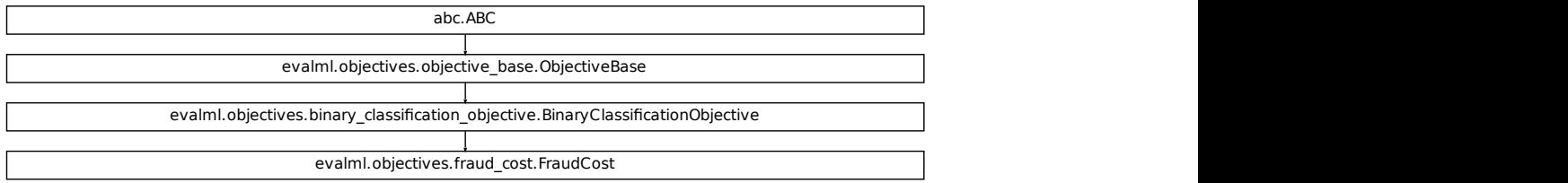

# **evalml.objectives.LeadScoring**

```
class evalml.objectives.LeadScoring(true_positives=1, false_positives=- 1)
    Lead scoring.
    name = 'Lead Scoring'
    greater_is_better = True
    perfect_score = inf
    positive_only = False
    problem_types = [<ProblemTypes.BINARY: 'binary'>, <ProblemTypes.TIME_SERIES_BINARY: 'time series binary'>]
    score_needs_proba = False
```
# **Methods**

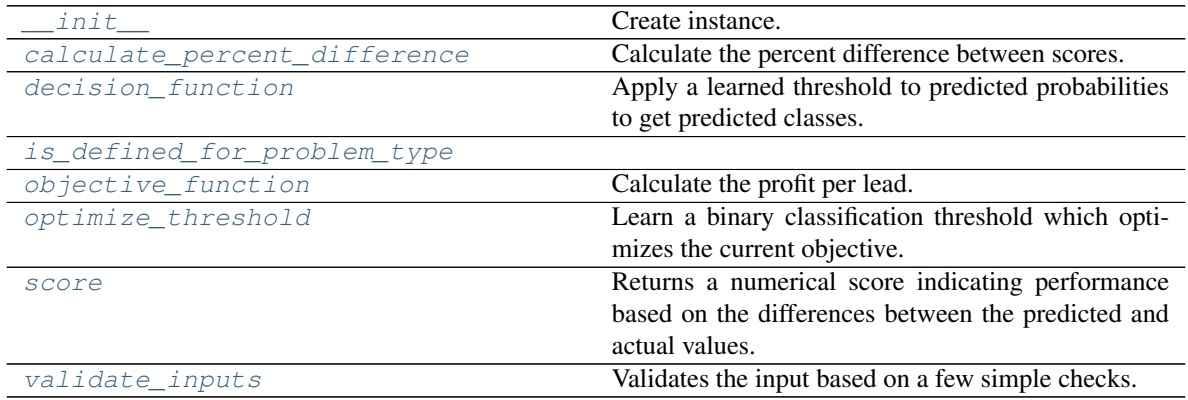

# **evalml.objectives.LeadScoring.\_\_init\_\_**

<span id="page-370-1"></span>LeadScoring.**\_\_init\_\_**(*true\_positives=1*, *false\_positives=- 1*) Create instance.

Parameters

- **true\_positives** (int) Reward for a true positive
- **false\_positives** (int) Cost for a false positive. Should be negative.

# **evalml.objectives.LeadScoring.calculate\_percent\_difference**

<span id="page-370-2"></span>**classmethod** LeadScoring.**calculate\_percent\_difference**(*score*, *baseline\_score*) Calculate the percent difference between scores.

# Parameters

- **score**  $(f$ loat) A score. Output of the score method of this objective.
- **baseline\_score** (float) A score. Output of the score method of this objective. In practice, this is the score achieved on this objective with a baseline estimator.

Returns

The percent difference between the scores. This will be the difference normalized by the baseline score.

Return type float

# **evalml.objectives.LeadScoring.decision\_function**

<span id="page-371-0"></span>LeadScoring.**decision\_function**(*ypred\_proba*, *threshold=0.5*, *X=None*) Apply a learned threshold to predicted probabilities to get predicted classes.

# Parameters

- **ypred\_proba** (ww.DataColumn, pd.Series, np.ndarray) The classifier's predicted probabilities
- **threshold** (float, optional) Threshold used to make a prediction. Defaults to 0.5.
- **X** (ww.DataTable, pd.DataFrame, optional) Any extra columns that are needed from training data.

Returns predictions

**evalml.objectives.LeadScoring.is\_defined\_for\_problem\_type**

<span id="page-371-1"></span>**classmethod** LeadScoring.**is\_defined\_for\_problem\_type**(*problem\_type*)

## **evalml.objectives.LeadScoring.objective\_function**

```
LeadScoring.objective_function(y_true, y_predicted, X=None)
    Calculate the profit per lead.
```
## Parameters

- **y\_predicted** (ww.DataColumn, pd.Series) Predicted labels
- **y\_true** (ww.DataColumn, pd.Series) True labels
- **X** (ww.DataTable, pd.DataFrame) Ignored.

Returns Profit per lead

Return type float

## **evalml.objectives.LeadScoring.optimize\_threshold**

```
LeadScoring.optimize_threshold(ypred_proba, y_true, X=None)
```
Learn a binary classification threshold which optimizes the current objective.

- **ypred\_proba** (ww.DataColumn, pd.Series) The classifier's predicted probabilities
- **y\_true** (ww.DataColumn, pd.Series) The ground truth for the predictions.
- **X** (ww.DataTable, pd.DataFrame, optional) Any extra columns that are needed from training data.

Returns Optimal threshold for this objective

## **evalml.objectives.LeadScoring.score**

<span id="page-372-0"></span>LeadScoring.**score**(*y\_true*, *y\_predicted*, *X=None*)

Returns a numerical score indicating performance based on the differences between the predicted and actual values.

# Parameters

- **y\_predicted** (pd.Series) Predicted values of length [n\_samples]
- **y\_true** (pd. Series) Actual class labels of length [n\_samples]
- **X** (pd. DataFrame or np. ndarray) Extra data of shape  $[n$  samples, n\_features] necessary to calculate score

#### Returns score

## **evalml.objectives.LeadScoring.validate\_inputs**

<span id="page-372-1"></span>LeadScoring.**validate\_inputs**(*y\_true*, *y\_predicted*) Validates the input based on a few simple checks.

#### Parameters

- **y\_predicted** (ww.DataColumn, ww.DataTable, pd.Series, or pd. DataFrame) – Predicted values of length [n\_samples]
- **y\_true** (ww.DataColumn, pd.Series) Actual class labels of length [n\_samples]

Returns None

# **Class Inheritance**

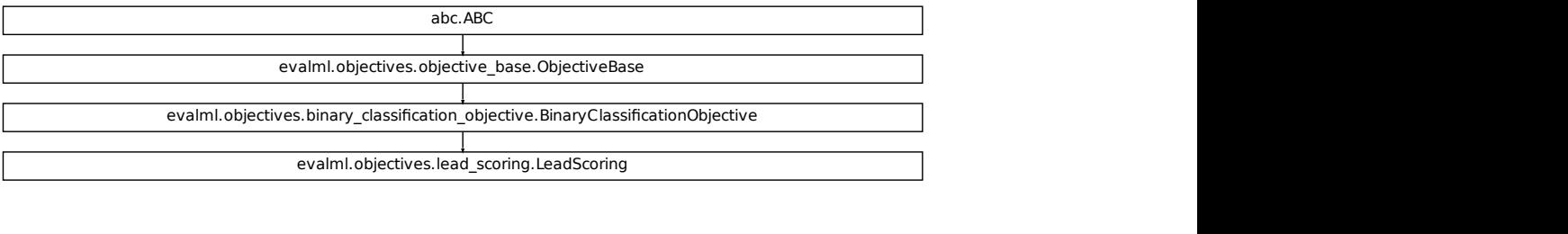

## **evalml.objectives.CostBenefitMatrix**

```
class evalml.objectives.CostBenefitMatrix(true_positive, true_negative, false_positive,
```
*false\_negative*)

Score using a cost-benefit matrix. Scores quantify the benefits of a given value, so greater numeric scores represents a better score. Costs and scores can be negative, indicating that a value is not beneficial. For example, in the case of monetary profit, a negative cost and/or score represents loss of cash flow.

```
name = 'Cost Benefit Matrix'
greater_is_better = True
perfect_score = inf
positive_only = False
problem_types = [<ProblemTypes.BINARY: 'binary'>, <ProblemTypes.TIME_SERIES_BINARY: 'time series binary'>]
score_needs_proba = False
```
# **Methods**

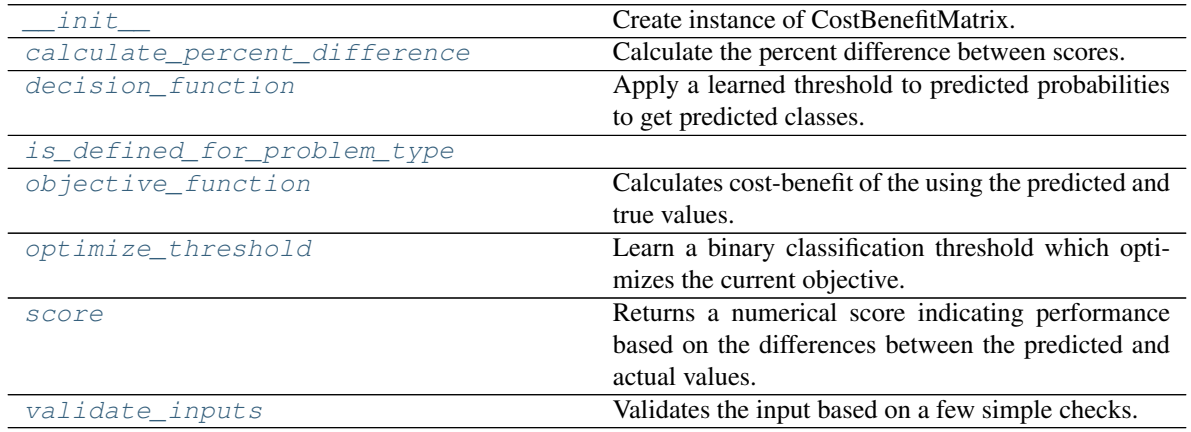

# **evalml.objectives.CostBenefitMatrix.\_\_init\_\_**

<span id="page-373-1"></span>CostBenefitMatrix.**\_\_init\_\_**(*true\_positive*, *true\_negative*, *false\_positive*, *false\_negative*) Create instance of CostBenefitMatrix.

- **true\_positive**  $(f$ *loat*) Cost associated with true positive predictions
- **true\_negative**  $(f\text{load})$  Cost associated with true negative predictions
- **false\_positive**  $(f\text{lost})$  Cost associated with false positive predictions
- **false\_negative** ( $f$ loat) Cost associated with false negative predictions

## **evalml.objectives.CostBenefitMatrix.calculate\_percent\_difference**

<span id="page-374-0"></span>**classmethod** CostBenefitMatrix.**calculate\_percent\_difference**(*score*, *base-*

*line\_score*)

Calculate the percent difference between scores.

#### Parameters

- **score** ( $f$ loat) A score. Output of the score method of this objective.
- **baseline\_score** (float) A score. Output of the score method of this objective. In practice, this is the score achieved on this objective with a baseline estimator.

#### Returns

The percent difference between the scores. This will be the difference normalized by the baseline score.

Return type float

## **evalml.objectives.CostBenefitMatrix.decision\_function**

<span id="page-374-1"></span>CostBenefitMatrix.**decision\_function**(*ypred\_proba*, *threshold=0.5*, *X=None*) Apply a learned threshold to predicted probabilities to get predicted classes.

#### Parameters

- **ypred\_proba** (ww.DataColumn, pd.Series, np.ndarray) The classifier's predicted probabilities
- **threshold** (float, optional) Threshold used to make a prediction. Defaults to 0.5.
- **X** (ww.DataTable, pd.DataFrame, optional) Any extra columns that are needed from training data.

Returns predictions

## **evalml.objectives.CostBenefitMatrix.is\_defined\_for\_problem\_type**

<span id="page-374-2"></span>**classmethod** CostBenefitMatrix.**is\_defined\_for\_problem\_type**(*problem\_type*)

## **evalml.objectives.CostBenefitMatrix.objective\_function**

<span id="page-374-3"></span>CostBenefitMatrix.**objective\_function**(*y\_true*, *y\_predicted*, *X=None*) Calculates cost-benefit of the using the predicted and true values.

## Parameters

- **y\_predicted** (pd.Series, ww.DataColumn) Predicted labels
- **y\_true** (pd.Series, ww.DataColumn) True labels
- **X** (pd.DataFrame, ww.DataTable) Ignored.

Returns Cost-benefit matrix score

Return type float

# **evalml.objectives.CostBenefitMatrix.optimize\_threshold**

<span id="page-375-0"></span>CostBenefitMatrix.**optimize\_threshold**(*ypred\_proba*, *y\_true*, *X=None*)

Learn a binary classification threshold which optimizes the current objective.

## Parameters

- **ypred\_proba** (ww.DataColumn, pd.Series) The classifier's predicted probabilities
- **y** true (*ww.DataColumn, pd.Series*) The ground truth for the predictions.
- **X** (ww.DataTable, pd.DataFrame, optional) Any extra columns that are needed from training data.

Returns Optimal threshold for this objective

## **evalml.objectives.CostBenefitMatrix.score**

#### <span id="page-375-1"></span>CostBenefitMatrix.**score**(*y\_true*, *y\_predicted*, *X=None*)

Returns a numerical score indicating performance based on the differences between the predicted and actual values.

# Parameters

- **y\_predicted** (pd. Series) Predicted values of length [n\_samples]
- **y** true (pd. Series) Actual class labels of length [n\_samples]
- **X** (pd. DataFrame or np. ndarray) Extra data of shape [n\_samples, n\_features] necessary to calculate score

# Returns score

# **evalml.objectives.CostBenefitMatrix.validate\_inputs**

<span id="page-375-2"></span>CostBenefitMatrix.**validate\_inputs**(*y\_true*, *y\_predicted*)

Validates the input based on a few simple checks.

## Parameters

- **y\_predicted** (ww.DataColumn, ww.DataTable, pd.Series, or pd.  $DataFrame$ ) – Predicted values of length [n\_samples]
- **y\_true** (ww.DataColumn, pd.Series) Actual class labels of length [n\_samples]

Returns None

# **Class Inheritance**

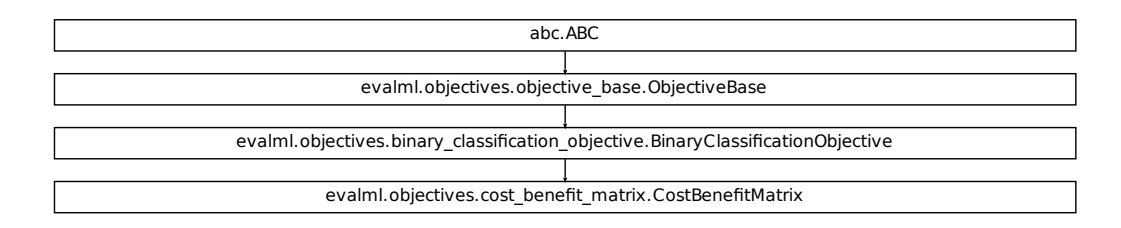

# **5.8.3 Classification Objectives**

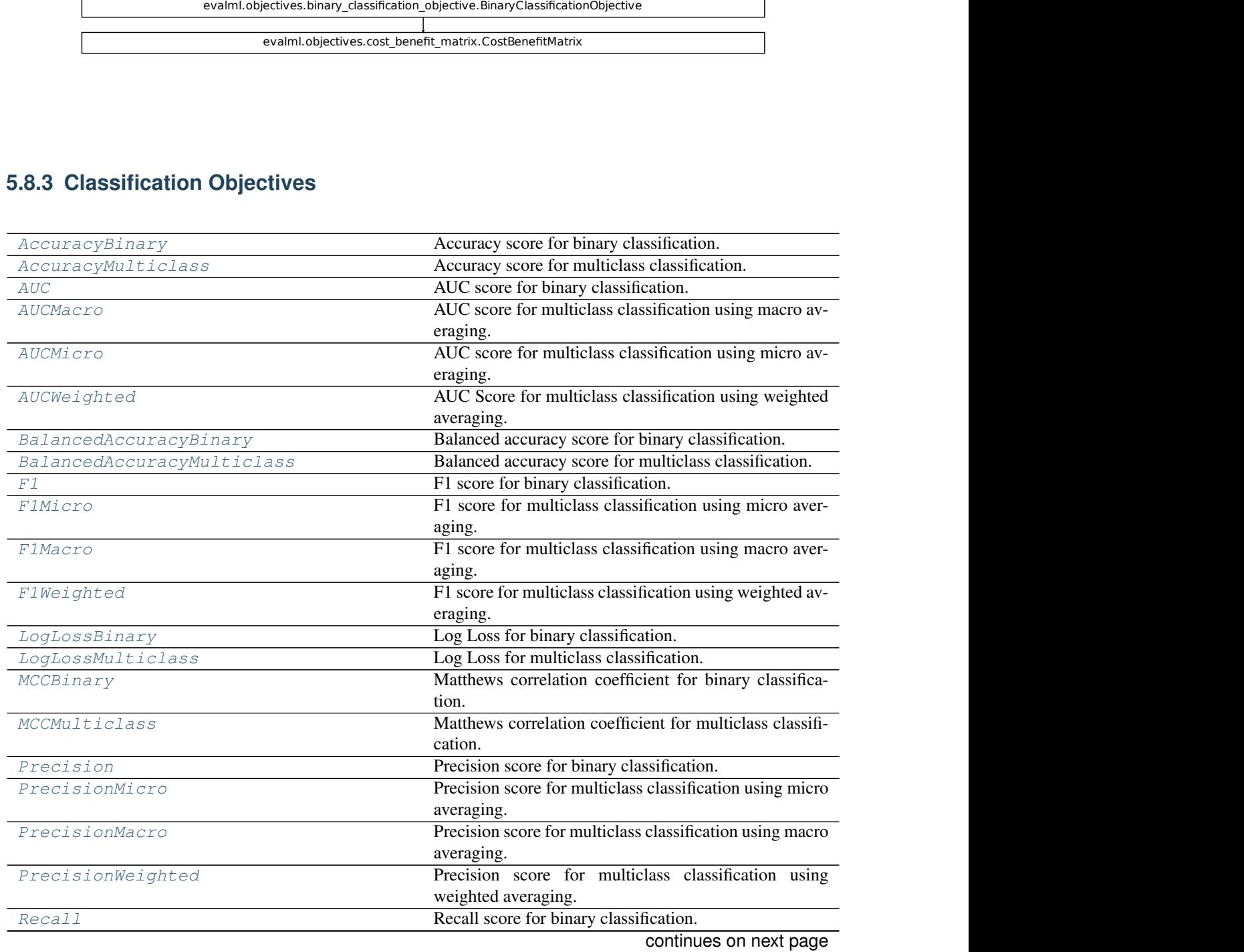

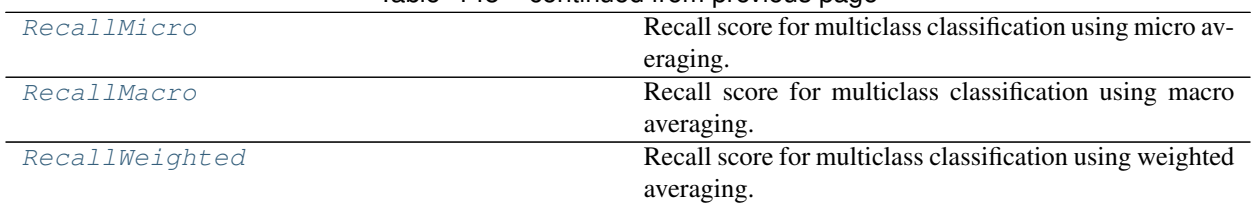

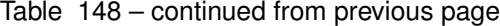

# **evalml.objectives.AccuracyBinary**

```
class evalml.objectives.AccuracyBinary
     Accuracy score for binary classification.
```

```
name = 'Accuracy Binary'
greater_is_better = True
perfect_score = 1.0
positive_only = False
problem_types = [<ProblemTypes.BINARY: 'binary'>, <ProblemTypes.TIME_SERIES_BINARY: 'time series binary'>]
score_needs_proba = False
```
# **Methods**

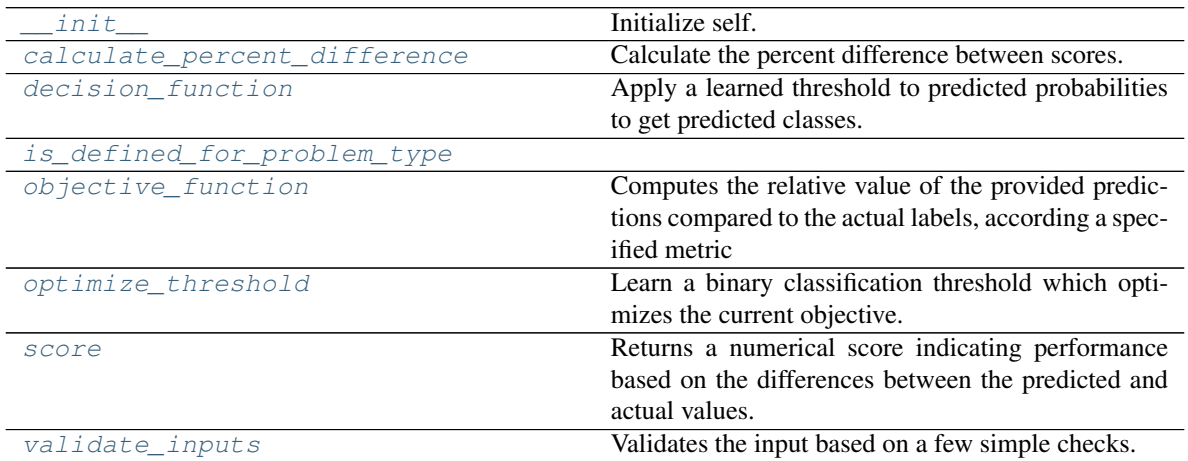

# **evalml.objectives.AccuracyBinary.\_\_init\_\_**

<span id="page-378-0"></span>AccuracyBinary.**\_\_init\_\_**()

Initialize self. See help(type(self)) for accurate signature.

## **evalml.objectives.AccuracyBinary.calculate\_percent\_difference**

```
classmethod AccuracyBinary.calculate_percent_difference(score, base-
```
*line\_score*)

Calculate the percent difference between scores.

# Parameters

- **score**  $(f$ loat) A score. Output of the score method of this objective.
- **baseline\_score** (float) A score. Output of the score method of this objective. In practice, this is the score achieved on this objective with a baseline estimator.

#### Returns

The percent difference between the scores. This will be the difference normalized by the baseline score.

## Return type float

# **evalml.objectives.AccuracyBinary.decision\_function**

<span id="page-378-2"></span>AccuracyBinary.**decision\_function**(*ypred\_proba*, *threshold=0.5*, *X=None*) Apply a learned threshold to predicted probabilities to get predicted classes.

#### Parameters

- **ypred\_proba** (ww.DataColumn, pd.Series, np.ndarray) The classifier's predicted probabilities
- **threshold** (float, optional) Threshold used to make a prediction. Defaults to 0.5.
- **X** (ww.DataTable, pd.DataFrame, optional) Any extra columns that are needed from training data.

#### Returns predictions

## **evalml.objectives.AccuracyBinary.is\_defined\_for\_problem\_type**

<span id="page-378-3"></span>**classmethod** AccuracyBinary.**is\_defined\_for\_problem\_type**(*problem\_type*)

# **evalml.objectives.AccuracyBinary.objective\_function**

<span id="page-379-0"></span>AccuracyBinary.**objective\_function**(*y\_true*, *y\_predicted*, *X=None*)

#### Computes the relative value of the provided predictions compared to the actual labels, according a specified metric

Arguments: y\_predicted (pd.Series): Predicted values of length [n\_samples] y\_true (pd.Series): Actual class labels of length [n samples] X (pd.DataFrame or np.ndarray): Extra data of shape [n\_samples, n\_features] necessary to calculate score

Returns Numerical value used to calculate score

## **evalml.objectives.AccuracyBinary.optimize\_threshold**

<span id="page-379-1"></span>AccuracyBinary.**optimize\_threshold**(*ypred\_proba*, *y\_true*, *X=None*) Learn a binary classification threshold which optimizes the current objective.

#### Parameters

- **ypred\_proba** (ww.DataColumn, pd.Series) The classifier's predicted probabilities
- **y\_true** (ww.DataColumn, pd.Series) The ground truth for the predictions.
- **X** (ww.DataTable, pd.DataFrame, optional) Any extra columns that are needed from training data.

Returns Optimal threshold for this objective

#### **evalml.objectives.AccuracyBinary.score**

#### <span id="page-379-2"></span>AccuracyBinary.**score**(*y\_true*, *y\_predicted*, *X=None*)

Returns a numerical score indicating performance based on the differences between the predicted and actual values.

## Parameters

- **y\_predicted** (pd. Series) Predicted values of length [n\_samples]
- **v** true (pd. Series) Actual class labels of length [n\_samples]
- **X** (pd. DataFrame or np. ndarray) Extra data of shape  $[n$  samples, n\_features] necessary to calculate score

Returns score

# **evalml.objectives.AccuracyBinary.validate\_inputs**

<span id="page-379-3"></span>AccuracyBinary.**validate\_inputs**(*y\_true*, *y\_predicted*) Validates the input based on a few simple checks.

#### Parameters

• **y\_predicted** (ww.DataColumn, ww.DataTable, pd.Series, or pd.  $DataFrame$ ) – Predicted values of length  $[n\_samples]$ 

• **y\_true** (ww.DataColumn, pd.Series) – Actual class labels of length [n\_samples]

## Returns None

# **Class Inheritance**

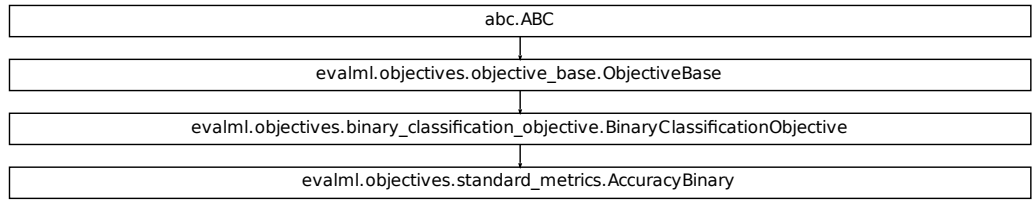

#### <span id="page-380-0"></span>**evalml.objectives.AccuracyMulticlass**

```
Fication Objective.BinaryClassificationObjective<br>
Fication Constant (Internet Constant)<br>
Fications (Internet Constant)<br>
Fications (Internet Constant)<br>
Thitialize self.<br>
Calculate the percent difference between scores.<br>
Com
class evalml.objectives.AccuracyMulticlass
      Accuracy score for multiclass classification.
      name = 'Accuracy Multiclass'
      greater_is_better = True
      perfect_score = 1.0
      positive_only = False
      problem_types = [<ProblemTypes.MULTICLASS: 'multiclass'>, <ProblemTypes.TIME_SERIES_MULTICLASS: 'time series multiclass'>]
```
# **score\_needs\_proba = False**

# **Methods**

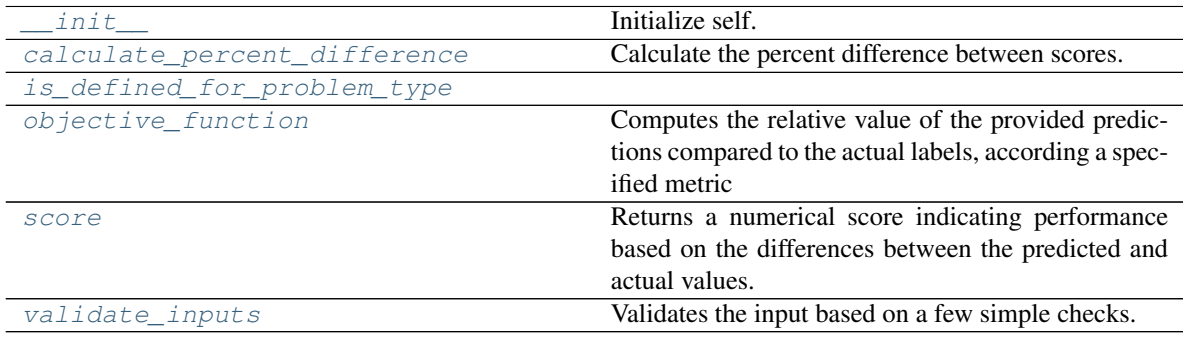

## **evalml.objectives.AccuracyMulticlass.\_\_init\_\_**

<span id="page-381-0"></span>AccuracyMulticlass.**\_\_init\_\_**() Initialize self. See help(type(self)) for accurate signature.

#### **evalml.objectives.AccuracyMulticlass.calculate\_percent\_difference**

<span id="page-381-1"></span>**classmethod** AccuracyMulticlass.**calculate\_percent\_difference**(*score*, *base-*

Calculate the percent difference between scores.

#### **Parameters**

- **score**  $(f$ loat) A score. Output of the score method of this objective.
- **baseline\_score** (float) A score. Output of the score method of this objective. In practice, this is the score achieved on this objective with a baseline estimator.

#### Returns

The percent difference between the scores. This will be the difference normalized by the baseline score.

Return type float

**evalml.objectives.AccuracyMulticlass.is\_defined\_for\_problem\_type**

<span id="page-381-2"></span>**classmethod** AccuracyMulticlass.**is\_defined\_for\_problem\_type**(*problem\_type*)

## **evalml.objectives.AccuracyMulticlass.objective\_function**

<span id="page-381-3"></span>AccuracyMulticlass.**objective\_function**(*y\_true*, *y\_predicted*, *X=None*)

## Computes the relative value of the provided predictions compared to the actual labels, according a specified metric

Arguments: y\_predicted (pd.Series): Predicted values of length [n\_samples] y\_true (pd.Series): Actual class labels of length [n\_samples] X (pd.DataFrame or np.ndarray): Extra data of shape [n\_samples, n\_features] necessary to calculate score

Returns Numerical value used to calculate score

## **evalml.objectives.AccuracyMulticlass.score**

<span id="page-381-4"></span>AccuracyMulticlass.**score**(*y\_true*, *y\_predicted*, *X=None*)

Returns a numerical score indicating performance based on the differences between the predicted and actual values.

#### Parameters

- **y\_predicted** (pd. Series) Predicted values of length [n\_samples]
- **y\_true** (pd. Series) Actual class labels of length [n\_samples]
- **X** (pd. DataFrame or np. ndarray) Extra data of shape [n\_samples, n\_features] necessary to calculate score

*line\_score*)

Returns score

## **evalml.objectives.AccuracyMulticlass.validate\_inputs**

<span id="page-382-1"></span>AccuracyMulticlass.**validate\_inputs**(*y\_true*, *y\_predicted*) Validates the input based on a few simple checks.

Parameters

- **y\_predicted** (ww.DataColumn, ww.DataTable, pd.Series, or pd. DataFrame) – Predicted values of length [n\_samples]
- **y\_true** (ww.DataColumn, pd.Series) Actual class labels of length [n\_samples]

Returns None

## **Class Inheritance**

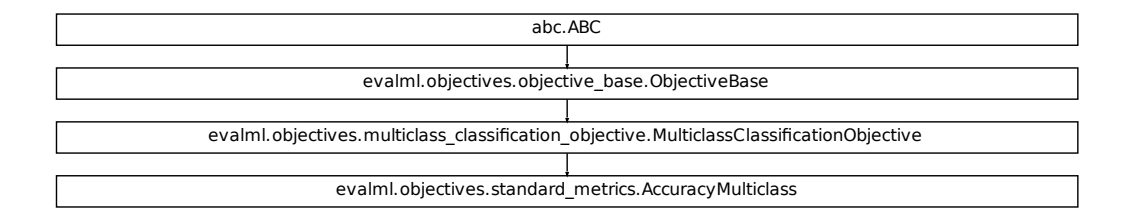

## **evalml.objectives.AUC**

<span id="page-382-0"></span>**class** evalml.objectives.**AUC**

AUC score for binary classification.

fication\_objective.MulticlassClassificationObjective **name = 'AUC' greater\_is\_better = True perfect\_score = 1.0 positive\_only = False problem\_types = [<ProblemTypes.BINARY: 'binary'>, <ProblemTypes.TIME\_SERIES\_BINARY: 'time series binary'>]**

**score\_needs\_proba = True**

# **Methods**

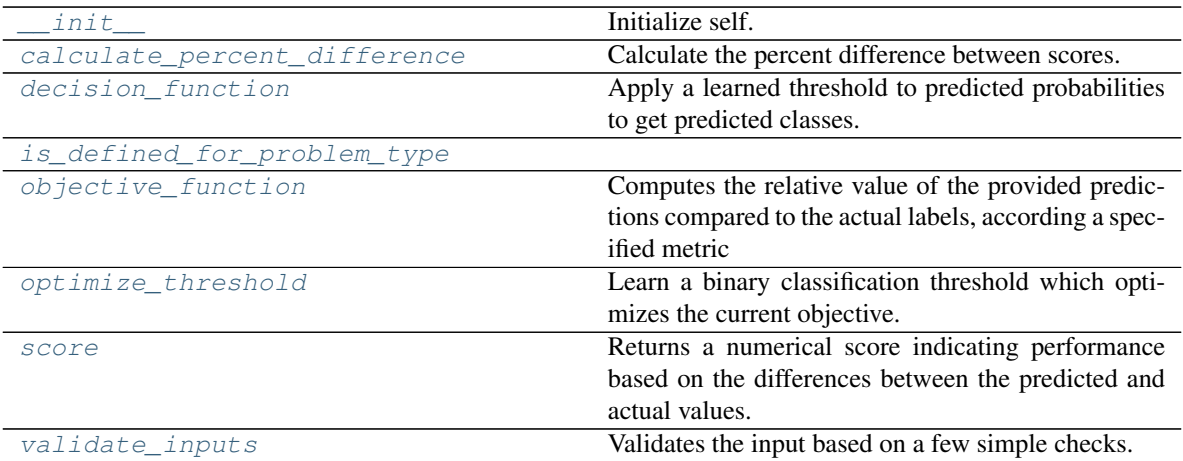

## **evalml.objectives.AUC.\_\_init\_\_**

<span id="page-383-0"></span>AUC.**\_\_init\_\_**()

Initialize self. See help(type(self)) for accurate signature.

## **evalml.objectives.AUC.calculate\_percent\_difference**

<span id="page-383-1"></span>**classmethod** AUC.**calculate\_percent\_difference**(*score*, *baseline\_score*) Calculate the percent difference between scores.

#### Parameters

- **score**  $(fload)$  A score. Output of the score method of this objective.
- **baseline\_score** (float) A score. Output of the score method of this objective. In practice, this is the score achieved on this objective with a baseline estimator.

#### Returns

The percent difference between the scores. This will be the difference normalized by the baseline score.

Return type float

## **evalml.objectives.AUC.decision\_function**

<span id="page-383-2"></span>AUC.**decision\_function**(*ypred\_proba*, *threshold=0.5*, *X=None*)

Apply a learned threshold to predicted probabilities to get predicted classes.

- **ypred\_proba** (ww.DataColumn, pd.Series, np.ndarray) The classifier's predicted probabilities
- **threshold** (float, optional) Threshold used to make a prediction. Defaults to 0.5.
- **X** (ww.DataTable, pd.DataFrame, optional) Any extra columns that are needed from training data.
- Returns predictions

# **evalml.objectives.AUC.is\_defined\_for\_problem\_type**

<span id="page-384-0"></span>**classmethod** AUC.**is\_defined\_for\_problem\_type**(*problem\_type*)

#### **evalml.objectives.AUC.objective\_function**

<span id="page-384-1"></span>AUC.**objective\_function**(*y\_true*, *y\_predicted*, *X=None*)

#### Computes the relative value of the provided predictions compared to the actual labels, according a specified metric

Arguments: y\_predicted (pd.Series): Predicted values of length [n\_samples] y\_true (pd.Series): Actual class labels of length [n samples] X (pd.DataFrame or np.ndarray): Extra data of shape [n\_samples, n\_features] necessary to calculate score

Returns Numerical value used to calculate score

#### **evalml.objectives.AUC.optimize\_threshold**

<span id="page-384-2"></span>AUC.**optimize\_threshold**(*ypred\_proba*, *y\_true*, *X=None*)

Learn a binary classification threshold which optimizes the current objective.

#### Parameters

- **ypred\_proba** (ww.DataColumn, pd.Series) The classifier's predicted probabilities
- **y\_true** (ww.DataColumn, pd.Series) The ground truth for the predictions.
- **X** (ww.DataTable, pd.DataFrame, optional) Any extra columns that are needed from training data.

Returns Optimal threshold for this objective

#### **evalml.objectives.AUC.score**

#### <span id="page-384-3"></span>AUC.**score**(*y\_true*, *y\_predicted*, *X=None*)

Returns a numerical score indicating performance based on the differences between the predicted and actual values.

# Parameters

- **v** predicted (pd. Series) Predicted values of length [n\_samples]
- **y\_true** (pd. Series) Actual class labels of length [n\_samples]
- **X** (pd. DataFrame or np. ndarray) Extra data of shape  $[n$  samples, n\_features] necessary to calculate score

Returns score

# **evalml.objectives.AUC.validate\_inputs**

#### <span id="page-385-1"></span>AUC.**validate\_inputs**(*y\_true*, *y\_predicted*)

Validates the input based on a few simple checks.

#### Parameters

- **y\_predicted** (ww.DataColumn, ww.DataTable, pd.Series, or pd. DataFrame) – Predicted values of length [n\_samples]
- **y\_true** (ww.DataColumn, pd.Series) Actual class labels of length [n\_samples]

Returns None

## **Class Inheritance**

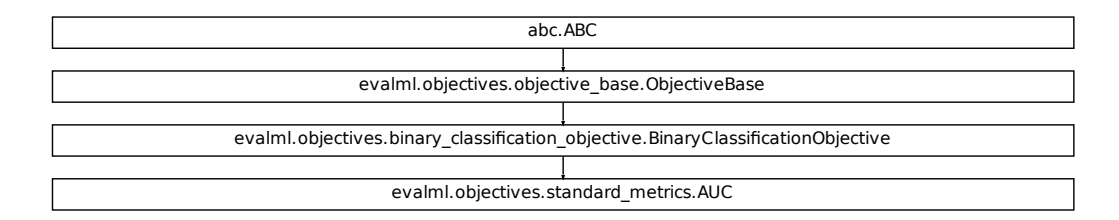

## **evalml.objectives.AUCMacro**

#### <span id="page-385-0"></span>**class** evalml.objectives.**AUCMacro**

AUC score for multiclass classification using macro averaging.

```
ration_objective.BinaryClassificationObjective<br>News.standard_metrics.AUC<br>Notes.standard_metrics.AUC<br>AULTICLASS: 'multiclass'>, <ProblemTypes.TIME_SERIES_MU<br>NULTICLASS: 'multiclass'>, <ProblemTypes.TIME_SERIES_MU
name = 'AUC Macro'
greater_is_better = True
perfect_score = 1.0
positive_only = False
problem_types = [<ProblemTypes.MULTICLASS: 'multiclass'>, <ProblemTypes.TIME_SERIES_MULTICLASS: 'time series multiclass'>]
score_needs_proba = True
```
# **Methods**

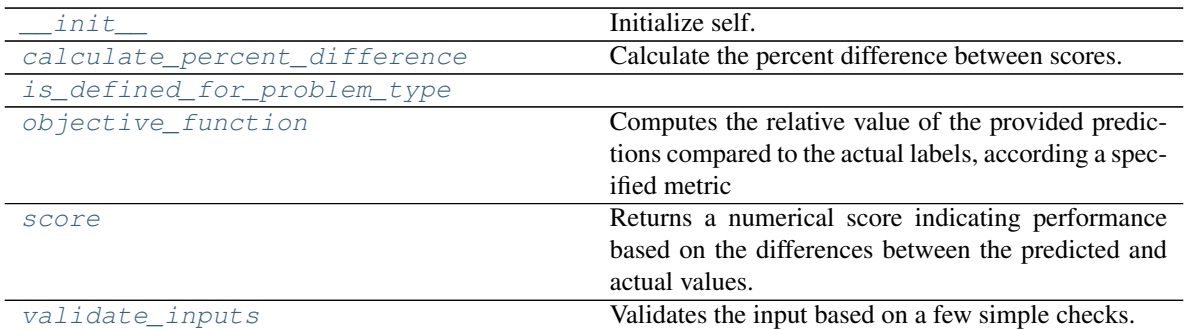

# **evalml.objectives.AUCMacro.\_\_init\_\_**

<span id="page-386-0"></span>AUCMacro.**\_\_init\_\_**() Initialize self. See help(type(self)) for accurate signature.

# **evalml.objectives.AUCMacro.calculate\_percent\_difference**

<span id="page-386-1"></span>**classmethod** AUCMacro.**calculate\_percent\_difference**(*score*, *baseline\_score*) Calculate the percent difference between scores.

## Parameters

- **score**  $(f$ loat) A score. Output of the score method of this objective.
- **baseline\_score**  $(fload) A$  score. Output of the score method of this objective. In practice, this is the score achieved on this objective with a baseline estimator.

## Returns

The percent difference between the scores. This will be the difference normalized by the baseline score.

Return type float

# **evalml.objectives.AUCMacro.is\_defined\_for\_problem\_type**

<span id="page-386-2"></span>**classmethod** AUCMacro.**is\_defined\_for\_problem\_type**(*problem\_type*)

# **evalml.objectives.AUCMacro.objective\_function**

<span id="page-386-3"></span>AUCMacro.**objective\_function**(*y\_true*, *y\_predicted*, *X=None*)

## Computes the relative value of the provided predictions compared to the actual labels, according a specified metric

Arguments: y\_predicted (pd.Series): Predicted values of length [n\_samples] y\_true (pd.Series): Actual class labels of length [n\_samples] X (pd.DataFrame or np.ndarray): Extra data of shape [n\_samples, n\_features] necessary to calculate score

Returns Numerical value used to calculate score

## **evalml.objectives.AUCMacro.score**

#### <span id="page-387-0"></span>AUCMacro.**score**(*y\_true*, *y\_predicted*, *X=None*)

Returns a numerical score indicating performance based on the differences between the predicted and actual values.

## Parameters

- **y\_predicted** (pd. Series) Predicted values of length [n\_samples]
- **y\_true** (pd. Series) Actual class labels of length [n\_samples]
- **X** (pd. DataFrame or np. ndarray) Extra data of shape [n\_samples, n\_features] necessary to calculate score

## Returns score

## **evalml.objectives.AUCMacro.validate\_inputs**

<span id="page-387-1"></span>AUCMacro.**validate\_inputs**(*y\_true*, *y\_predicted*) Validates the input based on a few simple checks.

#### Parameters

- **y\_predicted** (ww.DataColumn, ww.DataTable, pd.Series, or pd. DataFrame) – Predicted values of length [n\_samples]
- **y\_true** (ww.DataColumn, pd.Series) Actual class labels of length [n\_samples]

Returns None

# **Class Inheritance**

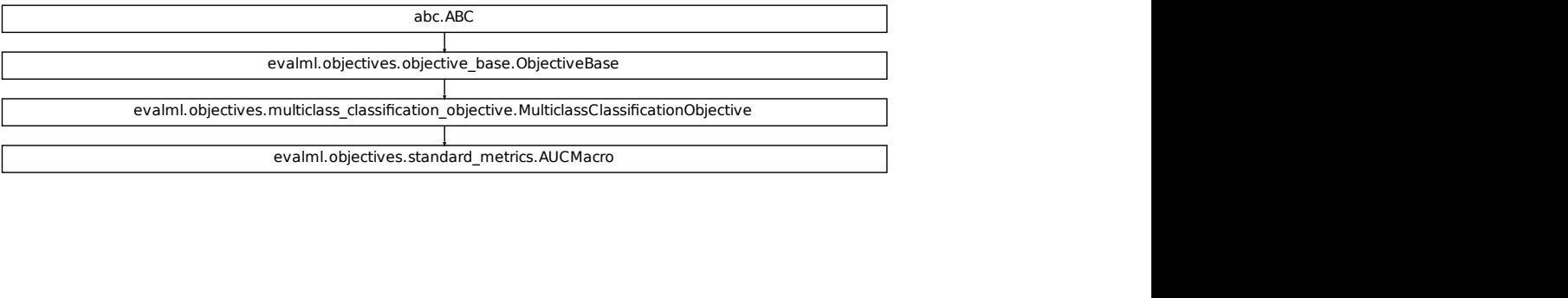

# **evalml.objectives.AUCMicro**

```
class evalml.objectives.AUCMicro
```
AUC score for multiclass classification using micro averaging.

```
name = 'AUC Micro'
greater_is_better = True
perfect_score = 1.0
positive_only = False
problem_types = [<ProblemTypes.MULTICLASS: 'multiclass'>, <ProblemTypes.TIME_SERIES_MULTICLASS: 'time series multiclass'>]
score_needs_proba = True
```
# **Methods**

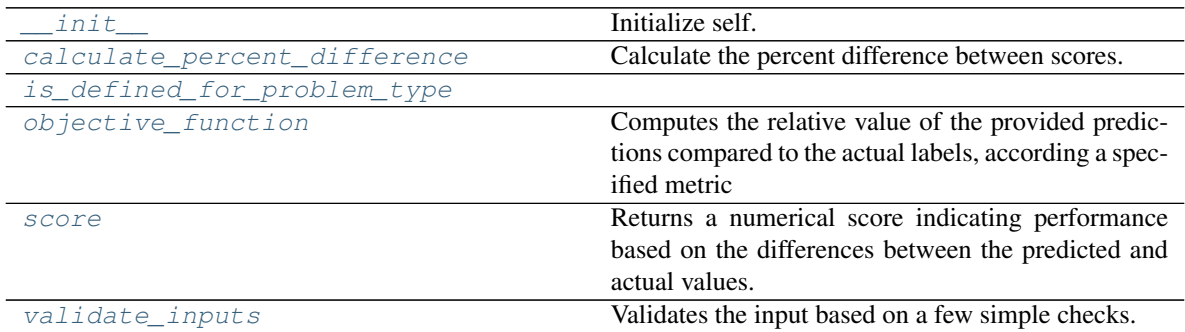

# **evalml.objectives.AUCMicro.\_\_init\_\_**

<span id="page-388-1"></span>AUCMicro.**\_\_init\_\_**()

Initialize self. See help(type(self)) for accurate signature.

# **evalml.objectives.AUCMicro.calculate\_percent\_difference**

<span id="page-388-2"></span>**classmethod** AUCMicro.**calculate\_percent\_difference**(*score*, *baseline\_score*) Calculate the percent difference between scores.

## Parameters

- **score** (float) A score. Output of the score method of this objective.
- **baseline\_score** (float) A score. Output of the score method of this objective. In practice, this is the score achieved on this objective with a baseline estimator.

## Returns

The percent difference between the scores. This will be the difference normalized by the baseline score.

## Return type float

# **evalml.objectives.AUCMicro.is\_defined\_for\_problem\_type**

<span id="page-389-0"></span>**classmethod** AUCMicro.**is\_defined\_for\_problem\_type**(*problem\_type*)

**evalml.objectives.AUCMicro.objective\_function**

<span id="page-389-1"></span>AUCMicro.**objective\_function**(*y\_true*, *y\_predicted*, *X=None*)

# Computes the relative value of the provided predictions compared to the actual labels, according a specified metric

Arguments: y\_predicted (pd.Series): Predicted values of length [n\_samples] y\_true (pd.Series): Actual class labels of length [n\_samples] X (pd.DataFrame or np.ndarray): Extra data of shape [n\_samples, n\_features] necessary to calculate score

Returns Numerical value used to calculate score

## **evalml.objectives.AUCMicro.score**

## <span id="page-389-2"></span>AUCMicro.**score**(*y\_true*, *y\_predicted*, *X=None*)

Returns a numerical score indicating performance based on the differences between the predicted and actual values.

#### Parameters

- **y\_predicted** (pd. Series) Predicted values of length [n\_samples]
- **y\_true** (pd. Series) Actual class labels of length [n\_samples]
- **X** (pd. DataFrame or np. ndarray) Extra data of shape [n\_samples, n\_features] necessary to calculate score

Returns score

# **evalml.objectives.AUCMicro.validate\_inputs**

<span id="page-389-3"></span>AUCMicro.**validate\_inputs**(*y\_true*, *y\_predicted*)

Validates the input based on a few simple checks.

## Parameters

- **y\_predicted** (ww.DataColumn, ww.DataTable, pd.Series, or pd. DataFrame) – Predicted values of length [n\_samples]
- **y\_true** (ww.DataColumn, pd.Series) Actual class labels of length [n\_samples]

## Returns None

# **Class Inheritance**

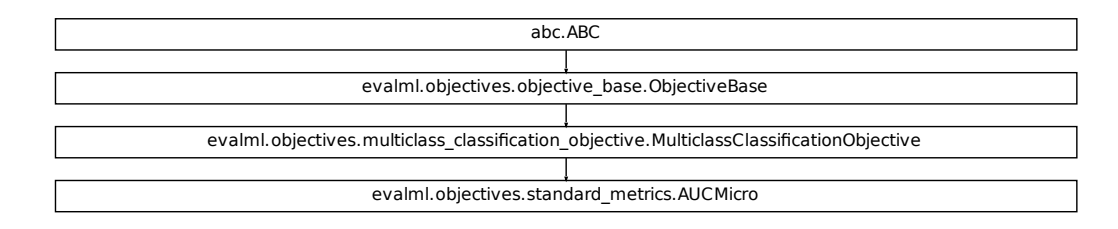

## <span id="page-390-0"></span>**evalml.objectives.AUCWeighted**

Fication\_objective.MulticlassClassificationObjective<br>
Sastandard\_metrics.AUCMicro<br>
MULTICLASS: 'multiclasss'>, <ProblemTypes.TIME\_SERIES\_MU<br>
MULTICLASS: 'multiclasss'>, <ProblemTypes.TIME\_SERIES\_MU<br>
Computes the relative v **class** evalml.objectives.**AUCWeighted** AUC Score for multiclass classification using weighted averaging. **name = 'AUC Weighted' greater\_is\_better = True perfect\_score = 1.0 positive\_only = False problem\_types = [<ProblemTypes.MULTICLASS: 'multiclass'>, <ProblemTypes.TIME\_SERIES\_MULTICLASS: 'time series multiclass'>] score\_needs\_proba = True**

# **Methods**

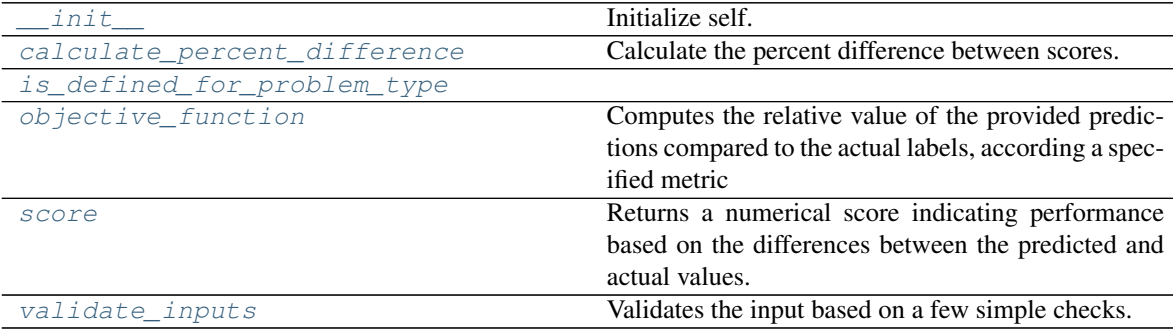

## **evalml.objectives.AUCWeighted.\_\_init\_\_**

<span id="page-391-0"></span>AUCWeighted.**\_\_init\_\_**()

Initialize self. See help(type(self)) for accurate signature.

## **evalml.objectives.AUCWeighted.calculate\_percent\_difference**

<span id="page-391-1"></span>**classmethod** AUCWeighted.**calculate\_percent\_difference**(*score*, *baseline\_score*) Calculate the percent difference between scores.

#### Parameters

- **score** ( $f$ loat) A score. Output of the score method of this objective.
- **baseline\_score**  $(f\text{lost}) A$  score. Output of the score method of this objective. In practice, this is the score achieved on this objective with a baseline estimator.

#### Returns

The percent difference between the scores. This will be the difference normalized by the baseline score.

Return type float

## **evalml.objectives.AUCWeighted.is\_defined\_for\_problem\_type**

<span id="page-391-2"></span>**classmethod** AUCWeighted.**is\_defined\_for\_problem\_type**(*problem\_type*)

## **evalml.objectives.AUCWeighted.objective\_function**

<span id="page-391-3"></span>AUCWeighted.**objective\_function**(*y\_true*, *y\_predicted*, *X=None*)

## Computes the relative value of the provided predictions compared to the actual labels, according a specified metric

Arguments: y\_predicted (pd.Series): Predicted values of length [n\_samples] y\_true (pd.Series): Actual class labels of length [n\_samples] X (pd.DataFrame or np.ndarray): Extra data of shape [n\_samples, n\_features] necessary to calculate score

Returns Numerical value used to calculate score

# **evalml.objectives.AUCWeighted.score**

<span id="page-391-4"></span>AUCWeighted.**score**(*y\_true*, *y\_predicted*, *X=None*)

Returns a numerical score indicating performance based on the differences between the predicted and actual values.

- **y\_predicted** (pd. Series) Predicted values of length [n\_samples]
- **y\_true** (pd. Series) Actual class labels of length [n\_samples]
- **X** (pd. DataFrame or np. ndarray) Extra data of shape  $[n$  samples, n\_features] necessary to calculate score

Returns score

# **evalml.objectives.AUCWeighted.validate\_inputs**

<span id="page-392-1"></span>AUCWeighted.**validate\_inputs**(*y\_true*, *y\_predicted*) Validates the input based on a few simple checks.

Parameters

- **y\_predicted** (ww.DataColumn, ww.DataTable, pd.Series, or pd. DataFrame) – Predicted values of length [n\_samples]
- **y\_true** (ww.DataColumn, pd.Series) Actual class labels of length [n\_samples]

Returns None

## **Class Inheritance**

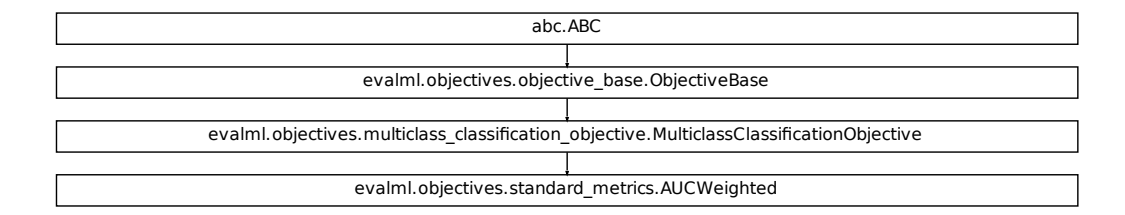

## **evalml.objectives.BalancedAccuracyBinary**

<span id="page-392-0"></span>**class** evalml.objectives.**BalancedAccuracyBinary**

Balanced accuracy score for binary classification.

```
cation_objective.MulticlassClassificationObjective<br>
Hasandard_metrics.AUCWeighted<br>
Hasandard_metrics.AUCWeighted<br>
Windows<br>
TIMARY: 'binary'>, <ProblemTypes.TIME_SERIES_BINARY: 't.
name = 'Balanced Accuracy Binary'
greater_is_better = True
perfect_score = 1.0
positive_only = False
problem_types = [<ProblemTypes.BINARY: 'binary'>, <ProblemTypes.TIME_SERIES_BINARY: 'time series binary'>]
score_needs_proba = False
```
# **Methods**

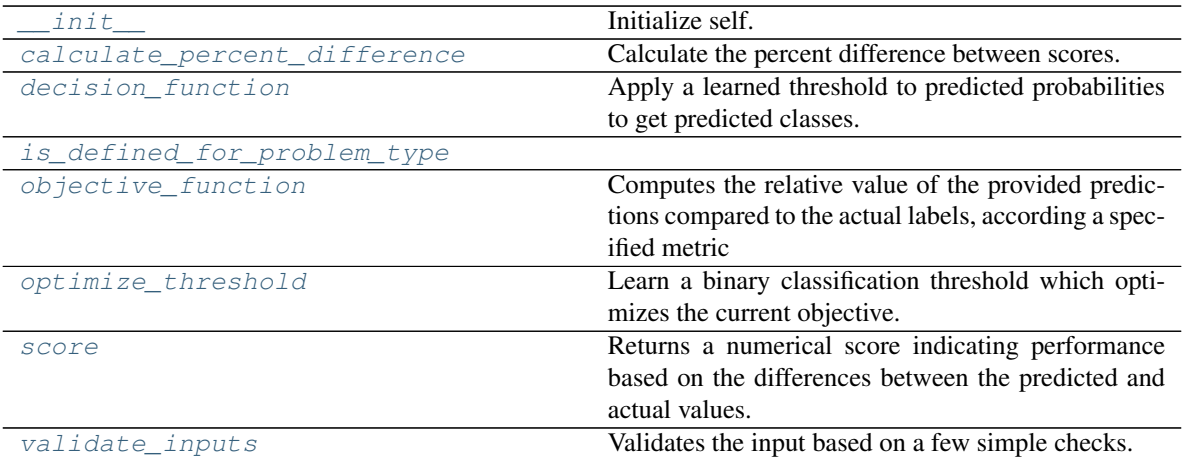

# **evalml.objectives.BalancedAccuracyBinary.\_\_init\_\_**

<span id="page-393-0"></span>BalancedAccuracyBinary.**\_\_init\_\_**() Initialize self. See help(type(self)) for accurate signature.

## **evalml.objectives.BalancedAccuracyBinary.calculate\_percent\_difference**

<span id="page-393-1"></span>**classmethod** BalancedAccuracyBinary.**calculate\_percent\_difference**(*score*,

*baseline\_score*)

Calculate the percent difference between scores.

#### Parameters

- **score**  $(fload)$  A score. Output of the score method of this objective.
- **baseline\_score**  $(fload) A$  score. Output of the score method of this objective. In practice, this is the score achieved on this objective with a baseline estimator.

#### Returns

The percent difference between the scores. This will be the difference normalized by the baseline score.

Return type float

# **evalml.objectives.BalancedAccuracyBinary.decision\_function**

<span id="page-393-2"></span>BalancedAccuracyBinary.**decision\_function**(*ypred\_proba*, *threshold=0.5*, *X=None*) Apply a learned threshold to predicted probabilities to get predicted classes.

# Parameters

• **ypred\_proba** (ww.DataColumn, pd.Series, np.ndarray) – The classifier's predicted probabilities

- **threshold** (float, optional) Threshold used to make a prediction. Defaults to 0.5.
- **X** (ww.DataTable, pd.DataFrame, optional) Any extra columns that are needed from training data.

Returns predictions

# **evalml.objectives.BalancedAccuracyBinary.is\_defined\_for\_problem\_type**

<span id="page-394-0"></span>**classmethod** BalancedAccuracyBinary.**is\_defined\_for\_problem\_type**(*problem\_type*)

## **evalml.objectives.BalancedAccuracyBinary.objective\_function**

<span id="page-394-1"></span>BalancedAccuracyBinary.**objective\_function**(*y\_true*, *y\_predicted*, *X=None*)

Computes the relative value of the provided predictions compared to the actual labels, according a specified metric

**Arguments:** y\_predicted (pd.Series): Predicted values of length  $[n_0]$  samples] y\_true (pd.Series): Actual class labels of length [n\_samples] X (pd.DataFrame or np.ndarray): Extra data of shape [n\_samples, n\_features] necessary to calculate score

Returns Numerical value used to calculate score

## **evalml.objectives.BalancedAccuracyBinary.optimize\_threshold**

<span id="page-394-2"></span>BalancedAccuracyBinary.**optimize\_threshold**(*ypred\_proba*, *y\_true*, *X=None*) Learn a binary classification threshold which optimizes the current objective.

## **Parameters**

- **ypred\_proba** (ww.DataColumn, pd.Series) The classifier's predicted probabilities
- **y** true (*ww.DataColumn, pd.Series*) The ground truth for the predictions.
- **X** (ww.DataTable, pd.DataFrame, optional) Any extra columns that are needed from training data.

Returns Optimal threshold for this objective

## **evalml.objectives.BalancedAccuracyBinary.score**

<span id="page-394-3"></span>BalancedAccuracyBinary.**score**(*y\_true*, *y\_predicted*, *X=None*)

Returns a numerical score indicating performance based on the differences between the predicted and actual values.

- **y\_predicted** (pd. Series) Predicted values of length [n\_samples]
- **y\_true** (pd. Series) Actual class labels of length [n\_samples]
- **X** (pd. DataFrame or np. ndarray) Extra data of shape [n\_samples, n\_features] necessary to calculate score

## Returns score

## **evalml.objectives.BalancedAccuracyBinary.validate\_inputs**

<span id="page-395-1"></span>BalancedAccuracyBinary.**validate\_inputs**(*y\_true*, *y\_predicted*) Validates the input based on a few simple checks.

#### Parameters

- **y\_predicted** (ww.DataColumn, ww.DataTable, pd.Series, or pd. DataFrame) – Predicted values of length [n\_samples]
- **y\_true** (ww.DataColumn, pd.Series) Actual class labels of length [n\_samples]

#### Returns None

# **Class Inheritance**

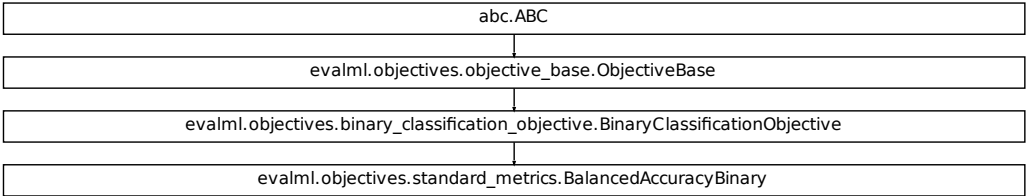

#### **evalml.objectives.BalancedAccuracyMulticlass**

```
class evalml.objectives.BalancedAccuracyMulticlass
```
Balanced accuracy score for multiclass classification.

```
cation_objective.BinaryClassificationObjective<br>
and_metrics.BalancedAccuracyBinary<br>
SSS<br>
SSS<br>
MULTICLASS: 'multiclass'>, <ProblemTypes.TIME_SERIES_MU<br>
MULTICLASS: 'multiclass'>, <ProblemTypes.TIME_SERIES_MU
name = 'Balanced Accuracy Multiclass'
greater_is_better = True
perfect_score = 1.0
positive_only = False
problem_types = [<ProblemTypes.MULTICLASS: 'multiclass'>, <ProblemTypes.TIME_SERIES_MULTICLASS: 'time series multiclass'>]
score_needs_proba = False
```
# **Methods**

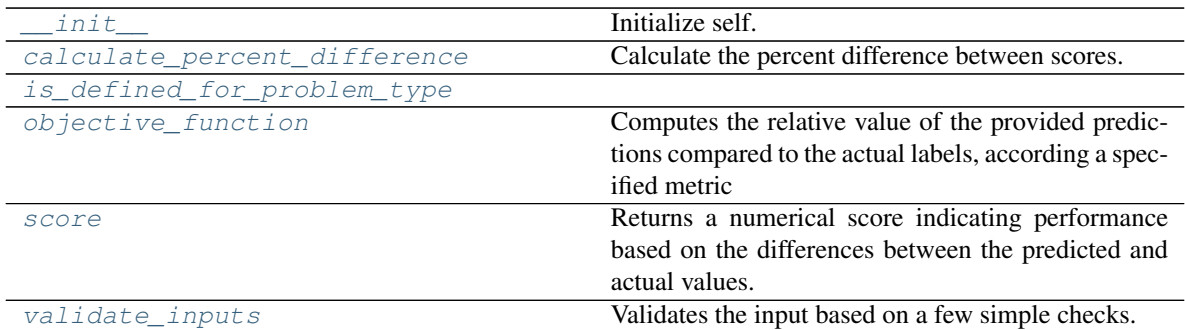

# **evalml.objectives.BalancedAccuracyMulticlass.\_\_init\_\_**

<span id="page-396-0"></span>BalancedAccuracyMulticlass.**\_\_init\_\_**() Initialize self. See help(type(self)) for accurate signature.

## **evalml.objectives.BalancedAccuracyMulticlass.calculate\_percent\_difference**

```
classmethod BalancedAccuracyMulticlass.calculate_percent_difference(score,
```
*baseline\_score*)

Calculate the percent difference between scores.

### Parameters

- **score**  $(f$ *loat* $)$  A score. Output of the score method of this objective.
- **baseline\_score**  $(fload) A$  score. Output of the score method of this objective. In practice, this is the score achieved on this objective with a baseline estimator.

## Returns

The percent difference between the scores. This will be the difference normalized by the baseline score.

Return type float

## **evalml.objectives.BalancedAccuracyMulticlass.is\_defined\_for\_problem\_type**

<span id="page-396-2"></span>**classmethod** BalancedAccuracyMulticlass.**is\_defined\_for\_problem\_type**(*problem\_type*)

## **evalml.objectives.BalancedAccuracyMulticlass.objective\_function**

<span id="page-397-0"></span>BalancedAccuracyMulticlass.**objective\_function**(*y\_true*, *y\_predicted*, *X=None*)

### Computes the relative value of the provided predictions compared to the actual labels, according a specified metric

Arguments: y\_predicted (pd.Series): Predicted values of length [n\_samples] y\_true (pd.Series): Actual class labels of length [n samples] X (pd.DataFrame or np.ndarray): Extra data of shape [n\_samples, n\_features] necessary to calculate score

Returns Numerical value used to calculate score

### **evalml.objectives.BalancedAccuracyMulticlass.score**

<span id="page-397-1"></span>BalancedAccuracyMulticlass.**score**(*y\_true*, *y\_predicted*, *X=None*)

Returns a numerical score indicating performance based on the differences between the predicted and actual values.

#### Parameters

- **v** predicted (pd. Series) Predicted values of length [n\_samples]
- **y\_true** (pd. Series) Actual class labels of length [n\_samples]
- **X** (pd. DataFrame or np. ndarray) Extra data of shape [n\_samples, n\_features] necessary to calculate score

#### Returns score

### **evalml.objectives.BalancedAccuracyMulticlass.validate\_inputs**

<span id="page-397-2"></span>BalancedAccuracyMulticlass.**validate\_inputs**(*y\_true*, *y\_predicted*) Validates the input based on a few simple checks.

#### Parameters

- **y\_predicted** (ww.DataColumn, ww.DataTable, pd.Series, or pd.  $DataFrame$ ) – Predicted values of length [n\_samples]
- **y\_true** (ww.DataColumn, pd.Series) Actual class labels of length [n\_samples]

### Returns None

# **Class Inheritance**

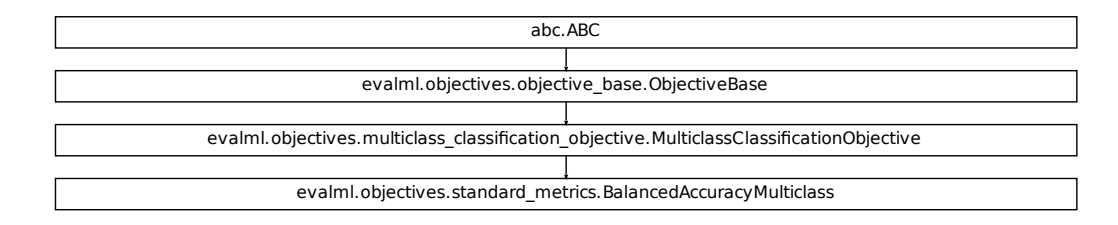

## **evalml.objectives.F1**

```
Fication_objective.MulticlassClassificationObjective<br>
\pi d_metrics.BalancedAcorracyMulticlass<br>
SINARY: 'binary'>, <ProblemTypes.TIME_SERIES_BINARY: 't<br>
Collculate the precent difference between scores.<br>
Apply a learned
class evalml.objectives.F1
      F1 score for binary classification.
      name = 'F1'
      greater_is_better = True
      perfect_score = 1.0
      positive_only = False
      problem_types = [<ProblemTypes.BINARY: 'binary'>, <ProblemTypes.TIME_SERIES_BINARY: 'time series binary'>]
      score_needs_proba = False
```
## **Methods**

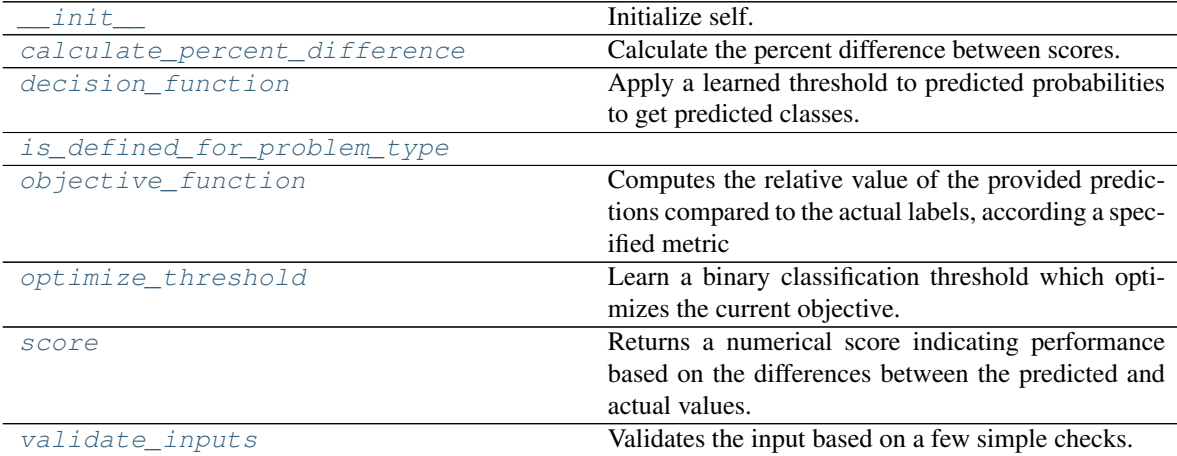

## **evalml.objectives.F1.\_\_init\_\_**

### <span id="page-399-0"></span>F1.**\_\_init\_\_**()

Initialize self. See help(type(self)) for accurate signature.

## **evalml.objectives.F1.calculate\_percent\_difference**

<span id="page-399-1"></span>**classmethod** F1.**calculate\_percent\_difference**(*score*, *baseline\_score*) Calculate the percent difference between scores.

### Parameters

- **score** ( $f$ loat) A score. Output of the score method of this objective.
- **baseline\_score** (float) A score. Output of the score method of this objective. In practice, this is the score achieved on this objective with a baseline estimator.

### Returns

The percent difference between the scores. This will be the difference normalized by the baseline score.

Return type float

## **evalml.objectives.F1.decision\_function**

<span id="page-399-2"></span>F1.**decision\_function**(*ypred\_proba*, *threshold=0.5*, *X=None*)

Apply a learned threshold to predicted probabilities to get predicted classes.

#### Parameters

- **ypred\_proba** (ww.DataColumn, pd.Series, np.ndarray) The classifier's predicted probabilities
- **threshold** (float, optional) Threshold used to make a prediction. Defaults to 0.5.
- **X** (ww.DataTable, pd.DataFrame, optional) Any extra columns that are needed from training data.

### Returns predictions

## **evalml.objectives.F1.is\_defined\_for\_problem\_type**

<span id="page-399-3"></span>**classmethod** F1.**is\_defined\_for\_problem\_type**(*problem\_type*)

## **evalml.objectives.F1.objective\_function**

<span id="page-400-0"></span>F1.**objective\_function**(*y\_true*, *y\_predicted*, *X=None*)

### Computes the relative value of the provided predictions compared to the actual labels, according a specified metric

Arguments: y\_predicted (pd.Series): Predicted values of length [n\_samples] y\_true (pd.Series): Actual class labels of length [n samples] X (pd.DataFrame or np.ndarray): Extra data of shape [n\_samples, n\_features] necessary to calculate score

Returns Numerical value used to calculate score

### **evalml.objectives.F1.optimize\_threshold**

<span id="page-400-1"></span>F1.**optimize\_threshold**(*ypred\_proba*, *y\_true*, *X=None*)

Learn a binary classification threshold which optimizes the current objective.

### Parameters

- **ypred\_proba** (ww.DataColumn, pd.Series) The classifier's predicted probabilities
- **y\_true** (ww.DataColumn, pd.Series) The ground truth for the predictions.
- **X** (ww.DataTable, pd.DataFrame, optional) Any extra columns that are needed from training data.

Returns Optimal threshold for this objective

### **evalml.objectives.F1.score**

<span id="page-400-2"></span>F1.**score**(*y\_true*, *y\_predicted*, *X=None*)

Returns a numerical score indicating performance based on the differences between the predicted and actual values.

### Parameters

- **y\_predicted** (pd. Series) Predicted values of length [n\_samples]
- **v** true (pd. Series) Actual class labels of length [n\_samples]
- **X** (pd. DataFrame or np. ndarray) Extra data of shape  $[n$  samples, n\_features] necessary to calculate score

Returns score

## **evalml.objectives.F1.validate\_inputs**

<span id="page-400-3"></span>F1.**validate\_inputs**(*y\_true*, *y\_predicted*)

Validates the input based on a few simple checks.

### Parameters

• **y\_predicted** (ww.DataColumn, ww.DataTable, pd.Series, or pd.  $DataFrame$ ) – Predicted values of length  $[n_s$ amples]

• **y\_true** (ww.DataColumn, pd.Series) – Actual class labels of length [n\_samples]

#### Returns None

### **Class Inheritance**

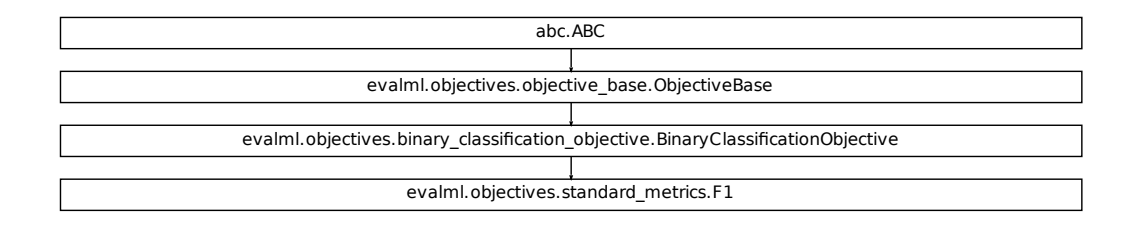

### **evalml.objectives.F1Micro**

```
class evalml.objectives.F1Micro
     F1 score for multiclass classification using micro averaging.
     name = 'F1 Micro'
```

```
Fication Objective.BinaryClassificationObjective.<br>
The standard_merics.F1<br>
The standard_merics.F1<br>
Thitalize self.<br>
Thitalize self.<br>
Thitalize self.<br>
Calculate the percent difference between scores.<br>
Computes the relative 
greater_is_better = True
perfect_score = 1.0
positive_only = False
problem_types = [<ProblemTypes.MULTICLASS: 'multiclass'>, <ProblemTypes.TIME_SERIES_MULTICLASS: 'time series multiclass'>]
score_needs_proba = False
```
## **Methods**

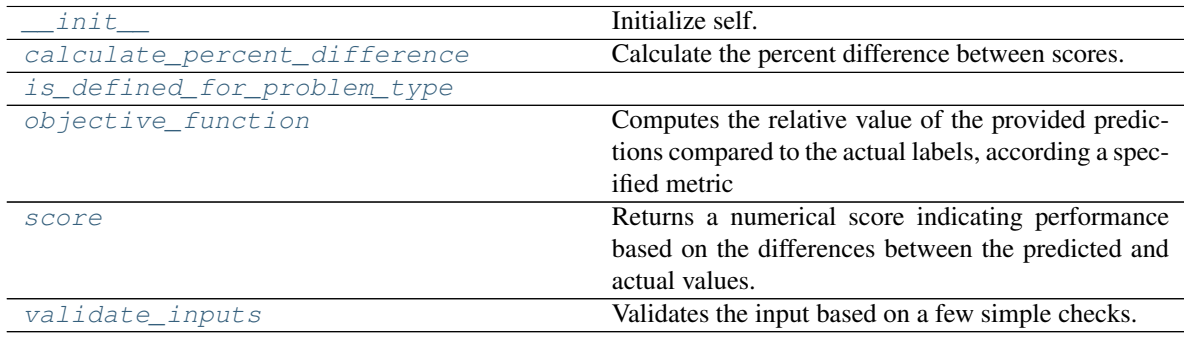

### **evalml.objectives.F1Micro.\_\_init\_\_**

<span id="page-402-0"></span>F1Micro.**\_\_init\_\_**()

Initialize self. See help(type(self)) for accurate signature.

### **evalml.objectives.F1Micro.calculate\_percent\_difference**

<span id="page-402-1"></span>**classmethod** F1Micro.**calculate\_percent\_difference**(*score*, *baseline\_score*) Calculate the percent difference between scores.

#### Parameters

- **score** ( $f$ loat) A score. Output of the score method of this objective.
- **baseline\_score**  $(f\text{lost}) A$  score. Output of the score method of this objective. In practice, this is the score achieved on this objective with a baseline estimator.

#### Returns

The percent difference between the scores. This will be the difference normalized by the baseline score.

Return type float

### **evalml.objectives.F1Micro.is\_defined\_for\_problem\_type**

<span id="page-402-2"></span>**classmethod** F1Micro.**is\_defined\_for\_problem\_type**(*problem\_type*)

### **evalml.objectives.F1Micro.objective\_function**

<span id="page-402-3"></span>F1Micro.**objective\_function**(*y\_true*, *y\_predicted*, *X=None*)

## Computes the relative value of the provided predictions compared to the actual labels, according a specified metric

Arguments: y\_predicted (pd.Series): Predicted values of length [n\_samples] y\_true (pd.Series): Actual class labels of length [n\_samples] X (pd.DataFrame or np.ndarray): Extra data of shape [n\_samples, n\_features] necessary to calculate score

Returns Numerical value used to calculate score

## **evalml.objectives.F1Micro.score**

<span id="page-402-4"></span>F1Micro.**score**(*y\_true*, *y\_predicted*, *X=None*)

Returns a numerical score indicating performance based on the differences between the predicted and actual values.

#### Parameters

- **y\_predicted** (pd. Series) Predicted values of length [n\_samples]
- **y\_true** (pd. Series) Actual class labels of length [n\_samples]
- **X** (pd. DataFrame or np. ndarray) Extra data of shape  $[n$  samples, n\_features] necessary to calculate score

### Returns score

### **evalml.objectives.F1Micro.validate\_inputs**

<span id="page-403-0"></span>F1Micro.**validate\_inputs**(*y\_true*, *y\_predicted*) Validates the input based on a few simple checks.

Parameters

- **y\_predicted** (ww.DataColumn, ww.DataTable, pd.Series, or pd. DataFrame) – Predicted values of length [n\_samples]
- **y\_true** (ww.DataColumn, pd.Series) Actual class labels of length [n\_samples]

Returns None

### **Class Inheritance**

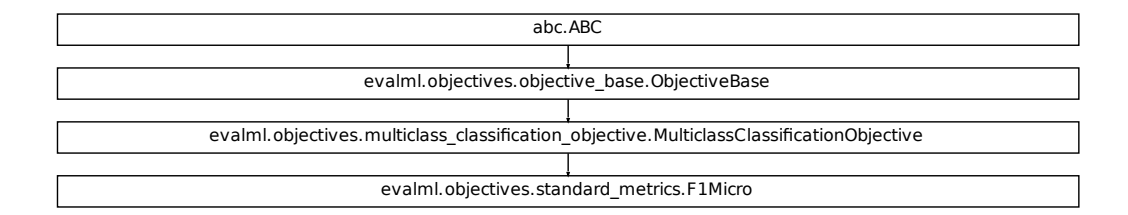

#### **evalml.objectives.F1Macro**

**class** evalml.objectives.**F1Macro**

F1 score for multiclass classification using macro averaging.

```
fication_objective.MulticlassClassificationObjective
name = 'F1 Macro'
greater_is_better = True
perfect_score = 1.0
positive_only = False
problem_types = [<ProblemTypes.MULTICLASS: 'multiclass'>, <ProblemTypes.TIME_SERIES_MULTICLASS: 'time series multiclass'>]
score_needs_proba = False
```
## **Methods**

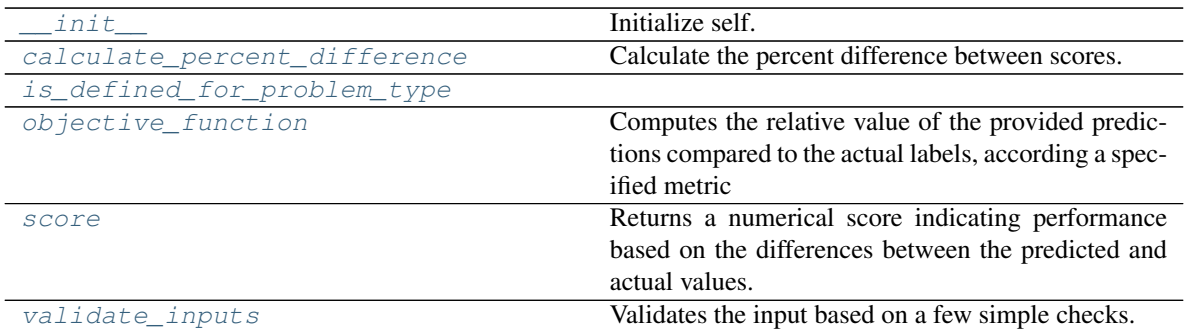

# **evalml.objectives.F1Macro.\_\_init\_\_**

<span id="page-404-0"></span>F1Macro.**\_\_init\_\_**() Initialize self. See help(type(self)) for accurate signature.

## **evalml.objectives.F1Macro.calculate\_percent\_difference**

```
classmethod F1Macro.calculate_percent_difference(score, baseline_score)
    Calculate the percent difference between scores.
```
### Parameters

- **score**  $(f$ loat) A score. Output of the score method of this objective.
- **baseline\_score**  $(fload) A$  score. Output of the score method of this objective. In practice, this is the score achieved on this objective with a baseline estimator.

### Returns

The percent difference between the scores. This will be the difference normalized by the baseline score.

Return type float

## **evalml.objectives.F1Macro.is\_defined\_for\_problem\_type**

<span id="page-404-2"></span>**classmethod** F1Macro.**is\_defined\_for\_problem\_type**(*problem\_type*)

## **evalml.objectives.F1Macro.objective\_function**

<span id="page-404-3"></span>F1Macro.**objective\_function**(*y\_true*, *y\_predicted*, *X=None*)

### Computes the relative value of the provided predictions compared to the actual labels, according a specified metric

Arguments: y\_predicted (pd.Series): Predicted values of length [n\_samples] y\_true (pd.Series): Actual class labels of length [n\_samples] X (pd.DataFrame or np.ndarray): Extra data of shape [n\_samples, n\_features] necessary to calculate score

Returns Numerical value used to calculate score

## **evalml.objectives.F1Macro.score**

### <span id="page-405-0"></span>F1Macro.**score**(*y\_true*, *y\_predicted*, *X=None*)

Returns a numerical score indicating performance based on the differences between the predicted and actual values.

### Parameters

- **y\_predicted** (pd. Series) Predicted values of length [n\_samples]
- **y\_true** (pd. Series) Actual class labels of length [n\_samples]
- **X** (pd. DataFrame or np. ndarray) Extra data of shape [n\_samples, n\_features] necessary to calculate score

#### Returns score

## **evalml.objectives.F1Macro.validate\_inputs**

### <span id="page-405-1"></span>F1Macro.**validate\_inputs**(*y\_true*, *y\_predicted*) Validates the input based on a few simple checks.

### Parameters

- **y\_predicted** (ww.DataColumn, ww.DataTable, pd.Series, or pd. DataFrame) – Predicted values of length [n\_samples]
- **y\_true** (ww.DataColumn, pd.Series) Actual class labels of length [n\_samples]

Returns None

## **Class Inheritance**

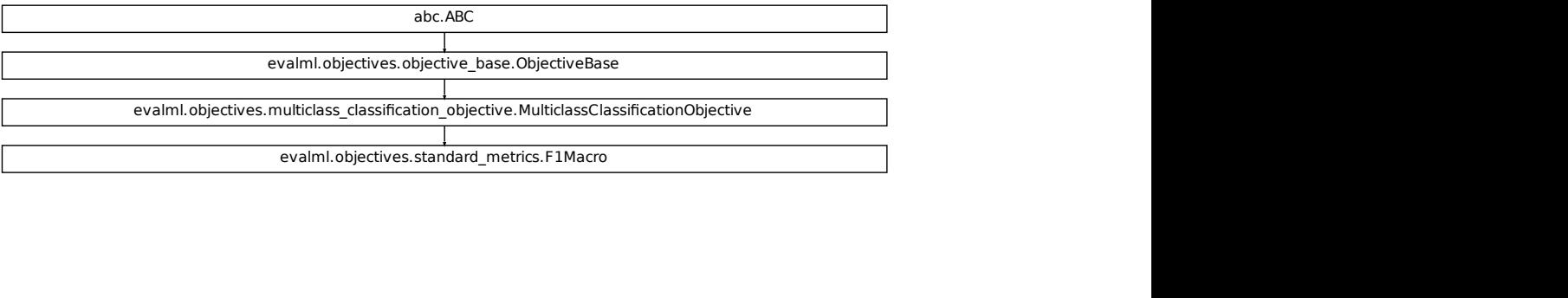

## **evalml.objectives.F1Weighted**

```
class evalml.objectives.F1Weighted
```
F1 score for multiclass classification using weighted averaging.

```
name = 'F1 Weighted'
greater_is_better = True
perfect_score = 1.0
positive_only = False
problem_types = [<ProblemTypes.MULTICLASS: 'multiclass'>, <ProblemTypes.TIME_SERIES_MULTICLASS: 'time series multiclass'>]
score_needs_proba = False
```
# **Methods**

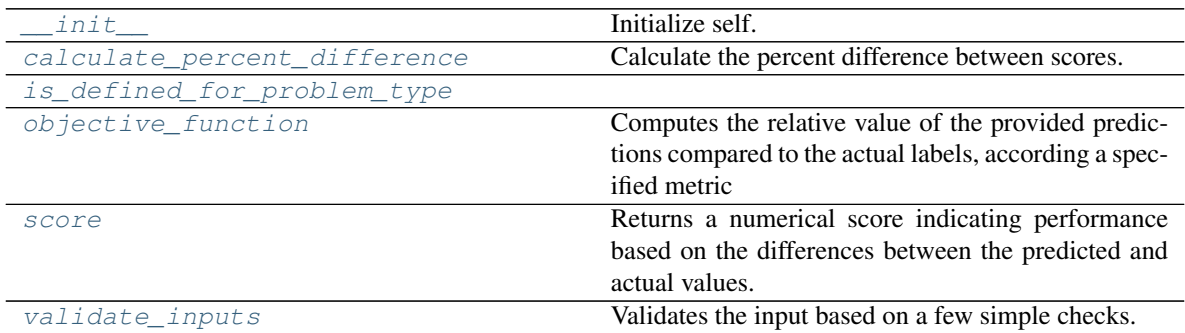

# **evalml.objectives.F1Weighted.\_\_init\_\_**

<span id="page-406-0"></span>F1Weighted.**\_\_init\_\_**()

Initialize self. See help(type(self)) for accurate signature.

# **evalml.objectives.F1Weighted.calculate\_percent\_difference**

<span id="page-406-1"></span>**classmethod** F1Weighted.**calculate\_percent\_difference**(*score*, *baseline\_score*) Calculate the percent difference between scores.

## Parameters

- **score** (float) A score. Output of the score method of this objective.
- **baseline\_score** (float) A score. Output of the score method of this objective. In practice, this is the score achieved on this objective with a baseline estimator.

### Returns

The percent difference between the scores. This will be the difference normalized by the baseline score.

### Return type float

## **evalml.objectives.F1Weighted.is\_defined\_for\_problem\_type**

<span id="page-407-0"></span>**classmethod** F1Weighted.**is\_defined\_for\_problem\_type**(*problem\_type*)

## **evalml.objectives.F1Weighted.objective\_function**

<span id="page-407-1"></span>F1Weighted.**objective\_function**(*y\_true*, *y\_predicted*, *X=None*)

## Computes the relative value of the provided predictions compared to the actual labels, according a specified metric

Arguments: y\_predicted (pd.Series): Predicted values of length [n\_samples] y\_true (pd.Series): Actual class labels of length [n\_samples] X (pd.DataFrame or np.ndarray): Extra data of shape [n\_samples, n\_features] necessary to calculate score

Returns Numerical value used to calculate score

## **evalml.objectives.F1Weighted.score**

### <span id="page-407-2"></span>F1Weighted.**score**(*y\_true*, *y\_predicted*, *X=None*)

Returns a numerical score indicating performance based on the differences between the predicted and actual values.

### Parameters

- **y\_predicted** (pd. Series) Predicted values of length [n\_samples]
- **y\_true** (pd. Series) Actual class labels of length [n\_samples]
- **X** (pd. DataFrame or np. ndarray) Extra data of shape [n\_samples, n\_features] necessary to calculate score

Returns score

## **evalml.objectives.F1Weighted.validate\_inputs**

<span id="page-407-3"></span>F1Weighted.**validate\_inputs**(*y\_true*, *y\_predicted*) Validates the input based on a few simple checks.

### Parameters

- **y\_predicted** (ww.DataColumn, ww.DataTable, pd.Series, or pd. DataFrame) – Predicted values of length [n\_samples]
- **y\_true** (ww.DataColumn, pd.Series) Actual class labels of length [n\_samples]

### Returns None

# **Class Inheritance**

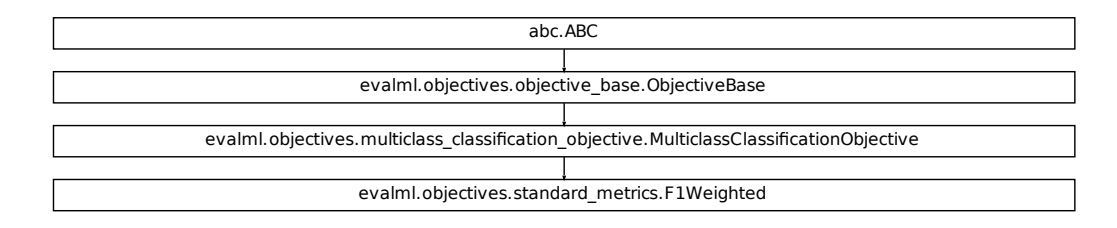

## **evalml.objectives.LogLossBinary**

```
Fication_objective.MultidiassClassificationObjective<br>
Standard_metrics.F1Weighted<br>
The Standard_metrics.F1Weighted<br>
The Standard Line precent difference between scores.<br>
Apply a learned therefore between scores.<br>
Apply a l
class evalml.objectives.LogLossBinary
      Log Loss for binary classification.
      name = 'Log Loss Binary'
      greater_is_better = False
      perfect_score = 0.0
      positive_only = False
      problem_types = [<ProblemTypes.BINARY: 'binary'>, <ProblemTypes.TIME_SERIES_BINARY: 'time series binary'>]
      score_needs_proba = True
```
## **Methods**

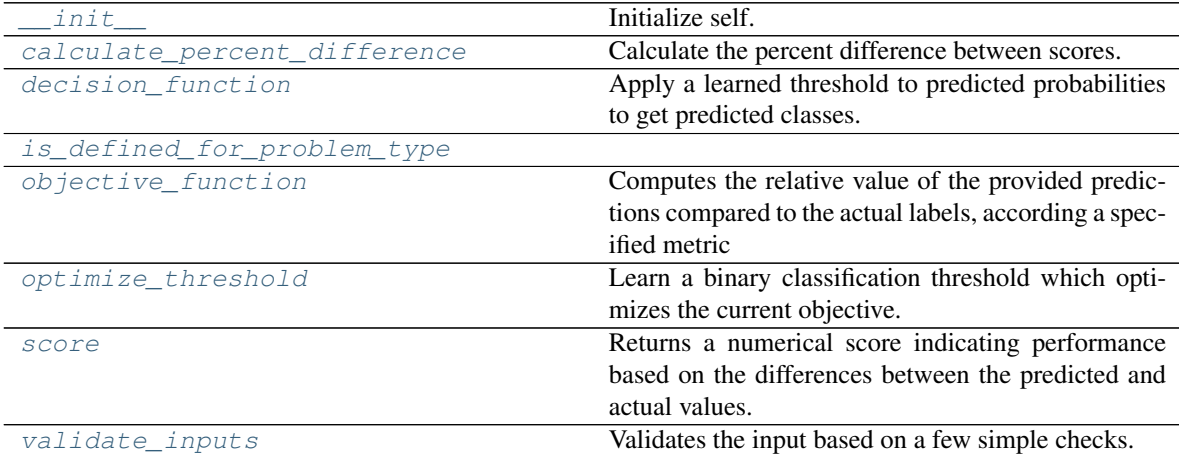

## **evalml.objectives.LogLossBinary.\_\_init\_\_**

<span id="page-409-0"></span>LogLossBinary.**\_\_init\_\_**()

Initialize self. See help(type(self)) for accurate signature.

### **evalml.objectives.LogLossBinary.calculate\_percent\_difference**

<span id="page-409-1"></span>**classmethod** LogLossBinary.**calculate\_percent\_difference**(*score*, *baseline\_score*) Calculate the percent difference between scores.

### Parameters

- **score**  $(f$ *loat* $)$  A score. Output of the score method of this objective.
- **baseline\_score** (float) A score. Output of the score method of this objective. In practice, this is the score achieved on this objective with a baseline estimator.

#### Returns

The percent difference between the scores. This will be the difference normalized by the baseline score.

Return type float

## **evalml.objectives.LogLossBinary.decision\_function**

<span id="page-409-2"></span>LogLossBinary.**decision\_function**(*ypred\_proba*, *threshold=0.5*, *X=None*) Apply a learned threshold to predicted probabilities to get predicted classes.

#### Parameters

- **ypred\_proba** (ww.DataColumn, pd.Series, np.ndarray) The classifier's predicted probabilities
- **threshold** (float, optional) Threshold used to make a prediction. Defaults to 0.5.
- **X** (ww.DataTable, pd.DataFrame, optional) Any extra columns that are needed from training data.

### Returns predictions

## **evalml.objectives.LogLossBinary.is\_defined\_for\_problem\_type**

<span id="page-409-3"></span>**classmethod** LogLossBinary.**is\_defined\_for\_problem\_type**(*problem\_type*)

## **evalml.objectives.LogLossBinary.objective\_function**

<span id="page-410-0"></span>LogLossBinary.**objective\_function**(*y\_true*, *y\_predicted*, *X=None*)

### Computes the relative value of the provided predictions compared to the actual labels, according a specified metric

Arguments: y\_predicted (pd.Series): Predicted values of length [n\_samples] y\_true (pd.Series): Actual class labels of length [n samples] X (pd.DataFrame or np.ndarray): Extra data of shape [n\_samples, n\_features] necessary to calculate score

Returns Numerical value used to calculate score

### **evalml.objectives.LogLossBinary.optimize\_threshold**

<span id="page-410-1"></span>LogLossBinary.**optimize\_threshold**(*ypred\_proba*, *y\_true*, *X=None*) Learn a binary classification threshold which optimizes the current objective.

#### Parameters

- **ypred\_proba** (ww.DataColumn, pd.Series) The classifier's predicted probabilities
- **y\_true** (ww.DataColumn, pd.Series) The ground truth for the predictions.
- **X** (ww.DataTable, pd.DataFrame, optional) Any extra columns that are needed from training data.

Returns Optimal threshold for this objective

#### **evalml.objectives.LogLossBinary.score**

#### <span id="page-410-2"></span>LogLossBinary.**score**(*y\_true*, *y\_predicted*, *X=None*)

Returns a numerical score indicating performance based on the differences between the predicted and actual values.

## Parameters

- **y\_predicted** (pd. Series) Predicted values of length [n\_samples]
- **v** true (pd. Series) Actual class labels of length [n\_samples]
- **X** (pd. DataFrame or np. ndarray) Extra data of shape  $[n$  samples, n\_features] necessary to calculate score

Returns score

## **evalml.objectives.LogLossBinary.validate\_inputs**

<span id="page-410-3"></span>LogLossBinary.**validate\_inputs**(*y\_true*, *y\_predicted*) Validates the input based on a few simple checks.

### Parameters

• **y\_predicted** (ww.DataColumn, ww.DataTable, pd.Series, or pd.  $DataFrame$ ) – Predicted values of length  $[n_s$ amples]

• **y\_true** (ww.DataColumn, pd.Series) – Actual class labels of length [n\_samples]

#### Returns None

## **Class Inheritance**

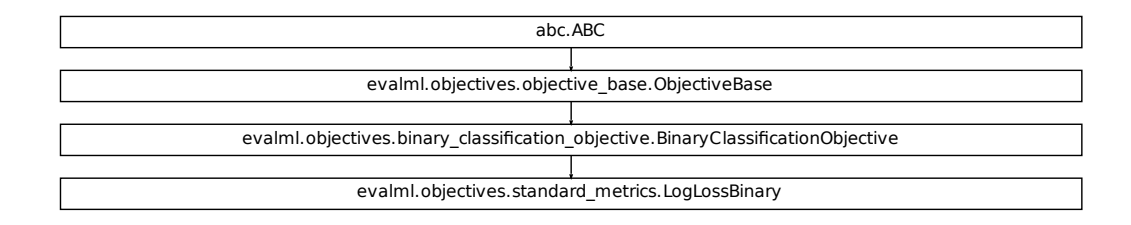

### **evalml.objectives.LogLossMulticlass**

```
class evalml.objectives.LogLossMulticlass
    Log Loss for multiclass classification.
    name = 'Log Loss Multiclass'
```

```
Fication Objective.BinaryClassificationObjective<br>
Fication Constant (metrics.LogLossBinary<br>
Fication of the straight of the straight of the straight of the straight of the straight<br>
Examples of the provided prediction<br>
Con
greater_is_better = False
perfect_score = 0.0
positive_only = False
problem_types = [<ProblemTypes.MULTICLASS: 'multiclass'>, <ProblemTypes.TIME_SERIES_MULTICLASS: 'time series multiclass'>]
score_needs_proba = True
```
### **Methods**

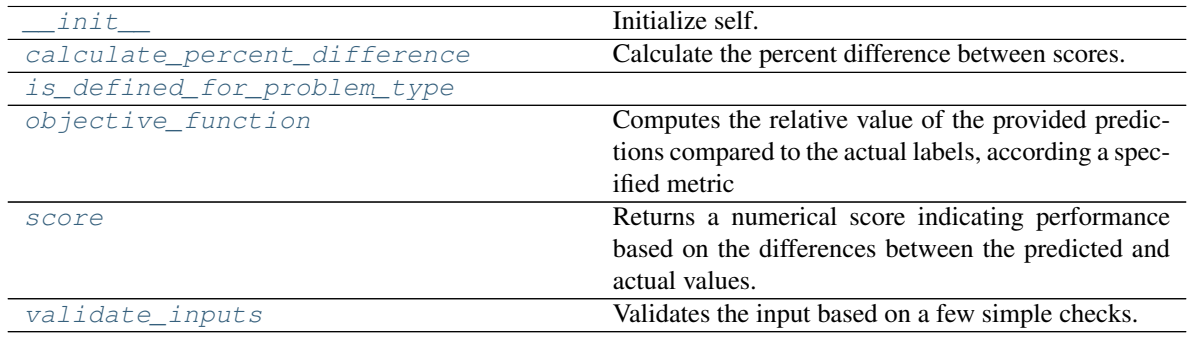

*line\_score*)

### **evalml.objectives.LogLossMulticlass.\_\_init\_\_**

```
LogLossMulticlass.__init__()
     Initialize self. See help(type(self)) for accurate signature.
```
### **evalml.objectives.LogLossMulticlass.calculate\_percent\_difference**

```
classmethod LogLossMulticlass.calculate_percent_difference(score, base-
```
Calculate the percent difference between scores.

#### **Parameters**

- **score** (*float*) A score. Output of the score method of this objective.
- **baseline\_score** (float) A score. Output of the score method of this objective. In practice, this is the score achieved on this objective with a baseline estimator.

#### Returns

The percent difference between the scores. This will be the difference normalized by the baseline score.

Return type float

**evalml.objectives.LogLossMulticlass.is\_defined\_for\_problem\_type**

<span id="page-412-2"></span>**classmethod** LogLossMulticlass.**is\_defined\_for\_problem\_type**(*problem\_type*)

### **evalml.objectives.LogLossMulticlass.objective\_function**

<span id="page-412-3"></span>LogLossMulticlass.**objective\_function**(*y\_true*, *y\_predicted*, *X=None*)

### Computes the relative value of the provided predictions compared to the actual labels, according a specified metric

Arguments: y\_predicted (pd.Series): Predicted values of length [n\_samples] y\_true (pd.Series): Actual class labels of length [n\_samples] X (pd.DataFrame or np.ndarray): Extra data of shape [n\_samples, n\_features] necessary to calculate score

Returns Numerical value used to calculate score

### **evalml.objectives.LogLossMulticlass.score**

<span id="page-412-4"></span>LogLossMulticlass.**score**(*y\_true*, *y\_predicted*, *X=None*)

Returns a numerical score indicating performance based on the differences between the predicted and actual values.

#### Parameters

- **y\_predicted** (pd. Series) Predicted values of length [n\_samples]
- **y\_true** (pd. Series) Actual class labels of length [n\_samples]
- **X** (pd. DataFrame or np. ndarray) Extra data of shape [n\_samples, n\_features] necessary to calculate score

### Returns score

## **evalml.objectives.LogLossMulticlass.validate\_inputs**

<span id="page-413-0"></span>LogLossMulticlass.**validate\_inputs**(*y\_true*, *y\_predicted*) Validates the input based on a few simple checks.

#### Parameters

- **y\_predicted** (ww.DataColumn, ww.DataTable, pd.Series, or pd. DataFrame) – Predicted values of length [n\_samples]
- **y\_true** (ww.DataColumn, pd.Series) Actual class labels of length [n\_samples]

Returns None

## **Class Inheritance**

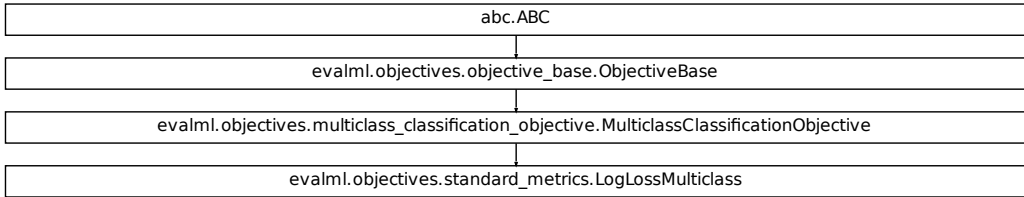

#### **evalml.objectives.MCCBinary**

**class** evalml.objectives.**MCCBinary**

Matthews correlation coefficient for binary classification.

```
fication_objective.MulticlassClassificationObjective
name = 'MCC Binary'
greater_is_better = True
perfect_score = 1.0
positive_only = False
problem_types = [<ProblemTypes.BINARY: 'binary'>, <ProblemTypes.TIME_SERIES_BINARY: 'time series binary'>]
score_needs_proba = False
```
## **Methods**

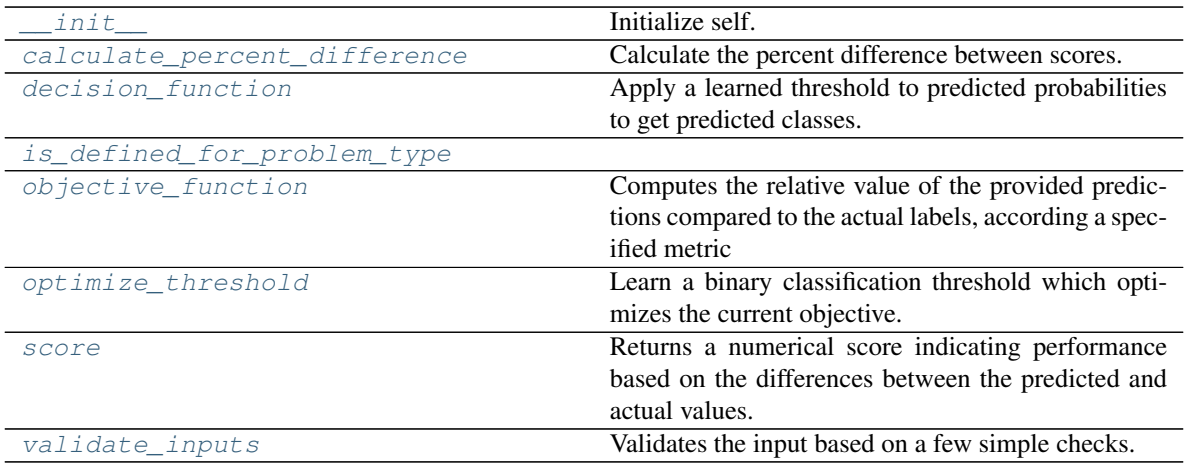

# **evalml.objectives.MCCBinary.\_\_init\_\_**

<span id="page-414-0"></span>MCCBinary.**\_\_init\_\_**()

Initialize self. See help(type(self)) for accurate signature.

# **evalml.objectives.MCCBinary.calculate\_percent\_difference**

<span id="page-414-1"></span>**classmethod** MCCBinary.**calculate\_percent\_difference**(*score*, *baseline\_score*) Calculate the percent difference between scores.

### Parameters

- **score**  $(f$ *loat* $)$  A score. Output of the score method of this objective.
- **baseline\_score** (float) A score. Output of the score method of this objective. In practice, this is the score achieved on this objective with a baseline estimator.

### Returns

The percent difference between the scores. This will be the difference normalized by the baseline score.

### Return type float

## **evalml.objectives.MCCBinary.decision\_function**

<span id="page-414-2"></span>MCCBinary.**decision\_function**(*ypred\_proba*, *threshold=0.5*, *X=None*) Apply a learned threshold to predicted probabilities to get predicted classes.

### Parameters

- **ypred\_proba** (ww.DataColumn, pd.Series, np.ndarray) The classifier's predicted probabilities
- **threshold** (float, optional) Threshold used to make a prediction. Defaults to 0.5.

• **X** (ww.DataTable, pd.DataFrame, optional) – Any extra columns that are needed from training data.

Returns predictions

## **evalml.objectives.MCCBinary.is\_defined\_for\_problem\_type**

<span id="page-415-0"></span>**classmethod** MCCBinary.**is\_defined\_for\_problem\_type**(*problem\_type*)

## **evalml.objectives.MCCBinary.objective\_function**

<span id="page-415-1"></span>MCCBinary.**objective\_function**(*y\_true*, *y\_predicted*, *X=None*)

## Computes the relative value of the provided predictions compared to the actual labels, according a specified metric

Arguments: y\_predicted (pd.Series): Predicted values of length [n\_samples] y\_true (pd.Series): Actual class labels of length [n samples] X (pd.DataFrame or np.ndarray): Extra data of shape [n\_samples, n\_features] necessary to calculate score

Returns Numerical value used to calculate score

## **evalml.objectives.MCCBinary.optimize\_threshold**

<span id="page-415-2"></span>MCCBinary.**optimize\_threshold**(*ypred\_proba*, *y\_true*, *X=None*)

Learn a binary classification threshold which optimizes the current objective.

#### Parameters

- **ypred\_proba** (ww.DataColumn, pd.Series) The classifier's predicted probabilities
- **y\_true** (ww.DataColumn, pd.Series) The ground truth for the predictions.
- **X** (ww.DataTable, pd.DataFrame, optional) Any extra columns that are needed from training data.

Returns Optimal threshold for this objective

### **evalml.objectives.MCCBinary.score**

### <span id="page-415-3"></span>MCCBinary.**score**(*y\_true*, *y\_predicted*, *X=None*)

Returns a numerical score indicating performance based on the differences between the predicted and actual values.

## Parameters

- **v** predicted (pd. Series) Predicted values of length [n\_samples]
- **v** true (pd. Series) Actual class labels of length [n\_samples]
- **X** (pd. DataFrame or np. ndarray) Extra data of shape  $[n$  samples, n\_features] necessary to calculate score

### Returns score

## **evalml.objectives.MCCBinary.validate\_inputs**

<span id="page-416-0"></span>MCCBinary.**validate\_inputs**(*y\_true*, *y\_predicted*) Validates the input based on a few simple checks.

Parameters

- **y\_predicted** (ww.DataColumn, ww.DataTable, pd.Series, or pd.  $DataFrame$ ) – Predicted values of length [n\_samples]
- **y\_true** (ww.DataColumn, pd.Series) Actual class labels of length [n\_samples]

Returns None

## **Class Inheritance**

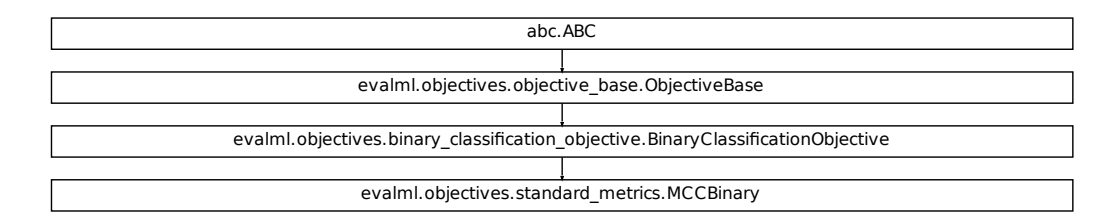

### **evalml.objectives.MCCMulticlass**

**class** evalml.objectives.**MCCMulticlass**

Matthews correlation coefficient for multiclass classification.

```
ration.objective.BinaryClassificationObjective<br>i.standard_metrics.MCCBinary<br>Sassification.<br>MULTICLASS: 'multiclass'>, <ProblemTypes.TIME_SERIES_MU.
name = 'MCC Multiclass'
greater_is_better = True
perfect_score = 1.0
positive_only = False
problem_types = [<ProblemTypes.MULTICLASS: 'multiclass'>, <ProblemTypes.TIME_SERIES_MULTICLASS: 'time series multiclass'>]
score_needs_proba = False
```
## **Methods**

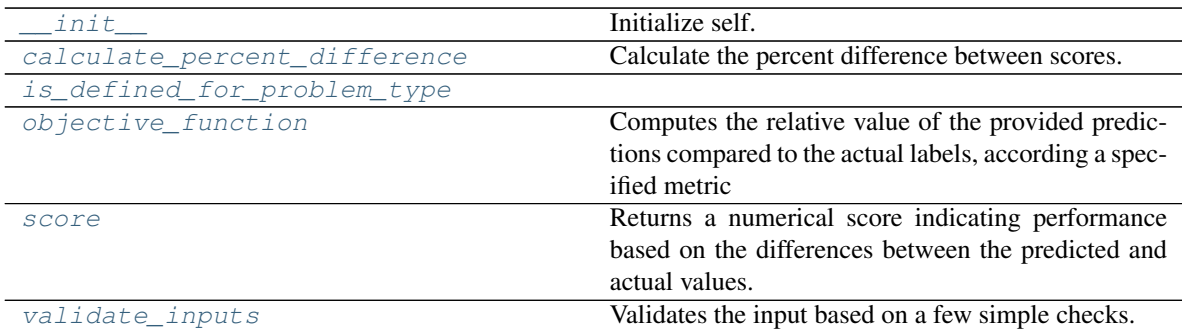

## **evalml.objectives.MCCMulticlass.\_\_init\_\_**

<span id="page-417-0"></span>MCCMulticlass.**\_\_init\_\_**() Initialize self. See help(type(self)) for accurate signature.

## **evalml.objectives.MCCMulticlass.calculate\_percent\_difference**

```
classmethod MCCMulticlass.calculate_percent_difference(score, baseline_score)
    Calculate the percent difference between scores.
```
### Parameters

- **score**  $(f$ loat) A score. Output of the score method of this objective.
- **baseline\_score** (float) A score. Output of the score method of this objective. In practice, this is the score achieved on this objective with a baseline estimator.

#### Returns

The percent difference between the scores. This will be the difference normalized by the baseline score.

Return type float

## **evalml.objectives.MCCMulticlass.is\_defined\_for\_problem\_type**

<span id="page-417-2"></span>**classmethod** MCCMulticlass.**is\_defined\_for\_problem\_type**(*problem\_type*)

### **evalml.objectives.MCCMulticlass.objective\_function**

<span id="page-417-3"></span>MCCMulticlass.**objective\_function**(*y\_true*, *y\_predicted*, *X=None*)

### Computes the relative value of the provided predictions compared to the actual labels, according a specified metric

Arguments: y\_predicted (pd.Series): Predicted values of length [n\_samples] y\_true (pd.Series): Actual class labels of length [n\_samples] X (pd.DataFrame or np.ndarray): Extra data of shape [n\_samples, n\_features] necessary to calculate score

Returns Numerical value used to calculate score

## **evalml.objectives.MCCMulticlass.score**

<span id="page-418-0"></span>MCCMulticlass.**score**(*y\_true*, *y\_predicted*, *X=None*)

Returns a numerical score indicating performance based on the differences between the predicted and actual values.

## **Parameters**

- **y\_predicted** (pd. Series) Predicted values of length [n\_samples]
- **y\_true** (pd. Series) Actual class labels of length [n\_samples]
- **X** (pd. DataFrame or np. ndarray) Extra data of shape [n\_samples, n\_features] necessary to calculate score

Returns score

## **evalml.objectives.MCCMulticlass.validate\_inputs**

<span id="page-418-1"></span>MCCMulticlass.**validate\_inputs**(*y\_true*, *y\_predicted*) Validates the input based on a few simple checks.

### Parameters

- **y\_predicted** (ww.DataColumn, ww.DataTable, pd.Series, or pd. DataFrame) – Predicted values of length [n\_samples]
- **y\_true** (ww.DataColumn, pd.Series) Actual class labels of length [n\_samples]

Returns None

## **Class Inheritance**

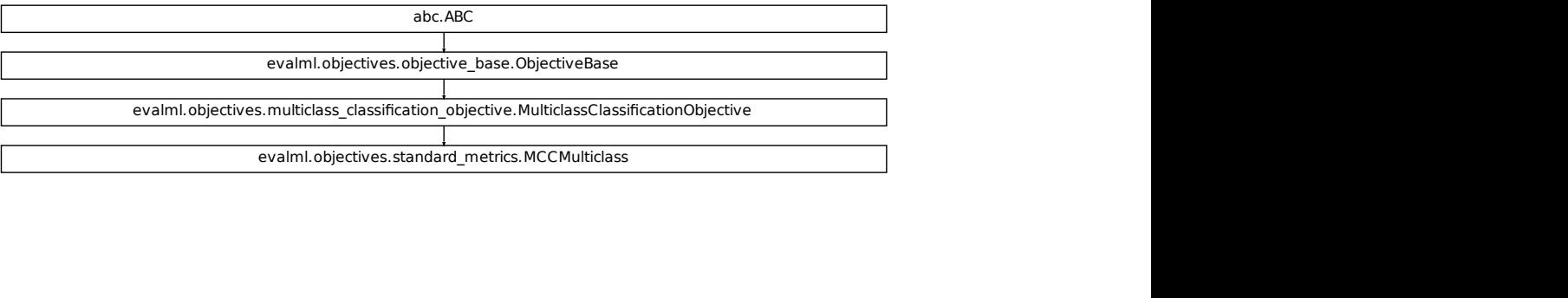

## **evalml.objectives.Precision**

**class** evalml.objectives.**Precision**

Precision score for binary classification.

```
name = 'Precision'
greater_is_better = True
perfect_score = 1.0
positive_only = False
problem_types = [<ProblemTypes.BINARY: 'binary'>, <ProblemTypes.TIME_SERIES_BINARY: 'time series binary'>]
score_needs_proba = False
```
## **Methods**

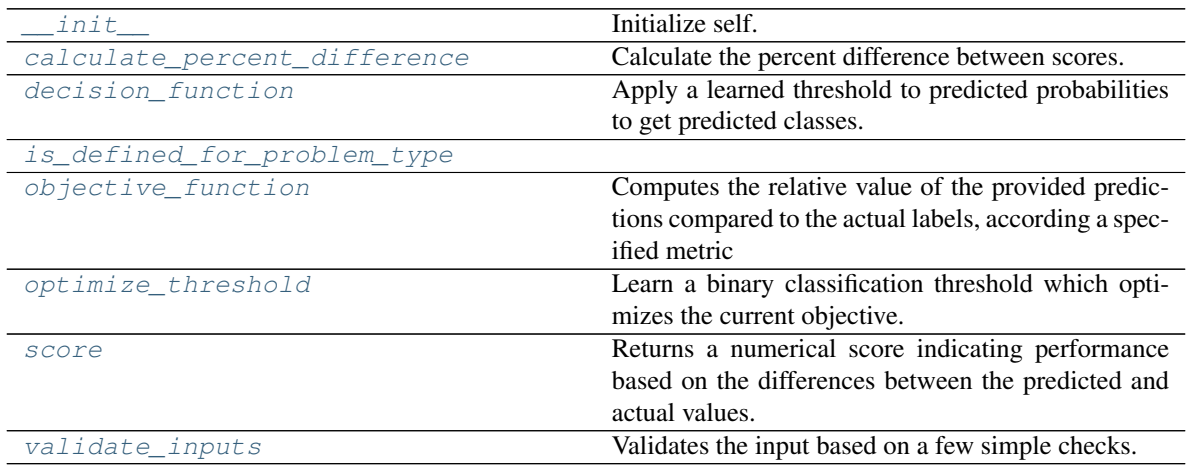

## **evalml.objectives.Precision.\_\_init\_\_**

<span id="page-419-0"></span>Precision.**\_\_init\_\_**() Initialize self. See help(type(self)) for accurate signature.

### **evalml.objectives.Precision.calculate\_percent\_difference**

<span id="page-419-1"></span>**classmethod** Precision.**calculate\_percent\_difference**(*score*, *baseline\_score*) Calculate the percent difference between scores.

### **Parameters**

- **score**  $(f$ loat) A score. Output of the score method of this objective.
- **baseline\_score**  $(fload) A$  score. Output of the score method of this objective. In practice, this is the score achieved on this objective with a baseline estimator.

### Returns

The percent difference between the scores. This will be the difference normalized by the baseline score.

## Return type float

## **evalml.objectives.Precision.decision\_function**

<span id="page-420-0"></span>Precision.**decision\_function**(*ypred\_proba*, *threshold=0.5*, *X=None*) Apply a learned threshold to predicted probabilities to get predicted classes.

#### Parameters

- **ypred\_proba** (ww.DataColumn, pd.Series, np.ndarray) The classifier's predicted probabilities
- **threshold** (float, optional) Threshold used to make a prediction. Defaults to 0.5.
- **X** (ww.DataTable, pd.DataFrame, optional) Any extra columns that are needed from training data.

Returns predictions

### **evalml.objectives.Precision.is\_defined\_for\_problem\_type**

<span id="page-420-1"></span>**classmethod** Precision.**is\_defined\_for\_problem\_type**(*problem\_type*)

### **evalml.objectives.Precision.objective\_function**

<span id="page-420-2"></span>Precision.**objective\_function**(*y\_true*, *y\_predicted*, *X=None*)

#### Computes the relative value of the provided predictions compared to the actual labels, according a specified metric

**Arguments:** y\_predicted (pd.Series): Predicted values of length [n\_samples] y\_true (pd.Series): Actual class labels of length [n\_samples] X (pd.DataFrame or np.ndarray): Extra data of shape [n\_samples, n\_features] necessary to calculate score

Returns Numerical value used to calculate score

### **evalml.objectives.Precision.optimize\_threshold**

### <span id="page-420-3"></span>Precision.**optimize\_threshold**(*ypred\_proba*, *y\_true*, *X=None*) Learn a binary classification threshold which optimizes the current objective.

#### Parameters

- **ypred\_proba** (ww.DataColumn, pd.Series) The classifier's predicted probabilities
- **v** true (*ww.DataColumn, pd. Series*) The ground truth for the predictions.
- **X** (ww.DataTable, pd.DataFrame, optional) Any extra columns that are needed from training data.

Returns Optimal threshold for this objective

### **evalml.objectives.Precision.score**

#### <span id="page-421-0"></span>Precision.**score**(*y\_true*, *y\_predicted*, *X=None*)

Returns a numerical score indicating performance based on the differences between the predicted and actual values.

### **Parameters**

- **y\_predicted** (pd. Series) Predicted values of length [n\_samples]
- **y\_true** (pd. Series) Actual class labels of length [n\_samples]
- **X** (pd. DataFrame or np. ndarray) Extra data of shape [n\_samples, n\_features] necessary to calculate score

#### Returns score

## **evalml.objectives.Precision.validate\_inputs**

<span id="page-421-1"></span>Precision.**validate\_inputs**(*y\_true*, *y\_predicted*) Validates the input based on a few simple checks.

#### Parameters

- **y\_predicted** (ww.DataColumn, ww.DataTable, pd.Series, or pd. DataFrame) – Predicted values of length [n\_samples]
- **y\_true** (ww.DataColumn, pd.Series) Actual class labels of length [n\_samples]

Returns None

## **Class Inheritance**

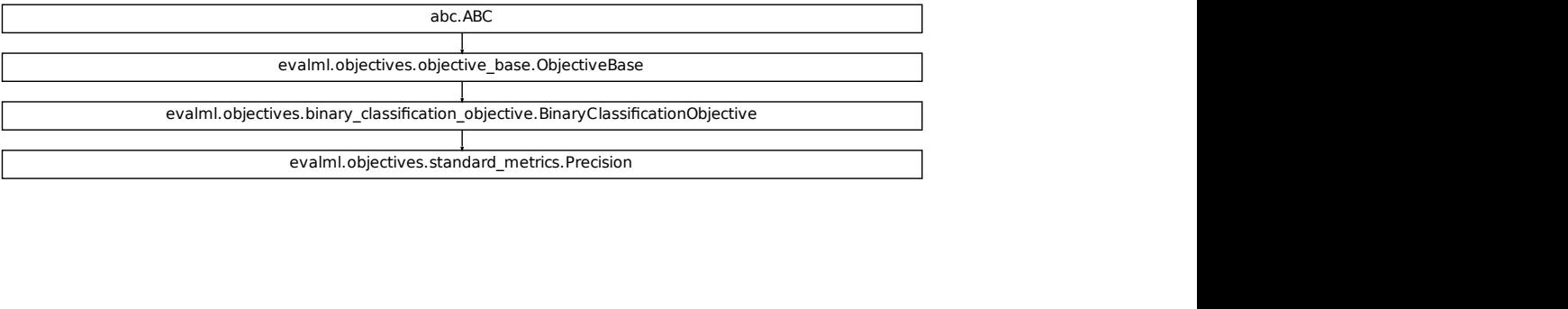

## **evalml.objectives.PrecisionMicro**

```
class evalml.objectives.PrecisionMicro
```
Precision score for multiclass classification using micro averaging.

```
name = 'Precision Micro'
greater_is_better = True
perfect_score = 1.0
positive_only = False
problem_types = [<ProblemTypes.MULTICLASS: 'multiclass'>, <ProblemTypes.TIME_SERIES_MULTICLASS: 'time series multiclass'>]
score_needs_proba = False
```
## **Methods**

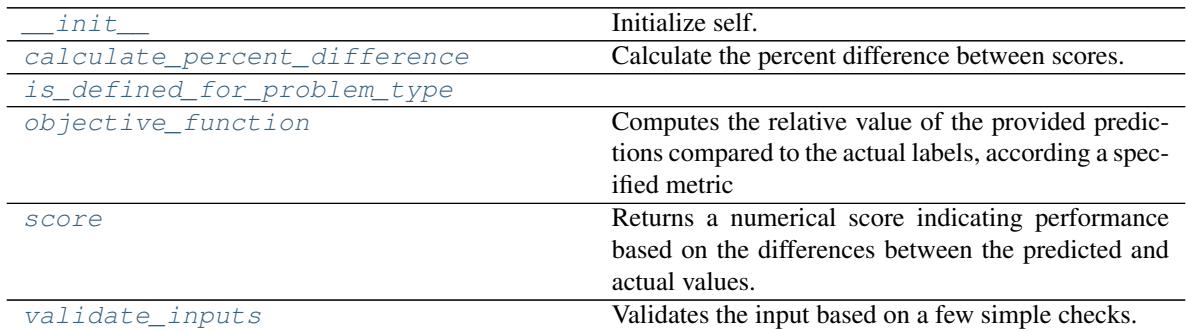

## **evalml.objectives.PrecisionMicro.\_\_init\_\_**

<span id="page-422-0"></span>PrecisionMicro.**\_\_init\_\_**() Initialize self. See help(type(self)) for accurate signature.

# **evalml.objectives.PrecisionMicro.calculate\_percent\_difference**

<span id="page-422-1"></span>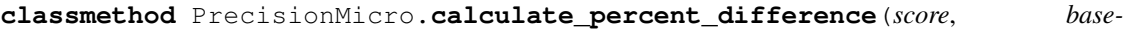

*line\_score*)

Calculate the percent difference between scores.

# Parameters

- **score**  $(fload) A$  score. Output of the score method of this objective.
- **baseline\_score** (float) A score. Output of the score method of this objective. In practice, this is the score achieved on this objective with a baseline estimator.

## Returns

The percent difference between the scores. This will be the difference normalized by the baseline score.

Return type float

## **evalml.objectives.PrecisionMicro.is\_defined\_for\_problem\_type**

<span id="page-423-0"></span>**classmethod** PrecisionMicro.**is\_defined\_for\_problem\_type**(*problem\_type*)

## **evalml.objectives.PrecisionMicro.objective\_function**

<span id="page-423-1"></span>PrecisionMicro.**objective\_function**(*y\_true*, *y\_predicted*, *X=None*)

### Computes the relative value of the provided predictions compared to the actual labels, according a specified metric

Arguments: y\_predicted (pd.Series): Predicted values of length [n\_samples] y\_true (pd.Series): Actual class labels of length [n\_samples] X (pd.DataFrame or np.ndarray): Extra data of shape [n\_samples, n\_features] necessary to calculate score

Returns Numerical value used to calculate score

## **evalml.objectives.PrecisionMicro.score**

#### <span id="page-423-2"></span>PrecisionMicro.**score**(*y\_true*, *y\_predicted*, *X=None*)

Returns a numerical score indicating performance based on the differences between the predicted and actual values.

#### Parameters

- **y\_predicted** (pd. Series) Predicted values of length [n\_samples]
- **y\_true** (pd. Series) Actual class labels of length [n\_samples]
- **X** (pd. DataFrame or np. ndarray) Extra data of shape [n\_samples, n\_features] necessary to calculate score

Returns score

## **evalml.objectives.PrecisionMicro.validate\_inputs**

<span id="page-423-3"></span>PrecisionMicro.**validate\_inputs**(*y\_true*, *y\_predicted*)

Validates the input based on a few simple checks.

#### **Parameters**

- **y\_predicted** (ww.DataColumn, ww.DataTable, pd.Series, or pd. DataFrame) – Predicted values of length [n\_samples]
- **y\_true** (ww.DataColumn, pd.Series) Actual class labels of length [n\_samples]

### Returns None

# **Class Inheritance**

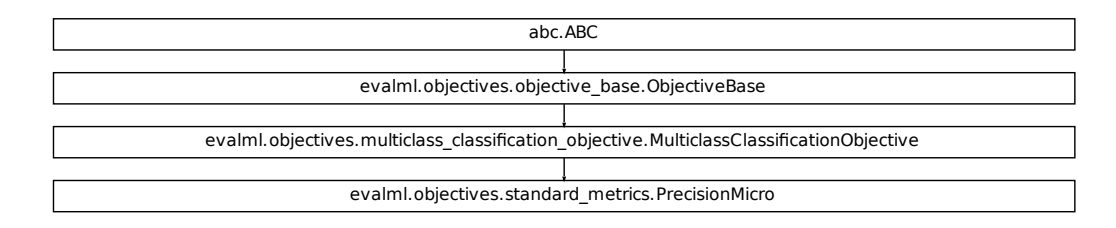

### **evalml.objectives.PrecisionMacro**

```
Fication_objective.MultidiascClassificationObjective<br>
MULTICLASS: 'multiclass'>, <ProblemTypes.TIME_SERIES_MU<br>
MULTICLASS: 'multiclass'>, <ProblemTypes.TIME_SERIES_MU<br>
Thitialize self.<br>
Colculate the precent difference bet
class evalml.objectives.PrecisionMacro
      Precision score for multiclass classification using macro averaging.
      name = 'Precision Macro'
      greater_is_better = True
      perfect_score = 1.0
      positive_only = False
      problem_types = [<ProblemTypes.MULTICLASS: 'multiclass'>, <ProblemTypes.TIME_SERIES_MULTICLASS: 'time series multiclass'>]
      score_needs_proba = False
```
## **Methods**

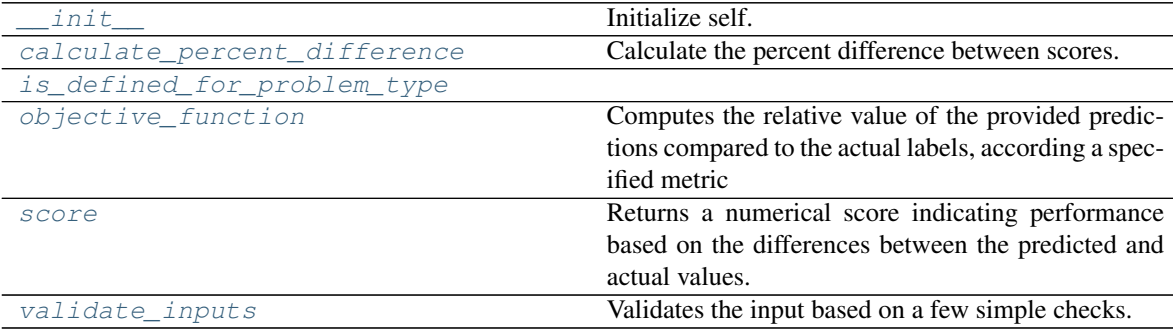

### **evalml.objectives.PrecisionMacro.\_\_init\_\_**

```
PrecisionMacro.__init__()
```
Initialize self. See help(type(self)) for accurate signature.

### **evalml.objectives.PrecisionMacro.calculate\_percent\_difference**

```
classmethod PrecisionMacro.calculate_percent_difference(score, base-
```
Calculate the percent difference between scores.

### **Parameters**

- **score** (*float*) A score. Output of the score method of this objective.
- **baseline\_score** (float) A score. Output of the score method of this objective. In practice, this is the score achieved on this objective with a baseline estimator.

*line\_score*)

### Returns

The percent difference between the scores. This will be the difference normalized by the baseline score.

Return type float

## **evalml.objectives.PrecisionMacro.is\_defined\_for\_problem\_type**

<span id="page-425-2"></span>**classmethod** PrecisionMacro.**is\_defined\_for\_problem\_type**(*problem\_type*)

## **evalml.objectives.PrecisionMacro.objective\_function**

<span id="page-425-3"></span>PrecisionMacro.**objective\_function**(*y\_true*, *y\_predicted*, *X=None*)

### Computes the relative value of the provided predictions compared to the actual labels, according a specified metric

Arguments: y\_predicted (pd.Series): Predicted values of length [n\_samples] y\_true (pd.Series): Actual class labels of length [n\_samples] X (pd.DataFrame or np.ndarray): Extra data of shape [n\_samples, n\_features] necessary to calculate score

Returns Numerical value used to calculate score

### **evalml.objectives.PrecisionMacro.score**

<span id="page-425-4"></span>PrecisionMacro.**score**(*y\_true*, *y\_predicted*, *X=None*)

Returns a numerical score indicating performance based on the differences between the predicted and actual values.

#### Parameters

- **y\_predicted** (pd. Series) Predicted values of length [n\_samples]
- **y\_true** (pd. Series) Actual class labels of length [n\_samples]
- **X** (pd. DataFrame or np. ndarray) Extra data of shape [n\_samples, n\_features] necessary to calculate score

Returns score

## **evalml.objectives.PrecisionMacro.validate\_inputs**

<span id="page-426-0"></span>PrecisionMacro.**validate\_inputs**(*y\_true*, *y\_predicted*) Validates the input based on a few simple checks.

Parameters

- **y\_predicted** (ww.DataColumn, ww.DataTable, pd.Series, or pd. DataFrame) – Predicted values of length [n\_samples]
- **y\_true** (ww.DataColumn, pd.Series) Actual class labels of length [n\_samples]

Returns None

### **Class Inheritance**

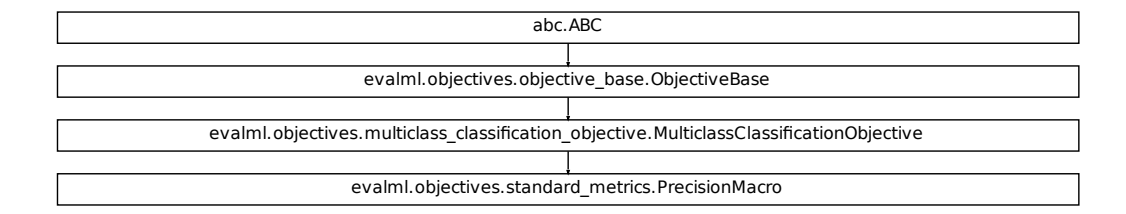

### **evalml.objectives.PrecisionWeighted**

**class** evalml.objectives.**PrecisionWeighted**

Precision score for multiclass classification using weighted averaging.

```
fication_objective.MulticlassClassificationObjective
name = 'Precision Weighted'
greater_is_better = True
perfect_score = 1.0
positive_only = False
problem_types = [<ProblemTypes.MULTICLASS: 'multiclass'>, <ProblemTypes.TIME_SERIES_MULTICLASS: 'time series multiclass'>]
score_needs_proba = False
```
## **Methods**

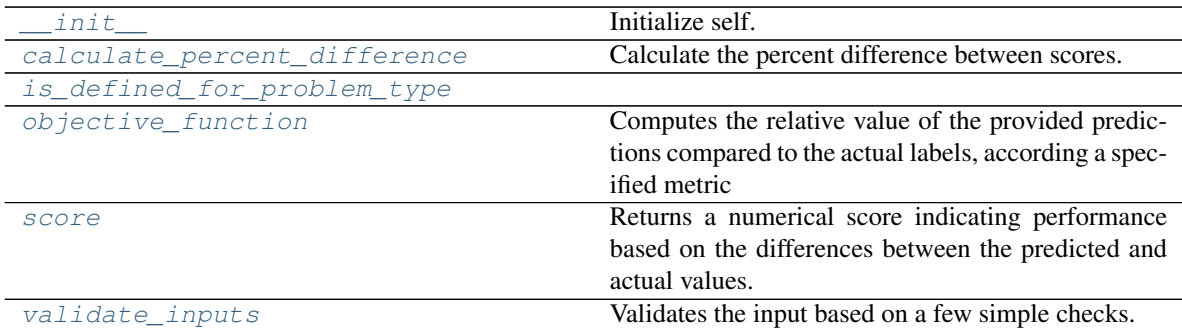

## **evalml.objectives.PrecisionWeighted.\_\_init\_\_**

<span id="page-427-0"></span>PrecisionWeighted.**\_\_init\_\_**() Initialize self. See help(type(self)) for accurate signature.

## **evalml.objectives.PrecisionWeighted.calculate\_percent\_difference**

```
classmethod PrecisionWeighted.calculate_percent_difference(score, base-
```
*line\_score*)

Calculate the percent difference between scores.

#### Parameters

- **score** ( $f$ loat) A score. Output of the score method of this objective.
- **baseline\_score** (float) A score. Output of the score method of this objective. In practice, this is the score achieved on this objective with a baseline estimator.

## Returns

The percent difference between the scores. This will be the difference normalized by the baseline score.

Return type float

## **evalml.objectives.PrecisionWeighted.is\_defined\_for\_problem\_type**

<span id="page-427-2"></span>**classmethod** PrecisionWeighted.**is\_defined\_for\_problem\_type**(*problem\_type*)

### **evalml.objectives.PrecisionWeighted.objective\_function**

<span id="page-427-3"></span>PrecisionWeighted.**objective\_function**(*y\_true*, *y\_predicted*, *X=None*)

### Computes the relative value of the provided predictions compared to the actual labels, according a specified metric

Arguments: y\_predicted (pd.Series): Predicted values of length [n\_samples] y\_true (pd.Series): Actual class labels of length [n\_samples] X (pd.DataFrame or np.ndarray): Extra data of shape [n\_samples, n\_features] necessary to calculate score

Returns Numerical value used to calculate score

### **evalml.objectives.PrecisionWeighted.score**

<span id="page-428-0"></span>PrecisionWeighted.**score**(*y\_true*, *y\_predicted*, *X=None*)

Returns a numerical score indicating performance based on the differences between the predicted and actual values.

### Parameters

- **y\_predicted** (pd. Series) Predicted values of length [n\_samples]
- **y\_true** (pd. Series) Actual class labels of length [n\_samples]
- **X** (pd. DataFrame or np. ndarray) Extra data of shape  $[n$  samples, n\_features] necessary to calculate score

### Returns score

### **evalml.objectives.PrecisionWeighted.validate\_inputs**

<span id="page-428-1"></span>PrecisionWeighted.**validate\_inputs**(*y\_true*, *y\_predicted*) Validates the input based on a few simple checks.

#### Parameters

- **y\_predicted** (ww.DataColumn, ww.DataTable, pd.Series, or pd. DataFrame) – Predicted values of length [n\_samples]
- **y\_true** (ww.DataColumn, pd.Series) Actual class labels of length [n\_samples]

Returns None

# **Class Inheritance**

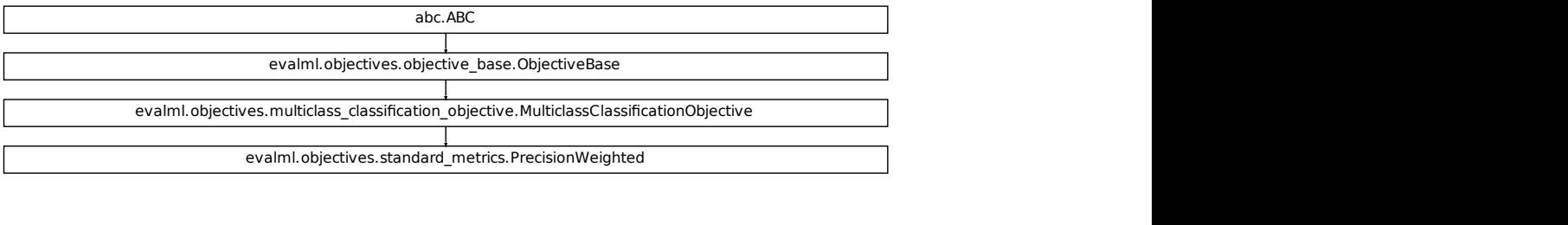

## **evalml.objectives.Recall**

**class** evalml.objectives.**Recall**

Recall score for binary classification.

**name = 'Recall' greater\_is\_better = True perfect\_score = 1.0 positive\_only = False problem\_types = [<ProblemTypes.BINARY: 'binary'>, <ProblemTypes.TIME\_SERIES\_BINARY: 'time series binary'>] score\_needs\_proba = False**

## **Methods**

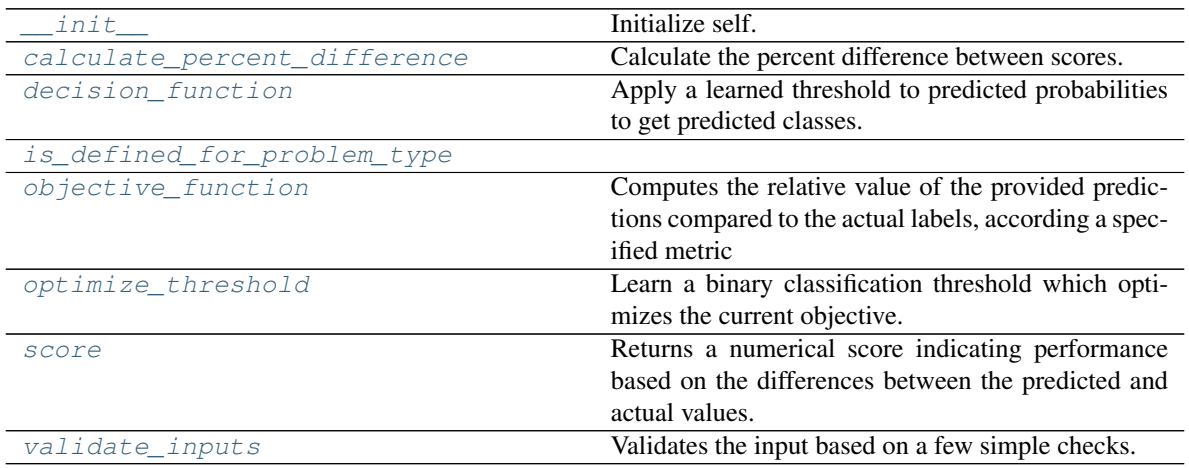

## **evalml.objectives.Recall.\_\_init\_\_**

<span id="page-429-0"></span>Recall.**\_\_init\_\_**() Initialize self. See help(type(self)) for accurate signature.

## **evalml.objectives.Recall.calculate\_percent\_difference**

<span id="page-429-1"></span>**classmethod** Recall.**calculate\_percent\_difference**(*score*, *baseline\_score*) Calculate the percent difference between scores.

## **Parameters**

- **score**  $(f$ loat) A score. Output of the score method of this objective.
- **baseline\_score**  $(fload) A$  score. Output of the score method of this objective. In practice, this is the score achieved on this objective with a baseline estimator.

### Returns

The percent difference between the scores. This will be the difference normalized by the baseline score.

## Return type float

## **evalml.objectives.Recall.decision\_function**

<span id="page-430-0"></span>Recall.**decision\_function**(*ypred\_proba*, *threshold=0.5*, *X=None*) Apply a learned threshold to predicted probabilities to get predicted classes.

#### Parameters

- **ypred\_proba** (ww.DataColumn, pd.Series, np.ndarray) The classifier's predicted probabilities
- threshold (float, optional) Threshold used to make a prediction. Defaults to 0.5.
- **X** (ww.DataTable, pd.DataFrame, optional) Any extra columns that are needed from training data.

Returns predictions

### **evalml.objectives.Recall.is\_defined\_for\_problem\_type**

### <span id="page-430-1"></span>**classmethod** Recall.**is\_defined\_for\_problem\_type**(*problem\_type*)

### **evalml.objectives.Recall.objective\_function**

<span id="page-430-2"></span>Recall.**objective\_function**(*y\_true*, *y\_predicted*, *X=None*)

#### Computes the relative value of the provided predictions compared to the actual labels, according a specified metric

**Arguments:** y\_predicted (pd.Series): Predicted values of length [n\_samples] y\_true (pd.Series): Actual class labels of length [n\_samples] X (pd.DataFrame or np.ndarray): Extra data of shape [n\_samples, n\_features] necessary to calculate score

Returns Numerical value used to calculate score

### **evalml.objectives.Recall.optimize\_threshold**

### <span id="page-430-3"></span>Recall.**optimize\_threshold**(*ypred\_proba*, *y\_true*, *X=None*) Learn a binary classification threshold which optimizes the current objective.

#### Parameters

- **ypred\_proba** (ww.DataColumn, pd.Series) The classifier's predicted probabilities
- **v** true (*ww.DataColumn, pd. Series*) The ground truth for the predictions.
- **X** (ww.DataTable, pd.DataFrame, optional) Any extra columns that are needed from training data.

Returns Optimal threshold for this objective

## **evalml.objectives.Recall.score**

### <span id="page-431-0"></span>Recall.**score**(*y\_true*, *y\_predicted*, *X=None*)

Returns a numerical score indicating performance based on the differences between the predicted and actual values.

### **Parameters**

- **y\_predicted** (pd. Series) Predicted values of length [n\_samples]
- **y\_true** (pd. Series) Actual class labels of length [n\_samples]
- **X** (pd. DataFrame or np. ndarray) Extra data of shape [n\_samples, n\_features] necessary to calculate score

#### Returns score

## **evalml.objectives.Recall.validate\_inputs**

<span id="page-431-1"></span>Recall.**validate\_inputs**(*y\_true*, *y\_predicted*) Validates the input based on a few simple checks.

### Parameters

- **y\_predicted** (ww.DataColumn, ww.DataTable, pd.Series, or pd. DataFrame) – Predicted values of length [n\_samples]
- **y\_true** (ww.DataColumn, pd.Series) Actual class labels of length [n\_samples]

Returns None

## **Class Inheritance**

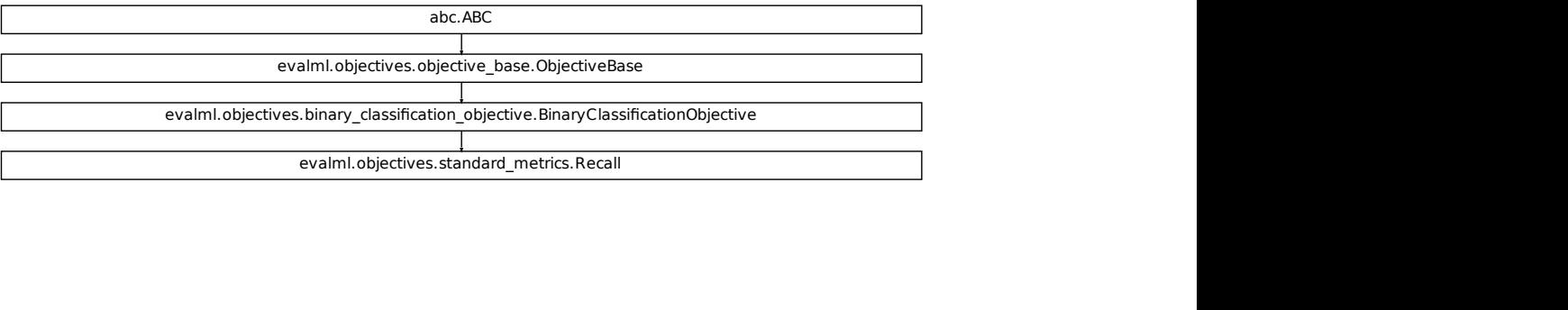
## **evalml.objectives.RecallMicro**

```
class evalml.objectives.RecallMicro
```
Recall score for multiclass classification using micro averaging.

```
name = 'Recall Micro'
greater_is_better = True
perfect_score = 1.0
positive_only = False
problem_types = [<ProblemTypes.MULTICLASS: 'multiclass'>, <ProblemTypes.TIME_SERIES_MULTICLASS: 'time series multiclass'>]
score_needs_proba = False
```
## **Methods**

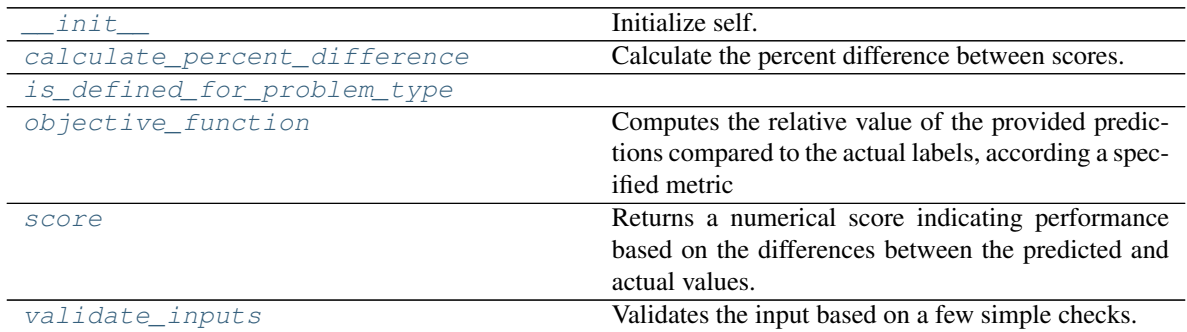

## **evalml.objectives.RecallMicro.\_\_init\_\_**

<span id="page-432-0"></span>RecallMicro.**\_\_init\_\_**()

Initialize self. See help(type(self)) for accurate signature.

## **evalml.objectives.RecallMicro.calculate\_percent\_difference**

<span id="page-432-1"></span>**classmethod** RecallMicro.**calculate\_percent\_difference**(*score*, *baseline\_score*) Calculate the percent difference between scores.

#### Parameters

- **score** (float) A score. Output of the score method of this objective.
- **baseline\_score** (float) A score. Output of the score method of this objective. In practice, this is the score achieved on this objective with a baseline estimator.

#### Returns

The percent difference between the scores. This will be the difference normalized by the baseline score.

#### Return type float

## **evalml.objectives.RecallMicro.is\_defined\_for\_problem\_type**

<span id="page-433-0"></span>**classmethod** RecallMicro.**is\_defined\_for\_problem\_type**(*problem\_type*)

**evalml.objectives.RecallMicro.objective\_function**

<span id="page-433-1"></span>RecallMicro.**objective\_function**(*y\_true*, *y\_predicted*, *X=None*)

#### Computes the relative value of the provided predictions compared to the actual labels, according a specified metric

Arguments: y\_predicted (pd.Series): Predicted values of length [n\_samples] y\_true (pd.Series): Actual class labels of length [n\_samples] X (pd.DataFrame or np.ndarray): Extra data of shape [n\_samples, n\_features] necessary to calculate score

Returns Numerical value used to calculate score

### **evalml.objectives.RecallMicro.score**

#### <span id="page-433-2"></span>RecallMicro.**score**(*y\_true*, *y\_predicted*, *X=None*)

Returns a numerical score indicating performance based on the differences between the predicted and actual values.

#### Parameters

- **y\_predicted** (pd. Series) Predicted values of length [n\_samples]
- **y\_true** (pd. Series) Actual class labels of length [n\_samples]
- **X** (pd. DataFrame or np. ndarray) Extra data of shape [n\_samples, n\_features] necessary to calculate score

Returns score

### **evalml.objectives.RecallMicro.validate\_inputs**

<span id="page-433-3"></span>RecallMicro.**validate\_inputs**(*y\_true*, *y\_predicted*)

Validates the input based on a few simple checks.

#### Parameters

- **y\_predicted** (ww.DataColumn, ww.DataTable, pd.Series, or pd. DataFrame) – Predicted values of length [n\_samples]
- **y\_true** (ww.DataColumn, pd.Series) Actual class labels of length [n\_samples]

#### Returns None

# **Class Inheritance**

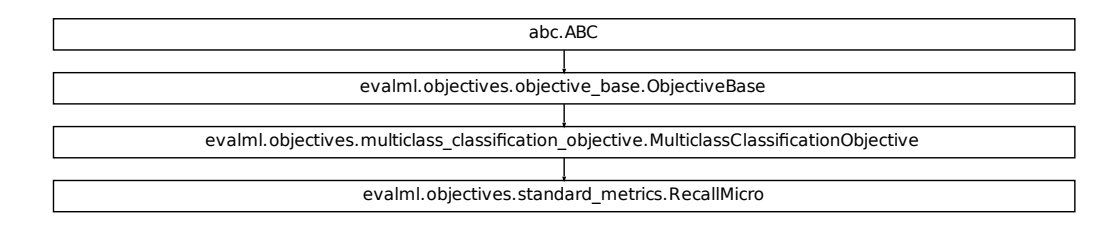

### **evalml.objectives.RecallMacro**

```
Fication_objective.MulticlassClassificationObjective<br>
Sixtendard_metrics.RecallMicro<br>
MULTICLASS: 'multiclass'>, <ProblemTypes.TIME_SERIES_MU<br>
MULTICLASS: 'multiclass'>, <ProblemTypes.TIME_SERIES_MU<br>
Initialize self.<br>
Colc
class evalml.objectives.RecallMacro
      Recall score for multiclass classification using macro averaging.
      name = 'Recall Macro'
      greater_is_better = True
      perfect_score = 1.0
      positive_only = False
      problem_types = [<ProblemTypes.MULTICLASS: 'multiclass'>, <ProblemTypes.TIME_SERIES_MULTICLASS: 'time series multiclass'>]
      score_needs_proba = False
```
## **Methods**

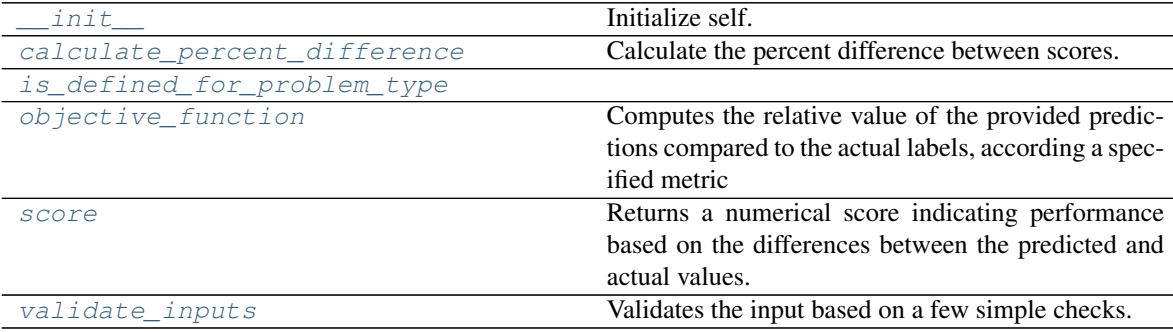

#### **evalml.objectives.RecallMacro.\_\_init\_\_**

<span id="page-435-0"></span>RecallMacro.**\_\_init\_\_**()

Initialize self. See help(type(self)) for accurate signature.

#### **evalml.objectives.RecallMacro.calculate\_percent\_difference**

<span id="page-435-1"></span>**classmethod** RecallMacro.**calculate\_percent\_difference**(*score*, *baseline\_score*) Calculate the percent difference between scores.

#### Parameters

- **score** ( $f$ loat) A score. Output of the score method of this objective.
- **baseline\_score**  $(f\text{lost}) A$  score. Output of the score method of this objective. In practice, this is the score achieved on this objective with a baseline estimator.

#### Returns

The percent difference between the scores. This will be the difference normalized by the baseline score.

Return type float

#### **evalml.objectives.RecallMacro.is\_defined\_for\_problem\_type**

<span id="page-435-2"></span>**classmethod** RecallMacro.**is\_defined\_for\_problem\_type**(*problem\_type*)

#### **evalml.objectives.RecallMacro.objective\_function**

<span id="page-435-3"></span>RecallMacro.**objective\_function**(*y\_true*, *y\_predicted*, *X=None*)

## Computes the relative value of the provided predictions compared to the actual labels, according a specified metric

Arguments: y\_predicted (pd.Series): Predicted values of length [n\_samples] y\_true (pd.Series): Actual class labels of length [n\_samples] X (pd.DataFrame or np.ndarray): Extra data of shape [n\_samples, n\_features] necessary to calculate score

Returns Numerical value used to calculate score

## **evalml.objectives.RecallMacro.score**

<span id="page-435-4"></span>RecallMacro.**score**(*y\_true*, *y\_predicted*, *X=None*)

Returns a numerical score indicating performance based on the differences between the predicted and actual values.

#### Parameters

- **y\_predicted** (pd. Series) Predicted values of length [n\_samples]
- **y\_true** (pd. Series) Actual class labels of length [n\_samples]
- **X** (pd. DataFrame or np. ndarray) Extra data of shape  $[n$  samples, n\_features] necessary to calculate score

Returns score

## **evalml.objectives.RecallMacro.validate\_inputs**

<span id="page-436-0"></span>RecallMacro.**validate\_inputs**(*y\_true*, *y\_predicted*) Validates the input based on a few simple checks.

Parameters

- **y\_predicted** (ww.DataColumn, ww.DataTable, pd.Series, or pd. DataFrame) – Predicted values of length [n\_samples]
- **y\_true** (ww.DataColumn, pd.Series) Actual class labels of length [n\_samples]

Returns None

#### **Class Inheritance**

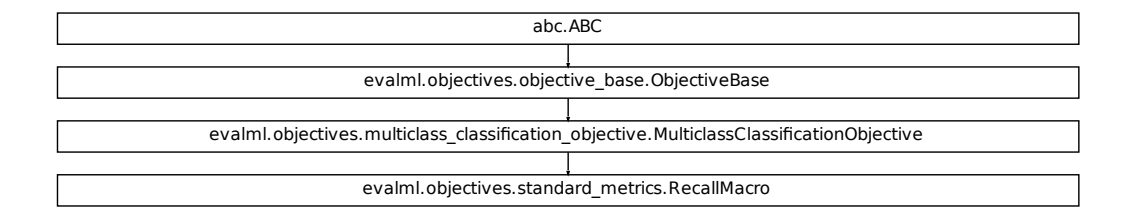

#### **evalml.objectives.RecallWeighted**

**class** evalml.objectives.**RecallWeighted**

Recall score for multiclass classification using weighted averaging.

```
cation_objective.MulticlassClassificationObjective<br>
Historian<br>
Standard_metrics.RecallMacro<br>
Red<br>
NULTICLASS: 'multiclass'>, <ProblemTypes.TIME_SERIES_MU<br>
MULTICLASS: 'multiclass'>, <ProblemTypes.TIME_SERIES_MU
name = 'Recall Weighted'
greater_is_better = True
perfect_score = 1.0
positive_only = False
problem_types = [<ProblemTypes.MULTICLASS: 'multiclass'>, <ProblemTypes.TIME_SERIES_MULTICLASS: 'time series multiclass'>]
score_needs_proba = False
```
## **Methods**

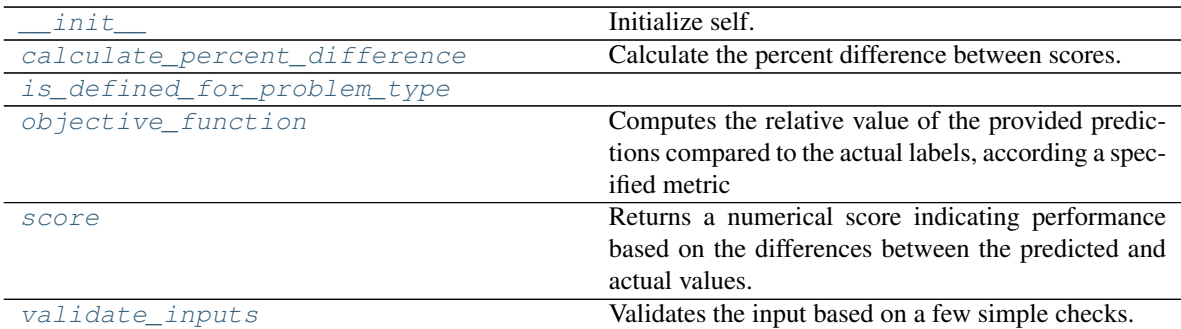

## **evalml.objectives.RecallWeighted.\_\_init\_\_**

```
RecallWeighted.__init__()
     Initialize self. See help(type(self)) for accurate signature.
```
## **evalml.objectives.RecallWeighted.calculate\_percent\_difference**

<span id="page-437-1"></span>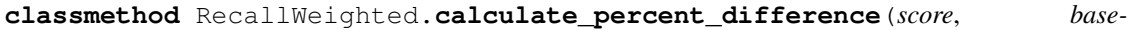

*line\_score*)

Calculate the percent difference between scores.

#### Parameters

- **score**  $(f$ loat) A score. Output of the score method of this objective.
- **baseline\_score** (float) A score. Output of the score method of this objective. In practice, this is the score achieved on this objective with a baseline estimator.

## Returns

The percent difference between the scores. This will be the difference normalized by the baseline score.

Return type float

## **evalml.objectives.RecallWeighted.is\_defined\_for\_problem\_type**

<span id="page-437-2"></span>**classmethod** RecallWeighted.**is\_defined\_for\_problem\_type**(*problem\_type*)

## **evalml.objectives.RecallWeighted.objective\_function**

<span id="page-437-3"></span>RecallWeighted.**objective\_function**(*y\_true*, *y\_predicted*, *X=None*)

#### Computes the relative value of the provided predictions compared to the actual labels, according a specified metric

Arguments: y\_predicted (pd.Series): Predicted values of length [n\_samples] y\_true (pd.Series): Actual class labels of length [n\_samples] X (pd.DataFrame or np.ndarray): Extra data of shape [n\_samples, n\_features] necessary to calculate score

Returns Numerical value used to calculate score

## **evalml.objectives.RecallWeighted.score**

<span id="page-438-0"></span>RecallWeighted.**score**(*y\_true*, *y\_predicted*, *X=None*)

Returns a numerical score indicating performance based on the differences between the predicted and actual values.

## Parameters

- **y\_predicted** (pd. Series) Predicted values of length [n\_samples]
- **y\_true** (pd. Series) Actual class labels of length [n\_samples]
- **X** (pd. DataFrame or np. ndarray) Extra data of shape  $[n$  samples, n\_features] necessary to calculate score

#### Returns score

## **evalml.objectives.RecallWeighted.validate\_inputs**

<span id="page-438-1"></span>RecallWeighted.**validate\_inputs**(*y\_true*, *y\_predicted*) Validates the input based on a few simple checks.

#### Parameters

- **y\_predicted** (ww.DataColumn, ww.DataTable, pd.Series, or pd. DataFrame) – Predicted values of length [n\_samples]
- **y\_true** (ww.DataColumn, pd.Series) Actual class labels of length [n\_samples]

Returns None

## **Class Inheritance**

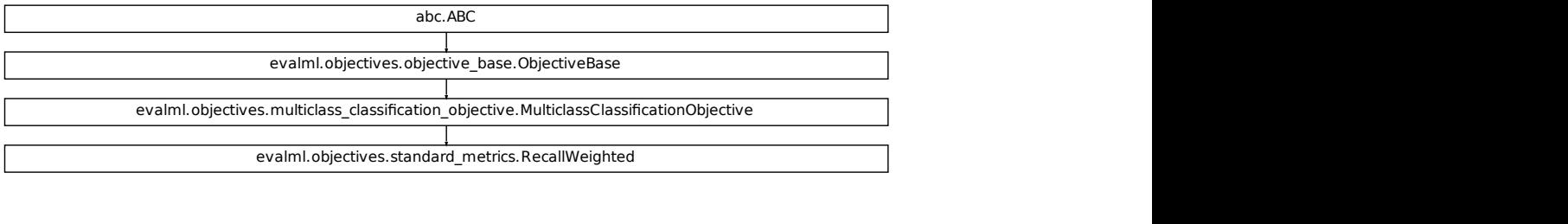

# **5.8.4 Regression Objectives**

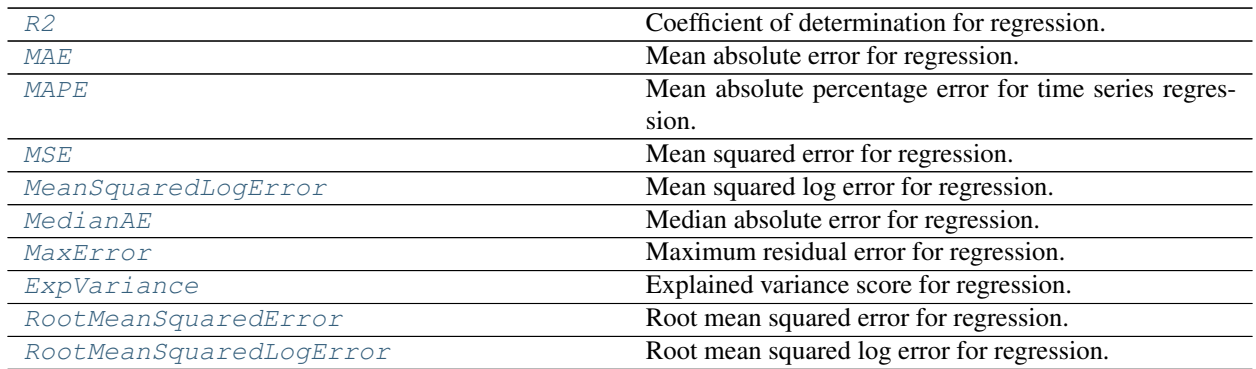

# **evalml.objectives.R2**

<span id="page-439-0"></span>**class** evalml.objectives.**R2** Coefficient of determination for regression. **name = 'R2' greater\_is\_better = True perfect\_score = 1 positive\_only = False** problem\_types = [<ProblemTypes.REGRESSION: 'regression'>, <ProblemTypes.TIME\_SERIES\_RE **score\_needs\_proba = False**

# **Methods**

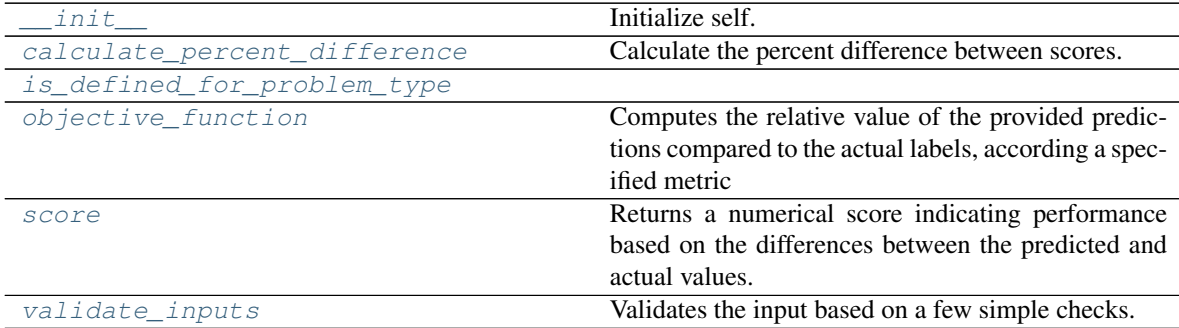

## **evalml.objectives.R2.\_\_init\_\_**

#### <span id="page-440-0"></span>R2.**\_\_init\_\_**()

Initialize self. See help(type(self)) for accurate signature.

#### **evalml.objectives.R2.calculate\_percent\_difference**

<span id="page-440-1"></span>**classmethod** R2.**calculate\_percent\_difference**(*score*, *baseline\_score*) Calculate the percent difference between scores.

#### Parameters

- **score** ( $f$ loat) A score. Output of the score method of this objective.
- **baseline\_score**  $(f\text{lost}) A$  score. Output of the score method of this objective. In practice, this is the score achieved on this objective with a baseline estimator.

#### Returns

The percent difference between the scores. This will be the difference normalized by the baseline score.

Return type float

#### **evalml.objectives.R2.is\_defined\_for\_problem\_type**

<span id="page-440-2"></span>**classmethod** R2.**is\_defined\_for\_problem\_type**(*problem\_type*)

## **evalml.objectives.R2.objective\_function**

<span id="page-440-3"></span>R2.**objective\_function**(*y\_true*, *y\_predicted*, *X=None*)

Computes the relative value of the provided predictions compared to the actual labels, according a specified metric

Arguments: y\_predicted (pd.Series): Predicted values of length [n\_samples] y\_true (pd.Series): Actual class labels of length [n\_samples] X (pd.DataFrame or np.ndarray): Extra data of shape [n\_samples, n\_features] necessary to calculate score

Returns Numerical value used to calculate score

## **evalml.objectives.R2.score**

<span id="page-440-4"></span>R2.**score**(*y\_true*, *y\_predicted*, *X=None*)

Returns a numerical score indicating performance based on the differences between the predicted and actual values.

#### Parameters

- **y\_predicted** (pd. Series) Predicted values of length [n\_samples]
- **y\_true** (pd. Series) Actual class labels of length [n\_samples]
- **X** (pd. DataFrame or np. ndarray) Extra data of shape  $[n$  samples, n\_features] necessary to calculate score

#### Returns score

## **evalml.objectives.R2.validate\_inputs**

<span id="page-441-1"></span>R2.**validate\_inputs**(*y\_true*, *y\_predicted*) Validates the input based on a few simple checks.

Parameters

- **y\_predicted** (ww.DataColumn, ww.DataTable, pd.Series, or pd. DataFrame) – Predicted values of length [n\_samples]
- **y\_true** (ww.DataColumn, pd.Series) Actual class labels of length [n\_samples]

Returns None

## **Class Inheritance**

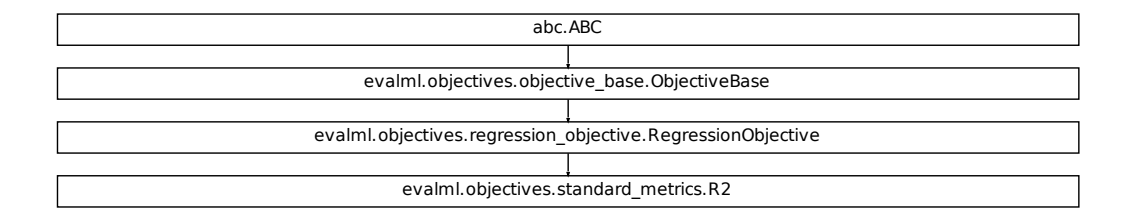

#### **evalml.objectives.MAE**

```
class evalml.objectives.MAE
```
Mean absolute error for regression.

```
name = 'MAE'
```
**greater\_is\_better = False**

```
perfect_score = 0.0
```
**positive\_only = False**

```
problem_types = [<ProblemTypes.REGRESSION: 'regression'>, <ProblemTypes.TIME_SERIES_RE
score_needs_proba = False
```
## **Methods**

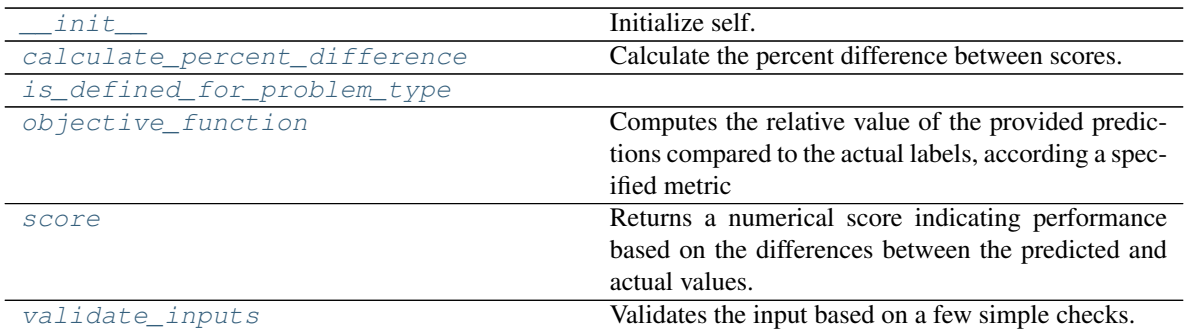

## **evalml.objectives.MAE.\_\_init\_\_**

## <span id="page-442-0"></span>MAE.**\_\_init\_\_**()

Initialize self. See help(type(self)) for accurate signature.

## **evalml.objectives.MAE.calculate\_percent\_difference**

# <span id="page-442-1"></span>**classmethod** MAE.**calculate\_percent\_difference**(*score*, *baseline\_score*)

Calculate the percent difference between scores.

## Parameters

- **score**  $(f$ loat) A score. Output of the score method of this objective.
- **baseline\_score**  $(fload) A$  score. Output of the score method of this objective. In practice, this is the score achieved on this objective with a baseline estimator.

#### Returns

The percent difference between the scores. This will be the difference normalized by the baseline score.

Return type float

# **evalml.objectives.MAE.is\_defined\_for\_problem\_type**

<span id="page-442-2"></span>**classmethod** MAE.**is\_defined\_for\_problem\_type**(*problem\_type*)

## **evalml.objectives.MAE.objective\_function**

## <span id="page-442-3"></span>MAE.**objective\_function**(*y\_true*, *y\_predicted*, *X=None*)

## Computes the relative value of the provided predictions compared to the actual labels, according a specified metric

Arguments: y\_predicted (pd.Series): Predicted values of length [n\_samples] y\_true (pd.Series): Actual class labels of length [n\_samples] X (pd.DataFrame or np.ndarray): Extra data of shape [n\_samples, n\_features] necessary to calculate score

Returns Numerical value used to calculate score

## **evalml.objectives.MAE.score**

#### <span id="page-443-0"></span>MAE.**score**(*y\_true*, *y\_predicted*, *X=None*)

Returns a numerical score indicating performance based on the differences between the predicted and actual values.

## **Parameters**

- **y\_predicted** (pd. Series) Predicted values of length [n\_samples]
- **y\_true** (pd. Series) Actual class labels of length [n\_samples]
- **X** (pd. DataFrame or np. ndarray) Extra data of shape [n\_samples, n\_features] necessary to calculate score

#### Returns score

## **evalml.objectives.MAE.validate\_inputs**

# <span id="page-443-1"></span>MAE.**validate\_inputs**(*y\_true*, *y\_predicted*)

Validates the input based on a few simple checks.

#### Parameters

- **y\_predicted** (ww.DataColumn, ww.DataTable, pd.Series, or pd. DataFrame) – Predicted values of length [n\_samples]
- **y\_true** (ww.DataColumn, pd.Series) Actual class labels of length [n\_samples]

Returns None

## **Class Inheritance**

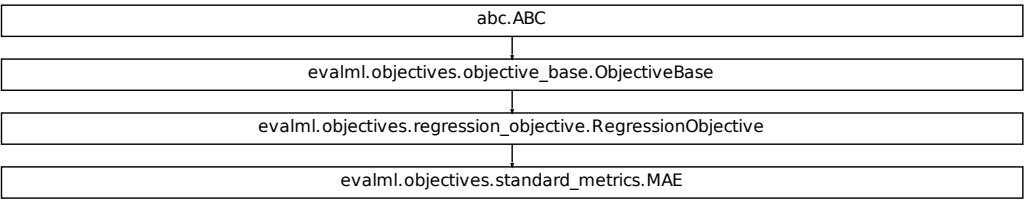

## **evalml.objectives.MAPE**

#### <span id="page-444-0"></span>**class** evalml.objectives.**MAPE**

Mean absolute percentage error for time series regression. Scaled by 100 to return a percentage.

Only valid for nonzero inputs. Otherwise, will throw a ValueError

**name = 'Mean Absolute Percentage Error' greater\_is\_better = False perfect\_score = 0.0 positive\_only = True problem\_types = [<ProblemTypes.TIME\_SERIES\_REGRESSION: 'time series regression'>]**

**score\_needs\_proba = False**

## **Methods**

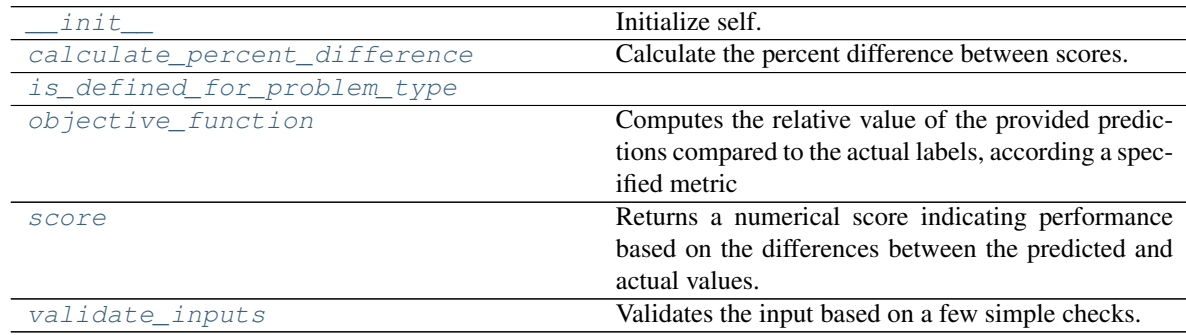

## **evalml.objectives.MAPE.\_\_init\_\_**

<span id="page-444-1"></span>MAPE.**\_\_init\_\_**()

Initialize self. See help(type(self)) for accurate signature.

## **evalml.objectives.MAPE.calculate\_percent\_difference**

<span id="page-444-2"></span>**classmethod** MAPE.**calculate\_percent\_difference**(*score*, *baseline\_score*) Calculate the percent difference between scores.

#### Parameters

- **score**  $(f$ *loat* $)$  A score. Output of the score method of this objective.
- **baseline\_score** (float) A score. Output of the score method of this objective. In practice, this is the score achieved on this objective with a baseline estimator.

#### Returns

The percent difference between the scores. This will be the difference normalized by the baseline score.

Return type float

## **evalml.objectives.MAPE.is\_defined\_for\_problem\_type**

<span id="page-445-0"></span>**classmethod** MAPE.**is\_defined\_for\_problem\_type**(*problem\_type*)

**evalml.objectives.MAPE.objective\_function**

<span id="page-445-1"></span>MAPE.**objective\_function**(*y\_true*, *y\_predicted*, *X=None*)

Computes the relative value of the provided predictions compared to the actual labels, according a specified metric

Arguments: y\_predicted (pd.Series): Predicted values of length [n\_samples] y\_true (pd.Series): Actual class labels of length [n samples] X (pd.DataFrame or np.ndarray): Extra data of shape [n\_samples, n\_features] necessary to calculate score

Returns Numerical value used to calculate score

#### **evalml.objectives.MAPE.score**

#### <span id="page-445-2"></span>MAPE.**score**(*y\_true*, *y\_predicted*, *X=None*)

Returns a numerical score indicating performance based on the differences between the predicted and actual values.

#### Parameters

- **y\_predicted** (pd. Series) Predicted values of length [n\_samples]
- **y\_true** (pd. Series) Actual class labels of length [n\_samples]
- **X** (pd. DataFrame or np. ndarray) Extra data of shape [n\_samples, n\_features] necessary to calculate score

Returns score

### **evalml.objectives.MAPE.validate\_inputs**

<span id="page-445-3"></span>MAPE.**validate\_inputs**(*y\_true*, *y\_predicted*)

Validates the input based on a few simple checks.

#### **Parameters**

- **y\_predicted** (ww.DataColumn, ww.DataTable, pd.Series, or pd. DataFrame) – Predicted values of length [n\_samples]
- **y\_true** (ww.DataColumn, pd.Series) Actual class labels of length [n\_samples]

Returns None

# **Class Inheritance**

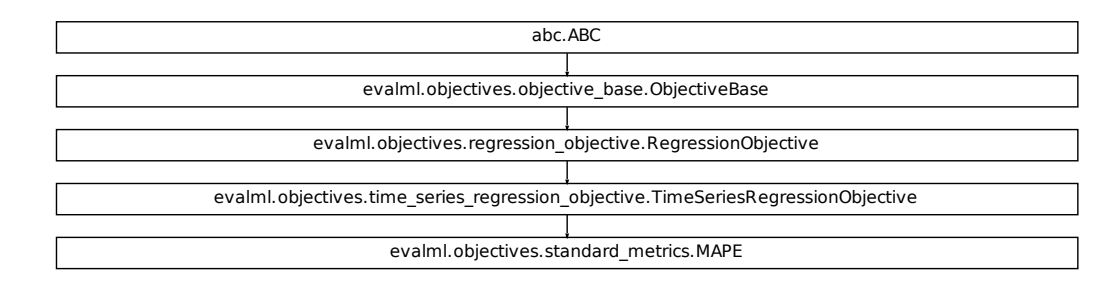

## **evalml.objectives.MSE**

```
class evalml.objectives.MSE
     Mean squared error for regression.
     name = 'MSE'
     greater_is_better = False
     perfect_score = 0.0
     positive_only = False
     problem_types = [<ProblemTypes.REGRESSION: 'regression'>, <ProblemTypes.TIME_SERIES_REGRESSION: 'time series regression'>]
     score_needs_proba = False
```
## **Methods**

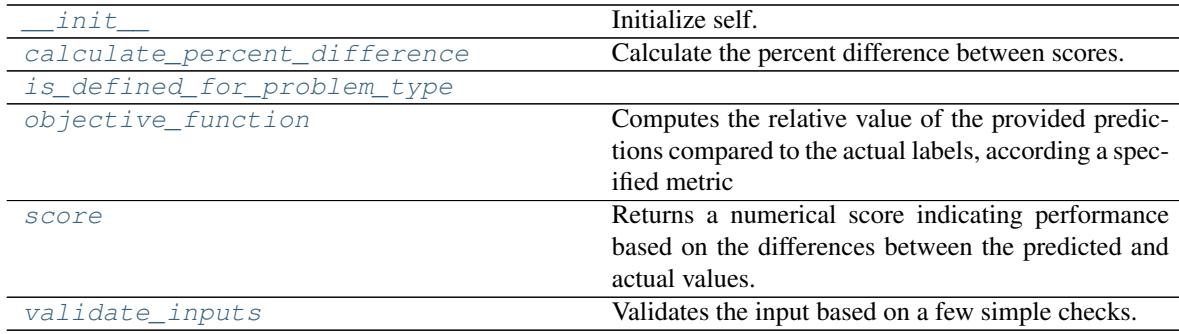

## **evalml.objectives.MSE.\_\_init\_\_**

#### <span id="page-447-0"></span>MSE.**\_\_init\_\_**()

Initialize self. See help(type(self)) for accurate signature.

## **evalml.objectives.MSE.calculate\_percent\_difference**

<span id="page-447-1"></span>**classmethod** MSE.**calculate\_percent\_difference**(*score*, *baseline\_score*) Calculate the percent difference between scores.

#### Parameters

- **score** ( $f$ loat) A score. Output of the score method of this objective.
- **baseline\_score**  $(f\text{lost}) A$  score. Output of the score method of this objective. In practice, this is the score achieved on this objective with a baseline estimator.

#### Returns

The percent difference between the scores. This will be the difference normalized by the baseline score.

Return type float

## **evalml.objectives.MSE.is\_defined\_for\_problem\_type**

<span id="page-447-2"></span>**classmethod** MSE.**is\_defined\_for\_problem\_type**(*problem\_type*)

## **evalml.objectives.MSE.objective\_function**

<span id="page-447-3"></span>MSE.**objective\_function**(*y\_true*, *y\_predicted*, *X=None*)

Computes the relative value of the provided predictions compared to the actual labels, according a specified metric

Arguments: y\_predicted (pd.Series): Predicted values of length [n\_samples] y\_true (pd.Series): Actual class labels of length [n\_samples] X (pd.DataFrame or np.ndarray): Extra data of shape [n\_samples, n\_features] necessary to calculate score

Returns Numerical value used to calculate score

## **evalml.objectives.MSE.score**

<span id="page-447-4"></span>MSE.**score**(*y\_true*, *y\_predicted*, *X=None*)

Returns a numerical score indicating performance based on the differences between the predicted and actual values.

#### Parameters

- **y\_predicted** (pd. Series) Predicted values of length [n\_samples]
- **y\_true** (pd. Series) Actual class labels of length [n\_samples]
- **X** (pd. DataFrame or np. ndarray) Extra data of shape  $[n$  samples, n\_features] necessary to calculate score

#### Returns score

### **evalml.objectives.MSE.validate\_inputs**

# <span id="page-448-1"></span>MSE.**validate\_inputs**(*y\_true*, *y\_predicted*)

Validates the input based on a few simple checks.

#### Parameters

- **y\_predicted** (ww.DataColumn, ww.DataTable, pd.Series, or pd. DataFrame) – Predicted values of length [n\_samples]
- **y\_true** (ww.DataColumn, pd.Series) Actual class labels of length [n\_samples]

Returns None

## **Class Inheritance**

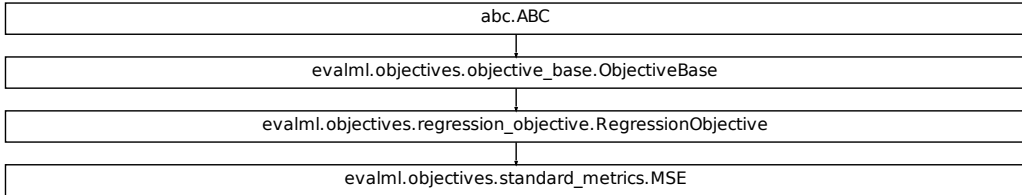

#### **evalml.objectives.MeanSquaredLogError**

```
class evalml.objectives.MeanSquaredLogError
```
Mean squared log error for regression.

Only valid for nonnegative inputs. Otherwise, will throw a ValueError

```
name = 'Mean Squared Log Error'
```

```
greater_is_better = False
```

```
perfect_score = 0.0
```
**positive\_only = True**

```
problem_types = [<ProblemTypes.REGRESSION: 'regression'>, <ProblemTypes.TIME_SERIES_RE
```
**score\_needs\_proba = False**

## **Methods**

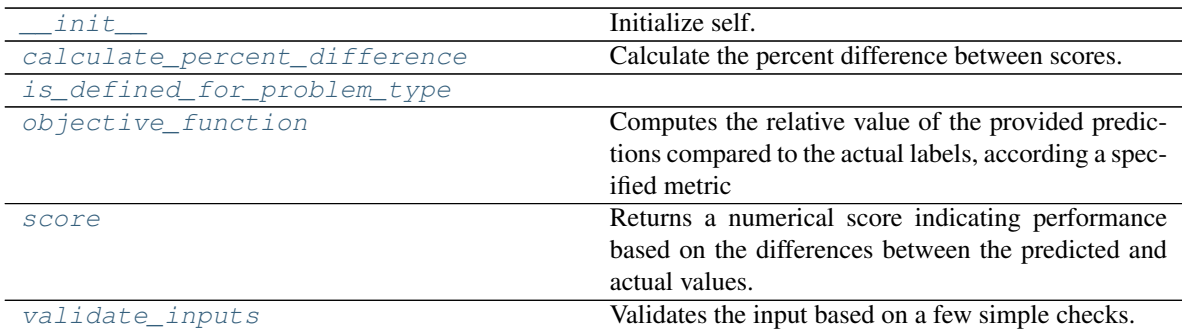

## **evalml.objectives.MeanSquaredLogError.\_\_init\_\_**

<span id="page-449-0"></span>MeanSquaredLogError.**\_\_init\_\_**() Initialize self. See help(type(self)) for accurate signature.

## **evalml.objectives.MeanSquaredLogError.calculate\_percent\_difference**

```
classmethod MeanSquaredLogError.calculate_percent_difference(score, base-
```
Calculate the percent difference between scores.

#### Parameters

- **score** ( $f$ loat) A score. Output of the score method of this objective.
- **baseline\_score** (float) A score. Output of the score method of this objective. In practice, this is the score achieved on this objective with a baseline estimator.

#### Returns

The percent difference between the scores. This will be the difference normalized by the baseline score.

Return type float

## **evalml.objectives.MeanSquaredLogError.is\_defined\_for\_problem\_type**

<span id="page-449-2"></span>**classmethod** MeanSquaredLogError.**is\_defined\_for\_problem\_type**(*problem\_type*)

#### **evalml.objectives.MeanSquaredLogError.objective\_function**

<span id="page-449-3"></span>MeanSquaredLogError.**objective\_function**(*y\_true*, *y\_predicted*, *X=None*)

#### Computes the relative value of the provided predictions compared to the actual labels, according a specified metric

Arguments: y\_predicted (pd.Series): Predicted values of length [n\_samples] y\_true (pd.Series): Actual class labels of length [n\_samples] X (pd.DataFrame or np.ndarray): Extra data of shape [n\_samples, n\_features] necessary to calculate score

*line\_score*)

Returns Numerical value used to calculate score

#### **evalml.objectives.MeanSquaredLogError.score**

<span id="page-450-0"></span>MeanSquaredLogError.**score**(*y\_true*, *y\_predicted*, *X=None*)

Returns a numerical score indicating performance based on the differences between the predicted and actual values.

### Parameters

- **y\_predicted** (pd. Series) Predicted values of length [n\_samples]
- **y\_true** (pd. Series) Actual class labels of length [n\_samples]
- **X** (pd. DataFrame or np. ndarray) Extra data of shape  $[n$  samples, n\_features] necessary to calculate score

#### Returns score

## **evalml.objectives.MeanSquaredLogError.validate\_inputs**

<span id="page-450-1"></span>MeanSquaredLogError.**validate\_inputs**(*y\_true*, *y\_predicted*) Validates the input based on a few simple checks.

#### Parameters

- **y\_predicted** (ww.DataColumn, ww.DataTable, pd.Series, or pd. DataFrame) – Predicted values of length [n\_samples]
- **y\_true** (ww.DataColumn, pd.Series) Actual class labels of length [n\_samples]

Returns None

## **Class Inheritance**

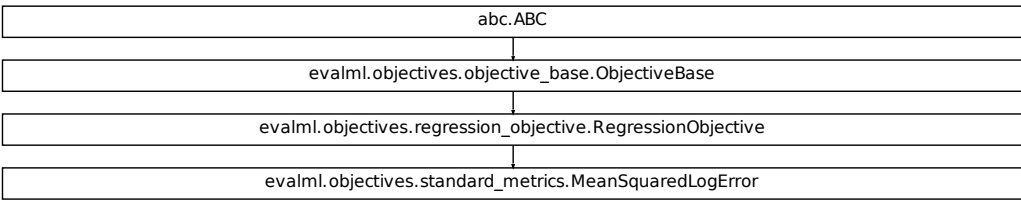

## **evalml.objectives.MedianAE**

```
class evalml.objectives.MedianAE
```
Median absolute error for regression.

```
name = 'MedianAE'
greater_is_better = False
perfect_score = 0.0
positive_only = False
problem_types = [<ProblemTypes.REGRESSION: 'regression'>, <ProblemTypes.TIME_SERIES_RE
score_needs_proba = False
```
## **Methods**

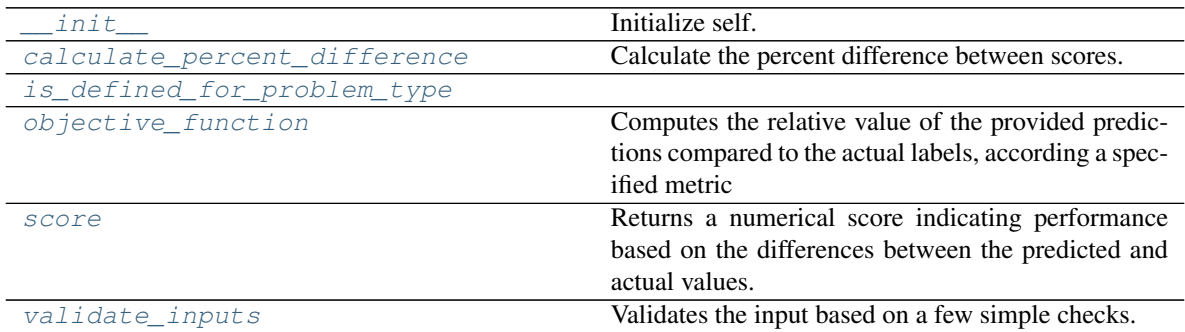

## **evalml.objectives.MedianAE.\_\_init\_\_**

<span id="page-451-1"></span>MedianAE.**\_\_init\_\_**()

Initialize self. See help(type(self)) for accurate signature.

## **evalml.objectives.MedianAE.calculate\_percent\_difference**

<span id="page-451-2"></span>**classmethod** MedianAE.**calculate\_percent\_difference**(*score*, *baseline\_score*) Calculate the percent difference between scores.

## Parameters

- **score**  $(f$ *loat* $)$  A score. Output of the score method of this objective.
- **baseline\_score** (float) A score. Output of the score method of this objective. In practice, this is the score achieved on this objective with a baseline estimator.

### Returns

The percent difference between the scores. This will be the difference normalized by the baseline score.

#### Return type float

# **evalml.objectives.MedianAE.is\_defined\_for\_problem\_type**

<span id="page-452-0"></span>**classmethod** MedianAE.**is\_defined\_for\_problem\_type**(*problem\_type*)

# **evalml.objectives.MedianAE.objective\_function**

<span id="page-452-1"></span>MedianAE.**objective\_function**(*y\_true*, *y\_predicted*, *X=None*)

## Computes the relative value of the provided predictions compared to the actual labels, according a specified metric

Arguments: y\_predicted (pd.Series): Predicted values of length [n\_samples] y\_true (pd.Series): Actual class labels of length [n\_samples] X (pd.DataFrame or np.ndarray): Extra data of shape [n\_samples, n\_features] necessary to calculate score

Returns Numerical value used to calculate score

## **evalml.objectives.MedianAE.score**

#### <span id="page-452-2"></span>MedianAE.**score**(*y\_true*, *y\_predicted*, *X=None*)

Returns a numerical score indicating performance based on the differences between the predicted and actual values.

#### Parameters

- **y\_predicted** (pd. Series) Predicted values of length [n\_samples]
- **y\_true** (pd. Series) Actual class labels of length [n\_samples]
- **X** (pd. DataFrame or np. ndarray) Extra data of shape [n\_samples, n\_features] necessary to calculate score

Returns score

## **evalml.objectives.MedianAE.validate\_inputs**

<span id="page-452-3"></span>MedianAE.**validate\_inputs**(*y\_true*, *y\_predicted*) Validates the input based on a few simple checks.

#### **Parameters**

- **y\_predicted** (ww.DataColumn, ww.DataTable, pd.Series, or pd. DataFrame) – Predicted values of length [n\_samples]
- **y\_true** (ww.DataColumn, pd.Series) Actual class labels of length [n\_samples]

#### Returns None

# **Class Inheritance**

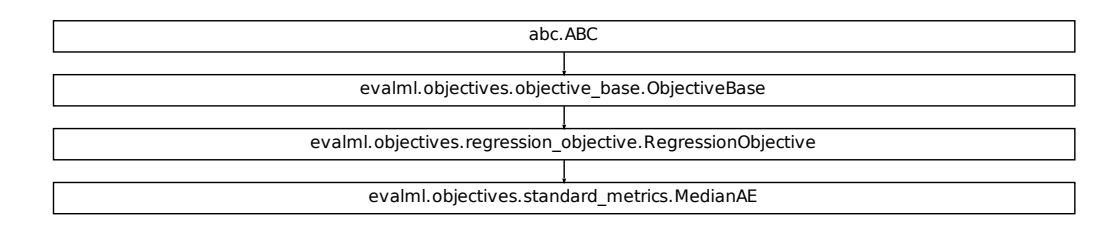

### **evalml.objectives.MaxError**

```
class evalml.objectives.MaxError
    Maximum residual error for regression.
    name = 'MaxError'
    greater_is_better = False
    perfect_score = 0.0
    positive_only = False
    problem_types = [<ProblemTypes.REGRESSION: 'regression'>, <ProblemTypes.TIME_SERIES_RE
    score_needs_proba = False
```
## **Methods**

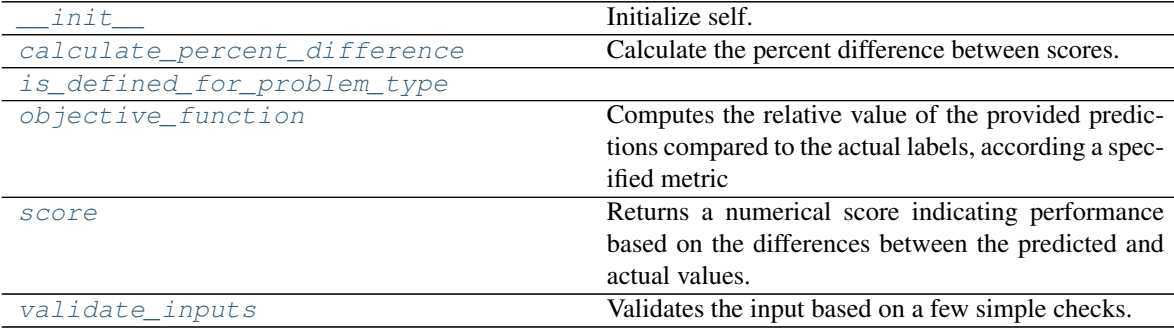

## **evalml.objectives.MaxError.\_\_init\_\_**

<span id="page-454-0"></span>MaxError.**\_\_init\_\_**()

Initialize self. See help(type(self)) for accurate signature.

#### **evalml.objectives.MaxError.calculate\_percent\_difference**

<span id="page-454-1"></span>**classmethod** MaxError.**calculate\_percent\_difference**(*score*, *baseline\_score*) Calculate the percent difference between scores.

#### Parameters

- **score**  $(f$ loat) A score. Output of the score method of this objective.
- **baseline\_score**  $(f\text{lost}) A$  score. Output of the score method of this objective. In practice, this is the score achieved on this objective with a baseline estimator.

#### Returns

The percent difference between the scores. This will be the difference normalized by the baseline score.

Return type float

## **evalml.objectives.MaxError.is\_defined\_for\_problem\_type**

<span id="page-454-2"></span>**classmethod** MaxError.**is\_defined\_for\_problem\_type**(*problem\_type*)

#### **evalml.objectives.MaxError.objective\_function**

<span id="page-454-3"></span>MaxError.**objective\_function**(*y\_true*, *y\_predicted*, *X=None*)

## Computes the relative value of the provided predictions compared to the actual labels, according a specified metric

Arguments: y\_predicted (pd.Series): Predicted values of length [n\_samples] y\_true (pd.Series): Actual class labels of length [n\_samples] X (pd.DataFrame or np.ndarray): Extra data of shape [n\_samples, n\_features] necessary to calculate score

Returns Numerical value used to calculate score

## **evalml.objectives.MaxError.score**

<span id="page-454-4"></span>MaxError.**score**(*y\_true*, *y\_predicted*, *X=None*)

Returns a numerical score indicating performance based on the differences between the predicted and actual values.

#### Parameters

- **y\_predicted** (pd. Series) Predicted values of length [n\_samples]
- **y\_true** (pd. Series) Actual class labels of length [n\_samples]
- **X** (pd. DataFrame or np. ndarray) Extra data of shape  $[n$  samples, n\_features] necessary to calculate score

#### Returns score

### **evalml.objectives.MaxError.validate\_inputs**

<span id="page-455-1"></span>MaxError.**validate\_inputs**(*y\_true*, *y\_predicted*) Validates the input based on a few simple checks.

#### Parameters

- **y\_predicted** (ww.DataColumn, ww.DataTable, pd.Series, or pd. DataFrame) – Predicted values of length [n\_samples]
- **y\_true** (ww.DataColumn, pd.Series) Actual class labels of length [n\_samples]

#### Returns None

#### **Class Inheritance**

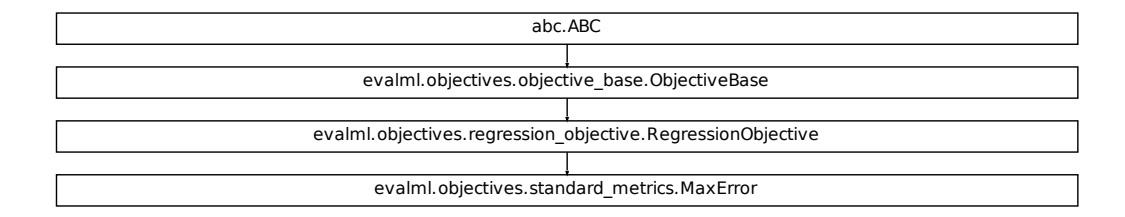

#### **evalml.objectives.ExpVariance**

```
class evalml.objectives.ExpVariance
```
Explained variance score for regression.

```
name = 'ExpVariance'
greater_is_better = True
perfect_score = 1.0
positive_only = False
problem_types = [<ProblemTypes.REGRESSION: 'regression'>, <ProblemTypes.TIME_SERIES_REGRESSION: 'time series regression'>]
score_needs_proba = False
```
## **Methods**

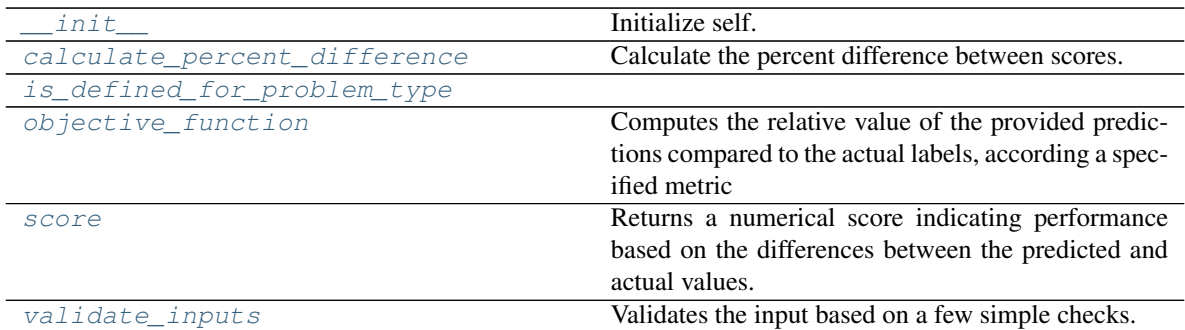

## **evalml.objectives.ExpVariance.\_\_init\_\_**

<span id="page-456-0"></span>ExpVariance.**\_\_init\_\_**() Initialize self. See help(type(self)) for accurate signature.

## **evalml.objectives.ExpVariance.calculate\_percent\_difference**

<span id="page-456-1"></span>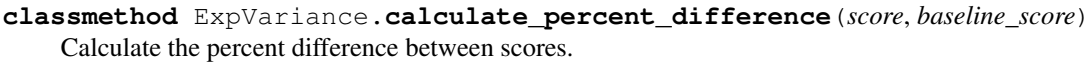

#### Parameters

- **score**  $(f$ loat) A score. Output of the score method of this objective.
- **baseline\_score**  $(fload) A$  score. Output of the score method of this objective. In practice, this is the score achieved on this objective with a baseline estimator.

#### Returns

The percent difference between the scores. This will be the difference normalized by the baseline score.

Return type float

## **evalml.objectives.ExpVariance.is\_defined\_for\_problem\_type**

<span id="page-456-2"></span>**classmethod** ExpVariance.**is\_defined\_for\_problem\_type**(*problem\_type*)

## **evalml.objectives.ExpVariance.objective\_function**

<span id="page-456-3"></span>ExpVariance.**objective\_function**(*y\_true*, *y\_predicted*, *X=None*)

#### Computes the relative value of the provided predictions compared to the actual labels, according a specified metric

Arguments: y\_predicted (pd.Series): Predicted values of length [n\_samples] y\_true (pd.Series): Actual class labels of length [n\_samples] X (pd.DataFrame or np.ndarray): Extra data of shape [n\_samples, n\_features] necessary to calculate score

Returns Numerical value used to calculate score

## **evalml.objectives.ExpVariance.score**

<span id="page-457-0"></span>ExpVariance.**score**(*y\_true*, *y\_predicted*, *X=None*)

Returns a numerical score indicating performance based on the differences between the predicted and actual values.

### **Parameters**

- **y\_predicted** (pd. Series) Predicted values of length [n\_samples]
- **y\_true** (pd. Series) Actual class labels of length [n\_samples]
- **X** (pd. DataFrame or np. ndarray) Extra data of shape [n\_samples, n\_features] necessary to calculate score

Returns score

## **evalml.objectives.ExpVariance.validate\_inputs**

<span id="page-457-1"></span>ExpVariance.**validate\_inputs**(*y\_true*, *y\_predicted*) Validates the input based on a few simple checks.

#### Parameters

- **y\_predicted** (ww.DataColumn, ww.DataTable, pd.Series, or pd. DataFrame) – Predicted values of length [n\_samples]
- **y\_true** (ww.DataColumn, pd.Series) Actual class labels of length [n\_samples]

Returns None

## **Class Inheritance**

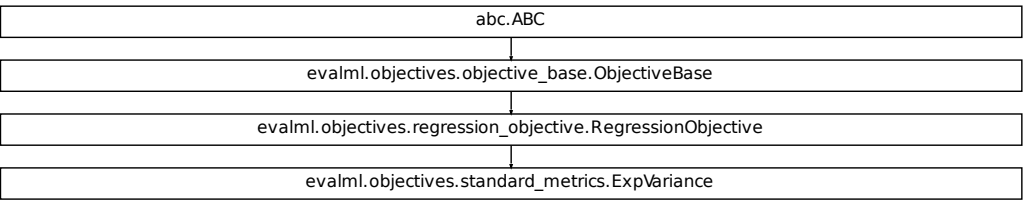

## **evalml.objectives.RootMeanSquaredError**

```
class evalml.objectives.RootMeanSquaredError
    Root mean squared error for regression.
```

```
name = 'Root Mean Squared Error'
greater_is_better = False
perfect_score = 0.0
positive_only = False
problem_types = [<ProblemTypes.REGRESSION: 'regression'>, <ProblemTypes.TIME_SERIES_RE
score_needs_proba = False
```
## **Methods**

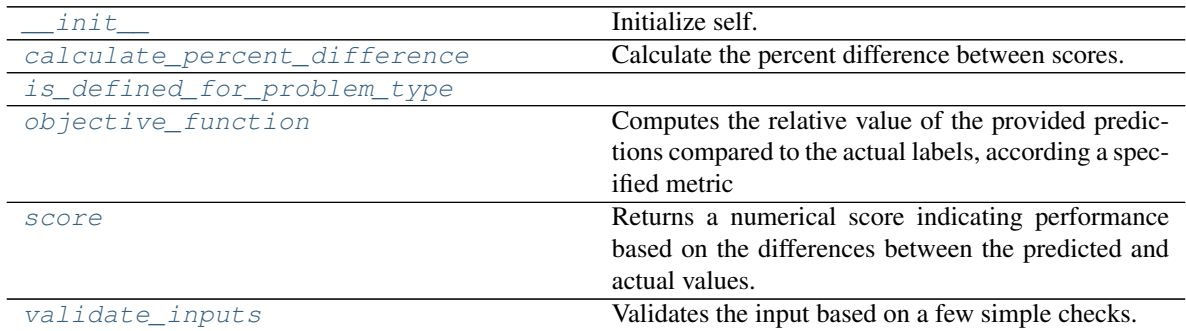

## **evalml.objectives.RootMeanSquaredError.\_\_init\_\_**

<span id="page-458-1"></span>RootMeanSquaredError.**\_\_init\_\_**() Initialize self. See help(type(self)) for accurate signature.

#### **evalml.objectives.RootMeanSquaredError.calculate\_percent\_difference**

```
classmethod RootMeanSquaredError.calculate_percent_difference(score, base-
```
*line\_score*)

Calculate the percent difference between scores.

## Parameters

- **score**  $(fload) A$  score. Output of the score method of this objective.
- **baseline\_score** (float) A score. Output of the score method of this objective. In practice, this is the score achieved on this objective with a baseline estimator.

## Returns

The percent difference between the scores. This will be the difference normalized by the baseline score.

Return type float

## **evalml.objectives.RootMeanSquaredError.is\_defined\_for\_problem\_type**

<span id="page-459-0"></span>**classmethod** RootMeanSquaredError.**is\_defined\_for\_problem\_type**(*problem\_type*)

## **evalml.objectives.RootMeanSquaredError.objective\_function**

<span id="page-459-1"></span>RootMeanSquaredError.**objective\_function**(*y\_true*, *y\_predicted*, *X=None*)

#### Computes the relative value of the provided predictions compared to the actual labels, according a specified metric

Arguments: y\_predicted (pd.Series): Predicted values of length [n\_samples] y\_true (pd.Series): Actual class labels of length [n\_samples] X (pd.DataFrame or np.ndarray): Extra data of shape [n\_samples, n\_features] necessary to calculate score

Returns Numerical value used to calculate score

#### **evalml.objectives.RootMeanSquaredError.score**

<span id="page-459-2"></span>RootMeanSquaredError.**score**(*y\_true*, *y\_predicted*, *X=None*)

Returns a numerical score indicating performance based on the differences between the predicted and actual values.

#### Parameters

- **y\_predicted** (pd. Series) Predicted values of length [n\_samples]
- **y\_true** (pd. Series) Actual class labels of length [n\_samples]
- **X** (pd. DataFrame or np. ndarray) Extra data of shape [n\_samples, n\_features] necessary to calculate score

Returns score

## **evalml.objectives.RootMeanSquaredError.validate\_inputs**

<span id="page-459-3"></span>RootMeanSquaredError.**validate\_inputs**(*y\_true*, *y\_predicted*)

Validates the input based on a few simple checks.

#### **Parameters**

- **y\_predicted** (ww.DataColumn, ww.DataTable, pd.Series, or pd. DataFrame) – Predicted values of length [n\_samples]
- **y\_true** (ww.DataColumn, pd.Series) Actual class labels of length [n\_samples]

Returns None

# **Class Inheritance**

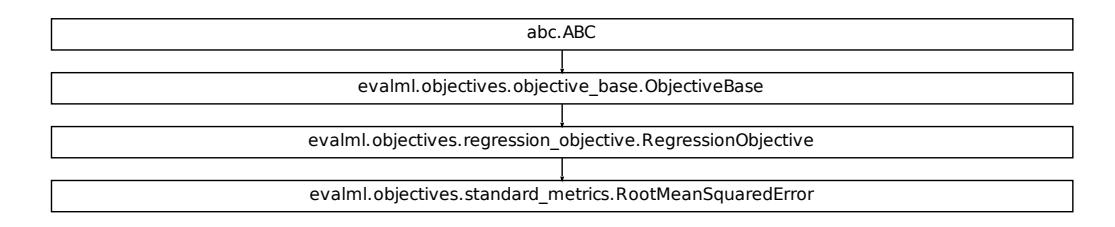

## **evalml.objectives.RootMeanSquaredLogError**

```
class evalml.objectives.RootMeanSquaredLogError
    Root mean squared log error for regression.
    Only valid for nonnegative inputs.Otherwise, will throw a ValueError.
    name = 'Root Mean Squared Log Error'
    greater_is_better = False
    perfect_score = 0.0
    positive_only = True
    problem_types = [<ProblemTypes.REGRESSION: 'regression'>, <ProblemTypes.TIME_SERIES_RE
    score_needs_proba = False
```
## **Methods**

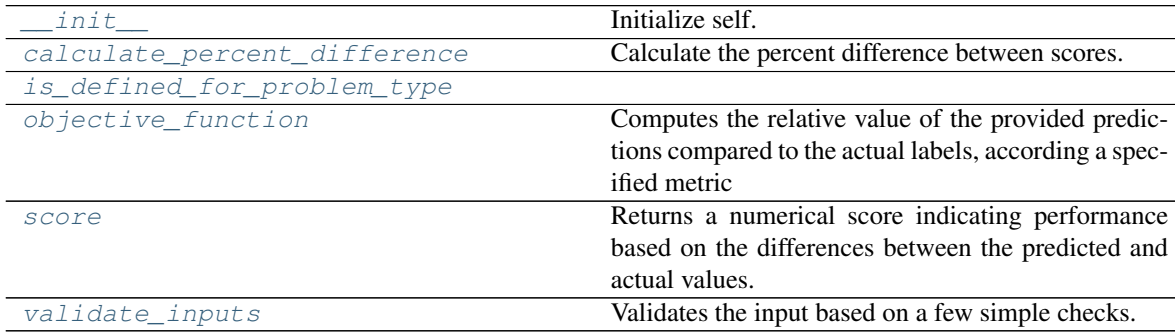

## **evalml.objectives.RootMeanSquaredLogError.\_\_init\_\_**

```
RootMeanSquaredLogError.__init__()
```
Initialize self. See help(type(self)) for accurate signature.

## **evalml.objectives.RootMeanSquaredLogError.calculate\_percent\_difference**

<span id="page-461-1"></span>**classmethod** RootMeanSquaredLogError.**calculate\_percent\_difference**(*score*,

*baseline\_score*)

Calculate the percent difference between scores.

#### Parameters

- **score**  $(f$ *loat* $)$  A score. Output of the score method of this objective.
- **baseline\_score**  $(fload) A$  score. Output of the score method of this objective. In practice, this is the score achieved on this objective with a baseline estimator.

#### Returns

The percent difference between the scores. This will be the difference normalized by the baseline score.

Return type float

## **evalml.objectives.RootMeanSquaredLogError.is\_defined\_for\_problem\_type**

<span id="page-461-2"></span>**classmethod** RootMeanSquaredLogError.**is\_defined\_for\_problem\_type**(*problem\_type*)

## **evalml.objectives.RootMeanSquaredLogError.objective\_function**

<span id="page-461-3"></span>RootMeanSquaredLogError.**objective\_function**(*y\_true*, *y\_predicted*, *X=None*)

#### Computes the relative value of the provided predictions compared to the actual labels, according a specified metric

Arguments: y\_predicted (pd.Series): Predicted values of length [n\_samples] y\_true (pd.Series): Actual class labels of length [n\_samples] X (pd.DataFrame or np.ndarray): Extra data of shape [n\_samples, n\_features] necessary to calculate score

Returns Numerical value used to calculate score

## **evalml.objectives.RootMeanSquaredLogError.score**

<span id="page-461-4"></span>RootMeanSquaredLogError.**score**(*y\_true*, *y\_predicted*, *X=None*)

Returns a numerical score indicating performance based on the differences between the predicted and actual values.

## Parameters

- **y\_predicted** (pd. Series) Predicted values of length [n\_samples]
- **y\_true** (pd. Series) Actual class labels of length [n\_samples]

• **X** (pd. DataFrame or np. ndarray) – Extra data of shape  $[n$  samples, n\_features] necessary to calculate score

Returns score

## **evalml.objectives.RootMeanSquaredLogError.validate\_inputs**

<span id="page-462-0"></span>RootMeanSquaredLogError.**validate\_inputs**(*y\_true*, *y\_predicted*) Validates the input based on a few simple checks.

## Parameters

- **y\_predicted** (ww.DataColumn, ww.DataTable, pd.Series, or pd. DataFrame) – Predicted values of length [n\_samples]
- **y\_true** (ww.DataColumn, pd.Series) Actual class labels of length [n\_samples]

Returns None

## **Class Inheritance**

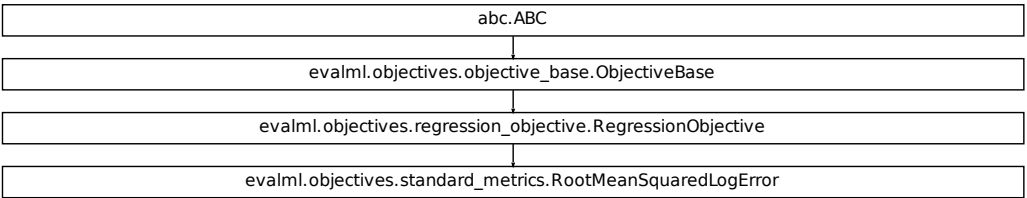

# **5.8.5 Objective Utils**

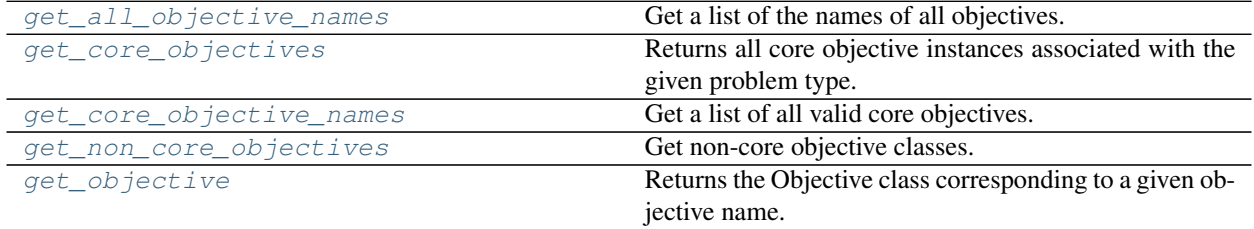

### **evalml.objectives.get\_all\_objective\_names**

<span id="page-463-0"></span>evalml.objectives.**get\_all\_objective\_names**() Get a list of the names of all objectives.

Returns Objective names

Return type list (str)

## **evalml.objectives.get\_core\_objectives**

<span id="page-463-1"></span>evalml.objectives.**get\_core\_objectives**(*problem\_type*) Returns all core objective instances associated with the given problem type.

Core objectives are designed to work out-of-the-box for any dataset.

Parameters **problem\_type** (str/ProblemTypes) – Type of problem

Returns List of ObjectiveBase instances

## **evalml.objectives.get\_core\_objective\_names**

<span id="page-463-2"></span>evalml.objectives.**get\_core\_objective\_names**() Get a list of all valid core objectives.

Returns Objective names.

Return type list[str]

#### **evalml.objectives.get\_non\_core\_objectives**

<span id="page-463-3"></span>evalml.objectives.**get\_non\_core\_objectives**() Get non-core objective classes.

Non-core objectives are objectives that are domain-specific. Users typically need to configure these objectives before using them in AutoMLSearch.

Returns List of ObjectiveBase classes

#### **evalml.objectives.get\_objective**

<span id="page-463-4"></span>evalml.objectives.**get\_objective**(*objective*, *return\_instance=False*, *\*\*kwargs*) Returns the Objective class corresponding to a given objective name.

## **Parameters**

- **objective** (str or [ObjectiveBase](#page-357-0)) Name or instance of the objective class.
- **return** instance  $(boo1)$  Whether to return an instance of the objective. This only applies if objective is of type str. Note that the instance will be initialized with default arguments.
- **kwargs** (Any) Any keyword arguments to pass into the objective. Only used when return\_instance=True.
- Returns ObjectiveBase if the parameter objective is of type ObjectiveBase. If objective is instead a valid objective name, function will return the class corresponding to that name. If return instance is True, an instance of that objective will be returned.

# **5.9 Problem Types**

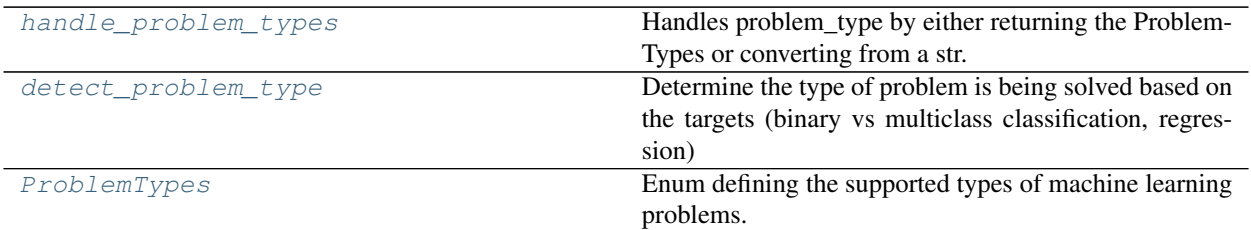

# **5.9.1 evalml.problem\_types.handle\_problem\_types**

<span id="page-464-0"></span>evalml.problem\_types.**handle\_problem\_types**(*problem\_type*)

Handles problem\_type by either returning the ProblemTypes or converting from a str.

**Parameters problem\_type** (str or [ProblemTypes](#page-464-2)) – Problem type that needs to be handled

Returns ProblemTypes

# **5.9.2 evalml.problem\_types.detect\_problem\_type**

```
evalml.problem_types.detect_problem_type(y)
```
Determine the type of problem is being solved based on the targets (binary vs multiclass classification, regression) Ignores missing and null data

**Parameters**  $y$  (pd. Series) – the target labels to predict

Returns ProblemType Enum

Return type ProblemType

## **Example**

```
>>> y = pd.Series([0, 1, 0, 0, 0, 1, 1, 0, 0, 1, 1])
>>> problem_type = detect_problem_type(y)
>>> assert problem_type == ProblemTypes.BINARY
```
# **5.9.3 evalml.problem\_types.ProblemTypes**

<span id="page-464-2"></span>**class** evalml.problem\_types.**ProblemTypes**(*value*) Enum defining the supported types of machine learning problems.

## **Attributes**

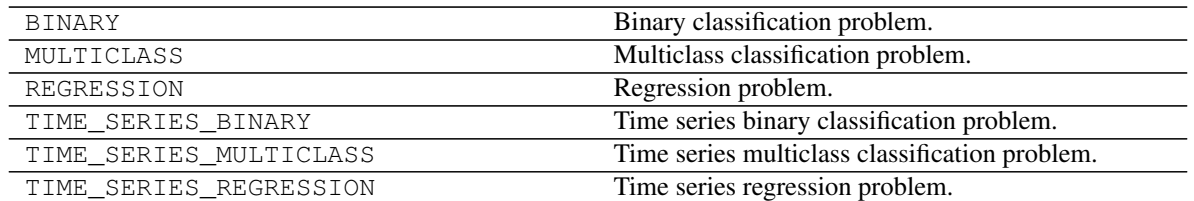

# **5.10 Model Family**

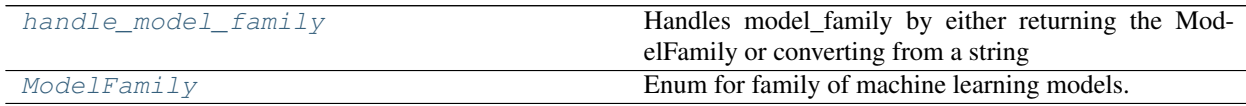

# **5.10.1 evalml.model\_family.handle\_model\_family**

<span id="page-465-0"></span>evalml.model\_family.**handle\_model\_family**(*model\_family*) Handles model\_family by either returning the ModelFamily or converting from a string

```
Parameters model_familyModelFamily) – Model type that needs to be handled
```
Returns ModelFamily

# **5.10.2 evalml.model\_family.ModelFamily**

<span id="page-465-1"></span>**class** evalml.model\_family.**ModelFamily**(*value*) Enum for family of machine learning models.

# **Attributes**

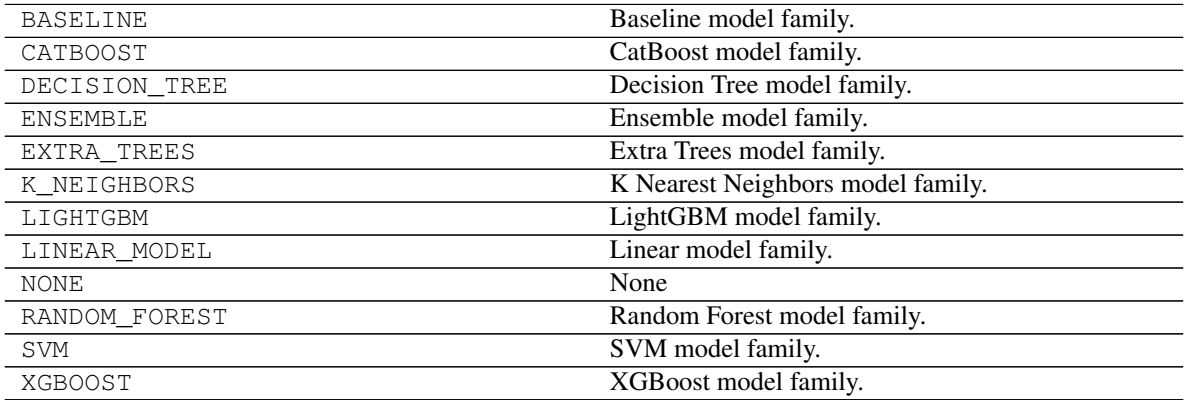

# **5.11 Tuners**

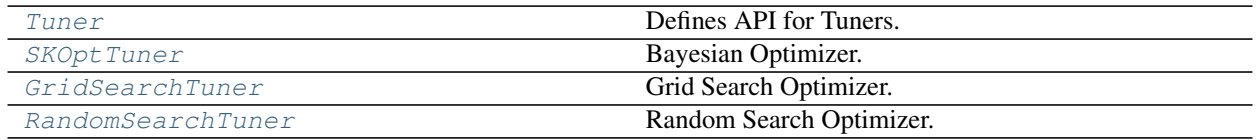

# **5.11.1 evalml.tuners.Tuner**

<span id="page-466-0"></span>**class** evalml.tuners.**Tuner**(*pipeline\_hyperparameter\_ranges*, *random\_state=0*) Defines API for Tuners.

Tuners implement different strategies for sampling from a search space. They're used in EvalML to search the space of pipeline hyperparameters.

## **Methods**

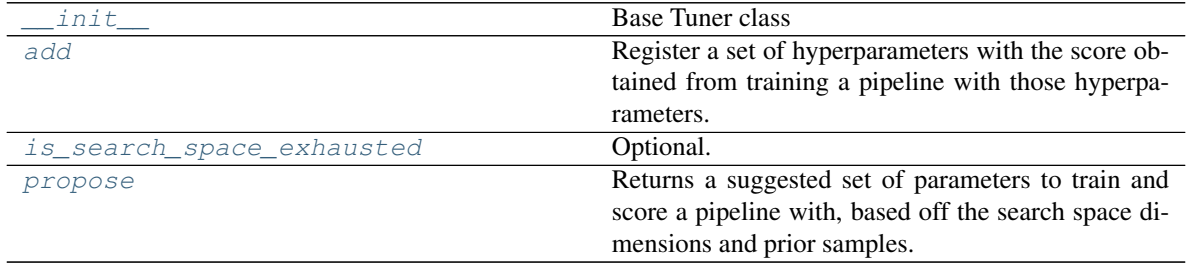

## **evalml.tuners.Tuner.\_\_init\_\_**

<span id="page-466-1"></span>Tuner.**\_\_init\_\_**(*pipeline\_hyperparameter\_ranges*, *random\_state=0*) Base Tuner class

#### Parameters

- **pipeline\_hyperparameter\_ranges** (dict) a set of hyperparameter ranges corresponding to a pipeline's parameters
- **random** state  $(int)$  The random state. Defaults to 0.

## **evalml.tuners.Tuner.add**

<span id="page-466-2"></span>**abstract** Tuner.**add**(*pipeline\_parameters*, *score*)

Register a set of hyperparameters with the score obtained from training a pipeline with those hyperparameters.

Parameters

- **pipeline\_parameters** (dict) a dict of the parameters used to evaluate a pipeline
- **score** ( $float$ ) the score obtained by evaluating the pipeline with the provided parameters

Returns None

## **evalml.tuners.Tuner.is\_search\_space\_exhausted**

#### <span id="page-467-1"></span>Tuner.**is\_search\_space\_exhausted**()

Optional. If possible search space for tuner is finite, this method indicates whether or not all possible parameters have been scored.

Returns Returns true if all possible parameters in a search space has been scored.

Return type bool

#### **evalml.tuners.Tuner.propose**

## <span id="page-467-2"></span>**abstract** Tuner.**propose**()

Returns a suggested set of parameters to train and score a pipeline with, based off the search space dimensions and prior samples.

Returns Proposed pipeline parameters

Return type dict

## **Class Inheritance**

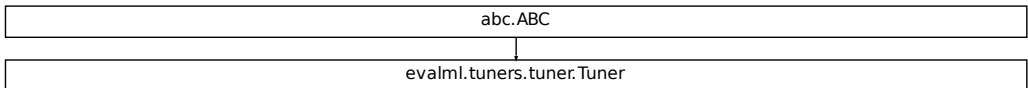

# **5.11.2 evalml.tuners.SKOptTuner**

<span id="page-467-0"></span>**class** evalml.tuners.**SKOptTuner**(*pipeline\_hyperparameter\_ranges*, *random\_state=0*) Bayesian Optimizer.

## **Methods**

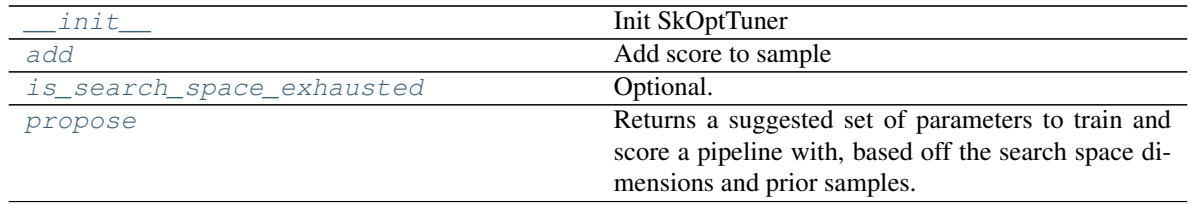
## **evalml.tuners.SKOptTuner.\_\_init\_\_**

SKOptTuner.**\_\_init\_\_**(*pipeline\_hyperparameter\_ranges*, *random\_state=0*) Init SkOptTuner

## Parameters

- **pipeline\_hyperparameter\_ranges** (dict) A set of hyperparameter ranges corresponding to a pipeline's parameters
- **random\_state** (int) The random state. Defaults to 0.

## **evalml.tuners.SKOptTuner.add**

SKOptTuner.**add**(*pipeline\_parameters*, *score*) Add score to sample

#### Parameters

- **pipeline\_parameters** (dict) A dict of the parameters used to evaluate a pipeline
- **score** (*float*) The score obtained by evaluating the pipeline with the provided parameters

Returns None

## **evalml.tuners.SKOptTuner.is\_search\_space\_exhausted**

#### SKOptTuner.**is\_search\_space\_exhausted**()

Optional. If possible search space for tuner is finite, this method indicates whether or not all possible parameters have been scored.

Returns Returns true if all possible parameters in a search space has been scored.

Return type bool

## **evalml.tuners.SKOptTuner.propose**

#### SKOptTuner.**propose**()

Returns a suggested set of parameters to train and score a pipeline with, based off the search space dimensions and prior samples.

Returns Proposed pipeline parameters

Return type dict

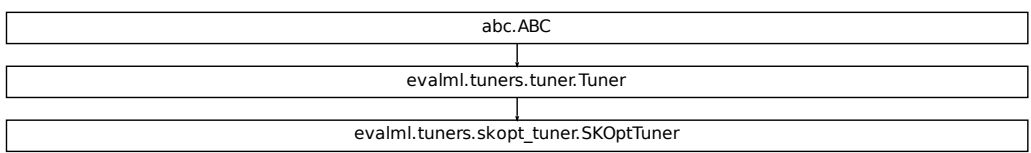

## **5.11.3 evalml.tuners.GridSearchTuner**

```
class evalml.tuners.GridSearchTuner(pipeline_hyperparameter_ranges, n_points=10, ran-
                                           dom_state=0)
    Grid Search Optimizer.
```
## **Example**

```
>>> tuner = GridSearchTuner({'My Component': {'param a': [0.0, 10.0], 'param b': [
˓→'a', 'b', 'c']}}, n_points=5)
>>> proposal = tuner.propose()
>>> assert proposal.keys() == {'My Component'}
>>> assert proposal['My Component'] == {'param a': 0.0, 'param b': 'a'}
```
## **Methods**

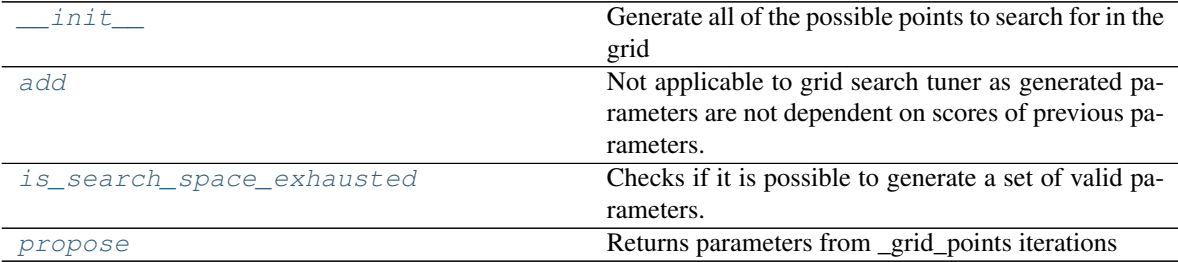

## **evalml.tuners.GridSearchTuner.\_\_init\_\_**

<span id="page-470-0"></span>GridSearchTuner.**\_\_init\_\_**(*pipeline\_hyperparameter\_ranges*, *n\_points=10*, *random\_state=0*) Generate all of the possible points to search for in the grid

## **Parameters**

- **pipeline\_hyperparameter\_ranges** (dict) a set of hyperparameter ranges corresponding to a pipeline's parameters
- **n\_points** (int) The number of points to sample from along each dimension defined in the space argument
- **random** state (int) Seed for random number generator. Unused in this class, defaults to 0.

## **evalml.tuners.GridSearchTuner.add**

#### <span id="page-470-1"></span>GridSearchTuner.**add**(*pipeline\_parameters*, *score*)

Not applicable to grid search tuner as generated parameters are not dependent on scores of previous parameters.

## **Parameters**

- **pipeline\_parameters** (dict) a dict of the parameters used to evaluate a pipeline
- **score** ( $f$ loat) the score obtained by evaluating the pipeline with the provided parameters

## **evalml.tuners.GridSearchTuner.is\_search\_space\_exhausted**

## <span id="page-470-2"></span>GridSearchTuner.**is\_search\_space\_exhausted**()

Checks if it is possible to generate a set of valid parameters. Stores generated parameters in  $\text{self.}$ curr\_params to be returned by propose().

Raises **NoParamsException** – If a search space is exhausted, then this exception is thrown.

Returns If no more valid parameters exists in the search space, return false.

Return type bool

## **evalml.tuners.GridSearchTuner.propose**

#### <span id="page-470-3"></span>GridSearchTuner.**propose**()

Returns parameters from \_grid\_points iterations

If all possible combinations of parameters have been scored, then NoParamsException is raised.

Returns proposed pipeline parameters

Return type dict

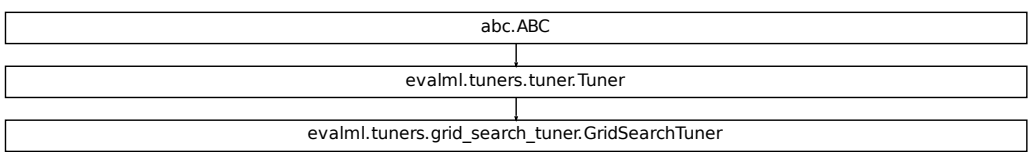

## **5.11.4 evalml.tuners.RandomSearchTuner**

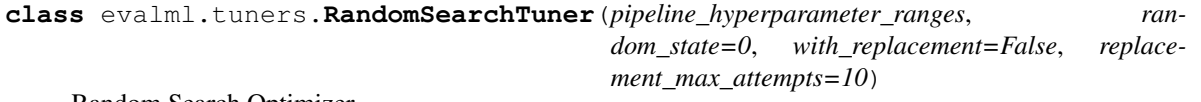

Random Search Optimizer.

## **Example**

```
>>> tuner = RandomSearchTuner({'My Component': {'param a': [0.0, 10.0], 'param b':
 \rightarrow ['a', 'b', 'c']}}, random_state=42)
>>> proposal = tuner.propose()
>>> assert proposal.keys() == {'My Component'}
>>> assert proposal['My Component'] == {'param a': 3.7454011884736254, 'param b':
ightharpoonup'c'}
```
## **Methods**

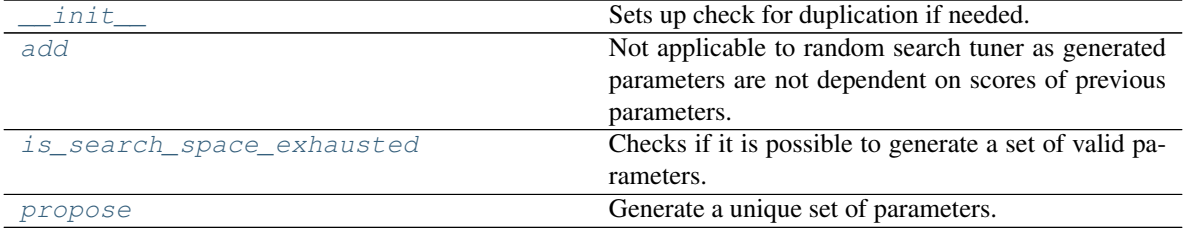

## **evalml.tuners.RandomSearchTuner.\_\_init\_\_**

<span id="page-472-0"></span>RandomSearchTuner.**\_\_init\_\_**(*pipeline\_hyperparameter\_ranges*, *random\_state=0*, *with\_replacement=False*, *replacement\_max\_attempts=10*)

Sets up check for duplication if needed.

## Parameters

- **pipeline\_hyperparameter\_ranges** (dict) a set of hyperparameter ranges corresponding to a pipeline's parameters
- **random** state  $(int)$  Unused in this class. Defaults to 0.
- with replacement  $(bool)$  If false, only unique hyperparameters will be shown
- **replacement\_max\_attempts** (int) The maximum number of tries to get a unique set of random parameters. Only used if tuner is initalized with with replacement=True

## **evalml.tuners.RandomSearchTuner.add**

#### <span id="page-472-1"></span>RandomSearchTuner.**add**(*pipeline\_parameters*, *score*)

Not applicable to random search tuner as generated parameters are not dependent on scores of previous parameters.

#### Parameters

- **pipeline\_parameters** (dict) a dict of the parameters used to evaluate a pipeline
- **score** (float) the score obtained by evaluating the pipeline with the provided parameters

## **evalml.tuners.RandomSearchTuner.is\_search\_space\_exhausted**

#### <span id="page-472-2"></span>RandomSearchTuner.**is\_search\_space\_exhausted**()

Checks if it is possible to generate a set of valid parameters. Stores generated parameters in  $\text{self.}$ curr\_params to be returned by propose().

Raises **NoParamsException** – If a search space is exhausted, then this exception is thrown.

Returns If no more valid parameters exists in the search space, return false.

Return type bool

## **evalml.tuners.RandomSearchTuner.propose**

#### <span id="page-472-3"></span>RandomSearchTuner.**propose**()

Generate a unique set of parameters.

If tuner was initialized with with\_replacement=True and the tuner is unable to generate a unique set of parameters after replacement max attempts tries, then NoParamsException is raised.

Returns proposed pipeline parameters

Return type dict

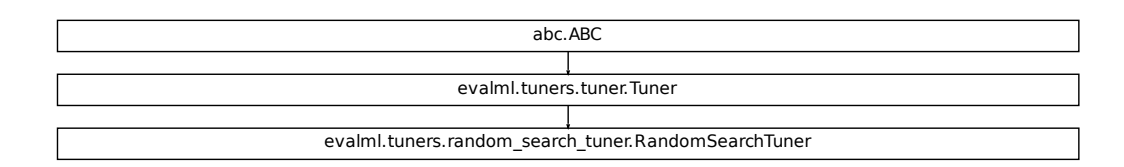

# **5.12 Data Checks**

## **5.12.1 Data Check Classes**

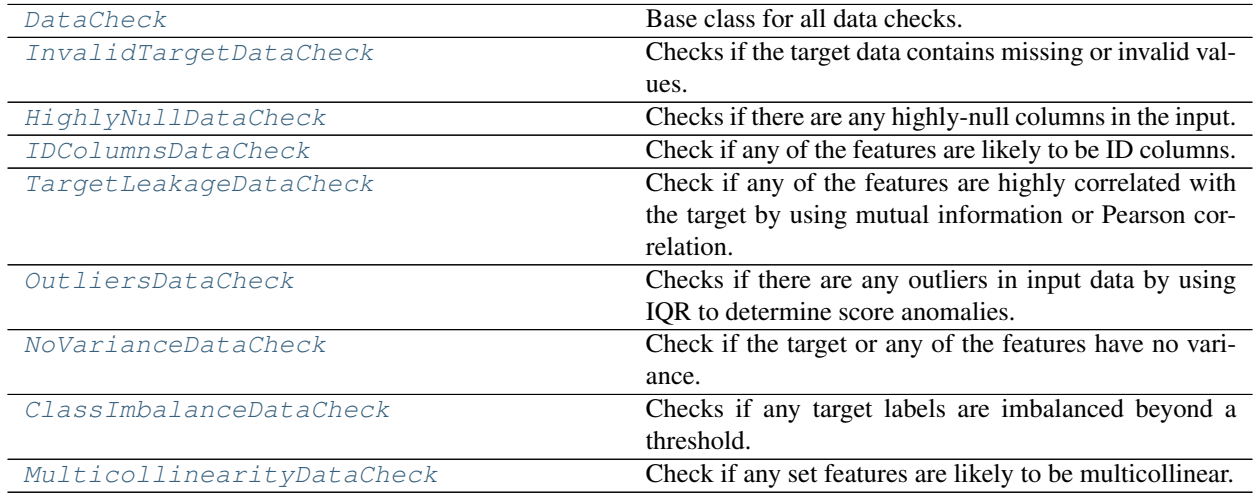

## **evalml.data\_checks.DataCheck**

<span id="page-473-0"></span>**class** evalml.data\_checks.**DataCheck**

Base class for all data checks. Data checks are a set of heuristics used to determine if there are problems with input data.

**name = 'DataCheck'**

## **Methods:**

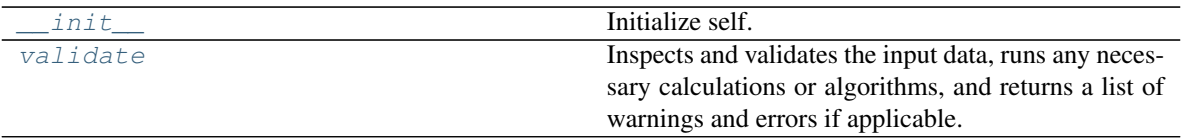

## **evalml.data\_checks.DataCheck.\_\_init\_\_**

<span id="page-474-1"></span>DataCheck.**\_\_init\_\_**() Initialize self. See help(type(self)) for accurate signature.

## **evalml.data\_checks.DataCheck.validate**

```
abstract DataCheck.validate(X, y=None)
```
Inspects and validates the input data, runs any necessary calculations or algorithms, and returns a list of warnings and errors if applicable.

## Parameters

- **X** (pd. DataFrame) The input data of shape [n\_samples, n\_features]
- **y** (pd.Series, optional) The target data of length [n\_samples]

Returns Dictionary of DataCheckError and DataCheckWarning messages

Return type dict (*[DataCheckMessage](#page-488-0)*)

## **Class Inheritance**

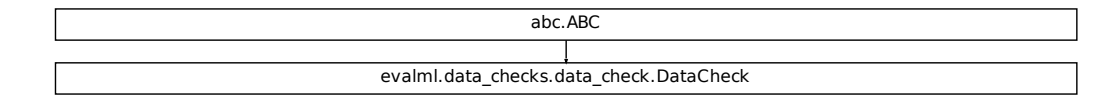

## **evalml.data\_checks.InvalidTargetDataCheck**

<span id="page-474-0"></span>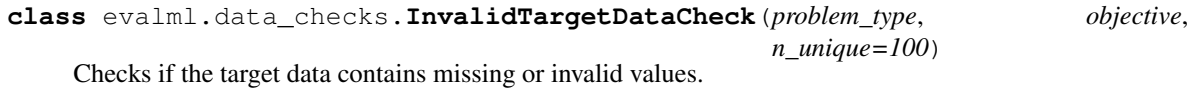

**name = 'InvalidTargetDataCheck'**

## **Methods:**

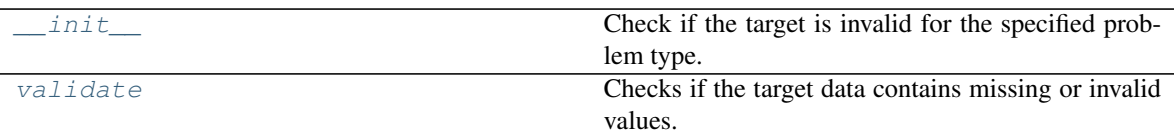

## **evalml.data\_checks.InvalidTargetDataCheck.\_\_init\_\_**

<span id="page-475-0"></span>InvalidTargetDataCheck.**\_\_init\_\_**(*problem\_type*, *objective*, *n\_unique=100*) Check if the target is invalid for the specified problem type.

#### Parameters

- **problem\_type** (str or [ProblemTypes](#page-464-0)) The specific problem type to data check for. e.g. 'binary', 'multiclass', 'regression, 'time series regression'
- **objective** (str or [ObjectiveBase](#page-357-0)) Name or instance of the objective class.
- **n\_unique** (int) Number of unique target values to store when problem type is binary and target incorrectly has more than 2 unique values. Non-negative integer. Defaults to 100. If None, stores all unique values.

## **evalml.data\_checks.InvalidTargetDataCheck.validate**

#### <span id="page-475-1"></span>InvalidTargetDataCheck.**validate**(*X*, *y*)

Checks if the target data contains missing or invalid values.

## **Parameters**

- **X** (ww.DataTable, pd.DataFrame, np.ndarray) Features. Ignored.
- **y** (ww.DataColumn, pd.Series, np.ndarray) Target data to check for invalid values.

Returns List with DataCheckErrors if any invalid values are found in the target data.

Return type dict (*[DataCheckError](#page-490-0)*)

## **Example**

```
>>> import pandas as pd
\Rightarrow X = pd.DataFrame({})>>> y = pd.Series([0, 1, None, None])
>>> target_check = InvalidTargetDataCheck('binary', 'Log Loss Binary')
>>> assert target_check.validate(X, y) == {"errors": [{"message": "2 row(s).
˓→(50.0%) of target values are null",
                                                             \mathbf{L}˓→ "data_check_name": "InvalidTargetDataCheck",
                                                             L.
˓→ "level": "error
\rightarrow", \rightarrow", \rightarrow˓→ "TARGET_HAS_NULL",
                                                             \Box˓→ "details": {"num_null_rows": 2, "pct_null_rows": 50}}],
                                                             Ľ,
\rightarrow "warnings": [] }
```
abc.ABC evalml.data\_checks.data\_check.DataCheck evalml.data\_checks.invalid\_targets\_data\_check.InvalidTargetDataCheck

## **evalml.data\_checks.HighlyNullDataCheck**

<span id="page-476-0"></span>**class** evalml.data\_checks.**HighlyNullDataCheck**(*pct\_null\_threshold=0.95*) Checks if there are any highly-null columns in the input.

## **name = 'HighlyNullDataCheck'**

## **Methods:**

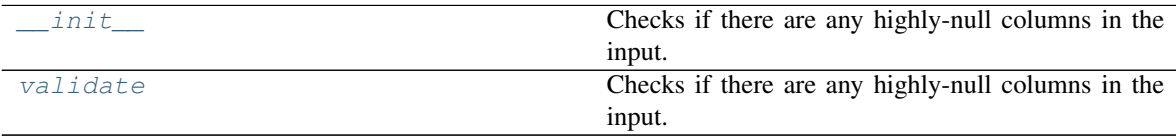

## **evalml.data\_checks.HighlyNullDataCheck.\_\_init\_\_**

<span id="page-476-1"></span>HighlyNullDataCheck.**\_\_init\_\_**(*pct\_null\_threshold=0.95*) Checks if there are any highly-null columns in the input.

> **Parameters pct\_null\_threshold** ( $f$ loat) – If the percentage of NaN values in an input feature exceeds this amount, that feature will be considered highly-null. Defaults to 0.95.

## **evalml.data\_checks.HighlyNullDataCheck.validate**

```
HighlyNullDataCheck.validate(X, y=None)
    Checks if there are any highly-null columns in the input.
```
## Parameters

- **X** (ww.DataTable, pd.DataFrame, np.ndarray) Features
- **y** (ww.DataColumn, pd.Series, np.ndarray) Ignored.

Returns dict with a DataCheckWarning if there are any highly-null columns.

#### Return type dict

## **Example**

```
>>> import pandas as pd
>>> df = pd.DataFrame({
... 'lots_of_null': [None, None, None, None, 5],
... 'no_null': [1, 2, 3, 4, 5]
... })
>>> null_check = HighlyNullDataCheck(pct_null_threshold=0.8)
>>> assert null_check.validate(df) == {"errors": [],
˓→ "warnings": [{"message": "Column 'lots_of_null' is
˓→80.0% or more null",
                                                         Ĺ.
˓→ "data_check_name": "HighlyNullDataCheck",
                                                         Ċ,
˓→ "level": "warning",
                                                         Ĺ,
˓→ "code": "HIGHLY_NULL",
                                                         Ľ,
→ "details": {
˓→"column": "lots_of_null"}}]}
```
## **Class Inheritance**

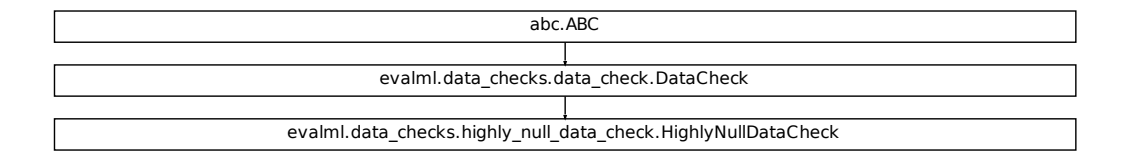

## **evalml.data\_checks.IDColumnsDataCheck**

```
class evalml.data_checks.IDColumnsDataCheck(id_threshold=1.0)
     Check if any of the features are likely to be ID columns.
```

```
name = 'IDColumnsDataCheck'
```
## **Methods:**

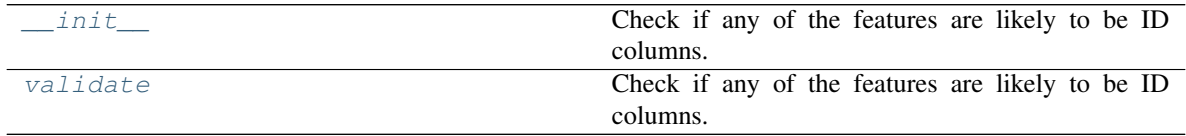

## **evalml.data\_checks.IDColumnsDataCheck.\_\_init\_\_**

```
IDColumnsDataCheck.__init__(id_threshold=1.0)
```
Check if any of the features are likely to be ID columns.

Parameters id\_threshold ( $flost$ ) – The probability threshold to be considered an ID column. Defaults to 1.0.

## **evalml.data\_checks.IDColumnsDataCheck.validate**

#### <span id="page-478-1"></span>IDColumnsDataCheck.**validate**(*X*, *y=None*)

Check if any of the features are likely to be ID columns. Currently performs these simple checks:

- column name is "id"
- column name ends in "\_id"
- column contains all unique values (and is categorical / integer type)

```
Parameters <b>X (ww.DataTable, pd.DataFrame, np.ndarray) – The input features
   to check
```
Returns A dictionary of features with column name or index and their probability of being ID columns

Return type dict

## **Example**

```
>>> import pandas as pd
>>> df = pd.DataFrame({
... 'df_id': [0, 1, 2, 3, 4],
... 'x': [10, 42, 31, 51, 61],
... 'y': [42, 54, 12, 64, 12]
... })
>>> id_col_check = IDColumnsDataCheck()
>>> assert id_col_check.validate(df) == {"errors": [],
˓→ "warnings": [{"message": "Column 'df_id' is
˓→100.0% or more likely to be an ID column",
                                                              \Box˓→ "data_check_name": "IDColumnsDataCheck",
                                                              Ē.
\rightarrow "level":
˓→"warning",
                                                              \Box˓→ "code": "HAS_ID_COLUMN",
                                                              \Box˓→ "details": {"column": "df_id"}}]}
```
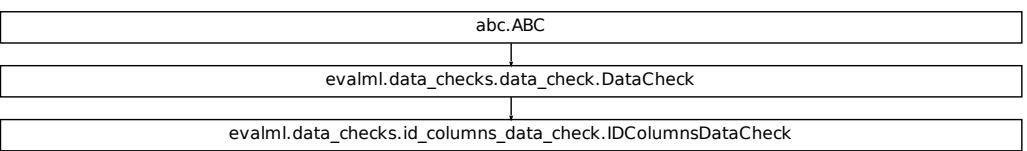

## **evalml.data\_checks.TargetLeakageDataCheck**

#### <span id="page-479-0"></span>**class** evalml.data\_checks.**TargetLeakageDataCheck**(*pct\_corr\_threshold=0.95*,

*method='mutual'*) Check if any of the features are highly correlated with the target by using mutual information or Pearson correlation.

## **name = 'TargetLeakageDataCheck'**

## **Methods:**

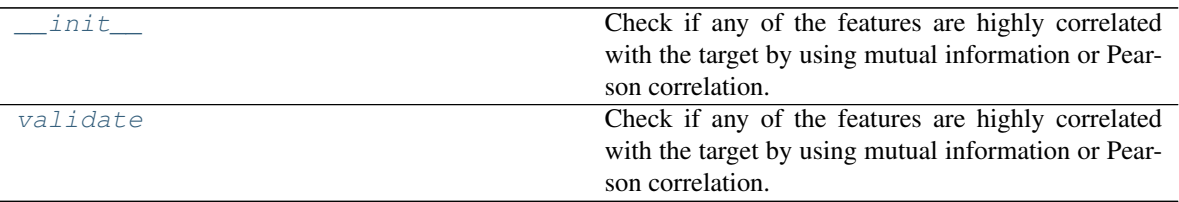

## **evalml.data\_checks.TargetLeakageDataCheck.\_\_init\_\_**

<span id="page-479-1"></span>TargetLeakageDataCheck.**\_\_init\_\_**(*pct\_corr\_threshold=0.95*, *method='mutual'*)

Check if any of the features are highly correlated with the target by using mutual information or Pearson correlation.

If *method='mutual'*, this data check uses mutual information and supports all target and feature types. Otherwise, if *method='pearson'*, it uses Pearson correlation and only supports binary with numeric and boolean dtypes. Pearson correlation returns a value in [-1, 1], while mutual information returns a value in [0, 1].

#### Parameters

- **pct\_corr\_threshold** (float) The correlation threshold to be considered leakage. Defaults to 0.95.
- **method** (string) The method to determine correlation. Use 'mutual' for mutual information, otherwise 'pearson' for Pearson correlation. Defaults to 'mutual'.

## **evalml.data\_checks.TargetLeakageDataCheck.validate**

```
TargetLeakageDataCheck.validate(X, y)
```
Check if any of the features are highly correlated with the target by using mutual information or Pearson correlation.

If *method='mutual'*, supports all target and feature types. Otherwise, if *method='pearson'* only supports binary with numeric and boolean dtypes. Pearson correlation returns a value in [-1, 1], while mutual information returns a value in [0, 1].

#### Parameters

- **X** (ww.DataTable, pd.DataFrame, np.ndarray) The input features to check
- **y** (ww.DataColumn, pd.Series, np.ndarray) The target data

Returns dict with a DataCheckWarning if target leakage is detected.

Return type dict (*[DataCheckWarning](#page-491-0)*)

#### **Example**

```
>>> import pandas as pd
>>> X = pd.DataFrame({
... 'leak': [10, 42, 31, 51, 61],
... 'x': [42, 54, 12, 64, 12],
... 'y': [13, 5, 13, 74, 24],
... })
>>> y = pd.Series([10, 42, 31, 51, 40])
>>> target_leakage_check = TargetLeakageDataCheck(pct_corr_threshold=0.95)
>>> assert target_leakage_check.validate(X, y) == {"warnings": [{"message":
˓→"Column 'leak' is 95.0% or more correlated with the target",
˓→ "data_check_
˓→name": "TargetLeakageDataCheck",
˓→ "level": "warning",
→                                "code": "TARGET_LEAKAGE
\hookrightarrow "
                                                                   \Box˓→ "details": {"column": "leak"}}],
                                                                   Ĺ.
                    "errors": []}
```
## **Class Inheritance**

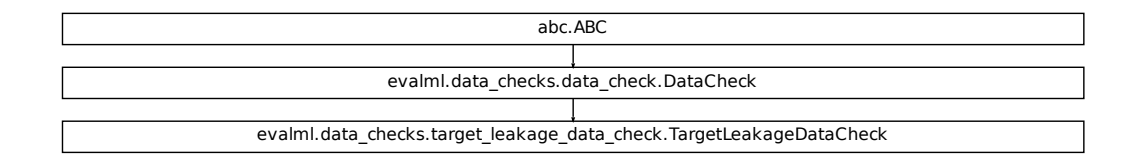

## **evalml.data\_checks.OutliersDataCheck**

#### <span id="page-481-0"></span>**class** evalml.data\_checks.**OutliersDataCheck**

Checks if there are any outliers in input data by using IQR to determine score anomalies. Columns with score anomalies are considered to contain outliers.

**name = 'OutliersDataCheck'**

## **Methods:**

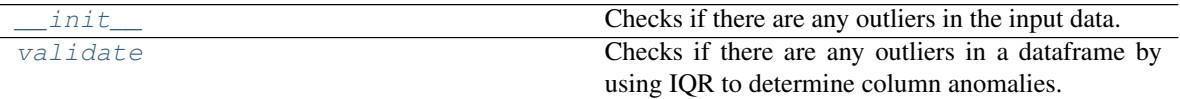

## **evalml.data\_checks.OutliersDataCheck.\_\_init\_\_**

<span id="page-481-1"></span>OutliersDataCheck.**\_\_init\_\_**() Checks if there are any outliers in the input data.

## **evalml.data\_checks.OutliersDataCheck.validate**

```
OutliersDataCheck.validate(X, y=None)
```
Checks if there are any outliers in a dataframe by using IQR to determine column anomalies. Column with anomalies are considered to contain outliers.

## Parameters

- **X** (ww.DataTable, pd.DataFrame, np.ndarray) Features
- **y** (ww.DataColumn, pd.Series, np.ndarray) Ignored.

Returns A dictionary with warnings if any columns have outliers.

Return type dict

## **Example**

```
>>> df = pd.DataFrame({
... 'x': [1, 2, 3, 4, 5],
... 'y': [6, 7, 8, 9, 10],
\ldots 'z': [-1, -2, -3, -1201, -4]... })
>>> outliers_check = OutliersDataCheck()
>>> assert outliers_check.validate(df) == {"warnings": [{"message":
˓→"Column(s) 'z' are likely to have outlier data.",
˓→ "data_check_name":
˓→"OutliersDataCheck",
                                                          \Box˓→ "level": "warning",
                                                          Ĺ,
˓→ "code": "HAS_OUTLIERS",
                                                          \Box˓→ "details": {"columns": ["z"]}}],
                                                          Ē.
\rightarrow "errors": [] }
```
abc.ABC evalml.data\_checks.data\_check.DataCheck evalml.data\_checks.outliers\_data\_check.OutliersDataCheck

## **evalml.data\_checks.NoVarianceDataCheck**

<span id="page-482-0"></span>**class** evalml.data\_checks.**NoVarianceDataCheck**(*count\_nan\_as\_value=False*) Check if the target or any of the features have no variance.

#### **name = 'NoVarianceDataCheck'**

## **Methods:**

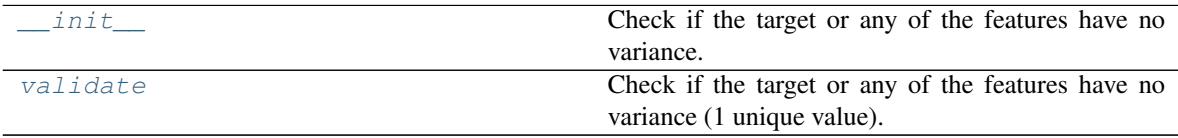

## **evalml.data\_checks.NoVarianceDataCheck.\_\_init\_\_**

<span id="page-482-1"></span>NoVarianceDataCheck.**\_\_init\_\_**(*count\_nan\_as\_value=False*) Check if the target or any of the features have no variance.

> **Parameters count\_nan\_as\_value** (bool) – If True, missing values will be counted as their own unique value. If set to True, a feature that has one unique value and all other data is missing, a DataCheckWarning will be returned instead of an error. Defaults to False.

## **evalml.data\_checks.NoVarianceDataCheck.validate**

#### <span id="page-482-2"></span>NoVarianceDataCheck.**validate**(*X*, *y*)

Check if the target or any of the features have no variance (1 unique value).

#### Parameters

- **X** (ww.DataTable, pd.DataFrame, np.ndarray) The input features.
- **y** (ww.DataColumn, pd.Series, np.ndarray) The target data.

Returns dict of warnings/errors corresponding to features or target with no variance.

#### Return type dict

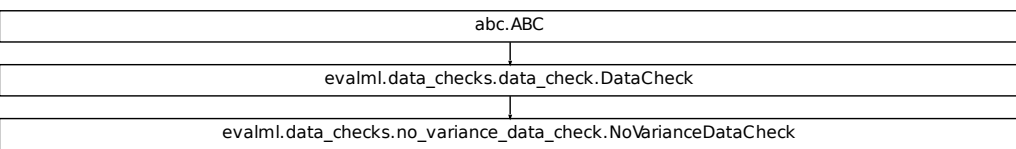

## **evalml.data\_checks.ClassImbalanceDataCheck**

<span id="page-483-0"></span>**class** evalml.data\_checks.**ClassImbalanceDataCheck**(*threshold=0.1*, *num\_cv\_folds=3*) Checks if any target labels are imbalanced beyond a threshold. Use for classification problems

#### **name = 'ClassImbalanceDataCheck'**

## **Methods:**

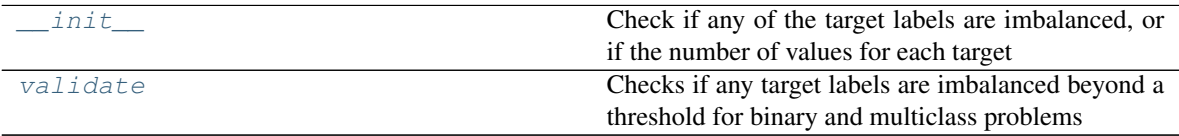

## **evalml.data\_checks.ClassImbalanceDataCheck.\_\_init\_\_**

<span id="page-483-1"></span>ClassImbalanceDataCheck.**\_\_init\_\_**(*threshold=0.1*, *num\_cv\_folds=3*)

Check if any of the target labels are imbalanced, or if the number of values for each target are below 2 times the number of cv folds

#### Parameters

- **threshold** (float) The minimum threshold allowed for class imbalance before a warning is raised. A perfectly balanced dataset would have a threshold of (1/n\_classes), ie 0.50 for binary classes. Defaults to 0.10
- **num cv** folds (int) The number of cross-validation folds. Must be positive. Choose 0 to ignore this warning.

## **evalml.data\_checks.ClassImbalanceDataCheck.validate**

```
ClassImbalanceDataCheck.validate(X, y)
```
Checks if any target labels are imbalanced beyond a threshold for binary and multiclass problems Ignores NaN values in target labels if they appear.

## Parameters

- **X** (ww.DataTable, pd.DataFrame, np.ndarray) Features. Ignored.
- **y** (ww.DataColumn, pd.Series, np.ndarray) Target labels to check for imbalanced data.

## Returns

Dictionary with DataCheckWarnings if imbalance in classes is less than the threshold, and DataCheckErrors if the number of values for each target is below 2 \* num\_cv\_folds.

Return type dict

#### **Example**

```
>>> import pandas as pd
>>> X = pd.DataFrame()
>>> y = pd.Series([0, 1, 1, 1, 1, 1, 1, 1, 1, 1, 1])
>>> target_check = ClassImbalanceDataCheck(threshold=0.10)
```

```
>>> assert target_check.validate(X, y) == {"errors": [{"message": "The number.
\rightarrowof instances of these targets is less than 2 * the number of cross folds =.
˓→6 instances: [0]",
                                                                \Box˓→ "data_check_name": "ClassImbalanceDataCheck",
                                                                \Box˓→ "level": "error",
                                                                L.
→                        "code": "CLASS_IMBALANCE_BELOW
˓→FOLDS",
˓→"details": {"target_values": [0]}}],
˓→ "warnings": [{"message": "The following labels fall below 10% of
˓→the target: [0]",
                                                                Ĺ.
˓→ "data_check_name": "ClassImbalanceDataCheck",
                                                                L.
˓→ "level": "warning",
                                                                Ĺ.
˓→ "code": "CLASS_IMBALANCE_
˓→BELOW_THRESHOLD",
                                                                Ē.
      "details": {"target_values": [0]}}]}
```
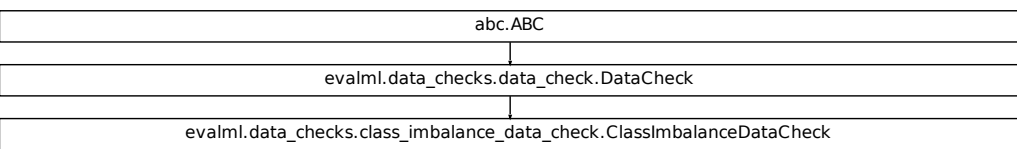

## **evalml.data\_checks.MulticollinearityDataCheck**

<span id="page-485-0"></span>**class** evalml.data\_checks.**MulticollinearityDataCheck**(*threshold=0.9*) Check if any set features are likely to be multicollinear.

#### **name = 'MulticollinearityDataCheck'**

## **Methods:**

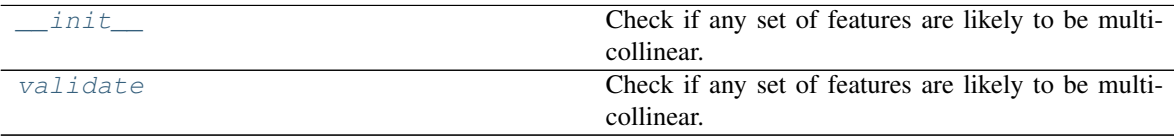

## **evalml.data\_checks.MulticollinearityDataCheck.\_\_init\_\_**

<span id="page-485-1"></span>MulticollinearityDataCheck.**\_\_init\_\_**(*threshold=0.9*) Check if any set of features are likely to be multicollinear.

Parameters threshold (float) – The threshold to be considered. Defaults to 0.9.

## **evalml.data\_checks.MulticollinearityDataCheck.validate**

<span id="page-485-2"></span>MulticollinearityDataCheck.**validate**(*X*, *y=None*) Check if any set of features are likely to be multicollinear.

> Parameters **X** (ww.DataTable, pd.DataFrame, np.ndarray) – The input features to check

Returns dict with a DataCheckWarning if there are any potentially multicollinear columns.

Return type dict

abc.ABC evalml.data\_checks.data\_check.DataCheck evalml.data\_checks.multicollinearity\_data\_check.MulticollinearityDataCheck

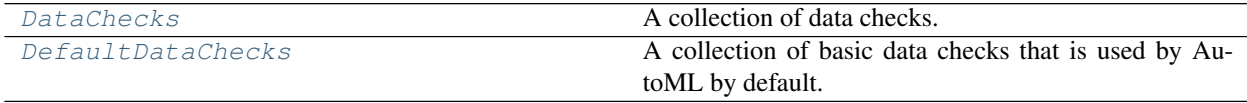

## **evalml.data\_checks.DataChecks**

<span id="page-486-0"></span>**class** evalml.data\_checks.**DataChecks**(*data\_checks=None*, *data\_check\_params=None*) A collection of data checks.

## **Methods**

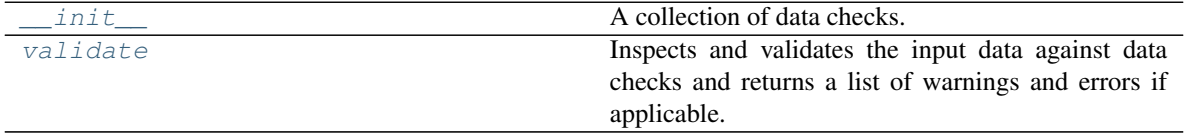

## **evalml.data\_checks.DataChecks.\_\_init\_\_**

<span id="page-486-1"></span>DataChecks.**\_\_init\_\_**(*data\_checks=None*, *data\_check\_params=None*) A collection of data checks.

Parameters data\_checks (list ([DataCheck](#page-473-0))) – List of DataCheck objects

## **evalml.data\_checks.DataChecks.validate**

<span id="page-486-2"></span>DataChecks.**validate**(*X*, *y=None*)

Inspects and validates the input data against data checks and returns a list of warnings and errors if applicable.

#### Parameters

- **X** (ww.DataTable, pd.DataFrame, np.ndarray) The input data of shape [n\_samples, n\_features]
- **y** (ww.DataColumn, pd.Series, np.ndarray) The target data of length [n\_samples]

Returns Dictionary containing DataCheckMessage objects

Return type dict

**Class Inheritance**

evalml.data\_checks.data\_checks.DataChecks

## **evalml.data\_checks.DefaultDataChecks**

<span id="page-487-0"></span>**class** evalml.data\_checks.**DefaultDataChecks**(*problem\_type*, *objective*, *n\_splits=3*) A collection of basic data checks that is used by AutoML by default. Includes:

- *HighlyNullDataCheck*
- *IDColumnsDataCheck*
- *TargetLeakageDataCheck*
- *InvalidTargetDataCheck*
- *NoVarianceDataCheck*
- *ClassImbalanceDataCheck* (for classification problem types)

## **Methods**

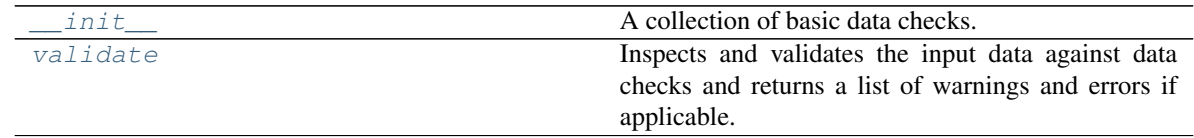

## **evalml.data\_checks.DefaultDataChecks.\_\_init\_\_**

<span id="page-487-1"></span>DefaultDataChecks.**\_\_init\_\_**(*problem\_type*, *objective*, *n\_splits=3*) A collection of basic data checks.

#### Parameters

- **problem\_type**  $(str)$  The problem type that is being validated. Can be regression, binary, or multiclass.
- **objective** (str or [ObjectiveBase](#page-357-0)) Name or instance of the objective class.
- **n\_splits** (int) The number of splits as determined by the data splitter being used.

## **evalml.data\_checks.DefaultDataChecks.validate**

<span id="page-488-1"></span>DefaultDataChecks.**validate**(*X*, *y=None*)

Inspects and validates the input data against data checks and returns a list of warnings and errors if applicable.

## Parameters

- **X** (ww.DataTable, pd.DataFrame, np.ndarray) The input data of shape [n\_samples, n\_features]
- **y** (ww.DataColumn, pd.Series, np.ndarray) The target data of length [n\_samples]

Returns Dictionary containing DataCheckMessage objects

Return type dict

## **Class Inheritance**

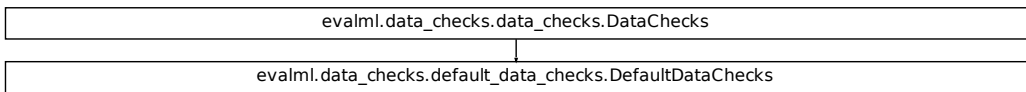

## **5.12.2 Data Check Messages**

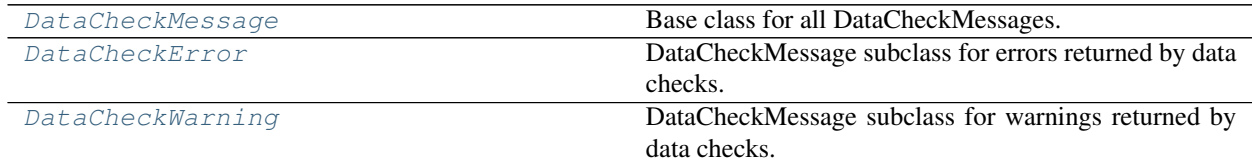

## **evalml.data\_checks.DataCheckMessage**

<span id="page-488-0"></span>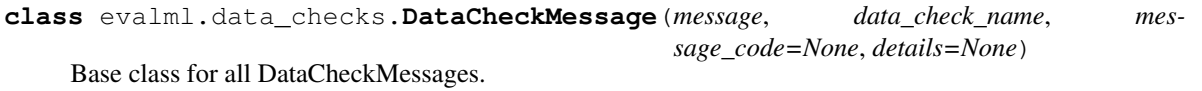

**message\_type = None**

## **Methods:**

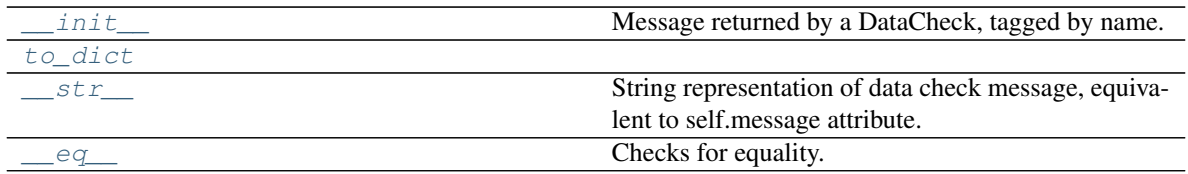

## **evalml.data\_checks.DataCheckMessage.\_\_init\_\_**

<span id="page-489-0"></span>DataCheckMessage.**\_\_init\_\_**(*message*, *data\_check\_name*, *message\_code=None*, *details=None*) Message returned by a DataCheck, tagged by name.

#### Parameters

- **message**  $(str)$  Message string
- **data\_check\_name** (str) Name of data check
- **message\_code** ([DataCheckMessageCode](#page-493-0), optional) Message code associated with message.
- **details** (dict, optional) Additional useful information associated with the message

## **evalml.data\_checks.DataCheckMessage.to\_dict**

```
DataCheckMessage.to_dict()
```
## **evalml.data\_checks.DataCheckMessage.\_\_str\_\_**

<span id="page-489-2"></span>DataCheckMessage.**\_\_str\_\_**() String representation of data check message, equivalent to self.message attribute.

## **evalml.data\_checks.DataCheckMessage.\_\_eq\_\_**

<span id="page-489-3"></span>DataCheckMessage.**\_\_eq\_\_**(*other*)

Checks for equality. Two DataCheckMessage objs are considered equivalent if all of their attributes are equivalent.

## **Class Inheritance**

evalml.data\_checks.data\_check\_message.DataCheckMessage

## **evalml.data\_checks.DataCheckError**

<span id="page-490-0"></span>**class** evalml.data\_checks.**DataCheckError**(*message*, *data\_check\_name*, *message\_code=None*, *details=None*) DataCheckMessage subclass for errors returned by data checks.

**message\_type = 'error'**

## **Methods:**

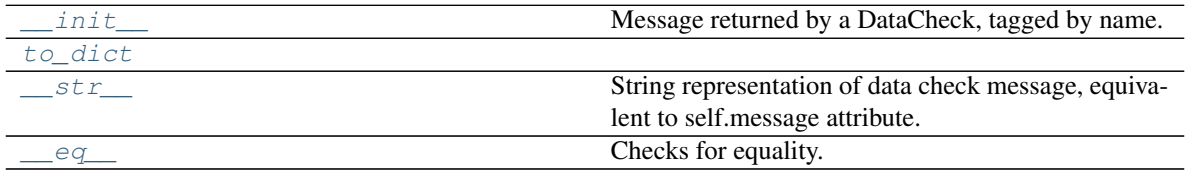

## **evalml.data\_checks.DataCheckError.\_\_init\_\_**

<span id="page-490-1"></span>DataCheckError.**\_\_init\_\_**(*message*, *data\_check\_name*, *message\_code=None*, *details=None*) Message returned by a DataCheck, tagged by name.

#### Parameters

- **message**  $(str)$  Message string
- **data\_check\_name** (str) Name of data check
- **message\_code** ([DataCheckMessageCode](#page-493-0), optional) Message code associated with message.
- **details** (dict, optional) Additional useful information associated with the message

## **evalml.data\_checks.DataCheckError.to\_dict**

<span id="page-490-2"></span>DataCheckError.**to\_dict**()

## **evalml.data\_checks.DataCheckError.\_\_str\_\_**

<span id="page-490-3"></span>DataCheckError.**\_\_str\_\_**() String representation of data check message, equivalent to self.message attribute.

## **evalml.data\_checks.DataCheckError.\_\_eq\_\_**

<span id="page-491-1"></span>DataCheckError.**\_\_eq\_\_**(*other*)

Checks for equality. Two DataCheckMessage objs are considered equivalent if all of their attributes are equivalent.

## **Class Inheritance**

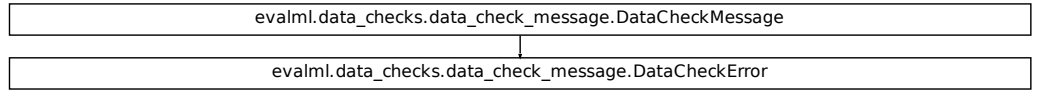

#### **evalml.data\_checks.DataCheckWarning**

<span id="page-491-0"></span>**class** evalml.data\_checks.**DataCheckWarning**(*message*, *data\_check\_name*, *message\_code=None*, *details=None*) DataCheckMessage subclass for warnings returned by data checks.

**message\_type = 'warning'**

## **Methods:**

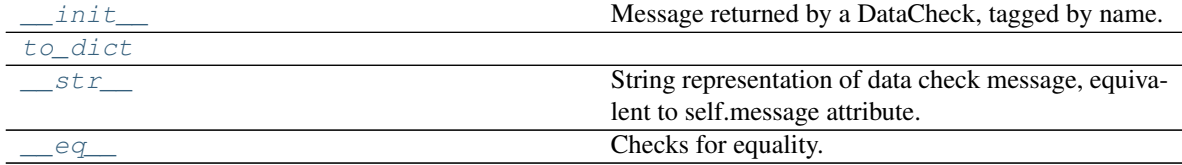

## **evalml.data\_checks.DataCheckWarning.\_\_init\_\_**

<span id="page-491-2"></span>DataCheckWarning.**\_\_init\_\_**(*message*, *data\_check\_name*, *message\_code=None*, *details=None*) Message returned by a DataCheck, tagged by name.

Parameters

- **message**  $(str)$  Message string
- **data\_check\_name** (str) Name of data check
- **message\_code** ([DataCheckMessageCode](#page-493-0), optional) Message code associated with message.
- **details** (dict, optional) Additional useful information associated with the message

## **evalml.data\_checks.DataCheckWarning.to\_dict**

<span id="page-492-0"></span>DataCheckWarning.**to\_dict**()

## **evalml.data\_checks.DataCheckWarning.\_\_str\_\_**

<span id="page-492-1"></span>DataCheckWarning.**\_\_str\_\_**() String representation of data check message, equivalent to self.message attribute.

## **evalml.data\_checks.DataCheckWarning.\_\_eq\_\_**

```
DataCheckWarning.__eq__(other)
```
Checks for equality. Two DataCheckMessage objs are considered equivalent if all of their attributes are equivalent.

## **Class Inheritance**

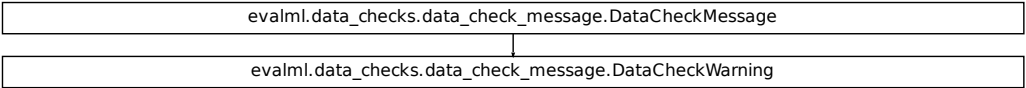

## **5.12.3 Data Check Message Types**

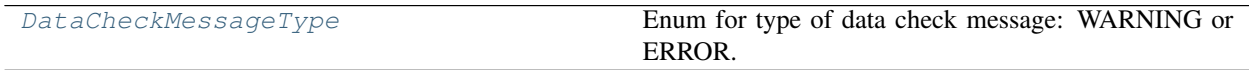

## **evalml.data\_checks.DataCheckMessageType**

<span id="page-492-3"></span>**class** evalml.data\_checks.**DataCheckMessageType**(*value*) Enum for type of data check message: WARNING or ERROR.

## **Attributes**

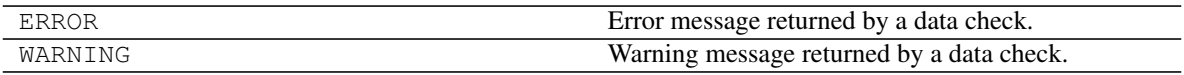

## **5.12.4 Data Check Message Codes**

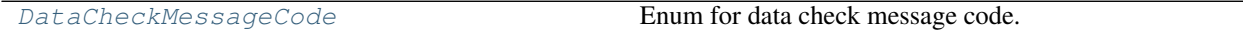

## **evalml.data\_checks.DataCheckMessageCode**

<span id="page-493-0"></span>**class** evalml.data\_checks.**DataCheckMessageCode**(*value*) Enum for data check message code.

## **Attributes**

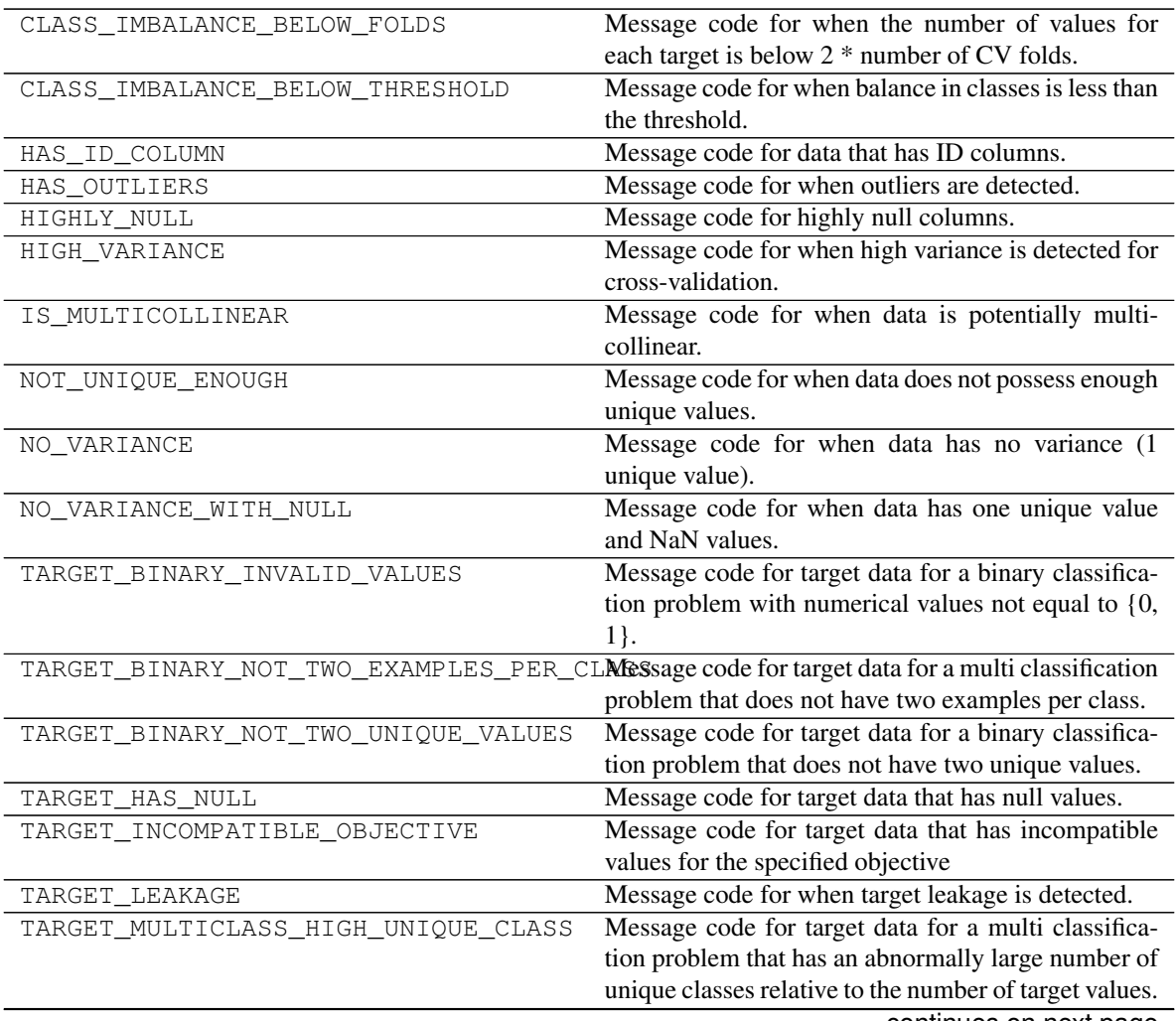

continues on next page

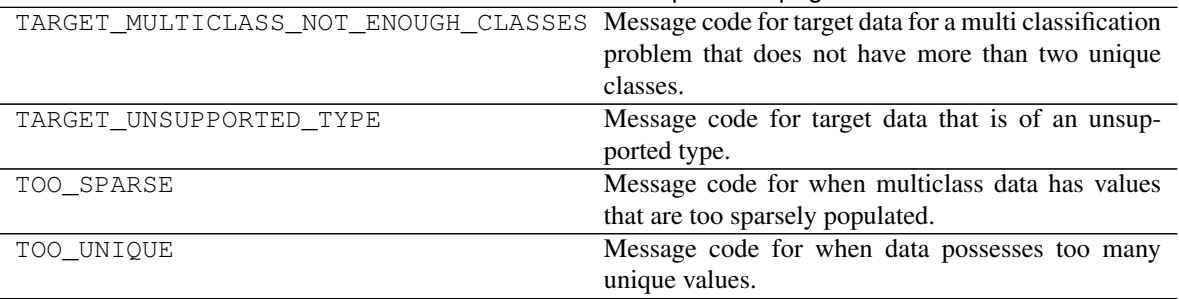

## Table 214 – continued from previous page

# **5.13 Utils**

## **5.13.1 General Utils**

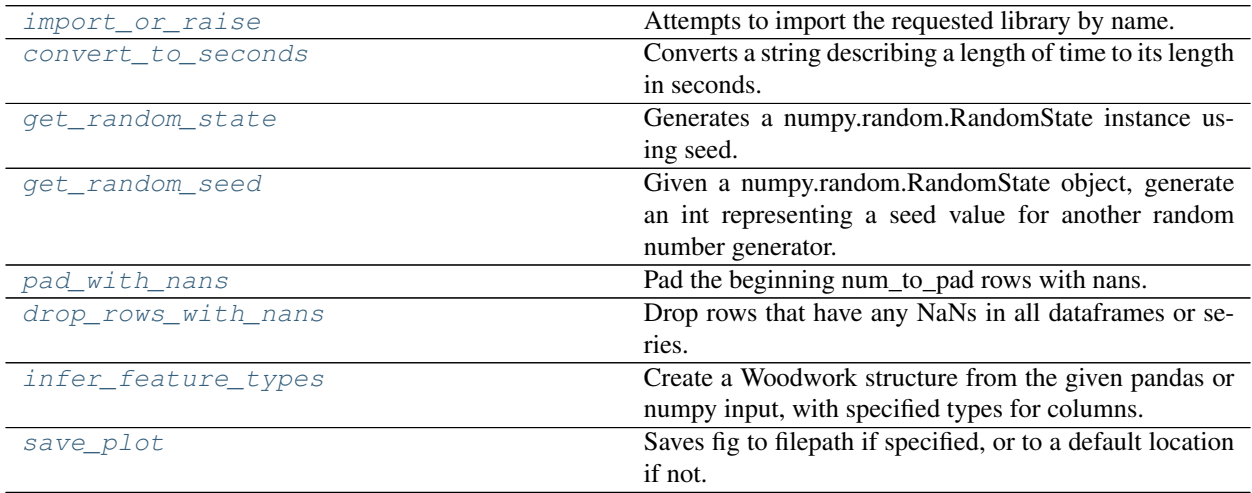

## **evalml.utils.import\_or\_raise**

<span id="page-494-0"></span>evalml.utils.**import\_or\_raise**(*library*, *error\_msg=None*, *warning=False*) Attempts to import the requested library by name. If the import fails, raises an ImportError or warning.

## Parameters

- **library**  $(str)$  the name of the library
- **error\_msg** (str) error message to return if the import fails
- **warning** (bool) if True, import\_or\_raise gives a warning instead of ImportError. Defaults to False.

## **evalml.utils.convert\_to\_seconds**

```
evalml.utils.convert_to_seconds(input_str)
     Converts a string describing a length of time to its length in seconds.
```
## **evalml.utils.get\_random\_state**

<span id="page-495-1"></span>evalml.utils.**get\_random\_state**(*seed*) Generates a numpy.random.RandomState instance using seed.

> Parameters seed (None, int, np.random.RandomState object) - seed to use to generate numpy.random.RandomState. Must be between SEED\_BOUNDS.min\_bound and SEED\_BOUNDS.max\_bound, inclusive. Otherwise, an exception will be thrown.

#### **evalml.utils.get\_random\_seed**

<span id="page-495-2"></span>evalml.utils.**get\_random\_seed**(*random\_state*, *min\_bound=0*, *max\_bound=2147483647*)

Given a numpy.random.RandomState object, generate an int representing a seed value for another random number generator. Or, if given an int, return that int.

To protect against invalid input to a particular library's random number generator, if an int value is provided, and it is outside the bounds "[min\_bound, max\_bound)", the value will be projected into the range between the min\_bound (inclusive) and max\_bound (exclusive) using modular arithmetic.

#### **Parameters**

- **random\_state** (int, numpy.random.RandomState) random state
- **min\_bound** (None, int) if not default of None, will be min bound when generating seed (inclusive). Must be less than max\_bound.
- **max\_bound** (None, int) if not default of None, will be max bound when generating seed (exclusive). Must be greater than min\_bound.

Returns seed for random number generator

Return type int

## **evalml.utils.pad\_with\_nans**

<span id="page-495-3"></span>evalml.utils.**pad\_with\_nans**(*pd\_data*, *num\_to\_pad*) Pad the beginning num\_to\_pad rows with nans.

Parameters pd\_data (pd. DataFrame or pd. Series) - Data to pad.

Returns pd.DataFrame or pd.Series

## **evalml.utils.drop\_rows\_with\_nans**

<span id="page-496-0"></span>evalml.utils.**drop\_rows\_with\_nans**(*\*pd\_data*)

Drop rows that have any NaNs in all dataframes or series.

Parameters \*pd\_data (sequence of pd. Series or pd. DataFrame or None) -

Returns list of pd.DataFrame or pd.Series or None

#### **evalml.utils.infer\_feature\_types**

#### <span id="page-496-1"></span>evalml.utils.**infer\_feature\_types**(*data*, *feature\_types=None*)

Create a Woodwork structure from the given pandas or numpy input, with specified types for columns. If a column's type is not specified, it will be inferred by Woodwork.

#### Parameters

- **data** (pd. DataFrame) Input data to convert to a Woodwork data structure.
- **feature\_types** (string, ww.logical\_type obj, dict, optional) If data is a 2D structure, feature\_types must be a dictionary mapping column names to the type of data represented in the column. If data is a 1D structure, then feature types must be a Woodwork logical type or a string representing a Woodwork logical type ("Double", "Integer", "Boolean", "Categorical", "Datetime", "NaturalLanguage")
- Returns A Woodwork data structure where the data type of each column was either specified or inferred.

## **evalml.utils.save\_plot**

<span id="page-496-2"></span>evalml.utils.**save\_plot**(*fig*, *filepath=None*, *format='png'*, *interactive=False*, *return\_filepath=False*) Saves fig to filepath if specified, or to a default location if not.

## **Parameters**

- **fig** (*Figure*) Figure to be saved.
- **filepath** (str or Path, optional) Location to save file. Default is with filename "test\_plot".
- **format**  $(str)$  Extension for figure to be saved as. Ignored if interactive is True and fig
- **of type plotly.Figure. Defaults to 'png'.** (is) –
- **interactive** (bool, optional) If True and fig is of type plotly.Figure, saves the fig as interactive
- **of static** (instead) –
- **format will be set to 'html'. Defaults to False.** (and) –
- **return\_filepath** (bool, optional) Whether to return the final filepath the image is saved to. Defaults to False.

Returns String representing the final filepath the image was saved to if return\_filepath is set to True. Defaults to None.

## **CHAPTER**

# **SIX**

# **RELEASE NOTES**

## Future Releases

- Enhancements
- Fixes
- Changes
- Documentation Changes
- Testing Changes

## v0.18.2 Feb. 10, 2021

## • Enhancements

- Added uniqueness score data check [#1785](https://github.com/alteryx/evalml/pull/1785)
- Added "dataframe" output format for prediction explanations [#1781](https://github.com/alteryx/evalml/pull/1781)
- Updated LightGBM estimators to handle pandas.MultiIndex [#1770](https://github.com/alteryx/evalml/pull/1770)
- Sped up permutation importance for some pipelines [#1762](https://github.com/alteryx/evalml/pull/1762)
- Added sparsity data check [#1797](https://github.com/alteryx/evalml/pull/1797)
- Confirmed support for threshold tuning for binary time series classification problems [#1803](https://github.com/alteryx/evalml/pull/1803)
- Fixes
- Changes

## • Documentation Changes

- Added section on conda to the contributing guide [#1771](https://github.com/alteryx/evalml/pull/1771)
- Updated release process to reflect freezing *main* before perf tests [#1787](https://github.com/alteryx/evalml/pull/1787)
- Moving some prs to the right section of the release notes [#1789](https://github.com/alteryx/evalml/pull/1789)
- Tweak README.md. [#1800](https://github.com/alteryx/evalml/pull/1800)
- Fixed back arrow on install page docs [#1795](https://github.com/alteryx/evalml/pull/1795)
- Testing Changes

## v0.18.1 Feb. 1, 2021

- Enhancements
	- Added graph\_t\_sne as a visualization tool for high dimensional data [#1731](https://github.com/alteryx/evalml/pull/1731)
	- Added the ability to see the linear coefficients of features in linear models terms [#1738](https://github.com/alteryx/evalml/pull/1738)
- Added support for scikit-learn v0.24.0 [#1733](https://github.com/alteryx/evalml/pull/1733)
- Added support for scipy v1.6.0 [#1752](https://github.com/alteryx/evalml/pull/1752)
- Added SVM Classifier and Regressor to estimators [#1714](https://github.com/alteryx/evalml/pull/1714) [#1761](https://github.com/alteryx/evalml/pull/1761)

#### • Fixes

- Addressed bug with partial\_dependence and categorical data with more categories than grid resolution [#1748](https://github.com/alteryx/evalml/pull/1748)
- Removed random\_state arg from get\_pipelines in AutoMLSearch [#1719](https://github.com/alteryx/evalml/pull/1719)
- Pinned pyzmq at less than 22.0.0 till we add support [#1756](https://github.com/alteryx/evalml/pull/1756)
- Remove ProphetRegressor from main as windows tests were flaky [#1764](https://github.com/alteryx/evalml/pull/1764)
- Changes
	- Updated components and pipelines to return Woodwork data structures [#1668](https://github.com/alteryx/evalml/pull/1668)
	- Updated *clone()* for pipelines and components to copy over random state automatically [#1753](https://github.com/alteryx/evalml/pull/1753)
	- Dropped support for Python version 3.6 [#1751](https://github.com/alteryx/evalml/pull/1751)
	- Removed deprecated verbose flag from AutoMLSearch parameters [#1772](https://github.com/alteryx/evalml/pull/1772)

#### • Documentation Changes

- Add Twitter and Github link to documentation toolbar [#1754](https://github.com/alteryx/evalml/pull/1754)
- Added Open Graph info to documentation [#1758](https://github.com/alteryx/evalml/pull/1758)
- Testing Changes

#### Warning:

## Breaking Changes

- Components and pipelines return Woodwork data structures instead of pandas data structures [#1668](https://github.com/alteryx/evalml/pull/1668)
- Python 3.6 will not be actively supported due to discontinued support from EvalML dependencies.
- Deprecated verbose flag is removed for AutoMLSearch [#1772](https://github.com/alteryx/evalml/pull/1772)

#### v0.18.0 Jan. 26, 2021

- Enhancements
	- Added RMSLE, MSLE, and MAPE to core objectives while checking for negative target values in invalid\_targets\_data\_check [#1574](https://github.com/alteryx/evalml/pull/1574)
	- Added validation checks for binary problems with regression-like datasets and multiclass problems without true multiclass targets in invalid\_targets\_data\_check [#1665](https://github.com/alteryx/evalml/pull/1665)
	- Added time series support for make\_pipeline [#1566](https://github.com/alteryx/evalml/pull/1566)
	- Added target name for output of pipeline predict method [#1578](https://github.com/alteryx/evalml/pull/1578)
	- Added multiclass check to InvalidTargetDataCheck for two examples per class [#1596](https://github.com/alteryx/evalml/pull/1596)
	- Added support for graphviz v0.16 [#1657](https://github.com/alteryx/evalml/pull/1657)
	- Enhanced time series pipelines to accept empty features [#1651](https://github.com/alteryx/evalml/pull/1651)
	- Added KNN Classifier to estimators. [#1650](https://github.com/alteryx/evalml/pull/1650)
	- Added support for list inputs for objectives [#1663](https://github.com/alteryx/evalml/pull/1663)
- Added support for AutoMLSearch to handle time series classification pipelines [#1666](https://github.com/alteryx/evalml/pull/1666)
- Enhanced DelayedFeaturesTransformer to encode categorical features and targets before delaying them [#1691](https://github.com/alteryx/evalml/pull/1691)
- Added 2-way dependence plots. [#1690](https://github.com/alteryx/evalml/pull/1690)
- Added ability to directly iterate through components within Pipelines [#1583](https://github.com/alteryx/evalml/pull/1583)

## • Fixes

- Fixed inconsistent attributes and added Exceptions to docs [#1673](https://github.com/alteryx/evalml/pull/1673)
- Fixed TargetLeakageDataCheck to use Woodwork mutual\_information rather than using Pandas' Pearson Correlation [#1616](https://github.com/alteryx/evalml/pull/1616)
- Fixed thresholding for pipelines in AutoMLSearch to only threshold binary classification pipelines [#1622](https://github.com/alteryx/evalml/pull/1622) [#1626](https://github.com/alteryx/evalml/pull/1626)
- Updated load\_data to return Woodwork structures and update default parameter value for index to None [#1610](https://github.com/alteryx/evalml/pull/1610)
- Pinned scipy at  $< 1.6.0$  while we work on adding support  $\#1629$  $\#1629$
- Fixed data check message formatting in AutoMLSearch [#1633](https://github.com/alteryx/evalml/pull/1633)
- Addressed stacked ensemble component for scikit-learn v0.24 support by setting shuffle=True for default CV [#1613](https://github.com/alteryx/evalml/pull/1613)
- $-$  Fixed bug where Imputer reset the index on  $\times$  [#1590](https://github.com/alteryx/evalml/pull/1590)
- Fixed AutoMLSearch stacktrace when a cutom objective was passed in as a primary objective or additional objective [#1575](https://github.com/alteryx/evalml/pull/1575)
- Fixed custom index bug for MAPE objective [#1641](https://github.com/alteryx/evalml/pull/1641)
- Fixed index bug for TextFeaturizer and LSA components [#1644](https://github.com/alteryx/evalml/pull/1644)
- Limited load\_fraud dataset loaded into automl.ipynb [#1646](https://github.com/alteryx/evalml/pull/1646)
- add\_to\_rankings updates AutoMLSearch.best\_pipeline when necessary [#1647](https://github.com/alteryx/evalml/pull/1647)
- Fixed bug where time series baseline estimators were not receiving gap and max\_delay in AutoMLSearch [#1645](https://github.com/alteryx/evalml/pull/1645)
- Fixed jupyter notebooks to help the RTD buildtime [#1654](https://github.com/alteryx/evalml/pull/1654)
- Added positive\_only objectives to non\_core\_objectives [#1661](https://github.com/alteryx/evalml/pull/1661)
- Fixed stacking argument n\_jobs for IterativeAlgorithm [#1706](https://github.com/alteryx/evalml/pull/1706)
- Updated CatBoost estimators to return self in .fit() rather than the underlying model for consistency [#1701](https://github.com/alteryx/evalml/pull/1701)
- Added ability to initialize pipeline parameters in AutoMLSearch constructor [#1676](https://github.com/alteryx/evalml/pull/1676)
- Make AutoMLSearch pipelines pickle-able [#1721](https://github.com/alteryx/evalml/pull/1721)

#### • Changes

- Added labeling to graph\_confusion\_matrix [#1632](https://github.com/alteryx/evalml/pull/1632)
- Rerunning search for AutoMLSearch results in a message thrown rather than failing the search, and removed has\_searched property [#1647](https://github.com/alteryx/evalml/pull/1647)
- Changed tuner class to allow and ignore single parameter values as input [#1686](https://github.com/alteryx/evalml/pull/1686)
- Capped LightGBM version limit to remove bug in docs [#1711](https://github.com/alteryx/evalml/pull/1711)

– Removed support for *np.random.RandomState* in EvalML [#1727](https://github.com/alteryx/evalml/pull/1727)

#### • Documentation Changes

- Update Model Understanding in the user guide to include visualize\_decision\_tree [#1678](https://github.com/alteryx/evalml/pull/1678)
- Updated docs to include information about AutoMLSearch callback parameters and methods [#1577](https://github.com/alteryx/evalml/pull/1577)
- Updated docs to prompt users to install graphiz on Mac [#1656](https://github.com/alteryx/evalml/pull/1656)
- Added infer\_feature\_types to the start.ipynb guide [#1700](https://github.com/alteryx/evalml/pull/1700)
- Added multicollinearity data check to API reference and docs [#1707](https://github.com/alteryx/evalml/pull/1707)
- Testing Changes

#### Warning:

#### Breaking Changes

- Removed has\_searched property from AutoMLSearch [#1647](https://github.com/alteryx/evalml/pull/1647)
- Components and pipelines return Woodwork data structures instead of pandas data structures [#1668](https://github.com/alteryx/evalml/pull/1668)
- Removed support for *np.random.RandomState* in EvalML. Rather than passing np.random. RandomState as component and pipeline random\_state values, we use int random\_seed [#1727](https://github.com/alteryx/evalml/pull/1727)

#### v0.17.0 Dec. 29, 2020

#### • Enhancements

- Added save\_plot that allows for saving figures from different backends [#1588](https://github.com/alteryx/evalml/pull/1588)
- Added LightGBM Regressor to regression components [#1459](https://github.com/alteryx/evalml/pull/1459)
- Added visualize\_decision\_tree for tree visualization with decision\_tree\_data\_from\_estimator and decision\_tree\_data\_from\_pipeline to reformat tree structure output [#1511](https://github.com/alteryx/evalml/pull/1511)
- Added *DFS Transformer* component into transformer components [#1454](https://github.com/alteryx/evalml/pull/1454)
- Added MAPE to the standard metrics for time series problems and update objectives [#1510](https://github.com/alteryx/evalml/pull/1510)
- Added graph\_prediction\_vs\_actual\_over\_time and get\_prediction\_vs\_actual\_over\_time\_data to the model understanding module for time series problems [#1483](https://github.com/alteryx/evalml/pull/1483)
- Added a ComponentGraph class that will support future pipelines as directed acyclic graphs [#1415](https://github.com/alteryx/evalml/pull/1415)
- Updated data checks to accept Woodwork data structures [#1481](https://github.com/alteryx/evalml/pull/1481)
- Added parameter to InvalidTargetDataCheck to show only top unique values rather than all unique values [#1485](https://github.com/alteryx/evalml/pull/1485)
- Added multicollinearity data check [#1515](https://github.com/alteryx/evalml/pull/1515)
- Added baseline pipeline and components for time series regression problems [#1496](https://github.com/alteryx/evalml/pull/1496)
- Added more information to users about ensembling behavior in AutoMLSearch [#1527](https://github.com/alteryx/evalml/pull/1527)
- Add woodwork support for more utility and graph methods [#1544](https://github.com/alteryx/evalml/pull/1544)
- Changed DateTimeFeaturizer to encode features as int [#1479](https://github.com/alteryx/evalml/pull/1479)
- Return trained pipelines from AutoMLSearch.best\_pipeline [#1547](https://github.com/alteryx/evalml/pull/1547)
- Added utility method so that users can set feature types without having to learn about Woodwork directly [#1555](https://github.com/alteryx/evalml/pull/1555)
- Added Linear Discriminant Analysis transformer for dimensionality reduction [#1331](https://github.com/alteryx/evalml/pull/1331)
- Added multiclass support for partial\_dependence and graph\_partial\_dependence [#1554](https://github.com/alteryx/evalml/pull/1554)
- Added TimeSeriesBinaryClassificationPipeline and TimeSeriesMulticlassClassificationPipeline classes [#1528](https://github.com/alteryx/evalml/pull/1528)
- Added make\_data\_splitter method for easier automl data split customization [#1568](https://github.com/alteryx/evalml/pull/1568)
- Integrated ComponentGraph class into Pipelines for full non-linear pipeline support [#1543](https://github.com/alteryx/evalml/pull/1543)
- Update AutoMLSearch constructor to take training data instead of search and add\_to\_leaderboard [#1597](https://github.com/alteryx/evalml/pull/1597)
- Update split\_data helper args [#1597](https://github.com/alteryx/evalml/pull/1597)
- Add problem type utils is regression, is classification, is timeseries [#1597](https://github.com/alteryx/evalml/pull/1597)
- Rename AutoMLSearch data split arg to data splitter [#1569](https://github.com/alteryx/evalml/pull/1569)

#### • Fixes

- Fix AutoML not passing CV folds to DefaultDataChecks for usage by ClassImbalanceDataCheck [#1619](https://github.com/alteryx/evalml/pull/1619)
- Fix Windows CI jobs: install numba via conda, required for shap [#1490](https://github.com/alteryx/evalml/pull/1490)
- Added custom-index support for *reset-index-get\_prediction\_vs\_actual\_over\_time\_data* [#1494](https://github.com/alteryx/evalml/pull/1494)
- Fix generate\_pipeline\_code to account for boolean and None differences between Python and JSON [#1524](https://github.com/alteryx/evalml/pull/1524) [#1531](https://github.com/alteryx/evalml/pull/1531)
- Set max value for plotly and xgboost versions while we debug CI failures with newer versions [#1532](https://github.com/alteryx/evalml/pull/1532)
- Undo version pinning for plotly [#1533](https://github.com/alteryx/evalml/pull/1533)
- Fix ReadTheDocs build by updating the version of setuptools [#1561](https://github.com/alteryx/evalml/pull/1561)
- Set random\_state of data splitter in AutoMLSearch to take int to keep consistency in the resulting splits [#1579](https://github.com/alteryx/evalml/pull/1579)
- Pin sklearn version while we work on adding support [#1594](https://github.com/alteryx/evalml/pull/1594)
- Pin pandas at <1.2.0 while we work on adding support [#1609](https://github.com/alteryx/evalml/pull/1609)
- Pin graphviz at  $< 0.16$  while we work on adding support  $\#1609$  $\#1609$

#### • Changes

- Reverting save\_graph [#1550](https://github.com/alteryx/evalml/pull/1550) to resolve kaleido build issues [#1585](https://github.com/alteryx/evalml/pull/1585)
- Update circleci badge to apply to main [#1489](https://github.com/alteryx/evalml/pull/1489)
- Added script to generate github markdown for releases [#1487](https://github.com/alteryx/evalml/pull/1487)
- Updated selection using pandas  $d$ types to selecting using Woodwork logical types [#1551](https://github.com/alteryx/evalml/pull/1551)
- Updated dependencies to fix ImportError: cannot import name 'MaskedArray' from 'sklearn.utils.fixes' error and to address Woodwork and Featuretool dependencies [#1540](https://github.com/alteryx/evalml/pull/1540)
- Made get prediction vs actual data() a public method [#1553](https://github.com/alteryx/evalml/pull/1553)
- Updated Woodwork version requirement to v0.0.7 [#1560](https://github.com/alteryx/evalml/pull/1560)
- Move data splitters from evalml.automl.data\_splitters to evalml. preprocessing.data\_splitters [#1597](https://github.com/alteryx/evalml/pull/1597)
- Rename "# Testing" in automl log output to "# Validation" [#1597](https://github.com/alteryx/evalml/pull/1597)

#### • Documentation Changes

- Added partial dependence methods to API reference [#1537](https://github.com/alteryx/evalml/pull/1537)
- Updated documentation for confusion matrix methods [#1611](https://github.com/alteryx/evalml/pull/1611)
- Testing Changes
	- Set n\_jobs=1 in most unit tests to reduce memory [#1505](https://github.com/alteryx/evalml/pull/1505)

## Warning:

#### Breaking Changes

- Updated minimal dependencies: numpy>=1.19.1, pandas>=1.1.0, scikit-learn>=0. 23.1, scikit-optimize>=0.8.1
- Updated AutoMLSearch.best\_pipeline to return a trained pipeline. Pass in train\_best\_pipeline=False to AutoMLSearch in order to return an untrained pipeline.
- Pipeline component instances can no longer be iterated through using Pipeline. component\_graph [#1543](https://github.com/alteryx/evalml/pull/1543)
- Update AutoMLSearch constructor to take training data instead of search and add\_to\_leaderboard [#1597](https://github.com/alteryx/evalml/pull/1597)
- Update split\_data helper args [#1597](https://github.com/alteryx/evalml/pull/1597)
- Move data splitters from evalml.automl.data\_splitters to evalml.preprocessing. data\_splitters [#1597](https://github.com/alteryx/evalml/pull/1597)
- Rename AutoMLSearch data split arg to data splitter [#1569](https://github.com/alteryx/evalml/pull/1569)

#### v0.16.1 Dec. 1, 2020

- Enhancements
	- Pin woodwork version to v0.0.6 to avoid breaking changes [#1484](https://github.com/alteryx/evalml/pull/1484)
	- Updated Woodwork to >=0.0.5 in core-requirements.txt [#1473](https://github.com/alteryx/evalml/pull/1473)
	- Removed copy\_dataframe parameter for Woodwork, updated Woodwork to >=0.0.6 in core-requirements.txt [#1478](https://github.com/alteryx/evalml/pull/1478)
	- Updated detect\_problem\_type to use pandas.api.is\_numeric\_dtype [#1476](https://github.com/alteryx/evalml/pull/1476)
- Changes
	- Changed make clean to delete coverage reports as a convenience for developers [#1464](https://github.com/alteryx/evalml/pull/1464)
	- Set n\_jobs=-1 by default for stacked ensemble components [#1472](https://github.com/alteryx/evalml/pull/1472)
- Documentation Changes
	- Updated pipeline and component documentation and demos to use Woodwork [#1466](https://github.com/alteryx/evalml/pull/1466)
- Testing Changes
– Update dependency update checker to use everything from core and optional dependencies [#1480](https://github.com/alteryx/evalml/pull/1480)

## v0.16.0 Nov. 24, 2020

- Enhancements
	- Updated pipelines and make\_pipeline to accept Woodwork inputs [#1393](https://github.com/alteryx/evalml/pull/1393)
	- Updated components to accept Woodwork inputs [#1423](https://github.com/alteryx/evalml/pull/1423)
	- Added ability to freeze hyperparameters for AutoMLSearch [#1284](https://github.com/alteryx/evalml/pull/1284)
	- Added Target Encoder into transformer components [#1401](https://github.com/alteryx/evalml/pull/1401)
	- Added callback for error handling in AutoMLSearch [#1403](https://github.com/alteryx/evalml/pull/1403)
	- Added the index id to the explain\_predictions\_best\_worst output to help users identify which rows in their data are included [#1365](https://github.com/alteryx/evalml/pull/1365)
	- The top\_k features displayed in explain\_predictions\_\* functions are now determined by the magnitude of shap values as opposed to the top\_k largest and smallest shap values. [#1374](https://github.com/alteryx/evalml/pull/1374)
	- Added a problem type for time series regression [#1386](https://github.com/alteryx/evalml/pull/1386)
	- Added a is\_defined\_for\_problem\_type method to ObjectiveBase [#1386](https://github.com/alteryx/evalml/pull/1386)
	- Added a random\_state parameter to make\_pipeline\_from\_components function [#1411](https://github.com/alteryx/evalml/pull/1411)
	- Added DelayedFeaturesTransformer [#1396](https://github.com/alteryx/evalml/pull/1396)
	- Added a TimeSeriesRegressionPipeline class [#1418](https://github.com/alteryx/evalml/pull/1418)
	- Removed core-requirements.txt from the package distribution [#1429](https://github.com/alteryx/evalml/pull/1429)
	- Updated data check messages to include a *"code"* and *"details"* fields [#1451,](https://github.com/alteryx/evalml/pull/1451) [#1462](https://github.com/alteryx/evalml/pull/1462)
	- Added a TimeSeriesSplit data splitter for time series problems [#1441](https://github.com/alteryx/evalml/pull/1441)
	- Added a problem\_configuration parameter to AutoMLSearch [#1457](https://github.com/alteryx/evalml/pull/1457)
- Fixes
	- Fixed IndexError raised in AutoMLSearch when ensembling = True but only one pipeline to iterate over [#1397](https://github.com/alteryx/evalml/pull/1397)
	- Fixed stacked ensemble input bug and LightGBM warning and bug in AutoMLSearch [#1388](https://github.com/alteryx/evalml/pull/1388)
	- Updated enum classes to show possible enum values as attributes [#1391](https://github.com/alteryx/evalml/pull/1391)
	- Updated calls to Woodwork's to\_pandas() to to\_series() and to\_dataframe() [#1428](https://github.com/alteryx/evalml/pull/1428)
	- Fixed bug in OHE where column names were not guaranteed to be unique [#1349](https://github.com/alteryx/evalml/pull/1349)
	- Fixed bug with percent improvement of ExpVariance objective on data with highly skewed target [#1467](https://github.com/alteryx/evalml/pull/1467)
	- Fix SimpleImputer error which occurs when all features are bool type [#1215](https://github.com/alteryx/evalml/pull/1215)
- Changes
	- Changed OutliersDataCheck to return the list of columns, rather than rows, that contain outliers [#1377](https://github.com/alteryx/evalml/pull/1377)
	- Simplified and cleaned output for Code Generation [#1371](https://github.com/alteryx/evalml/pull/1371)
	- Reverted changes from [#1337](https://github.com/alteryx/evalml/pull/1337) [#1409](https://github.com/alteryx/evalml/pull/1409)
- Updated data checks to return dictionary of warnings and errors instead of a list [#1448](https://github.com/alteryx/evalml/pull/1448)
- Updated AutoMLSearch to pass Woodwork data structures to every pipeline (instead of pandas DataFrames) [#1450](https://github.com/alteryx/evalml/pull/1450)
- Update AutoMLSearch to default to max\_batches=1 instead of max\_iterations=5 [#1452](https://github.com/alteryx/evalml/pull/1452)
- Updated evaluate pipelines to consolidate side effects  $#1410$

# • Documentation Changes

- Added description of CLA to contributing guide, updated description of draft PRs [#1402](https://github.com/alteryx/evalml/pull/1402)
- Updated documentation to include all data checks, DataChecks, and usage of data checks in AutoML [#1412](https://github.com/alteryx/evalml/pull/1412)
- Updated docstrings from np.array to np.ndarray [#1417](https://github.com/alteryx/evalml/pull/1417)
- Added section on stacking ensembles in AutoMLSearch documentation [#1425](https://github.com/alteryx/evalml/pull/1425)

# • Testing Changes

- Removed category\_encoders from test-requirements.txt [#1373](https://github.com/alteryx/evalml/pull/1373)
- Tweak codecov.io settings again to avoid flakes [#1413](https://github.com/alteryx/evalml/pull/1413)
- Modified make lint to check notebook versions in the docs [#1431](https://github.com/alteryx/evalml/pull/1431)
- Modified make lint-fix to standardize notebook versions in the docs [#1431](https://github.com/alteryx/evalml/pull/1431)
- Use new version of pull request Github Action for dependency check [\(#1443\)](https://github.com/alteryx/evalml/pull/1443)
- Reduced number of workers for tests to 4 [#1447](https://github.com/alteryx/evalml/pull/1447)

# Warning:

# Breaking Changes

- The top\_k and top\_k\_features parameters in explain\_predictions\_\* functions now return k features as opposed to  $2 \times k$  features [#1374](https://github.com/alteryx/evalml/pull/1374)
- Renamed problem\_type to problem\_types in RegressionObjective, BinaryClassificationObjective, and MulticlassClassificationObjective [#1319](https://github.com/alteryx/evalml/pull/1319)
- Data checks now return a dictionary of warnings and errors instead of a list [#1448](https://github.com/alteryx/evalml/pull/1448)

# v0.15.0 Oct. 29, 2020

- Added stacked ensemble component classes (StackedEnsembleClassifier, StackedEnsembleRegressor) [#1134](https://github.com/alteryx/evalml/pull/1134)
- Added stacked ensemble components to AutoMLSearch [#1253](https://github.com/alteryx/evalml/pull/1253)
- Added DecisionTreeClassifier and DecisionTreeRegressor to AutoML [#1255](https://github.com/alteryx/evalml/pull/1255)
- Added graph\_prediction\_vs\_actual in model\_understanding for regression problems [#1252](https://github.com/alteryx/evalml/pull/1252)
- Added parameter to OneHotEncoder to enable filtering for features to encode for [#1249](https://github.com/alteryx/evalml/pull/1249)
- Added percent-better-than-baseline for all objectives to automl.results [#1244](https://github.com/alteryx/evalml/pull/1244)
- Added HighVarianceCVDataCheck and replaced synonymous warning in AutoMLSearch [#1254](https://github.com/alteryx/evalml/pull/1254)
- Added *PCA Transformer* component for dimensionality reduction [#1270](https://github.com/alteryx/evalml/pull/1270)
- Added generate\_pipeline\_code and generate\_component\_code to allow for code generation given a pipeline or component instance [#1306](https://github.com/alteryx/evalml/pull/1306)
- Added PCA Transformer component for dimensionality reduction [#1270](https://github.com/alteryx/evalml/pull/1270)
- Updated AutoMLSearch to support Woodwork data structures [#1299](https://github.com/alteryx/evalml/pull/1299)
- Added cv\_folds to ClassImbalanceDataCheck and added this check to DefaultDataChecks [#1333](https://github.com/alteryx/evalml/pull/1333)
- Make max\_batches argument to AutoMLSearch.search public [#1320](https://github.com/alteryx/evalml/pull/1320)
- Added text support to automl search [#1062](https://github.com/alteryx/evalml/pull/1062)
- Added \_pipelines\_per\_batch as a private argument to AutoMLSearch [#1355](https://github.com/alteryx/evalml/pull/1355)

## • Fixes

- Fixed ML performance issue with ordered datasets: always shuffle data in automl's default CV splits [#1265](https://github.com/alteryx/evalml/pull/1265)
- Fixed broken evalml info CLI command [#1293](https://github.com/alteryx/evalml/pull/1293)
- Fixed boosting type='rf' for LightGBM Classifier, as well as num\_leaves error [#1302](https://github.com/alteryx/evalml/pull/1302)
- Fixed bug in explain\_predictions\_best\_worst where a custom index in the target variable would cause a ValueError [#1318](https://github.com/alteryx/evalml/pull/1318)
- Added stacked ensemble estimators to to evalml.pipelines.\_\_init\_\_ file [#1326](https://github.com/alteryx/evalml/pull/1326)
- Fixed bug in OHE where calls to transform were not deterministic if  $top_n$  was less than the number of categories in a column [#1324](https://github.com/alteryx/evalml/pull/1324)
- Fixed LightGBM warning messages during AutoMLSearch [#1342](https://github.com/alteryx/evalml/pull/1342)
- Fix warnings thrown during AutoMLSearch in HighVarianceCVDataCheck [#1346](https://github.com/alteryx/evalml/pull/1346)
- Fixed bug where TrainingValidationSplit would return invalid location indices for dataframes with a custom index [#1348](https://github.com/alteryx/evalml/pull/1348)
- Fixed bug where the AutoMLSearch random\_state was not being passed to the created pipelines [#1321](https://github.com/alteryx/evalml/pull/1321)

#### • Changes

- Allow add to rankings to be called before AutoMLSearch is called [#1250](https://github.com/alteryx/evalml/pull/1250)
- Removed Graphviz from test-requirements to add to requirements.txt [#1327](https://github.com/alteryx/evalml/pull/1327)
- Removed max\_pipelines parameter from AutoMLSearch [#1264](https://github.com/alteryx/evalml/pull/1264)
- Include editable installs in all install make targets [#1335](https://github.com/alteryx/evalml/pull/1335)
- Made pip dependencies *featuretools* and *nlp\_primitives* core dependencies [#1062](https://github.com/alteryx/evalml/pull/1062)
- Removed *PartOfSpeechCount* from *TextFeaturizer* transform primitives [#1062](https://github.com/alteryx/evalml/pull/1062)
- Added warning for partial\_dependency when the feature includes null values [#1352](https://github.com/alteryx/evalml/pull/1352)
- Documentation Changes
	- Fixed and updated code blocks in Release Notes [#1243](https://github.com/alteryx/evalml/pull/1243)
	- Added DecisionTree estimators to API Reference [#1246](https://github.com/alteryx/evalml/pull/1246)
- Changed class inheritance display to flow vertically [#1248](https://github.com/alteryx/evalml/pull/1248)
- Updated cost-benefit tutorial to use a holdout/test set [#1159](https://github.com/alteryx/evalml/pull/1159)
- Added evalml info command to documentation [#1293](https://github.com/alteryx/evalml/pull/1293)
- Miscellaneous doc updates [#1269](https://github.com/alteryx/evalml/pull/1269)
- Removed conda pre-release testing from the release process document [#1282](https://github.com/alteryx/evalml/pull/1282)
- Updates to contributing guide [#1310](https://github.com/alteryx/evalml/pull/1310)
- Added Alteryx footer to docs with Twitter and Github link [#1312](https://github.com/alteryx/evalml/pull/1312)
- Added documentation for evalml installation for Python 3.6 [#1322](https://github.com/alteryx/evalml/pull/1322)
- Added documentation changes to make the API Docs easier to understand [#1323](https://github.com/alteryx/evalml/pull/1323)
- Fixed documentation for feature\_importance [#1353](https://github.com/alteryx/evalml/pull/1353)
- Added tutorial for running *AutoML* with text data [#1357](https://github.com/alteryx/evalml/pull/1357)
- Added documentation for woodwork integration with automl search [#1361](https://github.com/alteryx/evalml/pull/1361)

#### • Testing Changes

- Added tests for jupyter\_check to handle IPython [#1256](https://github.com/alteryx/evalml/pull/1256)
- Cleaned up make\_pipeline tests to test for all estimators [#1257](https://github.com/alteryx/evalml/pull/1257)
- Added a test to check conda build after merge to main [#1247](https://github.com/alteryx/evalml/pull/1247)
- Removed code that was lacking codecov for \_\_main\_\_.py and unnecessary [#1293](https://github.com/alteryx/evalml/pull/1293)
- Codecov: round coverage up instead of down [#1334](https://github.com/alteryx/evalml/pull/1334)
- Add DockerHub credentials to CI testing environment [#1356](https://github.com/alteryx/evalml/pull/1356)
- Add DockerHub credentials to conda testing environment [#1363](https://github.com/alteryx/evalml/pull/1363)

# Warning:

#### Breaking Changes

- Renamed LabelLeakageDataCheck to TargetLeakageDataCheck [#1319](https://github.com/alteryx/evalml/pull/1319)
- max\_pipelines parameter has been removed from AutoMLSearch. Please use max\_iterations instead. [#1264](https://github.com/alteryx/evalml/pull/1264)
- AutoMLSearch.search() will now log a warning if the input is not a Woodwork data structure (pandas, numpy) [#1299](https://github.com/alteryx/evalml/pull/1299)
- Make max\_batches argument to AutoMLSearch.search public [#1320](https://github.com/alteryx/evalml/pull/1320)
- Removed unused argument *feature\_types* from AutoMLSearch.search [#1062](https://github.com/alteryx/evalml/pull/1062)

## v0.14.1 Sep. 29, 2020

- Updated partial dependence methods to support calculating numeric columns in a dataset with non-numeric columns [#1150](https://github.com/alteryx/evalml/pull/1150)
- Added get\_feature\_names on OneHotEncoder [#1193](https://github.com/alteryx/evalml/pull/1193)
- Added detect\_problem\_type to problem\_type/utils.py to automatically detect the problem type given targets [#1194](https://github.com/alteryx/evalml/pull/1194)
- Added LightGBM to AutoMLSearch [#1199](https://github.com/alteryx/evalml/pull/1199)
- Updated scikit-learn and scikit-optimize to use latest versions 0.23.2 and 0.8.1 respectively [#1141](https://github.com/alteryx/evalml/pull/1141)
- Added \_\_str\_\_ and \_\_repr\_\_ for pipelines and components [#1218](https://github.com/alteryx/evalml/pull/1218)
- Included internal target check for both training and validation data in AutoMLSearch [#1226](https://github.com/alteryx/evalml/pull/1226)
- Added ProblemTypes.all\_problem\_types helper to get list of supported problem types [#1219](https://github.com/alteryx/evalml/pull/1219)
- Added DecisionTreeClassifier and DecisionTreeRegressor classes [#1223](https://github.com/alteryx/evalml/pull/1223)
- Added ProblemTypes.all\_problem\_types helper to get list of supported problem types [#1219](https://github.com/alteryx/evalml/pull/1219)
- DataChecks can now be parametrized by passing a list of DataCheck classes and a parameter dictionary [#1167](https://github.com/alteryx/evalml/pull/1167)
- Added first CV fold score as validation score in AutoMLSearch.rankings [#1221](https://github.com/alteryx/evalml/pull/1221)
- Updated flake8 configuration to enable linting on \_\_init\_\_.py files [#1234](https://github.com/alteryx/evalml/pull/1234)
- Refined make\_pipeline\_from\_components implementation [#1204](https://github.com/alteryx/evalml/pull/1204)

#### • Fixes

- Updated GitHub URL after migration to Alteryx GitHub org [#1207](https://github.com/alteryx/evalml/pull/1207)
- Changed Problem Type enum to be more similar to the string name [#1208](https://github.com/alteryx/evalml/pull/1208)
- Wrapped call to scikit-learn's partial dependence method in a  $try/finally block #1232$  $try/finally block #1232$
- Changes
	- Added allow\_writing\_files as a named argument to CatBoost estimators. [#1202](https://github.com/alteryx/evalml/pull/1202)
	- Added solver and multi\_class as named arguments to LogisticRegressionClassifier [#1202](https://github.com/alteryx/evalml/pull/1202)
	- Replaced pipeline's .\_transform method to evaluate all the preprocessing steps of a pipeline with .compute\_estimator\_features [#1231](https://github.com/alteryx/evalml/pull/1231)
	- Changed default large dataset train/test splitting behavior [#1205](https://github.com/alteryx/evalml/pull/1205)

- Included description of how to access the component instances and features for pipeline user guide [#1163](https://github.com/alteryx/evalml/pull/1163)
- Updated API docs to refer to target as "target" instead of "labels" for non-classification tasks and minor docs cleanup [#1160](https://github.com/alteryx/evalml/pull/1160)
- Added Class Imbalance Data Check to api\_reference.rst [#1190](https://github.com/alteryx/evalml/pull/1190) [#1200](https://github.com/alteryx/evalml/pull/1200)
- Added pipeline properties to API reference [#1209](https://github.com/alteryx/evalml/pull/1209)
- Clarified what the objective parameter in AutoML is used for in AutoML API reference and AutoML user guide [#1222](https://github.com/alteryx/evalml/pull/1222)
- Updated API docs to include skopt.space.Categorical option for component hyperparameter range definition [#1228](https://github.com/alteryx/evalml/pull/1228)
- Added install documentation for libomp in order to use LightGBM on Mac [#1233](https://github.com/alteryx/evalml/pull/1233)
- Improved description of max\_iterations in documentation [#1212](https://github.com/alteryx/evalml/pull/1212)
- Removed unused code from sphinx conf [#1235](https://github.com/alteryx/evalml/pull/1235)
- Testing Changes

# Warning:

# Breaking Changes

- DefaultDataChecks now accepts a problem\_type parameter that must be specified [#1167](https://github.com/alteryx/evalml/pull/1167)
- Pipeline's .\_transform method to evaluate all the preprocessing steps of a pipeline has been replaced with .compute\_estimator\_features [#1231](https://github.com/alteryx/evalml/pull/1231)
- get\_objectives has been renamed to get\_core\_objectives. This function will now return a list of valid objective instances [#1230](https://github.com/alteryx/evalml/pull/1230)

#### v0.13.2 Sep. 17, 2020

- Added output\_format field to explain predictions functions [#1107](https://github.com/alteryx/evalml/pull/1107)
- Modified get\_objective and get\_objectives to be able to return any objective in evalml.objectives [#1132](https://github.com/alteryx/evalml/pull/1132)
- Added a return\_instance boolean parameter to get\_objective [#1132](https://github.com/alteryx/evalml/pull/1132)
- Added ClassImbalanceDataCheck to determine whether target imbalance falls below a given threshold [#1135](https://github.com/alteryx/evalml/pull/1135)
- Added label encoder to LightGBM for binary classification [#1152](https://github.com/alteryx/evalml/pull/1152)
- Added labels for the row index of confusion matrix [#1154](https://github.com/alteryx/evalml/pull/1154)
- Added AutoMLSearch object as another parameter in search callbacks [#1156](https://github.com/alteryx/evalml/pull/1156)
- Added the corresponding probability threshold for each point displayed in graph\_roc\_curve [#1161](https://github.com/alteryx/evalml/pull/1161)
- Added \_\_eq\_\_ for ComponentBase and PipelineBase [#1178](https://github.com/alteryx/evalml/pull/1178)
- Added support for multiclass classification for roc\_curve [#1164](https://github.com/alteryx/evalml/pull/1164)
- Added categories accessor to OneHotEncoder for listing the categories associated with a feature [#1182](https://github.com/alteryx/evalml/pull/1182)
- Added utility function to create pipeline instances from a list of component instances [#1176](https://github.com/alteryx/evalml/pull/1176)
- Fixes
	- Fixed XGBoost column names for partial dependence methods [#1104](https://github.com/alteryx/evalml/pull/1104)
	- Removed dead code validating column type from TextFeaturizer [#1122](https://github.com/alteryx/evalml/pull/1122)
	- Fixed issue where Imputer cannot fit when there is None in a categorical or boolean column [#1144](https://github.com/alteryx/evalml/pull/1144)
	- OneHotEncoder preserves the custom index in the input data [#1146](https://github.com/alteryx/evalml/pull/1146)
	- Fixed representation for ModelFamily [#1165](https://github.com/alteryx/evalml/pull/1165)
	- Removed duplicate nbsphinx dependency in dev-requirements.txt [#1168](https://github.com/alteryx/evalml/pull/1168)
	- Users can now pass in any valid kwargs to all estimators [#1157](https://github.com/alteryx/evalml/pull/1157)
- Remove broken accessor OneHotEncoder.get feature names and unneeded base class [#1179](https://github.com/alteryx/evalml/pull/1179)
- Removed LightGBM Estimator from AutoML models [#1186](https://github.com/alteryx/evalml/pull/1186)

## • Changes

- Pinned scikit-optimize version to 0.7.4 [#1136](https://github.com/alteryx/evalml/pull/1136)
- $-$  Removed tqdm as a dependency [#1177](https://github.com/alteryx/evalml/pull/1177)
- Added lightgbm version 3.0.0 to latest\_dependency\_versions.txt [#1185](https://github.com/alteryx/evalml/pull/1185)
- Rename max\_pipelines to max\_iterations [#1169](https://github.com/alteryx/evalml/pull/1169)

## • Documentation Changes

- Fixed API docs for AutoMLSearch add\_result\_callback [#1113](https://github.com/alteryx/evalml/pull/1113)
- Added a step to our release process for pushing our latest version to conda-forge [#1118](https://github.com/alteryx/evalml/pull/1118)
- Added warning for missing ipywidgets dependency for using PipelineSearchPlots on Jupyterlab [#1145](https://github.com/alteryx/evalml/pull/1145)
- Updated README.md example to load demo dataset [#1151](https://github.com/alteryx/evalml/pull/1151)
- Swapped mapping of breast cancer targets in model\_understanding.ipynb [#1170](https://github.com/alteryx/evalml/pull/1170)
- Testing Changes
	- Added test confirming TextFeaturizer never outputs null values [#1122](https://github.com/alteryx/evalml/pull/1122)
	- Changed Python version of Update Dependencies action to 3.8.x [#1137](https://github.com/alteryx/evalml/pull/1137)
	- Fixed release notes check-in test for Update Dependencies actions [#1172](https://github.com/alteryx/evalml/pull/1172)

# Warning:

## Breaking Changes

- get\_objective will now return a class definition rather than an instance by default [#1132](https://github.com/alteryx/evalml/pull/1132)
- Deleted OPTIONS dictionary in evalml.objectives.utils.py [#1132](https://github.com/alteryx/evalml/pull/1132)
- If specifying an objective by string, the string must now match the objective's name field, caseinsensitive [#1132](https://github.com/alteryx/evalml/pull/1132)
- Passing "Cost Benefit Matrix", "Fraud Cost", "Lead Scoring", "Mean Squared Log Error", "Recall", "Recall Macro", "Recall Micro", "Recall Weighted", or "Root Mean Squared Log Error" to AutoMLSearch will now result in a ValueError rather than an ObjectiveNotFoundError [#1132](https://github.com/alteryx/evalml/pull/1132)
- Search callbacks start\_iteration\_callback and add\_results\_callback have changed to include a copy of the AutoMLSearch object as a third parameter [#1156](https://github.com/alteryx/evalml/pull/1156)
- Deleted OneHotEncoder.get feature names method which had been broken for a while, in favor of pipelines' input\_feature\_names [#1179](https://github.com/alteryx/evalml/pull/1179)
- Deleted empty base class CategoricalEncoder which OneHotEncoder component was inheriting from [#1176](https://github.com/alteryx/evalml/pull/1176)
- Results from  $\text{roc}_\text{curve}$  will now return as a list of dictionaries with each dictionary representing a class [#1164](https://github.com/alteryx/evalml/pull/1164)
- max pipelines now raises a DeprecationWarning and will be removed in the next release. max\_iterations should be used instead. [#1169](https://github.com/alteryx/evalml/pull/1169)

## v0.13.1 Aug. 25, 2020

## • Enhancements

- Added Cost-Benefit Matrix objective for binary classification [#1038](https://github.com/alteryx/evalml/pull/1038)
- Split fill\_value into categorical\_fill\_value and numeric\_fill\_value for Imputer [#1019](https://github.com/alteryx/evalml/pull/1019)
- Added explain predictions and explain predictions best worst for explaining multiple predictions with SHAP [#1016](https://github.com/alteryx/evalml/pull/1016)
- Added new LSA component for text featurization [#1022](https://github.com/alteryx/evalml/pull/1022)
- Added guide on installing with conda [#1041](https://github.com/alteryx/evalml/pull/1041)
- Added a "cost-benefit curve" util method to graph cost-benefit matrix scores vs. binary classification thresholds [#1081](https://github.com/alteryx/evalml/pull/1081)
- Standardized error when calling transform/predict before fit for pipelines [#1048](https://github.com/alteryx/evalml/pull/1048)
- Added percent\_better\_than\_baseline to AutoML search rankings and full rankings table [#1050](https://github.com/alteryx/evalml/pull/1050)
- Added one-way partial dependence and partial dependence plots [#1079](https://github.com/alteryx/evalml/pull/1079)
- Added "Feature Value" column to prediction explanation reports. [#1064](https://github.com/alteryx/evalml/pull/1064)
- Added LightGBM classification estimator [#1082,](https://github.com/alteryx/evalml/pull/1082) [#1114](https://github.com/alteryx/evalml/pull/1114)
- Added max batches parameter to AutoMLSearch [#1087](https://github.com/alteryx/evalml/pull/1087)

#### • Fixes

- Updated TextFeaturizer component to no longer require an internet connection to run [#1022](https://github.com/alteryx/evalml/pull/1022)
- Fixed non-deterministic element of TextFeaturizer transformations [#1022](https://github.com/alteryx/evalml/pull/1022)
- Added a StandardScaler to all ElasticNet pipelines [#1065](https://github.com/alteryx/evalml/pull/1065)
- Updated cost-benefit matrix to normalize score [#1099](https://github.com/alteryx/evalml/pull/1099)
- Fixed logic in calculate\_percent\_difference so that it can handle negative values [#1100](https://github.com/alteryx/evalml/pull/1100)

## • Changes

- Added needs fitting property to ComponentBase [#1044](https://github.com/alteryx/evalml/pull/1044)
- Updated references to data types to use datatype lists defined in evalml.utils.gen\_utils [#1039](https://github.com/alteryx/evalml/pull/1039)
- Remove maximum version limit for SciPy dependency [#1051](https://github.com/alteryx/evalml/pull/1051)
- Moved all\_components and other component importers into runtime methods [#1045](https://github.com/alteryx/evalml/pull/1045)
- Consolidated graphing utility methods under evalml.utils.graph\_utils [#1060](https://github.com/alteryx/evalml/pull/1060)
- Made slight tweaks to how TextFeaturizer uses featuretools, and did some refactoring of that and of LSA [#1090](https://github.com/alteryx/evalml/pull/1090)
- Changed show\_all\_features parameter into importance\_threshold, which allows for thresholding feature importance [#1097,](https://github.com/alteryx/evalml/pull/1097) [#1103](https://github.com/alteryx/evalml/pull/1103)

- Update setup.py URL to point to the github repo [#1037](https://github.com/alteryx/evalml/pull/1037)
- Added tutorial for using the cost-benefit matrix objective [#1088](https://github.com/alteryx/evalml/pull/1088)
- Updated model\_understanding.ipynb to include documentation for using plotly on Jupyter Lab [#1108](https://github.com/alteryx/evalml/pull/1108)

#### • Testing Changes

- Refactor CircleCI tests to use matrix jobs [\(#1043\)](https://github.com/alteryx/evalml/pull/1043)
- Added a test to check that all test directories are included in evalml package [#1054](https://github.com/alteryx/evalml/pull/1054)

#### Warning:

# Breaking Changes

- confusion matrix and normalize confusion matrix have been moved to evalml. utils [#1038](https://github.com/alteryx/evalml/pull/1038)
- All graph utility methods previously under  $evalml.pipelines.graph_tutils$  have been moved to evalml.utils.graph\_utils [#1060](https://github.com/alteryx/evalml/pull/1060)

#### v0.12.2 Aug. 6, 2020

#### • Enhancements

- Add save/load method to components [#1023](https://github.com/alteryx/evalml/pull/1023)
- Expose pickle protocol as optional arg to save/load [#1023](https://github.com/alteryx/evalml/pull/1023)
- Updated estimators used in AutoML to include ExtraTrees and ElasticNet estimators [#1030](https://github.com/alteryx/evalml/pull/1030)
- Fixes
- Changes
	- Removed DeprecationWarning for SimpleImputer [#1018](https://github.com/alteryx/evalml/pull/1018)
- Documentation Changes
	- Add note about version numbers to release process docs [#1034](https://github.com/alteryx/evalml/pull/1034)
- Testing Changes
	- Test files are now included in the evalml package [#1029](https://github.com/alteryx/evalml/pull/1029)

#### v0.12.0 Aug. 3, 2020

- Enhancements
	- Added string and categorical targets support for binary and multiclass pipelines and check for numeric targets for DetectLabelLeakage data check [#932](https://github.com/alteryx/evalml/pull/932)
	- Added clear exception for regression pipelines if target datatype is string or categorical [#960](https://github.com/alteryx/evalml/pull/960)
	- Added target column names and class labels in predict and predict\_proba output for pipelines [#951](https://github.com/alteryx/evalml/pull/951)
	- Added \_compute\_shap\_values and normalize\_values to pipelines/ explanations module [#958](https://github.com/alteryx/evalml/pull/958)
	- Added explain\_prediction feature which explains single predictions with SHAP [#974](https://github.com/alteryx/evalml/pull/974)
	- Added Imputer to allow different imputation strategies for numerical and categorical dtypes [#991](https://github.com/alteryx/evalml/pull/991)
- Added support for configuring logfile path using env var, and don't create logger if there are filesystem errors [#975](https://github.com/alteryx/evalml/pull/975)
- Updated catboost estimators' default parameters and automl hyperparameter ranges to speed up fit time [#998](https://github.com/alteryx/evalml/pull/998)

• Fixes

- Fixed ReadtheDocs warning failure regarding embedded gif [#943](https://github.com/alteryx/evalml/pull/943)
- Removed incorrect parameter passed to pipeline classes in \_add\_baseline\_pipelines [#941](https://github.com/alteryx/evalml/pull/941)
- Added universal error for calling predict, predict\_proba, transform, and feature\_importances before fitting [#969,](https://github.com/alteryx/evalml/pull/969) [#994](https://github.com/alteryx/evalml/pull/994)
- Made TextFeaturizer component and pip dependencies featuretools and nlp\_primitives optional [#976](https://github.com/alteryx/evalml/pull/976)
- Updated imputation strategy in automl to no longer limit impute strategy to most\_frequent for all features if there are any categorical columns [#991](https://github.com/alteryx/evalml/pull/991)
- Fixed UnboundLocalError for cv\_pipeline when automl search errors [#996](https://github.com/alteryx/evalml/pull/996)
- Fixed Imputer to reset dataframe index to preserve behavior expected from SimpleImputer [#1009](https://github.com/alteryx/evalml/pull/1009)
- Changes
	- Moved get\_estimators to evalml.pipelines.components.utils [#934](https://github.com/alteryx/evalml/pull/934)
	- Modified Pipelines to raise PipelineScoreError when they encounter an error during scoring [#936](https://github.com/alteryx/evalml/pull/936)
	- Moved evalml.model\_families.list\_model\_families to evalml. pipelines.components.allowed\_model\_families [#959](https://github.com/alteryx/evalml/pull/959)
	- Renamed DateTimeFeaturization to DateTimeFeaturizer [#977](https://github.com/alteryx/evalml/pull/977)
	- Added check to stop search and raise an error if all pipelines in a batch return NaN scores [#1015](https://github.com/alteryx/evalml/pull/1015)

- Updated README.md [#963](https://github.com/alteryx/evalml/pull/963)
- Reworded message when errors are returned from data checks in search [#982](https://github.com/alteryx/evalml/pull/982)
- Added section on understanding model predictions with explain\_prediction to User Guide [#981](https://github.com/alteryx/evalml/pull/981)
- Added a section to the user guide and api reference about how XGBoost and CatBoost are not fully supported. [#992](https://github.com/alteryx/evalml/pull/992)
- Added custom components section in user guide [#993](https://github.com/alteryx/evalml/pull/993)
- Updated FAQ section formatting [#997](https://github.com/alteryx/evalml/pull/997)
- Updated release process documentation [#1003](https://github.com/alteryx/evalml/pull/1003)
- Testing Changes
	- Moved predict\_proba and predict tests regarding string / categorical targets to test pipelines.py [#972](https://github.com/alteryx/evalml/pull/972)
	- Fixed dependency update bot by updating python version to 3.7 to avoid frequent github version updates [#1002](https://github.com/alteryx/evalml/pull/1002)

# Warning:

# Breaking Changes

- get estimators has been moved to evalml.pipelines.components.utils (previously was under evalml.pipelines.utils) [#934](https://github.com/alteryx/evalml/pull/934)
- Removed the raise\_errors flag in AutoML search. All errors during pipeline evaluation will be caught and logged. [#936](https://github.com/alteryx/evalml/pull/936)
- evalml.model\_families.list\_model\_families has been moved to evalml. pipelines.components.allowed\_model\_families [#959](https://github.com/alteryx/evalml/pull/959)
- TextFeaturizer: the featuretools and nlp\_primitives packages must be installed after installing evalml in order to use this component [#976](https://github.com/alteryx/evalml/pull/976)
- Renamed DateTimeFeaturization to DateTimeFeaturizer [#977](https://github.com/alteryx/evalml/pull/977)

# v0.11.2 July 16, 2020

# • Enhancements

- Added NoVarianceDataCheck to DefaultDataChecks [#893](https://github.com/alteryx/evalml/pull/893)
- Added text processing and featurization component TextFeaturizer [#913,](https://github.com/alteryx/evalml/pull/913) [#924](https://github.com/alteryx/evalml/pull/924)
- Added additional checks to InvalidTargetDataCheck to handle invalid target data types [#929](https://github.com/alteryx/evalml/pull/929)
- AutoMLSearch will now handle KeyboardInterrupt and prompt user for confirmation [#915](https://github.com/alteryx/evalml/pull/915)
- Fixes
- Makes automl results a read-only property [#919](https://github.com/alteryx/evalml/pull/919)

## • Changes

- Deleted static pipelines and refactored tests involving static pipelines, removed all\_pipelines() and get\_pipelines() [#904](https://github.com/alteryx/evalml/pull/904)
- Moved list\_model\_families to evalml.model\_family.utils [#903](https://github.com/alteryx/evalml/pull/903)
- Updated all\_pipelines, all\_estimators, all\_components to use the same mechanism for dynamically generating their elements [#898](https://github.com/alteryx/evalml/pull/898)
- Rename master branch to main [#918](https://github.com/alteryx/evalml/pull/918)
- Add pypi release github action [#923](https://github.com/alteryx/evalml/pull/923)
- Updated AutoMLSearch.search stdout output and logging and removed tqdm progress bar [#921](https://github.com/alteryx/evalml/pull/921)
- Moved automl config checks previously in search() to init [#933](https://github.com/alteryx/evalml/pull/933)

- Reorganized and rewrote documentation [#937](https://github.com/alteryx/evalml/pull/937)
- Updated to use pydata sphinx theme [#937](https://github.com/alteryx/evalml/pull/937)
- Updated docs to use release\_notes instead of changelog [#942](https://github.com/alteryx/evalml/pull/942)
- Testing Changes
	- Cleaned up fixture names and usages in tests [#895](https://github.com/alteryx/evalml/pull/895)

## Warning:

## Breaking Changes

- list model families has been moved to evalml.model family.utils (previously was under evalml.pipelines.utils) [#903](https://github.com/alteryx/evalml/pull/903)
- get\_estimators has been moved to evalml.pipelines.components.utils (previously was under evalml.pipelines.utils) [#934](https://github.com/alteryx/evalml/pull/934)
- Static pipeline definitions have been removed, but similar pipelines can still be constructed via creating an instance of PipelineBase [#904](https://github.com/alteryx/evalml/pull/904)
- all\_pipelines() and get\_pipelines() utility methods have been removed [#904](https://github.com/alteryx/evalml/pull/904)

#### v0.11.0 June 30, 2020

- Added multiclass support for ROC curve graphing [#832](https://github.com/alteryx/evalml/pull/832)
- Added preprocessing component to drop features whose percentage of NaN values exceeds a specified threshold [#834](https://github.com/alteryx/evalml/pull/834)
- Added data check to check for problematic target labels [#814](https://github.com/alteryx/evalml/pull/814)
- Added PerColumnImputer that allows imputation strategies per column [#824](https://github.com/alteryx/evalml/pull/824)
- Added transformer to drop specific columns [#827](https://github.com/alteryx/evalml/pull/827)
- Added support for categories, handle\_error, and drop parameters in OneHotEncoder [#830](https://github.com/alteryx/evalml/pull/830) [#897](https://github.com/alteryx/evalml/pull/897)
- Added preprocessing component to handle DateTime columns featurization [#838](https://github.com/alteryx/evalml/pull/838)
- Added ability to clone pipelines and components [#842](https://github.com/alteryx/evalml/pull/842)
- Define getter method for component parameters [#847](https://github.com/alteryx/evalml/pull/847)
- Added utility methods to calculate and graph permutation importances [#860,](https://github.com/alteryx/evalml/pull/860) [#880](https://github.com/alteryx/evalml/pull/880)
- Added new utility functions necessary for generating dynamic preprocessing pipelines [#852](https://github.com/alteryx/evalml/pull/852)
- Added kwargs to all components [#863](https://github.com/alteryx/evalml/pull/863)
- Updated AutoSearchBase to use dynamically generated preprocessing pipelines [#870](https://github.com/alteryx/evalml/pull/870)
- Added SelectColumns transformer [#873](https://github.com/alteryx/evalml/pull/873)
- Added ability to evaluate additional pipelines for automl search [#874](https://github.com/alteryx/evalml/pull/874)
- Added default\_parameters class property to components and pipelines [#879](https://github.com/alteryx/evalml/pull/879)
- Added better support for disabling data checks in automl search [#892](https://github.com/alteryx/evalml/pull/892)
- Added ability to save and load AutoML objects to file [#888](https://github.com/alteryx/evalml/pull/888)
- Updated AutoSearchBase.get\_pipelines to return an untrained pipeline instance [#876](https://github.com/alteryx/evalml/pull/876)
- Saved learned binary classification thresholds in automl results cv data dict [#876](https://github.com/alteryx/evalml/pull/876)
- Fixes
	- Fixed bug where SimpleImputer cannot handle dropped columns [#846](https://github.com/alteryx/evalml/pull/846)
	- Fixed bug where PerColumnImputer cannot handle dropped columns [#855](https://github.com/alteryx/evalml/pull/855)
	- Enforce requirement that builtin components save all inputted values in their parameters dict [#847](https://github.com/alteryx/evalml/pull/847)
- Don't list base classes in all\_components output [#847](https://github.com/alteryx/evalml/pull/847)
- Standardize all components to output pandas data structures, and accept either pandas or numpy [#853](https://github.com/alteryx/evalml/pull/853)
- Fixed rankings and full\_rankings error when search has not been run [#894](https://github.com/alteryx/evalml/pull/894)

## • Changes

- Update all\_pipelines and all\_components to try initializing pipelines/components, and on failure exclude them [#849](https://github.com/alteryx/evalml/pull/849)
- Refactor handle\_components to handle\_components\_class, standardize to ComponentBase subclass instead of instance [#850](https://github.com/alteryx/evalml/pull/850)
- Refactor "blacklist"/"whitelist" to "allow"/"exclude" lists [#854](https://github.com/alteryx/evalml/pull/854)
- Replaced AutoClassificationSearch and AutoRegressionSearch with AutoMLSearch [#871](https://github.com/alteryx/evalml/pull/871)
- Renamed feature\_importances and permutation\_importances methods to use singular names (fea-ture importance and permutation importance) [#883](https://github.com/alteryx/evalml/pull/883)
- Updated automl default data splitter to train/validation split for large datasets  $\#877$  $\#877$
- Added open source license, update some repo metadata [#887](https://github.com/alteryx/evalml/pull/887)
- Removed dead code in \_get\_preprocessing\_components [#896](https://github.com/alteryx/evalml/pull/896)

## • Documentation Changes

- Fix some typos and update the EvalML logo [#872](https://github.com/alteryx/evalml/pull/872)
- Testing Changes
	- Update the changelog check job to expect the new branching pattern for the deps update bot [#836](https://github.com/alteryx/evalml/pull/836)
	- Check that all components output pandas datastructures, and can accept either pandas or numpy [#853](https://github.com/alteryx/evalml/pull/853)
	- Replaced AutoClassificationSearch and AutoRegressionSearch with AutoMLSearch [#871](https://github.com/alteryx/evalml/pull/871)

## Warning:

# Breaking Changes

- Pipelines' static component graph field must contain either Component Base subclasses or str, instead of ComponentBase subclass instances [#850](https://github.com/alteryx/evalml/pull/850)
- Rename handle\_component to handle\_component\_class. Now standardizes to ComponentBase subclasses instead of ComponentBase subclass instances [#850](https://github.com/alteryx/evalml/pull/850)
- Renamed automl's cv argument to data\_split [#877](https://github.com/alteryx/evalml/pull/877)
- Pipelines' and classifiers' feature\_importances is renamed feature\_importance, graph\_feature\_importances is renamed graph\_feature\_importance [#883](https://github.com/alteryx/evalml/pull/883)
- Passing data\_checks=None to automl search will not perform any data checks as opposed to default checks. [#892](https://github.com/alteryx/evalml/pull/892)
- Pipelines to search for in AutoML are now determined automatically, rather than using the staticallydefined pipeline classes. [#870](https://github.com/alteryx/evalml/pull/870)

• Updated AutoSearchBase.get\_pipelines to return an untrained pipeline instance, instead of one which happened to be trained on the final cross-validation fold [#876](https://github.com/alteryx/evalml/pull/876)

#### v0.10.0 May 29, 2020

- Added baseline models for classification and regression, add functionality to calculate baseline models before searching in AutoML [#746](https://github.com/alteryx/evalml/pull/746)
- Port over highly-null guardrail as a data check and define DefaultDataChecks and DisableDataChecks classes [#745](https://github.com/alteryx/evalml/pull/745)
- Update Tuner classes to work directly with pipeline parameters dicts instead of flat parameter lists [#779](https://github.com/alteryx/evalml/pull/779)
- Add Elastic Net as a pipeline option [#812](https://github.com/alteryx/evalml/pull/812)
- Added new Pipeline option ExtraTrees [#790](https://github.com/alteryx/evalml/pull/790)
- Added precicion-recall curve metrics and plot for binary classification problems in evalml. pipeline.graph\_utils [#794](https://github.com/alteryx/evalml/pull/794)
- Update the default automl algorithm to search in batches, starting with default parameters for each pipeline and iterating from there [#793](https://github.com/alteryx/evalml/pull/793)
- Added AutoMLAlgorithm class and IterativeAlgorithm impl, separated from AutoSearchBase [#793](https://github.com/alteryx/evalml/pull/793)
- Fixes
	- Update pipeline score to return nan score for any objective which throws an exception during scoring [#787](https://github.com/alteryx/evalml/pull/787)
	- Fixed bug introduced in [#787](https://github.com/alteryx/evalml/pull/787) where binary classification metrics requiring predicted probabilities error in scoring [#798](https://github.com/alteryx/evalml/pull/798)
	- $-$  CatBoost and XGBoost classifiers and regressors can no longer have a learning rate of 0  $\#795$  $\#795$
- Changes
	- Cleanup pipeline score code, and cleanup codecov [#711](https://github.com/alteryx/evalml/pull/711)
	- Remove pass for abstract methods for codecov [#730](https://github.com/alteryx/evalml/pull/730)
	- Added \_\_str\_\_ for AutoSearch object [#675](https://github.com/alteryx/evalml/pull/675)
	- Add util methods to graph ROC and confusion matrix [#720](https://github.com/alteryx/evalml/pull/720)
	- Refactor AutoBase to AutoSearchBase [#758](https://github.com/alteryx/evalml/pull/758)
	- Updated AutoBase with data\_checks parameter, removed previous detect\_label\_leakage parameter, and added functionality to run data checks before search in AutoML [#765](https://github.com/alteryx/evalml/pull/765)
	- Updated our logger to use Python's logging utils [#763](https://github.com/alteryx/evalml/pull/763)
	- Refactor most of AutoSearchBase.\_do\_iteration impl into AutoSearchBase. \_evaluate [#762](https://github.com/alteryx/evalml/pull/762)
	- Port over all guardrails to use the new DataCheck API [#789](https://github.com/alteryx/evalml/pull/789)
	- Expanded import\_or\_raise to catch all exceptions [#759](https://github.com/alteryx/evalml/pull/759)
	- Adds RMSE, MSLE, RMSLE as standard metrics [#788](https://github.com/alteryx/evalml/pull/788)
- Don't allow Recall to be used as an objective for AutoML [#784](https://github.com/alteryx/evalml/pull/784)
- Removed feature selection from pipelines [#819](https://github.com/alteryx/evalml/pull/819)
- Update default estimator parameters to make automl search faster and more accurate [#793](https://github.com/alteryx/evalml/pull/793)

# • Documentation Changes

- Add instructions to freeze master on release.md [#726](https://github.com/alteryx/evalml/pull/726)
- Update release instructions with more details [#727](https://github.com/alteryx/evalml/pull/727) [#733](https://github.com/alteryx/evalml/pull/733)
- Add objective base classes to API reference [#736](https://github.com/alteryx/evalml/pull/736)
- Fix components API to match other modules [#747](https://github.com/alteryx/evalml/pull/747)

## • Testing Changes

- Delete codecov yml, use codecov.io's default [#732](https://github.com/alteryx/evalml/pull/732)
- Added unit tests for fraud cost, lead scoring, and standard metric objectives [#741](https://github.com/alteryx/evalml/pull/741)
- Update codecov client [#782](https://github.com/alteryx/evalml/pull/782)
- Updated AutoBase \_\_str\_\_ test to include no parameters case [#783](https://github.com/alteryx/evalml/pull/783)
- Added unit tests for ExtraTrees pipeline [#790](https://github.com/alteryx/evalml/pull/790)
- If codecov fails to upload, fail build [#810](https://github.com/alteryx/evalml/pull/810)
- Updated Python version of dependency action [#816](https://github.com/alteryx/evalml/pull/816)
- Update the dependency update bot to use a suffix when creating branches [#817](https://github.com/alteryx/evalml/pull/817)

## Warning:

#### Breaking Changes

- The detect\_label\_leakage parameter for AutoML classes has been removed and replaced by a data\_checks parameter [#765](https://github.com/alteryx/evalml/pull/765)
- Moved ROC and confusion matrix methods from evalml.pipeline.plot utils to evalml. pipeline.graph\_utils [#720](https://github.com/alteryx/evalml/pull/720)
- Tuner classes require a pipeline hyperparameter range dict as an init arg instead of a space definition [#779](https://github.com/alteryx/evalml/pull/779)
- Tuner.propose and Tuner.add work directly with pipeline parameters dicts instead of flat parameter lists [#779](https://github.com/alteryx/evalml/pull/779)
- PipelineBase.hyperparameters and custom\_hyperparameters use pipeline parameters dict format instead of being represented as a flat list [#779](https://github.com/alteryx/evalml/pull/779)
- All guardrail functions previously under evalml.guardrails.utils will be removed and replaced by data checks [#789](https://github.com/alteryx/evalml/pull/789)
- Recall disallowed as an objective for AutoML [#784](https://github.com/alteryx/evalml/pull/784)
- AutoSearchBase parameter tuner has been renamed to tuner class [#793](https://github.com/alteryx/evalml/pull/793)
- AutoSearchBase parameter possible\_pipelines and possible\_model\_families have been renamed to allowed\_pipelines and allowed\_model\_families [#793](https://github.com/alteryx/evalml/pull/793)

## v0.9.0 Apr. 27, 2020

- Added Accuracy as an standard objective [#624](https://github.com/alteryx/evalml/pull/624)
- Added verbose parameter to load\_fraud [#560](https://github.com/alteryx/evalml/pull/560)
- Added Balanced Accuracy metric for binary, multiclass [#612](https://github.com/alteryx/evalml/pull/612) [#661](https://github.com/alteryx/evalml/pull/661)
- Added XGBoost regressor and XGBoost regression pipeline [#666](https://github.com/alteryx/evalml/pull/666)
- Added Accuracy metric for multiclass [#672](https://github.com/alteryx/evalml/pull/672)
- Added objective name in AutoBase.describe\_pipeline [#686](https://github.com/alteryx/evalml/pull/686)
- Added DataCheck and DataChecks, Message classes and relevant subclasses [#739](https://github.com/alteryx/evalml/pull/739)
- Fixes
- Removed direct access to cls.component\_graph [#595](https://github.com/alteryx/evalml/pull/595)
- Add testing files to .gitignore [#625](https://github.com/alteryx/evalml/pull/625)
- Remove circular dependencies from Makefile [#637](https://github.com/alteryx/evalml/pull/637)
- Add error case for normalize\_confusion\_matrix() [#640](https://github.com/alteryx/evalml/pull/640)
- Fixed XGBoostClassifier and XGBoostRegressor bug with feature names that contain  $[$ ,  $]$ , or < [#659](https://github.com/alteryx/evalml/pull/659)
- Update make\_pipeline\_graph to not accidentally create empty file when testing if path is valid [#649](https://github.com/alteryx/evalml/pull/649)
- Fix pip installation warning about docsutils version, from boto dependency [#664](https://github.com/alteryx/evalml/pull/664)
- Removed zero division warning for F1/precision/recall metrics [#671](https://github.com/alteryx/evalml/pull/671)
- Fixed summary for pipelines without estimators [#707](https://github.com/alteryx/evalml/pull/707)

#### • Changes

- Updated default objective for binary/multiclass classification to log loss [#613](https://github.com/alteryx/evalml/pull/613)
- Created classification and regression pipeline subclasses and removed objective as an attribute of pipeline classes [#405](https://github.com/alteryx/evalml/pull/405)
- Changed the output of score to return one dictionary [#429](https://github.com/alteryx/evalml/pull/429)
- Created binary and multiclass objective subclasses [#504](https://github.com/alteryx/evalml/pull/504)
- Updated objectives API [#445](https://github.com/alteryx/evalml/pull/445)
- Removed call to get\_plot\_data from AutoML [#615](https://github.com/alteryx/evalml/pull/615)
- Set raise\_error to default to True for AutoML classes [#638](https://github.com/alteryx/evalml/pull/638)
- Remove unnecessary "u" prefixes on some unicode strings [#641](https://github.com/alteryx/evalml/pull/641)
- Changed one-hot encoder to return uint8 dtypes instead of ints [#653](https://github.com/alteryx/evalml/pull/653)
- Pipeline \_name field changed to custom\_name [#650](https://github.com/alteryx/evalml/pull/650)
- Removed graphs.py and moved methods into PipelineBase [#657,](https://github.com/alteryx/evalml/pull/657) [#665](https://github.com/alteryx/evalml/pull/665)
- Remove s3fs as a dev dependency [#664](https://github.com/alteryx/evalml/pull/664)
- Changed requirements-parser to be a core dependency [#673](https://github.com/alteryx/evalml/pull/673)
- Replace supported\_problem\_types field on pipelines with problem\_type attribute on base classes [#678](https://github.com/alteryx/evalml/pull/678)
- Changed AutoML to only show best results for a given pipeline template in rankings, added full rankings property to show all [#682](https://github.com/alteryx/evalml/pull/682)
- Update ModelFamily values: don't list xgboost/catboost as classifiers now that we have regression pipelines for them [#677](https://github.com/alteryx/evalml/pull/677)
- Changed AutoML's describe\_pipeline to get problem type from pipeline instead [#685](https://github.com/alteryx/evalml/pull/685)
- Standardize import\_or\_raise error messages [#683](https://github.com/alteryx/evalml/pull/683)
- Updated argument order of objectives to align with sklearn's [#698](https://github.com/alteryx/evalml/pull/698)
- Renamed pipeline.feature\_importance\_graph to pipeline. graph\_feature\_importances [#700](https://github.com/alteryx/evalml/pull/700)
- Moved ROC and confusion matrix methods to evalml.pipelines.plot\_utils [#704](https://github.com/alteryx/evalml/pull/704)
- Renamed MultiClassificationObjective to MulticlassClassificationObjective, to align with pipeline naming scheme [#715](https://github.com/alteryx/evalml/pull/715)

- Fixed some sphinx warnings [#593](https://github.com/alteryx/evalml/pull/593)
- Fixed docstring for AutoClassificationSearch with correct command [#599](https://github.com/alteryx/evalml/pull/599)
- Limit readthedocs formats to pdf, not htmlzip and epub [#594](https://github.com/alteryx/evalml/pull/594) [#600](https://github.com/alteryx/evalml/pull/600)
- Clean up objectives API documentation [#605](https://github.com/alteryx/evalml/pull/605)
- Fixed function on Exploring search results page [#604](https://github.com/alteryx/evalml/pull/604)
- Update release process doc [#567](https://github.com/alteryx/evalml/pull/567)
- AutoClassificationSearch and AutoRegressionSearch show inherited methods in API reference [#651](https://github.com/alteryx/evalml/pull/651)
- Fixed improperly formatted code in breaking changes for changelog [#655](https://github.com/alteryx/evalml/pull/655)
- Added configuration to treat Sphinx warnings as errors [#660](https://github.com/alteryx/evalml/pull/660)
- Removed separate plotting section for pipelines in API reference [#657,](https://github.com/alteryx/evalml/pull/657) [#665](https://github.com/alteryx/evalml/pull/665)
- Have leads example notebook load S3 files using https, so we can delete s3fs dev dependency [#664](https://github.com/alteryx/evalml/pull/664)
- Categorized components in API reference and added descriptions for each category [#663](https://github.com/alteryx/evalml/pull/663)
- Fixed Sphinx warnings about BalancedAccuracy objective [#669](https://github.com/alteryx/evalml/pull/669)
- Updated API reference to include missing components and clean up pipeline docstrings [#689](https://github.com/alteryx/evalml/pull/689)
- Reorganize API ref, and clarify pipeline sub-titles [#688](https://github.com/alteryx/evalml/pull/688)
- Add and update preprocessing utils in API reference [#687](https://github.com/alteryx/evalml/pull/687)
- Added inheritance diagrams to API reference [#695](https://github.com/alteryx/evalml/pull/695)
- Documented which default objective AutoML optimizes for [#699](https://github.com/alteryx/evalml/pull/699)
- Create seperate install page [#701](https://github.com/alteryx/evalml/pull/701)
- Include more utils in API ref, like import\_or\_raise [#704](https://github.com/alteryx/evalml/pull/704)
- Add more color to pipeline documentation [#705](https://github.com/alteryx/evalml/pull/705)
- Testing Changes
	- Matched install commands of check\_latest\_dependencies test and it's GitHub action [#578](https://github.com/alteryx/evalml/pull/578)
	- Added Github app to auto assign PR author as assignee [#477](https://github.com/alteryx/evalml/pull/477)
- Removed unneeded conda installation of xgboost in windows checkin tests [#618](https://github.com/alteryx/evalml/pull/618)
- Update graph tests to always use tmpfile dir [#649](https://github.com/alteryx/evalml/pull/649)
- Changelog checkin test workaround for release PRs: If 'future release' section is empty of PR refs, pass check [#658](https://github.com/alteryx/evalml/pull/658)
- Add changelog checkin test exception for dep-update branch [#723](https://github.com/alteryx/evalml/pull/723)

#### Warning: Breaking Changes

- Pipelines will now no longer take an objective parameter during instantiation, and will no longer have an objective attribute.
- fit() and predict() now use an optional objective parameter, which is only used in binary classification pipelines to fit for a specific objective.
- score() will now use a required objectives parameter that is used to determine all the objectives to score on. This differs from the previous behavior, where the pipeline's objective was scored on regardless.
- score() will now return one dictionary of all objective scores.
- ROC and ConfusionMatrix plot methods via Auto(\*).plot have been removed by [#615](https://github.com/alteryx/evalml/pull/615) and are replaced by roc\_curve and confusion\_matrix in evamlm.pipelines.plot\_utils in [#704](https://github.com/alteryx/evalml/pull/704)
- normalize confusion matrix has been moved to evalml.pipelines.plot utils [#704](https://github.com/alteryx/evalml/pull/704)
- Pipelines \_name field changed to custom\_name
- Pipelines supported\_problem\_types field is removed because it is no longer necessary [#678](https://github.com/alteryx/evalml/pull/678)
- Updated argument order of objectives' objective\_function to align with sklearn [#698](https://github.com/alteryx/evalml/pull/698)
- pipeline.feature importance graph has been renamed to pipeline. graph\_feature\_importances in [#700](https://github.com/alteryx/evalml/pull/700)
- Removed unsupported MSLE objective [#704](https://github.com/alteryx/evalml/pull/704)

## v0.8.0 Apr. 1, 2020

- Enhancements
	- Add normalization option and information to confusion matrix [#484](https://github.com/alteryx/evalml/pull/484)
	- Add util function to drop rows with NaN values [#487](https://github.com/alteryx/evalml/pull/487)
	- Renamed PipelineBase.name as PipelineBase.summary and redefined PipelineBase.name as class property [#491](https://github.com/alteryx/evalml/pull/491)
	- Added access to parameters in Pipelines with PipelineBase.parameters (used to be return of PipelineBase.describe) [#501](https://github.com/alteryx/evalml/pull/501)
	- Added fill\_value parameter for SimpleImputer [#509](https://github.com/alteryx/evalml/pull/509)
	- Added functionality to override component hyperparameters and made pipelines take hyperparemeters from components [#516](https://github.com/alteryx/evalml/pull/516)
	- Allow numpy.random.RandomState for random\_state parameters [#556](https://github.com/alteryx/evalml/pull/556)
- Fixes
	- Removed unused dependency matplotlib, and move category\_encoders to test reqs [#572](https://github.com/alteryx/evalml/pull/572)
- Changes
- Undo version cap in XGBoost placed in [#402](https://github.com/alteryx/evalml/pull/402) and allowed all released of XGBoost [#407](https://github.com/alteryx/evalml/pull/407)
- Support pandas 1.0.0 [#486](https://github.com/alteryx/evalml/pull/486)
- Made all references to the logger static [#503](https://github.com/alteryx/evalml/pull/503)
- Refactored model\_type parameter for components and pipelines to model\_family [#507](https://github.com/alteryx/evalml/pull/507)
- Refactored problem\_types for pipelines and components into supported\_problem\_types [#515](https://github.com/alteryx/evalml/pull/515)
- Moved pipelines/utils.save\_pipeline and pipelines/utils. load\_pipeline to PipelineBase.save and PipelineBase.load [#526](https://github.com/alteryx/evalml/pull/526)
- Limit number of categories encoded by OneHotEncoder [#517](https://github.com/alteryx/evalml/pull/517)

#### • Documentation Changes

- Updated API reference to remove PipelinePlot and added moved PipelineBase plotting methods [#483](https://github.com/alteryx/evalml/pull/483)
- Add code style and github issue guides [#463](https://github.com/alteryx/evalml/pull/463) [#512](https://github.com/alteryx/evalml/pull/512)
- Updated API reference for to surface class variables for pipelines and components [#537](https://github.com/alteryx/evalml/pull/537)
- Fixed README documentation link [#535](https://github.com/alteryx/evalml/pull/535)
- Unhid PR references in changelog [#656](https://github.com/alteryx/evalml/pull/656)
- Testing Changes
	- Added automated dependency check PR [#482,](https://github.com/alteryx/evalml/pull/482) [#505](https://github.com/alteryx/evalml/pull/505)
	- Updated automated dependency check comment [#497](https://github.com/alteryx/evalml/pull/497)
	- Have build\_docs job use python executor, so that env vars are set properly [#547](https://github.com/alteryx/evalml/pull/547)
	- Added simple test to make sure OneHotEncoder's top\_n works with large number of categories [#552](https://github.com/alteryx/evalml/pull/552)
	- Run windows unit tests on PRs [#557](https://github.com/alteryx/evalml/pull/557)

# Warning: Breaking Changes

- AutoClassificationSearch and AutoRegressionSearch's model\_types parameter has been refactored into allowed\_model\_families
- ModelTypes enum has been changed to ModelFamily
- Components and Pipelines now have a model\_family field instead of model\_type
- get\_pipelines utility function now accepts model\_families as an argument instead of model\_types
- PipelineBase.name no longer returns structure of pipeline and has been replaced by PipelineBase.summary
- PipelineBase.problem\_types and Estimator.problem\_types has been renamed to supported\_problem\_types
- pipelines/utils.save\_pipeline and pipelines/utils.load\_pipeline moved to PipelineBase.save and PipelineBase.load

## v0.7.0 Mar. 9, 2020

- Added emacs buffers to .gitignore [#350](https://github.com/alteryx/evalml/pull/350)
- Add CatBoost (gradient-boosted trees) classification and regression components and pipelines [#247](https://github.com/alteryx/evalml/pull/247)
- Added Tuner abstract base class [#351](https://github.com/alteryx/evalml/pull/351)
- Added n\_jobs as parameter for AutoClassificationSearch and AutoRegressionSearch [#403](https://github.com/alteryx/evalml/pull/403)
- Changed colors of confusion matrix to shades of blue and updated axis order to match scikitlearn's [#426](https://github.com/alteryx/evalml/pull/426)
- Added PipelineBase .graph and .feature\_importance\_graph methods, moved from previous location [#423](https://github.com/alteryx/evalml/pull/423)
- Added support for python 3.8 [#462](https://github.com/alteryx/evalml/pull/462)
- Fixes
- Fixed ROC and confusion matrix plots not being calculated if user passed own addi-tional objectives [#276](https://github.com/alteryx/evalml/pull/276)
- Fixed ReadtheDocs FileNotFoundError exception for fraud dataset [#439](https://github.com/alteryx/evalml/pull/439)

#### • Changes

- Added n\_estimators as a tunable parameter for XGBoost [#307](https://github.com/alteryx/evalml/pull/307)
- Remove unused parameter ObjectiveBase.fit\_needs\_proba [#320](https://github.com/alteryx/evalml/pull/320)
- Remove extraneous parameter component\_type from all components [#361](https://github.com/alteryx/evalml/pull/361)
- Remove unused rankings.csv file [#397](https://github.com/alteryx/evalml/pull/397)
- Downloaded demo and test datasets so unit tests can run offline [#408](https://github.com/alteryx/evalml/pull/408)
- Remove \_needs\_fitting attribute from Components [#398](https://github.com/alteryx/evalml/pull/398)
- Changed plot.feature\_importance to show only non-zero feature importances by default, added optional parameter to show all [#413](https://github.com/alteryx/evalml/pull/413)
- Refactored PipelineBase to take in parameter dictionary and moved pipeline metadata to class attribute [#421](https://github.com/alteryx/evalml/pull/421)
- Dropped support for Python 3.5 [#438](https://github.com/alteryx/evalml/pull/438)
- Removed unused apply.py file [#449](https://github.com/alteryx/evalml/pull/449)
- Clean up requirements.txt to remove unused deps [#451](https://github.com/alteryx/evalml/pull/451)
- Support installation without all required dependencies [#459](https://github.com/alteryx/evalml/pull/459)

- Update release.md with instructions to release to internal license key [#354](https://github.com/alteryx/evalml/pull/354)
- Testing Changes
	- Added tests for utils (and moved current utils to gen\_utils) [#297](https://github.com/alteryx/evalml/pull/297)
	- Moved XGBoost install into it's own separate step on Windows using Conda [#313](https://github.com/alteryx/evalml/pull/313)
	- Rewind pandas version to before 1.0.0, to diagnose test failures for that version [#325](https://github.com/alteryx/evalml/pull/325)
	- Added dependency update checkin test [#324](https://github.com/alteryx/evalml/pull/324)
	- Rewind XGBoost version to before 1.0.0 to diagnose test failures for that version [#402](https://github.com/alteryx/evalml/pull/402)
- Update dependency check to use a whitelist [#417](https://github.com/alteryx/evalml/pull/417)
- Update unit test jobs to not install dev deps [#455](https://github.com/alteryx/evalml/pull/455)

#### Warning: Breaking Changes

• Python 3.5 will not be actively supported.

#### v0.6.0 Dec. 16, 2019

#### • Enhancements

- Added ability to create a plot of feature importances [#133](https://github.com/alteryx/evalml/pull/133)
- Add early stopping to AutoML using patience and tolerance parameters [#241](https://github.com/alteryx/evalml/pull/241)
- Added ROC and confusion matrix metrics and plot for classification problems and introduce PipelineSearchPlots class [#242](https://github.com/alteryx/evalml/pull/242)
- Enhanced AutoML results with search order [#260](https://github.com/alteryx/evalml/pull/260)
- Added utility function to show system and environment information [#300](https://github.com/alteryx/evalml/pull/300)

## • Fixes

- Lower botocore requirement [#235](https://github.com/alteryx/evalml/pull/235)
- Fixed decision\_function calculation for FraudCost objective [#254](https://github.com/alteryx/evalml/pull/254)
- Fixed return value of Recall metrics [#264](https://github.com/alteryx/evalml/pull/264)
- Components return self on fit [#289](https://github.com/alteryx/evalml/pull/289)

#### • Changes

- Renamed automl classes to AutoRegressionSearch and AutoClassificationSearch [#287](https://github.com/alteryx/evalml/pull/287)
- Updating demo datasets to retain column names [#223](https://github.com/alteryx/evalml/pull/223)
- Moving pipeline visualization to PipelinePlot class [#228](https://github.com/alteryx/evalml/pull/228)
- Standarizing inputs as pd.Dataframe / pd.Series [#130](https://github.com/alteryx/evalml/pull/130)
- Enforcing that pipelines must have an estimator as last component [#277](https://github.com/alteryx/evalml/pull/277)
- Added ipywidgets as a dependency in requirements.txt [#278](https://github.com/alteryx/evalml/pull/278)
- Added Random and Grid Search Tuners [#240](https://github.com/alteryx/evalml/pull/240)

#### • Documentation Changes

- Adding class properties to API reference [#244](https://github.com/alteryx/evalml/pull/244)
- Fix and filter FutureWarnings from scikit-learn [#249,](https://github.com/alteryx/evalml/pull/249) [#257](https://github.com/alteryx/evalml/pull/257)
- Adding Linear Regression to API reference and cleaning up some Sphinx warnings [#227](https://github.com/alteryx/evalml/pull/227)

### • Testing Changes

- Added support for testing on Windows with CircleCI [#226](https://github.com/alteryx/evalml/pull/226)
- Added support for doctests [#233](https://github.com/alteryx/evalml/pull/233)

# Warning: Breaking Changes

- The fit() method for AutoClassifier and AutoRegressor has been renamed to search().
- AutoClassifier has been renamed to AutoClassificationSearch
- AutoRegressor has been renamed to AutoRegressionSearch
- AutoClassificationSearch.results and AutoRegressionSearch.results now is a dictionary with pipeline\_results and search\_order keys. pipeline\_results can be used to access a dictionary that is identical to the old .results dictionary. Whereas, search\_order returns a list of the search order in terms of pipeline\_id.
- Pipelines now require an estimator as the last component in component list. Slicing pipelines now throws an NotImplementedError to avoid returning pipelines without an estimator.

#### v0.5.2 Nov. 18, 2019

- Enhancements
	- Adding basic pipeline structure visualization [#211](https://github.com/alteryx/evalml/pull/211)
- Documentation Changes
	- Added notebooks to build process [#212](https://github.com/alteryx/evalml/pull/212)

## v0.5.1 Nov. 15, 2019

# • Enhancements

- Added basic outlier detection guardrail [#151](https://github.com/alteryx/evalml/pull/151)
- Added basic ID column guardrail [#135](https://github.com/alteryx/evalml/pull/135)
- Added support for unlimited pipelines with a max\_time limit [#70](https://github.com/alteryx/evalml/pull/70)
- Updated .readthedocs.yaml to successfully build [#188](https://github.com/alteryx/evalml/pull/188)

#### • Fixes

- Removed MSLE from default additional objectives [#203](https://github.com/alteryx/evalml/pull/203)
- Fixed random\_state passed in pipelines [#204](https://github.com/alteryx/evalml/pull/204)
- Fixed slow down in RFRegressor [#206](https://github.com/alteryx/evalml/pull/206)
- Changes
	- Pulled information for describe\_pipeline from pipeline's new describe method [#190](https://github.com/alteryx/evalml/pull/190)
	- Refactored pipelines [#108](https://github.com/alteryx/evalml/pull/108)
	- Removed guardrails from Auto(\*) [#202,](https://github.com/alteryx/evalml/pull/202) [#208](https://github.com/alteryx/evalml/pull/208)

#### • Documentation Changes

- Updated documentation to show max\_time enhancements [#189](https://github.com/alteryx/evalml/pull/189)
- Updated release instructions for RTD [#193](https://github.com/alteryx/evalml/pull/193)
- Added notebooks to build process [#212](https://github.com/alteryx/evalml/pull/212)
- Added contributing instructions [#213](https://github.com/alteryx/evalml/pull/213)
- Added new content [#222](https://github.com/alteryx/evalml/pull/222)

## v0.5.0 Oct. 29, 2019

- Added basic one hot encoding [#73](https://github.com/alteryx/evalml/pull/73)
- Use enums for model\_type [#110](https://github.com/alteryx/evalml/pull/110)
- Support for splitting regression datasets [#112](https://github.com/alteryx/evalml/pull/112)
- Auto-infer multiclass classification [#99](https://github.com/alteryx/evalml/pull/99)
- $-$  Added support for other units in max  $\times$  time [#125](https://github.com/alteryx/evalml/pull/125)
- Detect highly null columns [#121](https://github.com/alteryx/evalml/pull/121)
- Added additional regression objectives [#100](https://github.com/alteryx/evalml/pull/100)
- Show an interactive iteration vs. score plot when using fit()  $\#134$  $\#134$
- Fixes
- Reordered describe pipeline [#94](https://github.com/alteryx/evalml/pull/94)
- Added type check for model\_type [#109](https://github.com/alteryx/evalml/pull/109)
- Fixed s units when setting string max\_time [#132](https://github.com/alteryx/evalml/pull/132)
- Fix objectives not appearing in API documentation [#150](https://github.com/alteryx/evalml/pull/150)
- Changes
	- Reorganized tests [#93](https://github.com/alteryx/evalml/pull/93)
	- Moved logging to its own module [#119](https://github.com/alteryx/evalml/pull/119)
	- Show progress bar history [#111](https://github.com/alteryx/evalml/pull/111)
	- Using cloudpickle instead of pickle to allow unloading of custom objectives [#113](https://github.com/alteryx/evalml/pull/113)
	- Removed render.py [#154](https://github.com/alteryx/evalml/pull/154)

#### • Documentation Changes

- Update release instructions [#140](https://github.com/alteryx/evalml/pull/140)
- Include additional\_objectives parameter [#124](https://github.com/alteryx/evalml/pull/124)
- Added Changelog [#136](https://github.com/alteryx/evalml/pull/136)
- Testing Changes
	- Code coverage [#90](https://github.com/alteryx/evalml/pull/90)
	- Added CircleCI tests for other Python versions [#104](https://github.com/alteryx/evalml/pull/104)
	- Added doc notebooks as tests [#139](https://github.com/alteryx/evalml/pull/139)
	- Test metadata for CircleCI and 2 core parallelism [#137](https://github.com/alteryx/evalml/pull/137)

## v0.4.1 Sep. 16, 2019

- Enhancements
	- Added AutoML for classification and regressor using Autobase and Skopt [#7](https://github.com/alteryx/evalml/pull/7) [#9](https://github.com/alteryx/evalml/pull/9)
	- Implemented standard classification and regression metrics [#7](https://github.com/alteryx/evalml/pull/7)
	- Added logistic regression, random forest, and XGBoost pipelines [#7](https://github.com/alteryx/evalml/pull/7)
	- Implemented support for custom objectives [#15](https://github.com/alteryx/evalml/pull/15)
	- Feature importance for pipelines [#18](https://github.com/alteryx/evalml/pull/18)
	- Serialization for pipelines [#19](https://github.com/alteryx/evalml/pull/19)
- Allow fitting on objectives for optimal threshold [#27](https://github.com/alteryx/evalml/pull/27)
- Added detect label leakage [#31](https://github.com/alteryx/evalml/pull/31)
- Implemented callbacks [#42](https://github.com/alteryx/evalml/pull/42)
- Allow for multiclass classification [#21](https://github.com/alteryx/evalml/pull/21)
- Added support for additional objectives [#79](https://github.com/alteryx/evalml/pull/79)
- Fixes
	- Fixed feature selection in pipelines [#13](https://github.com/alteryx/evalml/pull/13)
	- Made random\_seed usage consistent [#45](https://github.com/alteryx/evalml/pull/45)
- Documentation Changes
	- Documentation Changes
	- Added docstrings [#6](https://github.com/alteryx/evalml/pull/6)
	- Created notebooks for docs [#6](https://github.com/alteryx/evalml/pull/6)
	- Initialized readthedocs EvalML [#6](https://github.com/alteryx/evalml/pull/6)
	- Added favicon [#38](https://github.com/alteryx/evalml/pull/38)
- Testing Changes
	- Added testing for loading data [#39](https://github.com/alteryx/evalml/pull/39)

# v0.2.0 Aug. 13, 2019

- Enhancements
	- Created fraud detection objective [#4](https://github.com/alteryx/evalml/pull/4)

# v0.1.0 July. 31, 2019

- *First Release*
- Enhancements
	- $-$  Added lead scoring objecitve [#1](https://github.com/alteryx/evalml/pull/1)
	- Added basic classifier [#1](https://github.com/alteryx/evalml/pull/1)
- Documentation Changes
	- Initialized Sphinx for docs [#1](https://github.com/alteryx/evalml/pull/1)

# **INDEX**

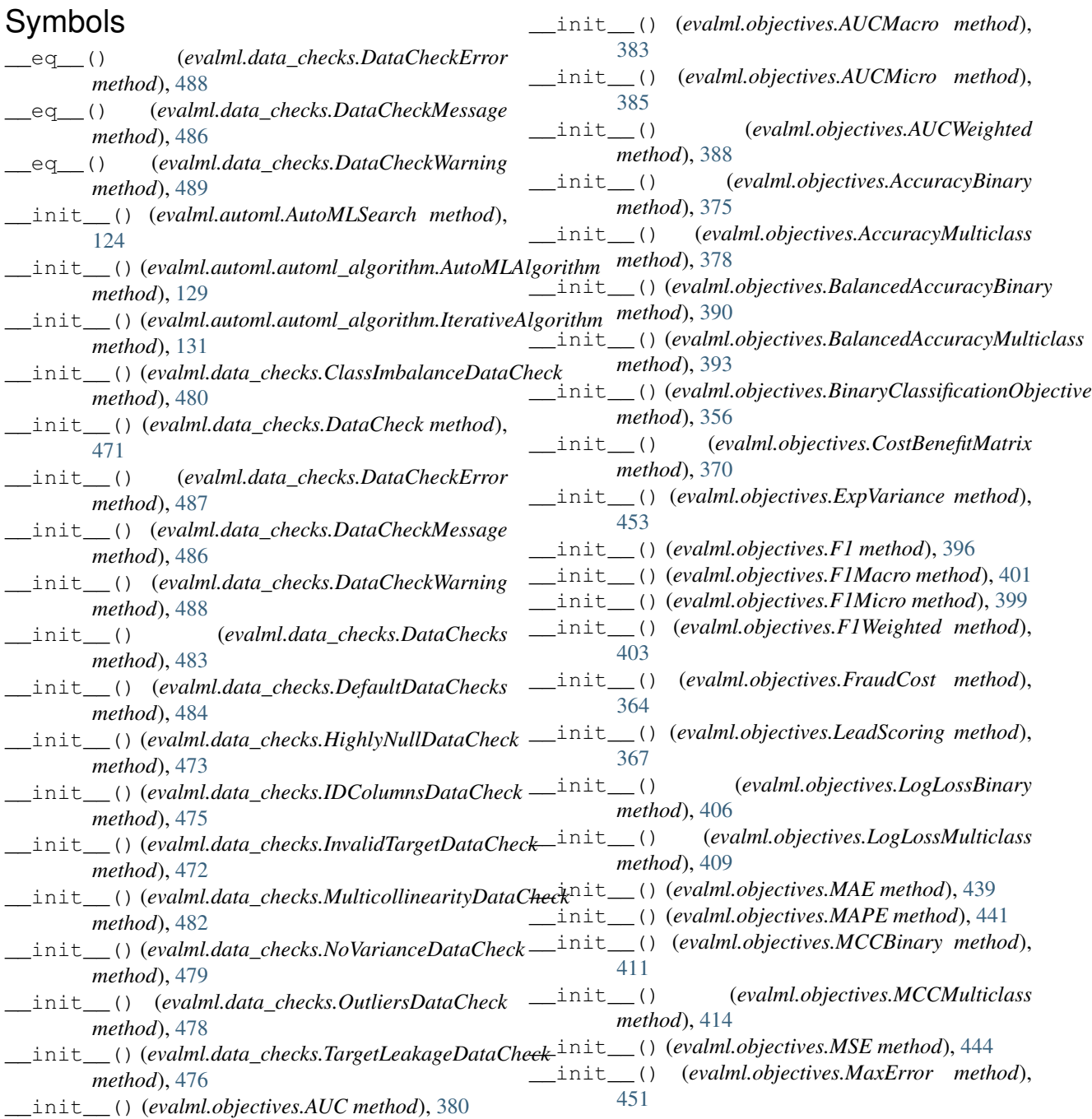

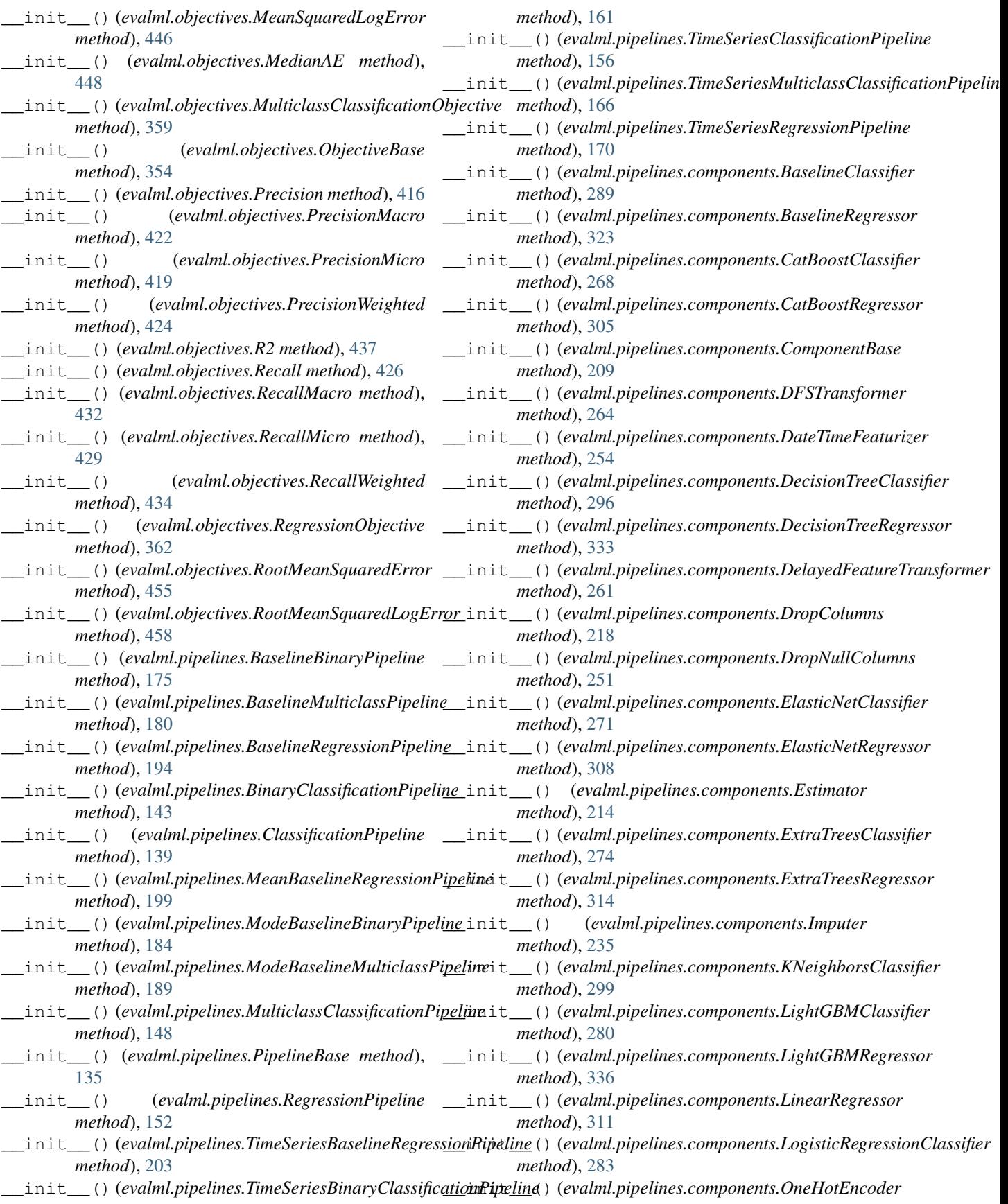

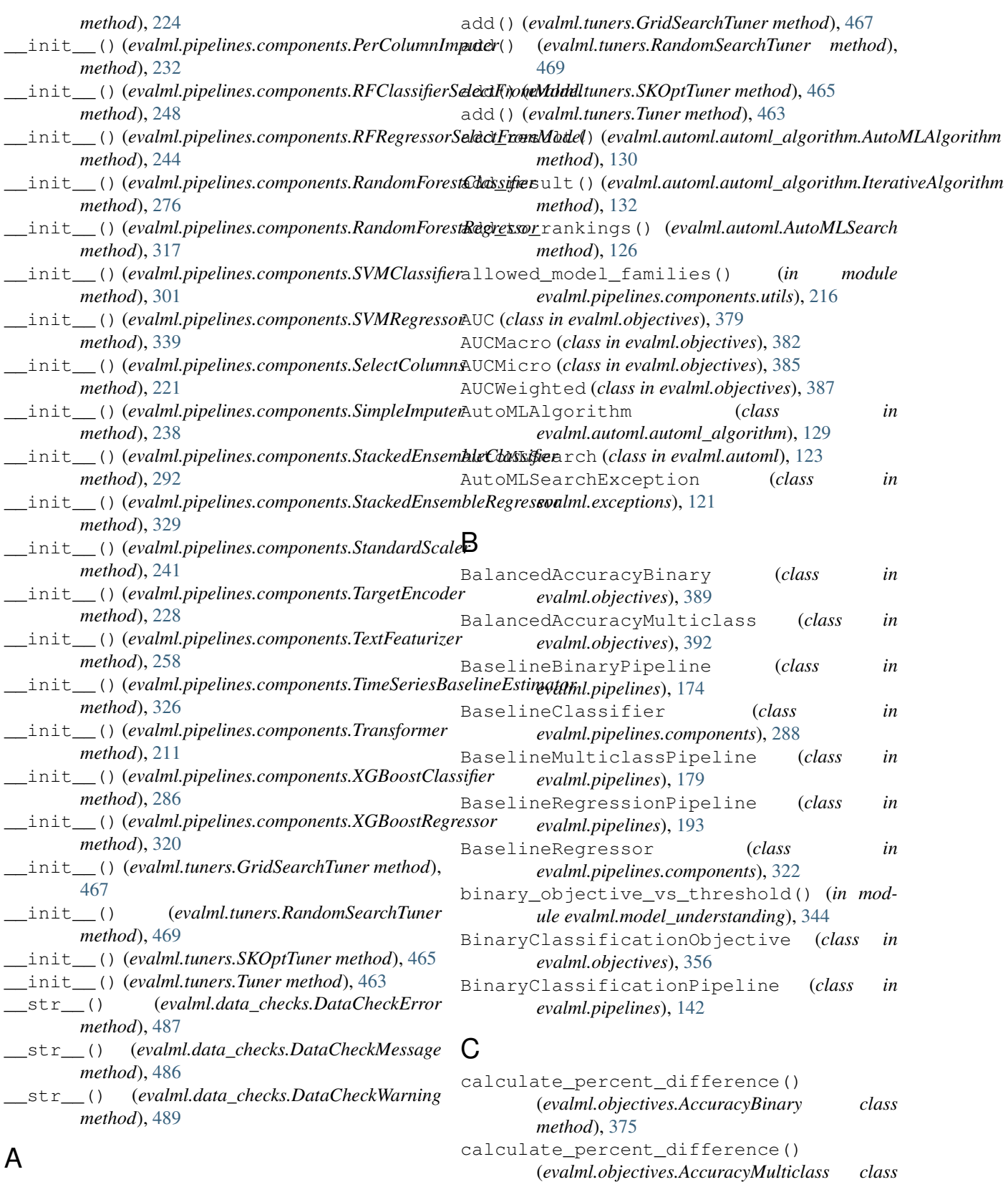

AccuracyBinary (*class in evalml.objectives*), [374](#page-377-0) AccuracyMulticlass (*class in evalml.objectives*), [377](#page-380-0)

*method*), [378](#page-381-0)

calculate\_percent\_difference() (*evalml.objectives.AUCMacro class method*), calculate\_percent\_difference() [383](#page-386-0) calculate\_percent\_difference() (*evalml.objectives.AUCMicro class method*), [385](#page-388-0) calculate\_percent\_difference() (*evalml.objectives.AUCWeighted class method*), [388](#page-391-0) calculate\_percent\_difference() (*evalml.objectives.BalancedAccuracyBinary class method*), [390](#page-393-0) calculate\_percent\_difference() (*evalml.objectives.BalancedAccuracyMulticlass* calculate\_percent\_difference() *class method*), [393](#page-396-0) calculate\_percent\_difference() (*evalml.objectives.BinaryClassificationObjective class method*), [357](#page-360-0) calculate\_percent\_difference() (*evalml.objectives.CostBenefitMatrix class method*), [371](#page-374-0) calculate\_percent\_difference() (*evalml.objectives.ExpVariance class method*), [453](#page-456-0) calculate\_percent\_difference() (*evalml.objectives.F1 class method*), [396](#page-399-0) calculate\_percent\_difference() (*evalml.objectives.F1Macro class method*), [401](#page-404-0) calculate\_percent\_difference() (*evalml.objectives.F1Micro class method*), [399](#page-402-0) calculate\_percent\_difference() (*evalml.objectives.F1Weighted class method*), [403](#page-406-0) calculate\_percent\_difference() (*evalml.objectives.FraudCost class method*), [364](#page-367-0) calculate\_percent\_difference() (*evalml.objectives.LeadScoring class method*), [367](#page-370-0) calculate\_percent\_difference() (*evalml.objectives.LogLossBinary class method*), [406](#page-409-0) calculate\_percent\_difference() (*evalml.objectives.LogLossMulticlass class method*), [409](#page-412-0) calculate\_percent\_difference() (*evalml.objectives.MAE class method*), [439](#page-442-0) calculate\_percent\_difference() (*evalml.objectives.MAPE class method*), [441](#page-444-0) calculate\_percent\_difference()

[451](#page-454-0) (*evalml.objectives.MCCBinary class method*), [411](#page-414-0) calculate\_percent\_difference() (*evalml.objectives.MCCMulticlass class method*), [414](#page-417-0) class calculate\_percent\_difference() (*evalml.objectives.MeanSquaredLogError class method*), [446](#page-449-0) calculate\_percent\_difference() (*evalml.objectives.MedianAE class method*), [448](#page-451-0) (*evalml.objectives.MSE class method*), [444](#page-447-0) calculate\_percent\_difference() (*evalml.objectives.MulticlassClassificationObjective class method*), [360](#page-363-0) calculate\_percent\_difference() (*evalml.objectives.ObjectiveBase class method*), [354](#page-357-0) calculate\_percent\_difference() (*evalml.objectives.Precision class method*), [416](#page-419-0) calculate\_percent\_difference() (*evalml.objectives.PrecisionMacro class method*), [422](#page-425-0) calculate\_percent\_difference() (*evalml.objectives.PrecisionMicro class method*), [419](#page-422-0) calculate\_percent\_difference() (*evalml.objectives.PrecisionWeighted class method*), [424](#page-427-0) calculate\_percent\_difference() (*evalml.objectives.R2 class method*), [437](#page-440-0) calculate\_percent\_difference() (*evalml.objectives.Recall class method*), [426](#page-429-0) calculate\_percent\_difference() (*evalml.objectives.RecallMacro class method*), [432](#page-435-0) calculate\_percent\_difference()

(*evalml.objectives.RecallMicro class method*), [429](#page-432-0) calculate\_percent\_difference()

- (*evalml.objectives.RecallWeighted class method*), [434](#page-437-0) calculate\_percent\_difference()
- (*evalml.objectives.RegressionObjective class method*), [362](#page-365-0) calculate\_percent\_difference()

(*evalml.objectives.RootMeanSquaredError class method*), [455](#page-458-0)

(*evalml.objectives.MaxError class method*), calculate\_percent\_difference()

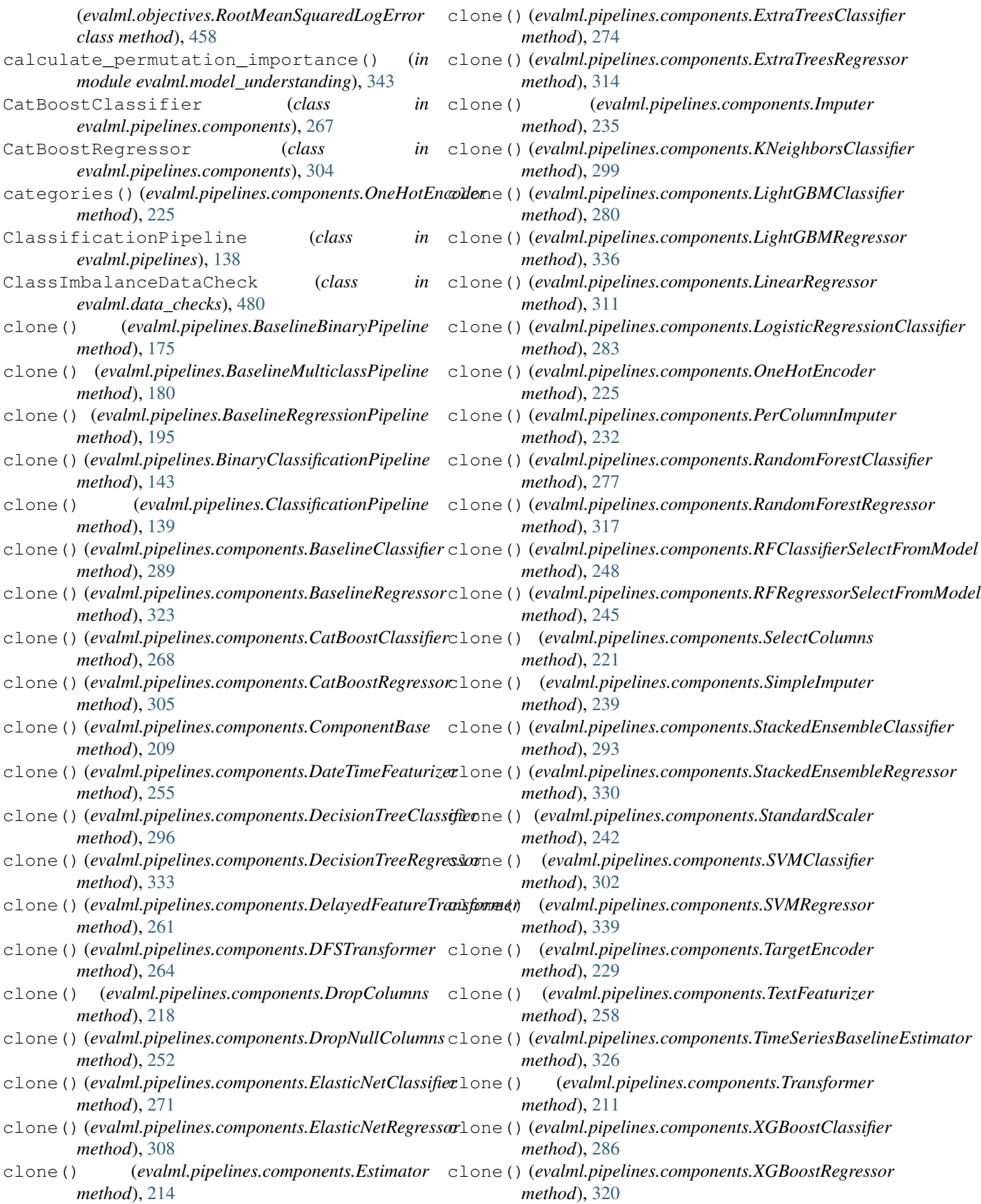

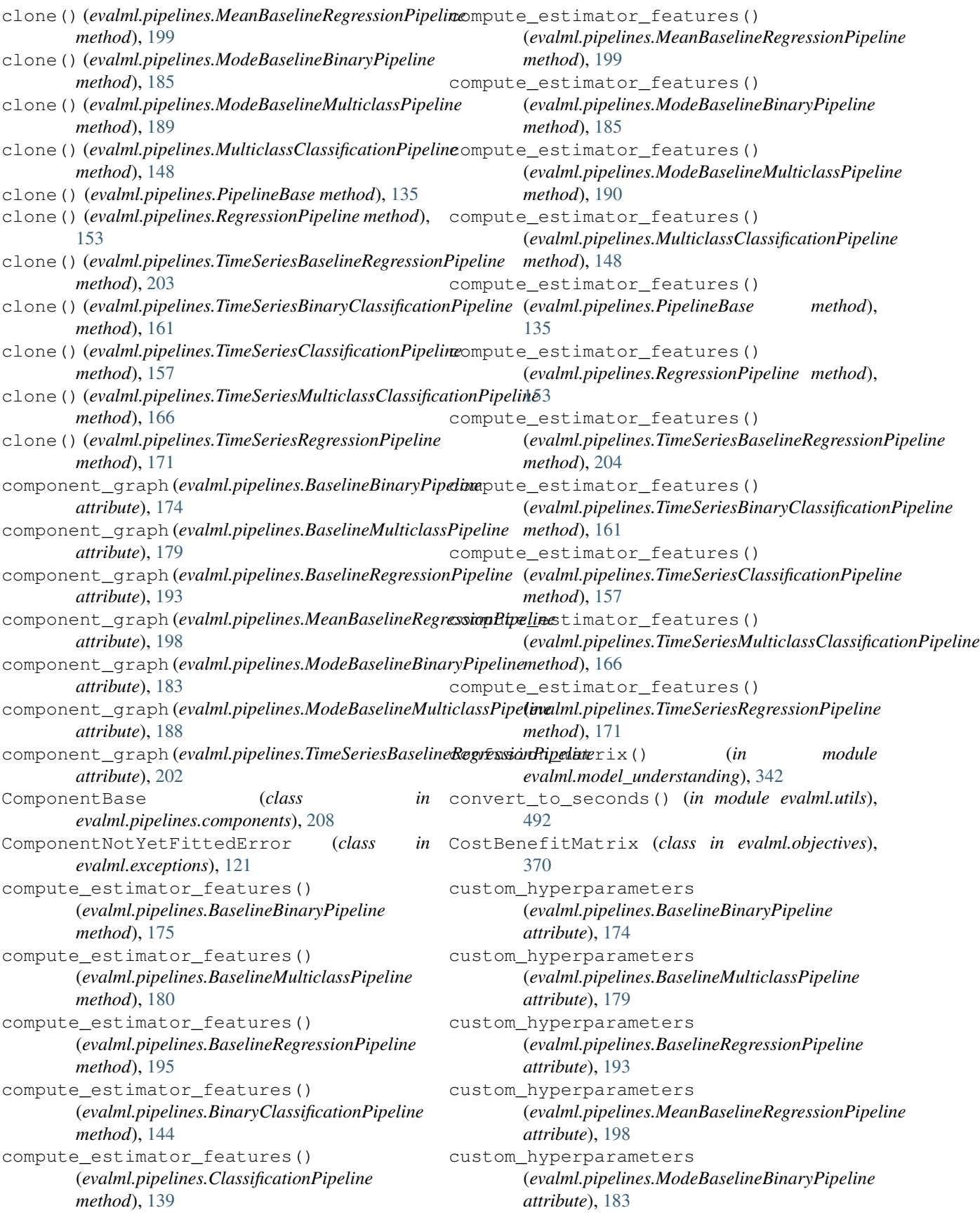

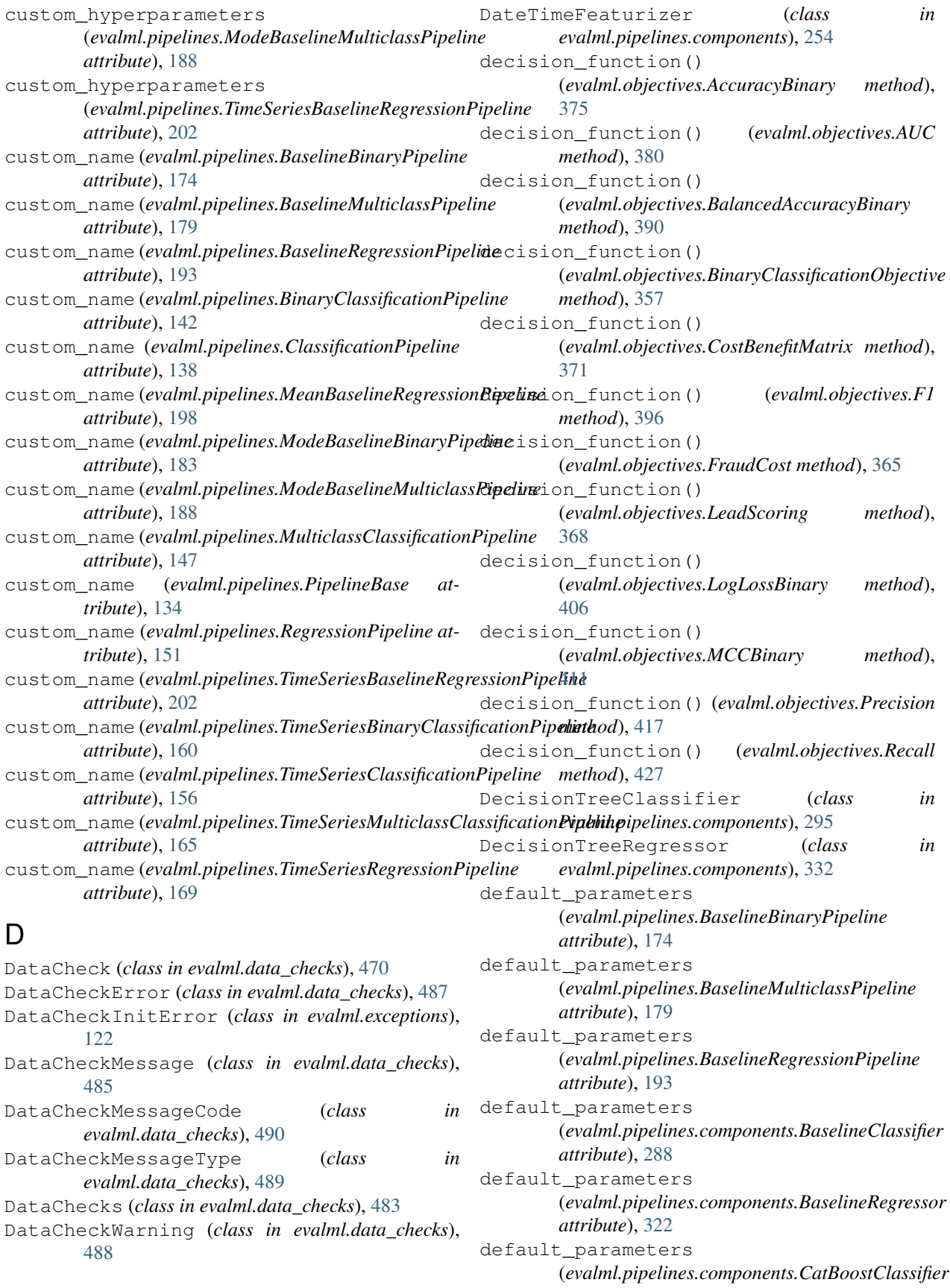

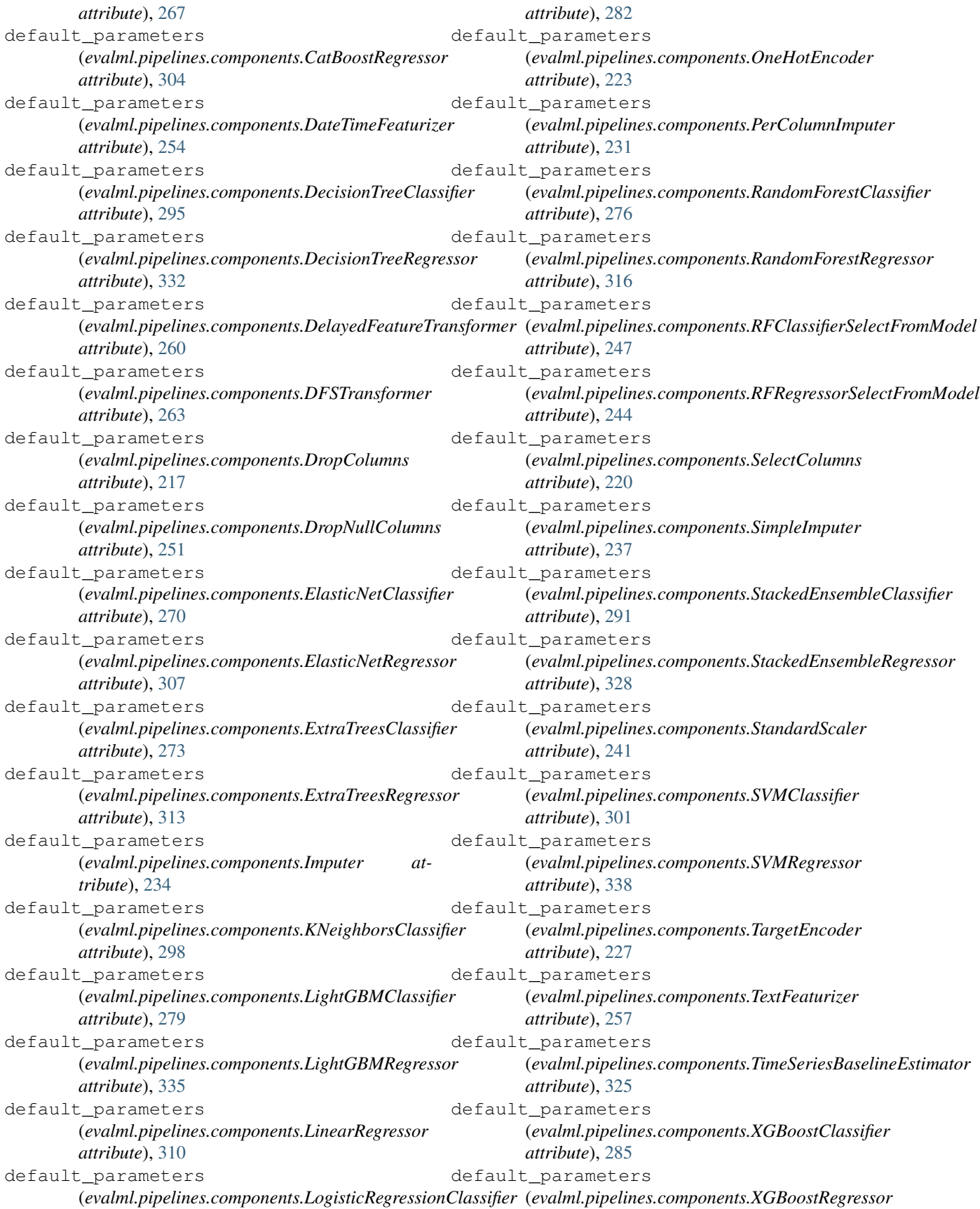

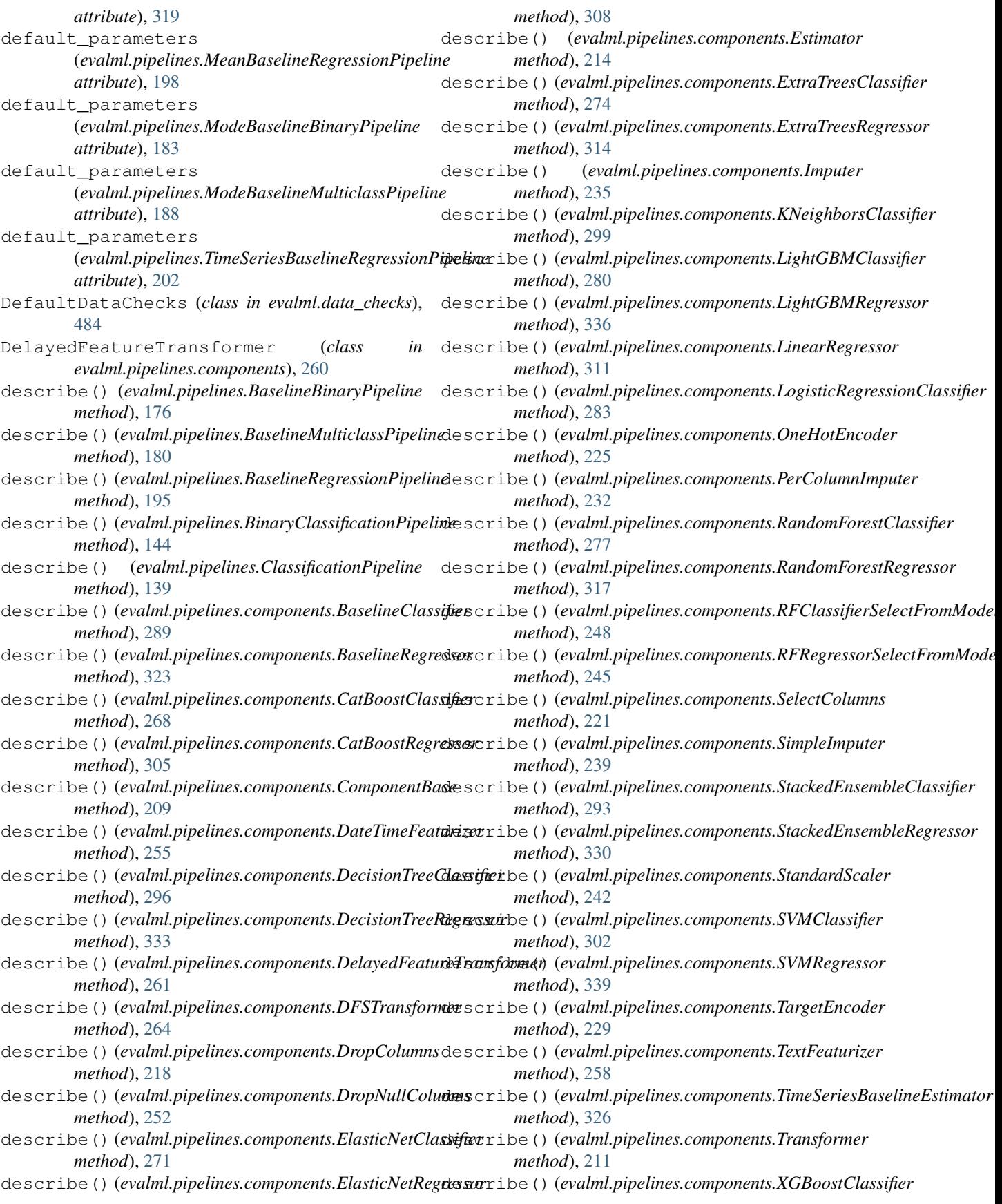

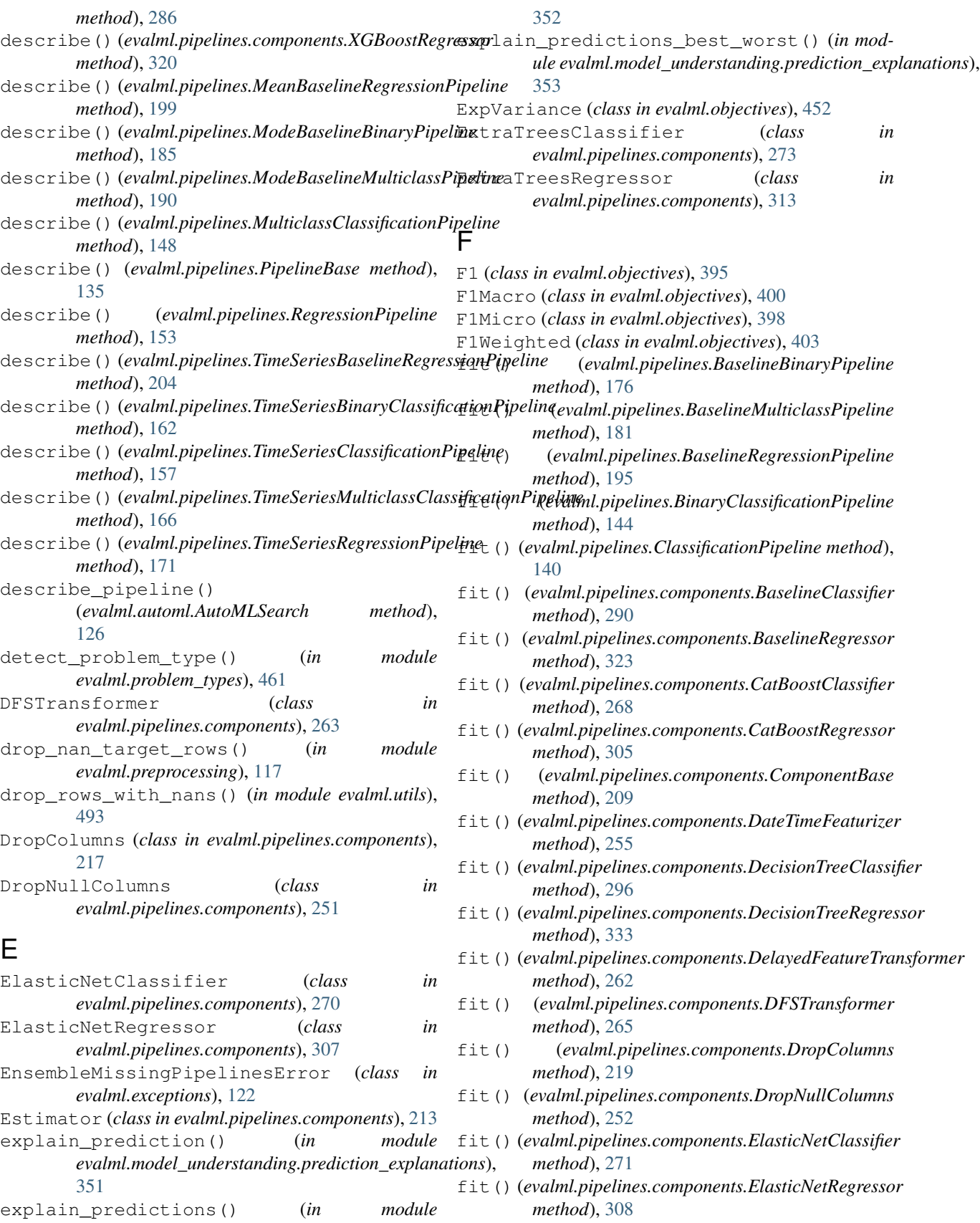

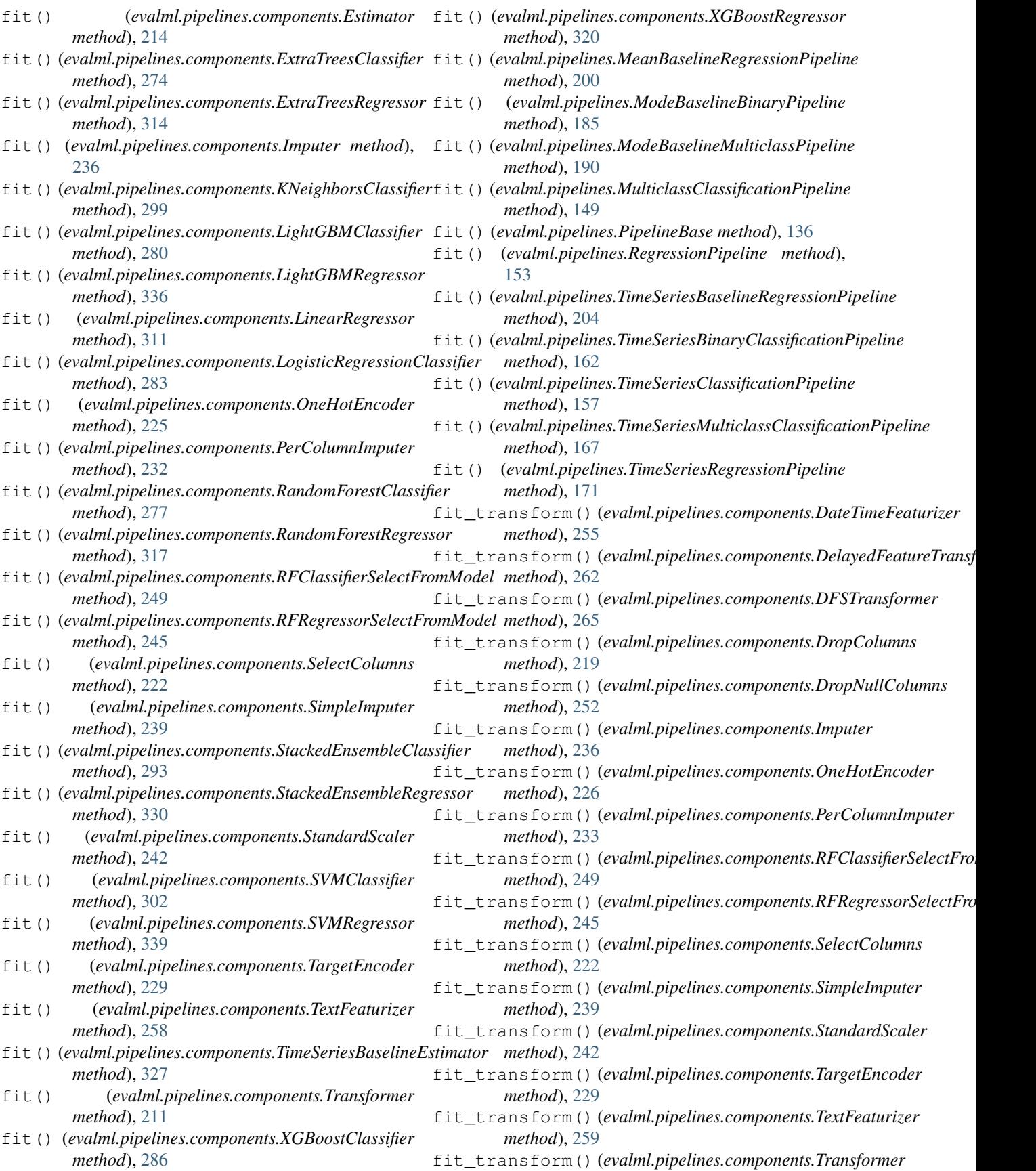

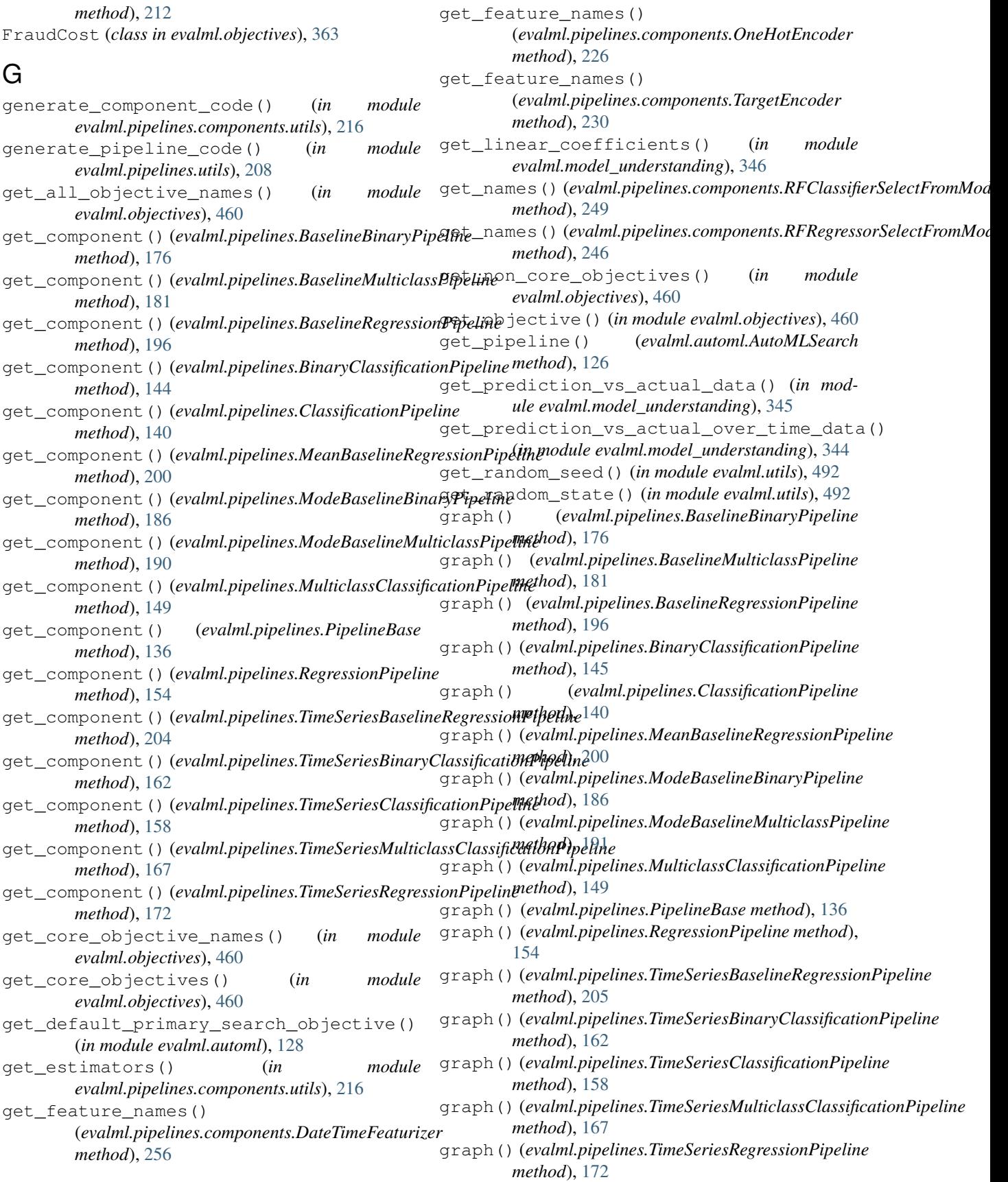
graph binary objective vs threshold() (*in module evalml.model\_understanding*), [349](#page-352-0) graph\_confusion\_matrix() (*in module evalml.model\_understanding*), [348](#page-351-0) graph\_feature\_importance() (*evalml.pipelines.BaselineBinaryPipeline method*), [177](#page-180-0) graph\_feature\_importance() (*evalml.pipelines.BaselineMulticlassPipeline method*), [181](#page-184-0) graph\_feature\_importance() (*evalml.pipelines.BaselineRegressionPipeline method*), [196](#page-199-0) graph\_feature\_importance() (*evalml.pipelines.BinaryClassificationPipeline method*), [145](#page-148-0) graph\_feature\_importance() (*evalml.pipelines.ClassificationPipeline method*), [140](#page-143-0) graph\_feature\_importance() (*evalml.pipelines.MeanBaselineRegressionPipeline* greater\_is\_better (*evalml.objectives.AUCMacro method*), [200](#page-203-0) graph\_feature\_importance() (*evalml.pipelines.ModeBaselineBinaryPipeline method*), [186](#page-189-0) graph\_feature\_importance() (*evalml.pipelines.ModeBaselineMulticlassPipeline method*), [191](#page-194-0) graph\_feature\_importance() (*evalml.pipelines.MulticlassClassificationPipeline method*), [149](#page-152-0) graph\_feature\_importance() (*evalml.pipelines.PipelineBase method*), [136](#page-139-0) graph\_feature\_importance() (*evalml.pipelines.RegressionPipeline method*), [154](#page-157-0) graph\_feature\_importance() (*evalml.pipelines.TimeSeriesBaselineRegressionPipeline* greater\_is\_better (*evalml.objectives.F1 atmethod*), [205](#page-208-0) graph\_feature\_importance() (*evalml.pipelines.TimeSeriesBinaryClassificationPipeline tribute*), [400](#page-403-0) *method*), [163](#page-166-0) graph\_feature\_importance() (*evalml.pipelines.TimeSeriesClassificationPipeline* greater\_is\_better (*evalml.objectives.F1Weighted method*), [158](#page-161-0) graph\_feature\_importance() (evalml.pipelines.TimeSeriesMulticlassClassificationPipelinattribute), [363](#page-366-0) *method*), [167](#page-170-0) graph\_feature\_importance() (*evalml.pipelines.TimeSeriesRegressionPipeline* greater\_is\_better *method*), [172](#page-175-0) graph\_partial\_dependence() (*in module evalml.model\_understanding*), [350](#page-353-0) graph\_permutation\_importance() (*in module evalml.model\_understanding*), [348](#page-351-0) graph\_precision\_recall\_curve() (*in module evalml.model\_understanding*), [347](#page-350-0) graph\_prediction\_vs\_actual() (*in module evalml.model\_understanding*), [349](#page-352-0) graph prediction vs actual over time() (*in module evalml.model\_understanding*), [349](#page-352-0) graph\_roc\_curve() (*in module evalml.model\_understanding*), [347](#page-350-0) graph\_t\_sne() (*in module evalml.model\_understanding*), [350](#page-353-0) greater\_is\_better (*evalml.objectives.AccuracyBinary attribute*), [374](#page-377-0) greater\_is\_better (*evalml.objectives.AccuracyMulticlass attribute*), [377](#page-380-0) greater\_is\_better (*evalml.objectives.AUC attribute*), [379](#page-382-0) *attribute*), [382](#page-385-0) greater\_is\_better (*evalml.objectives.AUCMicro attribute*), [385](#page-388-0) greater\_is\_better (*evalml.objectives.AUCWeighted attribute*), [387](#page-390-0) greater\_is\_better (*evalml.objectives.BalancedAccuracyBinary attribute*), [389](#page-392-0) greater is better (*evalml.objectives.BalancedAccuracyMulticlass attribute*), [392](#page-395-0) greater\_is\_better (*evalml.objectives.CostBenefitMatrix attribute*), [370](#page-373-0) greater\_is\_better (*evalml.objectives.ExpVariance attribute*), [452](#page-455-0) *tribute*), [395](#page-398-0) greater\_is\_better (*evalml.objectives.F1Macro at*greater\_is\_better (*evalml.objectives.F1Micro attribute*), [398](#page-401-0) *attribute*), [403](#page-406-0) greater\_is\_better (*evalml.objectives.FraudCost* greater\_is\_better (*evalml.objectives.LeadScoring attribute*), [367](#page-370-0) (*evalml.objectives.LogLossBinary attribute*), [405](#page-408-0) greater\_is\_better

(*evalml.objectives.LogLossMulticlass attribute*), [408](#page-411-0) greater\_is\_better (*evalml.objectives.MAE attribute*), [438](#page-441-0) greater\_is\_better (*evalml.objectives.MAPE attribute*), [441](#page-444-0) greater\_is\_better (*evalml.objectives.MaxError attribute*), [450](#page-453-0) greater\_is\_better (*evalml.objectives.MCCBinary attribute*), [410](#page-413-0) greater\_is\_better (*evalml.objectives.MCCMulticlass attribute*), [413](#page-416-0) greater\_is\_better (*evalml.objectives.MeanSquaredLogError attribute*), [445](#page-448-0) greater\_is\_better (*evalml.objectives.MedianAE attribute*), [448](#page-451-0) greater\_is\_better (*evalml.objectives.MSE attribute*), [443](#page-446-0) greater\_is\_better (*evalml.objectives.Precision attribute*), [416](#page-419-0) greater\_is\_better (*evalml.objectives.PrecisionMacro attribute*), [421](#page-424-0) greater\_is\_better (*evalml.objectives.PrecisionMicro attribute*), [419](#page-422-0) greater\_is\_better (*evalml.objectives.PrecisionWeighted attribute*), [423](#page-426-0) greater\_is\_better (*evalml.objectives.R2 attribute*), [436](#page-439-0) greater\_is\_better (*evalml.objectives.Recall attribute*), [426](#page-429-0) greater is better (*evalml.objectives.RecallMacro attribute*), [431](#page-434-0) greater\_is\_better (*evalml.objectives.RecallMicro attribute*), [429](#page-432-0) greater\_is\_better (*evalml.objectives.RecallWeighted attribute*), [433](#page-436-0) greater\_is\_better (*evalml.objectives.RootMeanSquaredError attribute*), [455](#page-458-0) greater\_is\_better (*evalml.objectives.RootMeanSquaredLogError attribute*), [457](#page-460-0) GridSearchTuner (*class in evalml.tuners*), [466](#page-469-0) H

handle\_model\_family() (*in module evalml.model\_family*), [462](#page-465-0)

handle\_problem\_types() (*in module evalml.problem\_types*), [461](#page-464-0) HighlyNullDataCheck (*class in evalml.data\_checks*), [473](#page-476-0) hyperparameter\_ranges (*evalml.pipelines.components.BaselineClassifier attribute*), [288](#page-291-0) hyperparameter\_ranges (*evalml.pipelines.components.BaselineRegressor attribute*), [322](#page-325-0) hyperparameter\_ranges (*evalml.pipelines.components.CatBoostClassifier attribute*), [267](#page-270-0) hyperparameter\_ranges (*evalml.pipelines.components.CatBoostRegressor attribute*), [304](#page-307-0) hyperparameter\_ranges (*evalml.pipelines.components.DateTimeFeaturizer attribute*), [254](#page-257-0) hyperparameter\_ranges (*evalml.pipelines.components.DecisionTreeClassifier attribute*), [295](#page-298-0) hyperparameter\_ranges (*evalml.pipelines.components.DecisionTreeRegressor attribute*), [332](#page-335-0) hyperparameter\_ranges (*evalml.pipelines.components.DelayedFeatureTransformer attribute*), [260](#page-263-0) hyperparameter\_ranges (*evalml.pipelines.components.DFSTransformer attribute*), [263](#page-266-0) hyperparameter\_ranges (*evalml.pipelines.components.DropColumns attribute*), [217](#page-220-0) hyperparameter\_ranges (*evalml.pipelines.components.DropNullColumns attribute*), [251](#page-254-0) hyperparameter\_ranges (*evalml.pipelines.components.ElasticNetClassifier attribute*), [270](#page-273-0) hyperparameter\_ranges (*evalml.pipelines.components.ElasticNetRegressor attribute*), [307](#page-310-0) hyperparameter\_ranges (*evalml.pipelines.components.ExtraTreesClassifier attribute*), [273](#page-276-0) hyperparameter\_ranges (*evalml.pipelines.components.ExtraTreesRegressor attribute*), [313](#page-316-0) hyperparameter\_ranges (*evalml.pipelines.components.Imputer attribute*), [234](#page-237-0) hyperparameter\_ranges (*evalml.pipelines.components.KNeighborsClassifier*

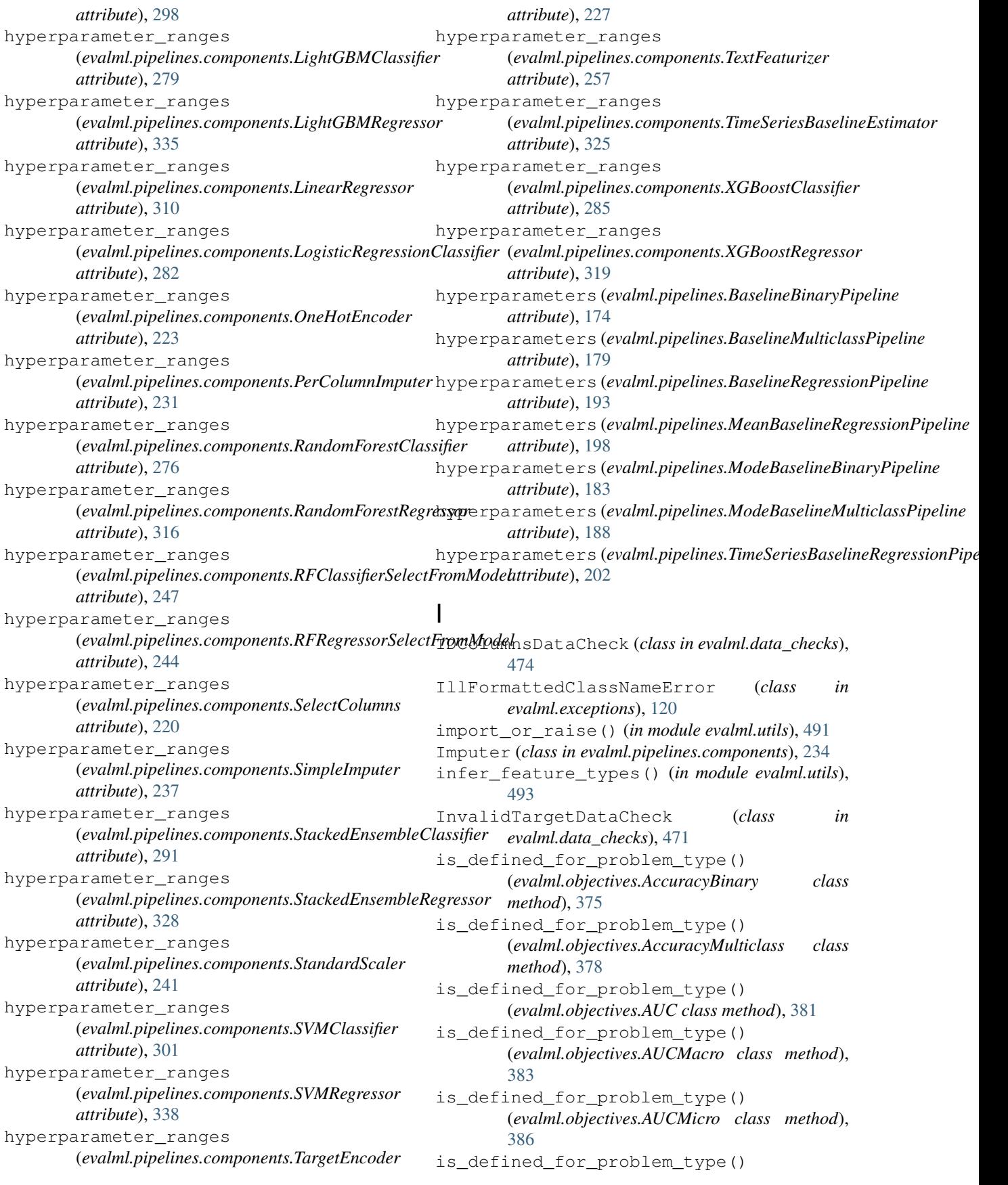

(*evalml.objectives.AUCWeighted class method*), [388](#page-391-0) is defined for problem type() (*evalml.objectives.BalancedAccuracyBinary class method*), [391](#page-394-0) is defined for problem type() (*evalml.objectives.BalancedAccuracyMulticlass* is\_defined\_for\_problem\_type() *class method*), [393](#page-396-0) is\_defined\_for\_problem\_type() (*evalml.objectives.BinaryClassificationObjective class method*), [357](#page-360-0) is\_defined\_for\_problem\_type() (*evalml.objectives.CostBenefitMatrix class method*), [371](#page-374-0) is\_defined\_for\_problem\_type() (*evalml.objectives.ExpVariance class method*), [453](#page-456-0) is defined for problem type() (*evalml.objectives.F1 class method*), [396](#page-399-0) is defined for problem type() (*evalml.objectives.F1Macro class method*), [401](#page-404-0) is\_defined\_for\_problem\_type() (*evalml.objectives.F1Micro class method*), [399](#page-402-0) is\_defined\_for\_problem\_type() (*evalml.objectives.F1Weighted class method*), [404](#page-407-0) is\_defined\_for\_problem\_type() (*evalml.objectives.FraudCost class method*), [365](#page-368-0) is\_defined\_for\_problem\_type() (*evalml.objectives.LeadScoring class method*), [368](#page-371-0) is defined for problem type() (*evalml.objectives.LogLossBinary class method*), [406](#page-409-0) is\_defined\_for\_problem\_type() (*evalml.objectives.LogLossMulticlass class method*), [409](#page-412-0) is defined for problem type() (*evalml.objectives.MAE class method*), [439](#page-442-0) is\_defined\_for\_problem\_type() (*evalml.objectives.MAPE class method*), [442](#page-445-0) is\_defined\_for\_problem\_type() (*evalml.objectives.MaxError class method*), [451](#page-454-0) is\_defined\_for\_problem\_type() (*evalml.objectives.MCCBinary class method*), [412](#page-415-0) is\_defined\_for\_problem\_type() (*evalml.objectives.MCCMulticlass class method*), [414](#page-417-0)

class is defined for problem type() (*evalml.objectives.MeanSquaredLogError class method*), [446](#page-449-0) is\_defined\_for\_problem\_type() (*evalml.objectives.MedianAE class method*), [449](#page-452-0) (*evalml.objectives.MSE class method*), [444](#page-447-0) is\_defined\_for\_problem\_type() (*evalml.objectives.MulticlassClassificationObjective class method*), [360](#page-363-0) is\_defined\_for\_problem\_type() (*evalml.objectives.ObjectiveBase class method*), [355](#page-358-0) is\_defined\_for\_problem\_type() (*evalml.objectives.Precision class method*), [417](#page-420-0) is defined for problem type() (*evalml.objectives.PrecisionMacro class method*), [422](#page-425-0) is\_defined\_for\_problem\_type() (*evalml.objectives.PrecisionMicro class method*), [420](#page-423-0) is defined for problem type() (*evalml.objectives.PrecisionWeighted class method*), [424](#page-427-0) is\_defined\_for\_problem\_type() (*evalml.objectives.R2 class method*), [437](#page-440-0) is\_defined\_for\_problem\_type() (*evalml.objectives.Recall class method*), [427](#page-430-0) is\_defined\_for\_problem\_type() (*evalml.objectives.RecallMacro class method*), [432](#page-435-0) is defined for problem type() (*evalml.objectives.RecallMicro class method*), [430](#page-433-0) is\_defined\_for\_problem\_type() (*evalml.objectives.RecallWeighted class method*), [434](#page-437-0) is defined for problem type() (*evalml.objectives.RegressionObjective class method*), [362](#page-365-0) is\_defined\_for\_problem\_type() (*evalml.objectives.RootMeanSquaredError class method*), [456](#page-459-0) is\_defined\_for\_problem\_type() (*evalml.objectives.RootMeanSquaredLogError class method*), [458](#page-461-0) is\_search\_space\_exhausted() (*evalml.tuners.GridSearchTuner method*), [467](#page-470-0) class is\_search\_space\_exhausted() (*evalml.tuners.RandomSearchTuner method*),

### [469](#page-472-0)

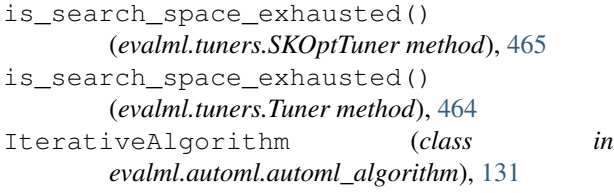

# K

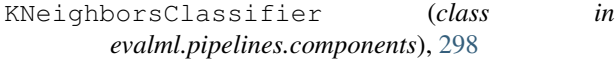

## L

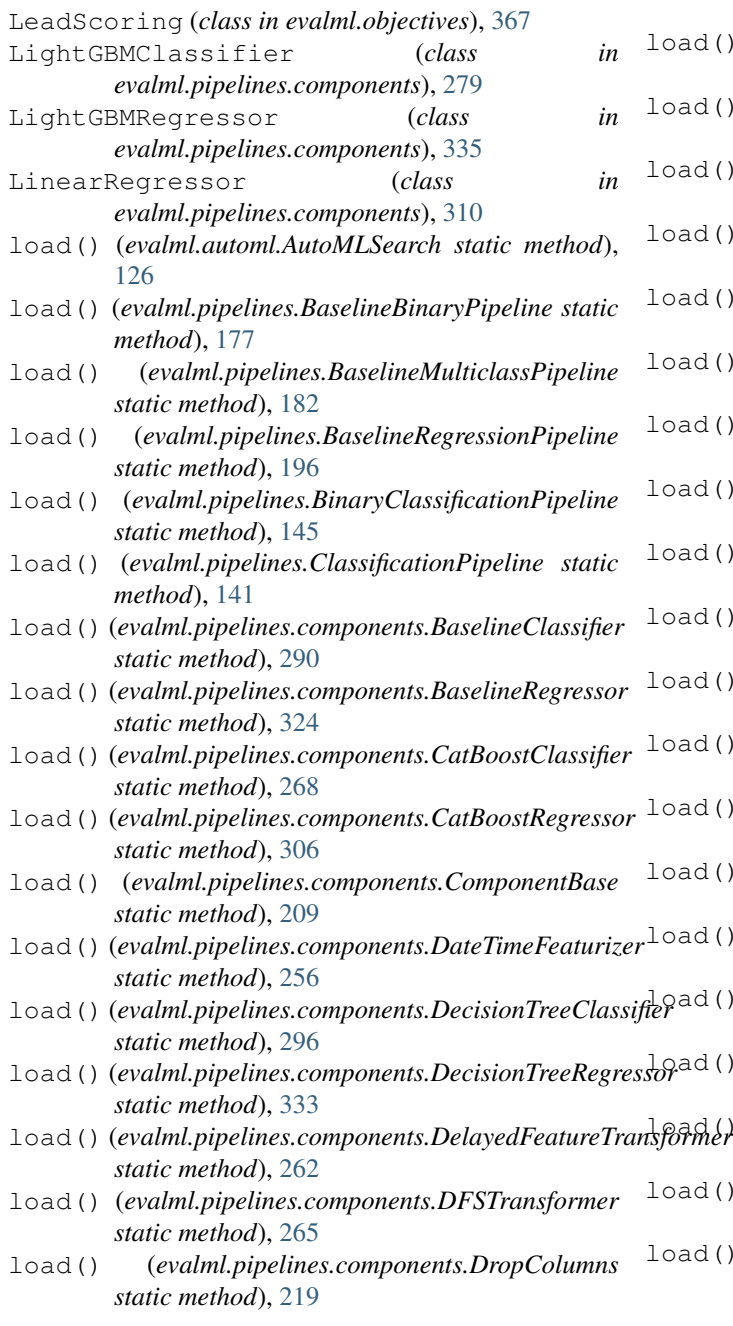

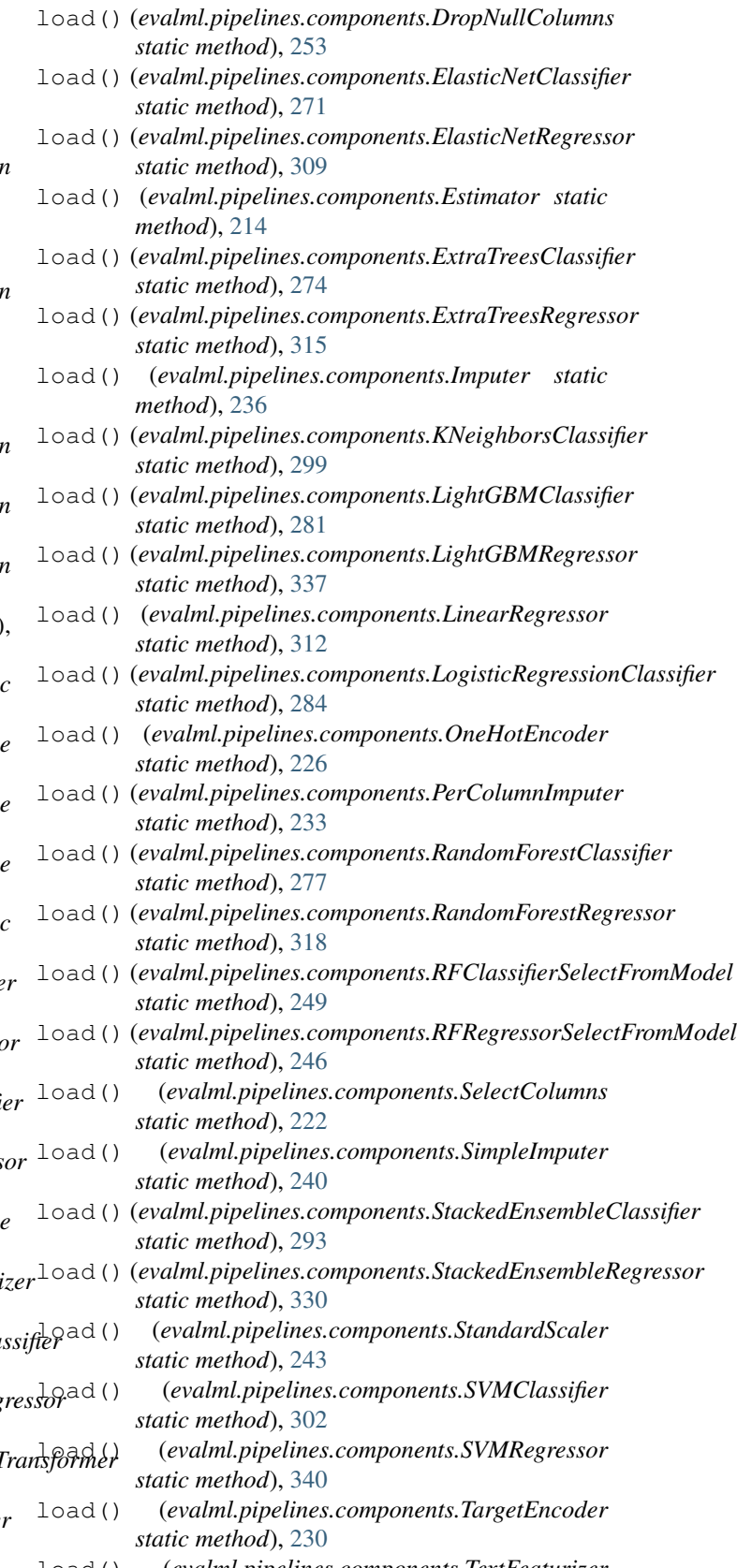

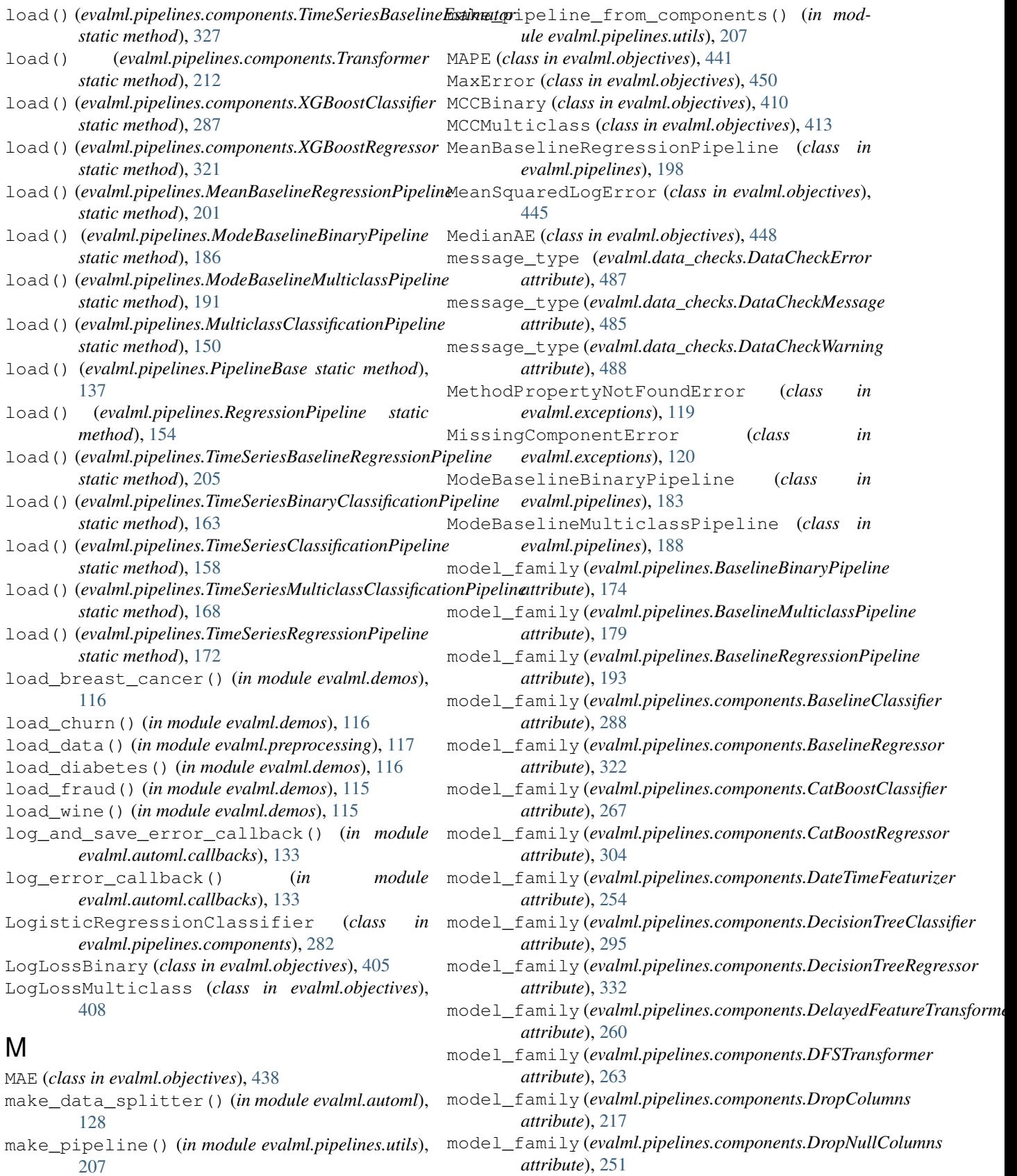

model\_family (*evalml.pipelines.components.ElasticNetClassifier*

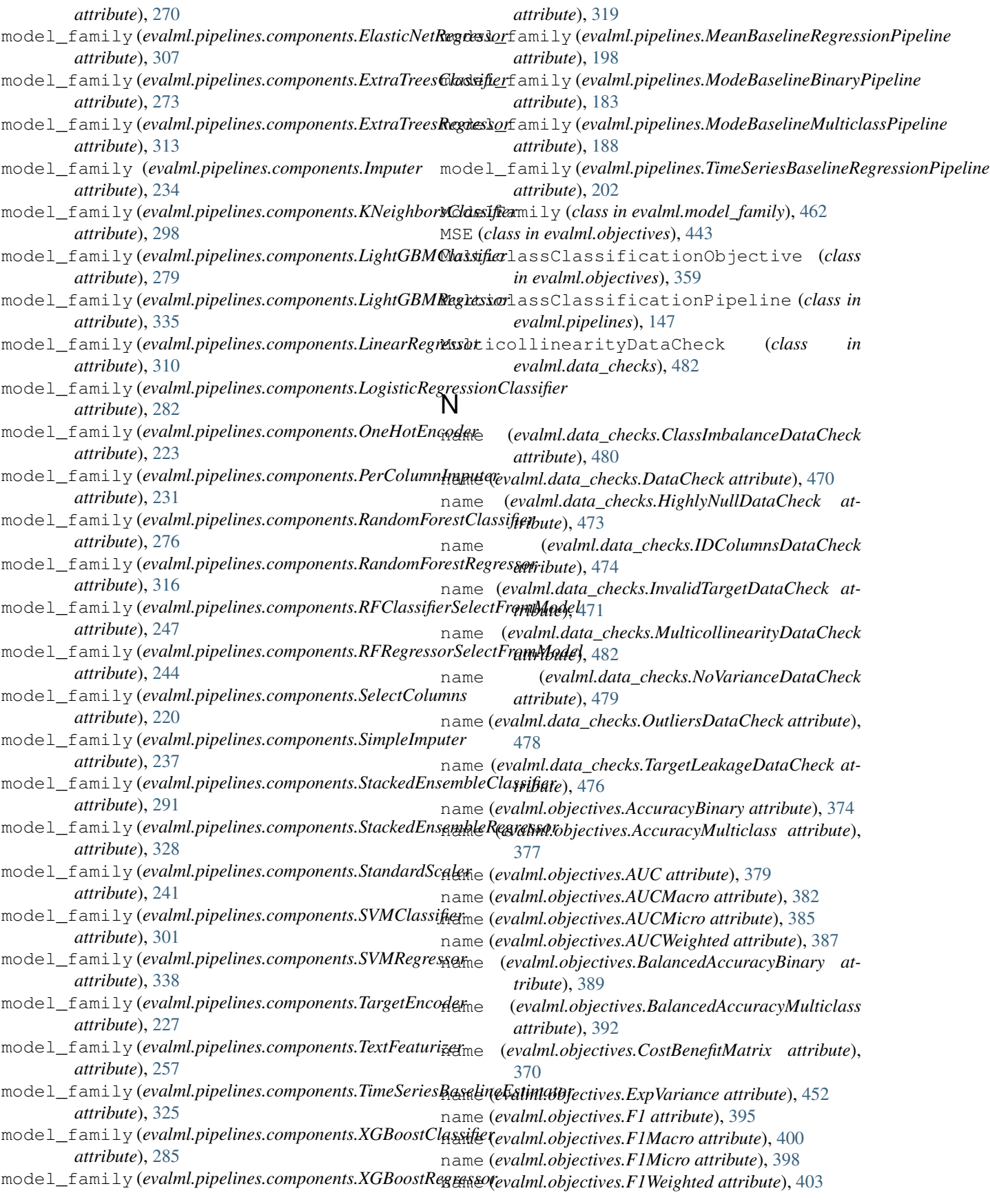

name (*evalml.objectives.FraudCost attribute*), [363](#page-366-0) name (*evalml.objectives.LeadScoring attribute*), [367](#page-370-0) name (*evalml.objectives.LogLossBinary attribute*), [405](#page-408-0) name (*evalml.objectives.LogLossMulticlass attribute*), [408](#page-411-0) name (*evalml.objectives.MAE attribute*), [438](#page-441-0) name (*evalml.objectives.MAPE attribute*), [441](#page-444-0) name (*evalml.objectives.MaxError attribute*), [450](#page-453-0) name (*evalml.objectives.MCCBinary attribute*), [410](#page-413-0) name (*evalml.objectives.MCCMulticlass attribute*), [413](#page-416-0) name (*evalml.objectives.MeanSquaredLogError attribute*), [445](#page-448-0) name (*evalml.objectives.MedianAE attribute*), [448](#page-451-0) name (*evalml.objectives.MSE attribute*), [443](#page-446-0) name (*evalml.objectives.Precision attribute*), [416](#page-419-0) name (*evalml.objectives.PrecisionMacro attribute*), [421](#page-424-0) name (*evalml.objectives.PrecisionMicro attribute*), [419](#page-422-0) name (*evalml.objectives.PrecisionWeighted attribute*), [423](#page-426-0) name (*evalml.objectives.R2 attribute*), [436](#page-439-0) name (*evalml.objectives.Recall attribute*), [426](#page-429-0) name (*evalml.objectives.RecallMacro attribute*), [431](#page-434-0) name (*evalml.objectives.RecallMicro attribute*), [429](#page-432-0) name (*evalml.objectives.RecallWeighted attribute*), [433](#page-436-0) name (*evalml.objectives.RootMeanSquaredError attribute*), [455](#page-458-0) name (*evalml.objectives.RootMeanSquaredLogError attribute*), [457](#page-460-0) name (*evalml.pipelines.BaselineBinaryPipeline attribute*), [174](#page-177-0) name (*evalml.pipelines.BaselineMulticlassPipeline attribute*), [179](#page-182-0) name (*evalml.pipelines.BaselineRegressionPipeline attribute*), [193](#page-196-0) name (*evalml.pipelines.BinaryClassificationPipeline attribute*), [142](#page-145-0) name (*evalml.pipelines.ClassificationPipeline attribute*), [138](#page-141-0) name (*evalml.pipelines.components.BaselineClassifier attribute*), [288](#page-291-0) name (*evalml.pipelines.components.BaselineRegressor attribute*), [322](#page-325-0) name (*evalml.pipelines.components.CatBoostClassifier attribute*), [267](#page-270-0) name (*evalml.pipelines.components.CatBoostRegressor attribute*), [304](#page-307-0) name (*evalml.pipelines.components.DateTimeFeaturizer* name (*evalml.pipelines.components.StandardScaler atattribute*), [254](#page-257-0) name (*evalml.pipelines.components.DecisionTreeClassifier attribute*), [295](#page-298-0) name (*evalml.pipelines.components.DecisionTreeRegressor attribute*), [332](#page-335-0) name (*evalml.pipelines.components.DelayedFeatureTransformer* name (*evalml.pipelines.components.TargetEncoder atattribute*), [260](#page-263-0)

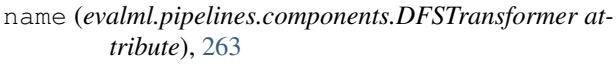

- name (*evalml.pipelines.components.DropColumns attribute*), [217](#page-220-0)
- name (*evalml.pipelines.components.DropNullColumns attribute*), [251](#page-254-0)

name (*evalml.pipelines.components.ElasticNetClassifier attribute*), [270](#page-273-0)

- name (*evalml.pipelines.components.ElasticNetRegressor attribute*), [307](#page-310-0)
- name (*evalml.pipelines.components.ExtraTreesClassifier attribute*), [273](#page-276-0)
- name (*evalml.pipelines.components.ExtraTreesRegressor attribute*), [313](#page-316-0)
- name (*evalml.pipelines.components.Imputer attribute*), [234](#page-237-0)
- name (*evalml.pipelines.components.KNeighborsClassifier attribute*), [298](#page-301-0)
- name (*evalml.pipelines.components.LightGBMClassifier attribute*), [279](#page-282-0)
- name (*evalml.pipelines.components.LightGBMRegressor attribute*), [335](#page-338-0)
- name (*evalml.pipelines.components.LinearRegressor attribute*), [310](#page-313-0)
- name (*evalml.pipelines.components.LogisticRegressionClassifier attribute*), [282](#page-285-0)
- name (*evalml.pipelines.components.OneHotEncoder attribute*), [223](#page-226-0)
- name (*evalml.pipelines.components.PerColumnImputer attribute*), [231](#page-234-0)
- name (*evalml.pipelines.components.RandomForestClassifier attribute*), [276](#page-279-0)
- name (*evalml.pipelines.components.RandomForestRegressor attribute*), [316](#page-319-0)
- name (*evalml.pipelines.components.RFClassifierSelectFromModel attribute*), [247](#page-250-0)
- name (*evalml.pipelines.components.RFRegressorSelectFromModel attribute*), [244](#page-247-0)
- name (*evalml.pipelines.components.SelectColumns attribute*), [220](#page-223-0)
- name (*evalml.pipelines.components.SimpleImputer attribute*), [237](#page-240-0)
- name (*evalml.pipelines.components.StackedEnsembleClassifier attribute*), [291](#page-294-0)
- name (*evalml.pipelines.components.StackedEnsembleRegressor attribute*), [328](#page-331-0)
	- *tribute*), [241](#page-244-0)
		- (evalml.pipelines.components.SVMClassifier at*tribute*), [301](#page-304-0)
		- (evalml.pipelines.components.SVMRegressor at*tribute*), [338](#page-341-0)
		- *tribute*), [227](#page-230-0)

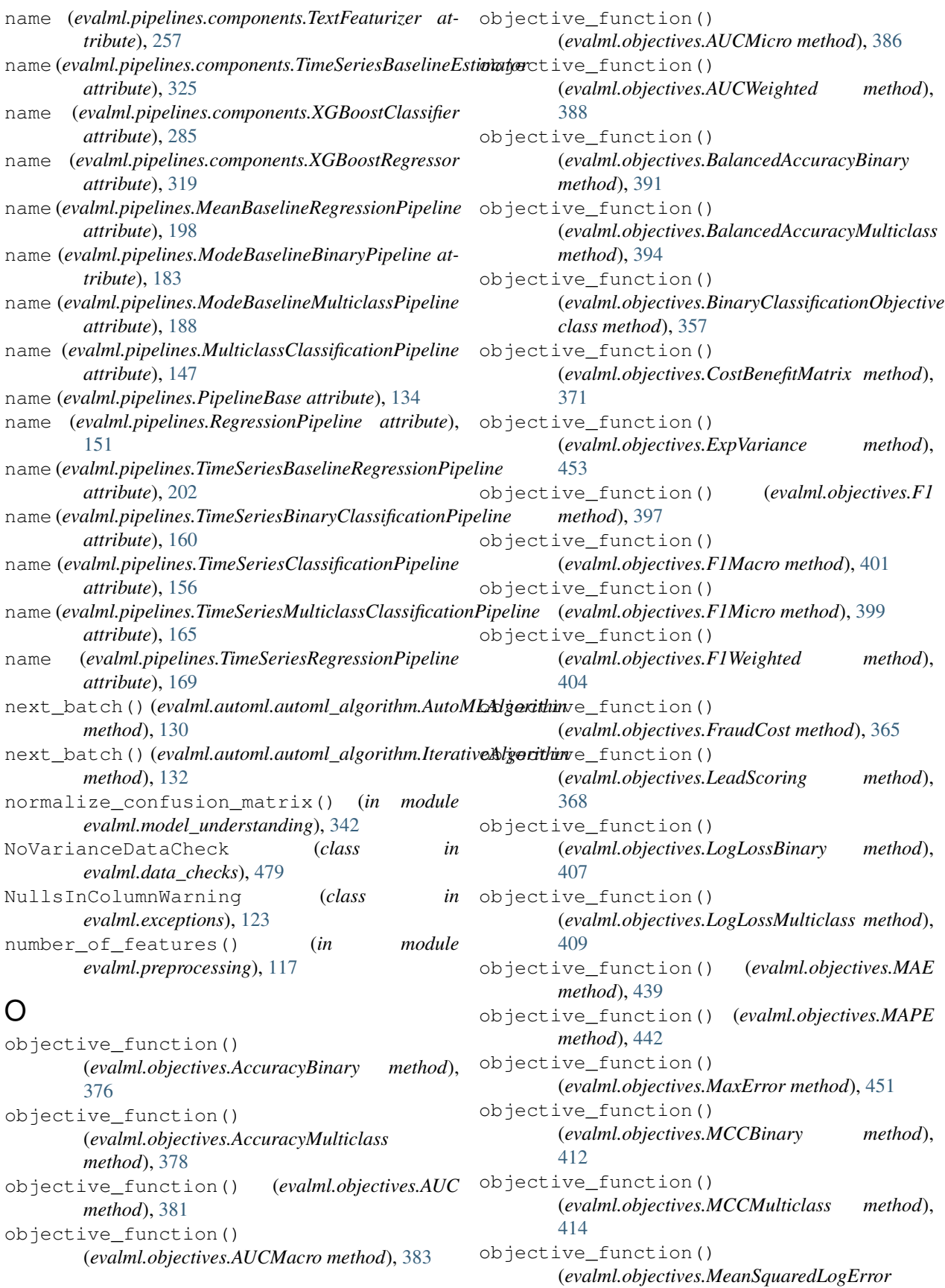

*method*), [446](#page-449-0) objective\_function() (*evalml.objectives.MedianAE method*), [449](#page-452-0) objective\_function() (*evalml.objectives.MSE method*), [444](#page-447-0) objective\_function() (evalml.objectives.MulticlassClassificationObjectivptimize\_threshold() *class method*), [360](#page-363-0) objective\_function() (*evalml.objectives.ObjectiveBase class method*), [355](#page-358-0) objective\_function() (*evalml.objectives.Precision method*), [417](#page-420-0) objective\_function() (*evalml.objectives.PrecisionMacro method*), [422](#page-425-0) objective\_function() (*evalml.objectives.PrecisionMicro method*), [420](#page-423-0) objective\_function() (*evalml.objectives.PrecisionWeighted method*), [424](#page-427-0) objective\_function() (*evalml.objectives.R2 method*), [437](#page-440-0) objective\_function() (*evalml.objectives.Recall method*), [427](#page-430-0) objective\_function() (*evalml.objectives.RecallMacro method*), [432](#page-435-0) objective\_function() (*evalml.objectives.RecallMicro method*), [430](#page-433-0) objective\_function() (*evalml.objectives.RecallWeighted method*), [434](#page-437-0) objective\_function() (*evalml.objectives.RegressionObjective class method*), [362](#page-365-0) objective\_function() (*evalml.objectives.RootMeanSquaredError method*), [456](#page-459-0) objective\_function() (*evalml.objectives.RootMeanSquaredLogError method*), [458](#page-461-0) ObjectiveBase (*class in evalml.objectives*), [354](#page-357-0) ObjectiveNotFoundError (*class in evalml.exceptions*), [119](#page-122-0) OneHotEncoder (*class in evalml.pipelines.components*), [223](#page-226-0) optimize\_threshold() (*evalml.objectives.AccuracyBinary method*), [376](#page-379-0) optimize\_threshold() (*evalml.objectives.AUC method*), [381](#page-384-0) P

optimize\_threshold() (*evalml.objectives.BalancedAccuracyBinary method*), [391](#page-394-0) optimize\_threshold() (*evalml.objectives.BinaryClassificationObjective method*), [358](#page-361-0) (*evalml.objectives.CostBenefitMatrix method*), [372](#page-375-0) optimize\_threshold() (*evalml.objectives.F1 method*), [397](#page-400-0) optimize\_threshold() (*evalml.objectives.FraudCost method*), [365](#page-368-0) optimize\_threshold() (*evalml.objectives.LeadScoring method*), [368](#page-371-0) optimize\_threshold() (*evalml.objectives.LogLossBinary method*), [407](#page-410-0) optimize\_threshold() (*evalml.objectives.MCCBinary method*), [412](#page-415-0) optimize\_threshold() (*evalml.objectives.Precision method*), [417](#page-420-0) optimize\_threshold() (*evalml.objectives.Recall method*), [427](#page-430-0) OutliersDataCheck (*class in evalml.data\_checks*), [478](#page-481-0)

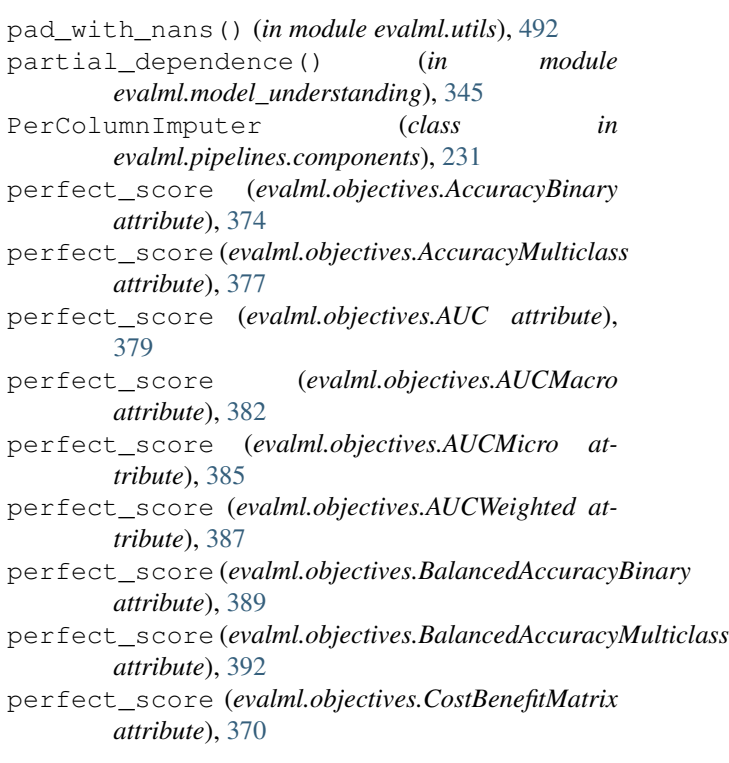

- perfect\_score (*evalml.objectives.ExpVariance at-*PipelineBase (*class in evalml.pipelines*), [134](#page-137-0) *tribute*), [452](#page-455-0)
- perfect\_score (*evalml.objectives.F1 attribute*), [395](#page-398-0)
- perfect\_score (*evalml.objectives.F1Macro attribute*), [400](#page-403-0)
- perfect\_score (*evalml.objectives.F1Micro attribute*), [398](#page-401-0)
- perfect\_score (*evalml.objectives.F1Weighted attribute*), [403](#page-406-0)
- perfect\_score (*evalml.objectives.FraudCost attribute*), [363](#page-366-0)
- perfect\_score (*evalml.objectives.LeadScoring attribute*), [367](#page-370-0)
- perfect\_score (*evalml.objectives.LogLossBinary attribute*), [405](#page-408-0)
- perfect\_score (*evalml.objectives.LogLossMulticlass attribute*), [408](#page-411-0)
- perfect\_score (*evalml.objectives.MAE attribute*), [438](#page-441-0)
- perfect\_score (*evalml.objectives.MAPE attribute*), [441](#page-444-0)
- perfect\_score (*evalml.objectives.MaxError attribute*), [450](#page-453-0)
- perfect\_score (*evalml.objectives.MCCBinary attribute*), [410](#page-413-0)
- perfect\_score (*evalml.objectives.MCCMulticlass attribute*), [413](#page-416-0)
- *attribute*), [445](#page-448-0)
- perfect\_score (*evalml.objectives.MedianAE attribute*), [448](#page-451-0)
- perfect\_score (*evalml.objectives.MSE attribute*), [443](#page-446-0)
- perfect\_score (*evalml.objectives.Precision attribute*), [416](#page-419-0)
- perfect\_score (*evalml.objectives.PrecisionMacro attribute*), [421](#page-424-0)
- perfect\_score (*evalml.objectives.PrecisionMicro attribute*), [419](#page-422-0)
- perfect\_score (*evalml.objectives.PrecisionWeighted attribute*), [423](#page-426-0)
- perfect\_score (*evalml.objectives.R2 attribute*), [436](#page-439-0)
- perfect\_score (*evalml.objectives.Recall attribute*), [426](#page-429-0)
- perfect\_score (*evalml.objectives.RecallMacro attribute*), [431](#page-434-0)
- perfect\_score (*evalml.objectives.RecallMicro attribute*), [429](#page-432-0)
- perfect\_score (*evalml.objectives.RecallWeighted attribute*), [433](#page-436-0)
- PipelineNotFoundError (*class in*
- *evalml.exceptions*), [119](#page-122-0) PipelineNotYetFittedError (*class in*
- *evalml.exceptions*), [121](#page-124-0) PipelineScoreError (*class in evalml.exceptions*), [122](#page-125-0)
- positive\_only (*evalml.objectives.AccuracyBinary attribute*), [374](#page-377-0)
- positive\_only (*evalml.objectives.AccuracyMulticlass attribute*), [377](#page-380-0)
- positive\_only (*evalml.objectives.AUC attribute*), [379](#page-382-0)
- positive\_only (*evalml.objectives.AUCMacro attribute*), [382](#page-385-0)
- positive\_only (*evalml.objectives.AUCMicro attribute*), [385](#page-388-0)
- positive\_only (*evalml.objectives.AUCWeighted attribute*), [387](#page-390-0)
- positive\_only (*evalml.objectives.BalancedAccuracyBinary attribute*), [389](#page-392-0)
- positive\_only (*evalml.objectives.BalancedAccuracyMulticlass attribute*), [392](#page-395-0)
- positive\_only (*evalml.objectives.CostBenefitMatrix attribute*), [370](#page-373-0)
- positive\_only (*evalml.objectives.ExpVariance attribute*), [452](#page-455-0)
- perfect\_score (*evalml.objectives.MeanSquaredLogError* positive\_only (*evalml.objectives.F1 attribute*), [395](#page-398-0) positive\_only (*evalml.objectives.F1Macro at*
	- *tribute*), [400](#page-403-0) positive\_only (*evalml.objectives.F1Micro at-*
	- *tribute*), [398](#page-401-0)
	- positive\_only (*evalml.objectives.F1Weighted attribute*), [403](#page-406-0)
	- positive\_only (*evalml.objectives.FraudCost attribute*), [363](#page-366-0)
	- positive\_only (*evalml.objectives.LeadScoring attribute*), [367](#page-370-0)
	- positive\_only (*evalml.objectives.LogLossBinary attribute*), [405](#page-408-0)
	- positive\_only (*evalml.objectives.LogLossMulticlass attribute*), [408](#page-411-0)
	- positive\_only (*evalml.objectives.MAE attribute*), [438](#page-441-0)
	- positive\_only (*evalml.objectives.MAPE attribute*), [441](#page-444-0)
	- positive\_only (*evalml.objectives.MaxError attribute*), [450](#page-453-0)
	- positive\_only (*evalml.objectives.MCCBinary attribute*), [410](#page-413-0)
- perfect\_score (*evalml.objectives.RootMeanSquaredError attribute*), [455](#page-458-0) positive\_only (*evalml.objectives.MCCMulticlass attribute*), [413](#page-416-0)
- perfect\_score (*evalml.objectives.RootMeanSquaredLogError* positive\_only (*evalml.objectives.MeanSquaredLogError attribute*), [457](#page-460-0) *attribute*), [445](#page-448-0)

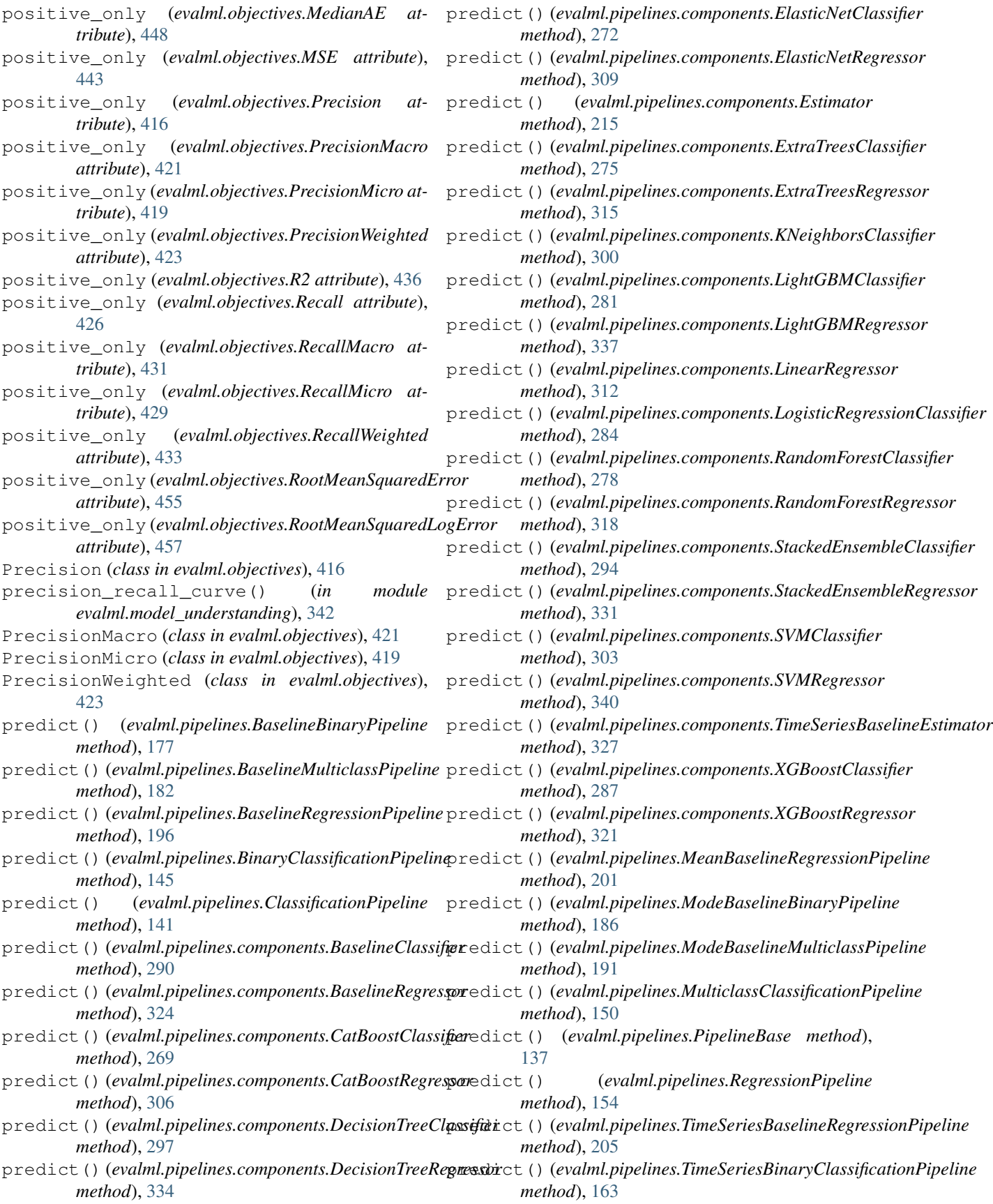

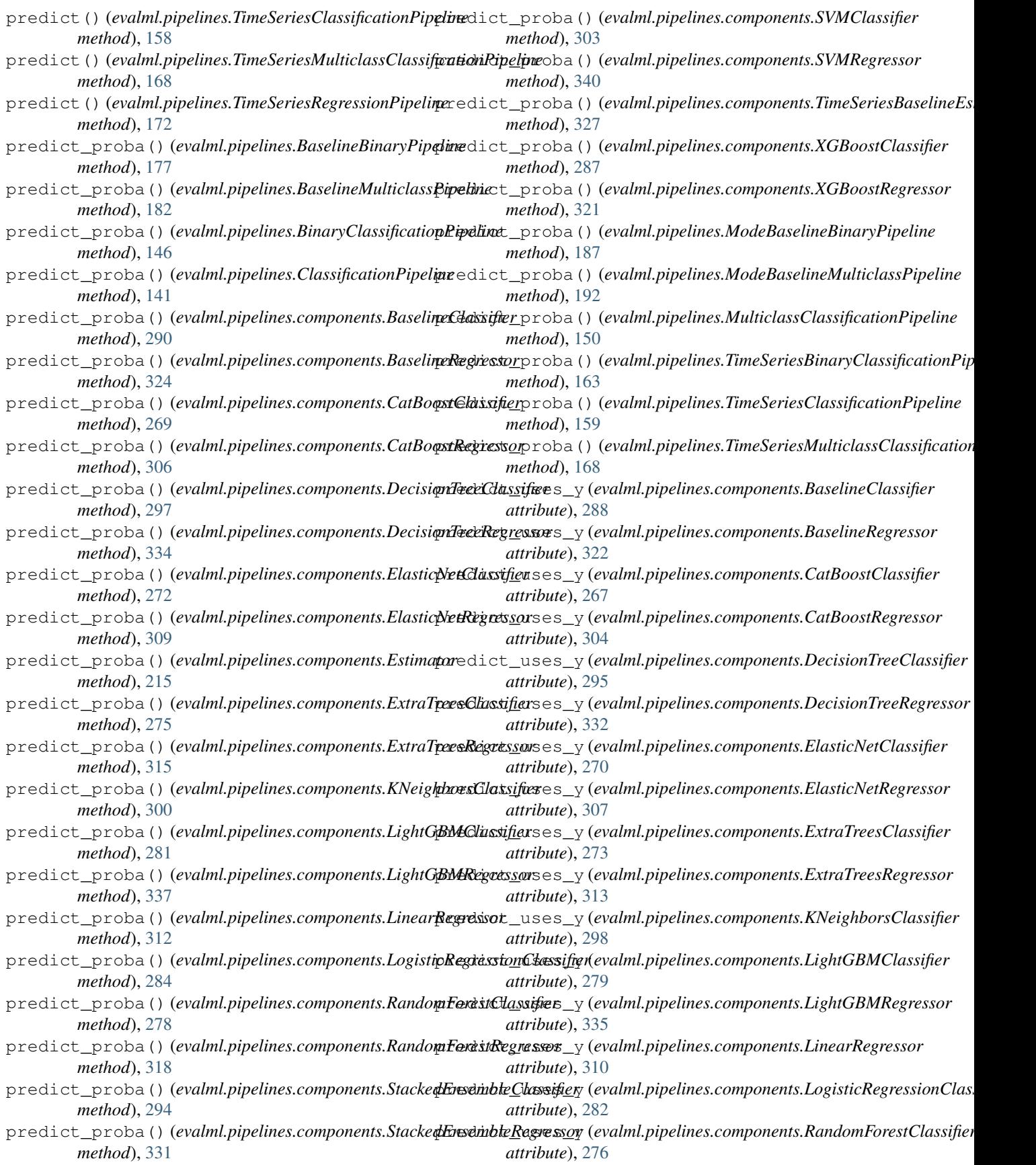

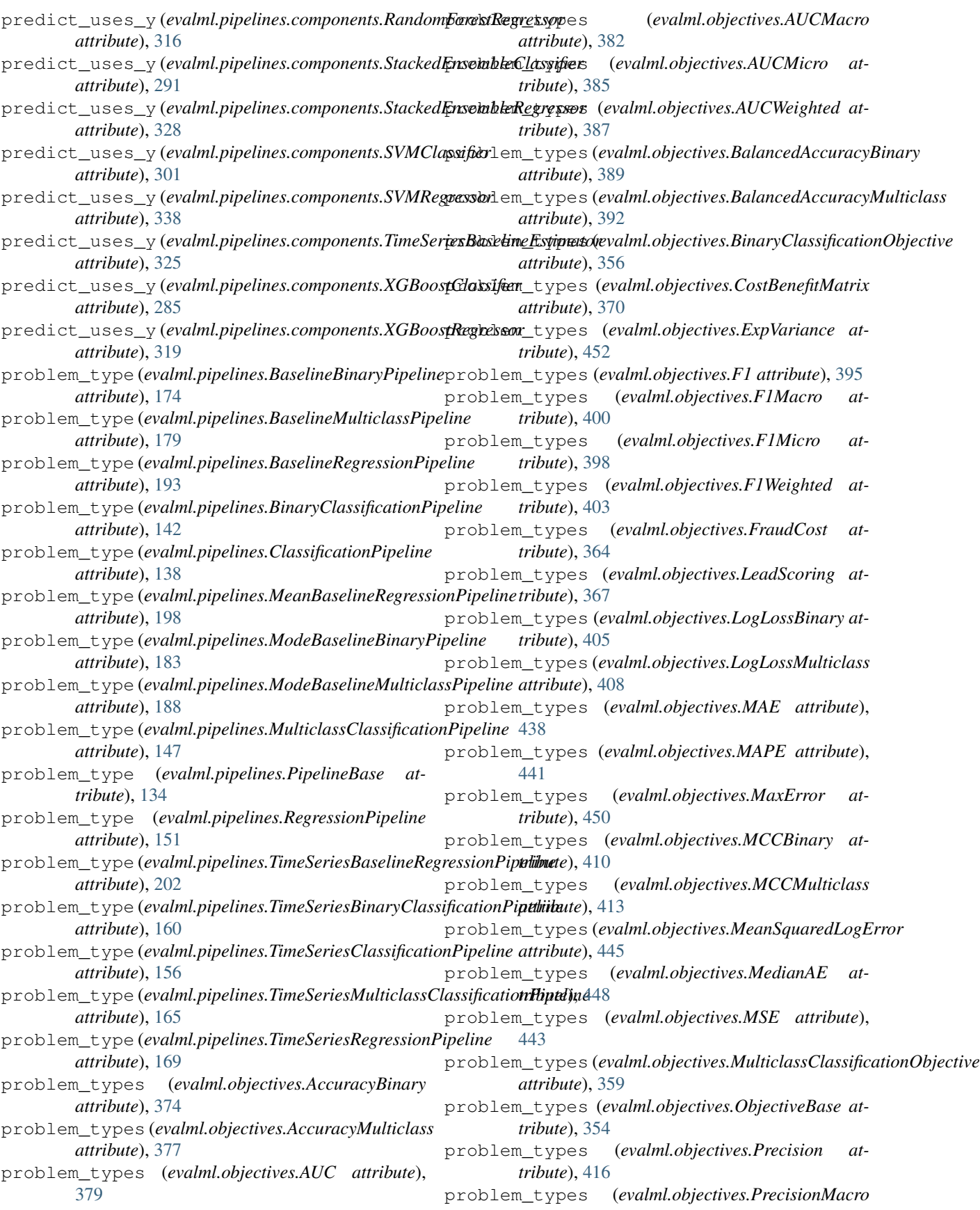

*attribute*), [421](#page-424-0) problem\_types (*evalml.objectives.PrecisionMicro attribute*), [419](#page-422-0) problem\_types (*evalml.objectives.PrecisionWeighted attribute*), [423](#page-426-0) problem\_types (*evalml.objectives.R2 attribute*), [436](#page-439-0) problem\_types (*evalml.objectives.Recall attribute*), [426](#page-429-0) problem\_types (*evalml.objectives.RecallMacro attribute*), [431](#page-434-0) problem\_types (*evalml.objectives.RecallMicro attribute*), [429](#page-432-0) problem\_types (*evalml.objectives.RecallWeighted attribute*), [433](#page-436-0) problem\_types (*evalml.objectives.RegressionObjective attribute*), [361](#page-364-0) problem\_types (*evalml.objectives.RootMeanSquaredError attribute*), [455](#page-458-0) problem\_types (*evalml.objectives.RootMeanSquaredLogError attribute*), [457](#page-460-0) ProblemTypes (*class in evalml.problem\_types*), [461](#page-464-0) propose() (*evalml.tuners.GridSearchTuner method*), [467](#page-470-0) propose() (*evalml.tuners.RandomSearchTuner method*), [469](#page-472-0) propose() (*evalml.tuners.SKOptTuner method*), [465](#page-468-0) propose() (*evalml.tuners.Tuner method*), [464](#page-467-0) R S

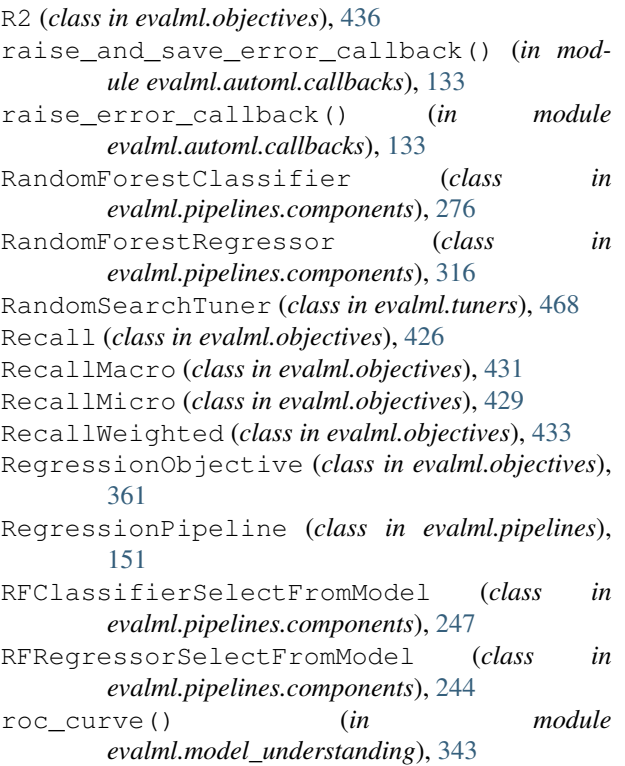

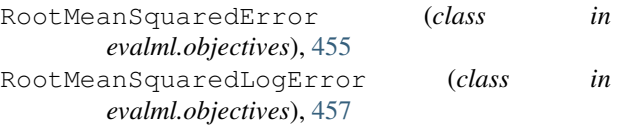

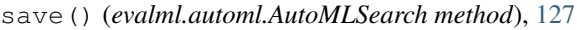

- save() (*evalml.pipelines.BaselineBinaryPipeline method*), [178](#page-181-0)
- save() (*evalml.pipelines.BaselineMulticlassPipeline method*), [182](#page-185-0)
- save() (*evalml.pipelines.BaselineRegressionPipeline method*), [197](#page-200-0)
- save() (*evalml.pipelines.BinaryClassificationPipeline method*), [146](#page-149-0)
- save() (*evalml.pipelines.ClassificationPipeline method*), [141](#page-144-0)
- save() (*evalml.pipelines.components.BaselineClassifier method*), [291](#page-294-0)
- save() (*evalml.pipelines.components.BaselineRegressor method*), [324](#page-327-0)
- save() (*evalml.pipelines.components.CatBoostClassifier method*), [269](#page-272-0)
- save() (*evalml.pipelines.components.CatBoostRegressor method*), [306](#page-309-0)
- save() (*evalml.pipelines.components.ComponentBase method*), [210](#page-213-0)
- save() (*evalml.pipelines.components.DateTimeFeaturizer method*), [256](#page-259-0)
- save() (*evalml.pipelines.components.DecisionTreeClassifier method*), [297](#page-300-0)
- save() (*evalml.pipelines.components.DecisionTreeRegressor method*), [334](#page-337-0)
- save() (*evalml.pipelines.components.DelayedFeatureTransformer method*), [262](#page-265-0)
- save() (*evalml.pipelines.components.DFSTransformer method*), [265](#page-268-0)
- save() (*evalml.pipelines.components.DropColumns method*), [219](#page-222-0)
- save() (*evalml.pipelines.components.DropNullColumns method*), [253](#page-256-0)
- save() (*evalml.pipelines.components.ElasticNetClassifier method*), [272](#page-275-0)
- save() (*evalml.pipelines.components.ElasticNetRegressor method*), [309](#page-312-0)
- save() (*evalml.pipelines.components.Estimator method*), [215](#page-218-0)
- save() (*evalml.pipelines.components.ExtraTreesClassifier method*), [275](#page-278-0)
- save() (*evalml.pipelines.components.ExtraTreesRegressor method*), [315](#page-318-0)
- save() (*evalml.pipelines.components.Imputer method*), [236](#page-239-0)

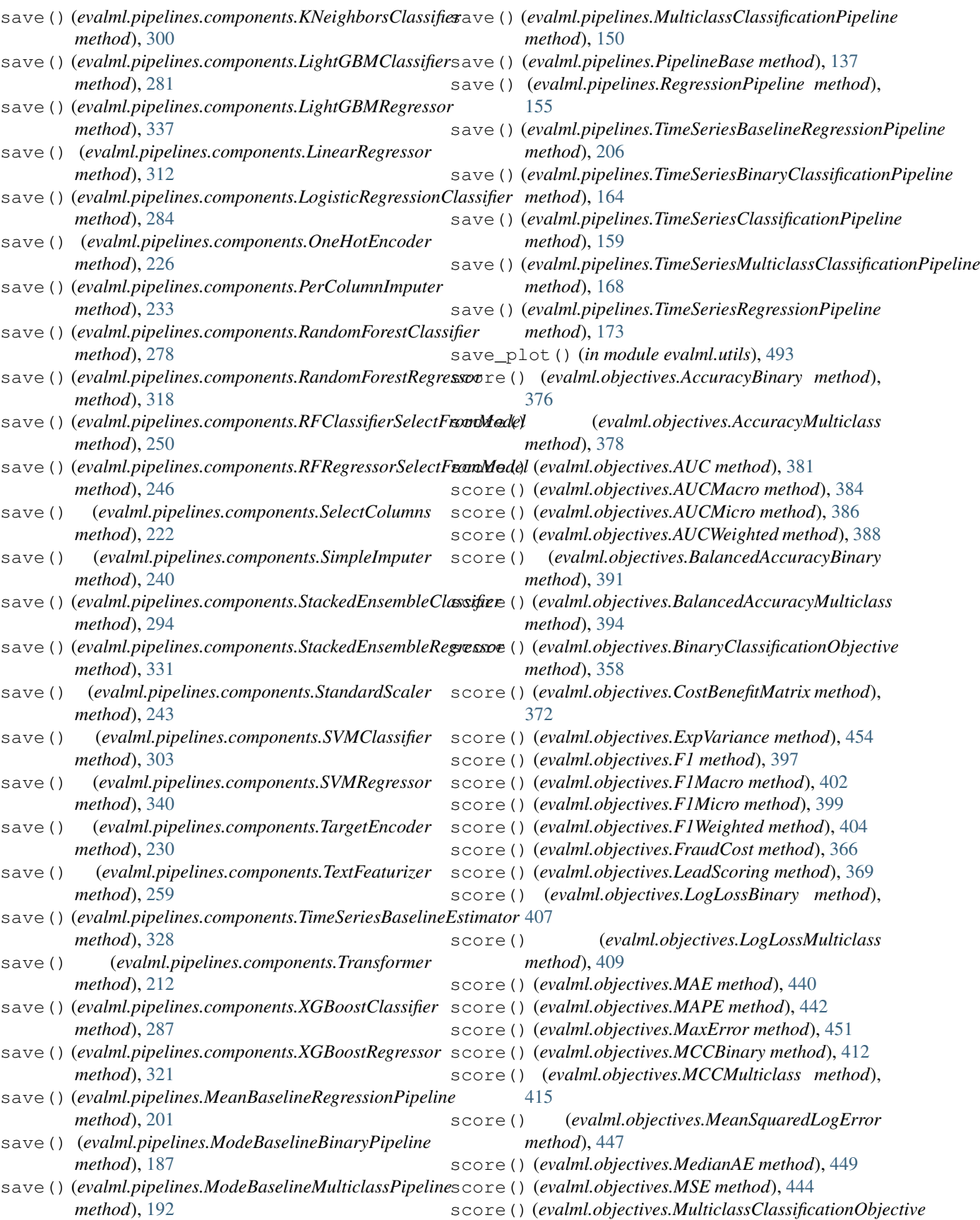

*method*), [360](#page-363-0)

- score() (*evalml.objectives.ObjectiveBase method*), [355](#page-358-0)
- score() (*evalml.objectives.Precision method*), [418](#page-421-0)
- score() (*evalml.objectives.PrecisionMacro method*), [422](#page-425-0)
- score() (*evalml.objectives.PrecisionMicro method*), [420](#page-423-0)
- score() (*evalml.objectives.PrecisionWeighted method*), [425](#page-428-0)
- score() (*evalml.objectives.R2 method*), [437](#page-440-0)
- score() (*evalml.objectives.Recall method*), [428](#page-431-0)
- score() (*evalml.objectives.RecallMacro method*), [432](#page-435-0)
- score() (*evalml.objectives.RecallMicro method*), [430](#page-433-0)
- score() (*evalml.objectives.RecallWeighted method*), [435](#page-438-0)
- score() (*evalml.objectives.RegressionObjective method*), [362](#page-365-0)
- score() (*evalml.objectives.RootMeanSquaredError method*), [456](#page-459-0)
- score() (*evalml.objectives.RootMeanSquaredLogError method*), [458](#page-461-0)
- score() (*evalml.pipelines.BaselineBinaryPipeline method*), [178](#page-181-0)
- score() (*evalml.pipelines.BaselineMulticlassPipeline method*), [183](#page-186-0)
- score() (*evalml.pipelines.BaselineRegressionPipeline method*), [197](#page-200-0)
- score() (*evalml.pipelines.BinaryClassificationPipeline method*), [146](#page-149-0)
- score() (*evalml.pipelines.ClassificationPipeline method*), [142](#page-145-0)
- score() (*evalml.pipelines.MeanBaselineRegressionPipeline method*), [201](#page-204-0)
- score() (*evalml.pipelines.ModeBaselineBinaryPipeline method*), [187](#page-190-0)
- score() (*evalml.pipelines.ModeBaselineMulticlassPipeline method*), [192](#page-195-0) score() (*evalml.pipelines.MulticlassClassificationPipeline* score\_needs\_proba
- *method*), [151](#page-154-0) score() (*evalml.pipelines.PipelineBase method*), [137](#page-140-0) score() (*evalml.pipelines.RegressionPipeline method*), [155](#page-158-0) score needs proba (*evalml.objectives.LogLossMulticlass attribute*), [408](#page-411-0)
- score()(*evalml.pipelines.TimeSeriesBaselineRegressionPipeline\_*needs\_proba (*evalml.objectives.MAE atmethod*), [206](#page-209-0) score()(*evalml.pipelines.TimeSeriesBinaryClassification Pipeline* eneeds\_proba (*evalml.objectives.MAPE atmethod*), [164](#page-167-0) score()(*evalml.pipelines.TimeSeriesClassificationPipeline*core\_needs\_proba *method*), [159](#page-162-0) score()(*evalml.pipelines.TimeSeriesMulticlassClassificationHipelineeds\_proba (evalml.objectives.MCCBinary method*), [169](#page-172-0) *tribute*), [438](#page-441-0) *tribute*), [441](#page-444-0) score\_needs\_proba (*evalml.objectives.MaxError attribute*), [450](#page-453-0) *attribute*), [410](#page-413-0)
- score() (*evalml.pipelines.TimeSeriesRegressionPipeline* score\_needs\_proba *method*), [173](#page-176-0) score\_needs\_proba (*evalml.objectives.MCCMulticlass attribute*), [413](#page-416-0)

(*evalml.objectives.AccuracyBinary attribute*), [374](#page-377-0) score needs proba (*evalml.objectives.AccuracyMulticlass attribute*), [377](#page-380-0) score\_needs\_proba (*evalml.objectives.AUC attribute*), [379](#page-382-0) score\_needs\_proba (*evalml.objectives.AUCMacro attribute*), [382](#page-385-0) score\_needs\_proba (*evalml.objectives.AUCMicro attribute*), [385](#page-388-0) score\_needs\_proba (*evalml.objectives.AUCWeighted attribute*), [387](#page-390-0)

score\_needs\_proba (*evalml.objectives.BalancedAccuracyBinary attribute*), [389](#page-392-0)

score needs proba (*evalml.objectives.BalancedAccuracyMulticlass attribute*), [392](#page-395-0)

- score\_needs\_proba (*evalml.objectives.CostBenefitMatrix attribute*), [370](#page-373-0)
- score\_needs\_proba (*evalml.objectives.ExpVariance attribute*), [452](#page-455-0)
- score\_needs\_proba (*evalml.objectives.F1 attribute*), [395](#page-398-0)
- score\_needs\_proba (*evalml.objectives.F1Macro attribute*), [400](#page-403-0)
- score\_needs\_proba (*evalml.objectives.F1Micro attribute*), [398](#page-401-0)
- score\_needs\_proba (*evalml.objectives.F1Weighted attribute*), [403](#page-406-0)
- score\_needs\_proba (*evalml.objectives.FraudCost attribute*), [364](#page-367-0)
- score\_needs\_proba (*evalml.objectives.LeadScoring attribute*), [367](#page-370-0)

(*evalml.objectives.LogLossBinary attribute*), [405](#page-408-0)

score needs proba (*evalml.objectives.MeanSquaredLogError attribute*), [445](#page-448-0) score\_needs\_proba (*evalml.objectives.MedianAE attribute*), [448](#page-451-0) score\_needs\_proba (*evalml.objectives.MSE attribute*), [443](#page-446-0) score\_needs\_proba (*evalml.objectives.Precision attribute*), [416](#page-419-0) score\_needs\_proba (*evalml.objectives.PrecisionMacro attribute*), [421](#page-424-0) score\_needs\_proba (*evalml.objectives.PrecisionMicro attribute*), [419](#page-422-0) score\_needs\_proba (*evalml.objectives.PrecisionWeighted attribute*), [423](#page-426-0) score\_needs\_proba (*evalml.objectives.R2 attribute*), [436](#page-439-0) score\_needs\_proba (*evalml.objectives.Recall attribute*), [426](#page-429-0) score\_needs\_proba (*evalml.objectives.RecallMacro attribute*), [431](#page-434-0) score\_needs\_proba (*evalml.objectives.RecallMicro attribute*), [429](#page-432-0) score\_needs\_proba (*evalml.objectives.RecallWeighted attribute*), [433](#page-436-0) score\_needs\_proba (*evalml.objectives.RootMeanSquaredError attribute*), [455](#page-458-0) score\_needs\_proba (*evalml.objectives.RootMeanSquaredLogError attribute*), [457](#page-460-0) search() (*evalml.automl.AutoMLSearch method*), [127](#page-130-0) SelectColumns (*class in evalml.pipelines.components*), [220](#page-223-0) silent\_error\_callback() (*in module evalml.automl.callbacks*), [133](#page-136-0) SimpleImputer (*class in evalml.pipelines.components*), [237](#page-240-0) SKOptTuner (*class in evalml.tuners*), [464](#page-467-0) split\_data() (*in module evalml.preprocessing*), [118](#page-121-0) StackedEnsembleClassifier (*class in evalml.pipelines.components*), [291](#page-294-0) StackedEnsembleRegressor (*class in evalml.pipelines.components*), [328](#page-331-0) StandardScaler (*class in evalml.pipelines.components*), [241](#page-244-0) summary (*evalml.pipelines.BaselineBinaryPipeline attribute*), [174](#page-177-0) summary (*evalml.pipelines.BaselineMulticlassPipeline*

*attribute*), [179](#page-182-0) summary (*evalml.pipelines.BaselineRegressionPipeline attribute*), [193](#page-196-0) summary (*evalml.pipelines.MeanBaselineRegressionPipeline attribute*), [198](#page-201-0) summary (*evalml.pipelines.ModeBaselineBinaryPipeline attribute*), [183](#page-186-0) summary (*evalml.pipelines.ModeBaselineMulticlassPipeline attribute*), [188](#page-191-0) summary (*evalml.pipelines.TimeSeriesBaselineRegressionPipeline attribute*), [202](#page-205-0) supported\_problem\_types (*evalml.pipelines.components.BaselineClassifier attribute*), [288](#page-291-0) supported\_problem\_types (*evalml.pipelines.components.BaselineRegressor attribute*), [322](#page-325-0) supported problem types (*evalml.pipelines.components.CatBoostClassifier attribute*), [267](#page-270-0) supported\_problem\_types (*evalml.pipelines.components.CatBoostRegressor attribute*), [304](#page-307-0) supported\_problem\_types (*evalml.pipelines.components.DecisionTreeClassifier attribute*), [295](#page-298-0) supported\_problem\_types (*evalml.pipelines.components.DecisionTreeRegressor attribute*), [332](#page-335-0) supported\_problem\_types (*evalml.pipelines.components.ElasticNetClassifier attribute*), [270](#page-273-0) supported\_problem\_types (*evalml.pipelines.components.ElasticNetRegressor attribute*), [307](#page-310-0) supported\_problem\_types (*evalml.pipelines.components.ExtraTreesClassifier attribute*), [273](#page-276-0) supported\_problem\_types (*evalml.pipelines.components.ExtraTreesRegressor attribute*), [313](#page-316-0) supported\_problem\_types (*evalml.pipelines.components.KNeighborsClassifier attribute*), [298](#page-301-0) supported\_problem\_types (*evalml.pipelines.components.LightGBMClassifier attribute*), [279](#page-282-0) supported\_problem\_types (*evalml.pipelines.components.LightGBMRegressor attribute*), [335](#page-338-0) supported\_problem\_types (*evalml.pipelines.components.LinearRegressor attribute*), [310](#page-313-0) supported\_problem\_types

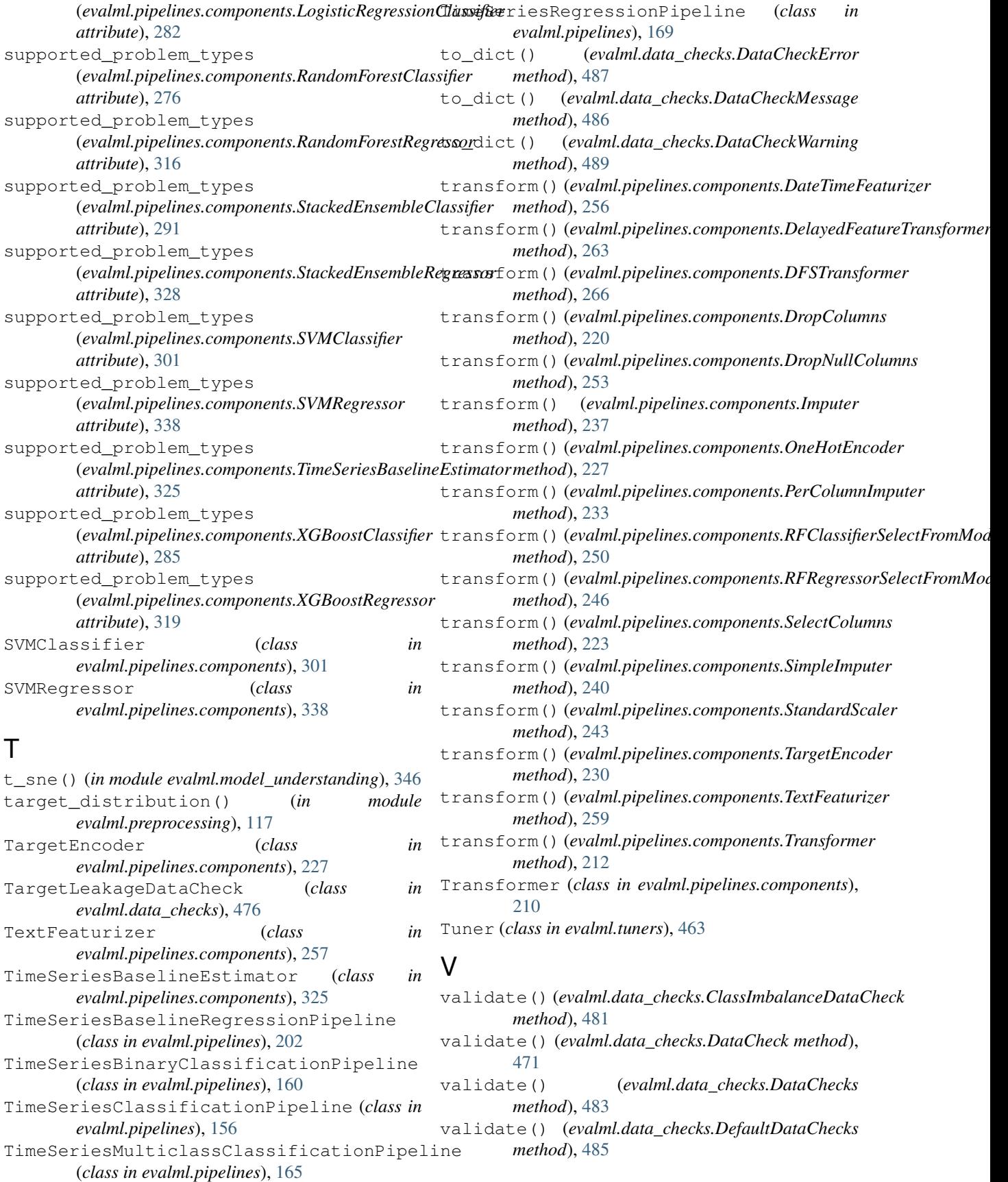

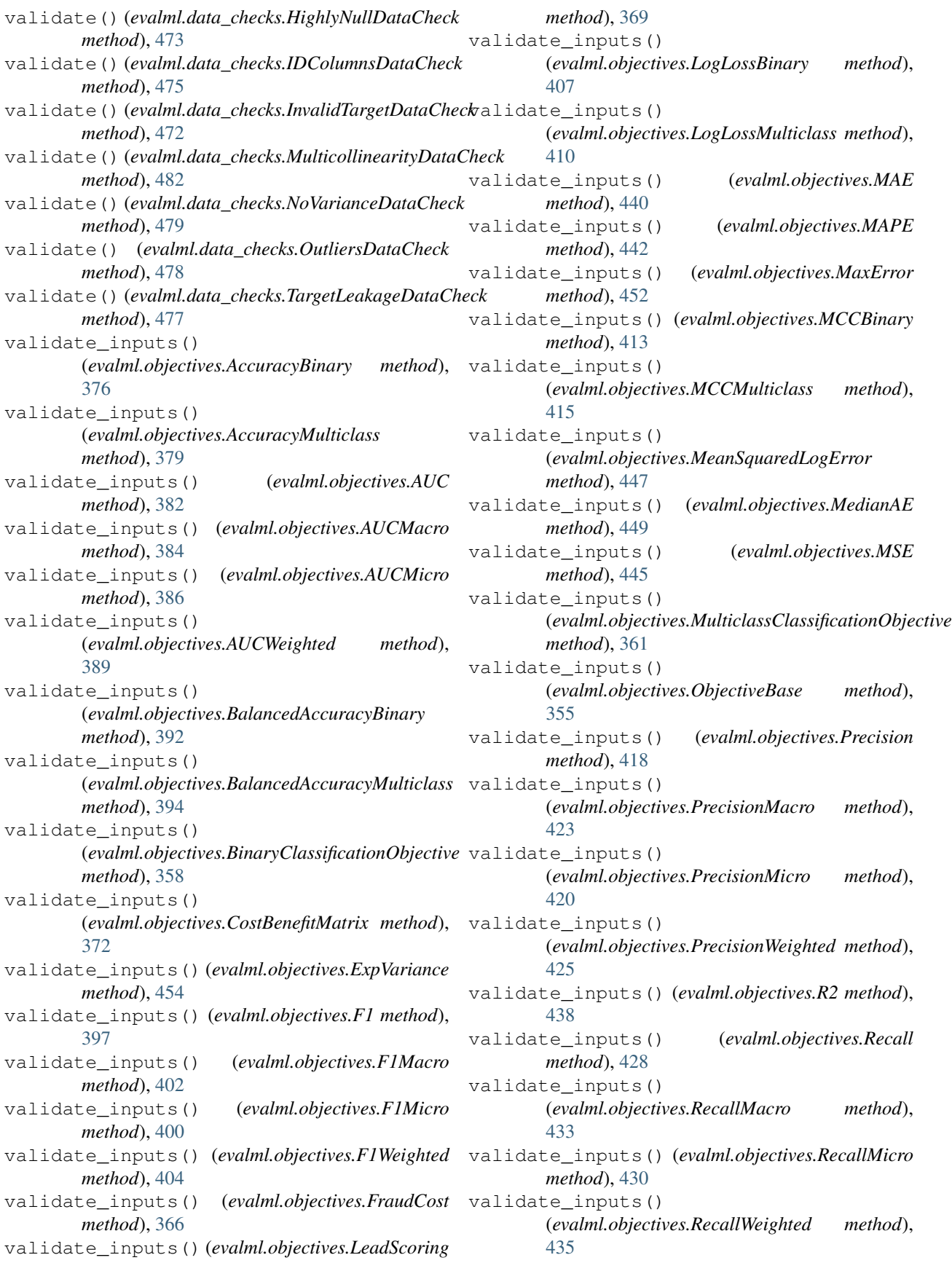

validate\_inputs() (*evalml.objectives.RegressionObjective method*), [363](#page-366-0) validate\_inputs() (*evalml.objectives.RootMeanSquaredError method*), [456](#page-459-0) validate\_inputs() (*evalml.objectives.RootMeanSquaredLogError method*), [459](#page-462-0)

# X

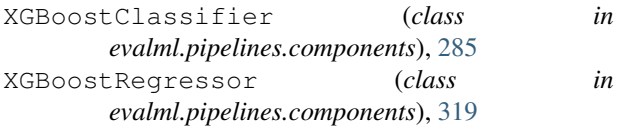